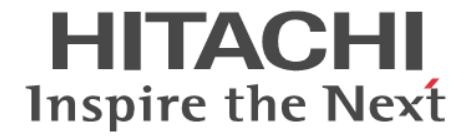

# **Hitachi Automation Director**

メッセージ

3021-9-107-90

### 対象製品

Hitachi Automation Director 8.5.4

#### 輸出時の注意

本製品を輸出される場合には、外国為替及び外国貿易法の規制並びに米国輸出管理規則など外国の輸出関連法規をご確認の上、必要 な手続きをお取りください。

なお、不明な場合は、弊社担当営業にお問い合わせください。

#### 商標類

Internet Explorer は,米国 Microsoft Corporation の米国およびその他の国における登録商標または商標です。 Microsoft は,米国 Microsoft Corporation の米国およびその他の国における登録商標または商標です。

Oracle と Java は、Oracle Corporation 及びその子会社,関連会社の米国及びその他の国における登録商標です。

This product includes software developed by the Apache Software Foundation (http://www.apache.org/). This product includes software developed by IAIK of Graz University of Technology.

RSA および BSAFE は、米国 EMC コーポレーションの米国およびその他の国における商標または登録商標です。

Windows は,米国 Microsoft Corporation の米国およびその他の国における登録商標または商標です。

Windows Server は,米国 Microsoft Corporation の米国およびその他の国における登録商標または商標です。

その他記載の会社名,製品名は,それぞれの会社の商標もしくは登録商標です。

Hitachi Device Manager および Hitachi Tiered Storage Manager には、Oracle Corporation またはその子会社, 関連会社が著作 権 を有している部分が含まれています。

Hitachi Device Manager および Hitachi Tiered Storage Manager には,UNIX System Laboratories, Inc.が著作権を有している部 分が含まれています。

Hitachi Device Manager および Hitachi Tiered Storage Manager は、米国 EMC コーポレーションの RSA BSAFE® ソフトウェア を搭載しています。

This product includes software developed by Ben Laurie for use in the Apache-SSL HTTP server project.

Portions of this software were developed at the National Center for Supercomputing Applications (NCSA) at the University of Illinois at Urbana-Champaign.

This product includes software developed by the University of California, Berkeley and its contributors.

This software contains code derived from the RSA Data Security Inc. MD5 Message-Digest Algorithm, including various

modifications by Spyglass Inc., Carnegie Mellon University, and Bell Communications Research, Inc (Bellcore).

Regular expression support is provided by the PCRE library package, which is open source software, written by Philip Hazel, and copyright by the University of Cambridge, England. The original software is available from ftp://ftp.csx.cam.ac.uk/pub/ software/programming/pcre/

This product includes software developed by Ralf S. Engelschall <rse@engelschall.com> for use in the mod\_ssl project (http:// www.modssl.org/).

This product includes software developed by Daisuke Okajima and Kohsuke Kawaguchi (http://relaxngcc.sf.net/). This product includes software developed by the Java Apache Project for use in the Apache JServ servlet engine project (http:// java.apache.org/).

This product includes software developed by Andy Clark.

Java is a registered trademark of Oracle and/or its affiliates.

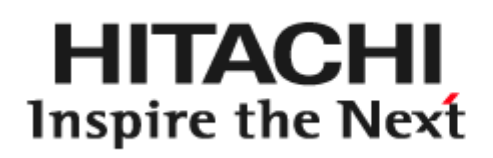

@ 株式会社 日立製作所

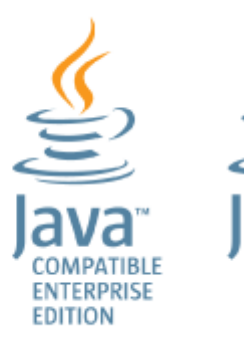

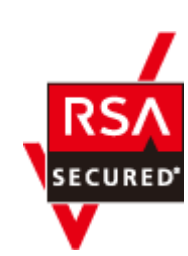

d **COMPATIBLE** 

### 発行

2018 年 2 月 3021-9-107-90

### 著作権

All Rights Reserved. Copyright © 2016, 2018, Hitachi, Ltd.

# 目次

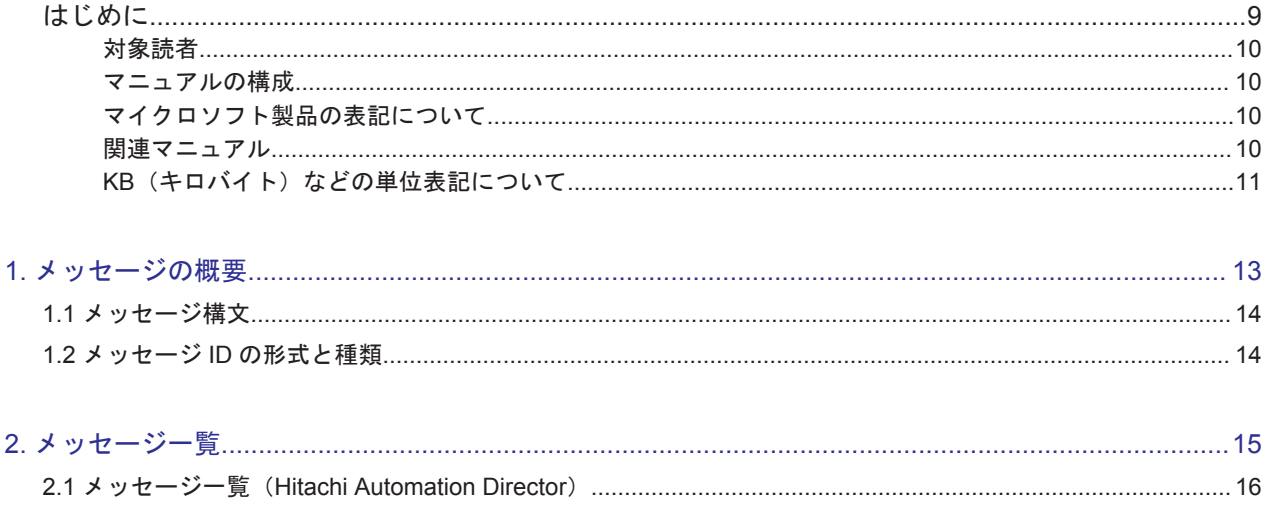

# 表目次

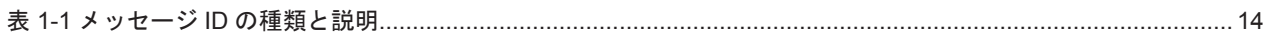

# はじめに

<span id="page-8-0"></span>このマニュアルは Hitachi Automation Director に関する情報を提供します。

- □ [対象読者](#page-9-0)
- □ [マニュアルの構成](#page-9-0)
- □ [マイクロソフト製品の表記について](#page-9-0)
- □ [関連マニュアル](#page-9-0)
- □ KB [\(キロバイト\)などの単位表記について](#page-10-0)

## <span id="page-9-0"></span>対象読者

このマニュアルの説明は、ストレージ環境内のストレージ、サービス、およびアプリケーションの 責任者であるストレージ管理者を対象としています。

### マニュアルの構成

このマニュアルは、次に示す章と付録から構成されています。

第1章 メッセージの概要

Hitachi Automation Director が出力するメッセージの出力先や形式など、メッセージの概要 について説明しています。

第2章 メッセージ一覧

Hitachi Automation Director が出力するメッセージの内容について説明しています。

## マイクロソフト製品の表記について

このマニュアルでは、マイクロソフト製品の名称を次のように表記しています。

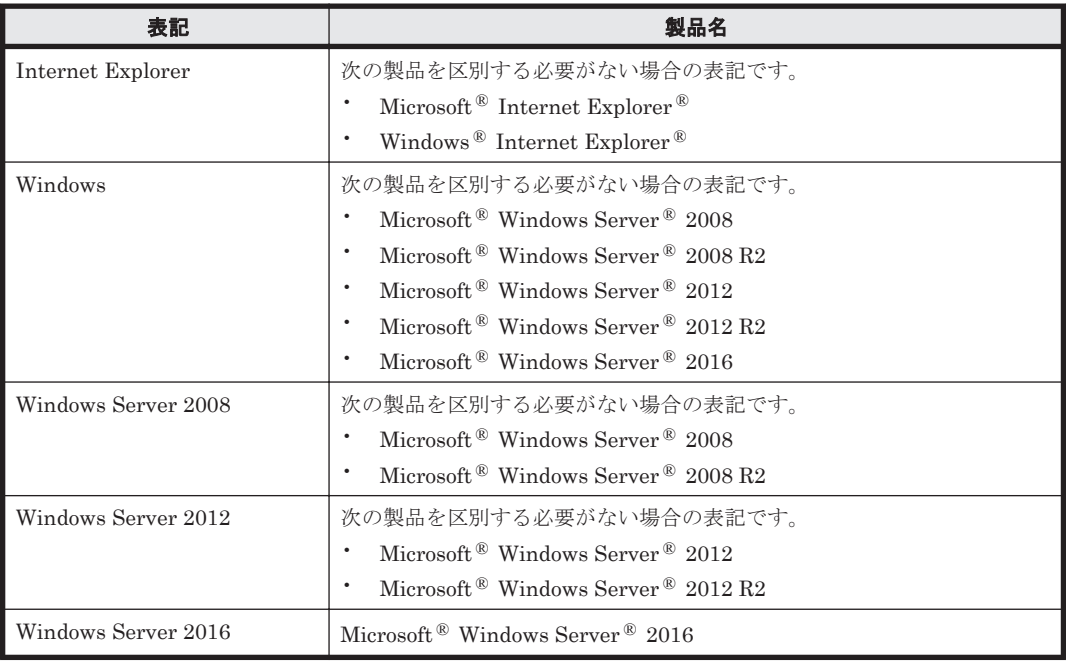

## 関連マニュアル

このマニュアルの関連マニュアルを次に示します。必要に応じてお読みください。

- Hitachi Automation Director ユーザーズガイド (3021-9-103)
- Hitachi Automation Director インストールガイド (3021-9-104)
- Hitachi Automation Director Service Builder ユーザーズガイド (3021-9-106)

## <span id="page-10-0"></span>KB (キロバイト)などの単位表記について

1KB (キロバイト)、1MB (メガバイト)、1GB (ギガバイト)、1TB (テラバイト) は、それぞれ 1KiB (キビバイト)、1MiB (メビバイト)、1GiB (ギビバイト)、1TiB (テビバイト) と読み替え てください。

1KiB、1MiB、1GiB、1TiB は、それぞれ 1,024 バイト、1,024KiB、1,024MiB、1,024GiB です。

はじめに **11**

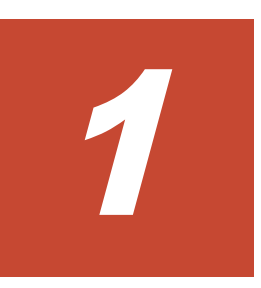

## メッセージの概要

<span id="page-12-0"></span>Automation Director では、各種イベント(インストール、実行中のタスク、およびシステムエラー など)に関するメッセージが生成されます。メッセージ内の情報を利用することで、システムの状 態の確認や、システム上の問題の解決が可能です。

KNAE または KAIA というプレフィックス以外のメッセージの詳細は、『Hitachi Command Suite メッセージ』を参照してください。

 $\Box$  1.1 [メッセージ構文](#page-13-0)

**□** 1.2 メッセージ ID [の形式と種類](#page-13-0)

メッセージの概要 **13**

## <span id="page-13-0"></span>**1.1** メッセージ構文

Automation Director で生成されたメッセージは、管理クライアントユーザーインターフェイスに 表示され、製品ログファイルに記録されます。メッセージは、メッセージ ID とメッセージテキス トから構成されます。

コンポーネントによっては、日時およびプログラム名も出力されます。

## **1.2** メッセージ **ID** の形式と種類

メッセージ ID の形式を以下に示します。プレフィックス nnnnn-Z

プレフィックス

メッセージを生成する構成要素(この場合 Hitachi Automation Director)を示します。

#### nnnnn

メッセージの通し番号です。

-Z

メッセージの種類を示します。メッセージによっては、メッセージの種類が含まれていない場 合もあります。メッセージの種類と意味は次のとおりです。

I:(Information)ユーザーに情報を通知します。

Q:(Question)ユーザーに回答を促します。

W:(Warning)処理は続行されますが、特定の制限があることを通知します。

E:(Error)エラーのため処理を続行できないことを通知します。

#### 表 **1-1** メッセージ **ID** の種類と説明

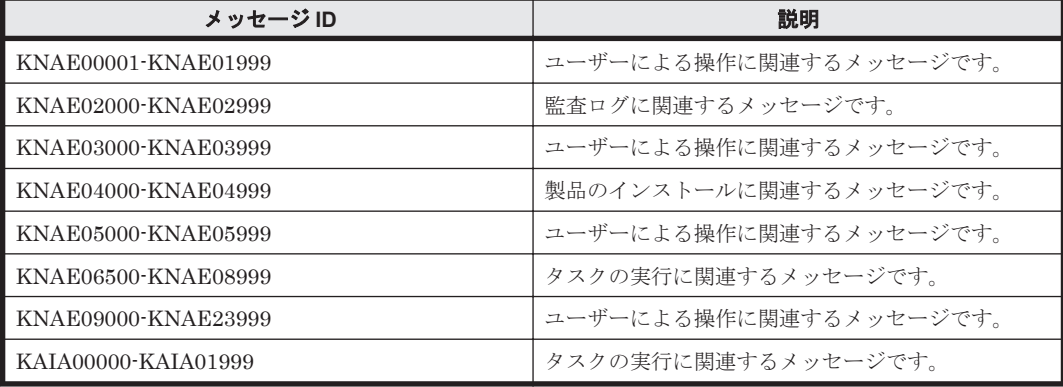

エラーメッセージの説明とともに、推奨される対処が適宜提供されます。エラーメッセージ内に対 処として「顧客問い合わせ窓口に問い合わせてください」が表示された場合は、『Hitachi Automation Director ユーザーズガイド』を参照し、関連する保守情報を収集してご連絡ください。

2

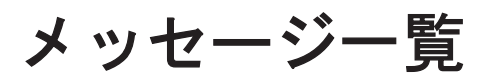

<span id="page-14-0"></span>この章では、Hitachi Automation Director が出力するメッセージについて説明します。

**□** 2.1 メッセージ一覧 ([Hitachi Automation Director](#page-15-0))

メッセージ一覧 **15**

## <span id="page-15-0"></span>**2.1** メッセージ一覧(**Hitachi Automation Director**)

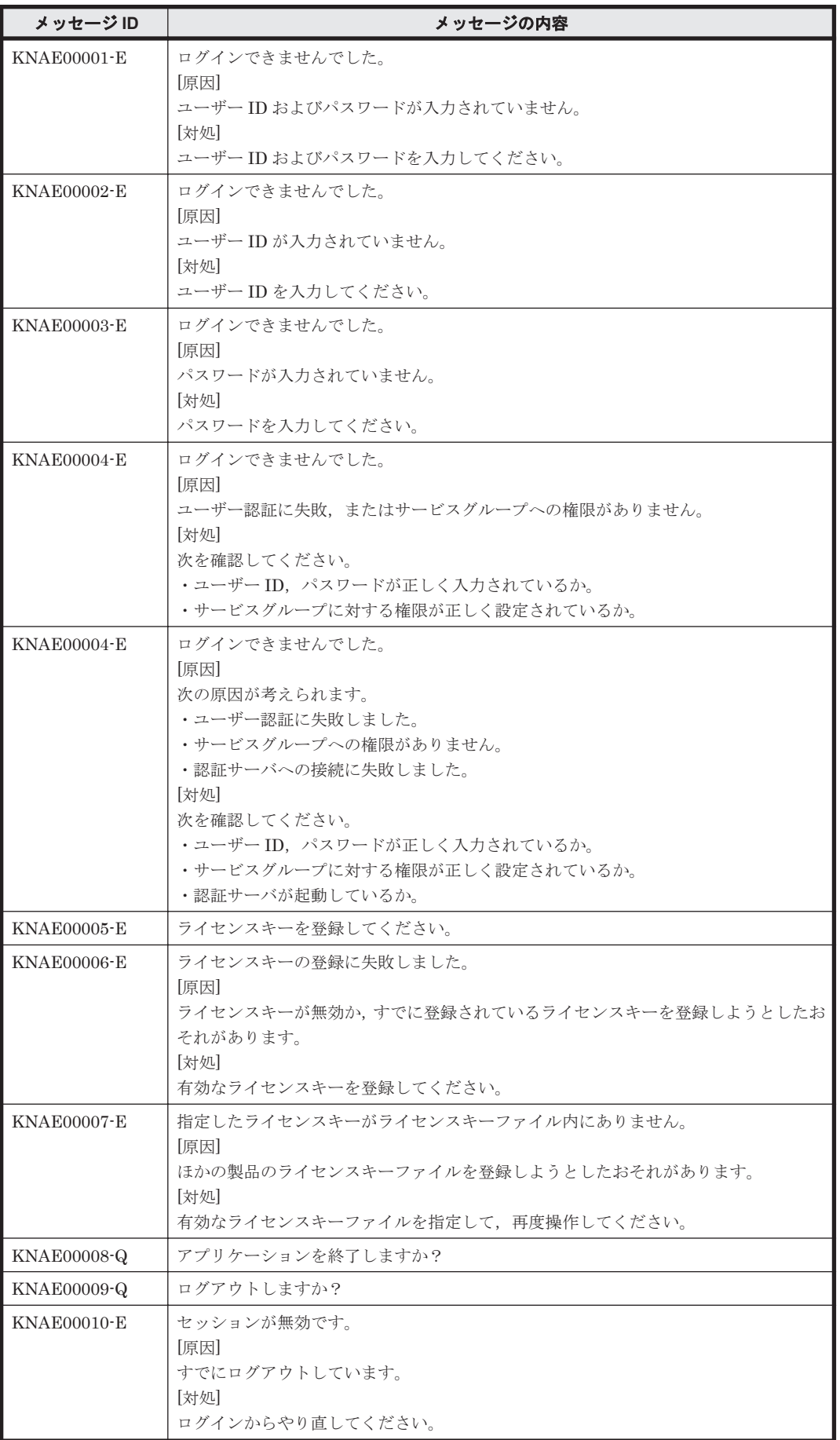

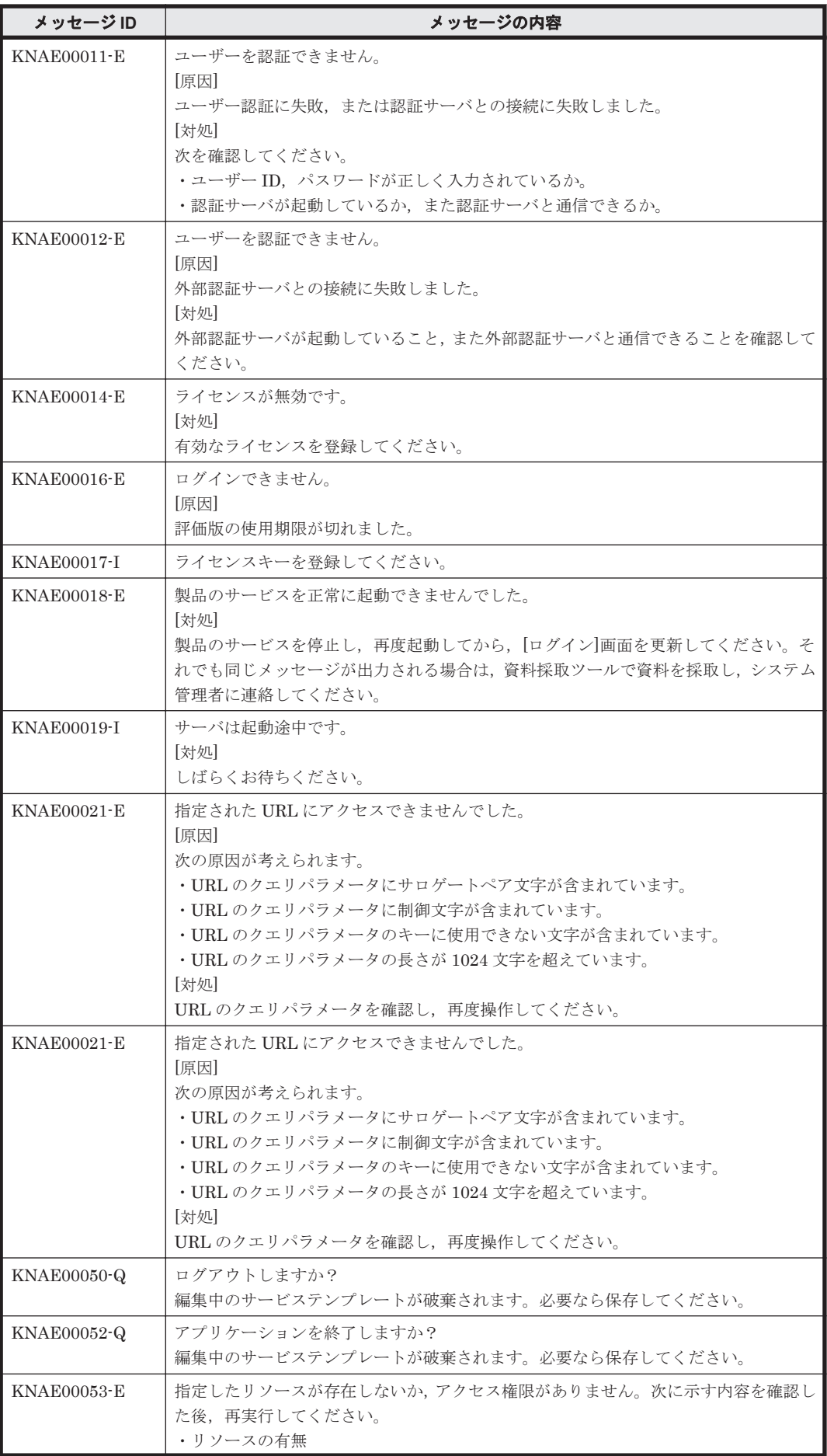

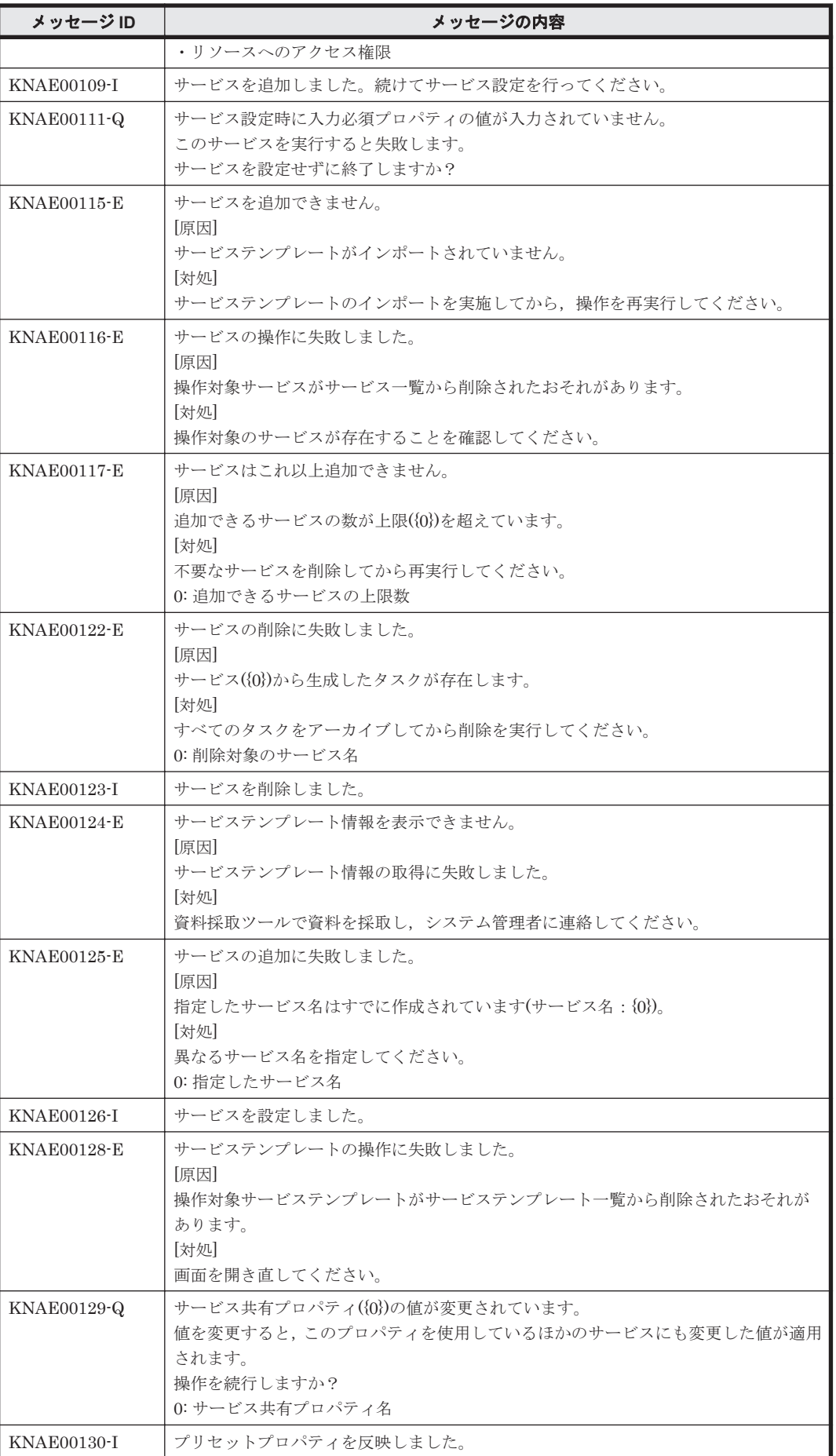

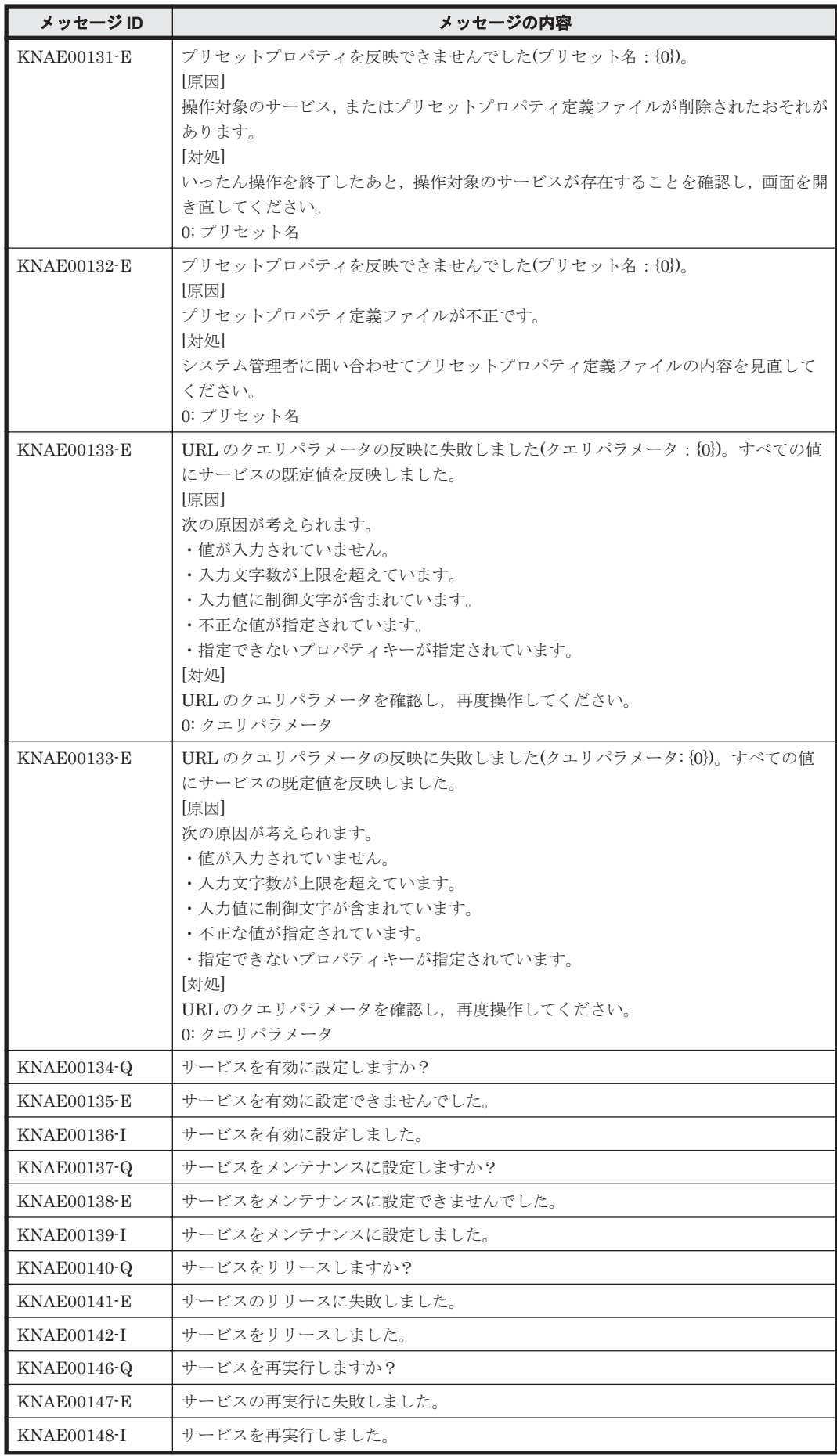

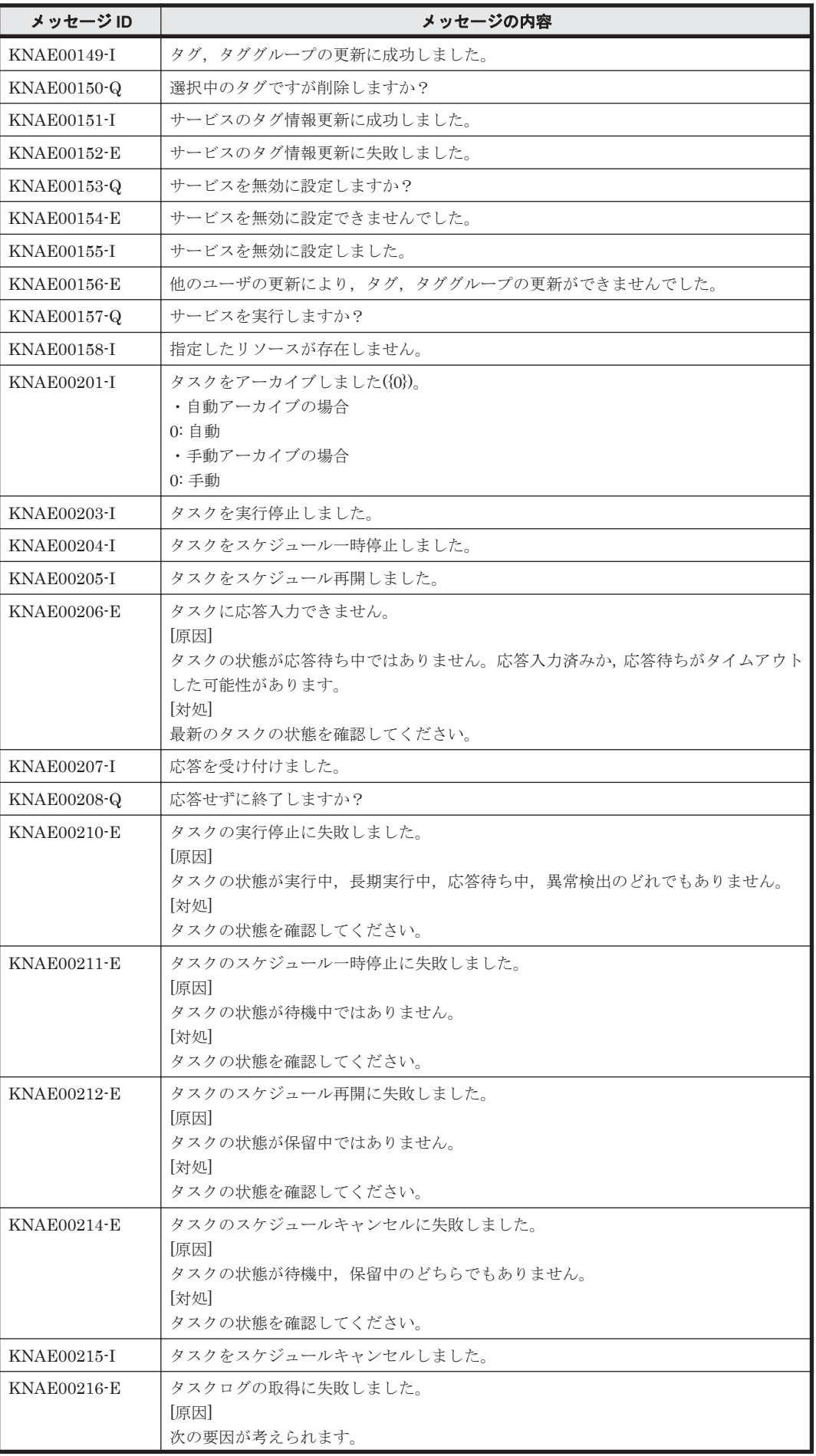

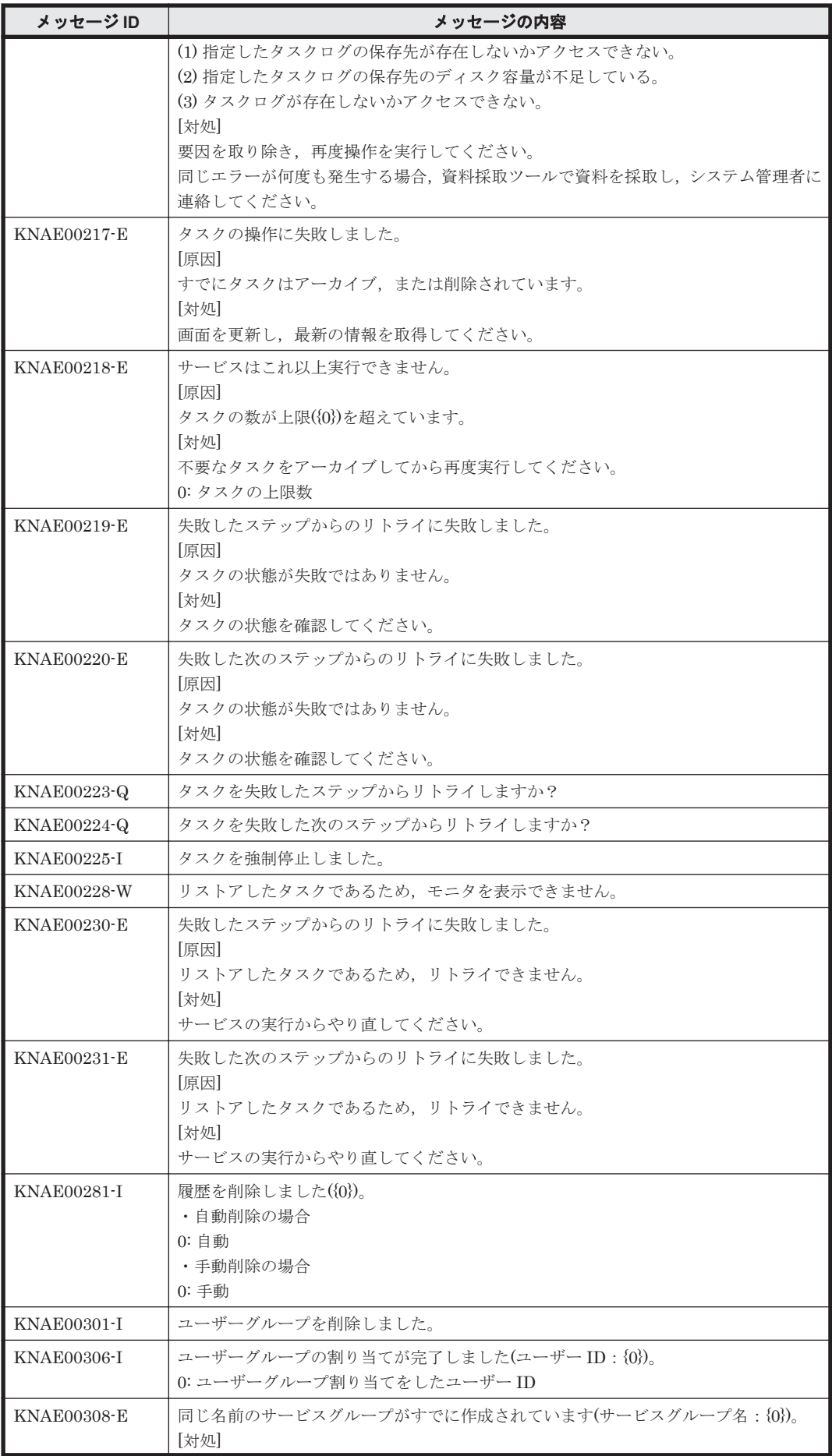

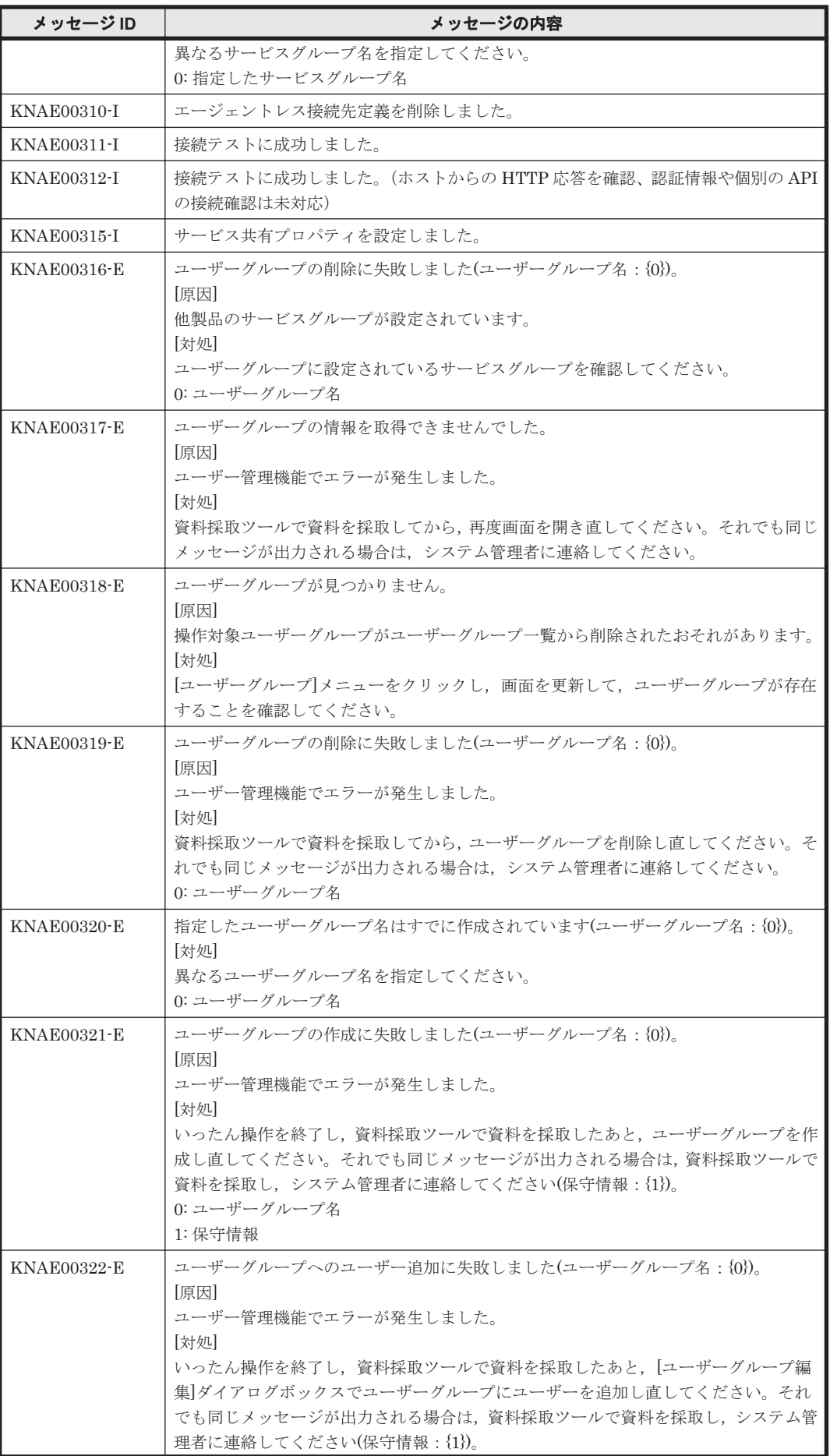

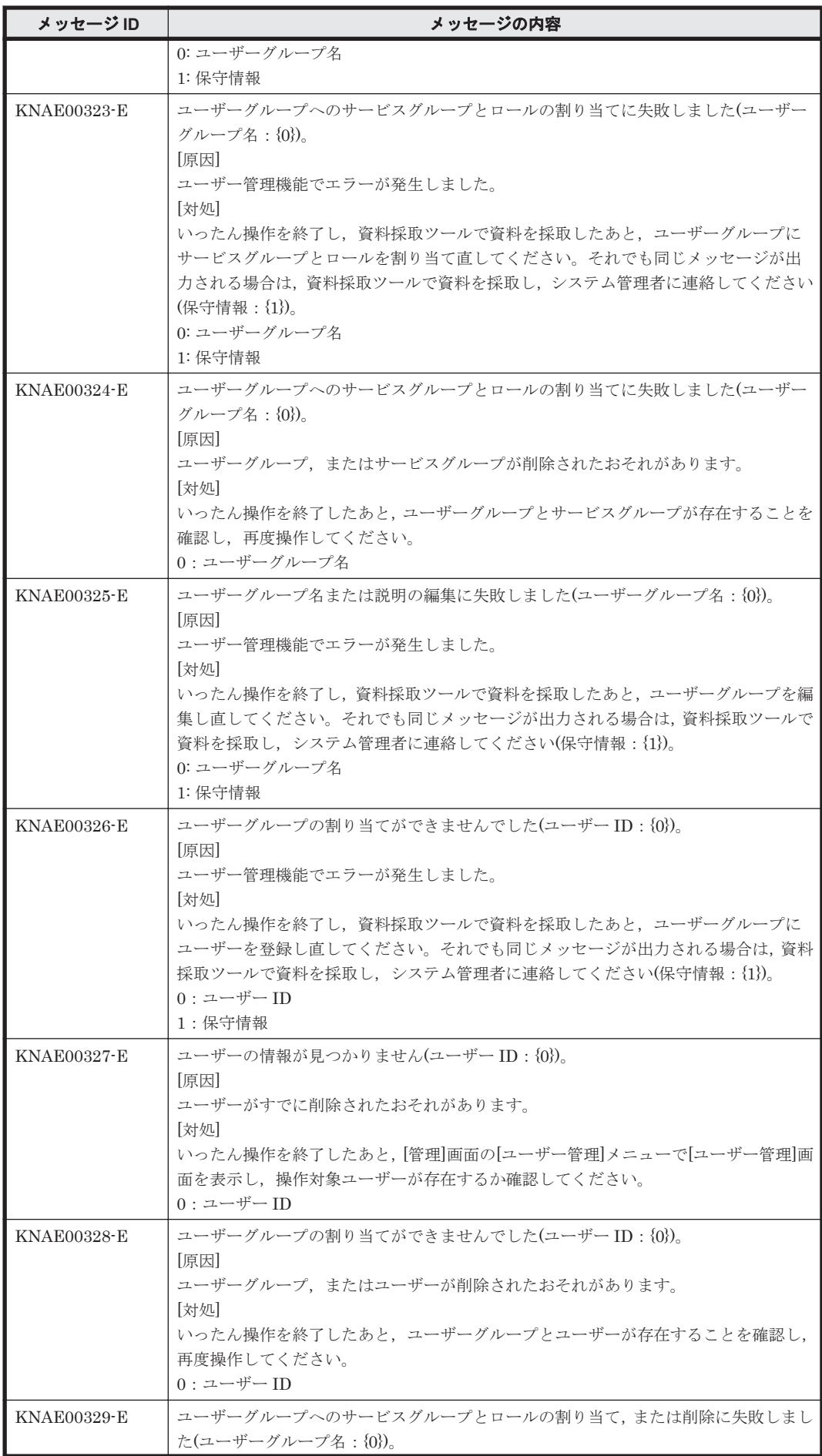

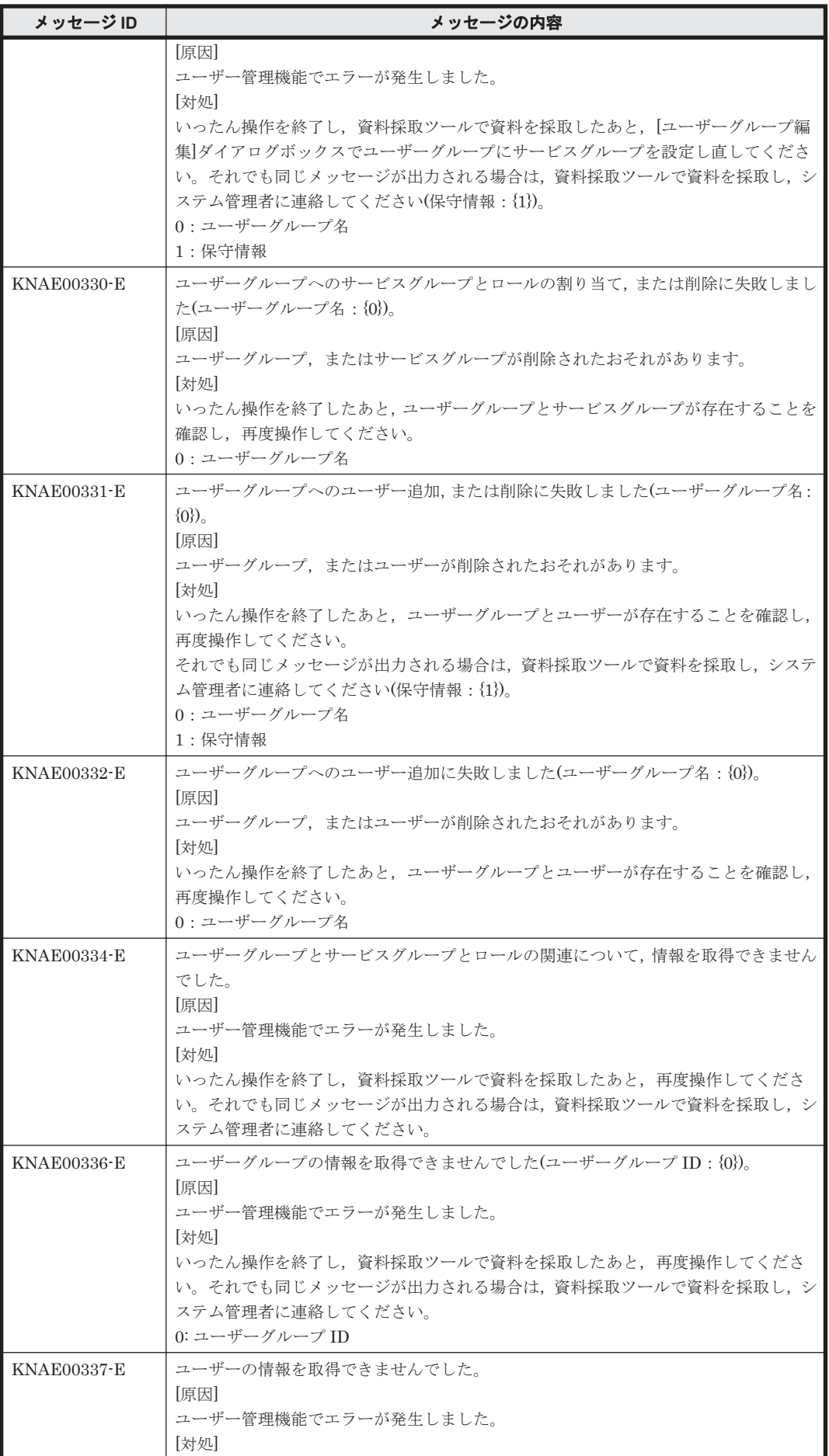

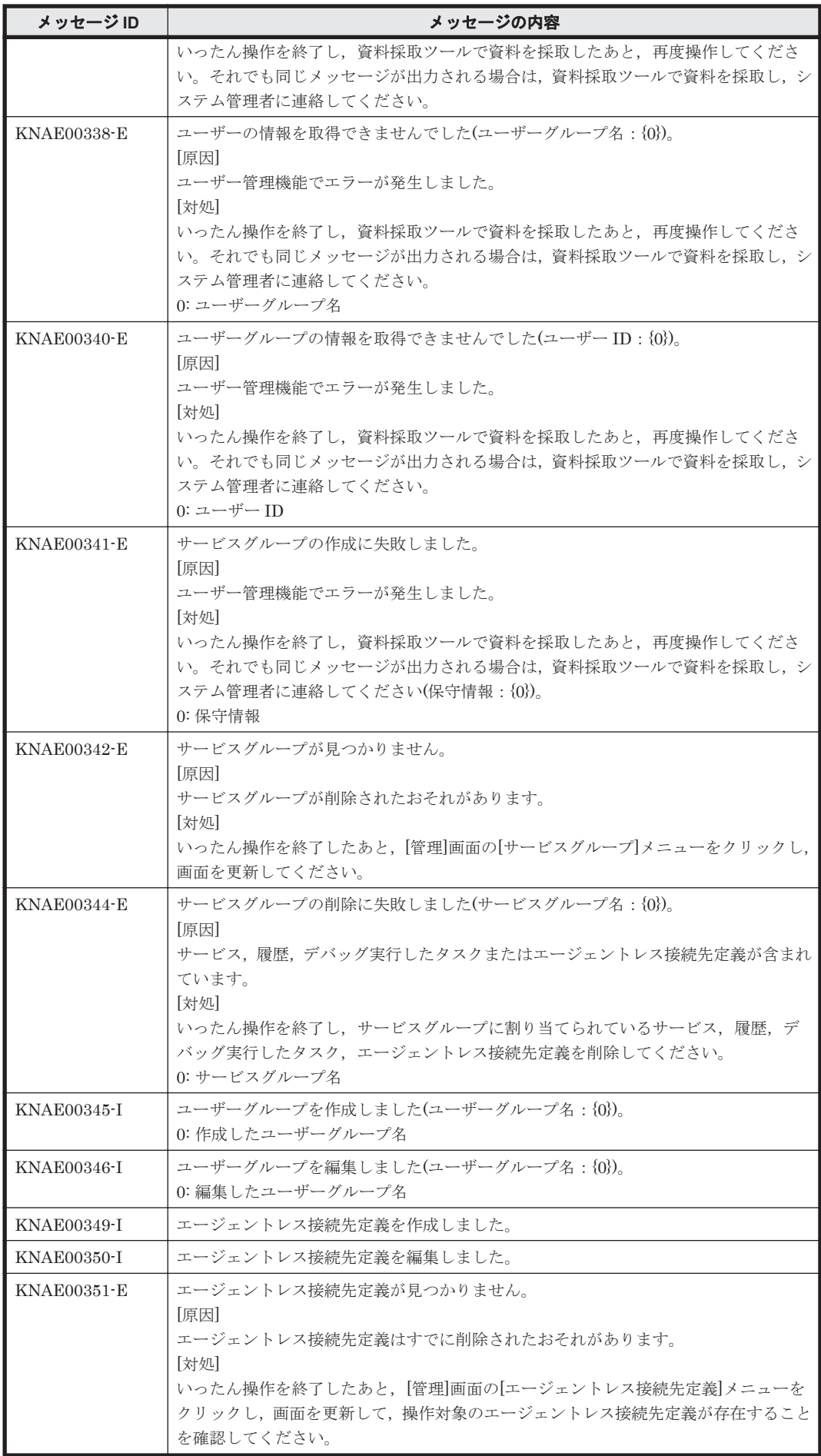

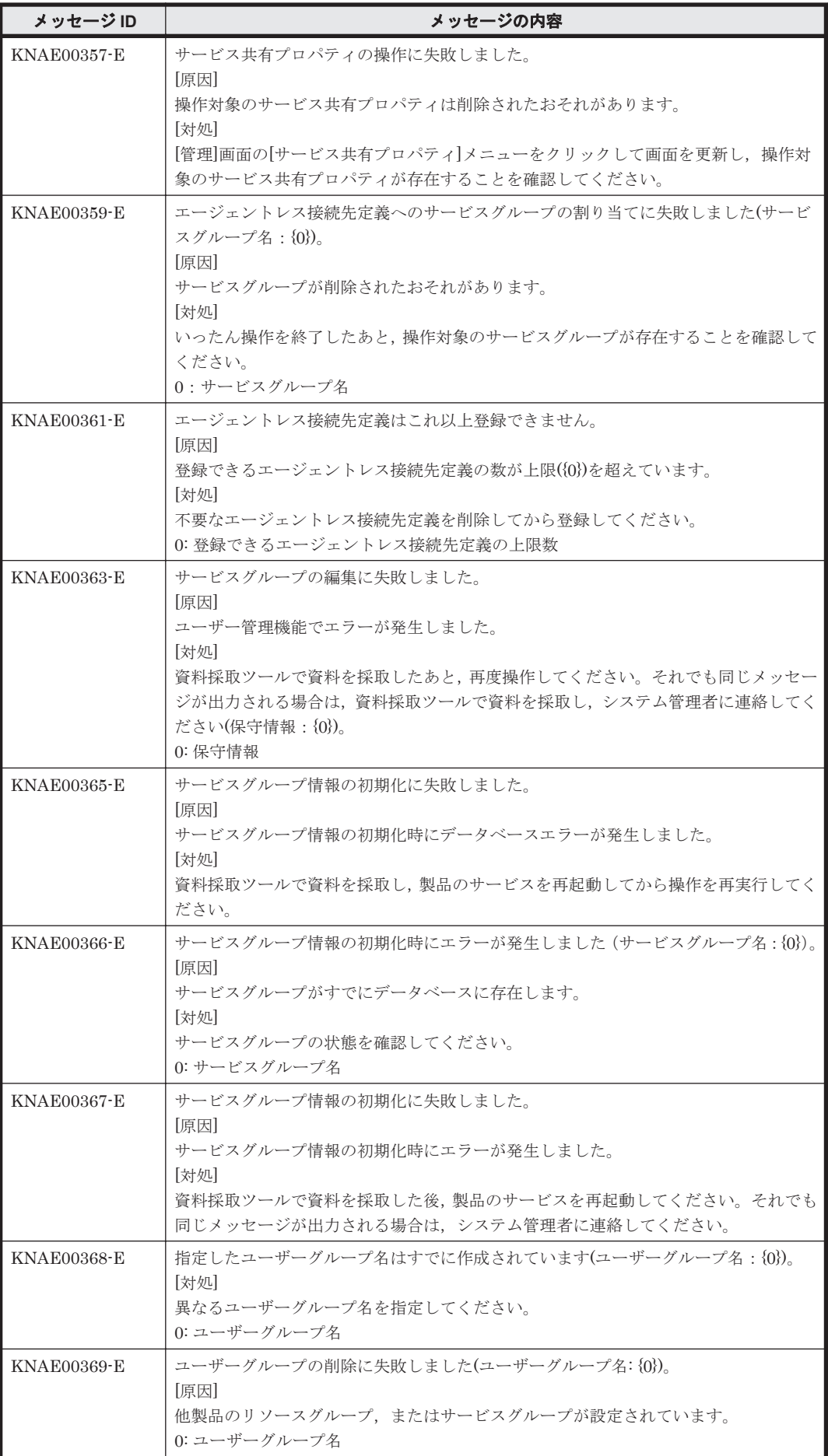

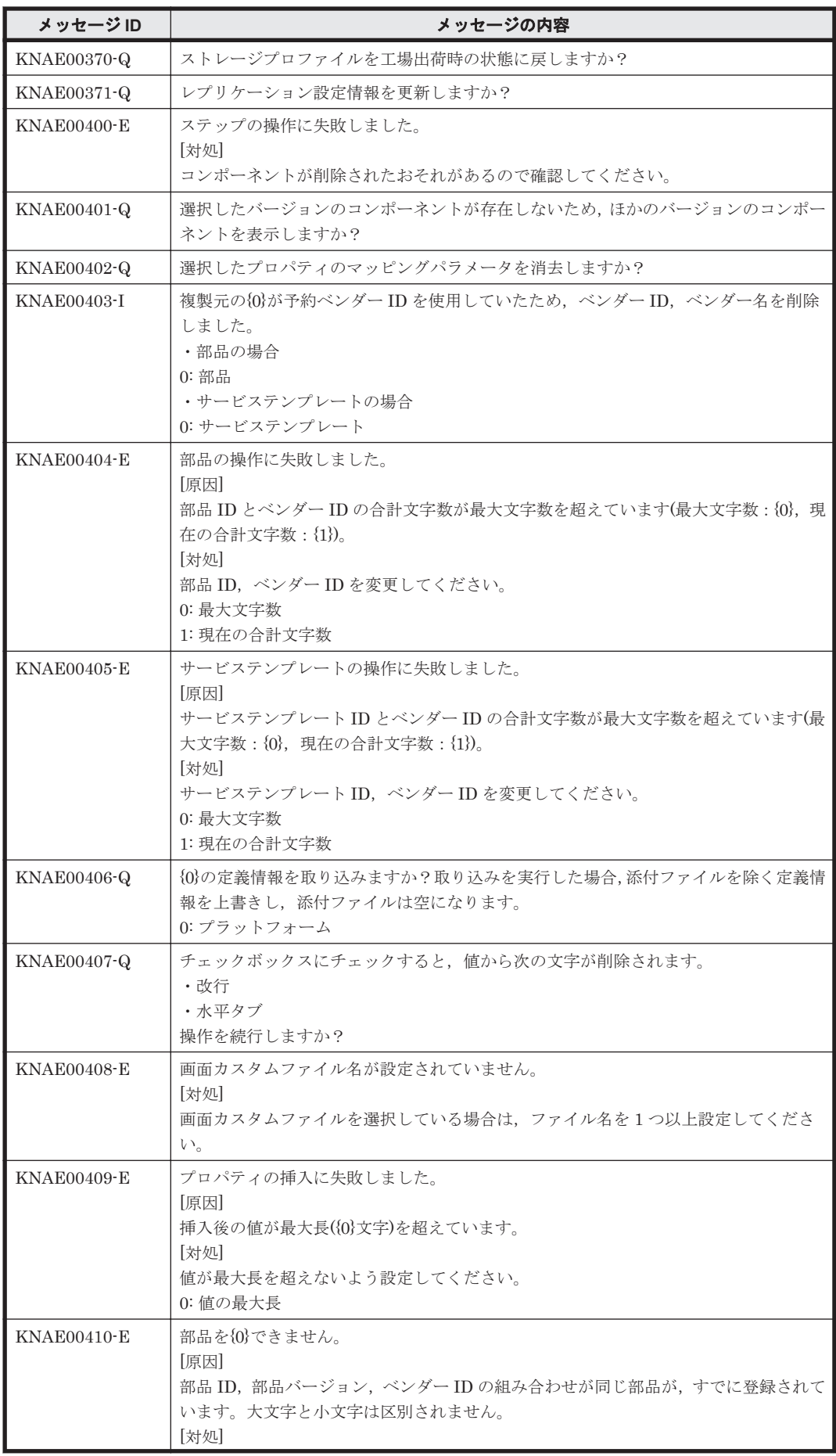

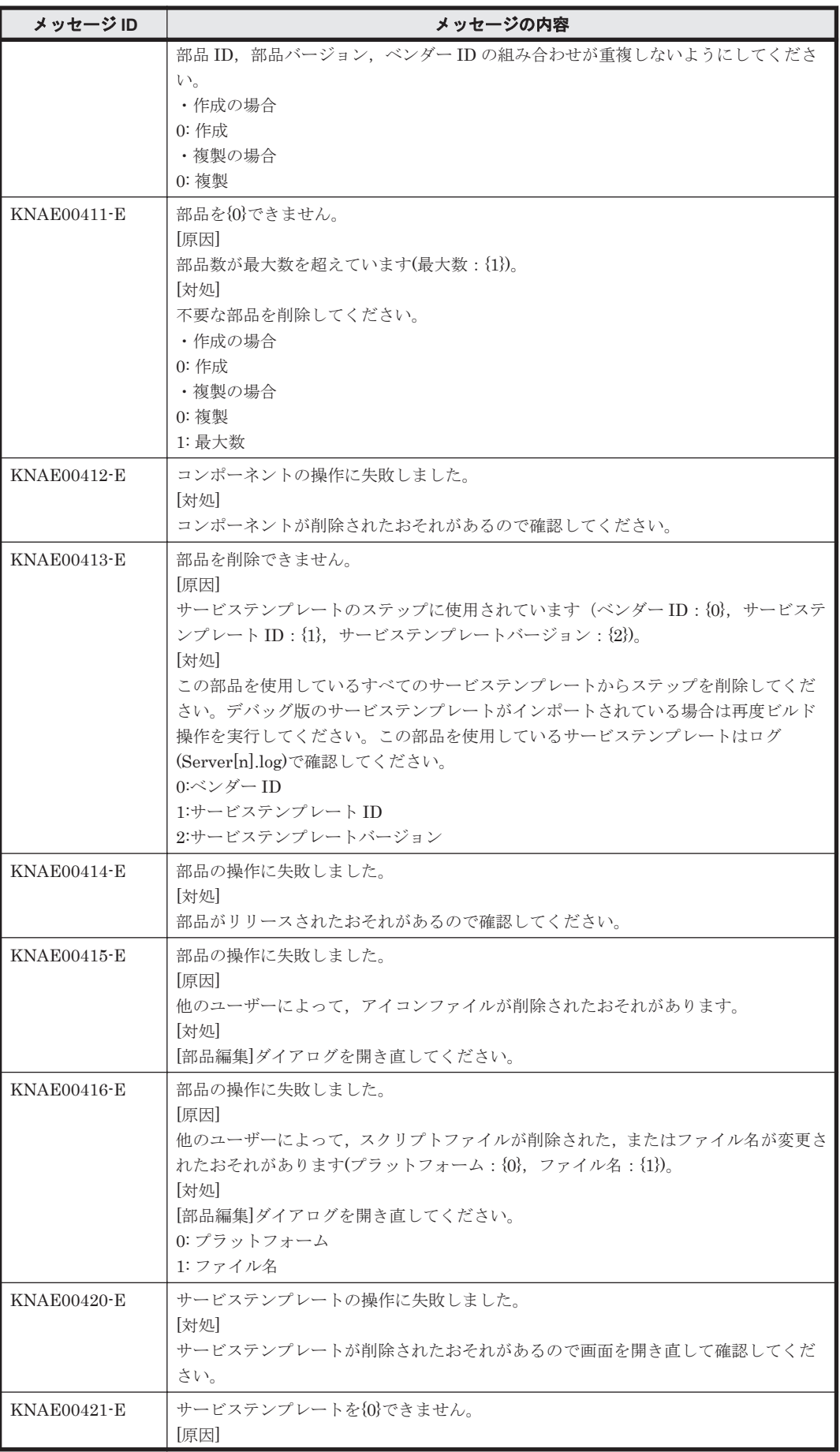

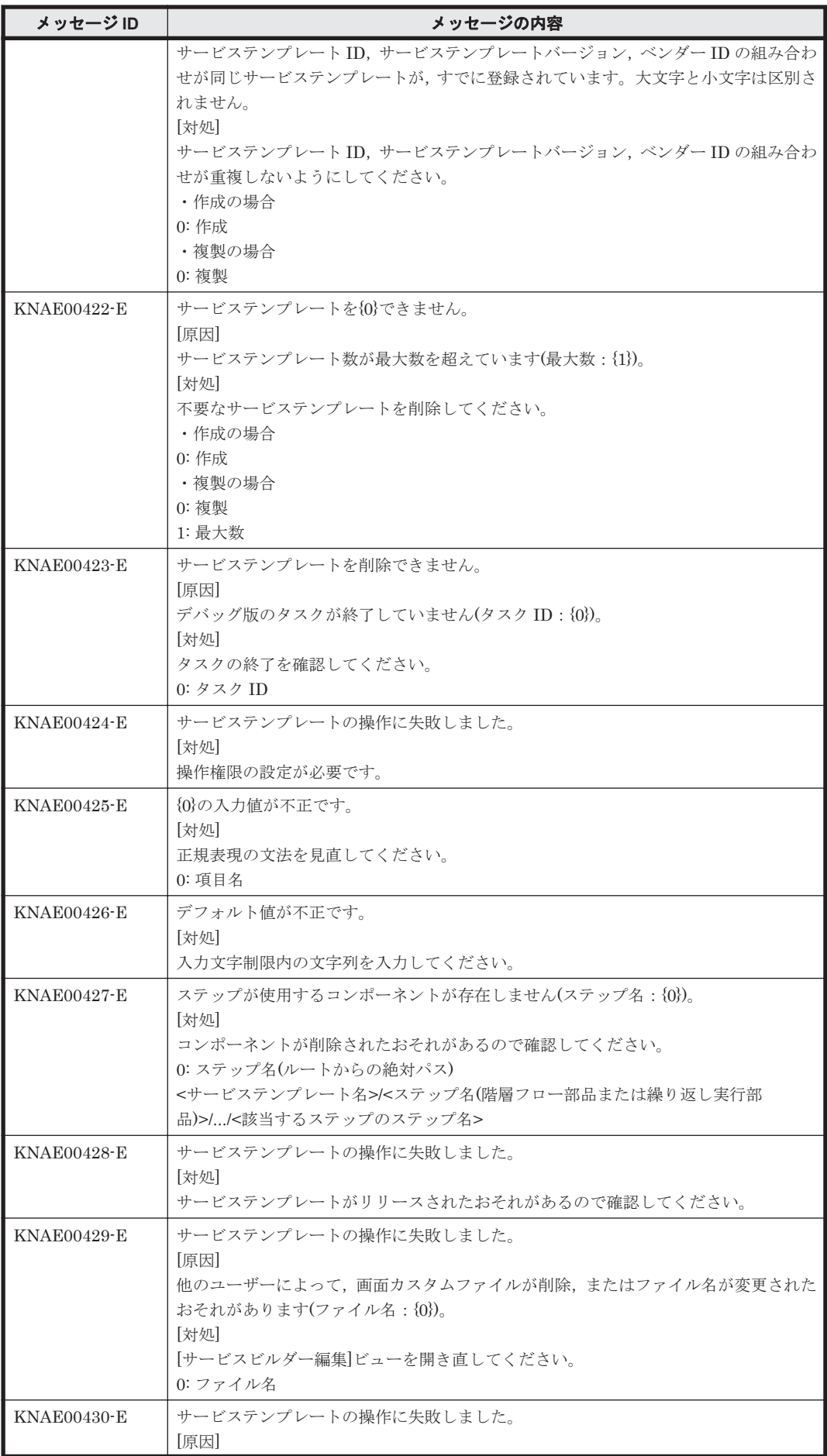

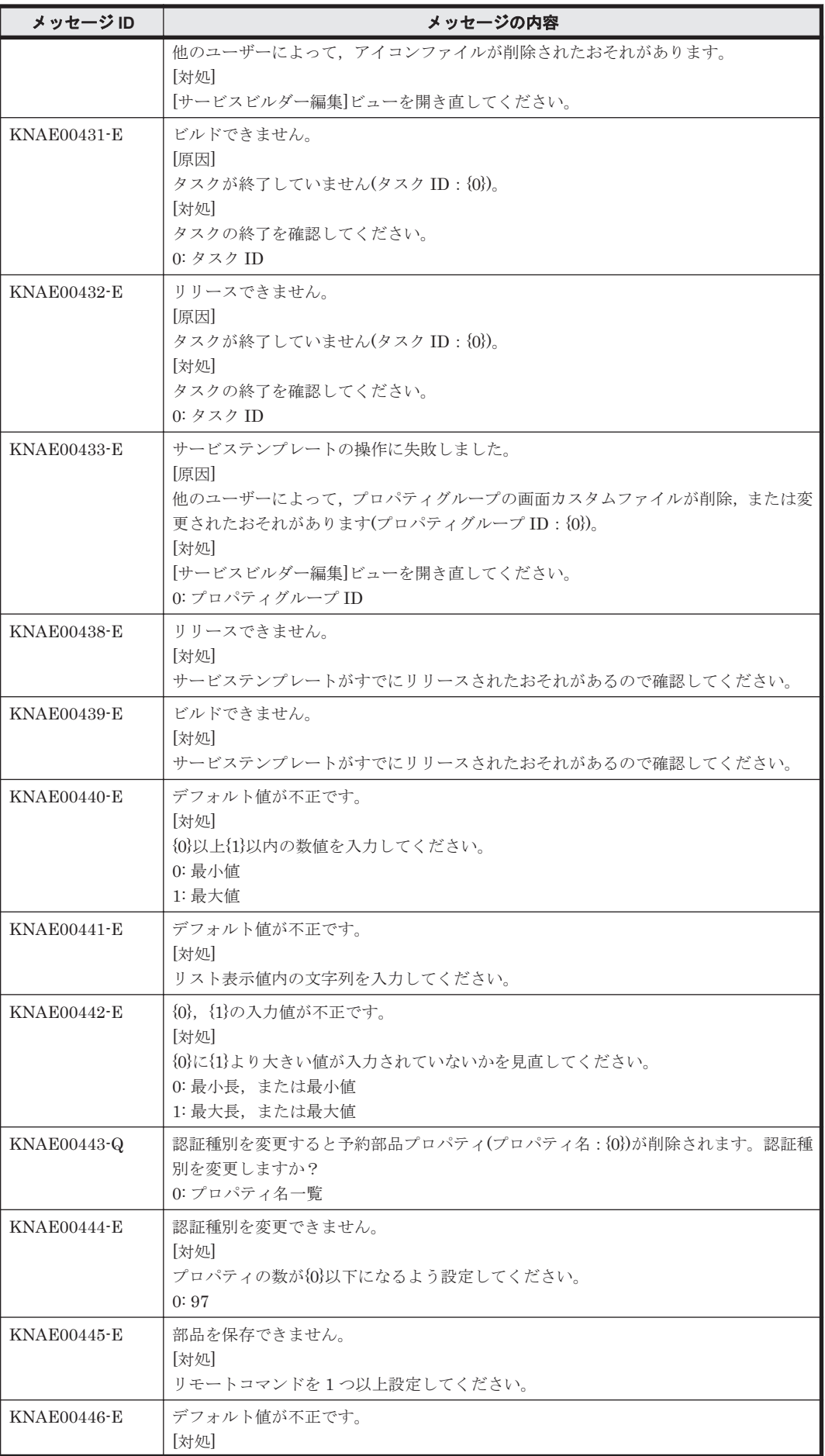

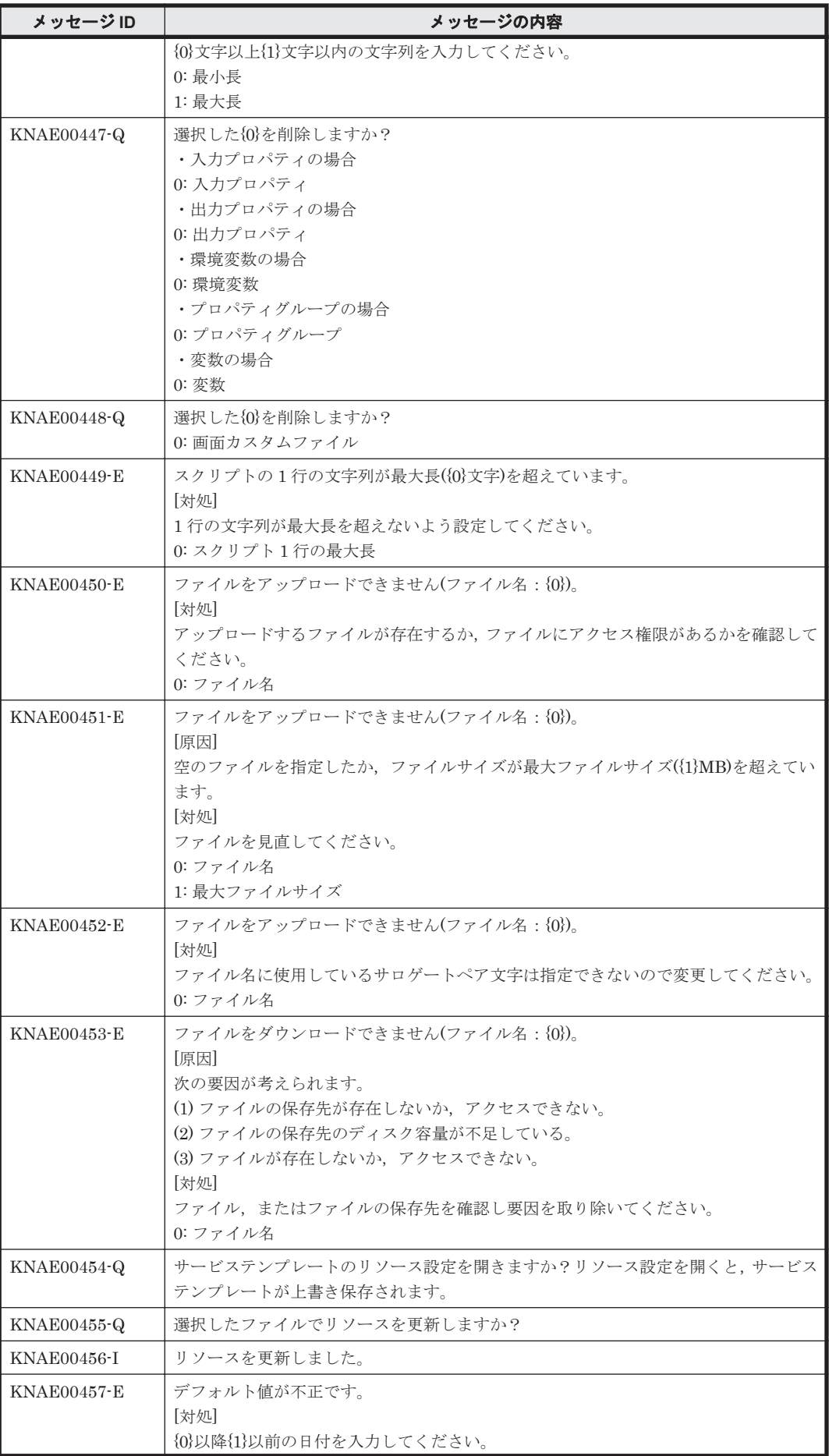

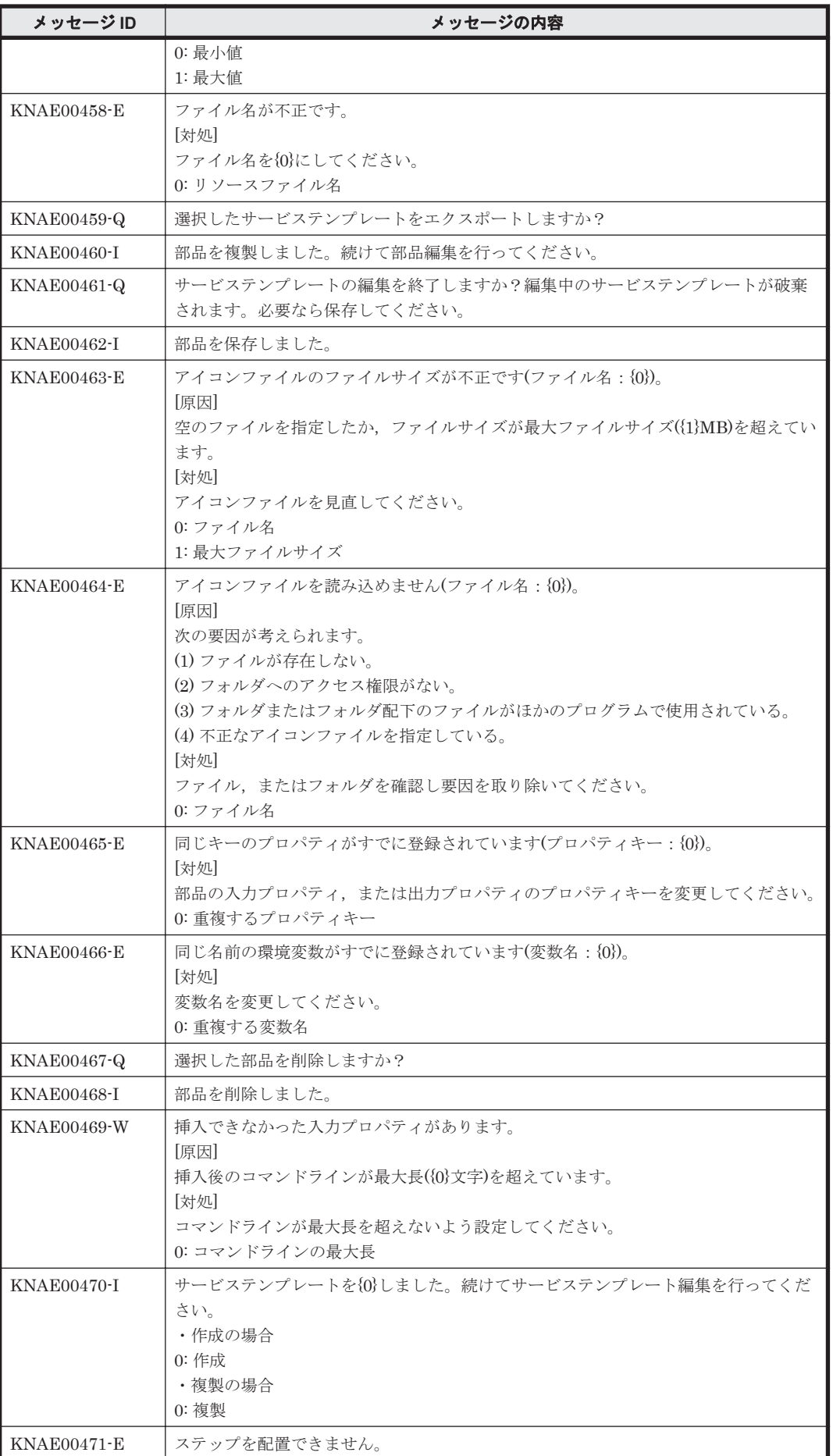

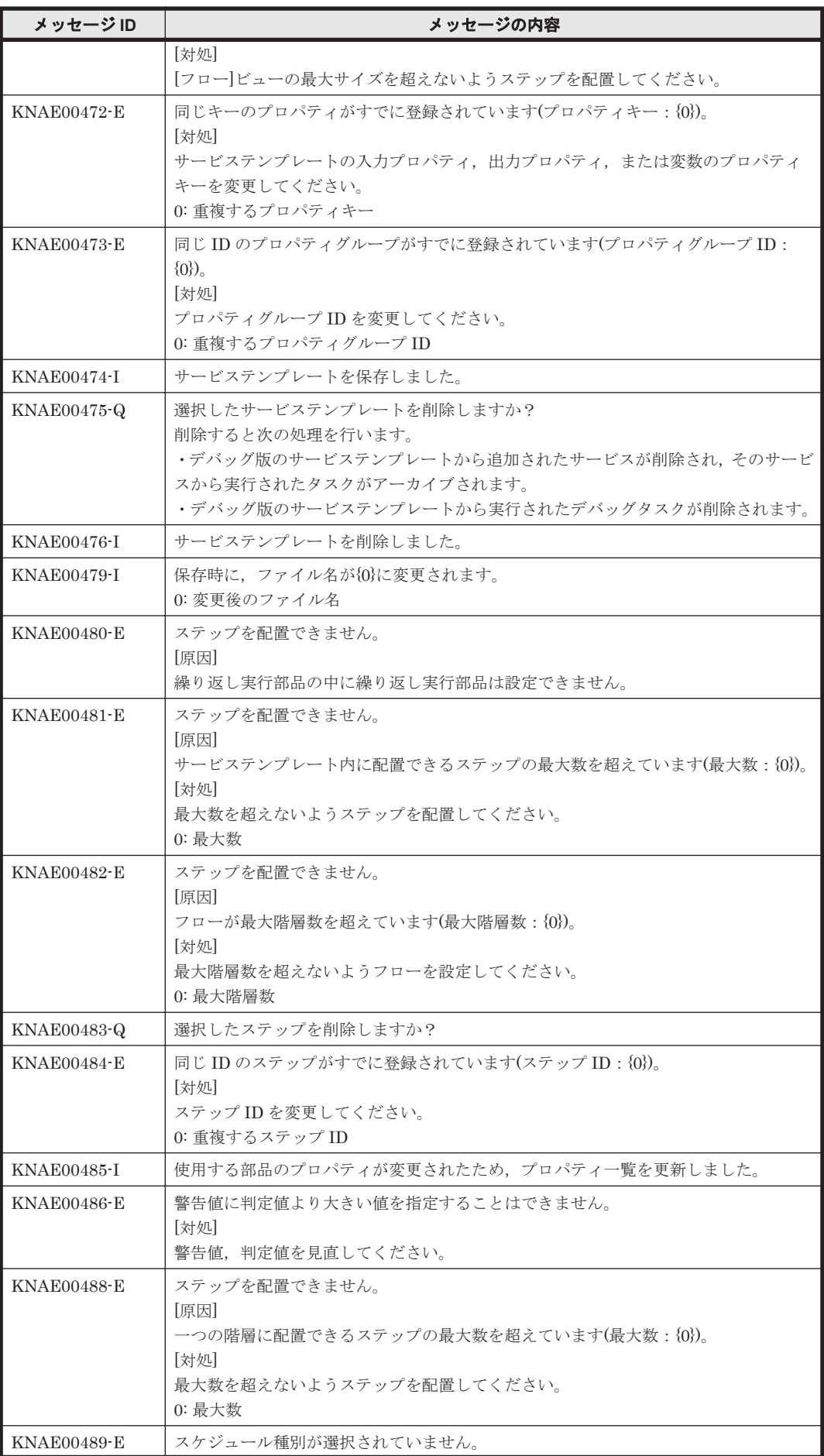

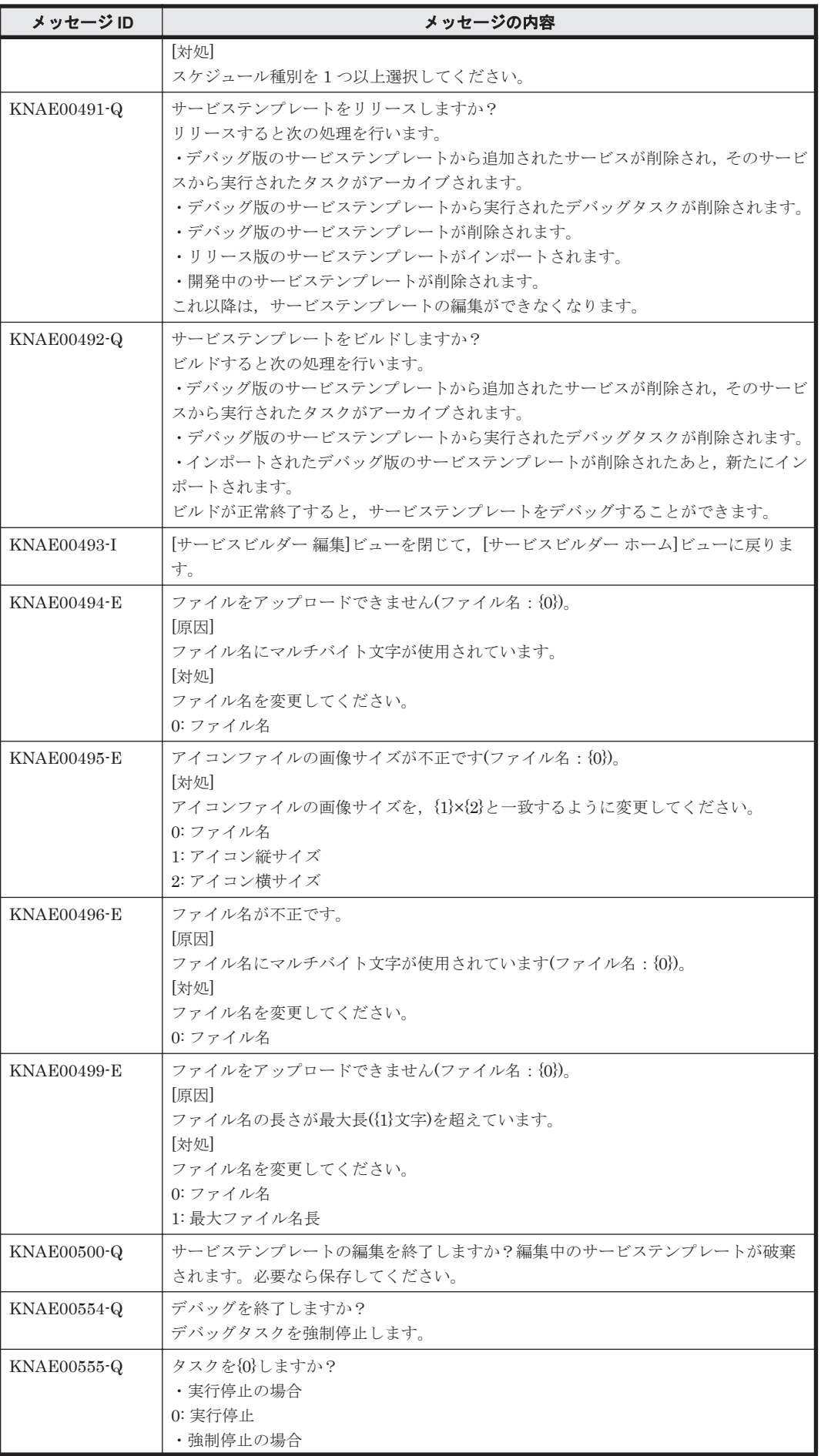

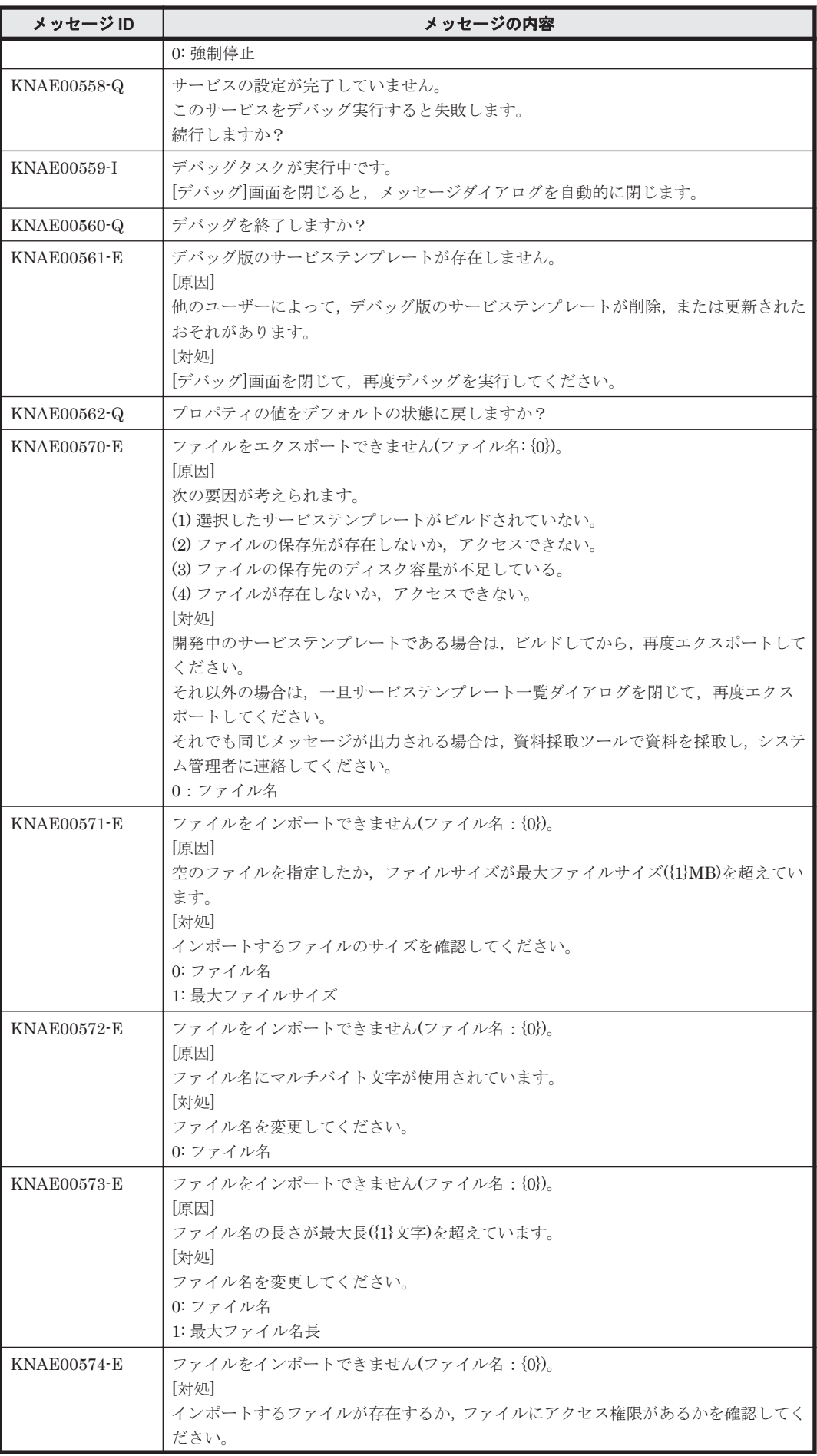

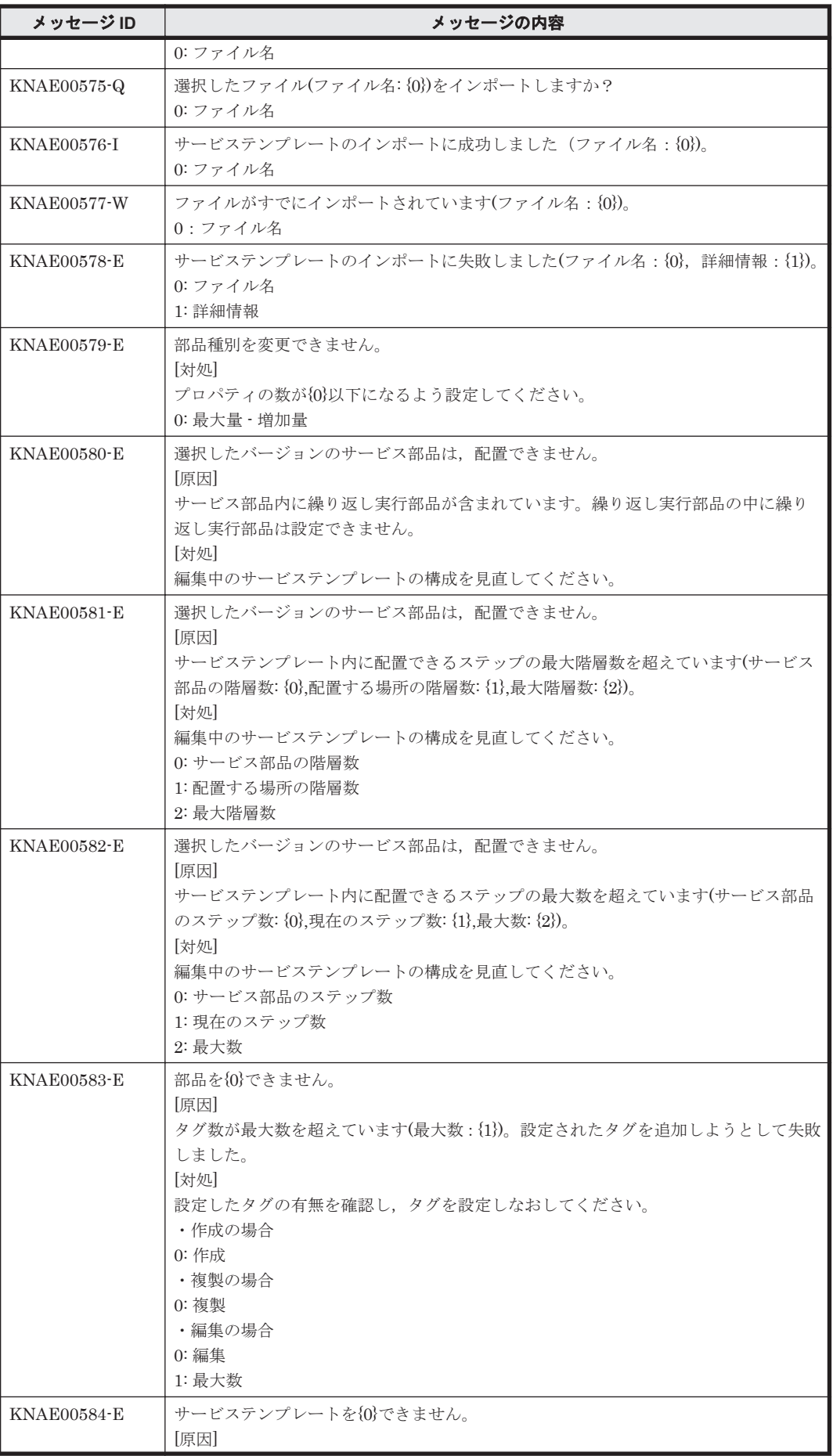
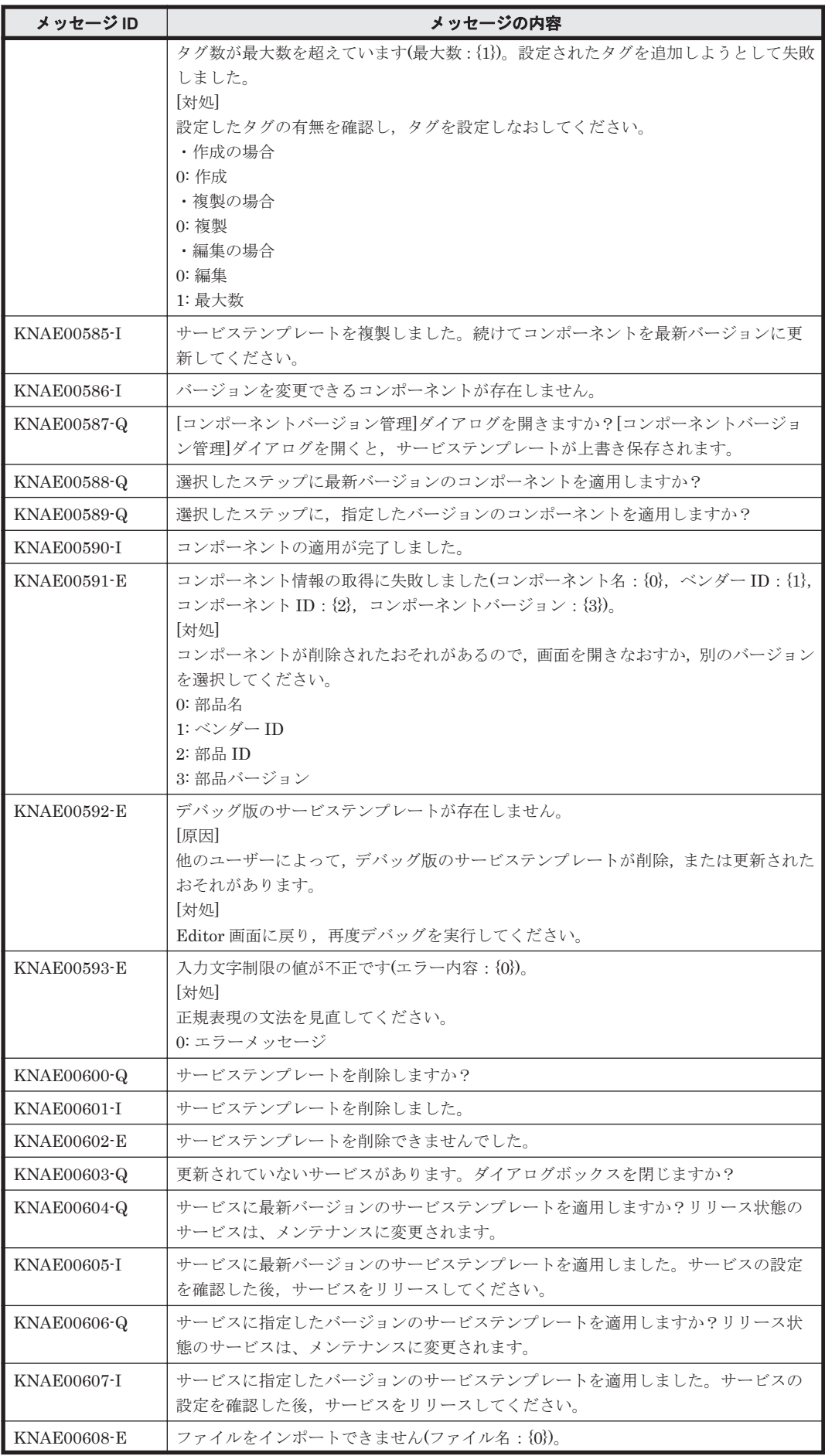

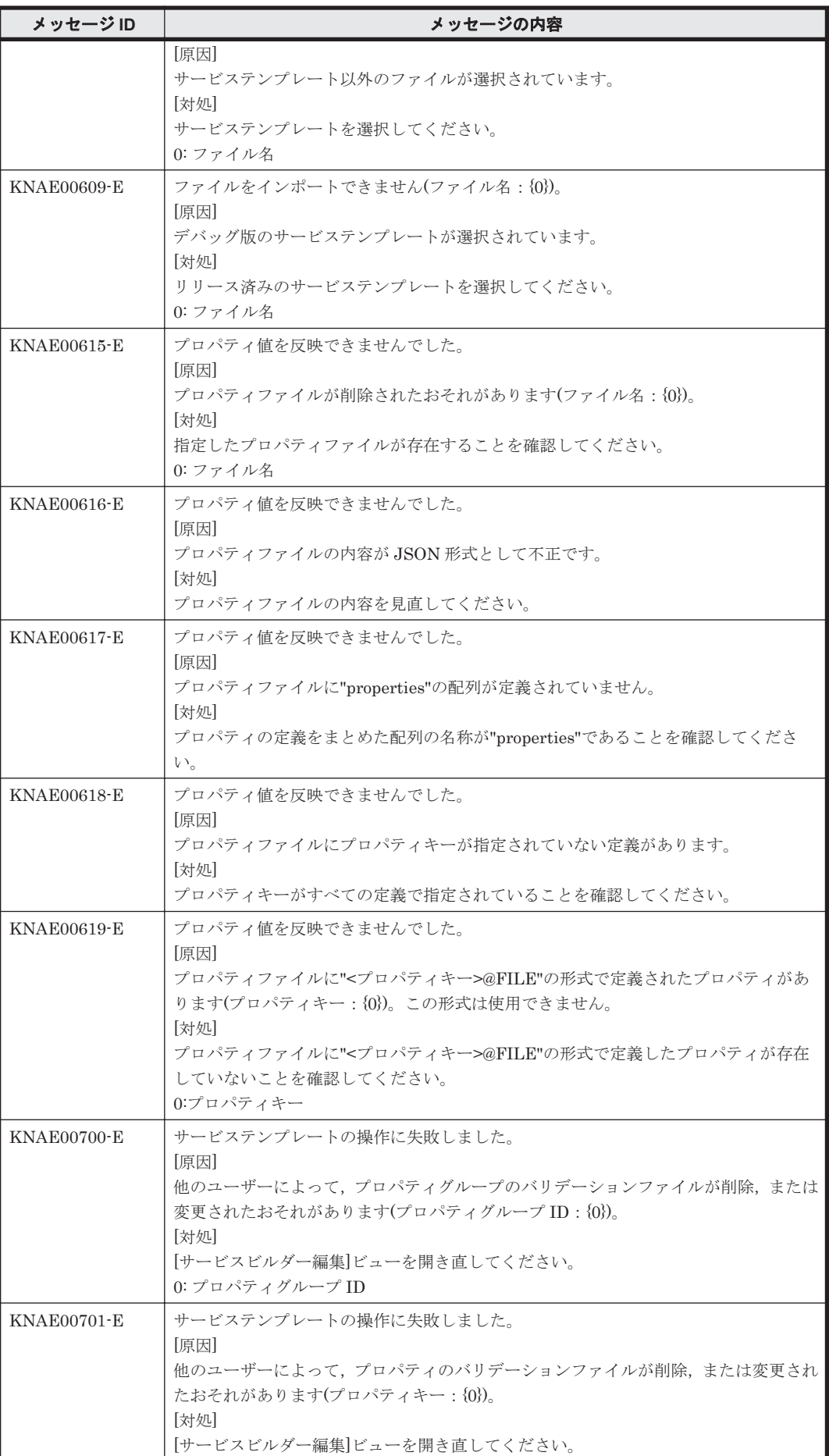

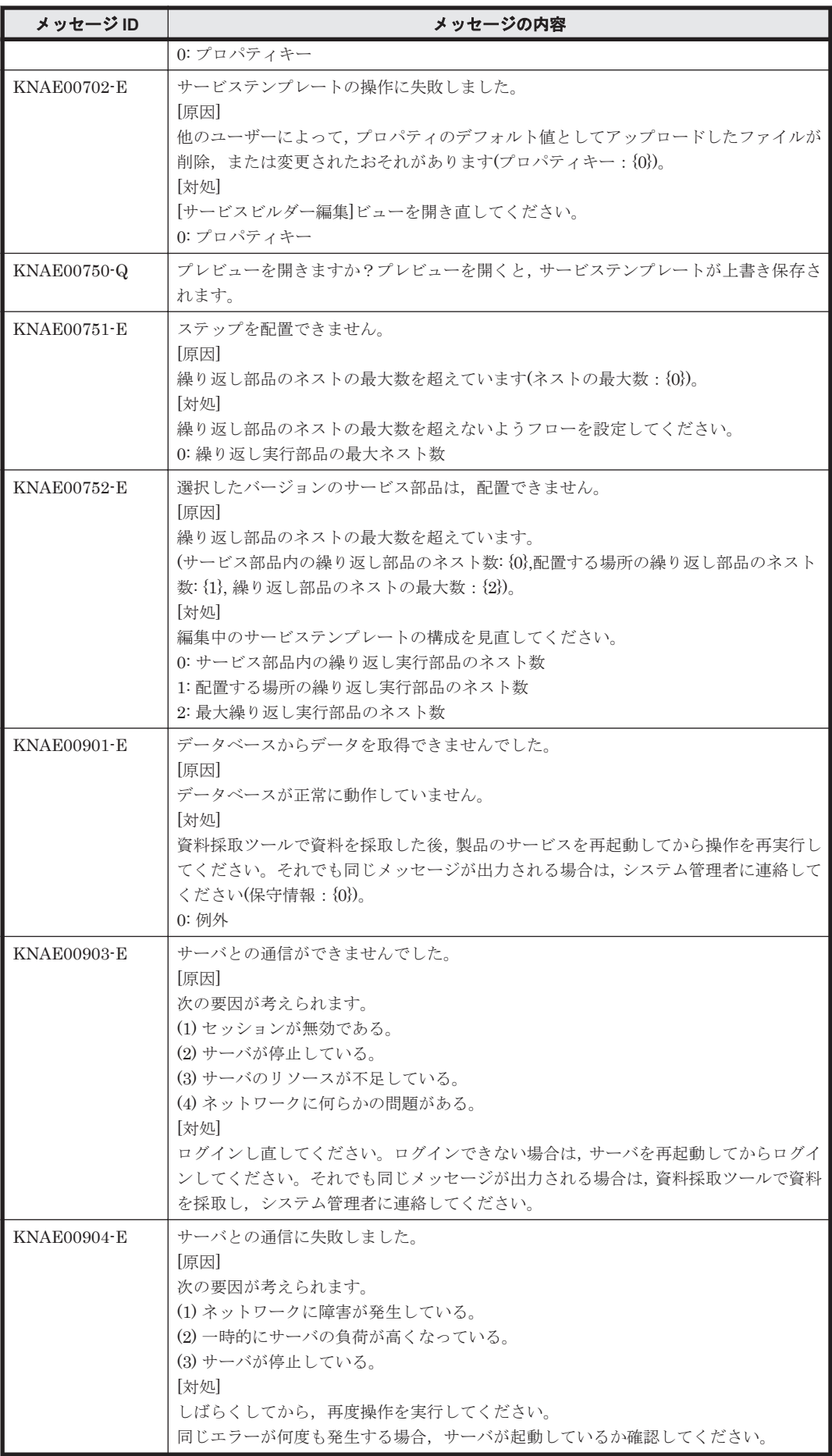

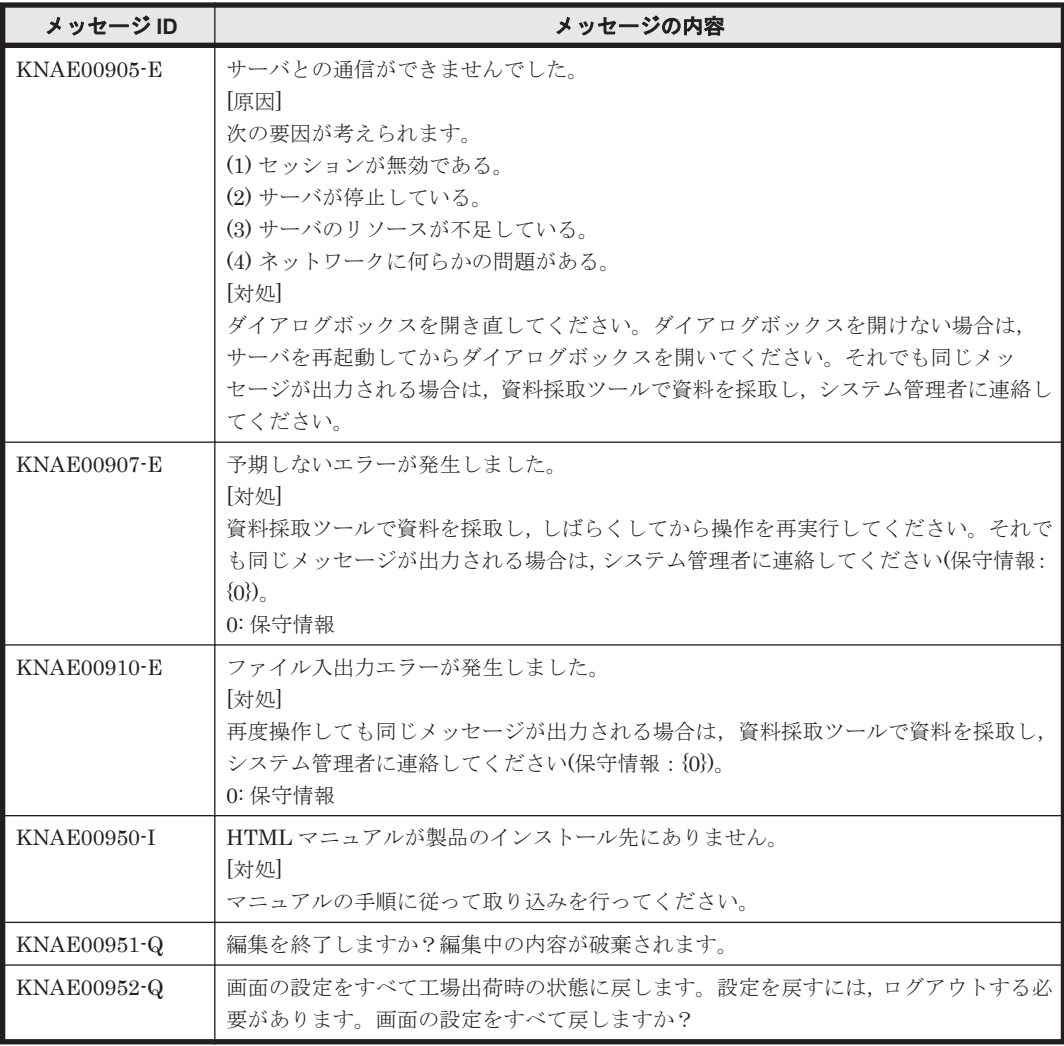

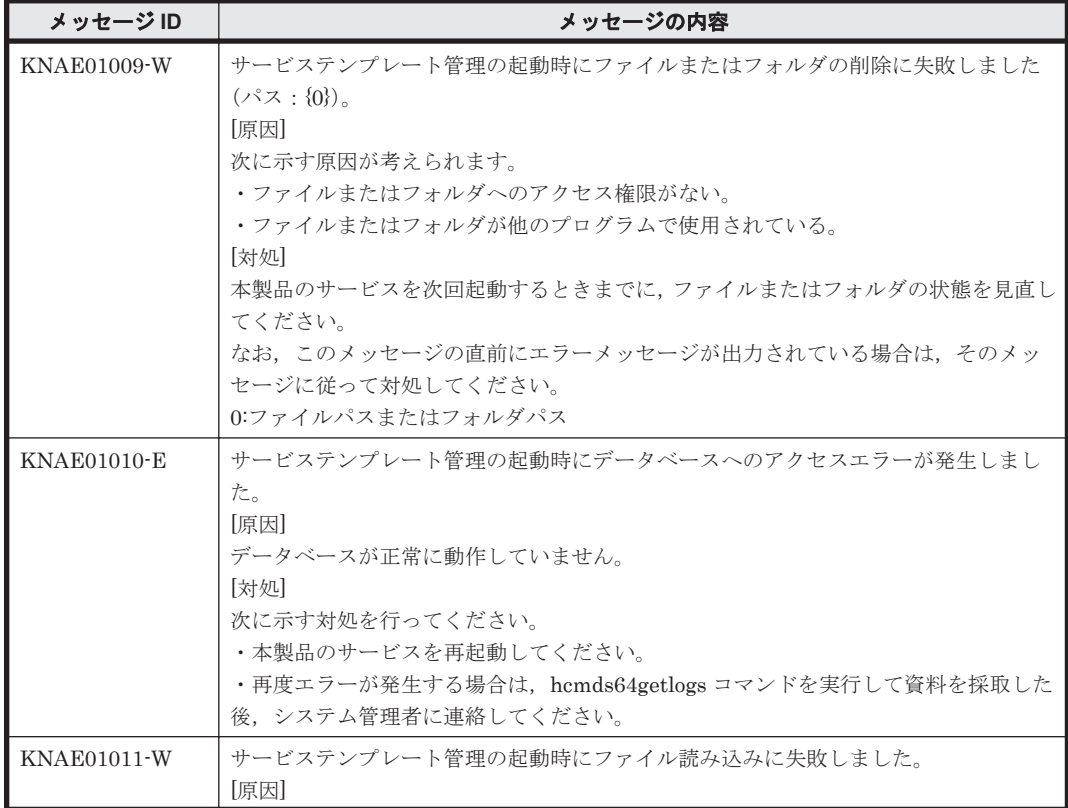

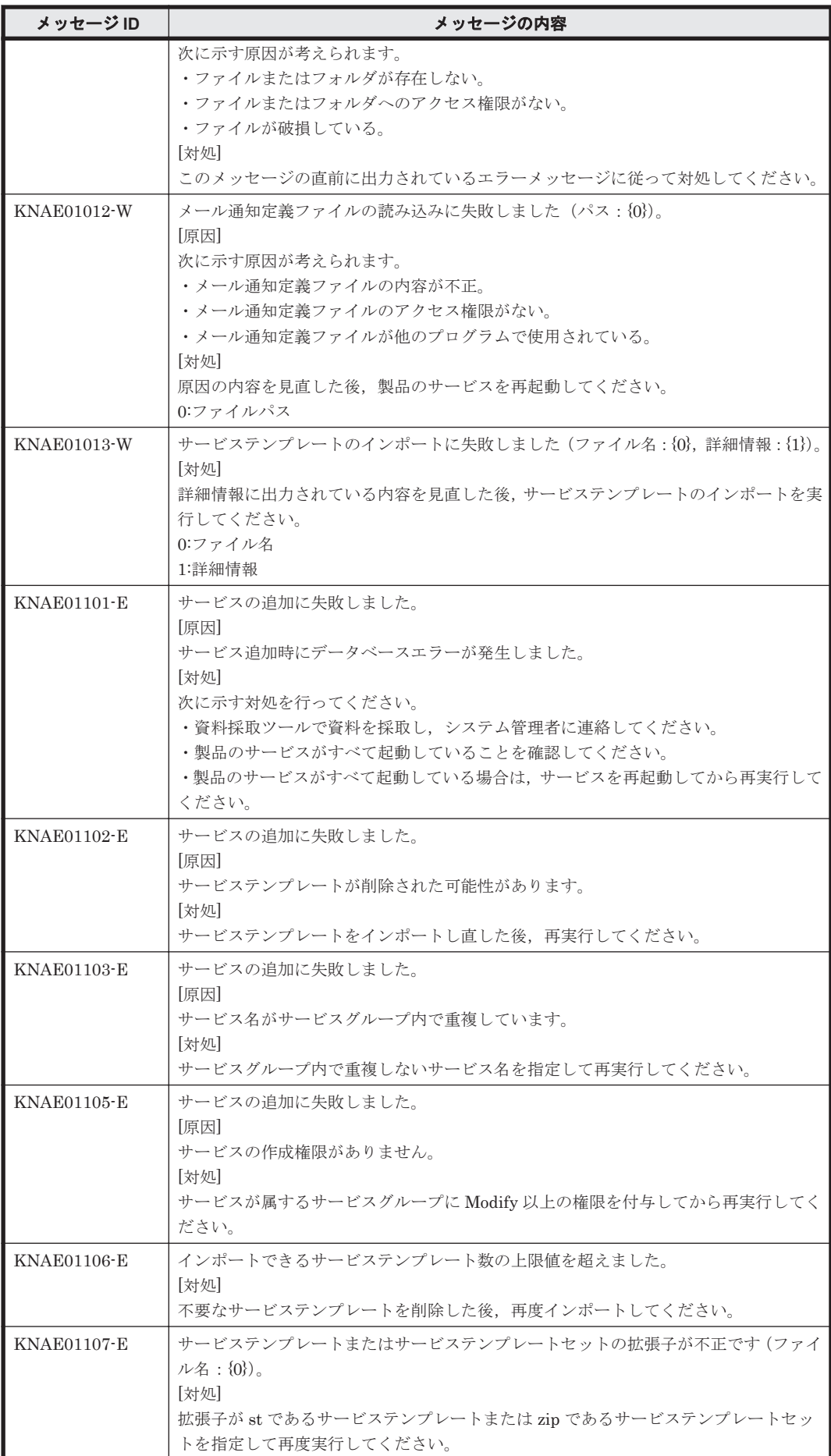

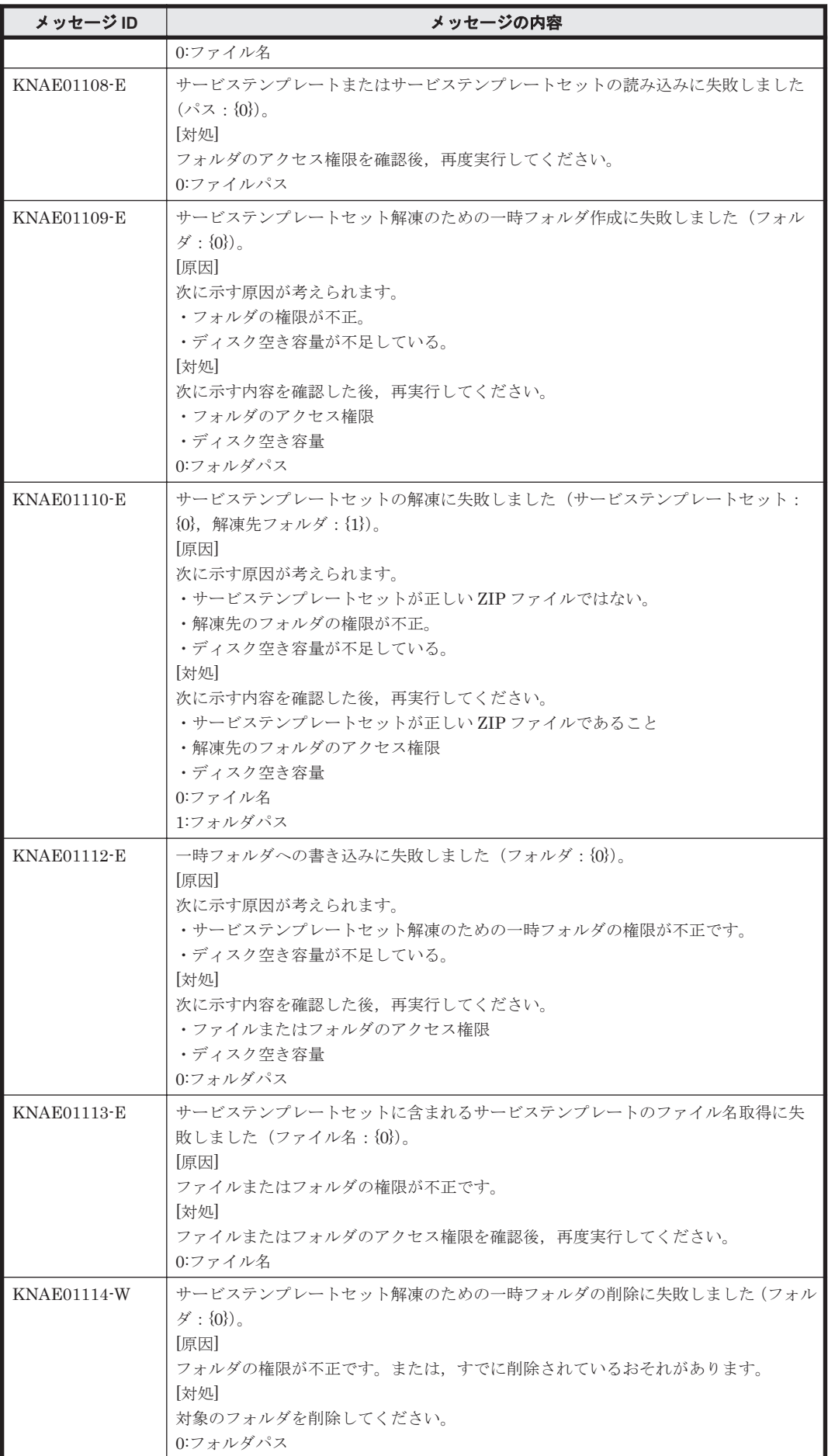

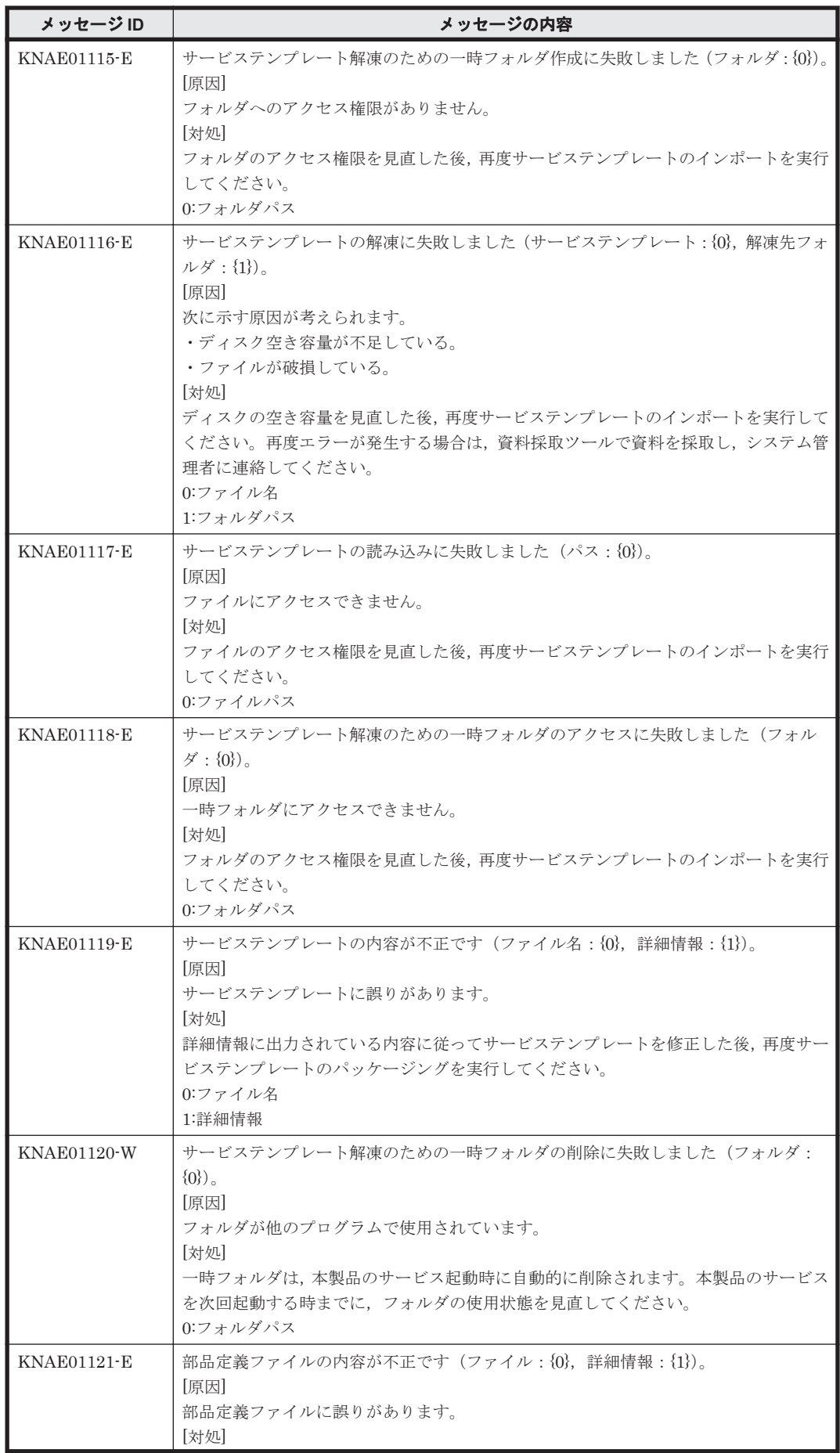

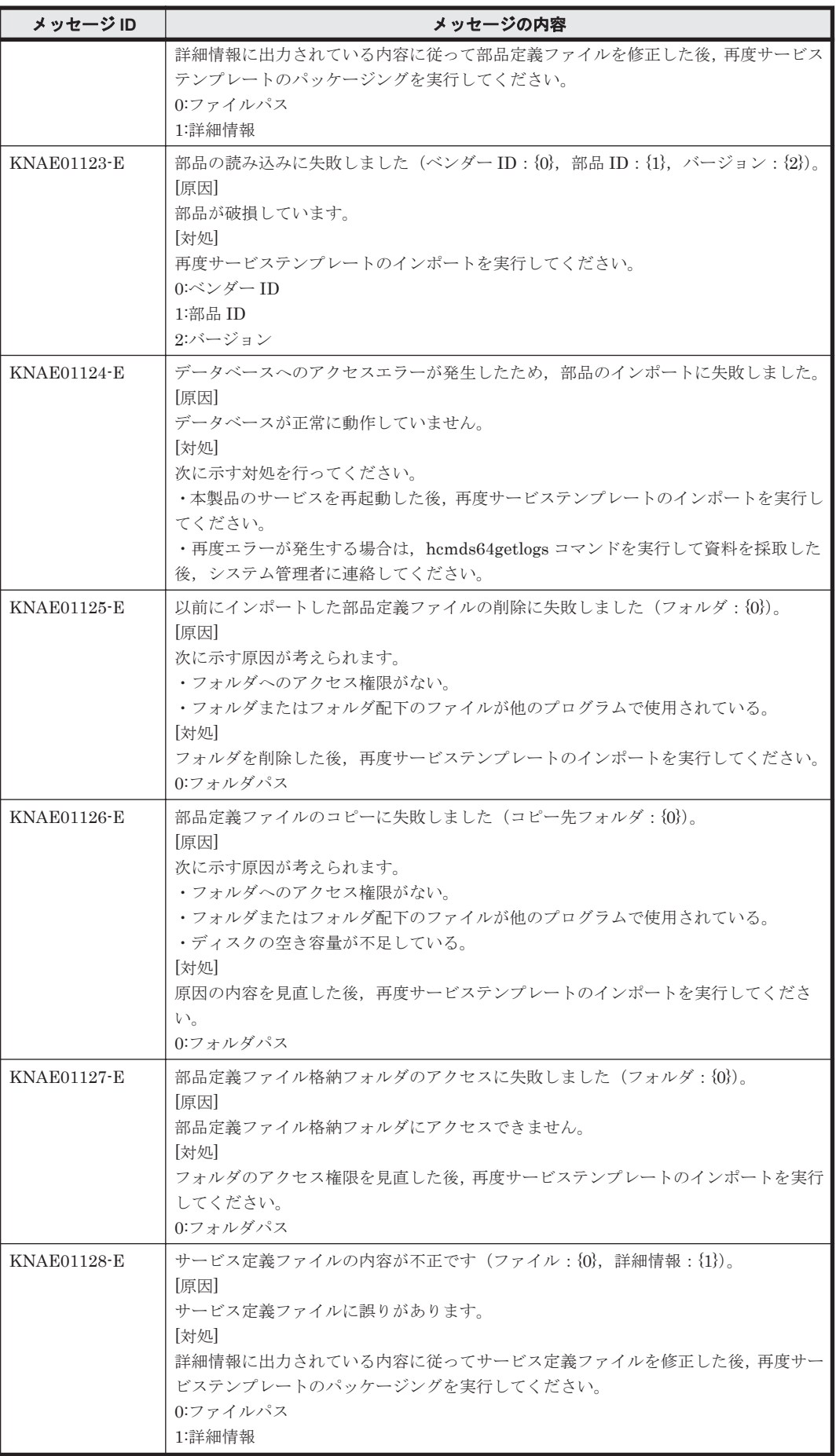

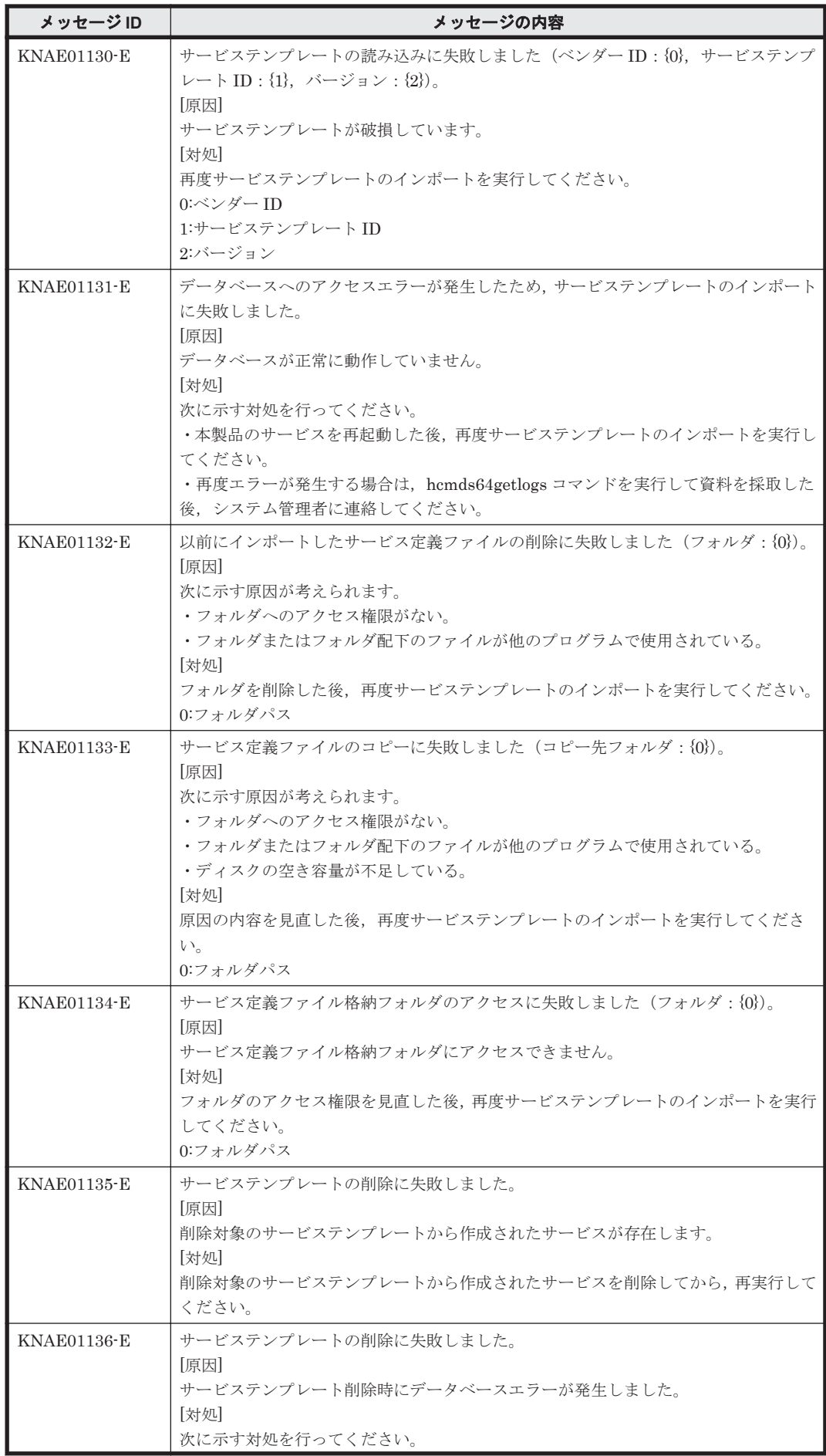

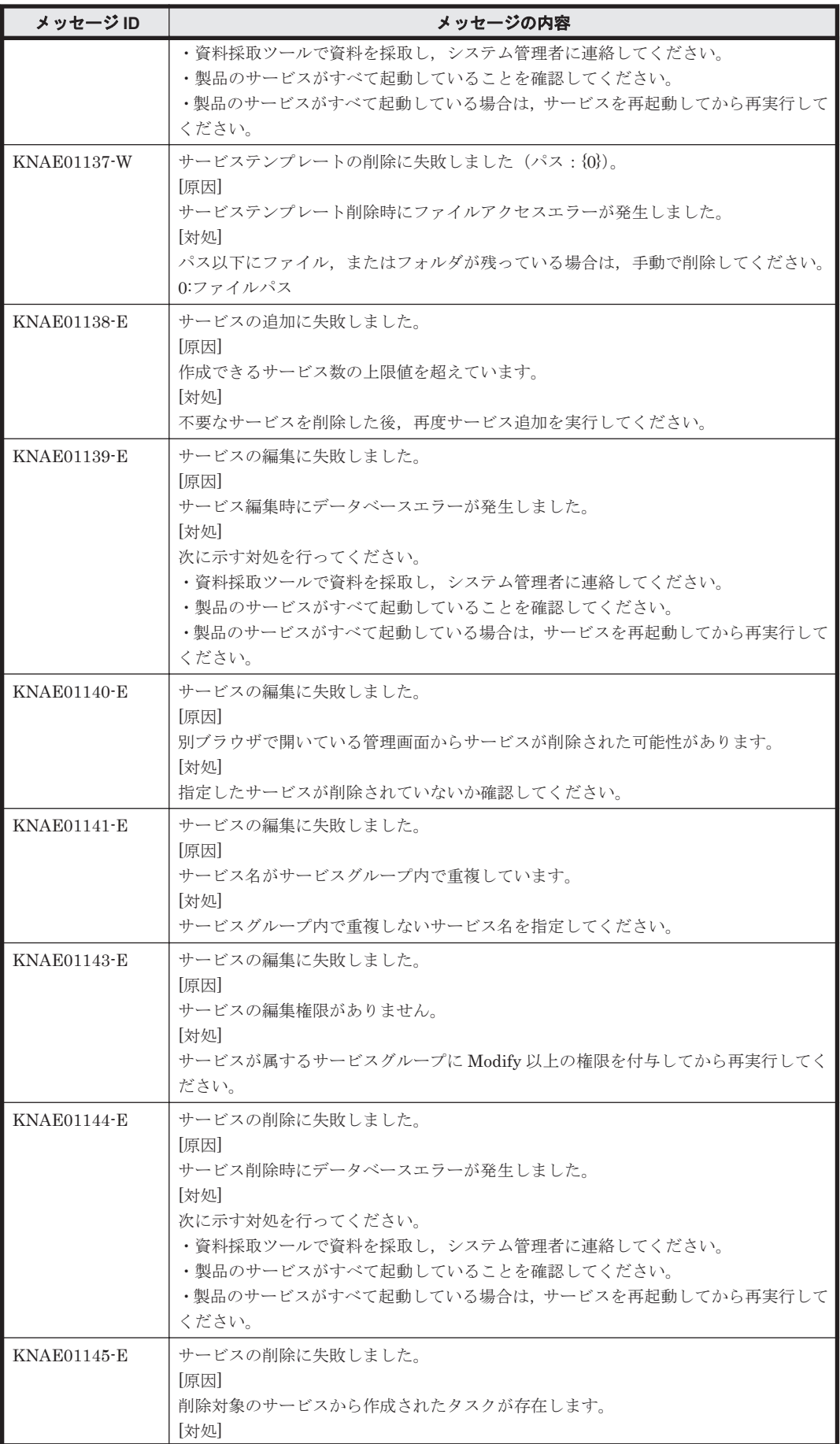

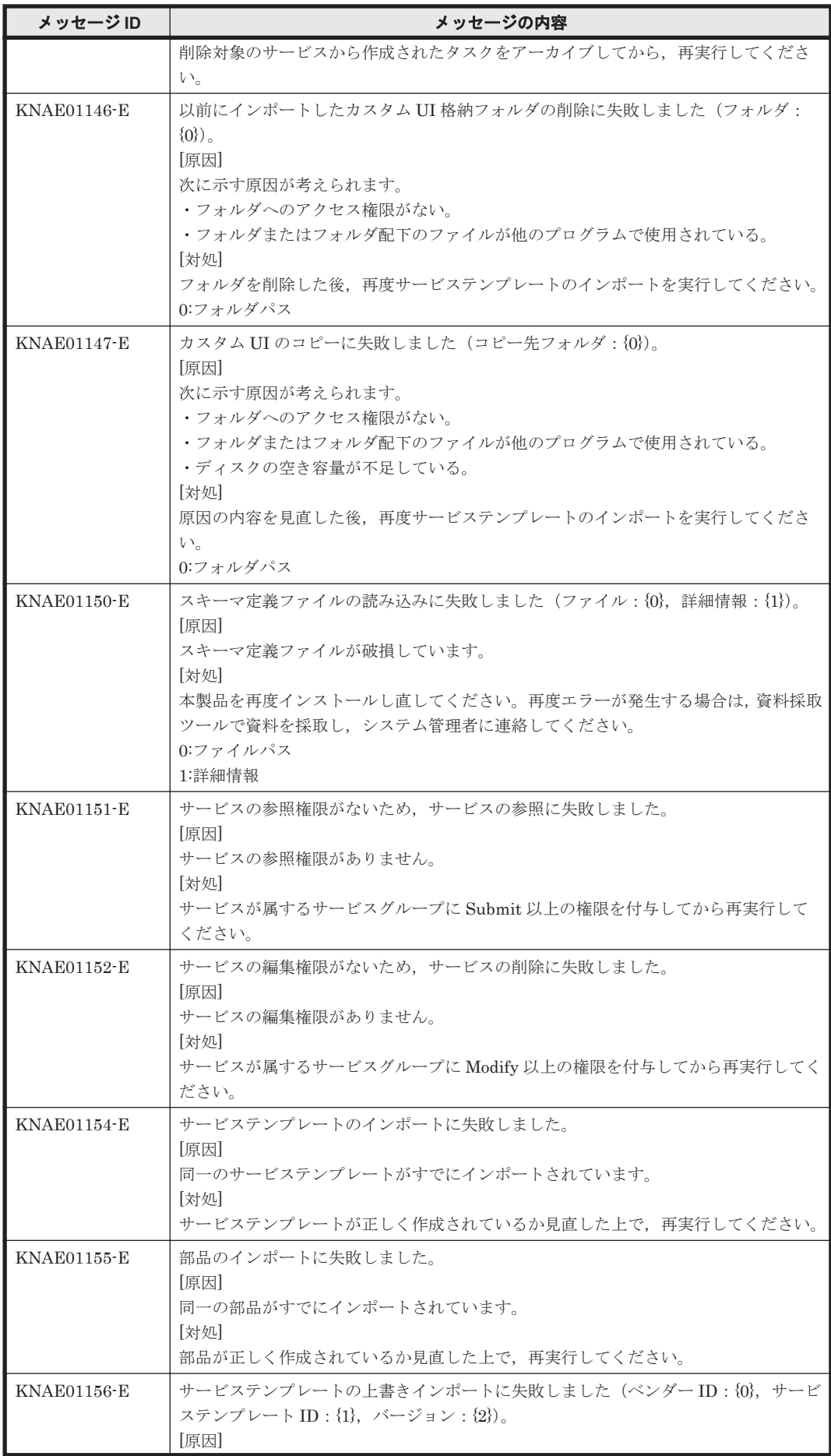

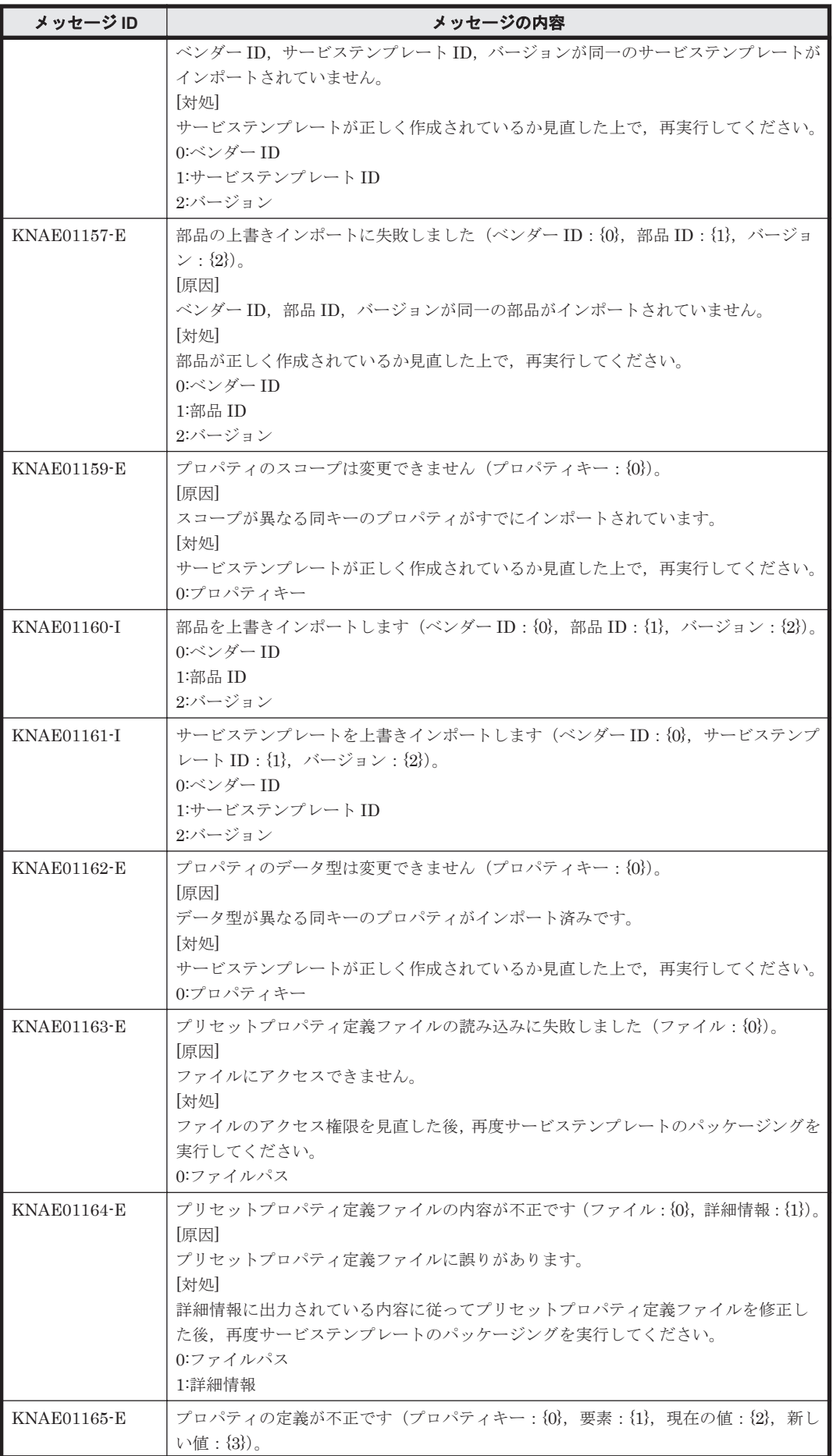

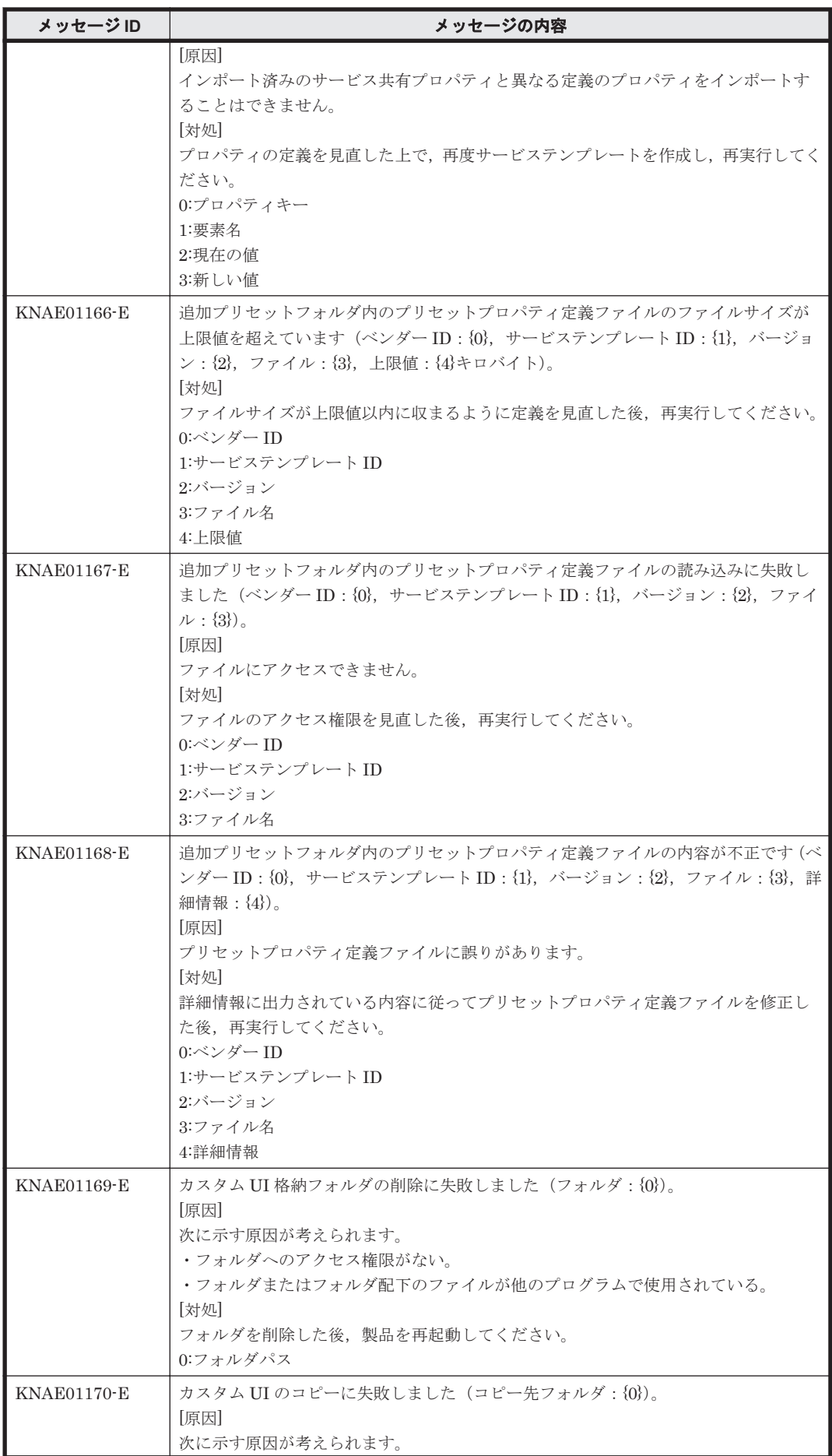

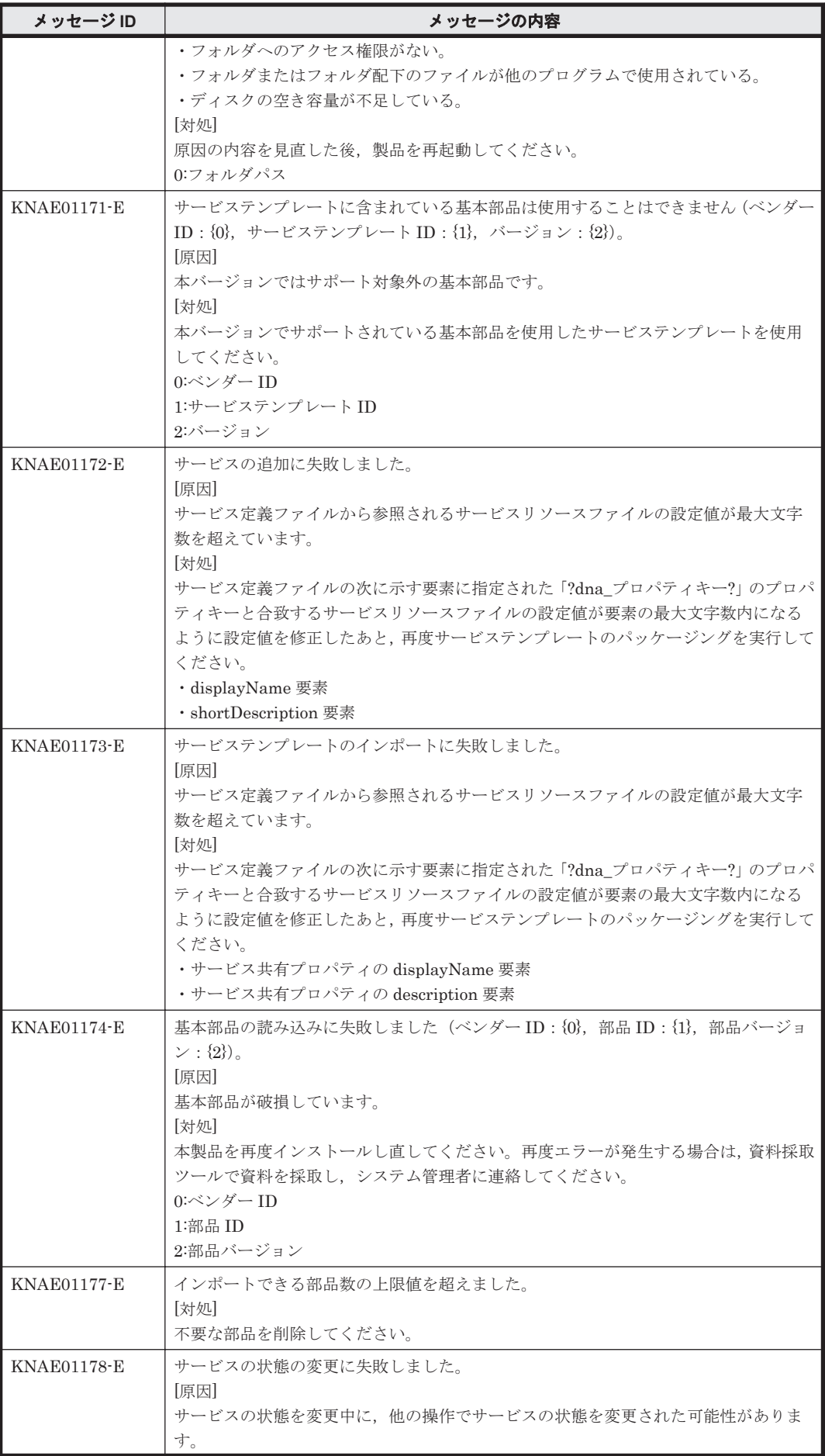

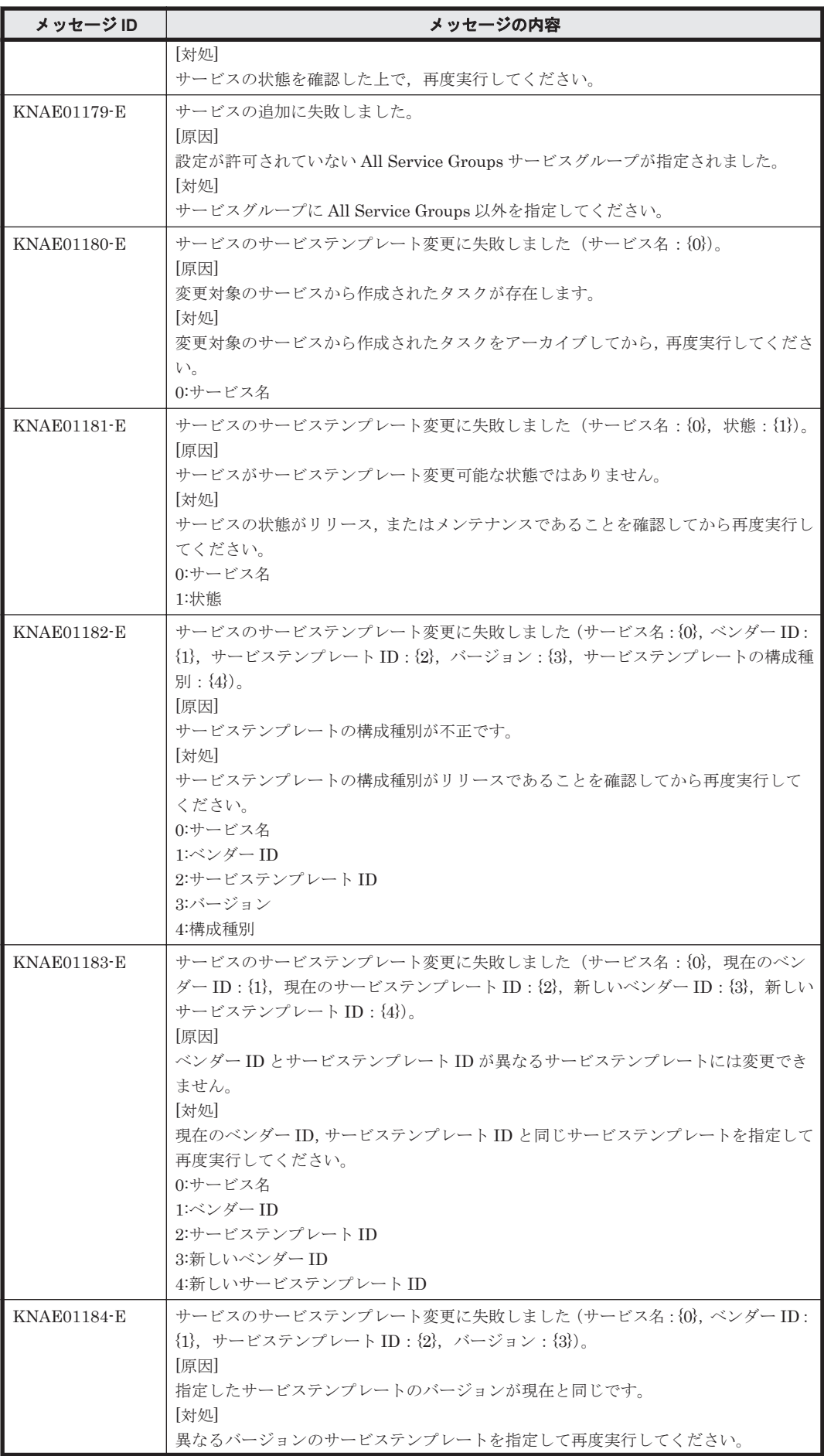

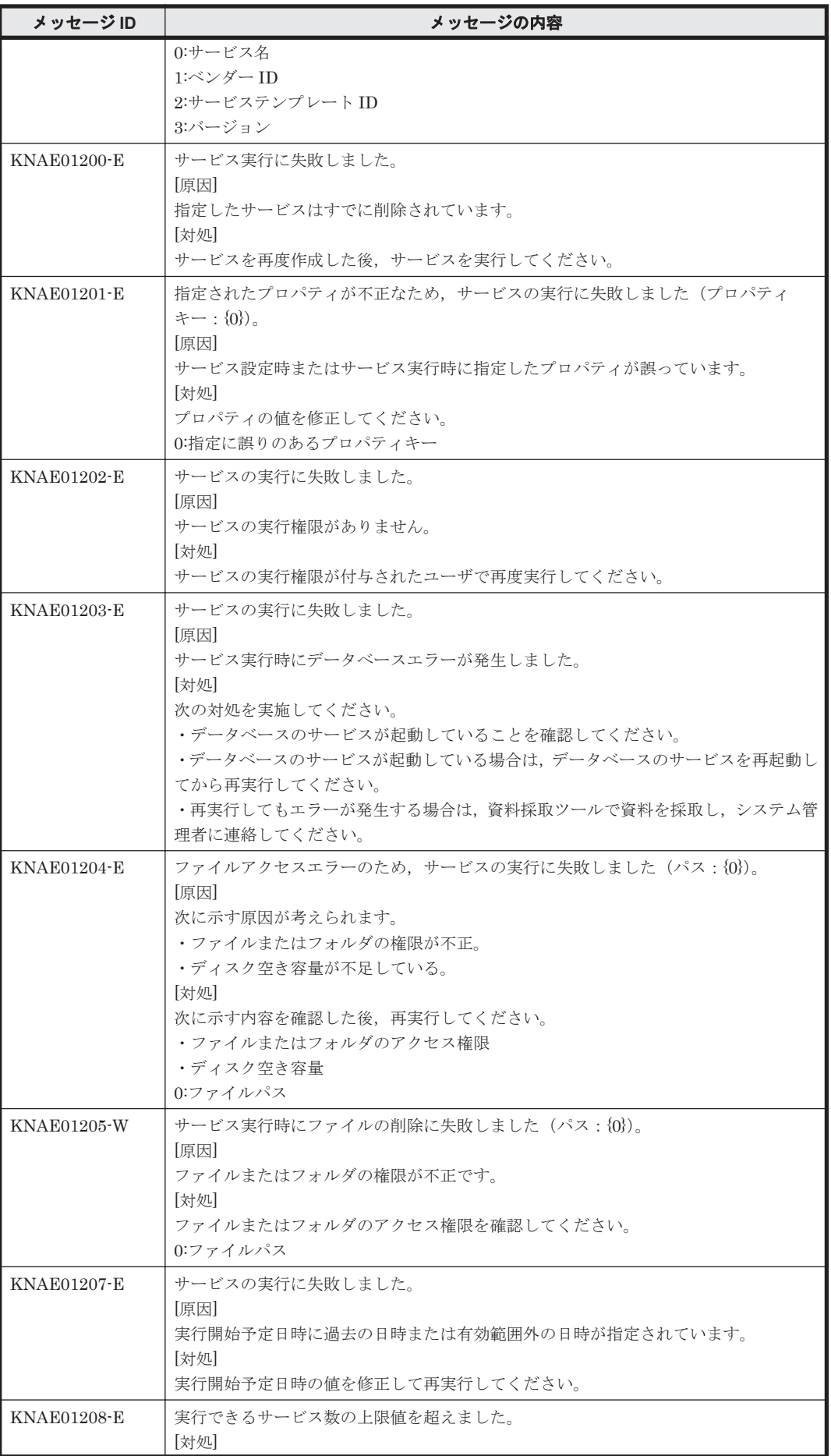

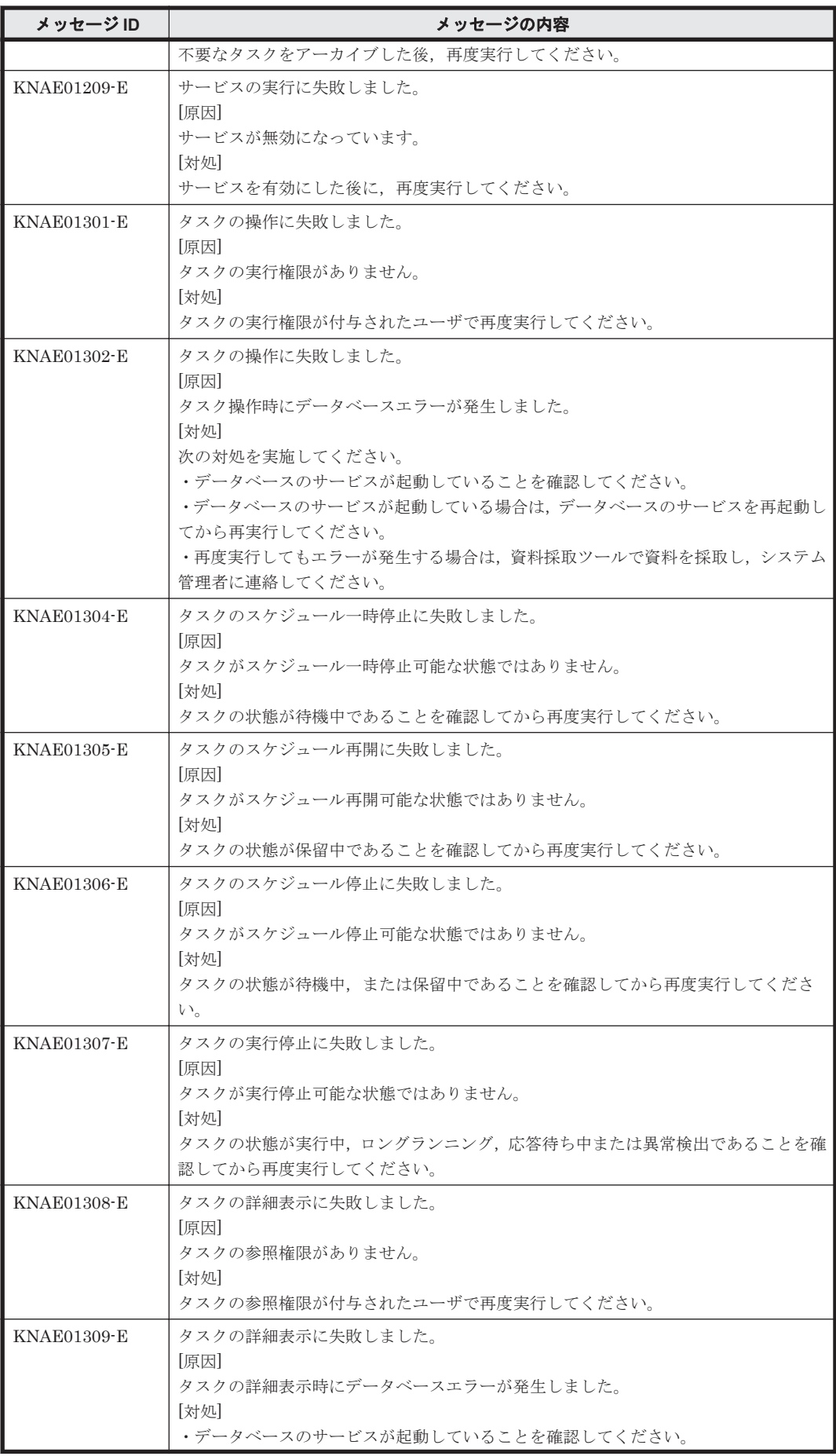

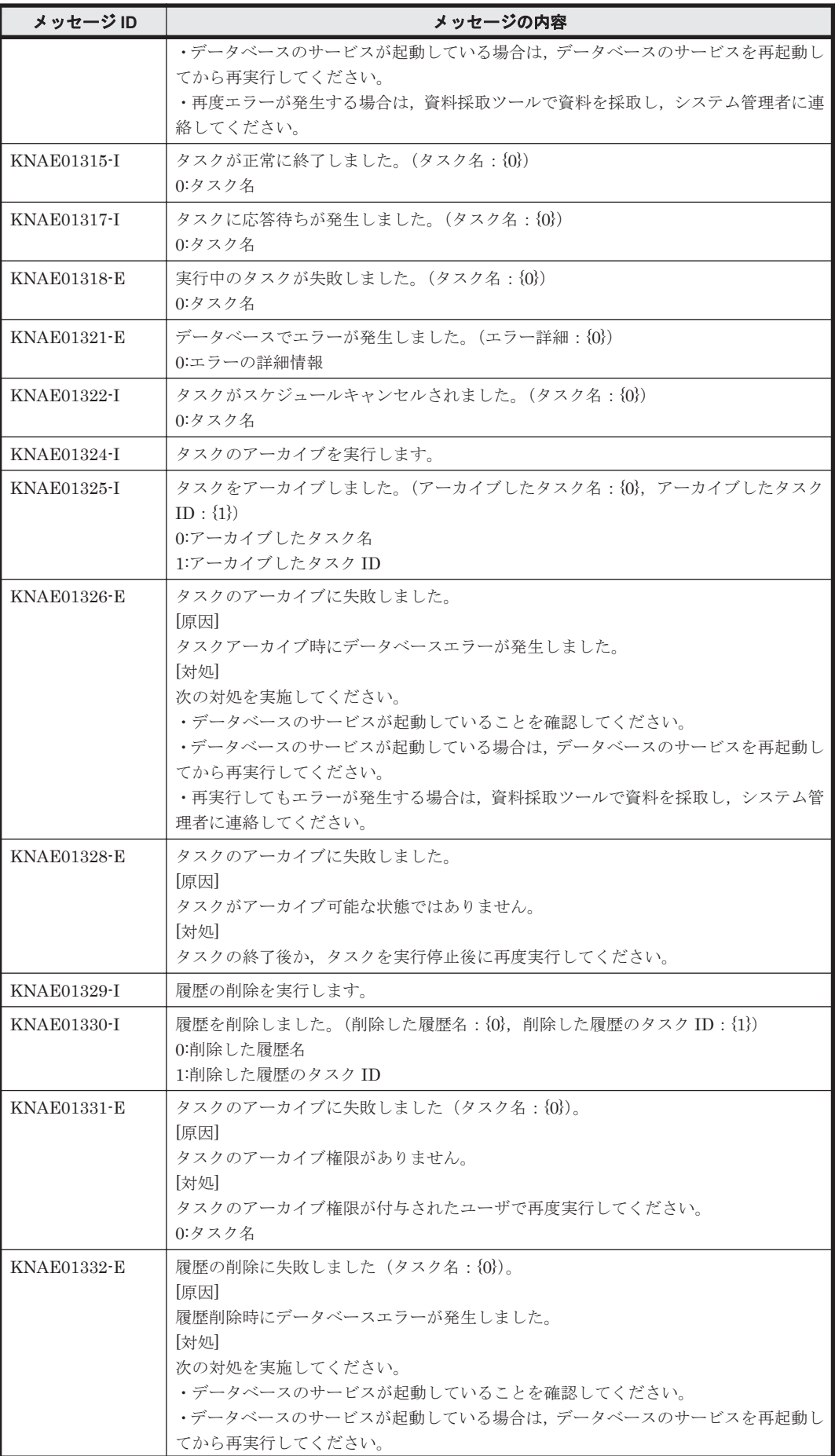

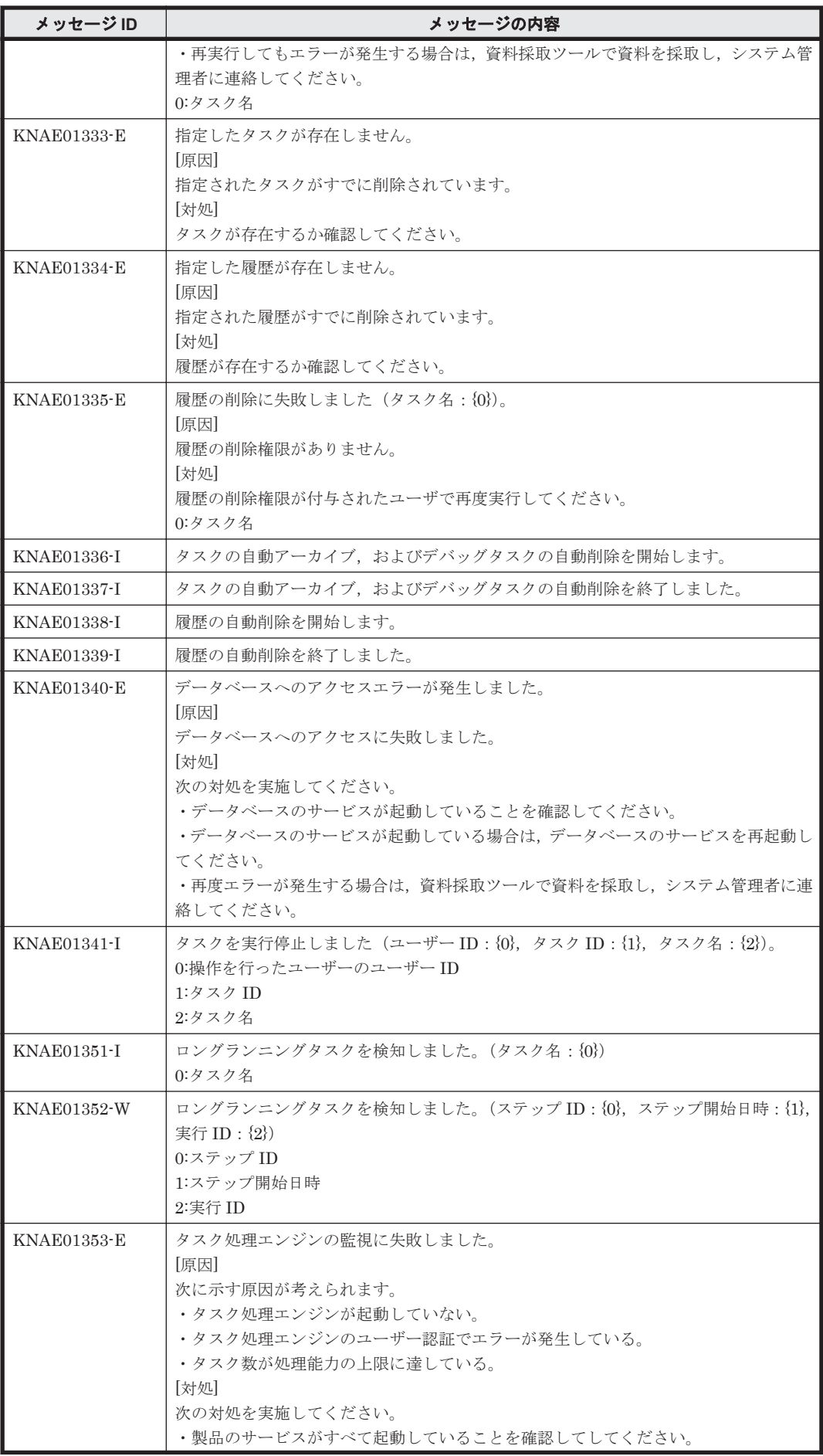

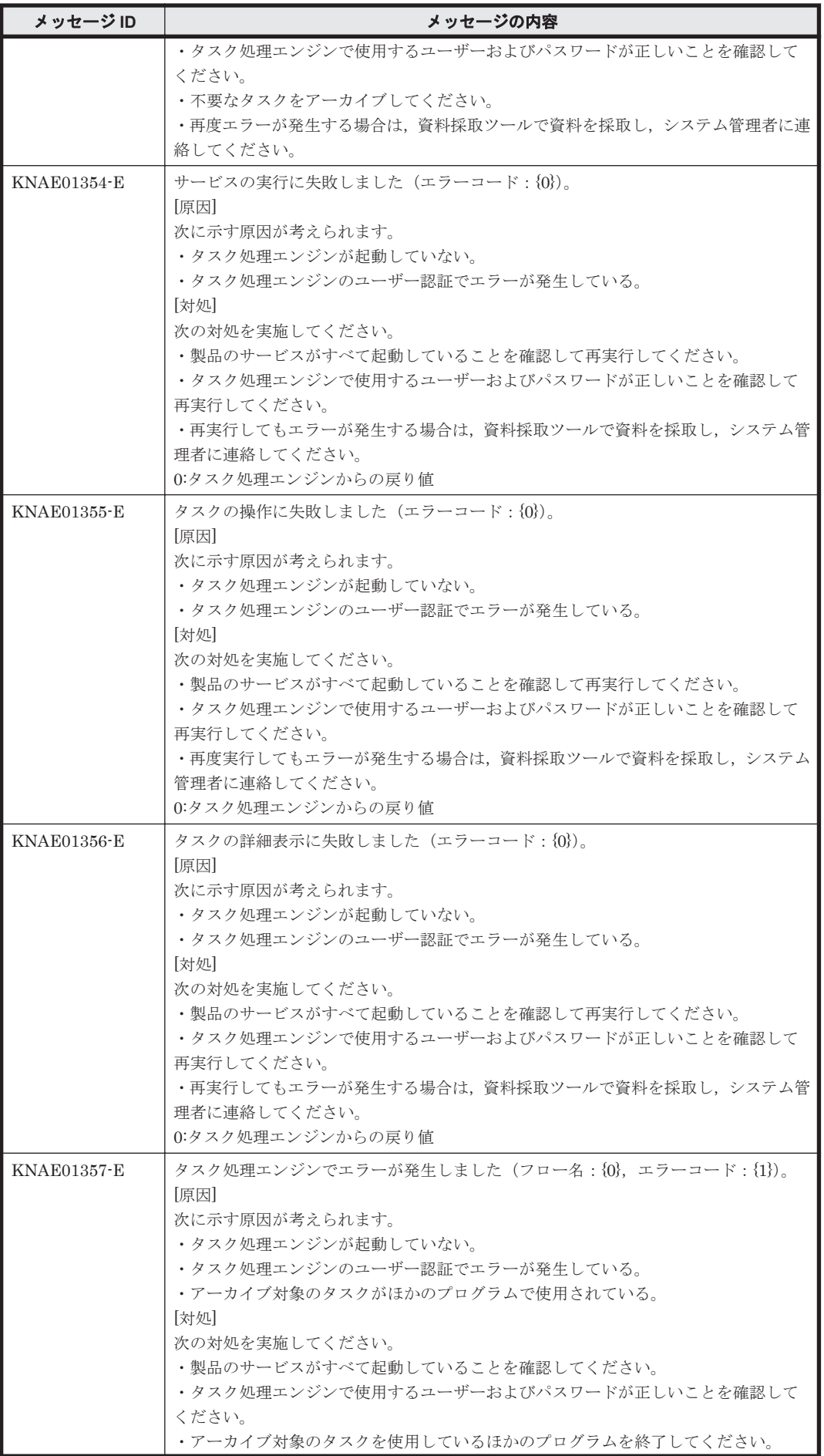

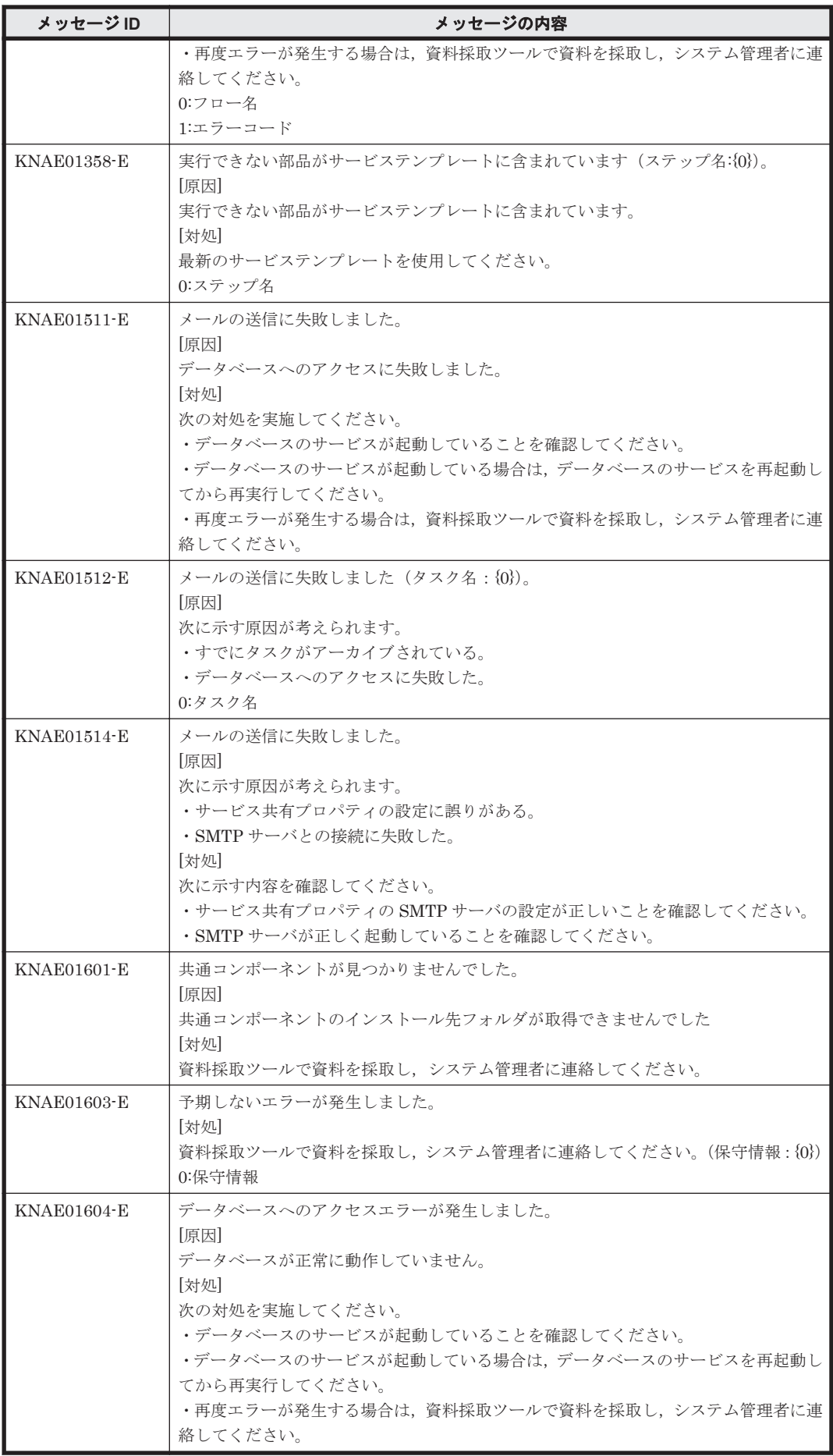

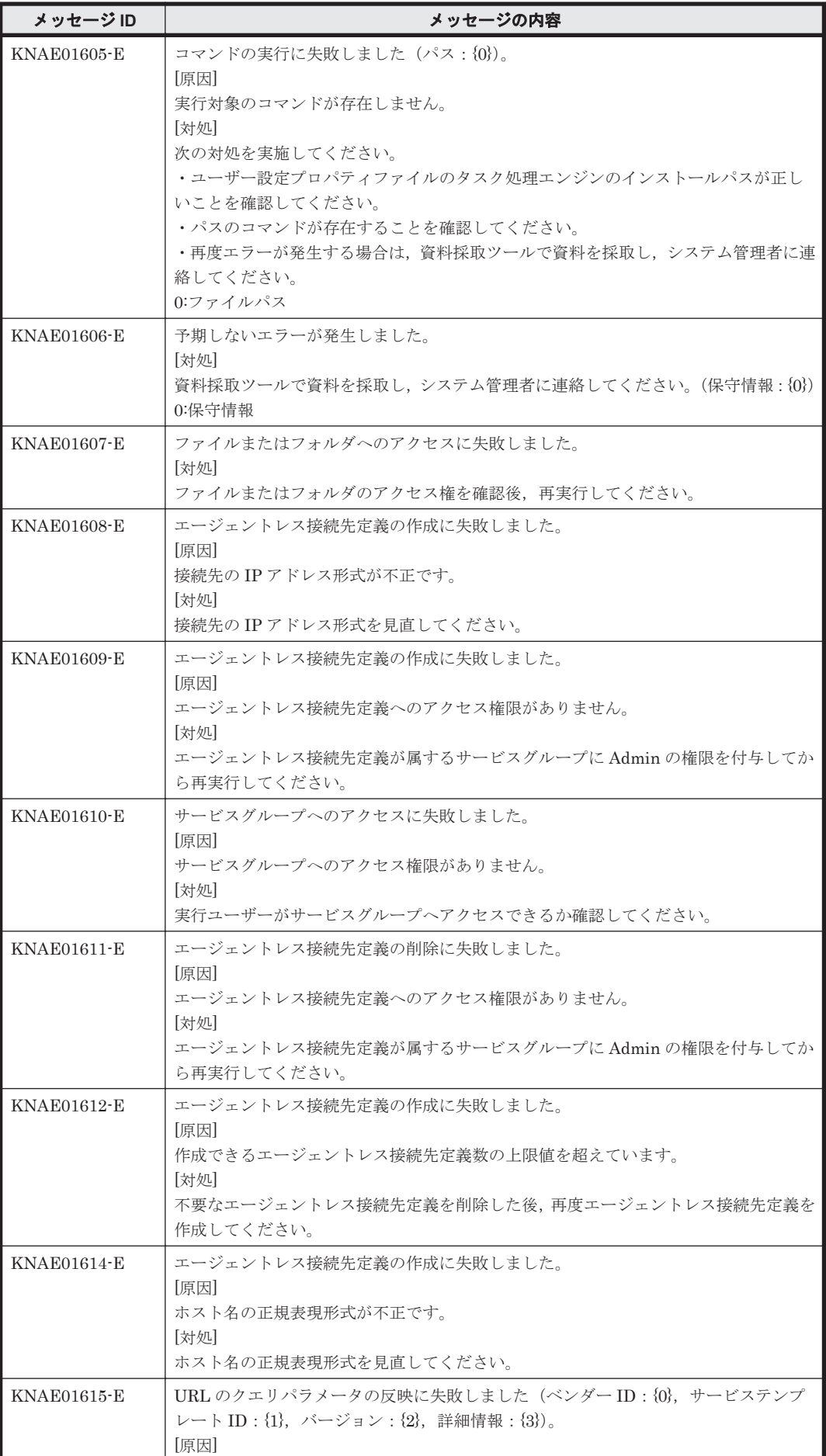

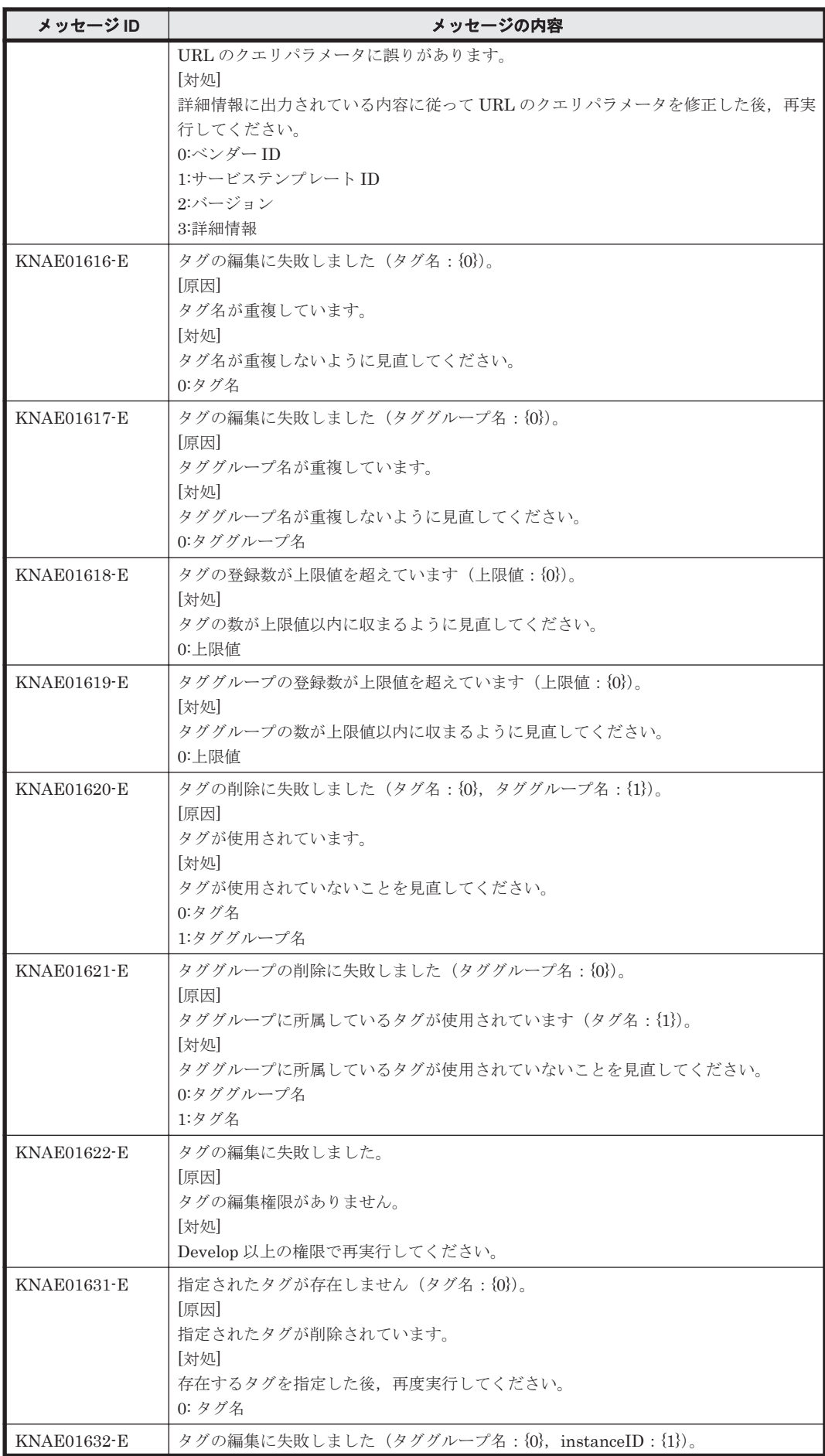

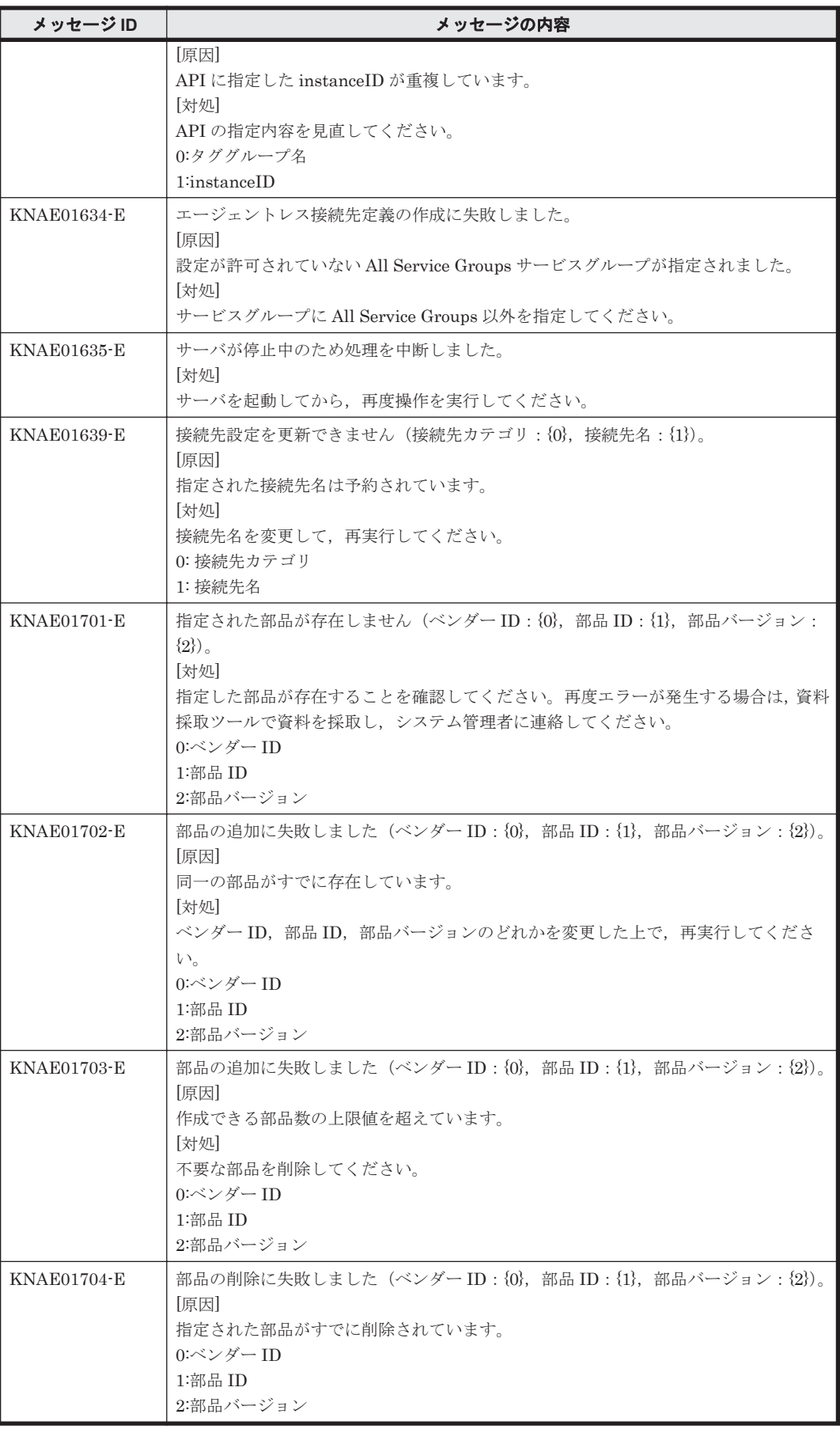

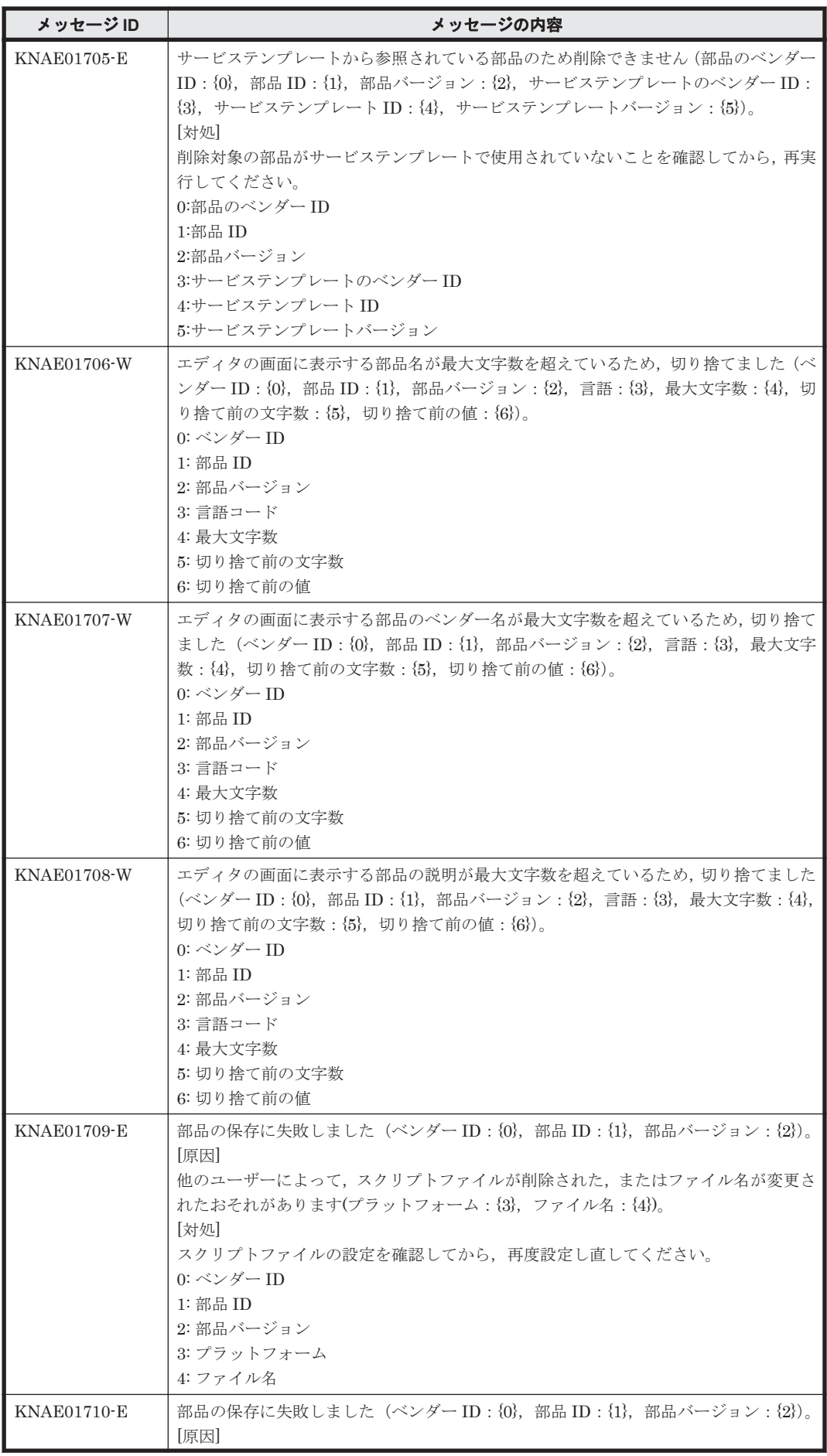

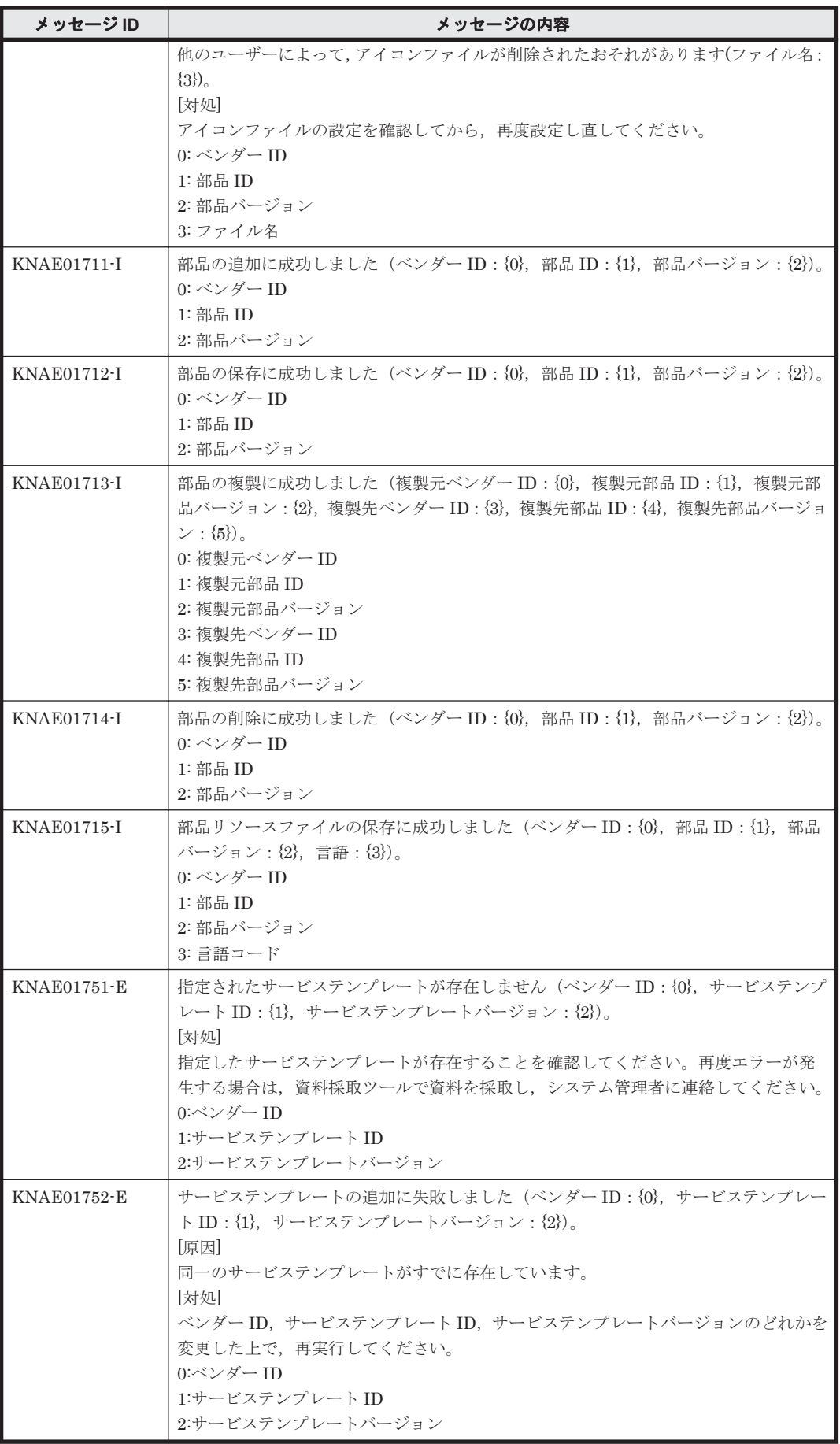

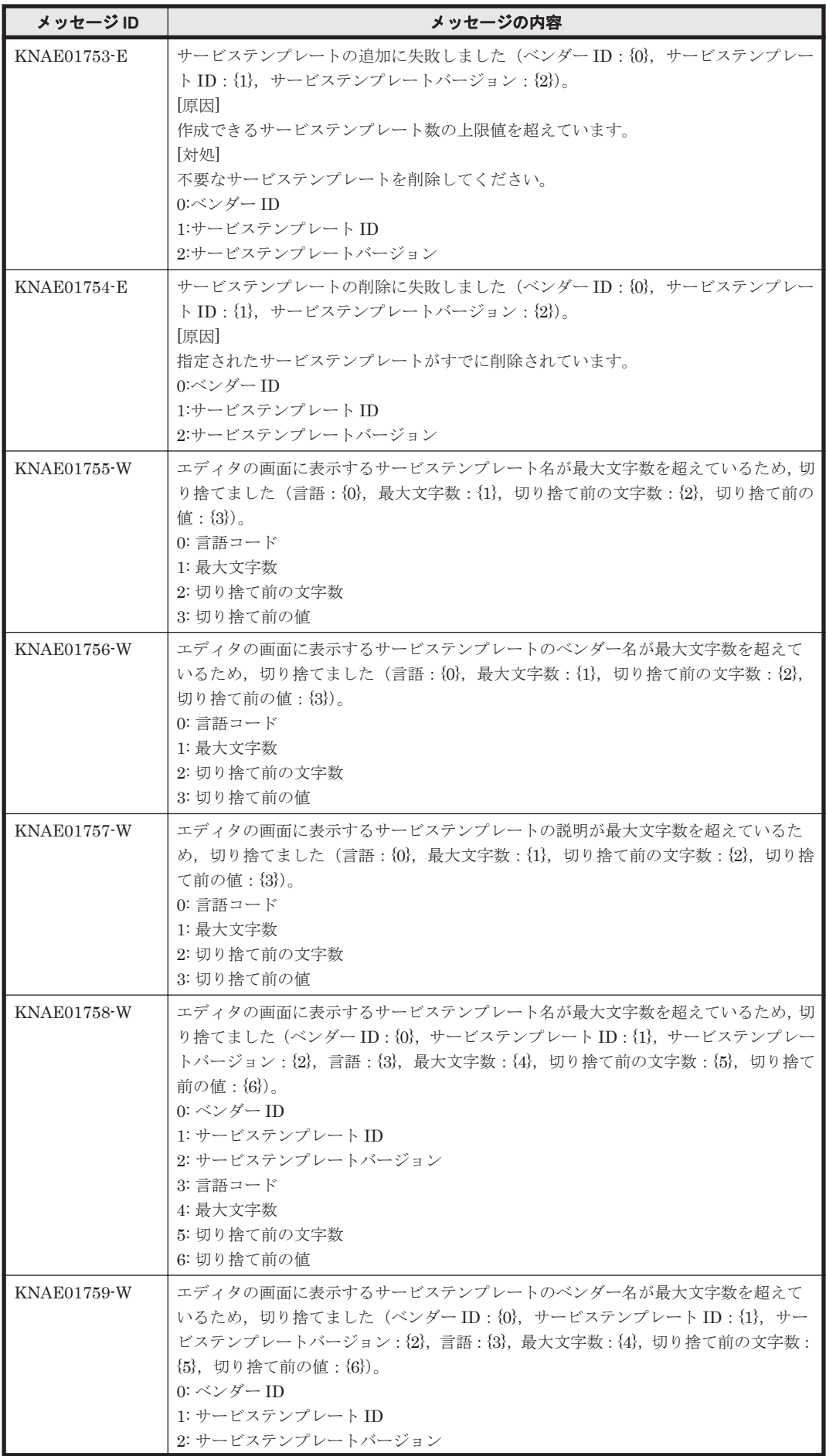

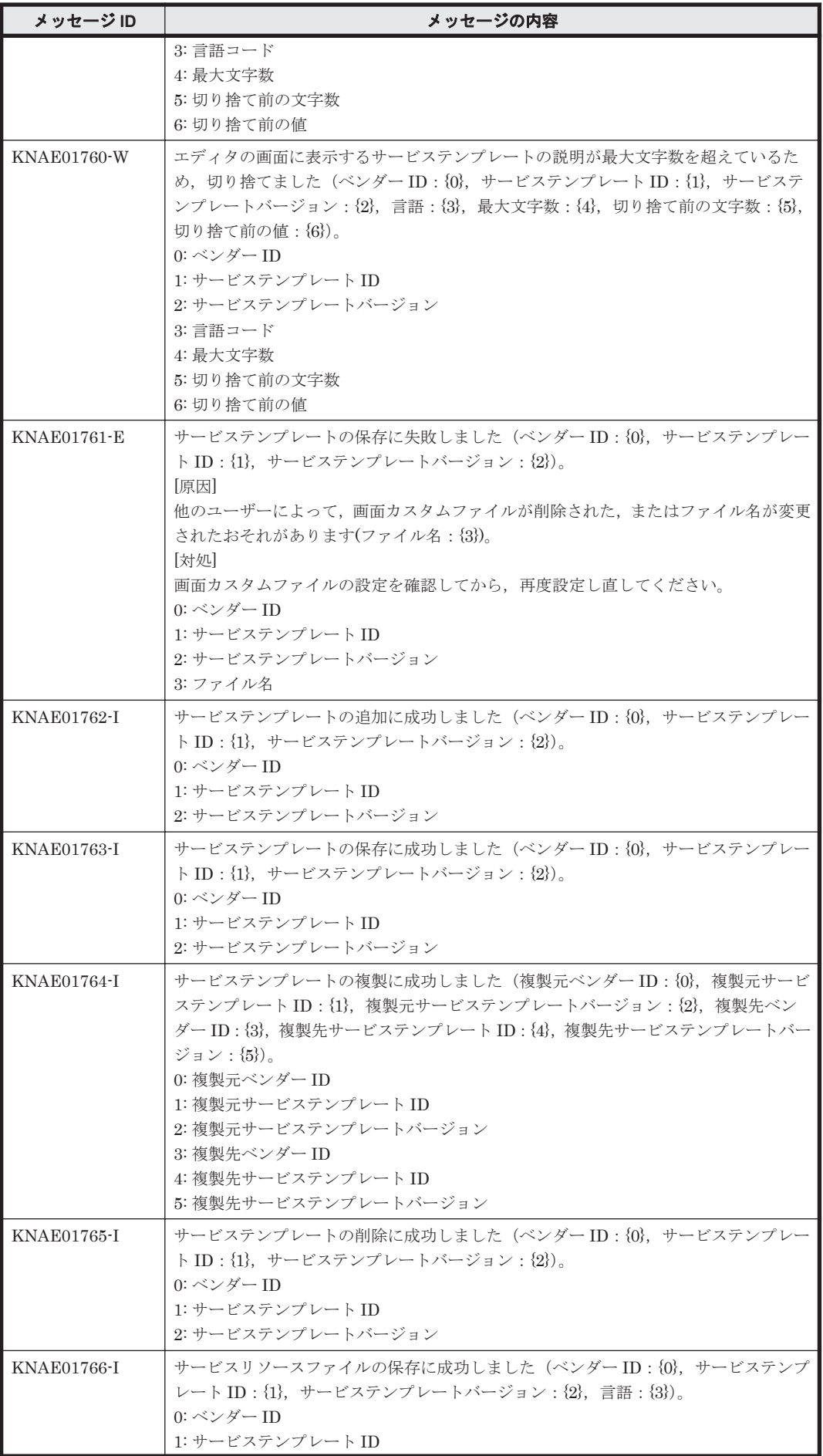

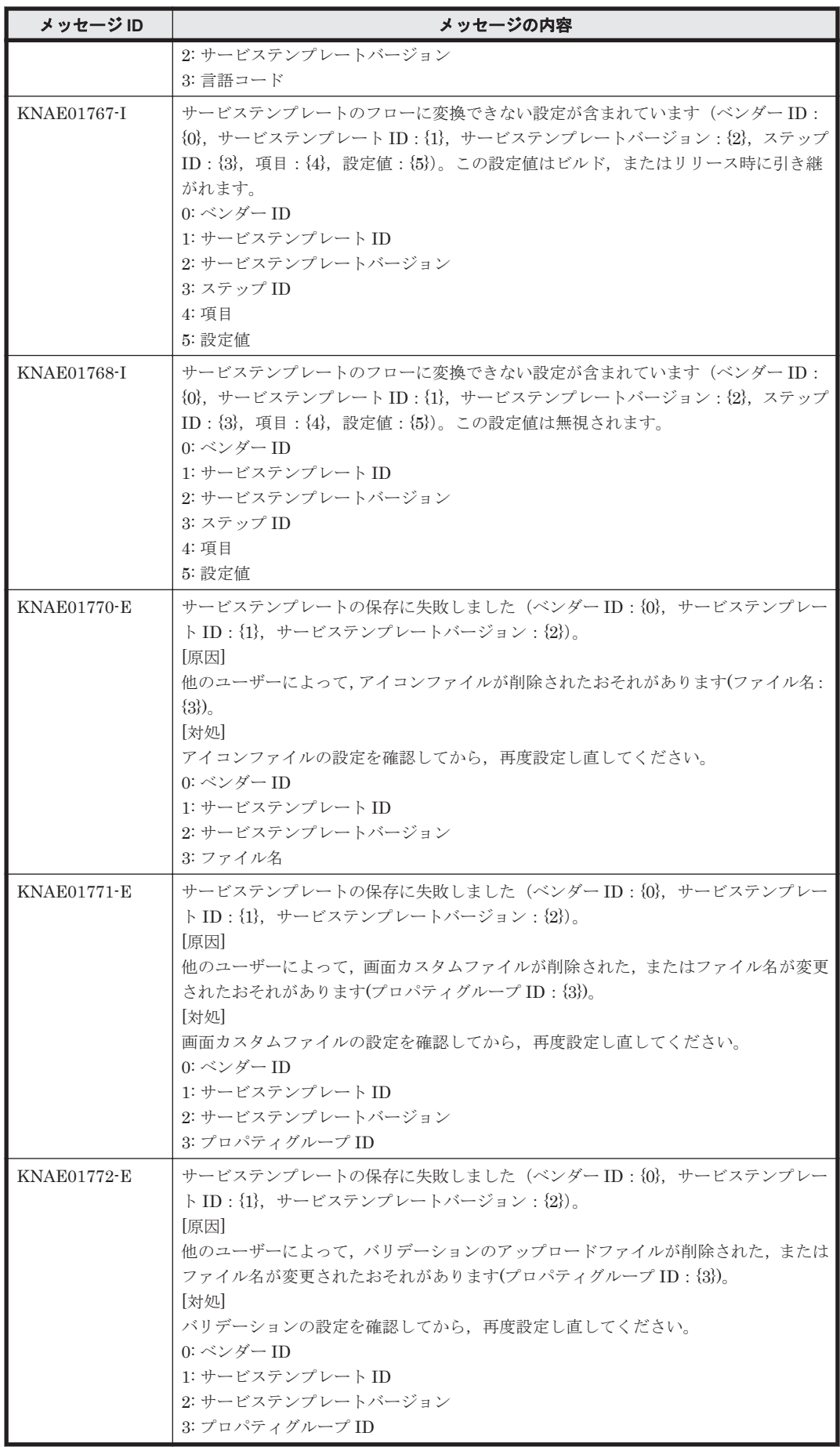

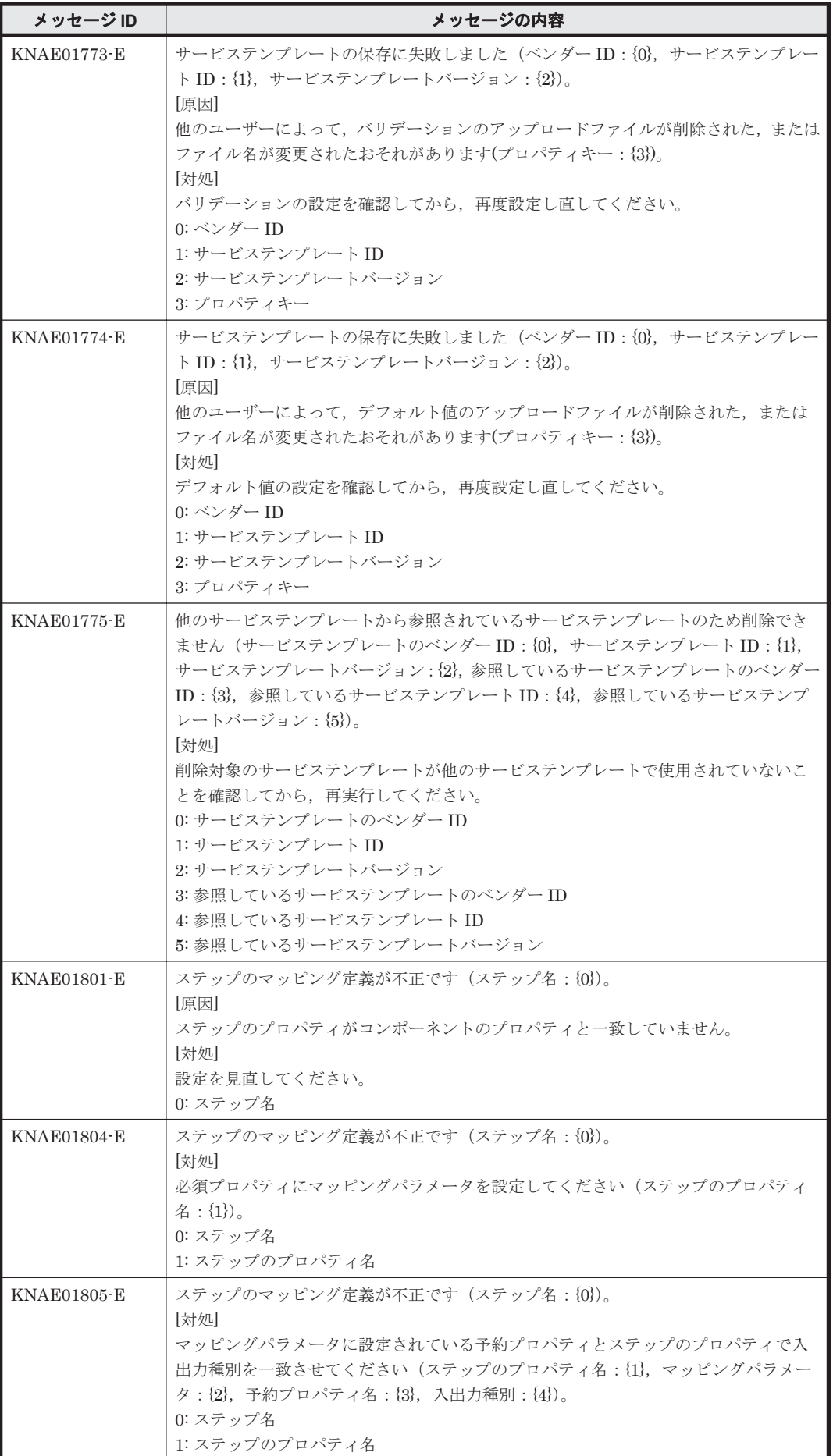

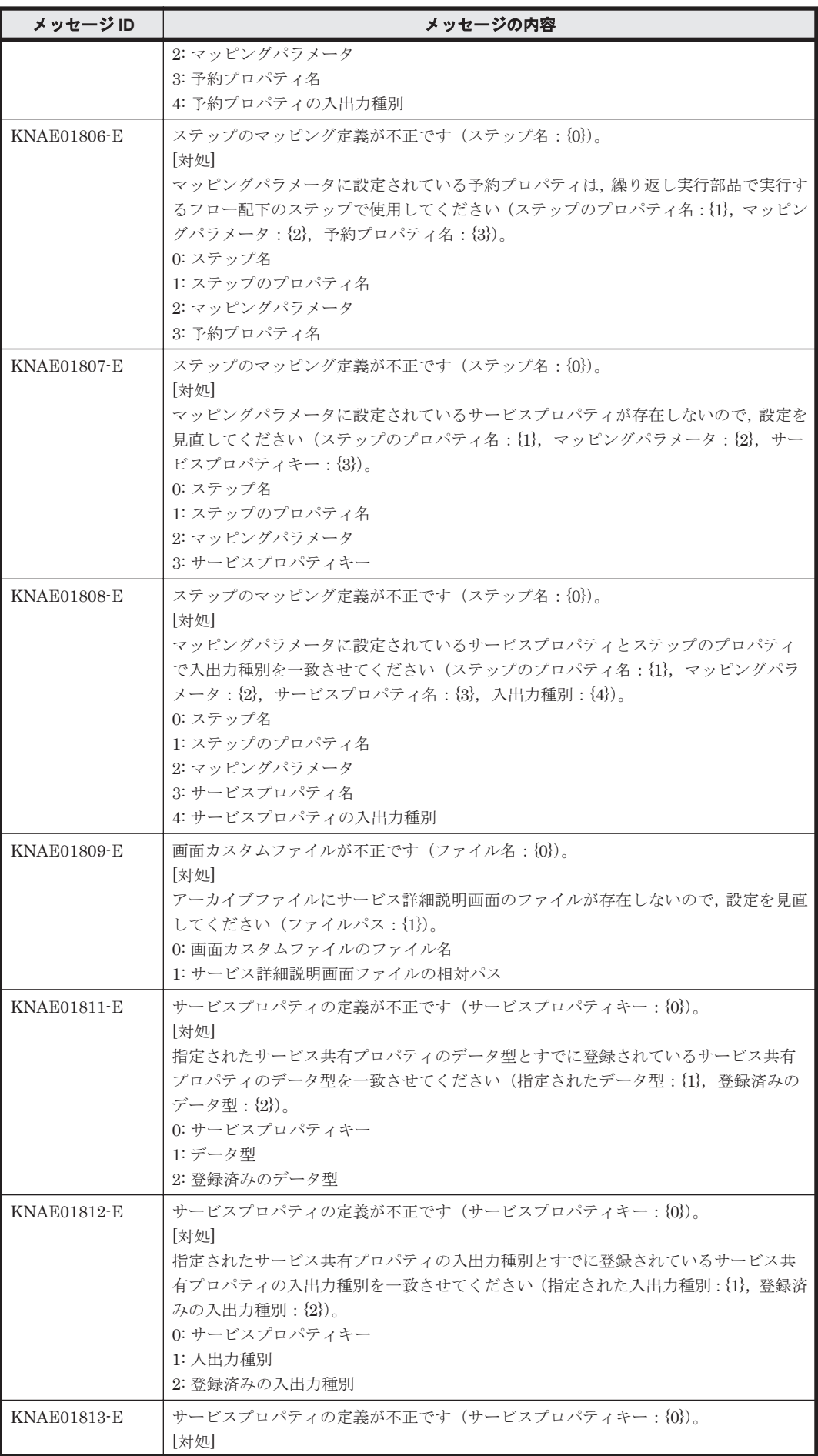

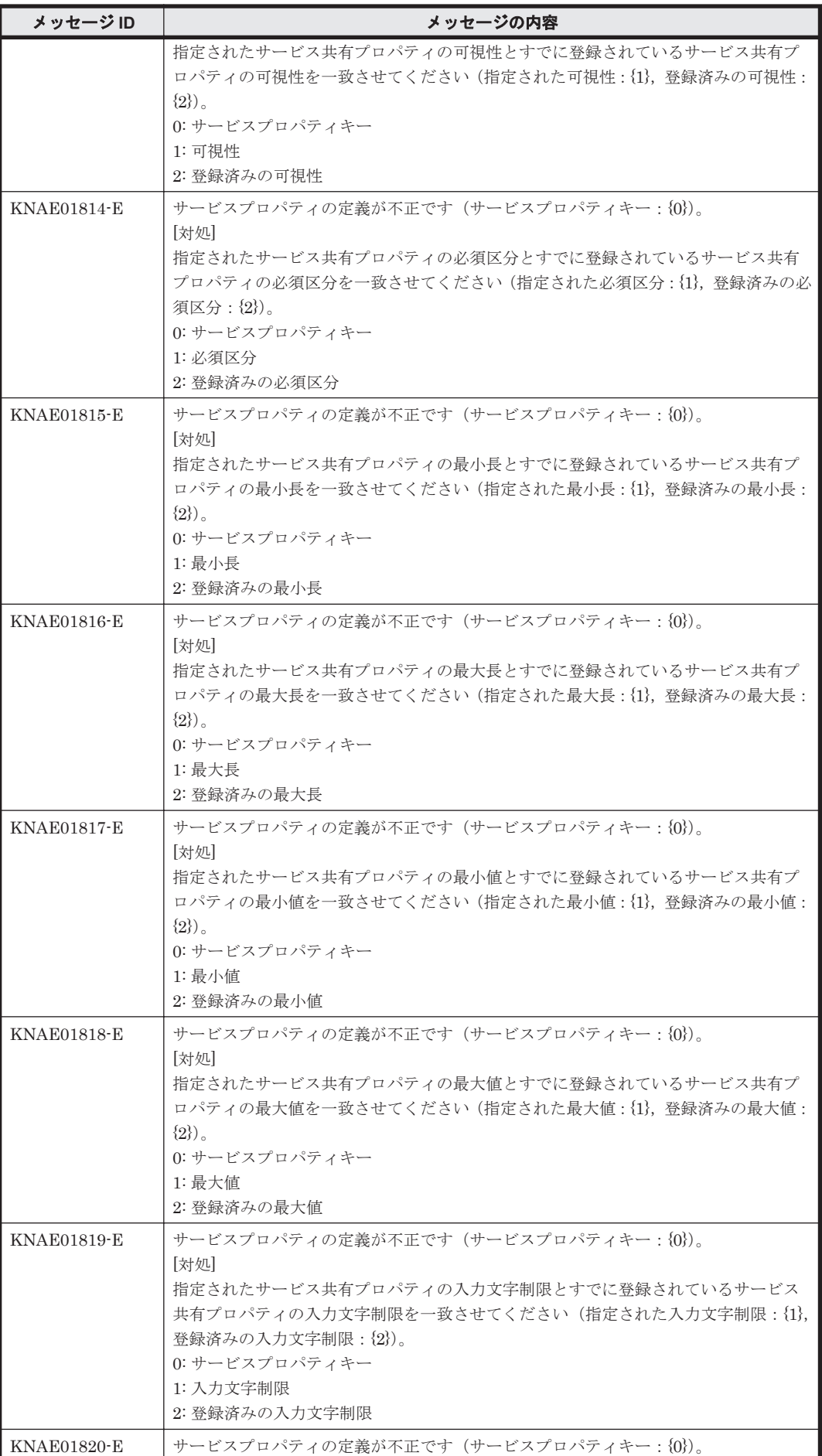

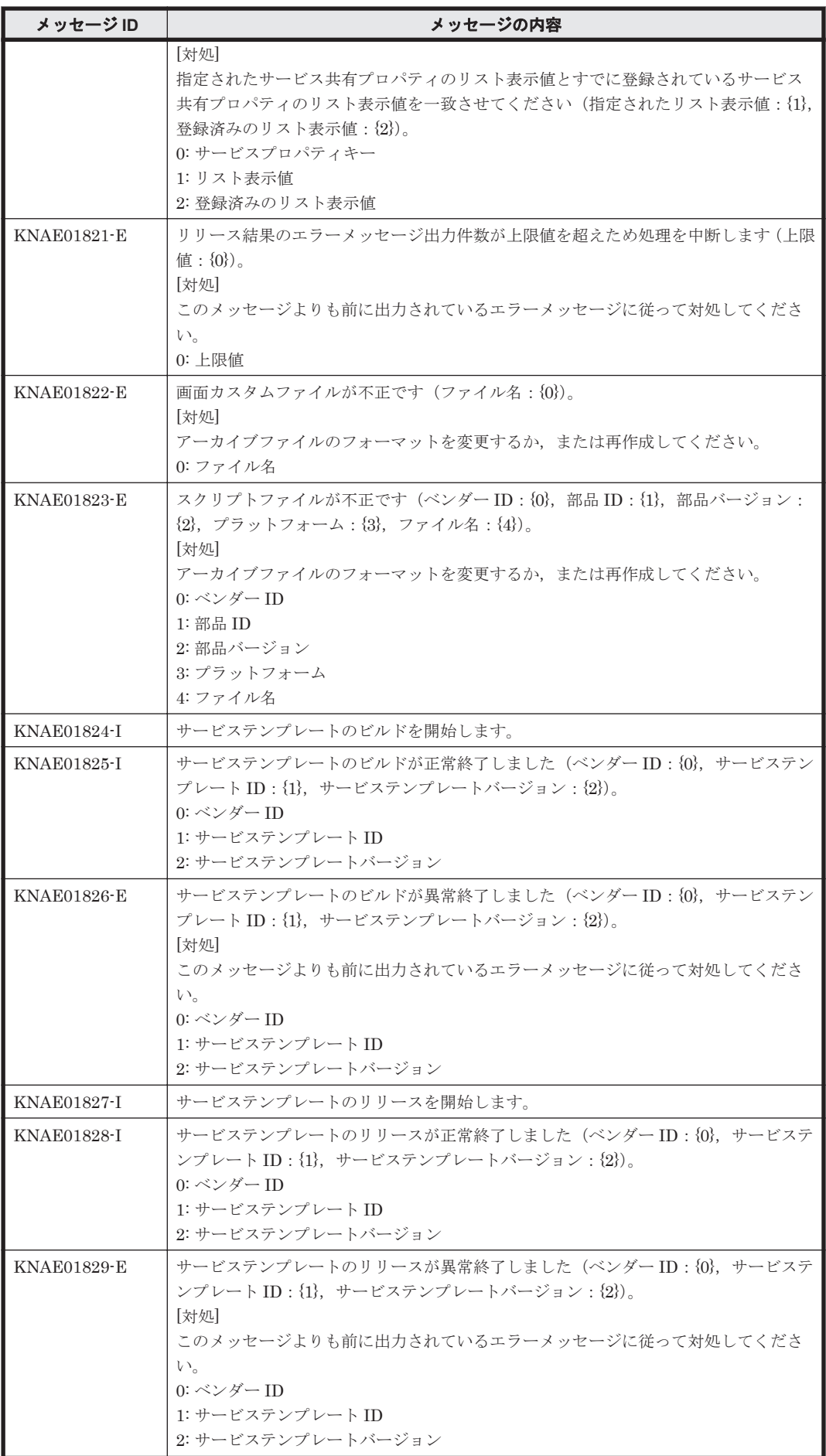

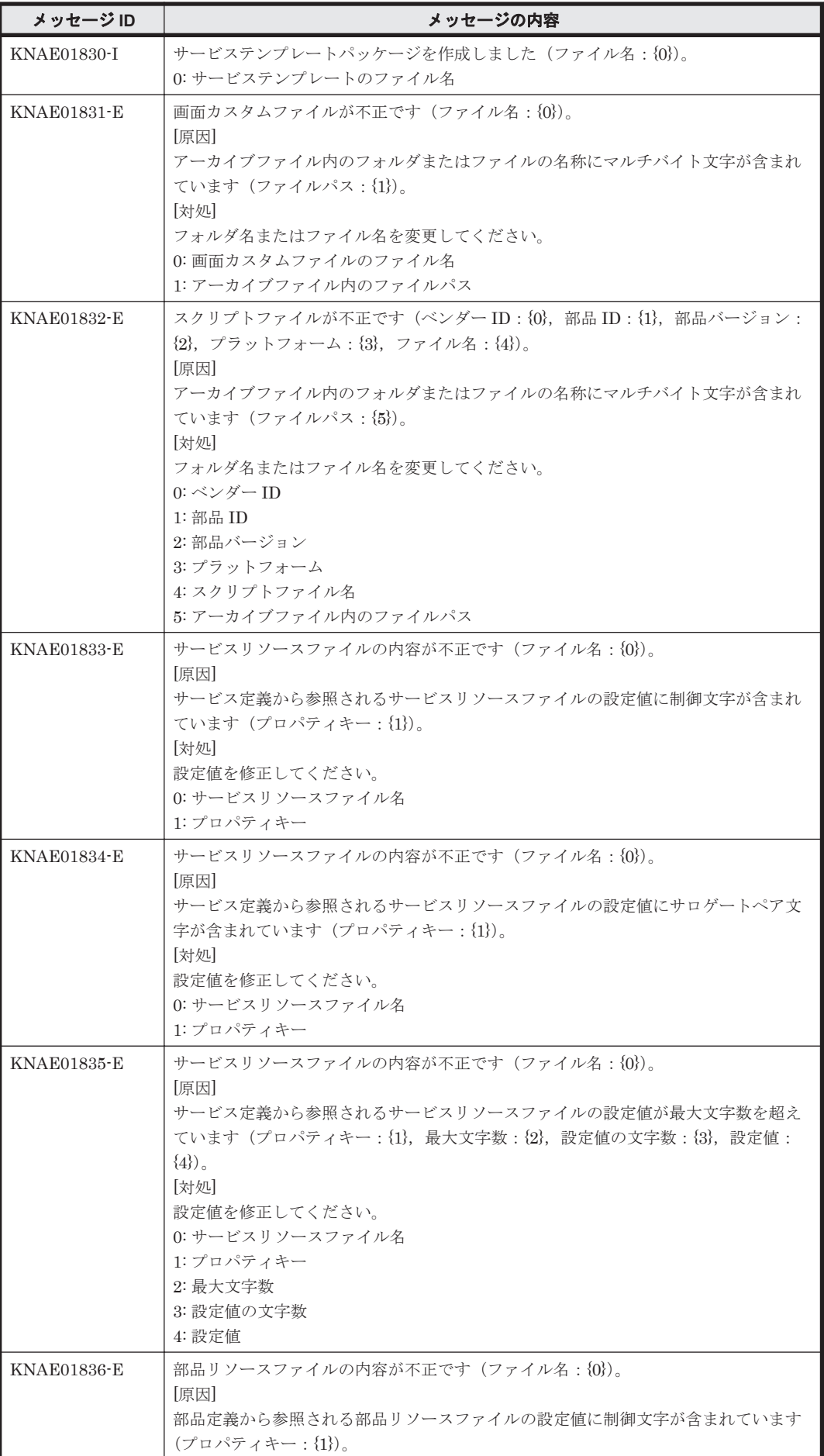

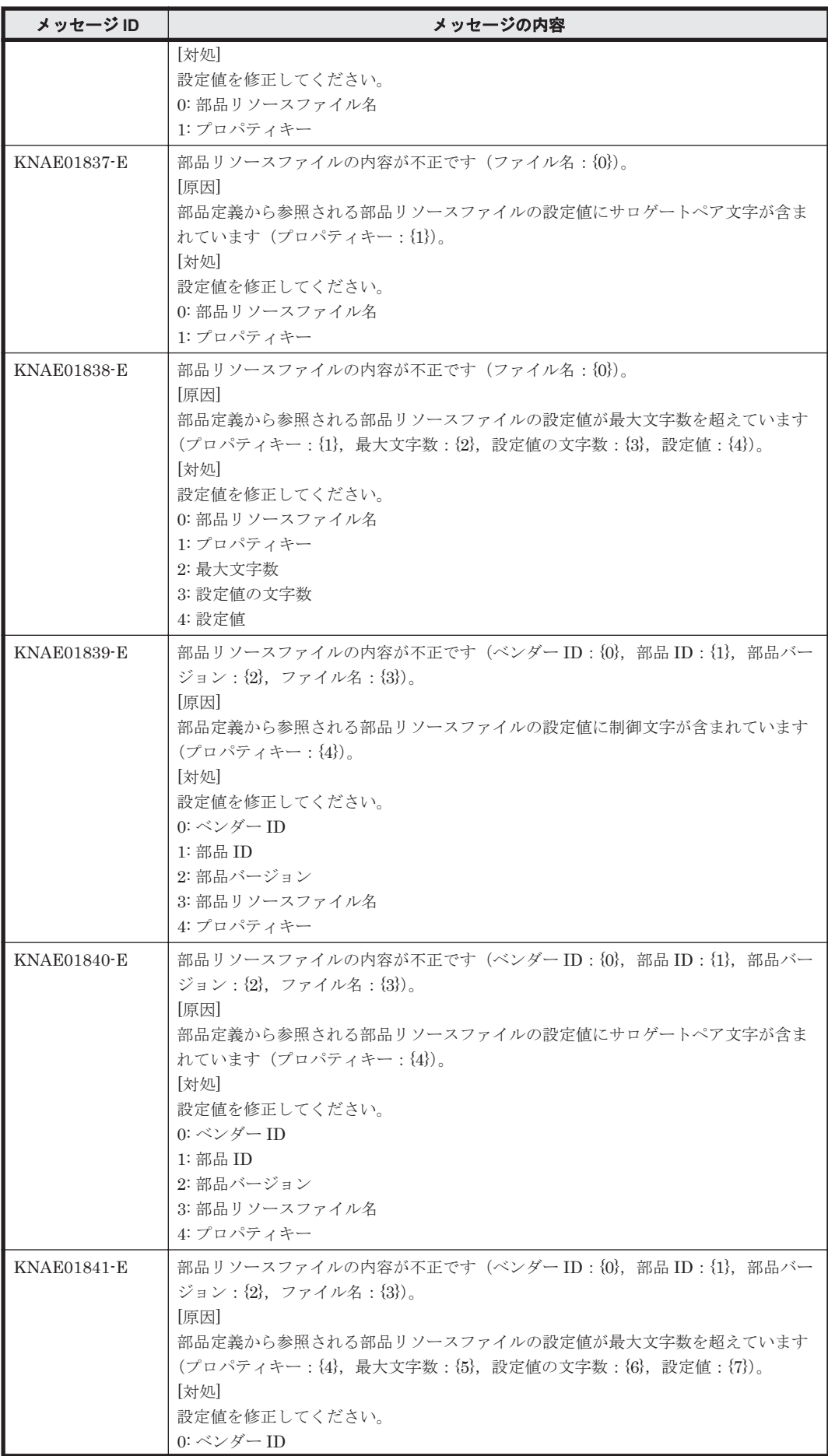

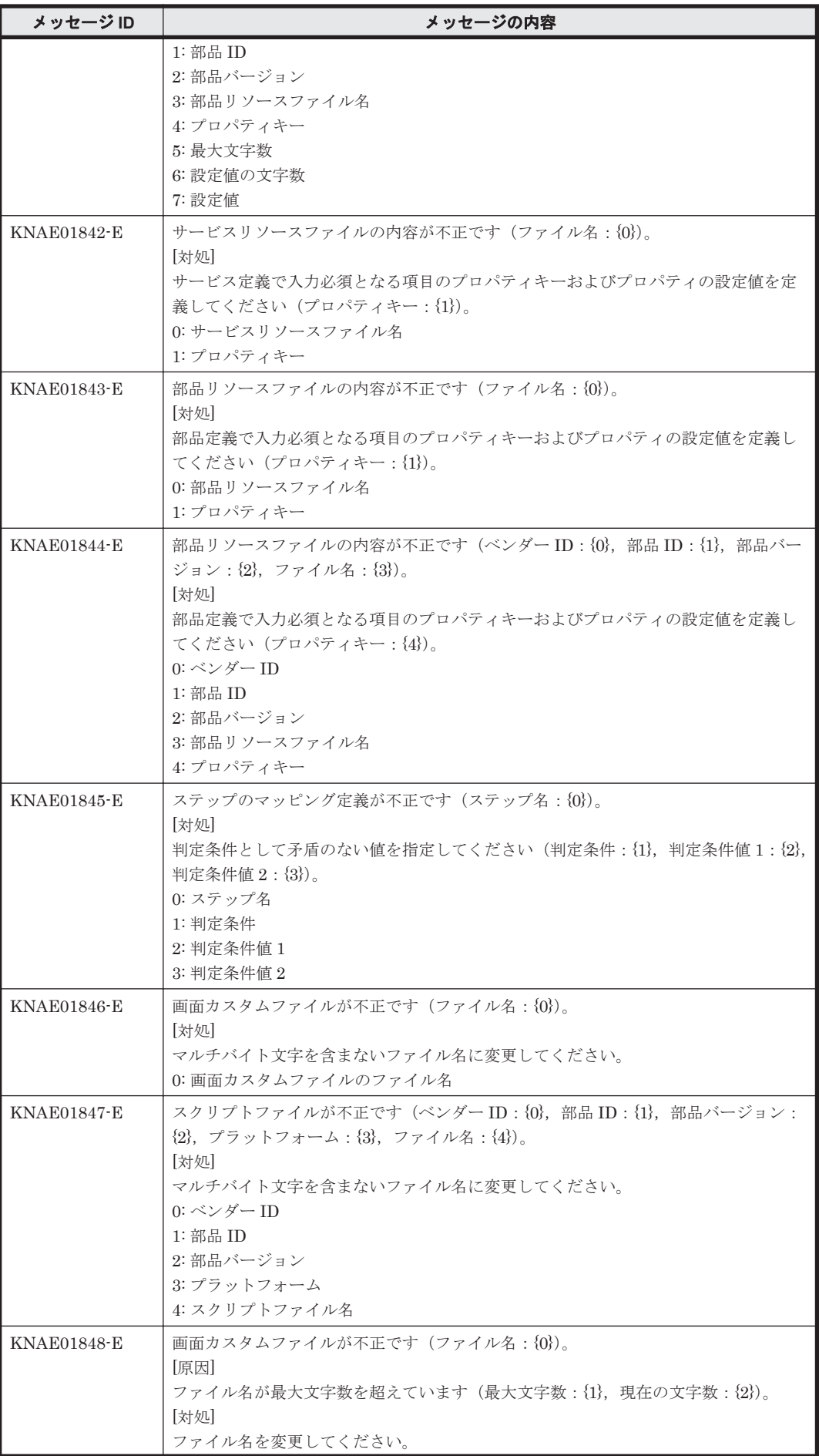
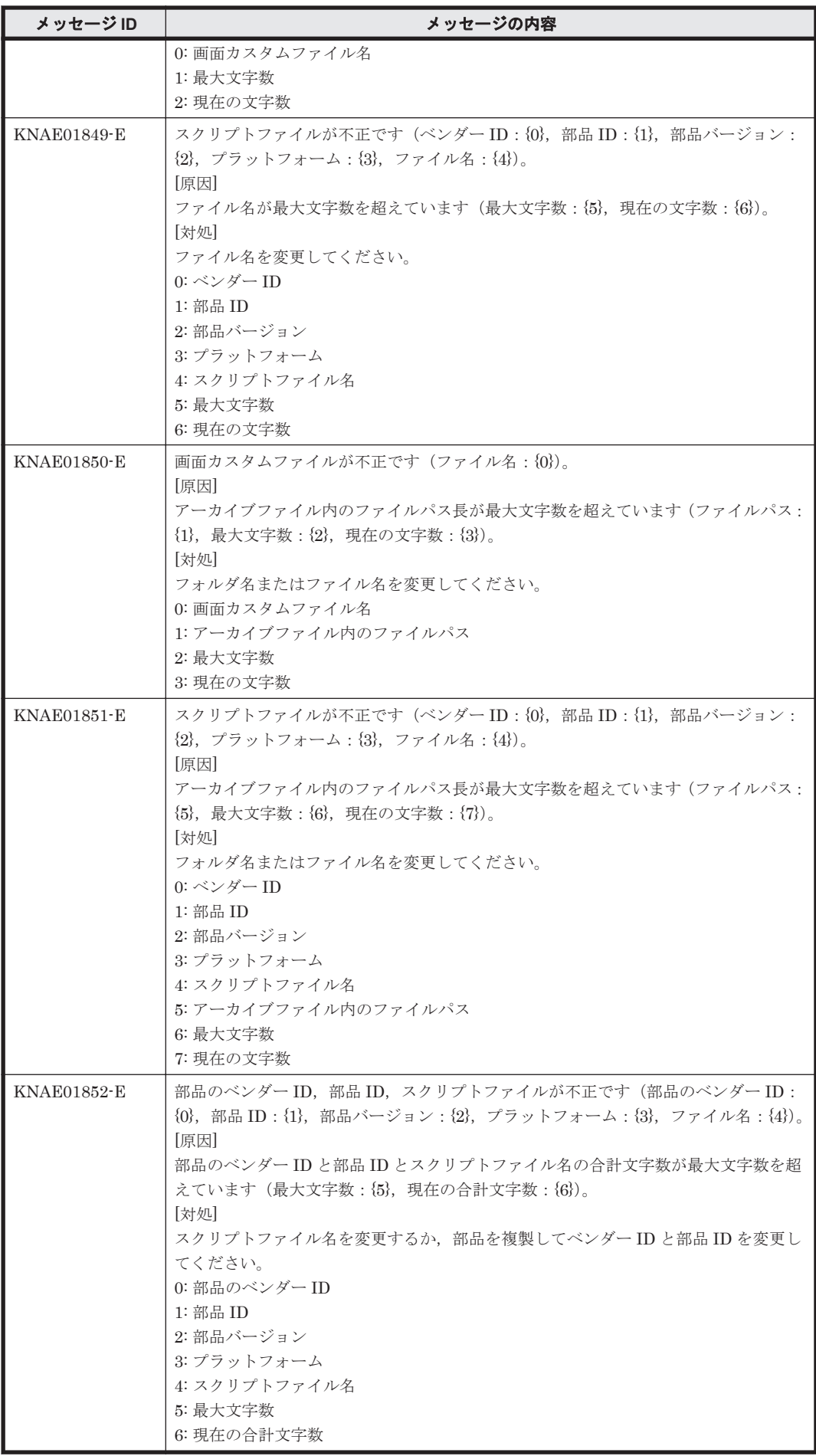

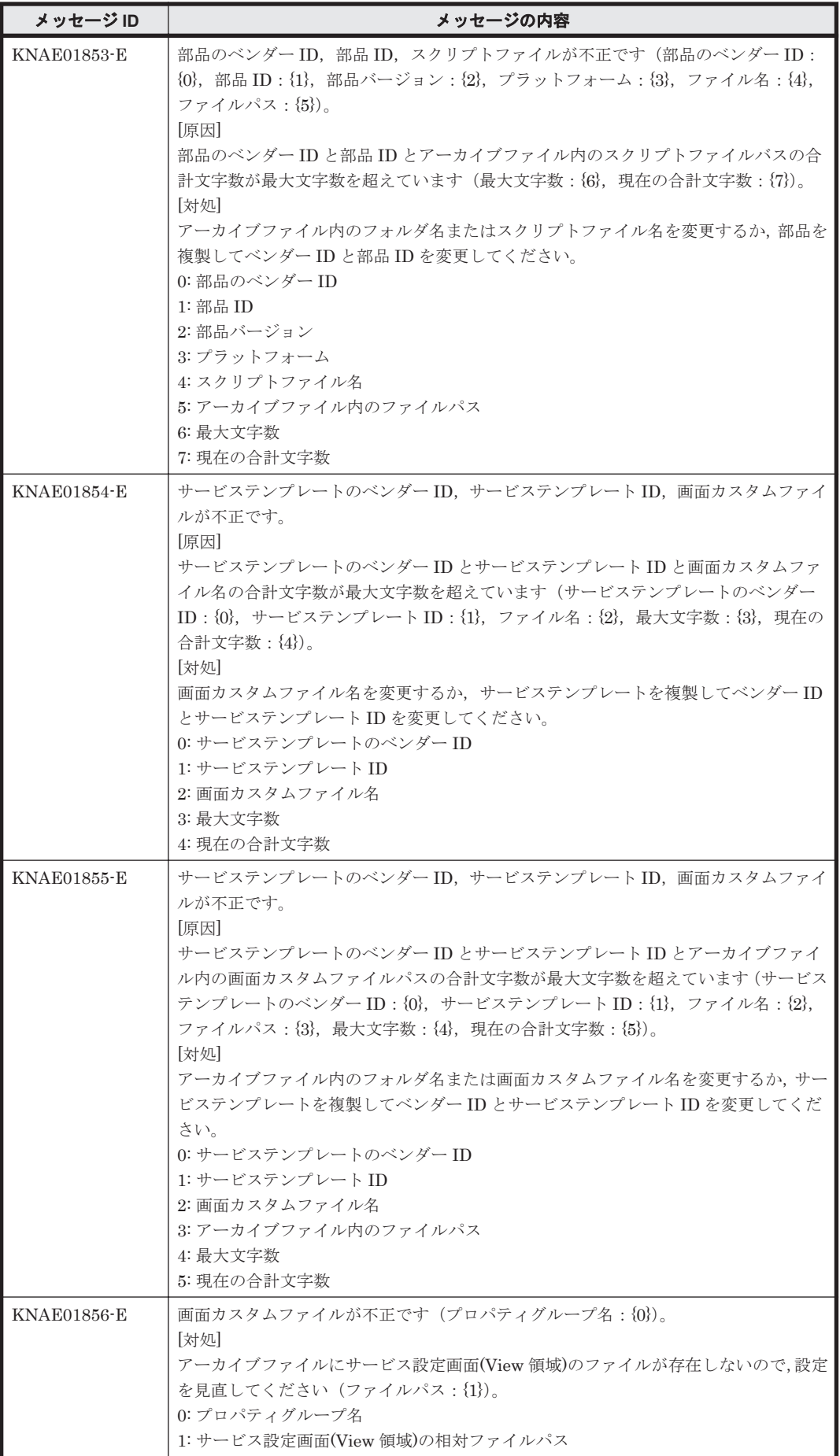

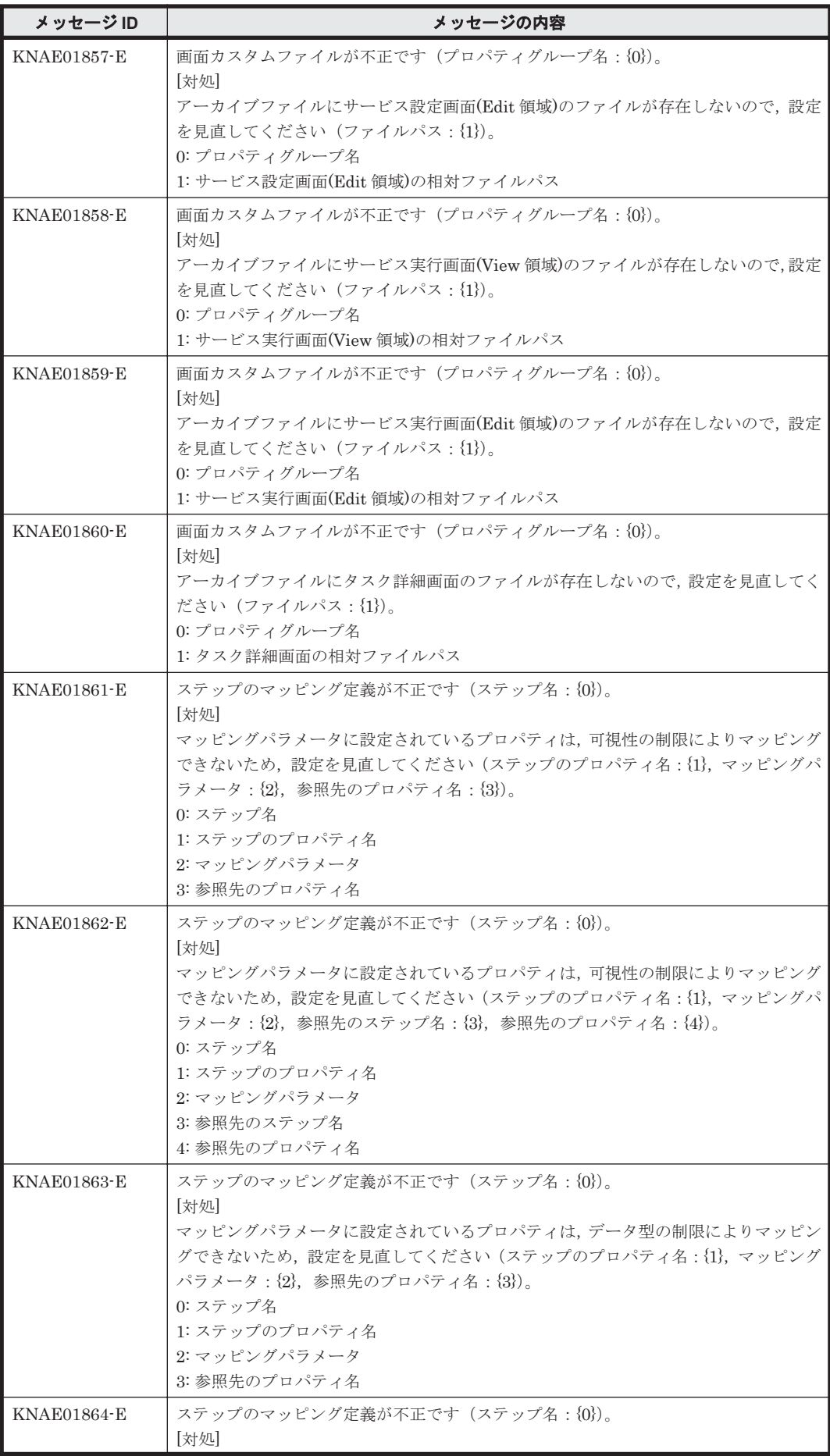

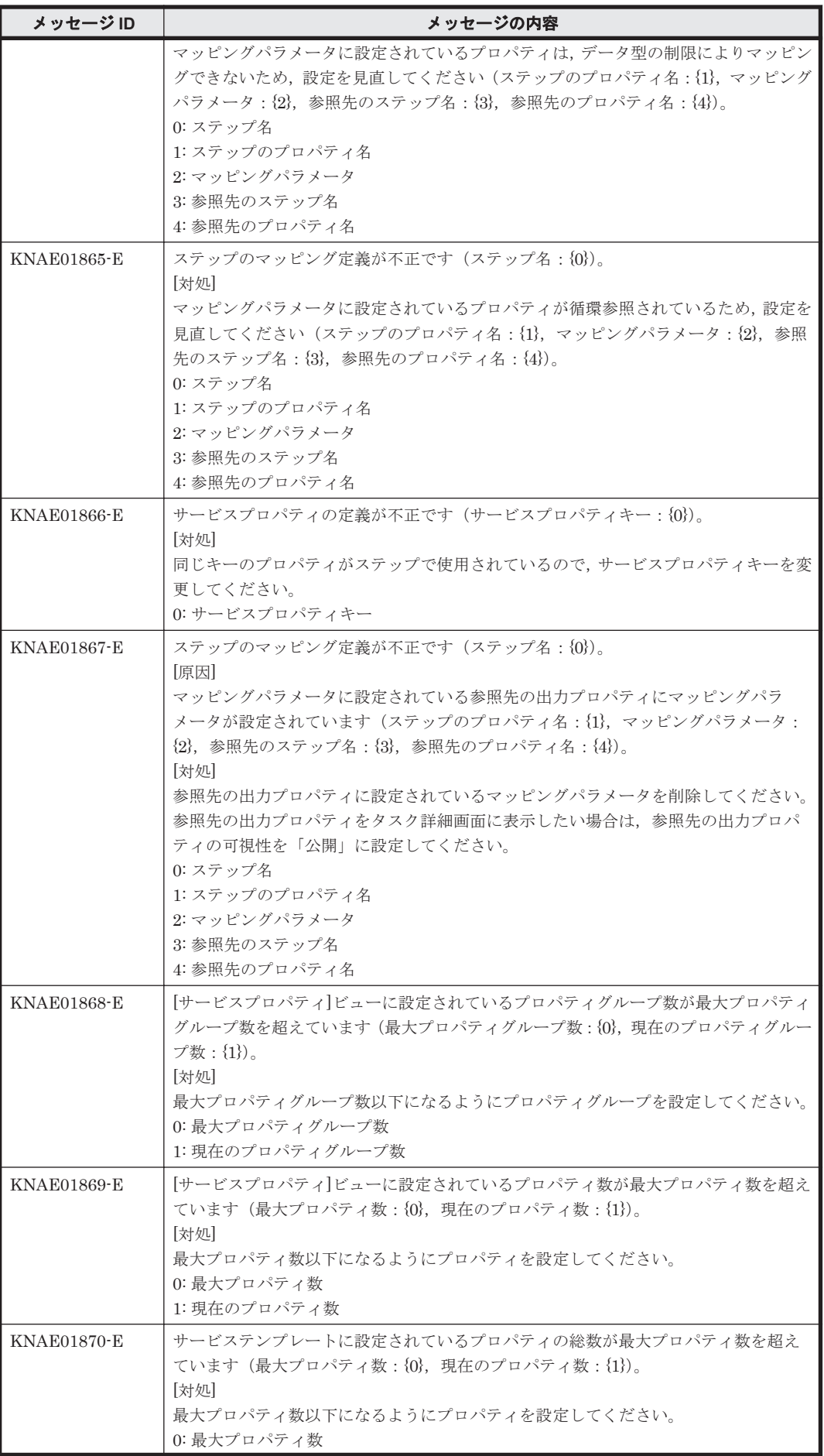

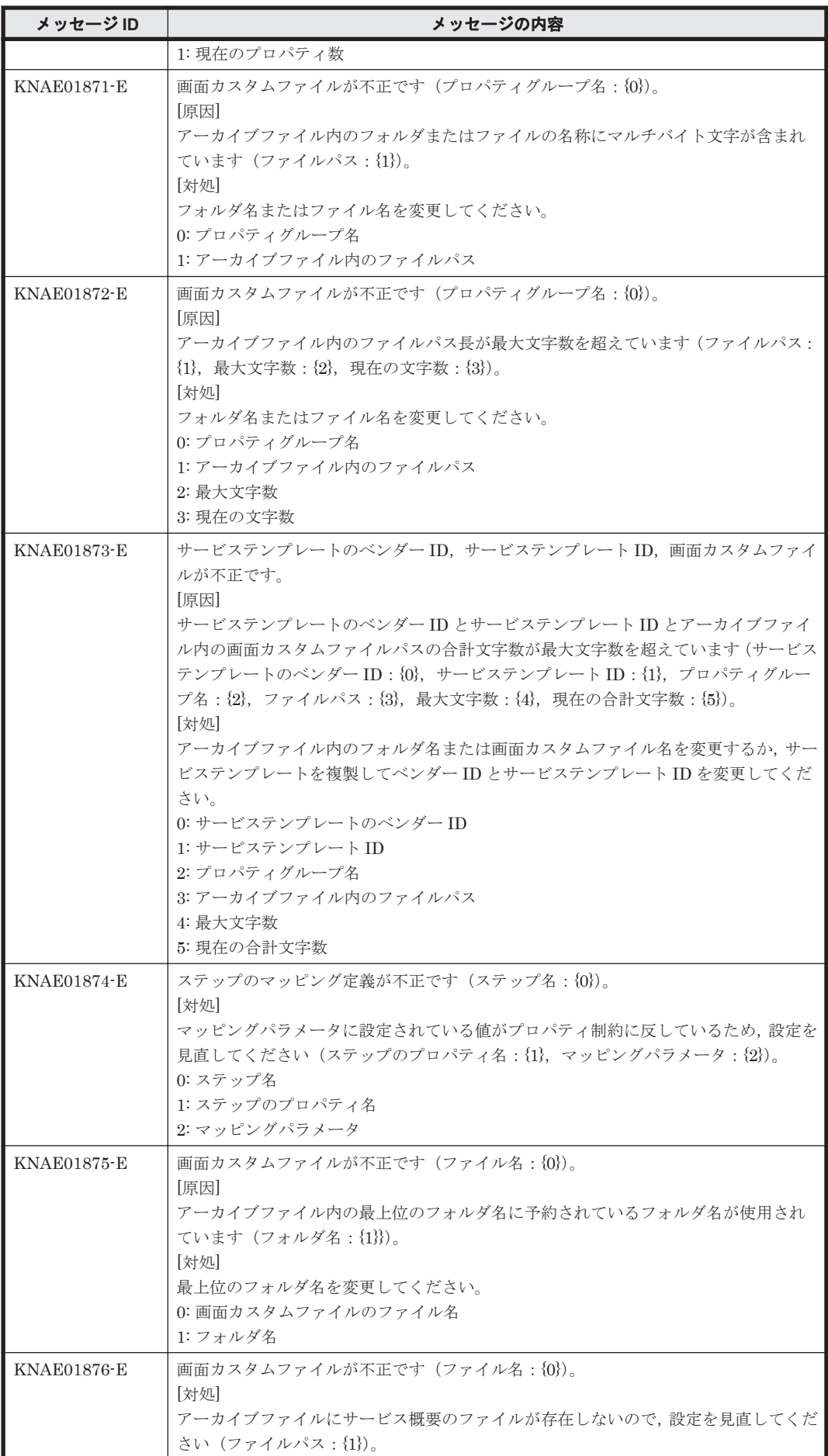

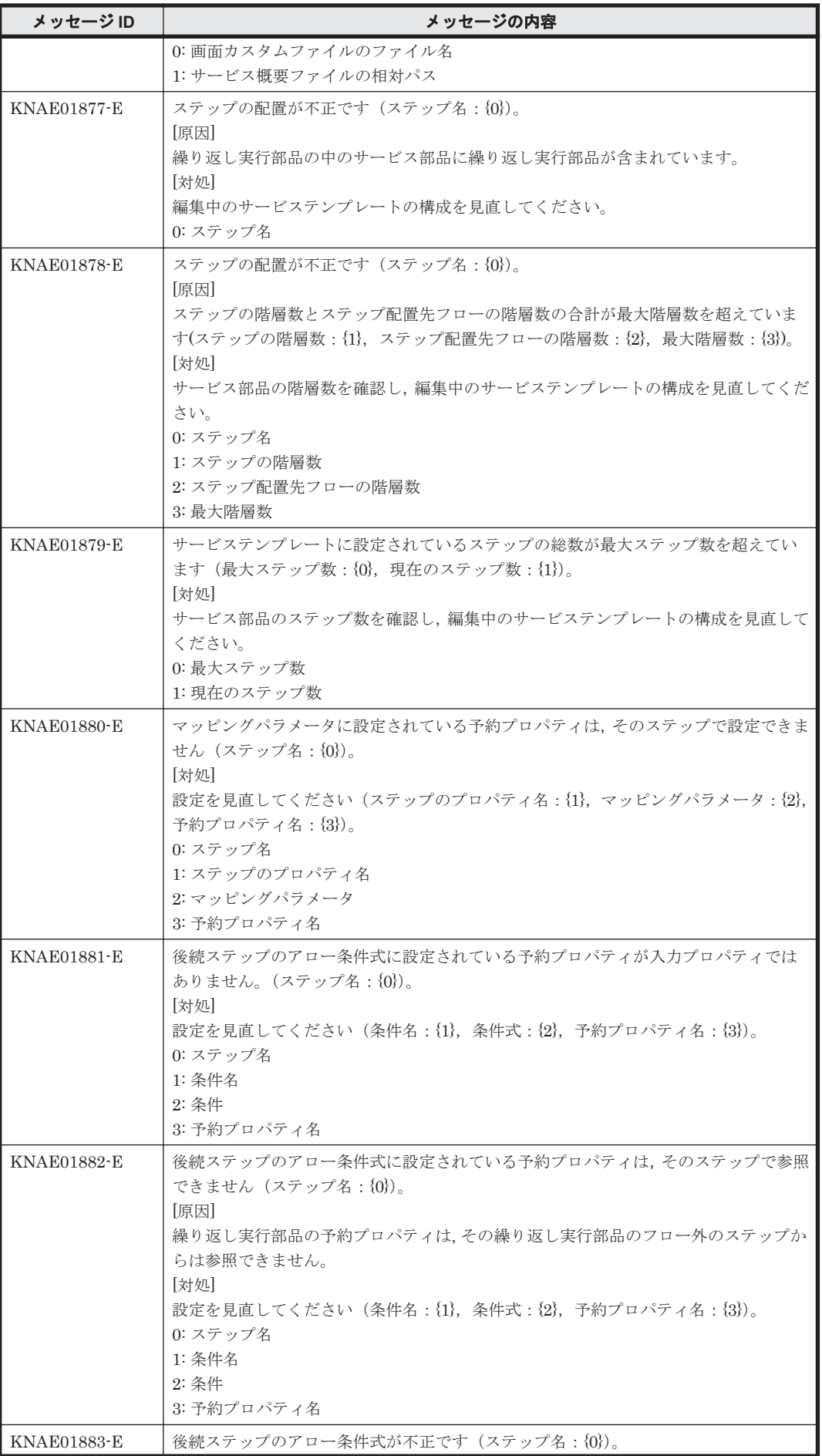

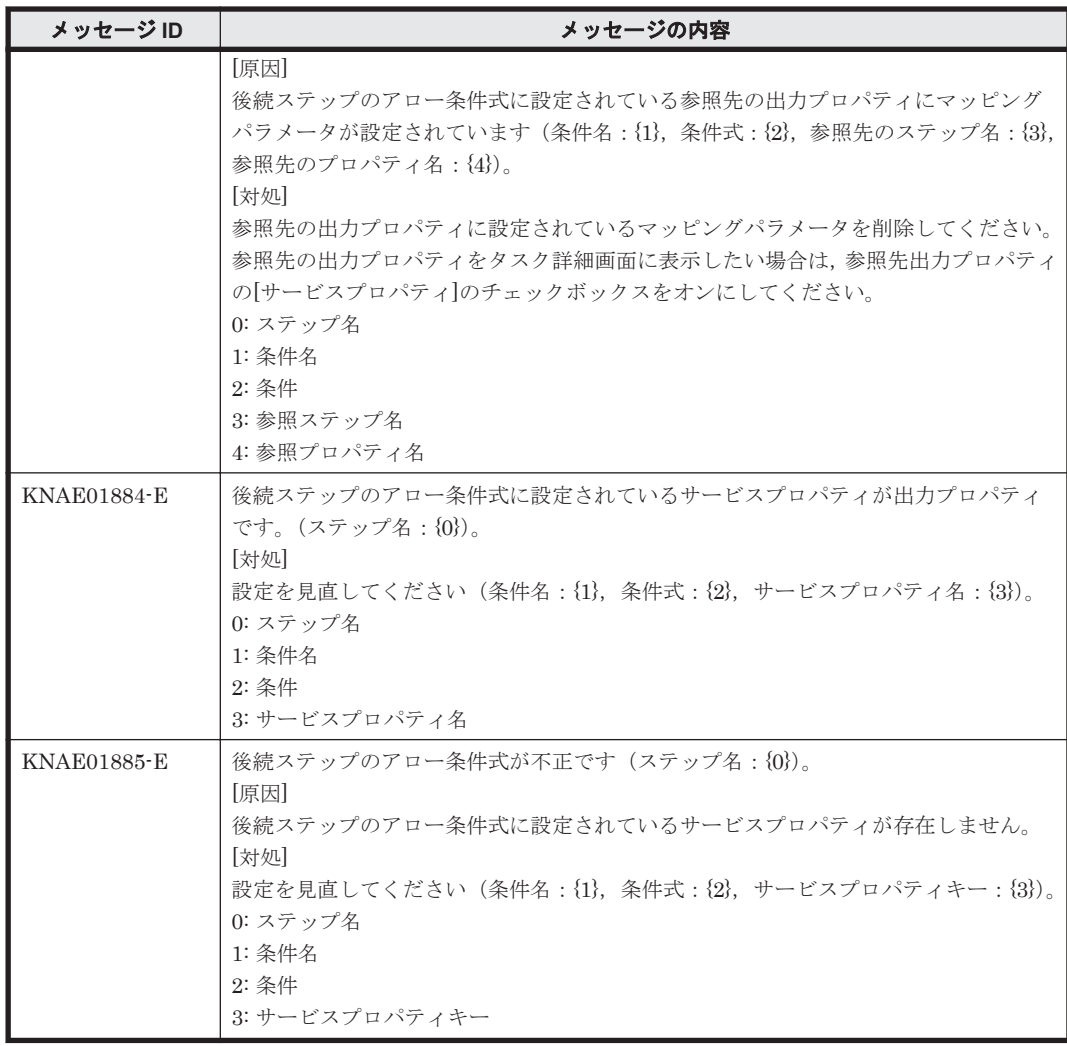

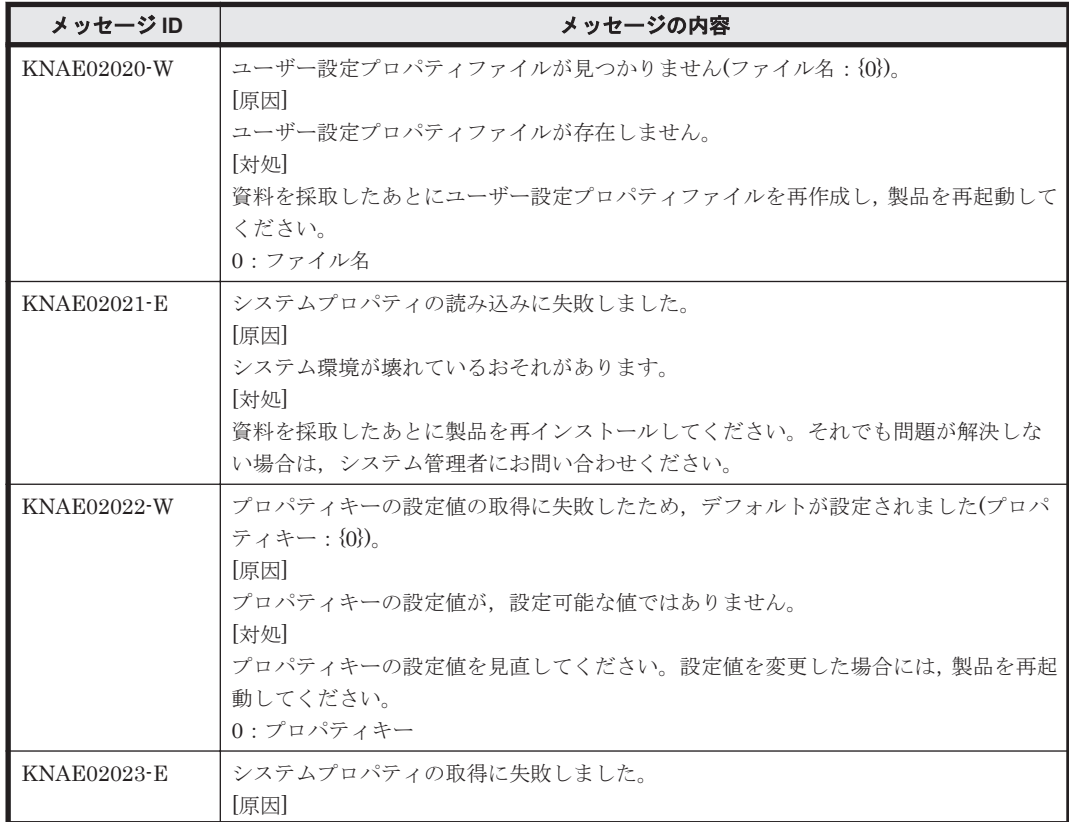

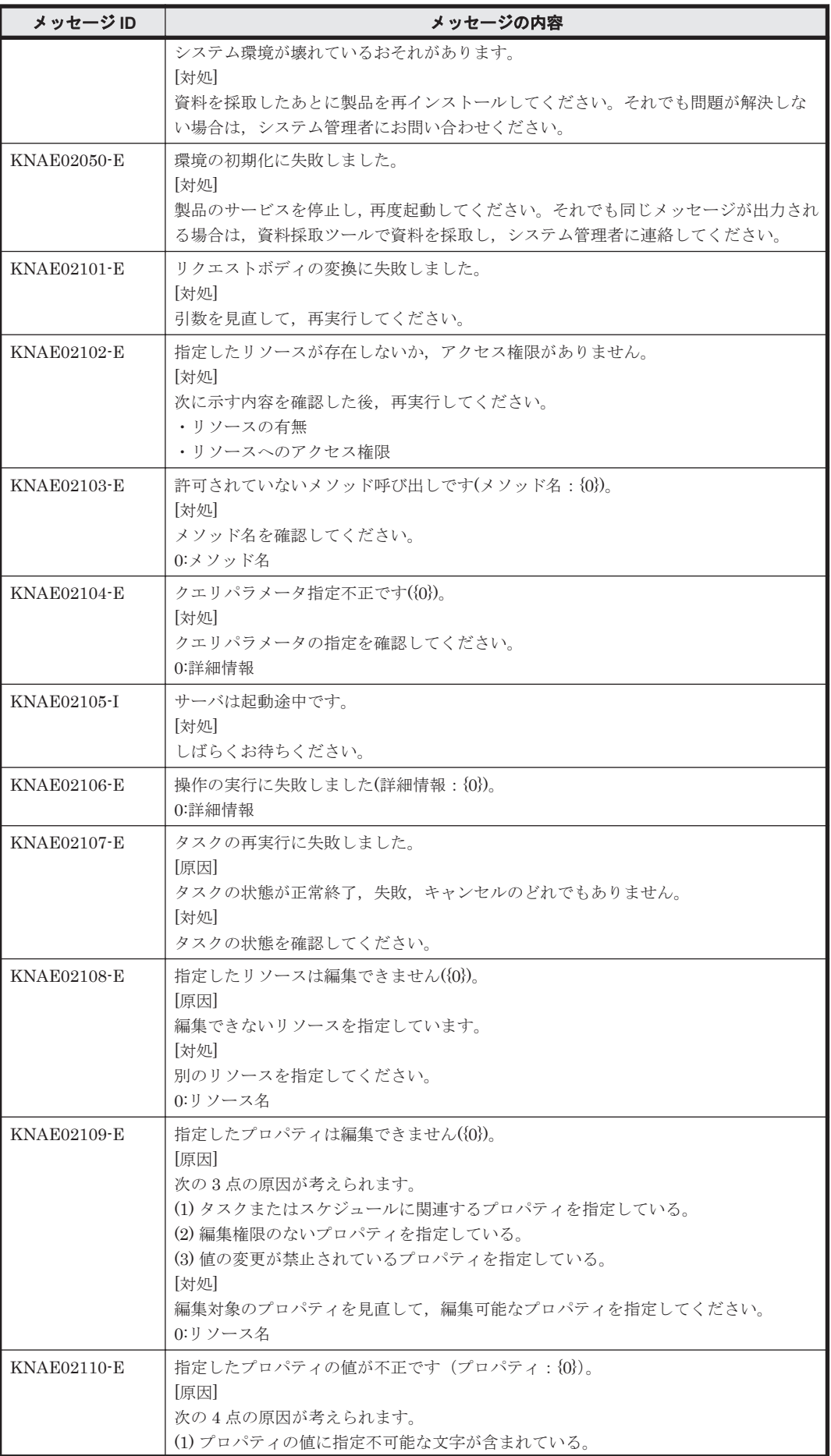

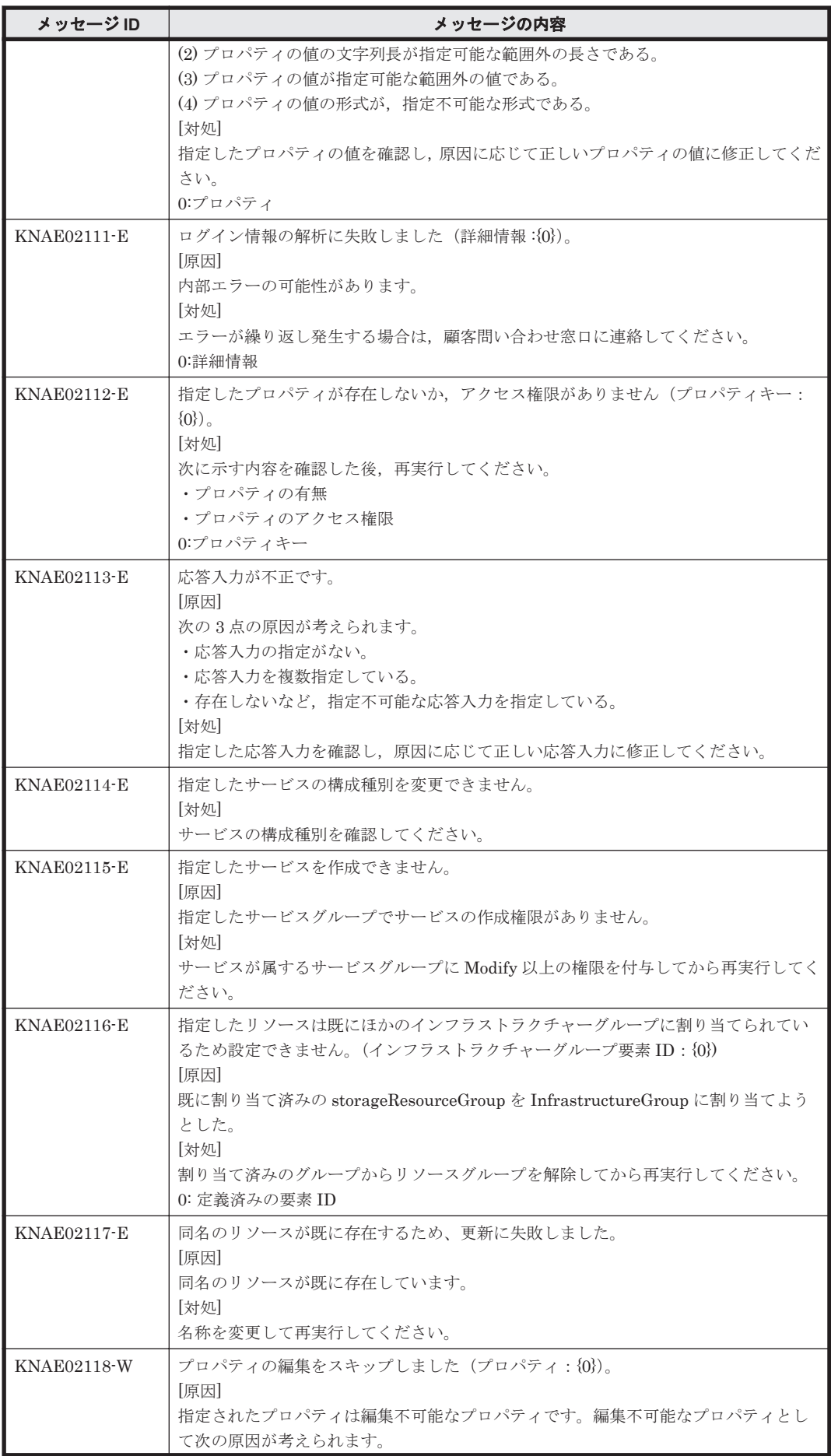

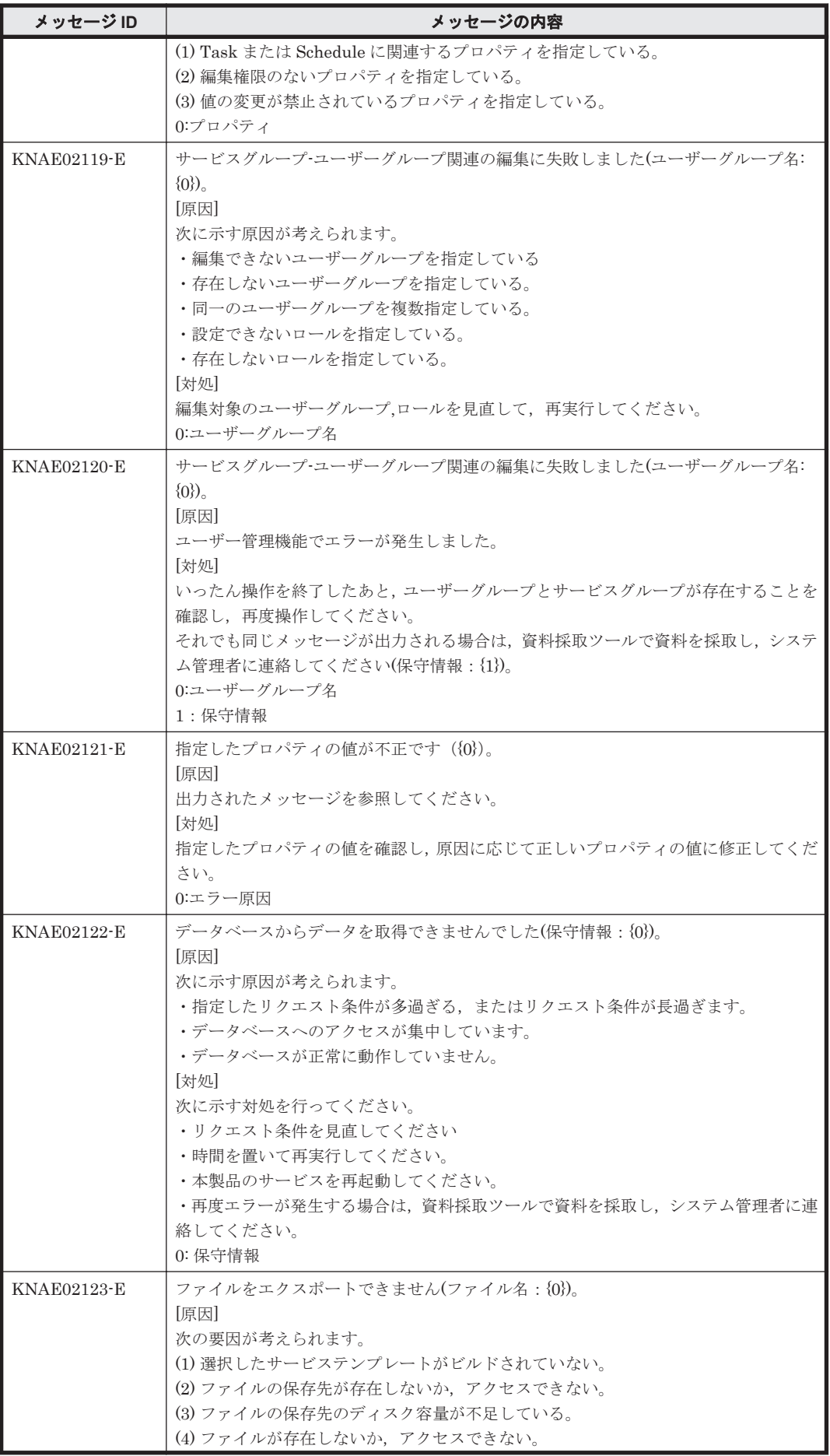

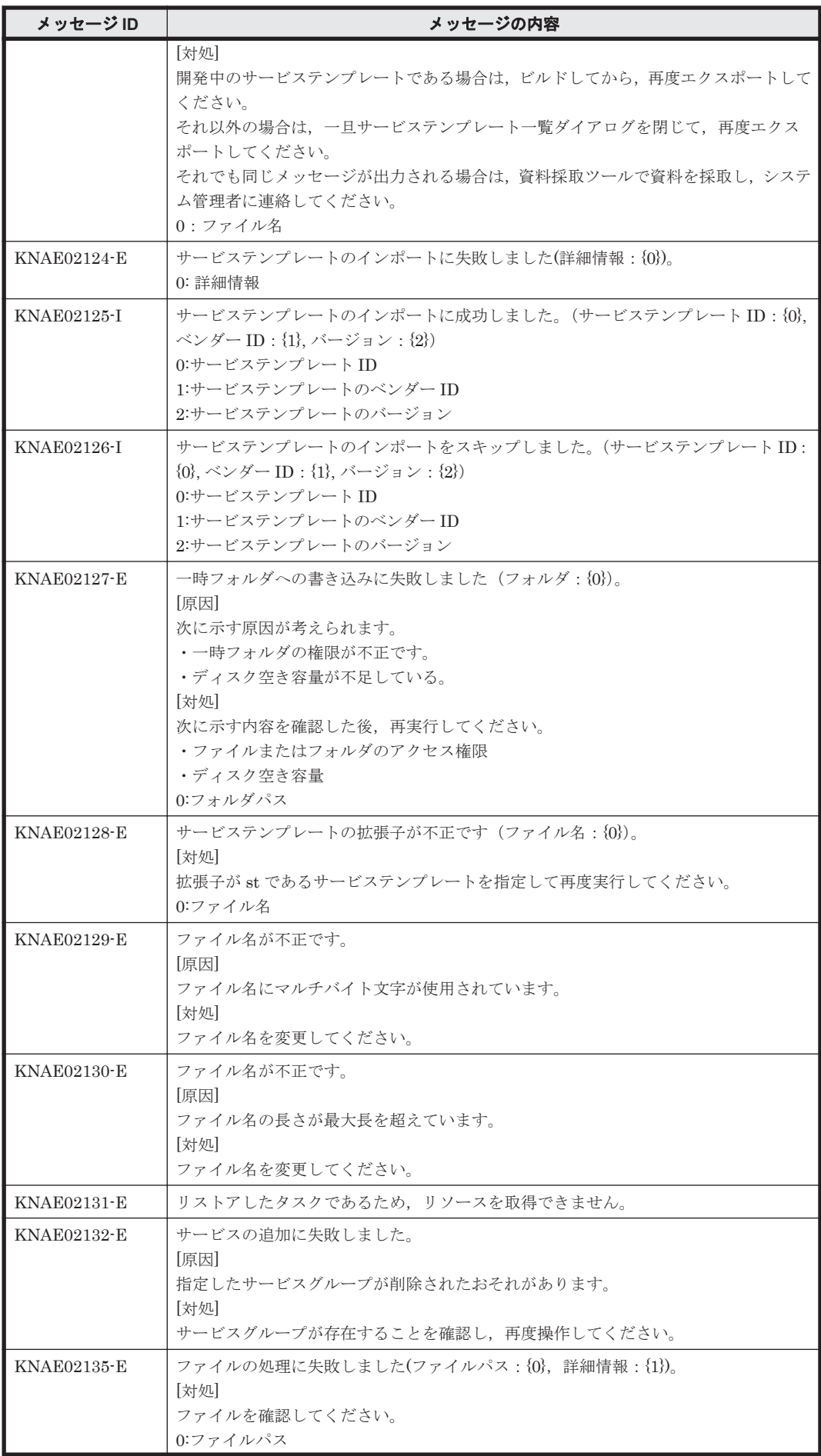

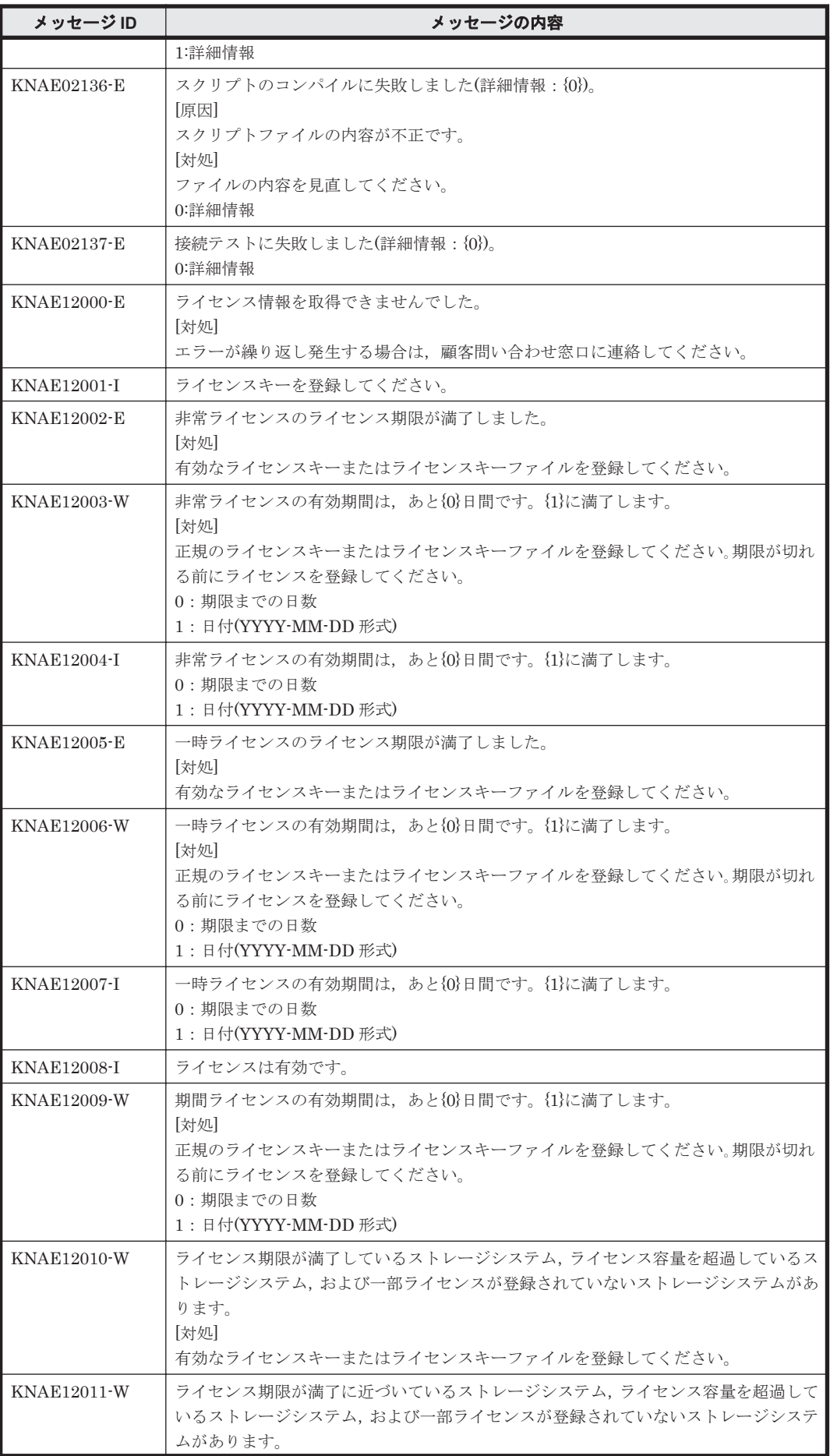

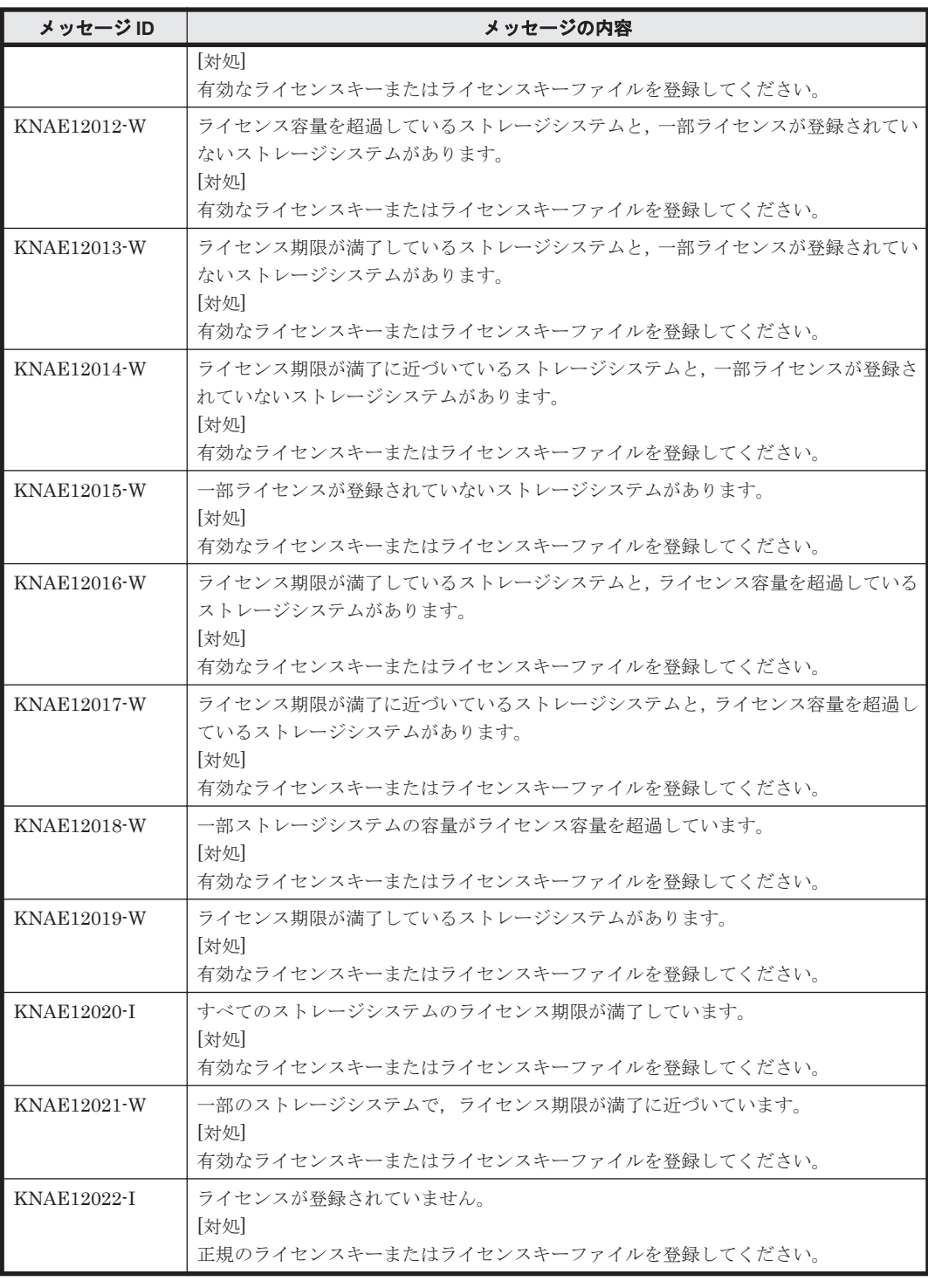

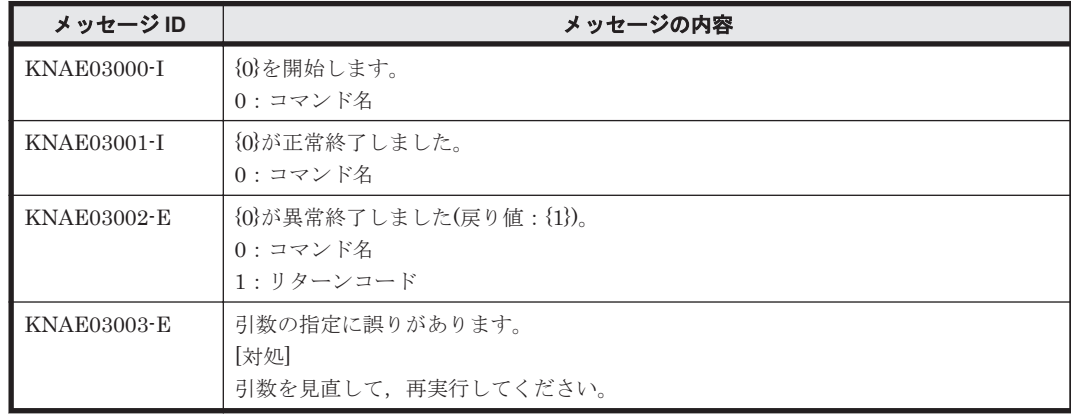

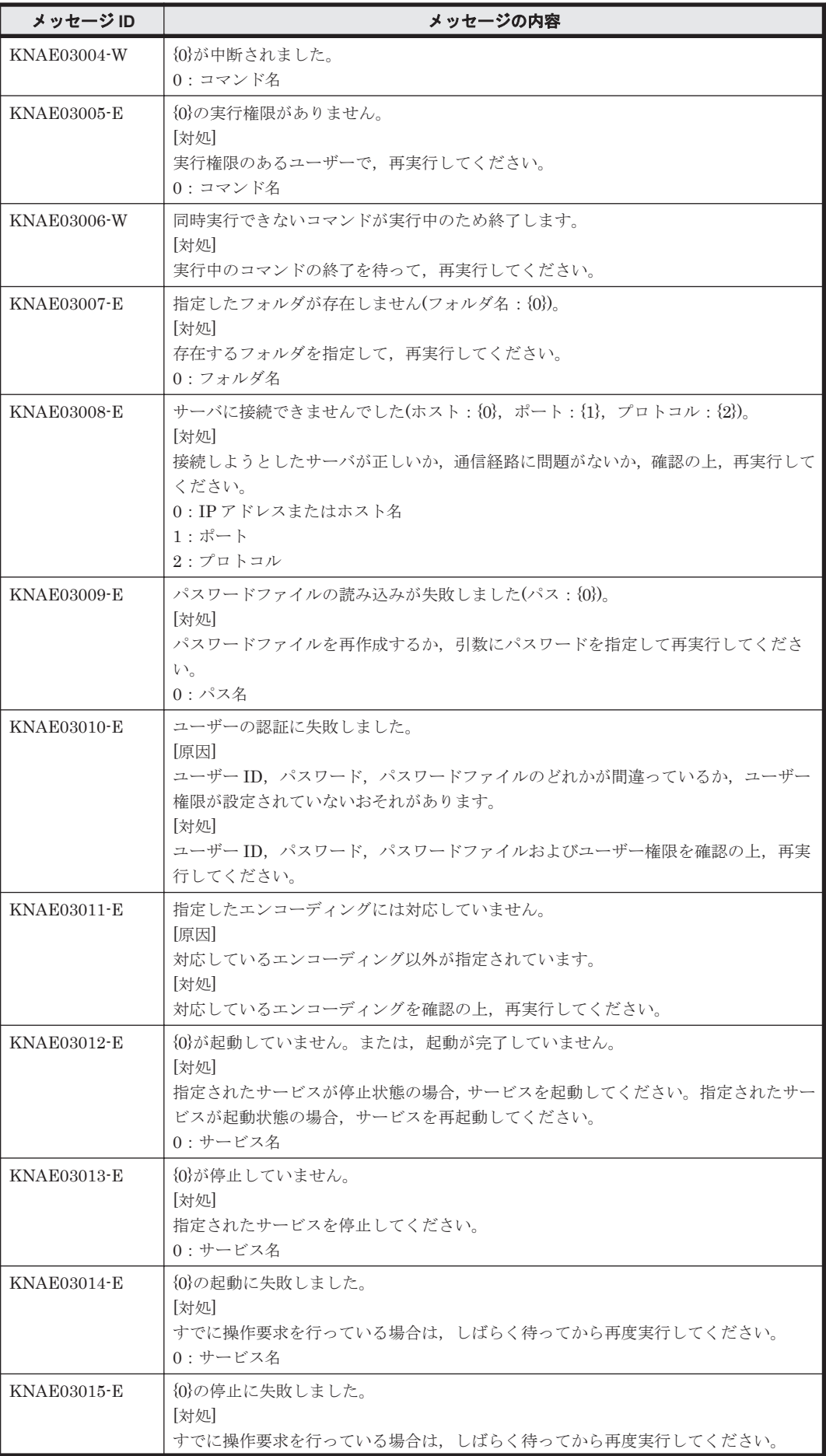

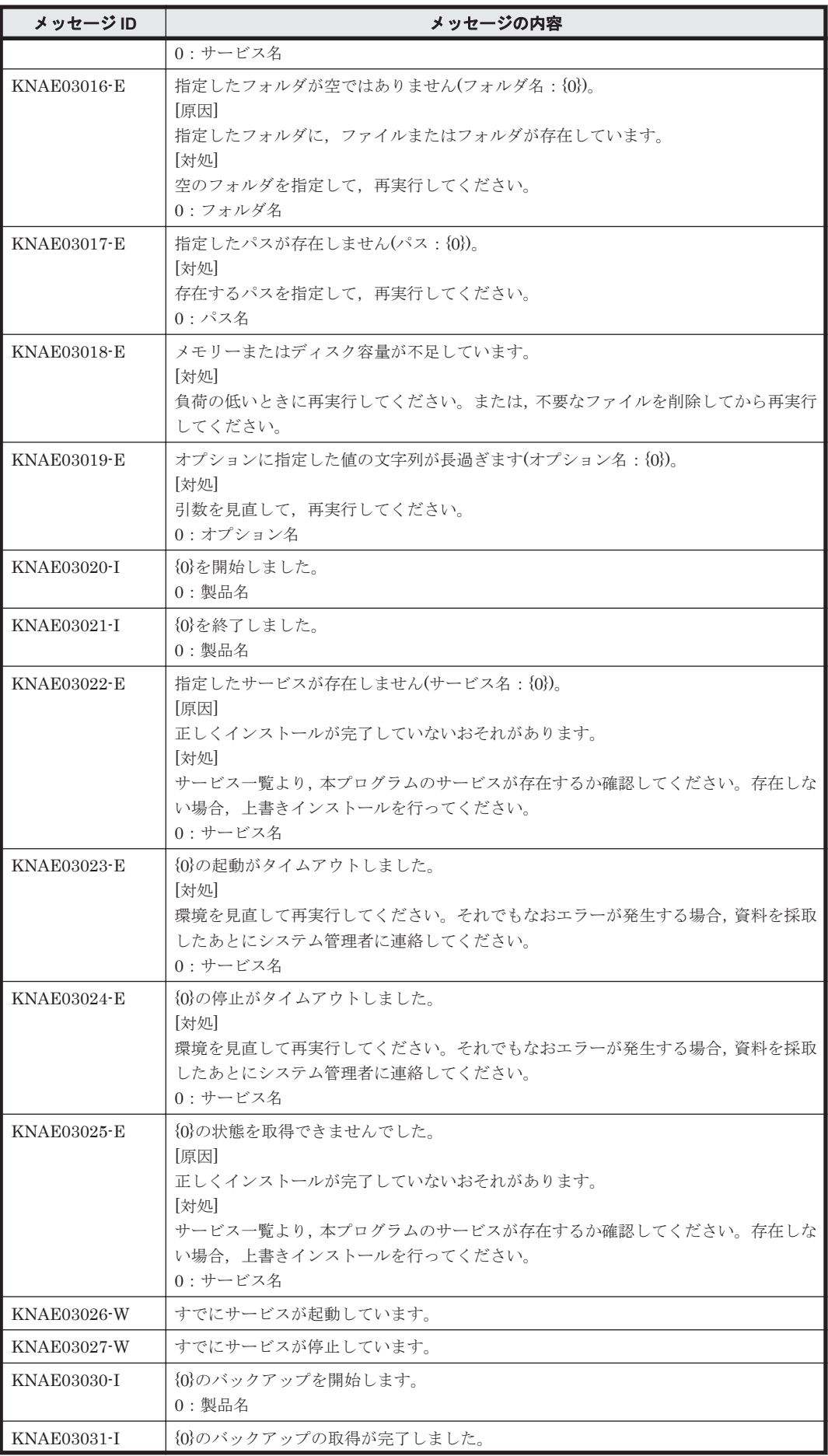

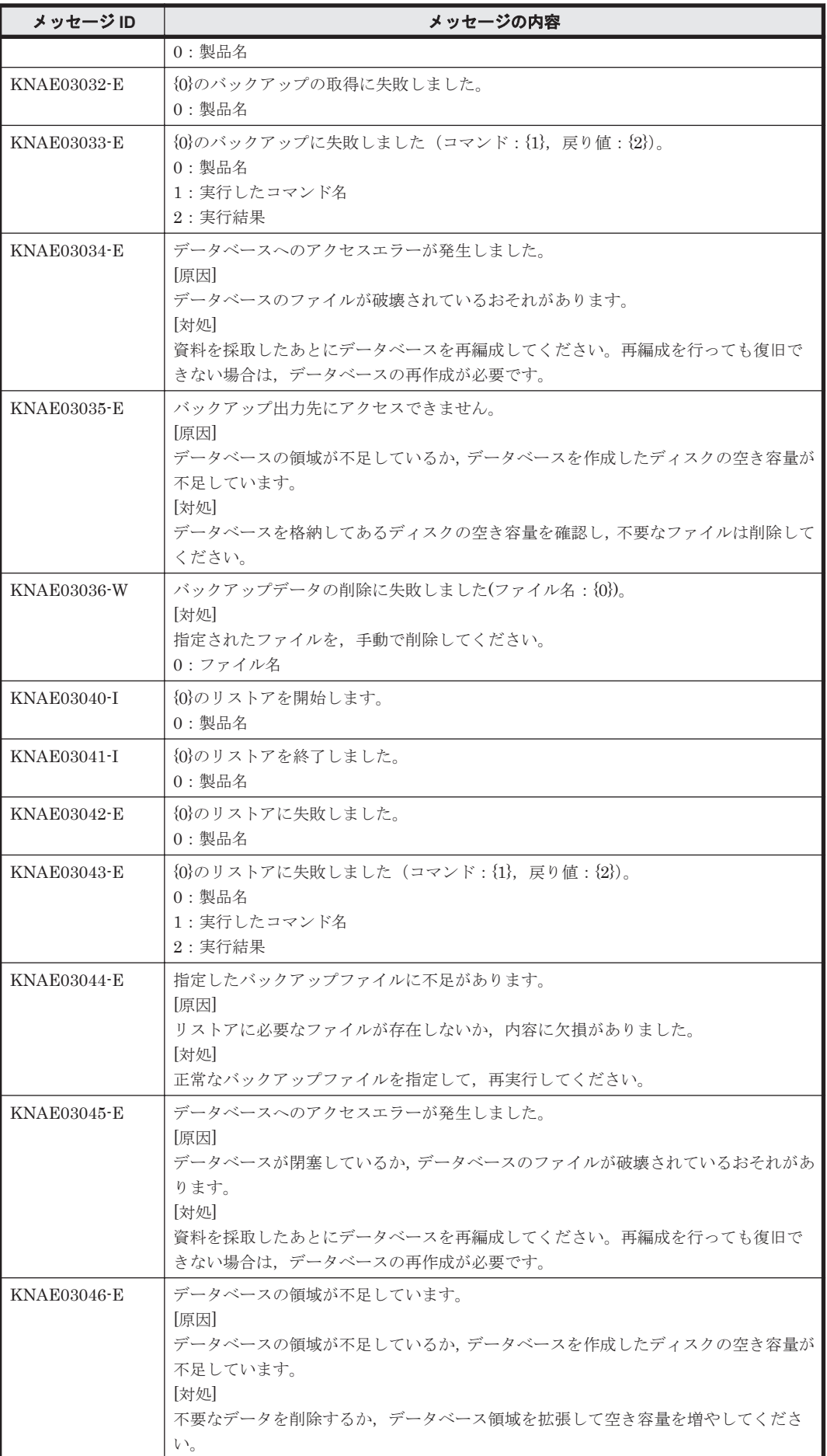

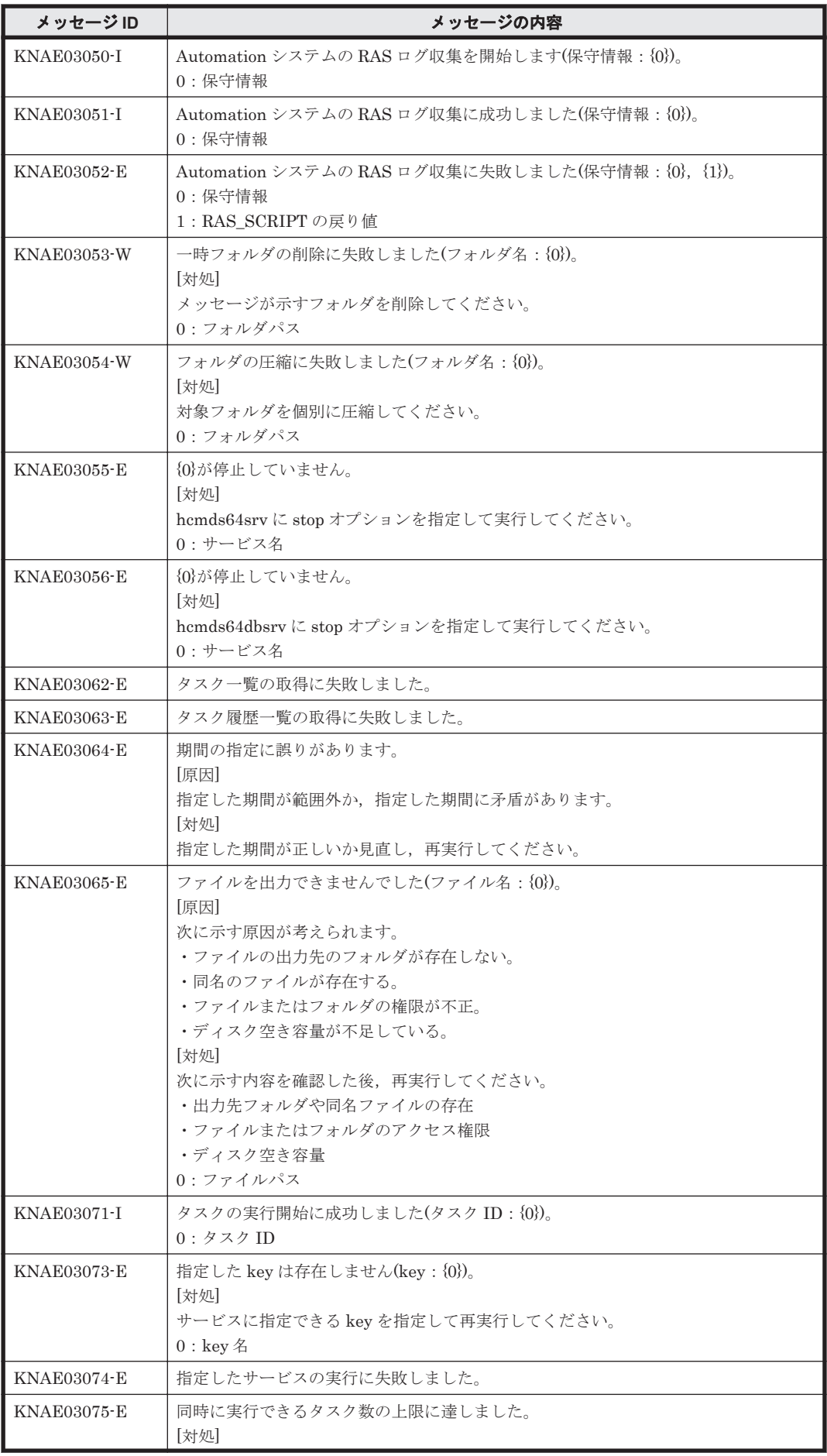

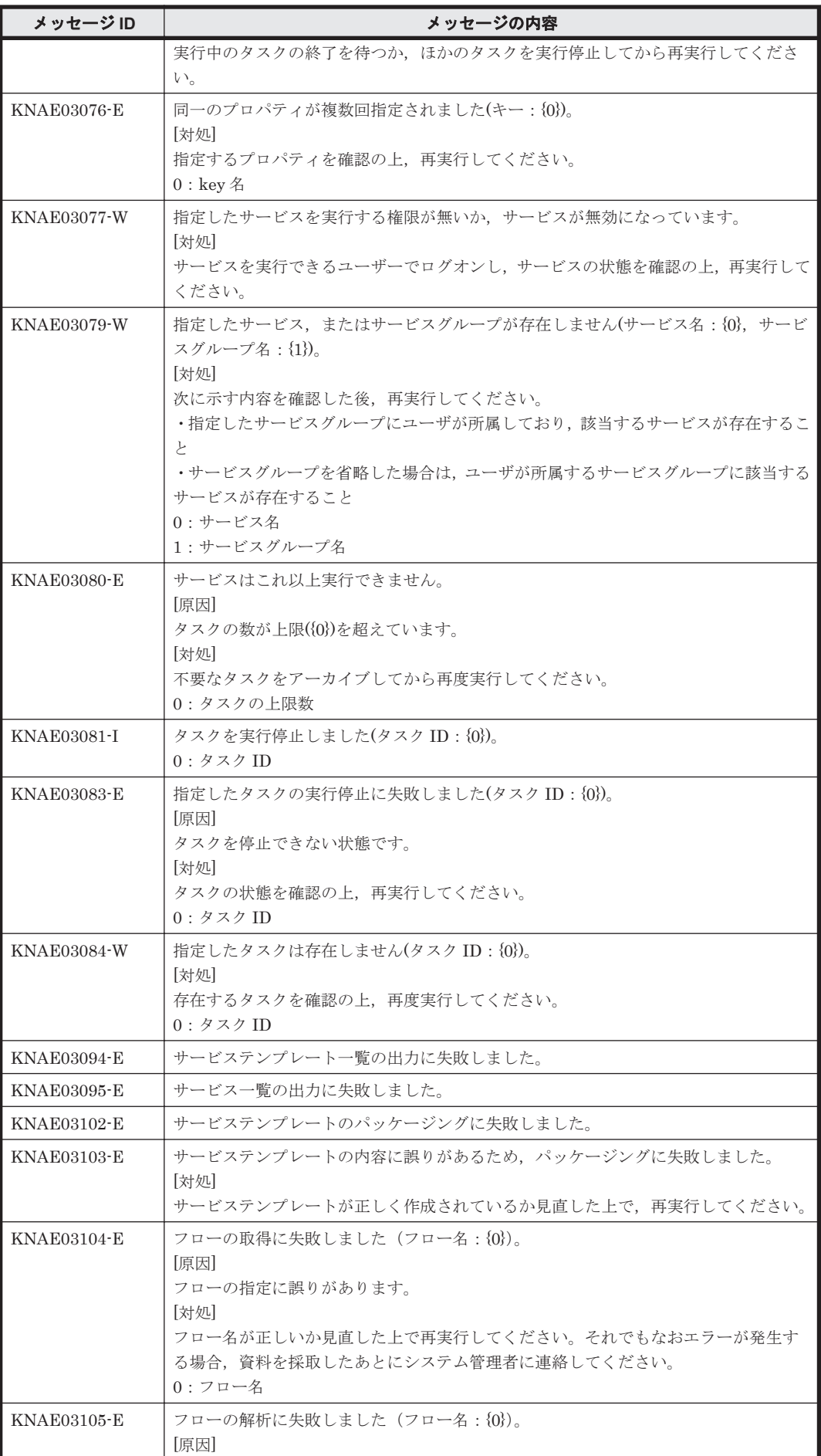

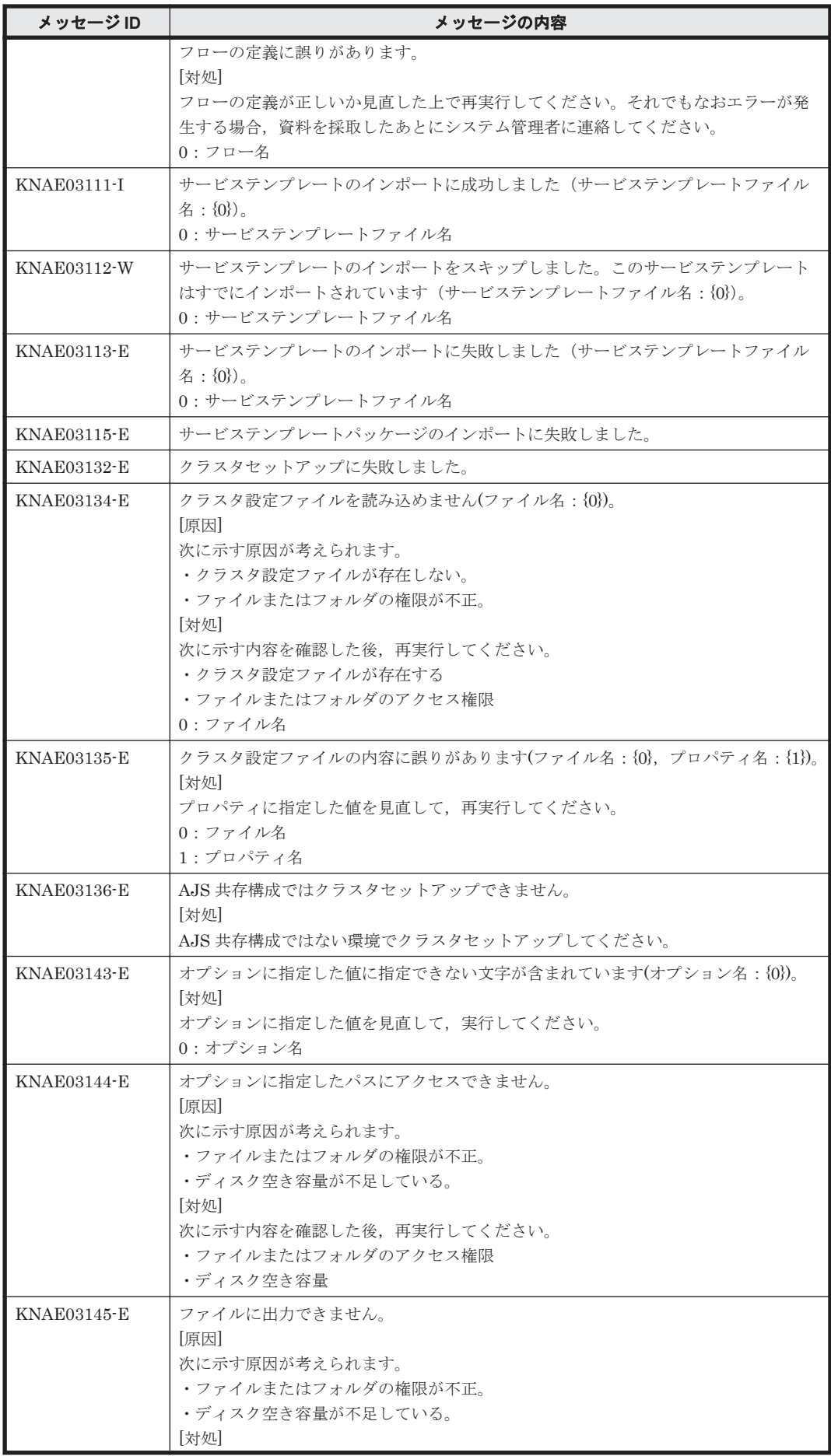

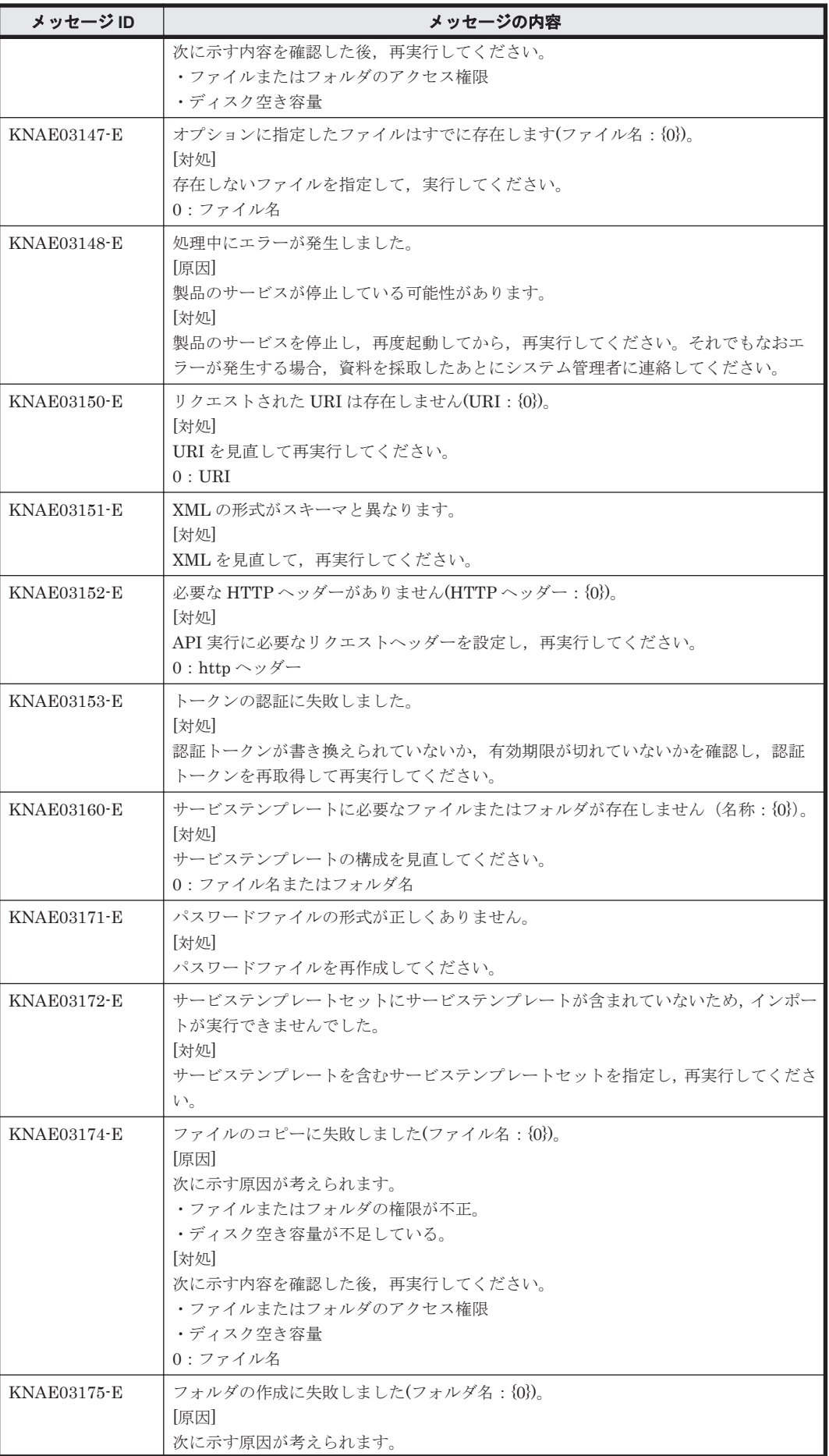

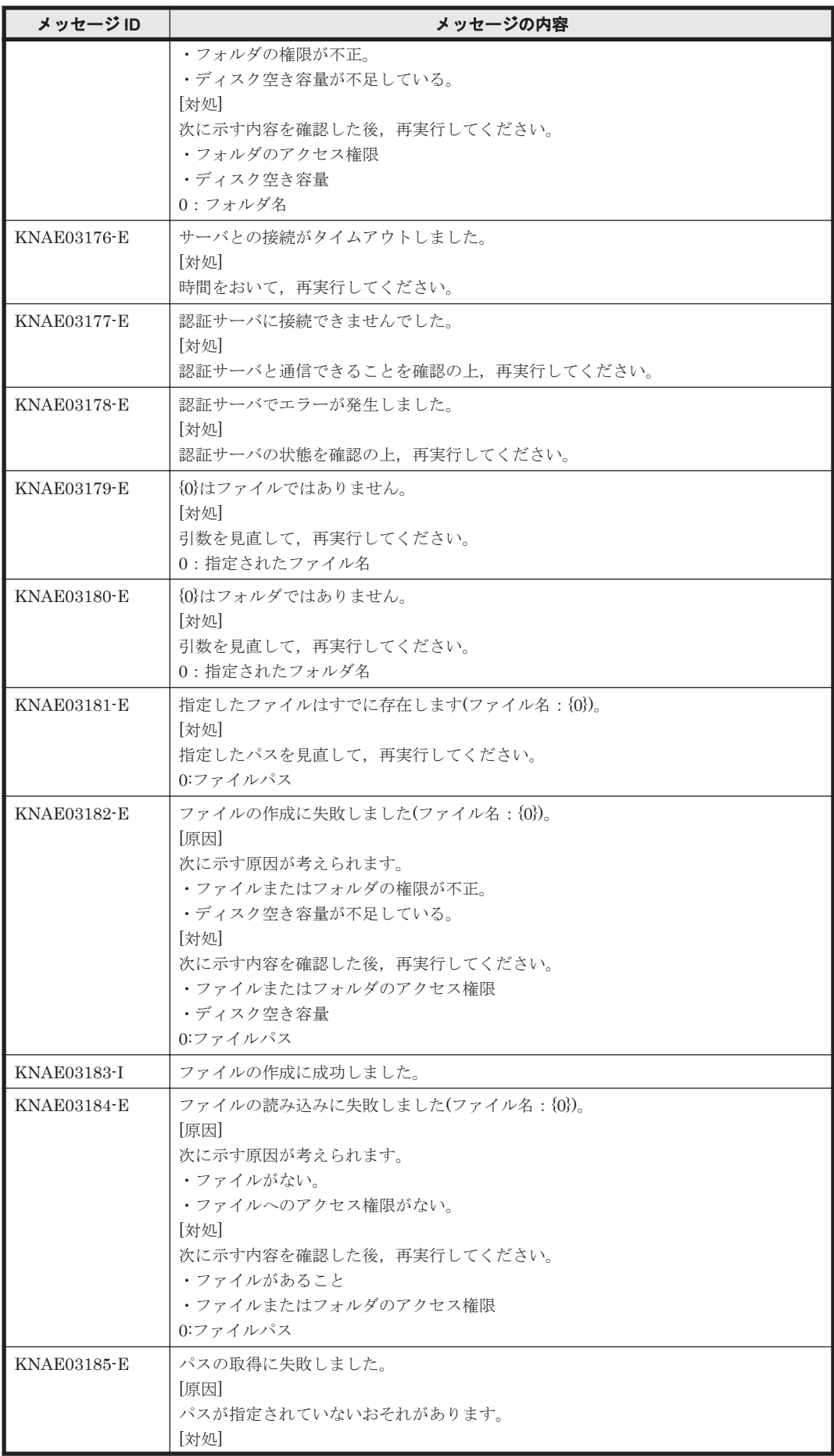

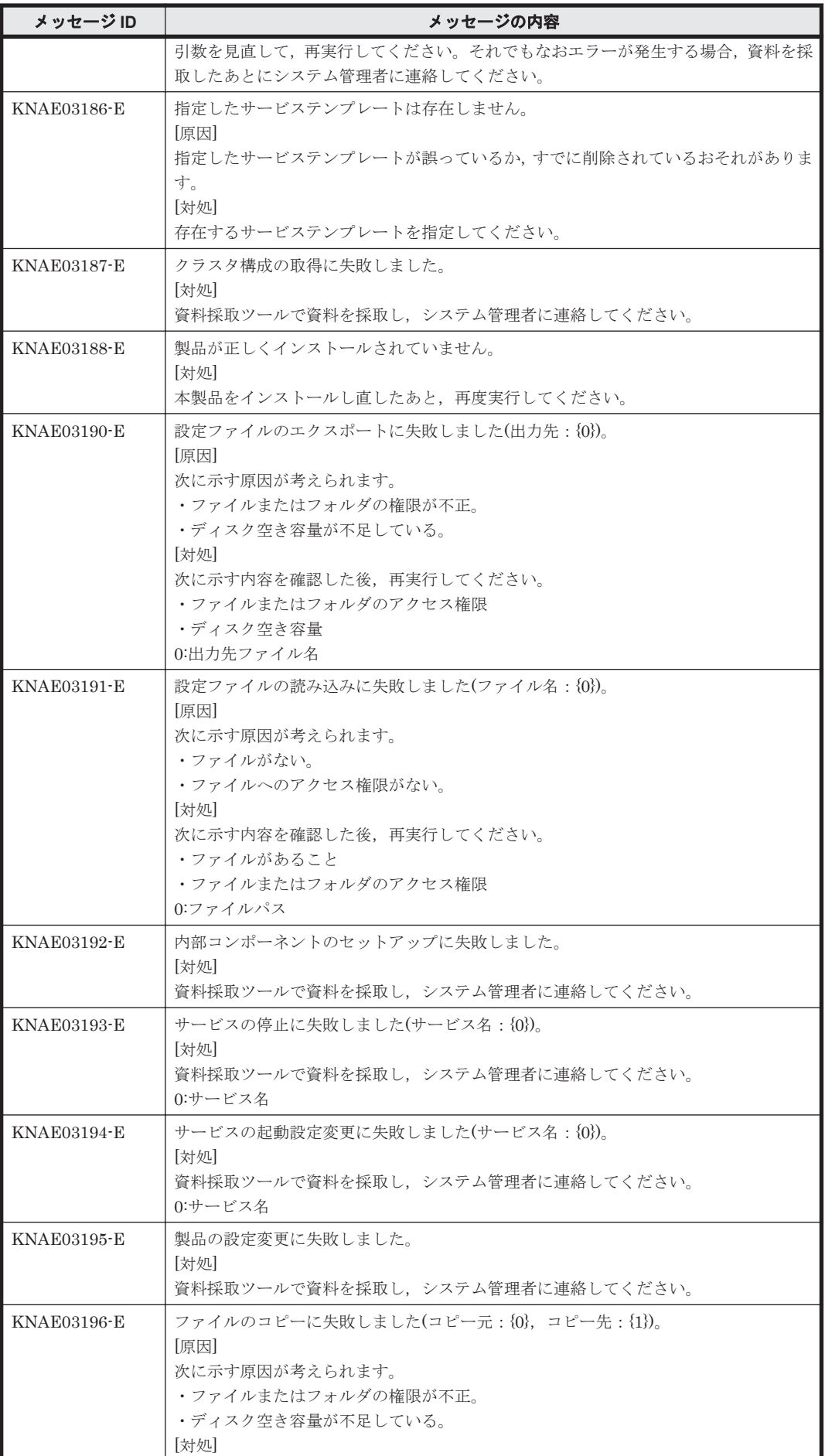

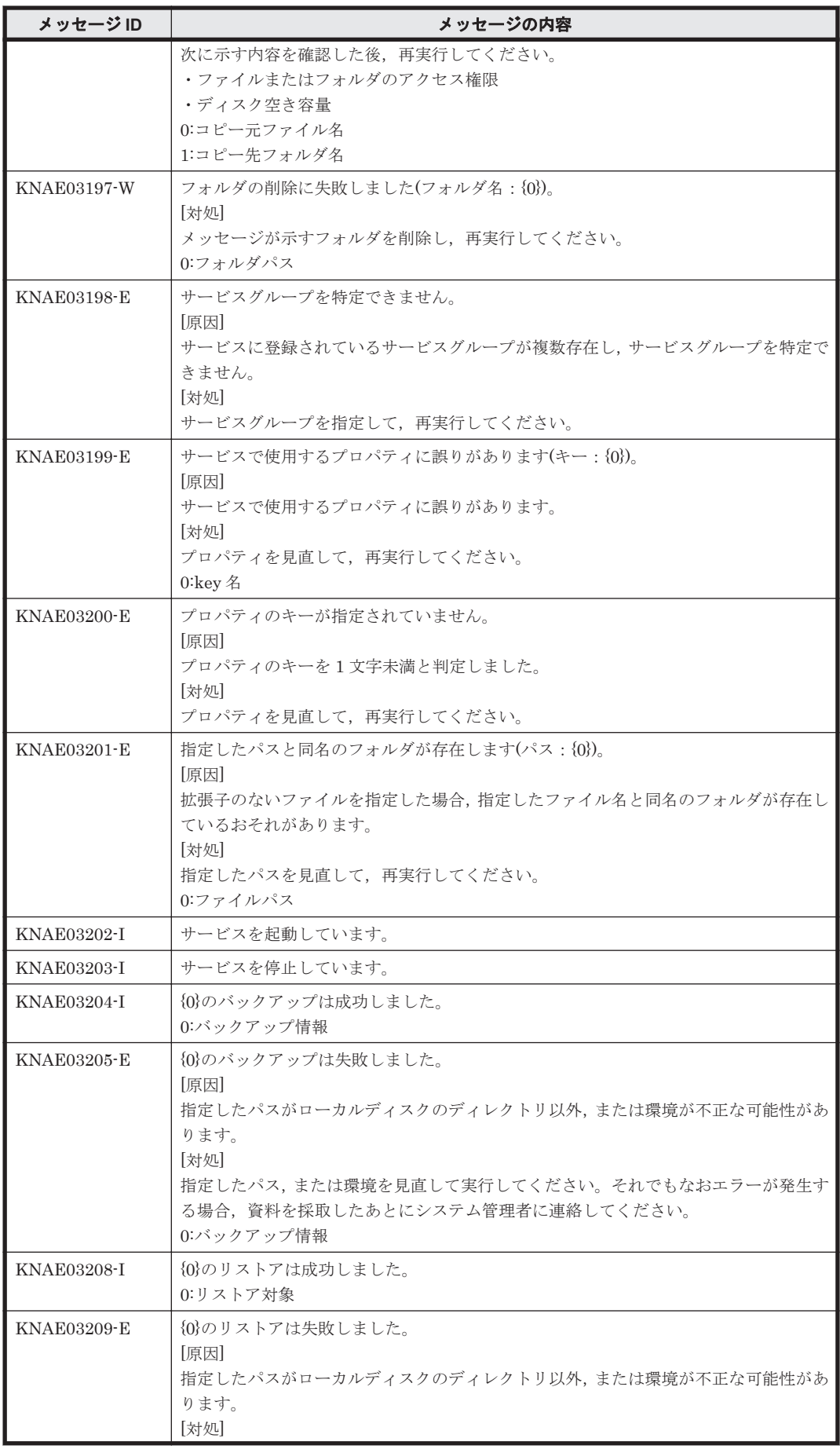

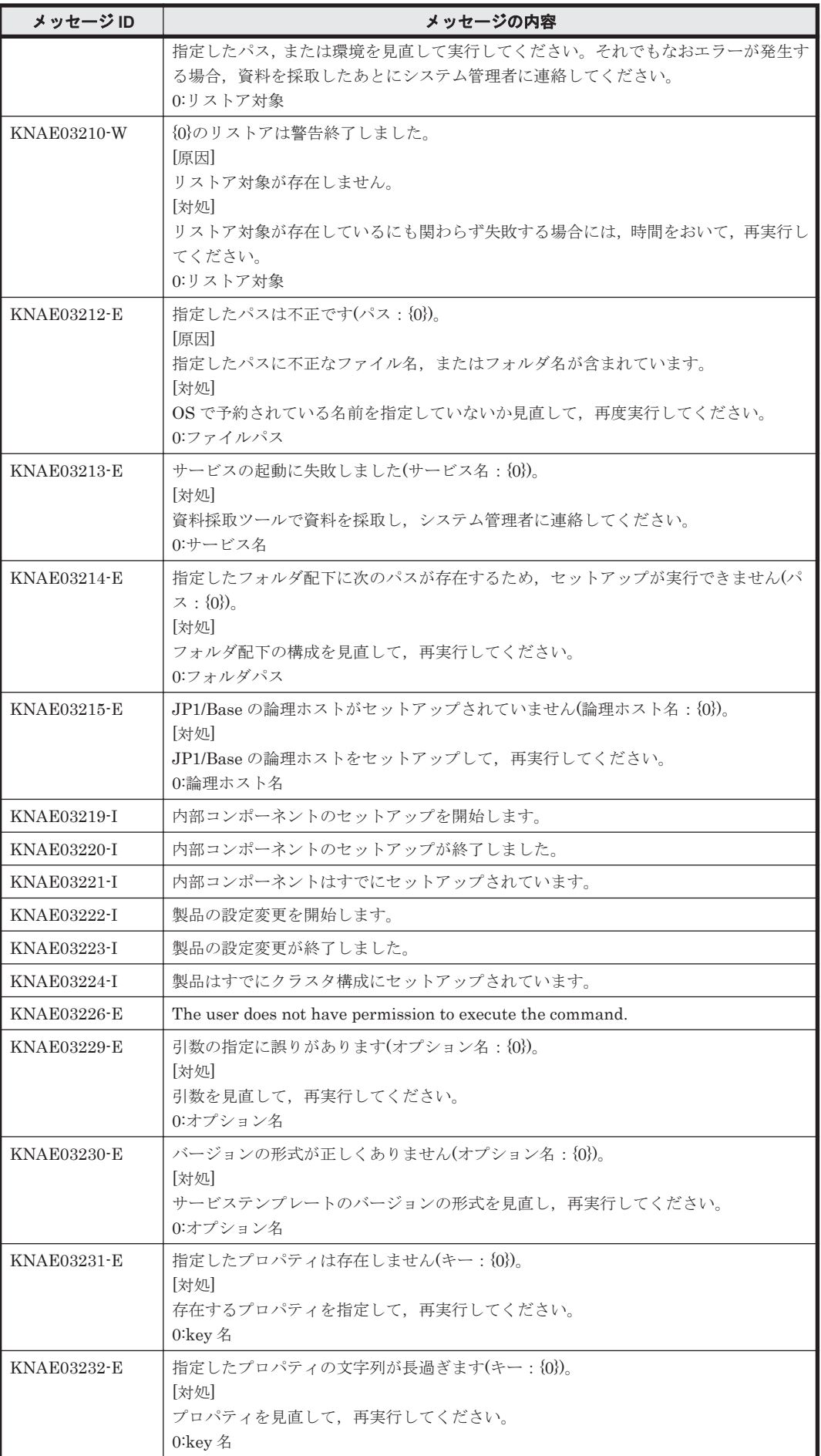

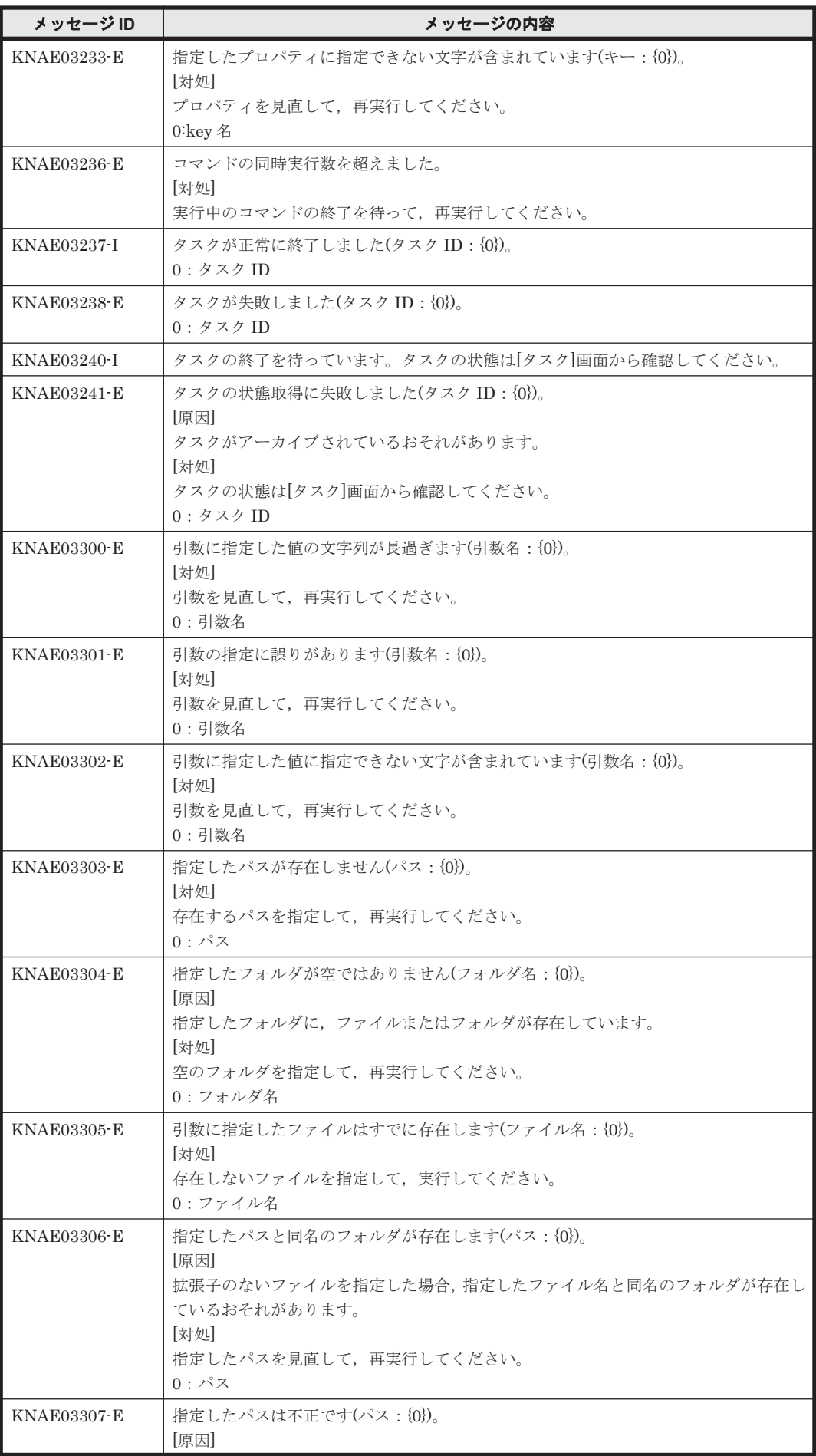

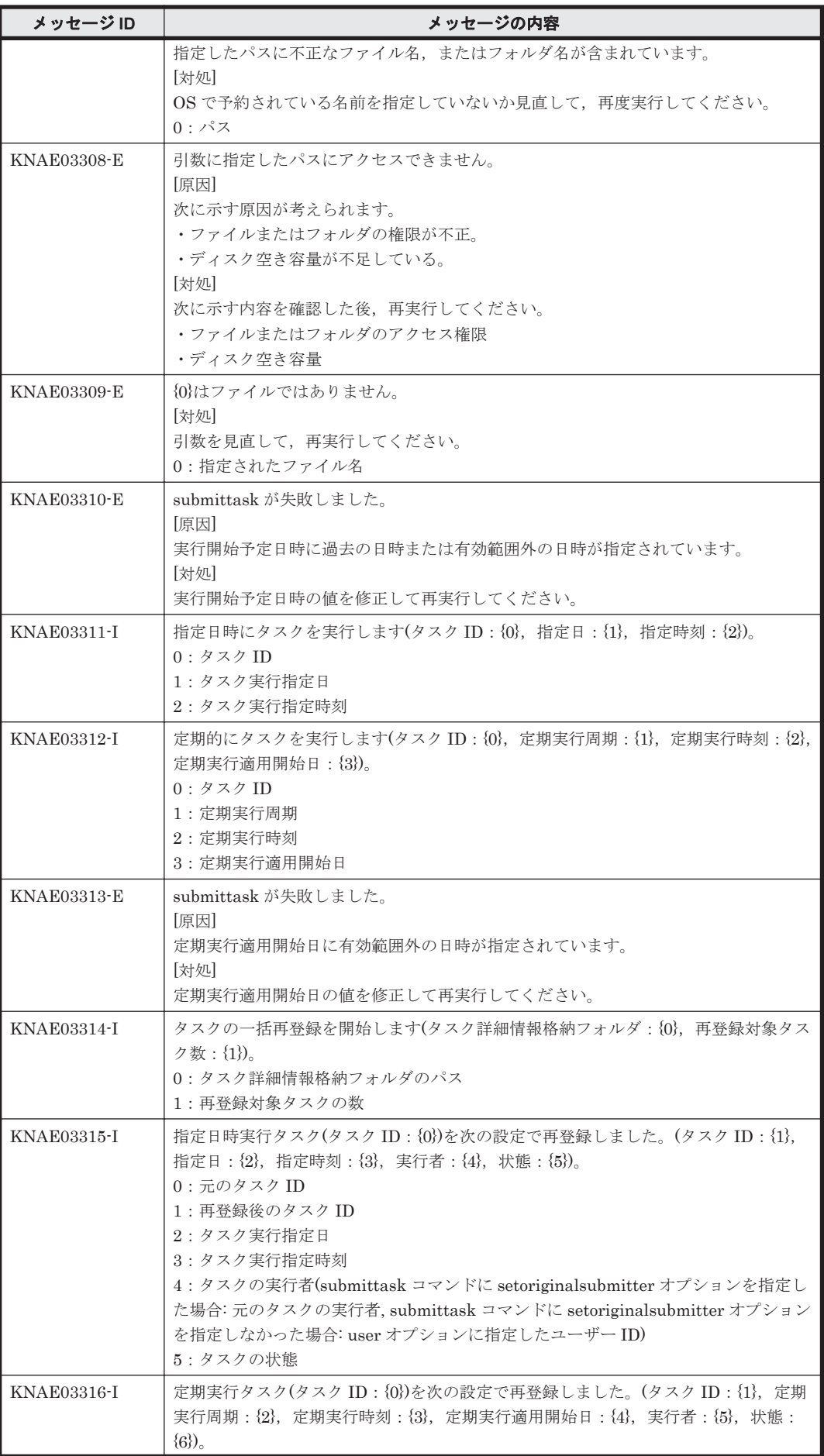

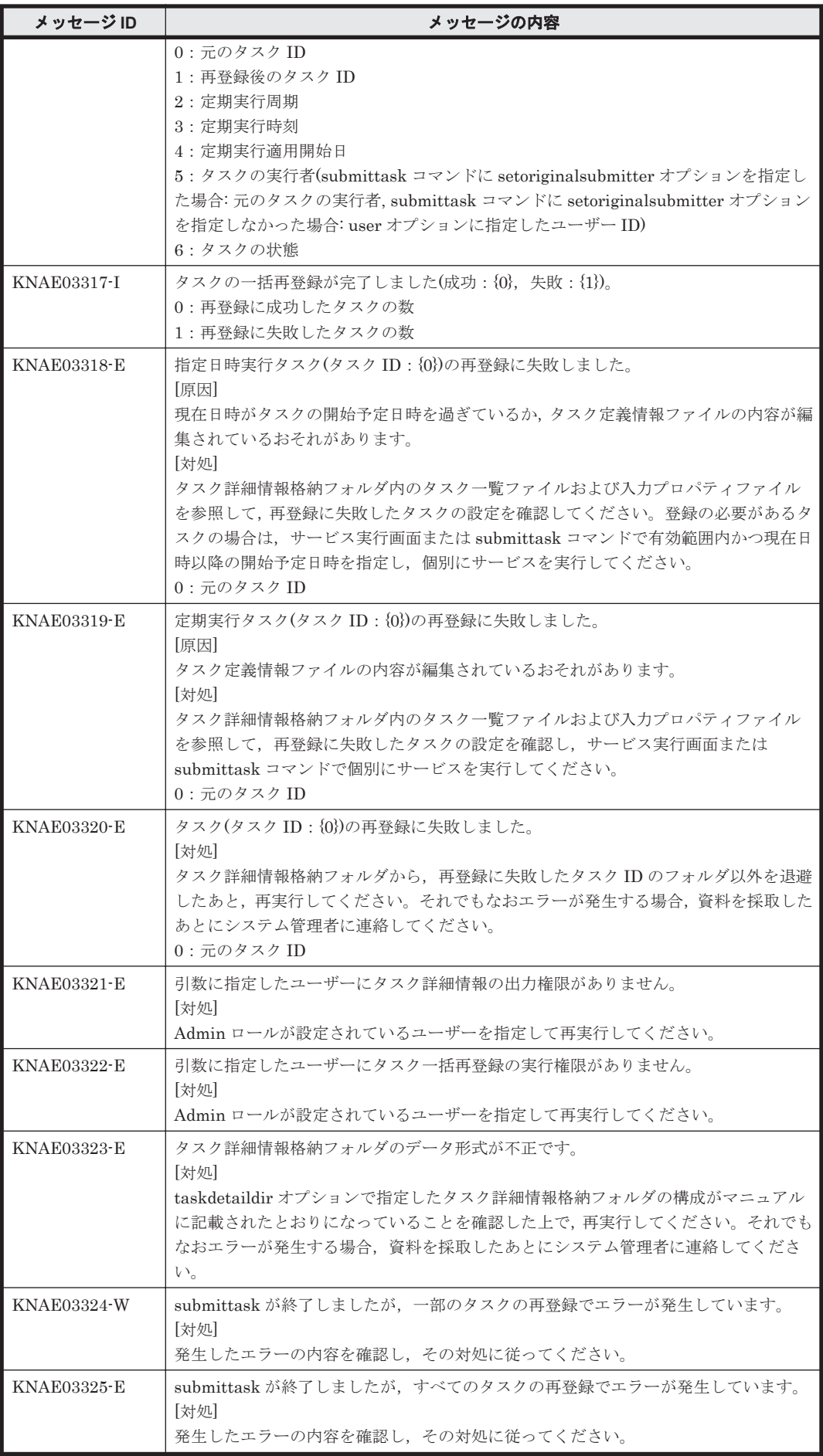

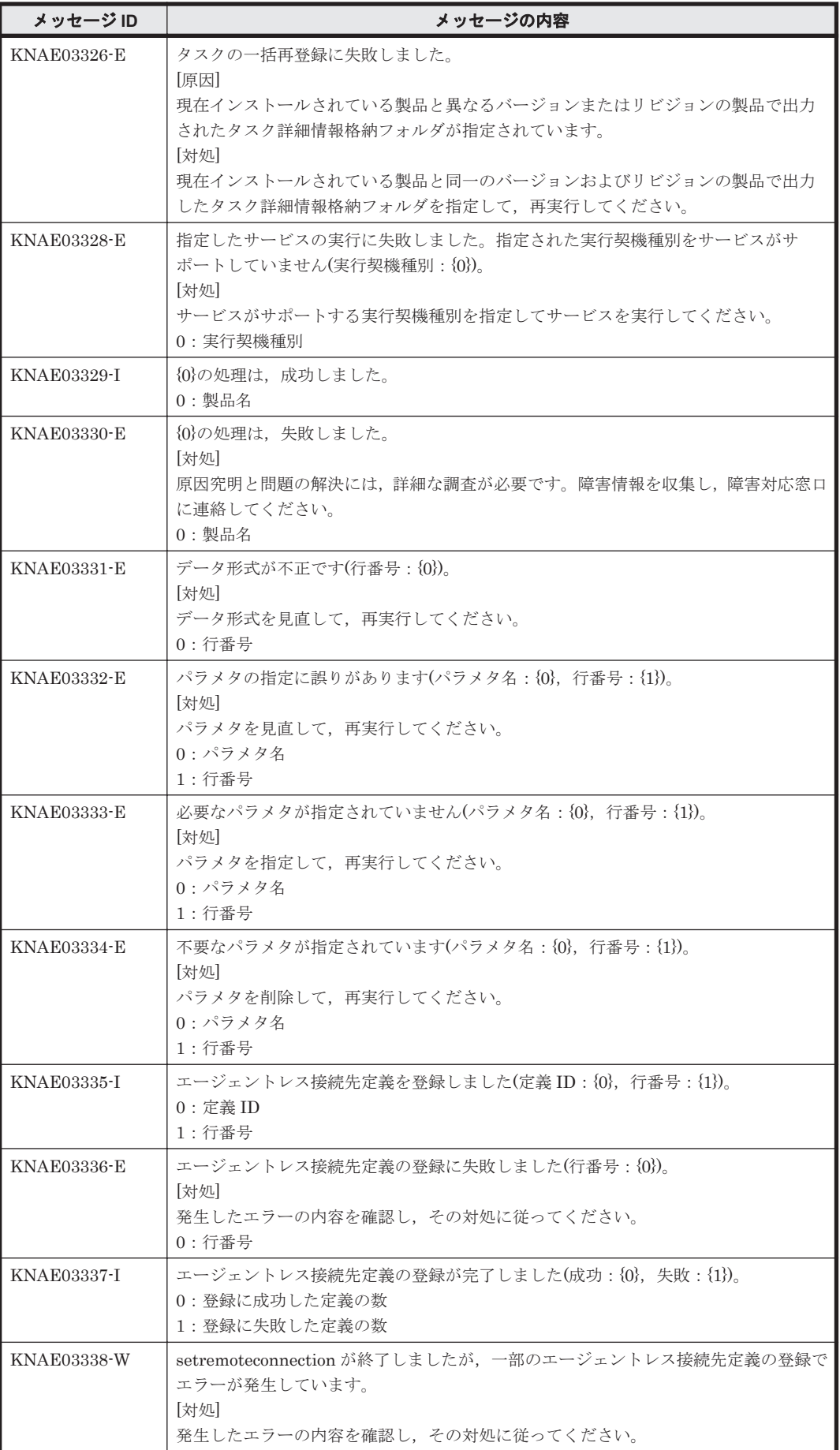

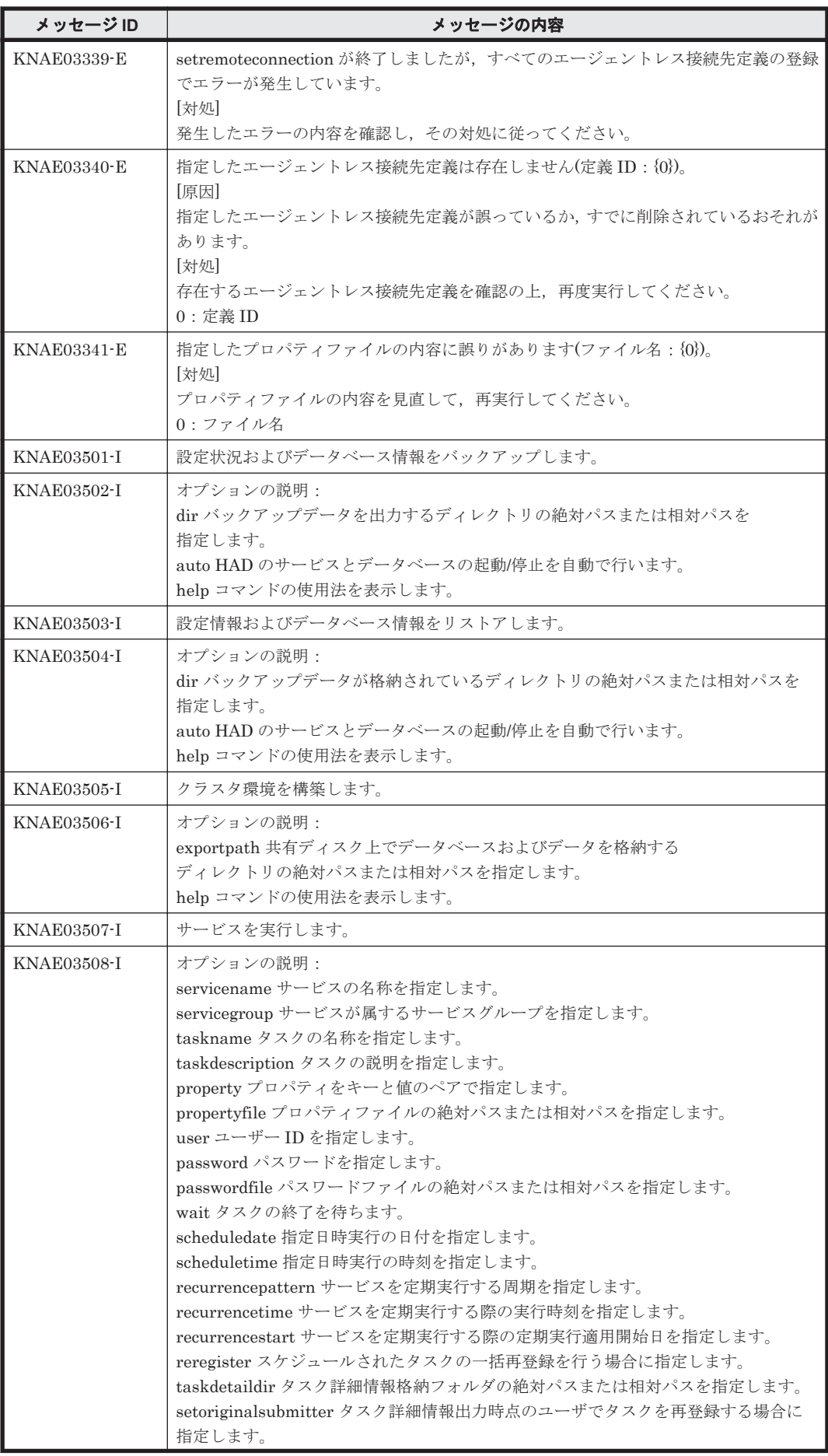

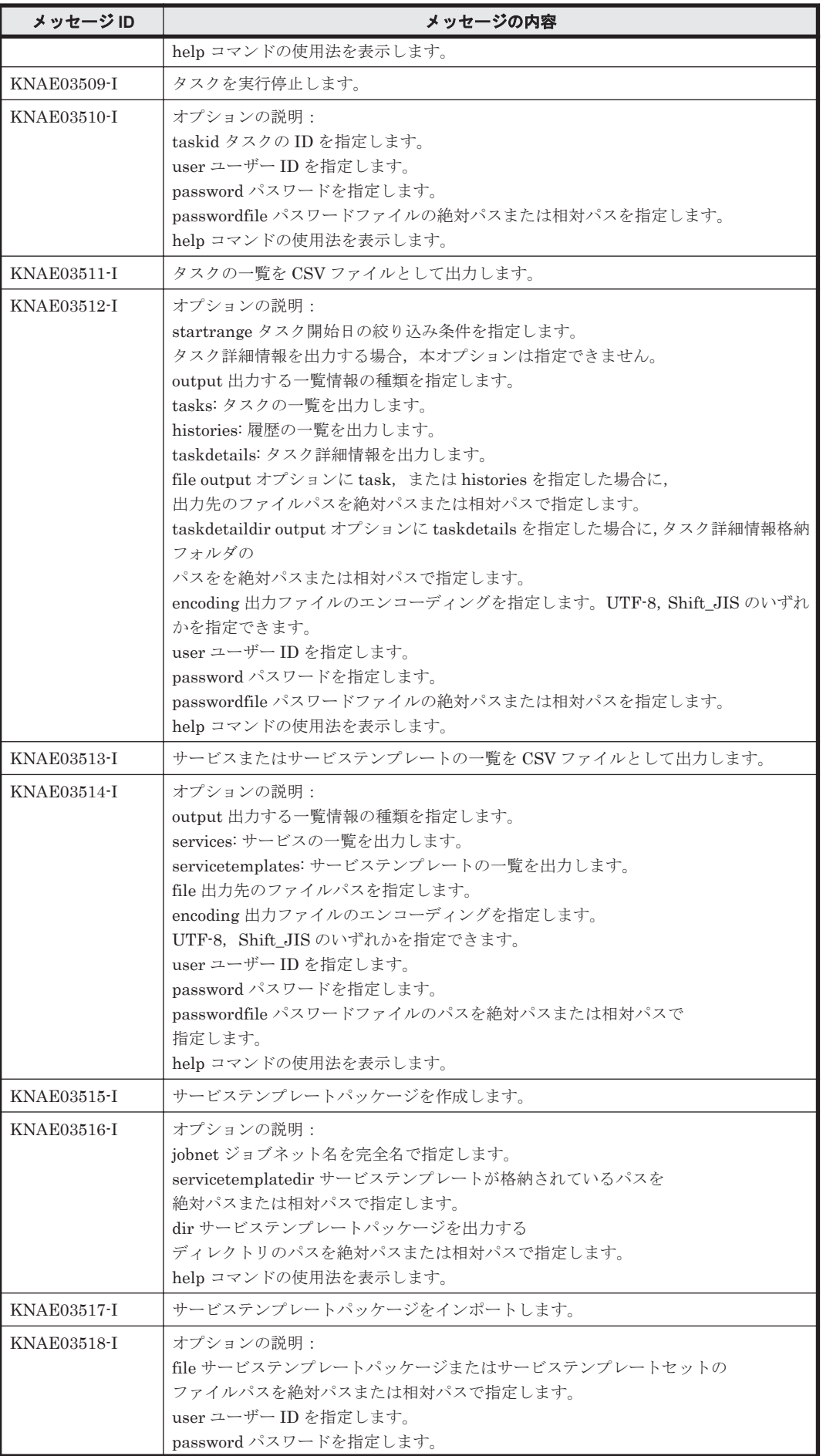

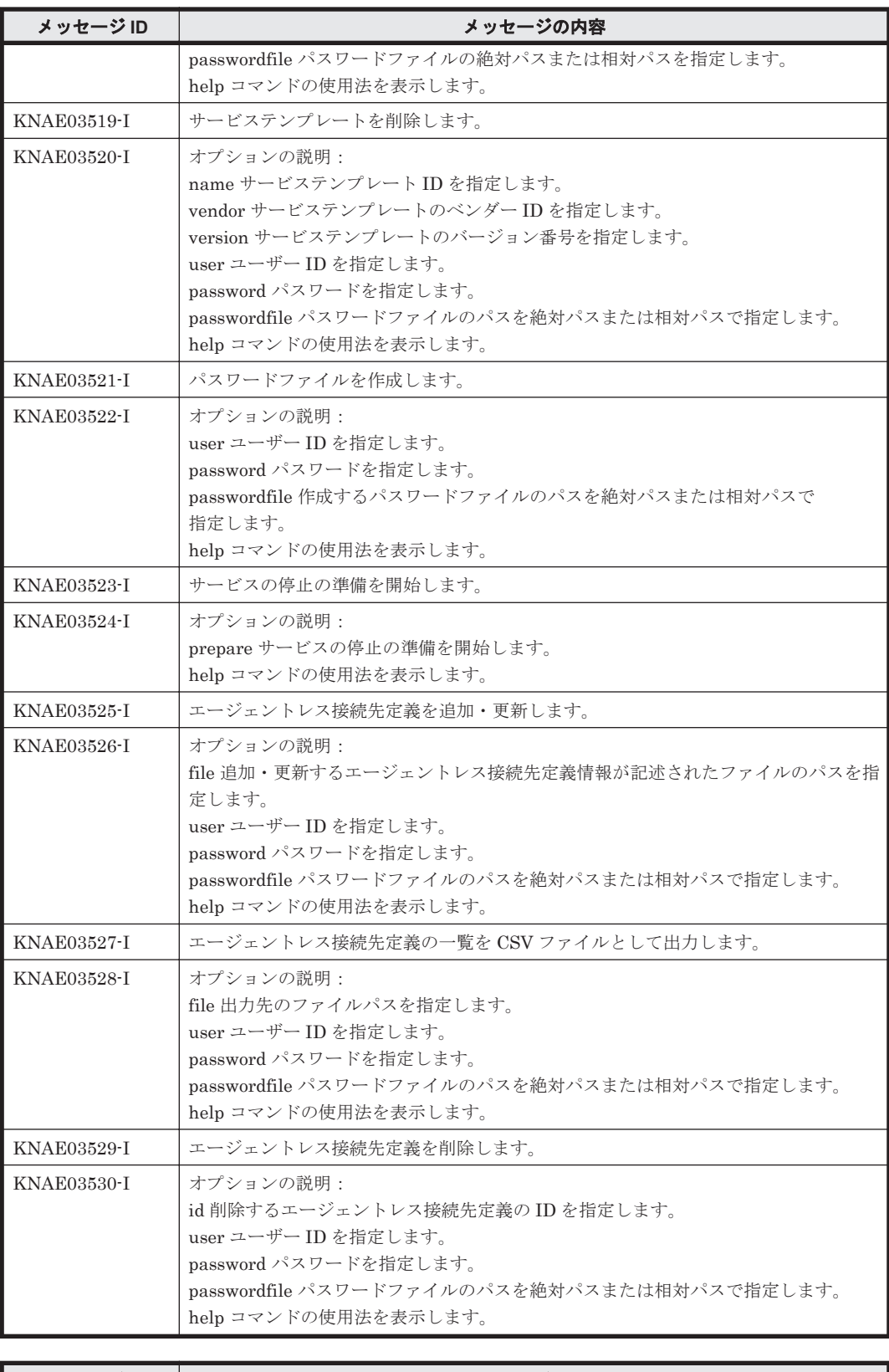

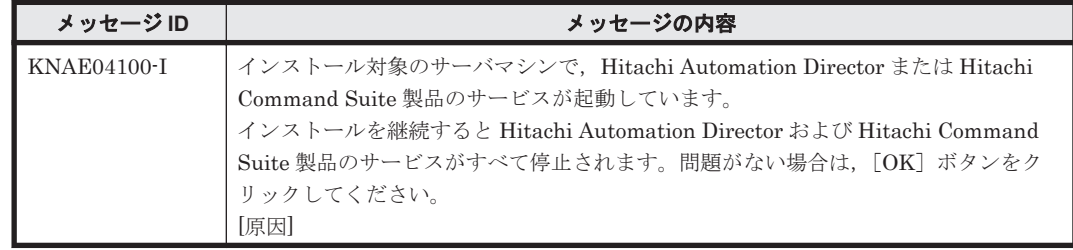

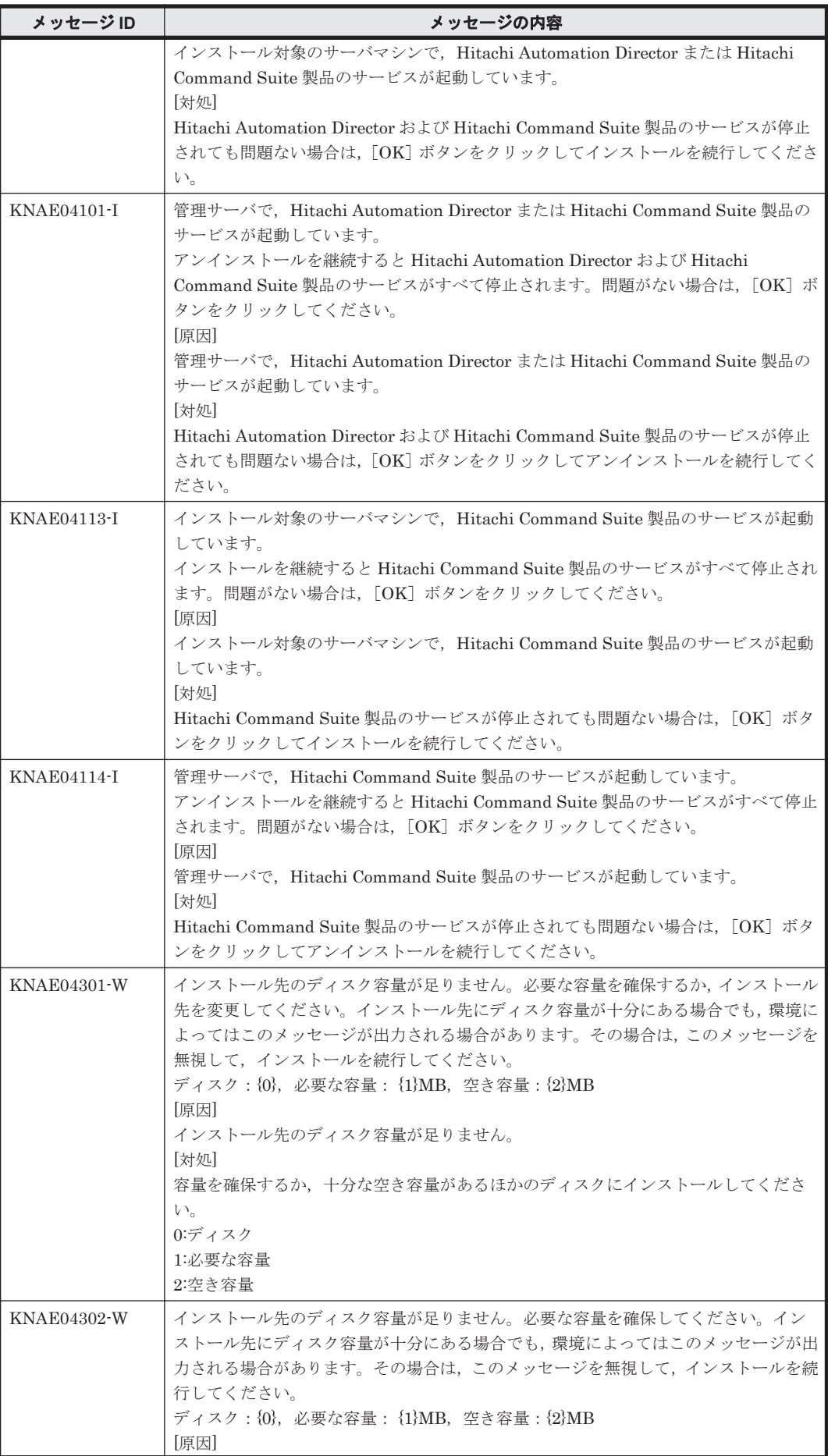

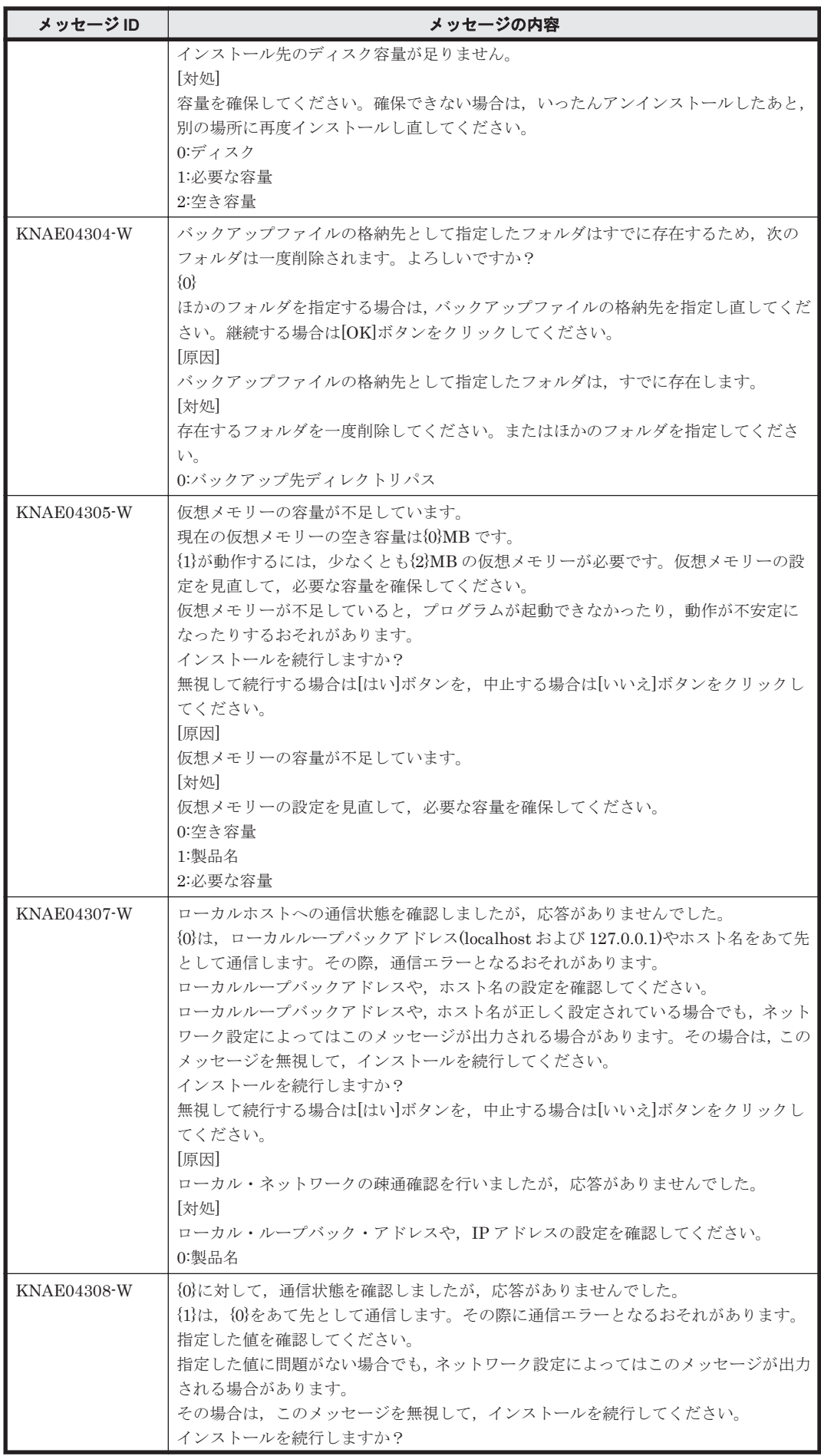

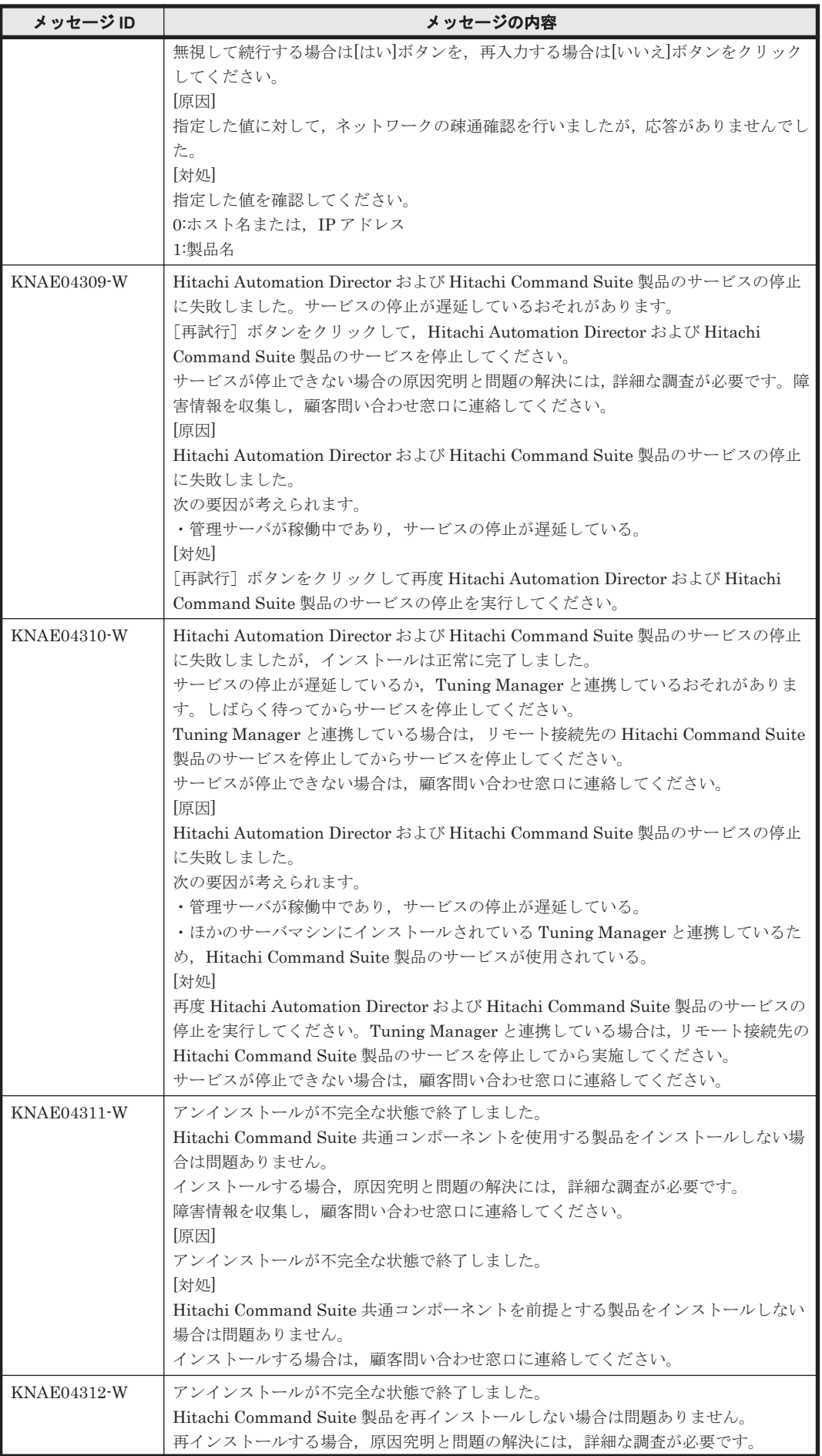

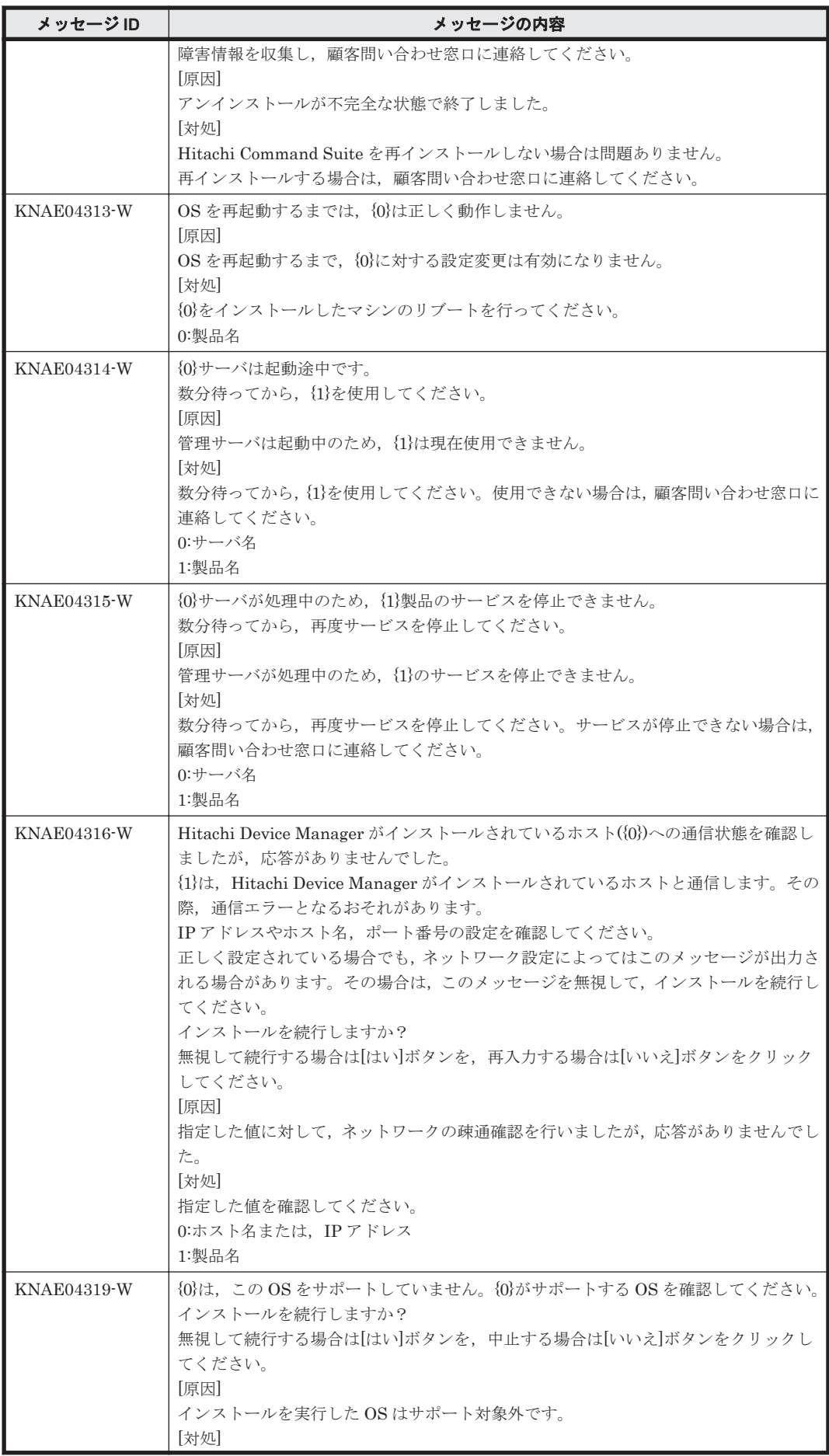

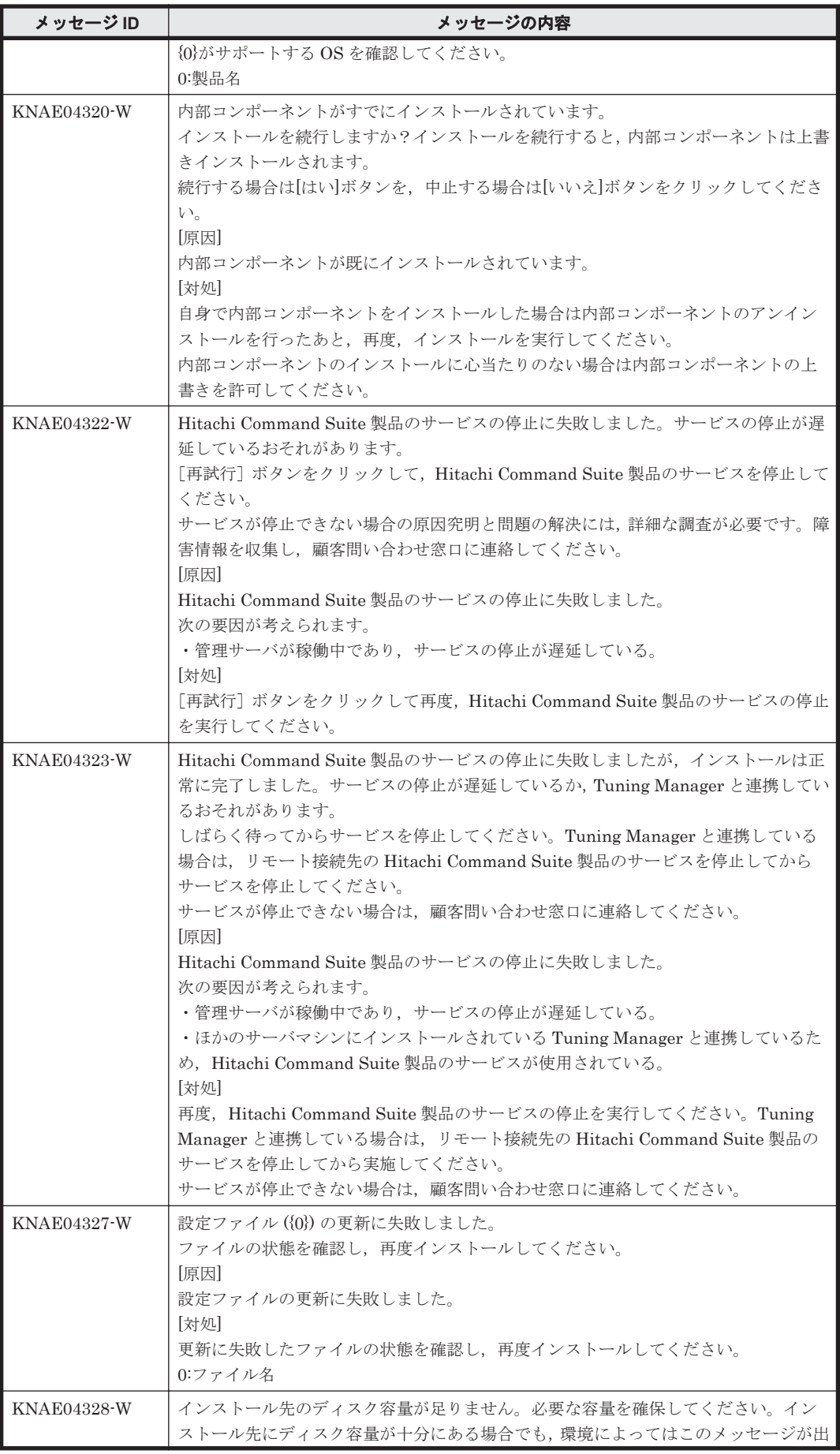
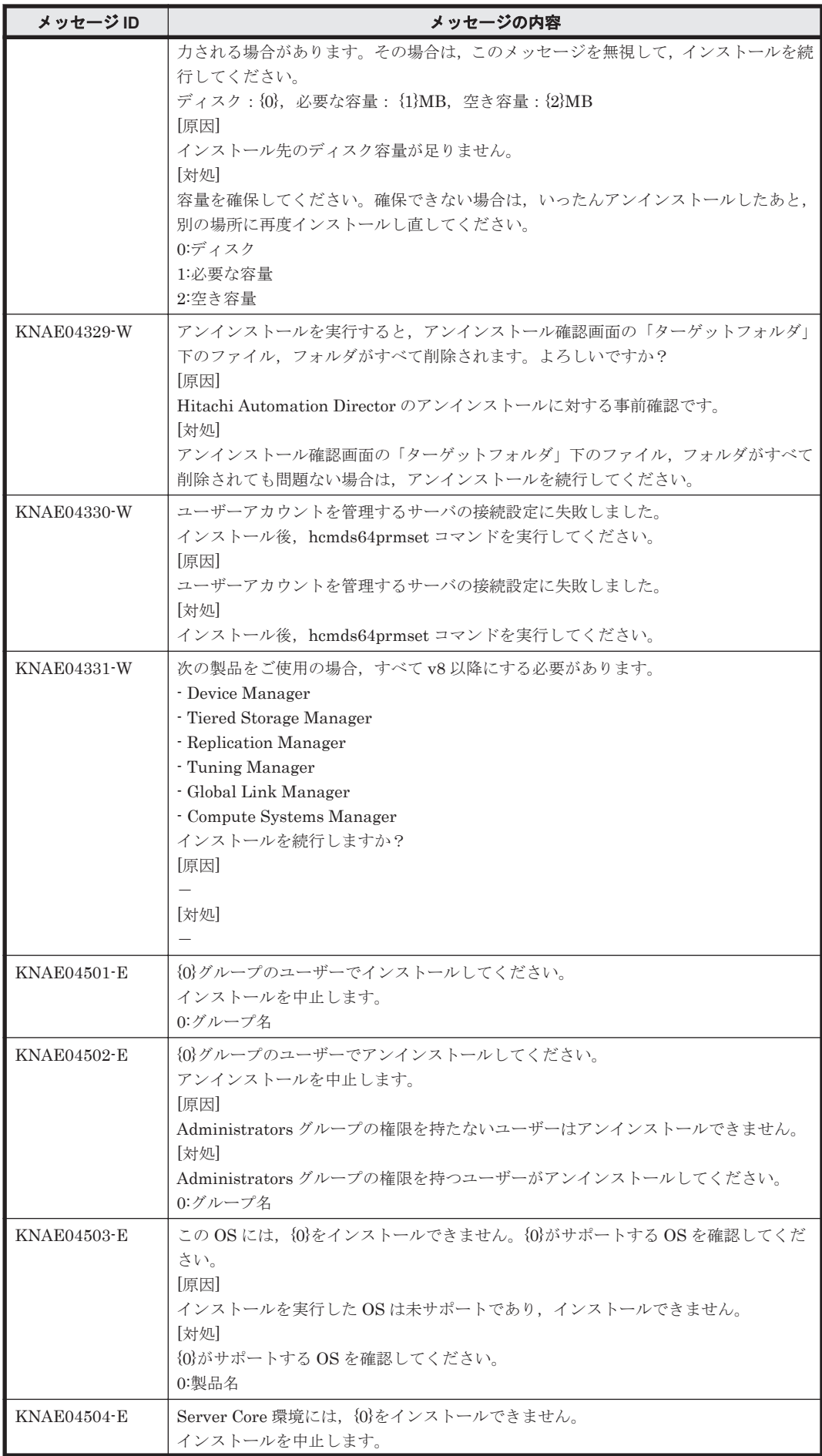

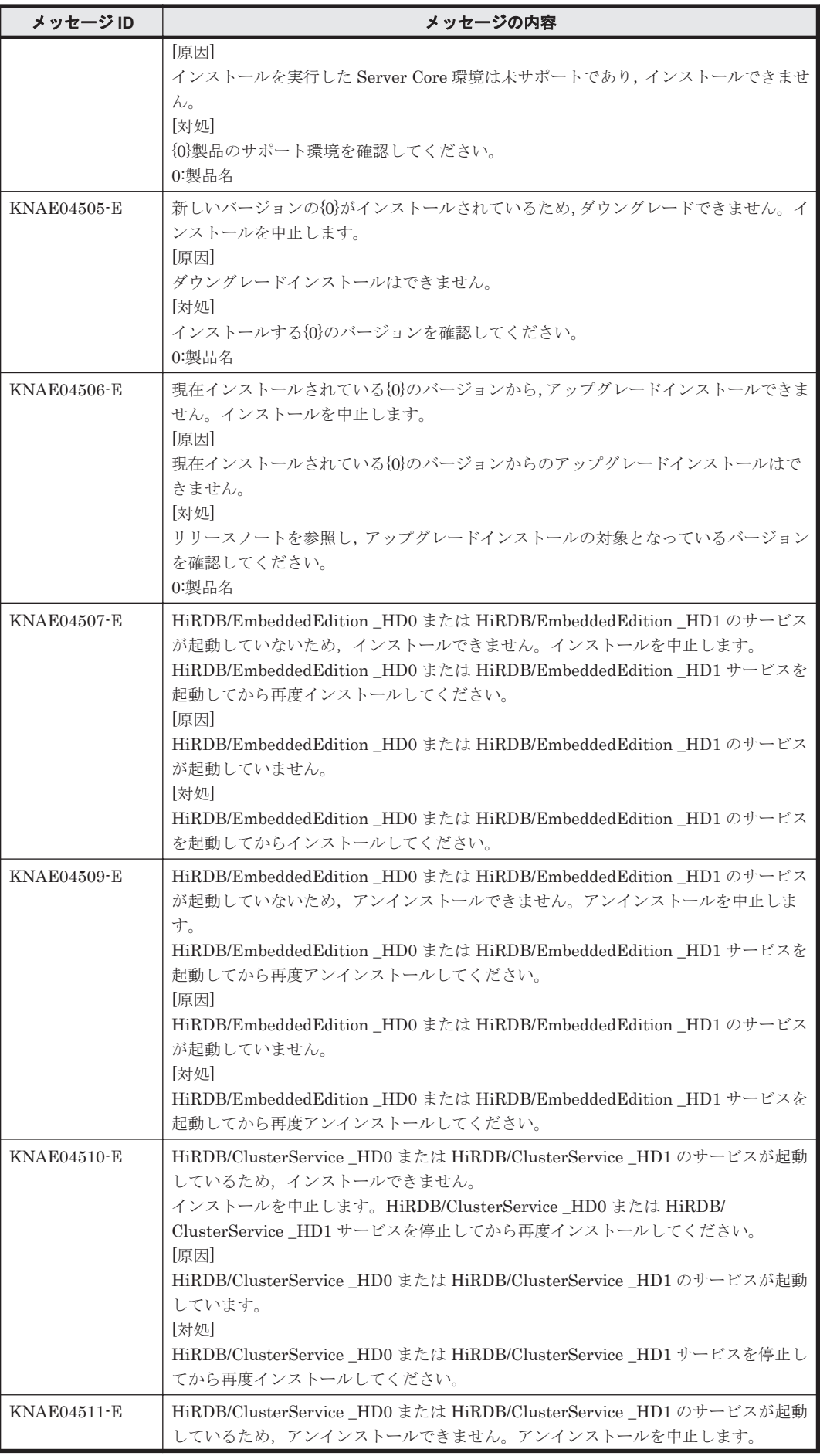

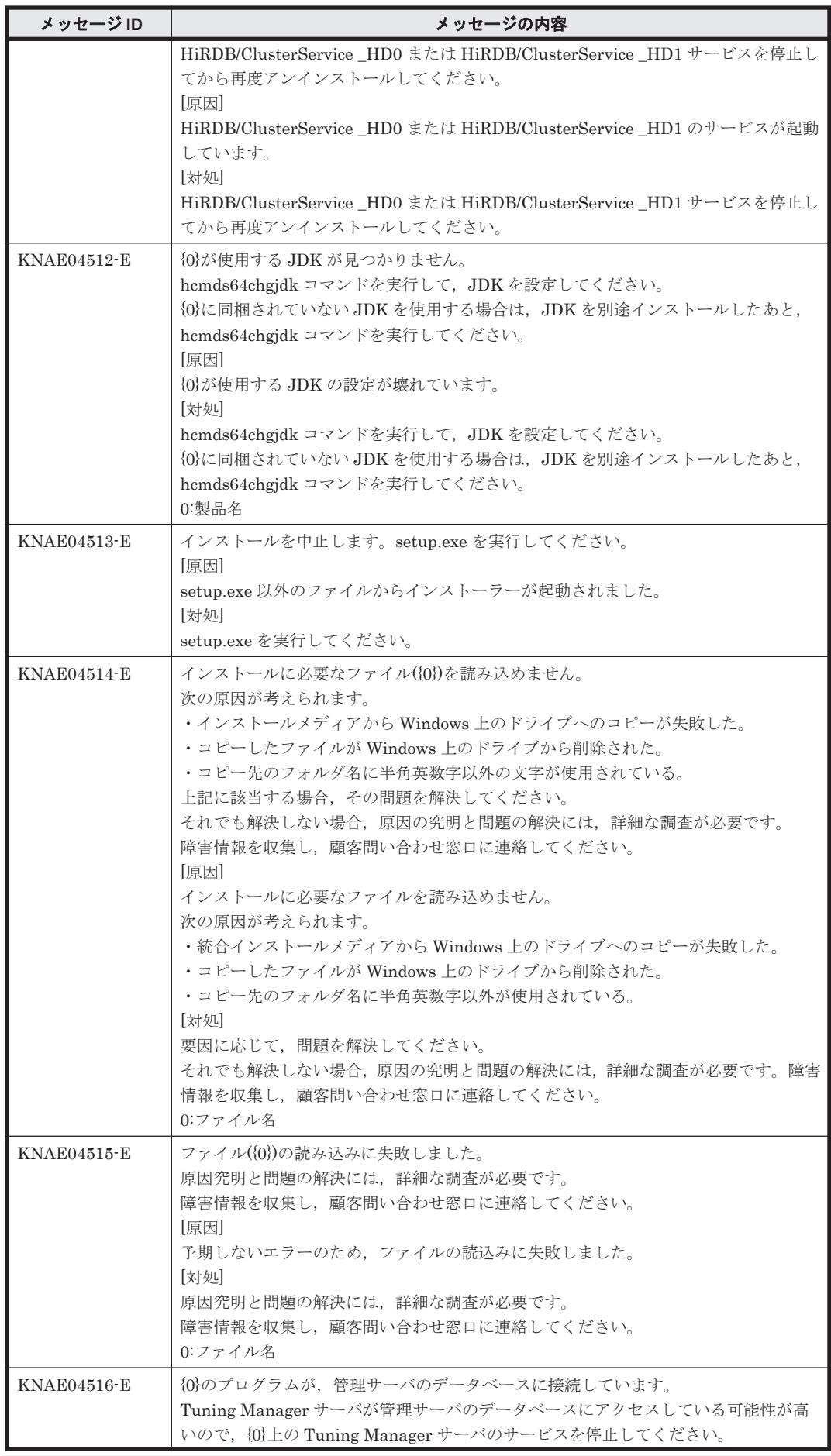

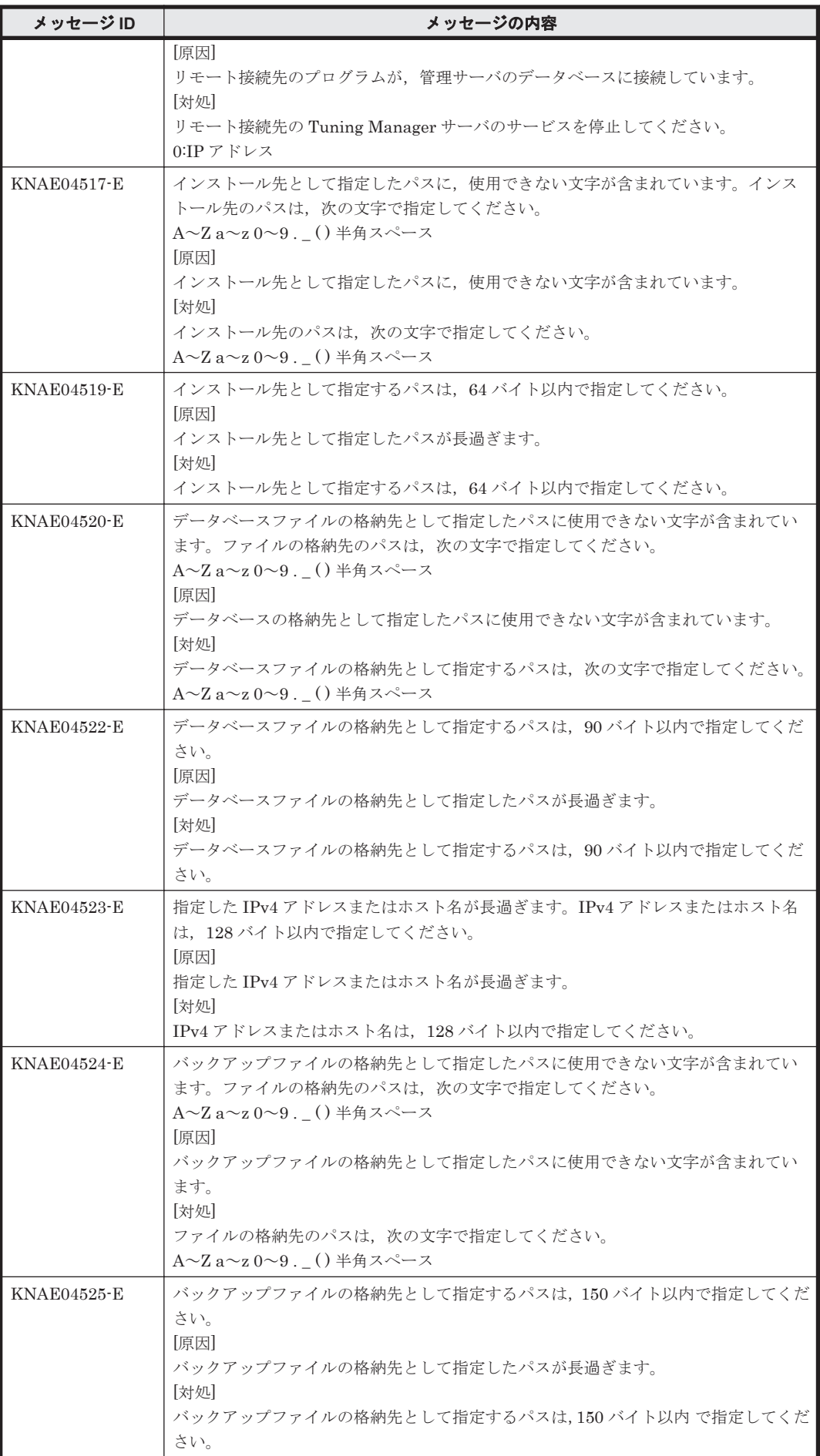

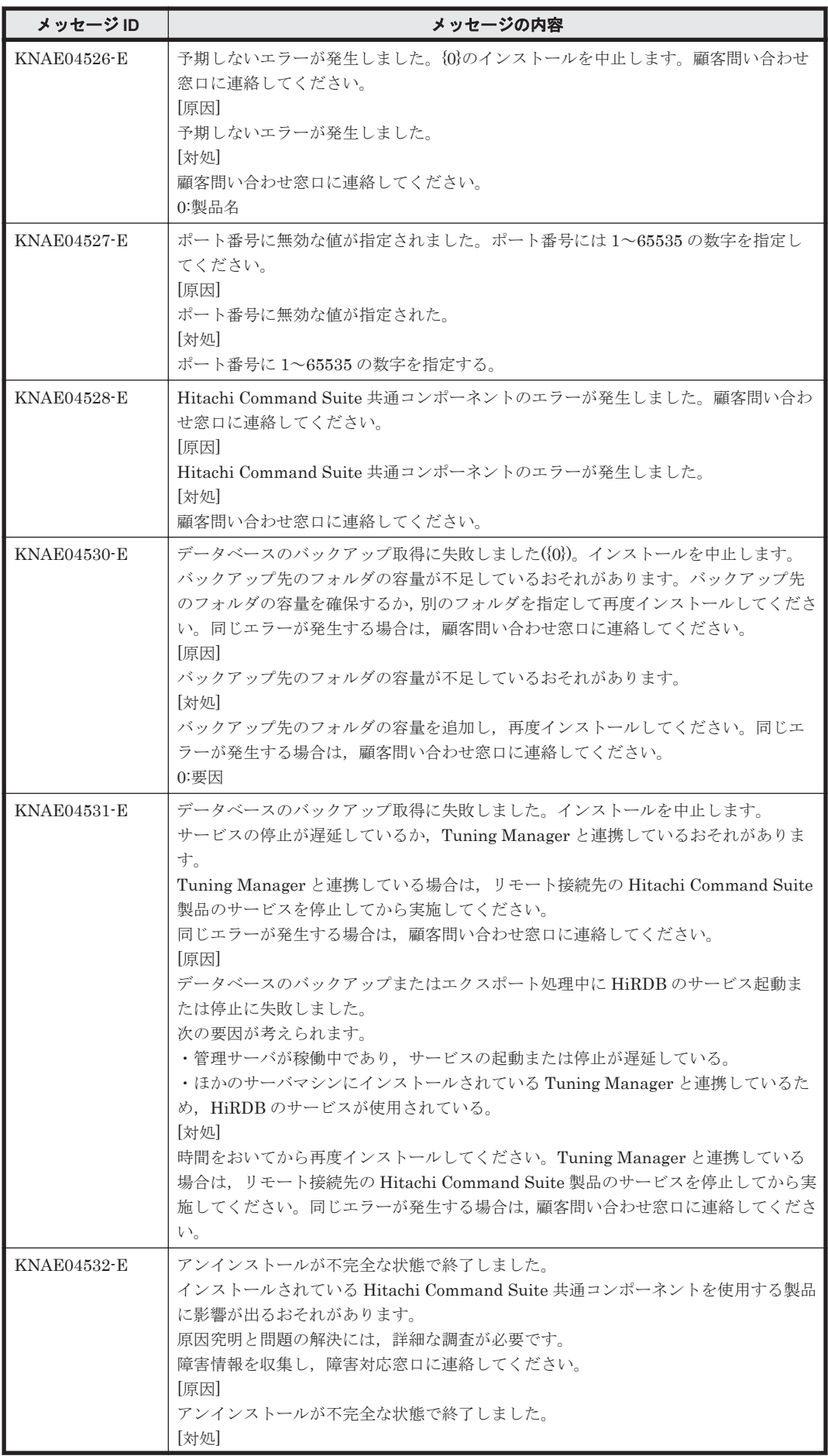

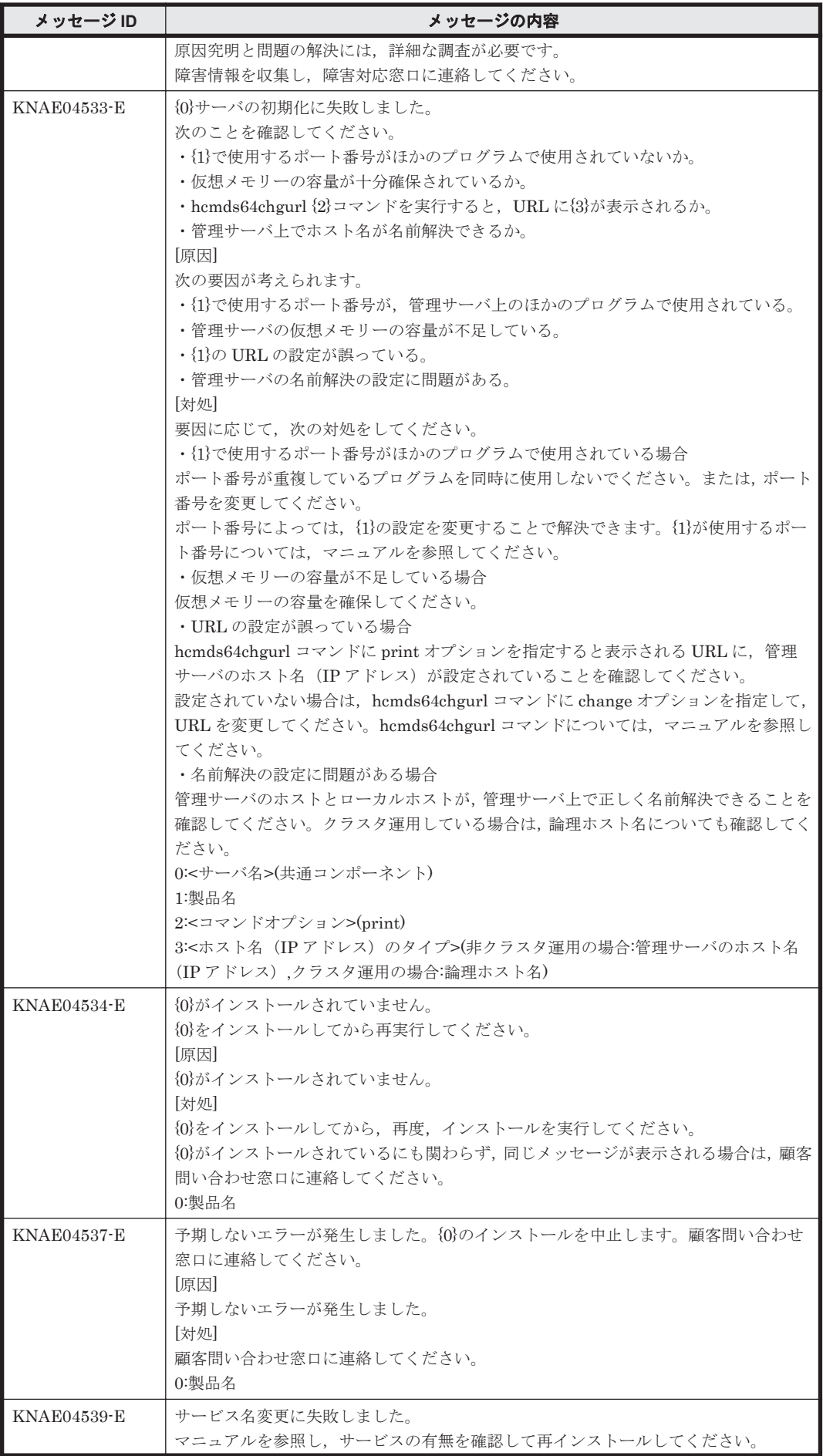

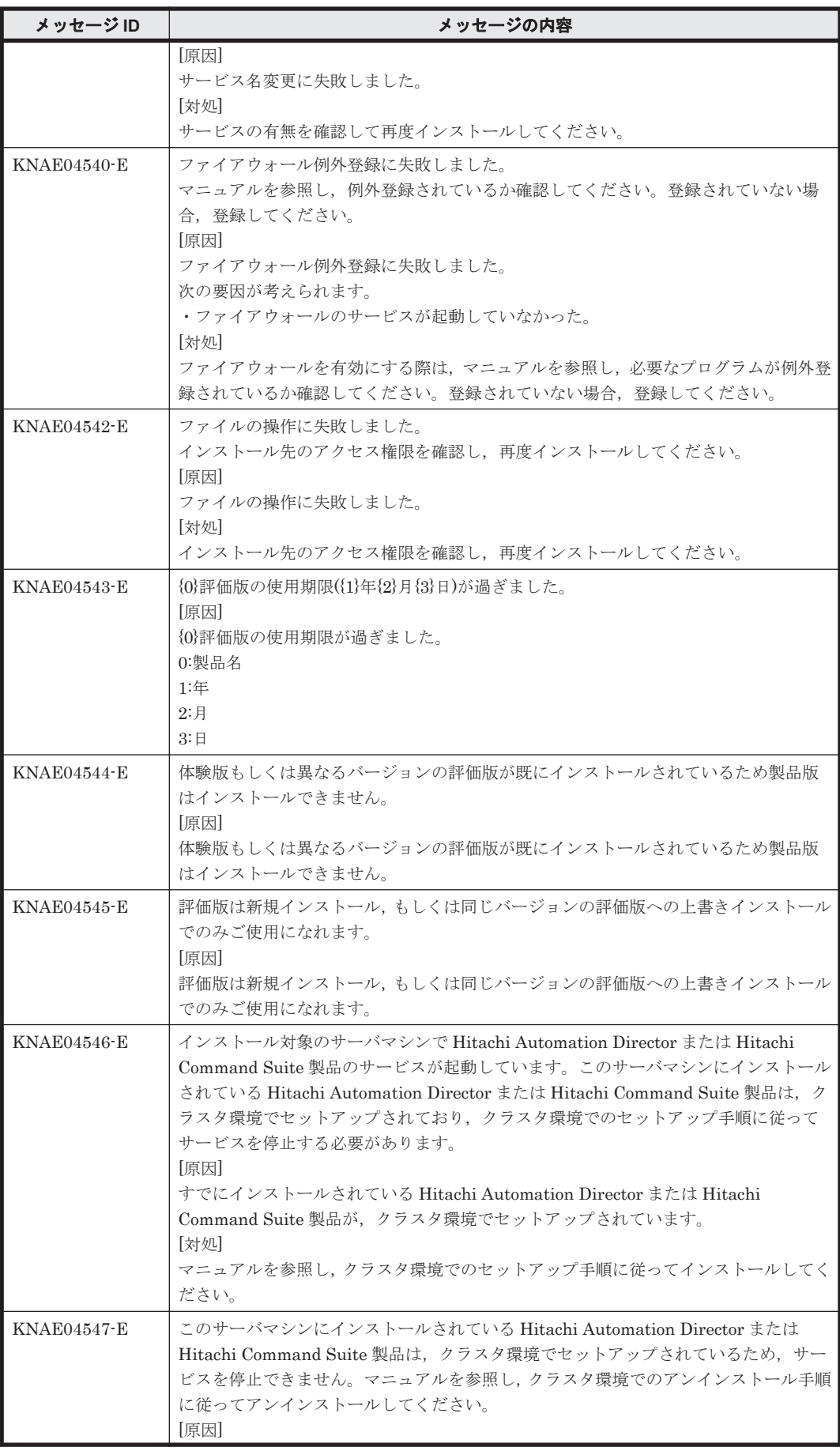

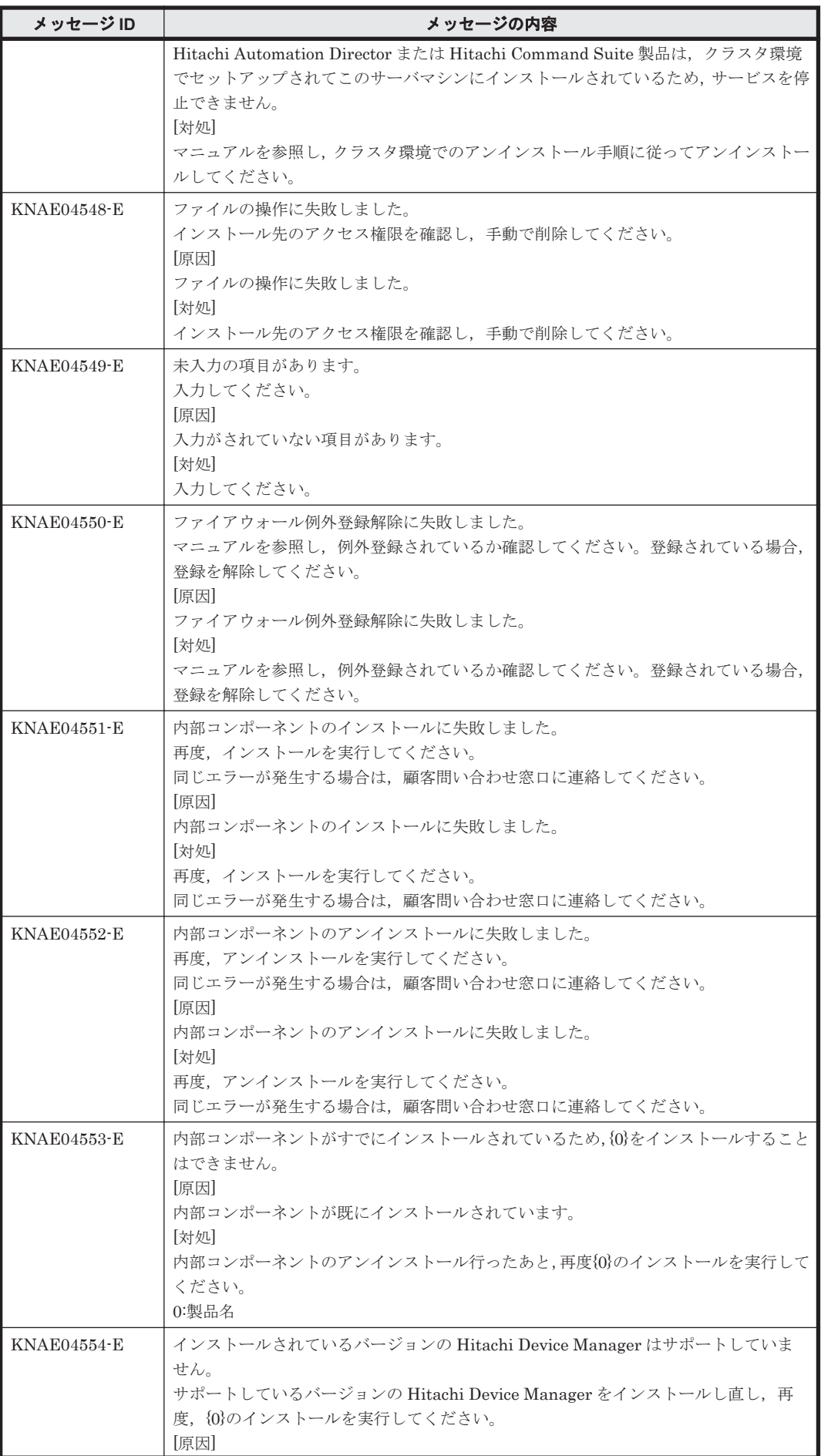

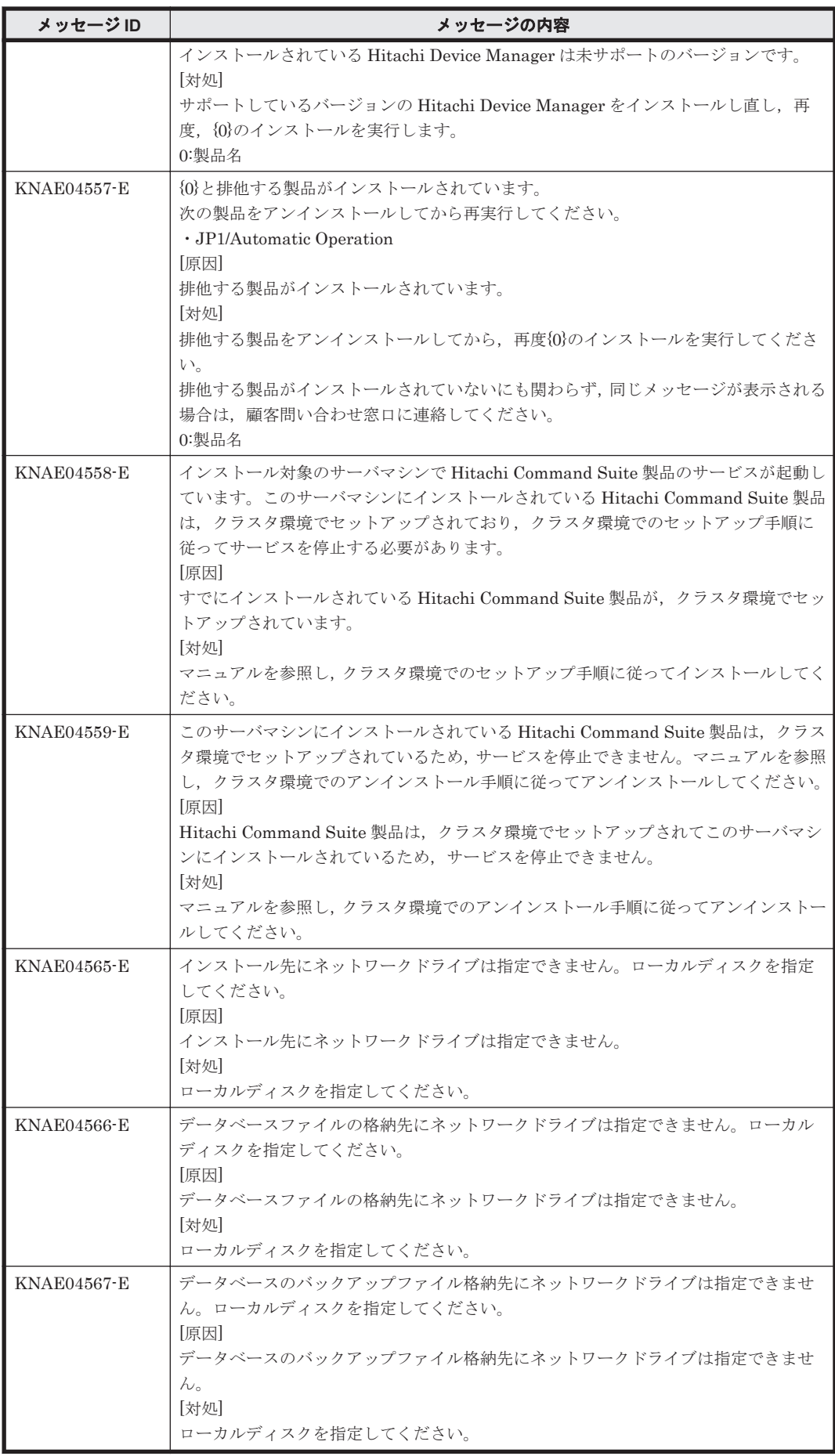

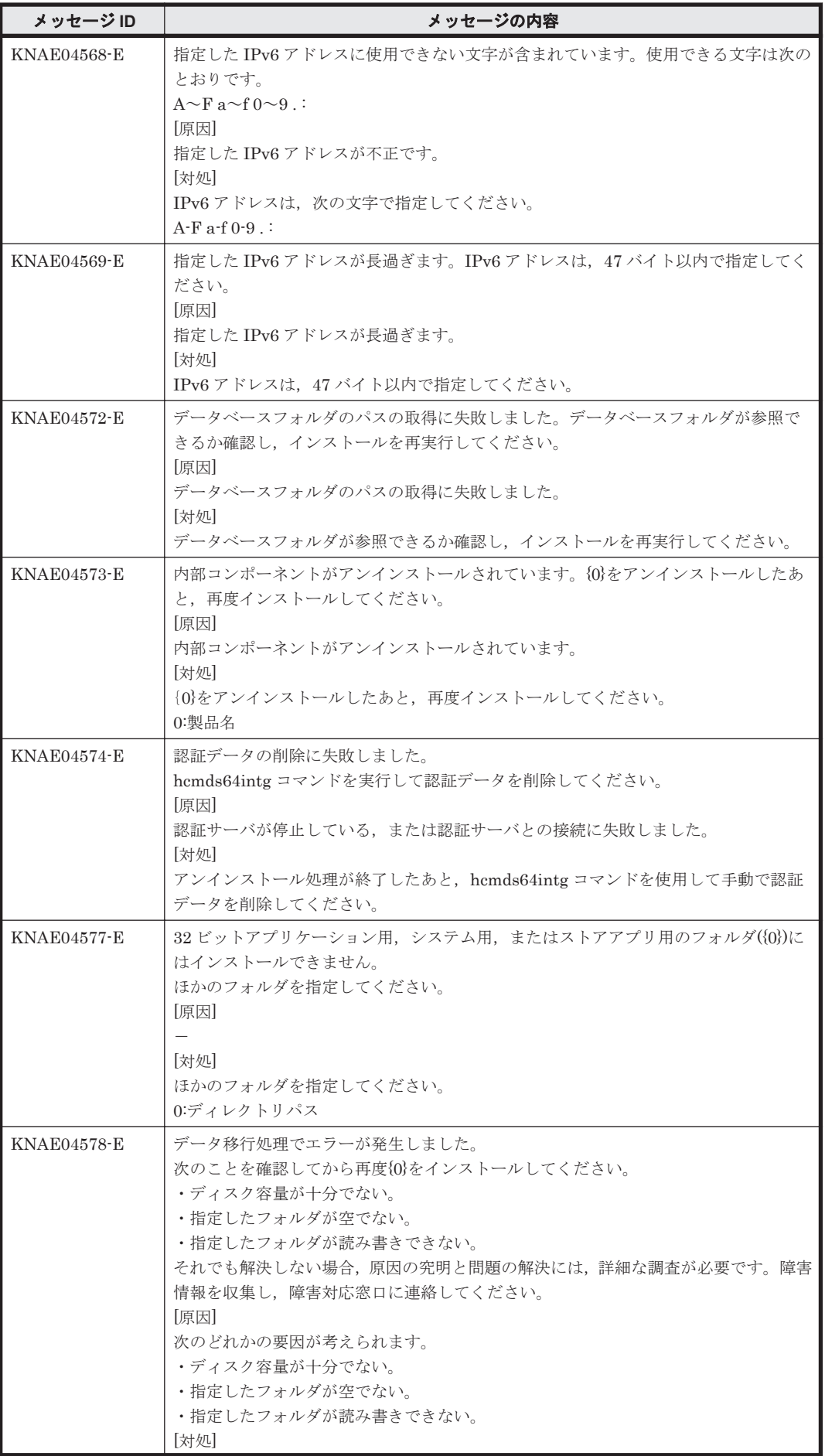

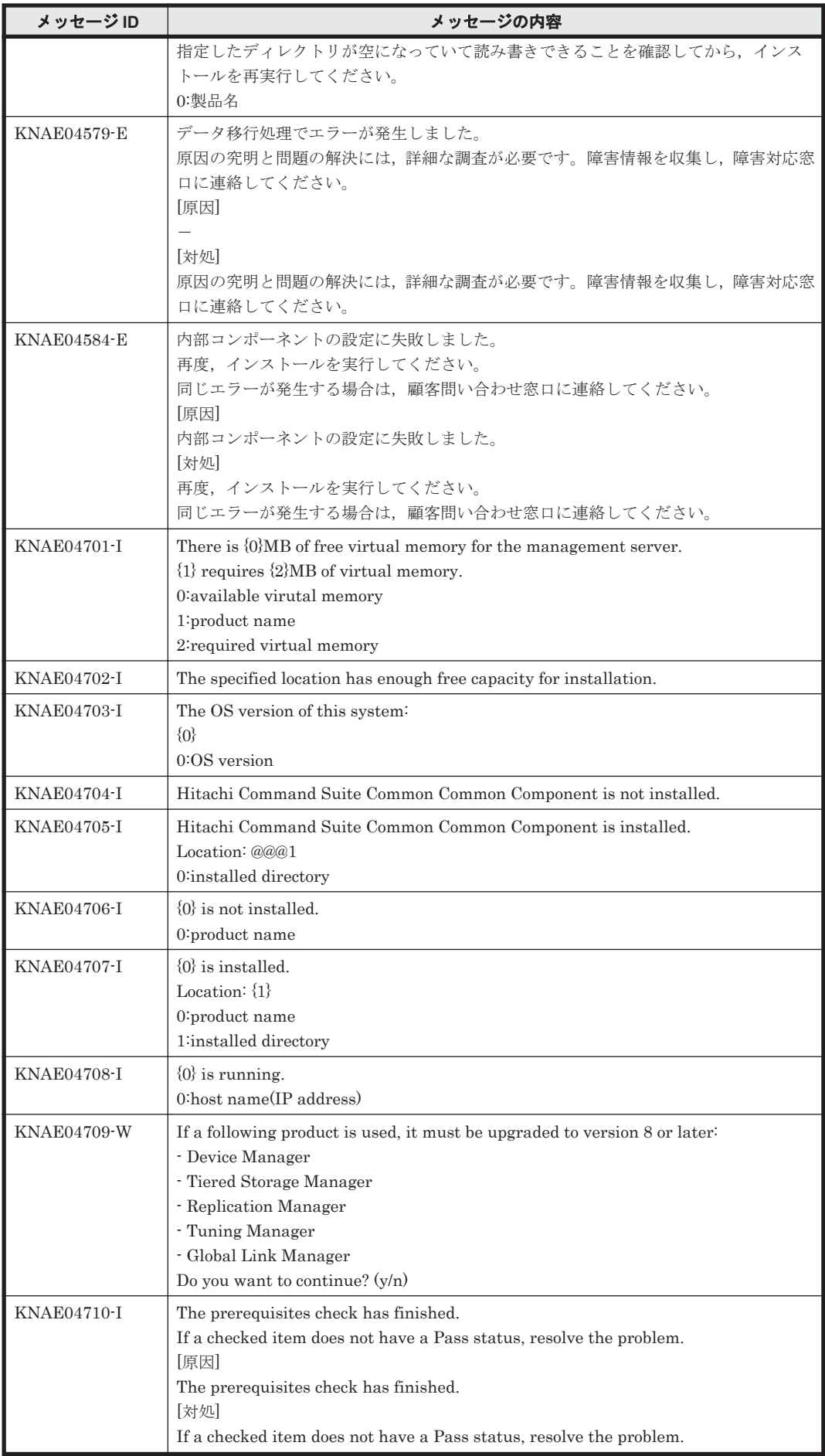

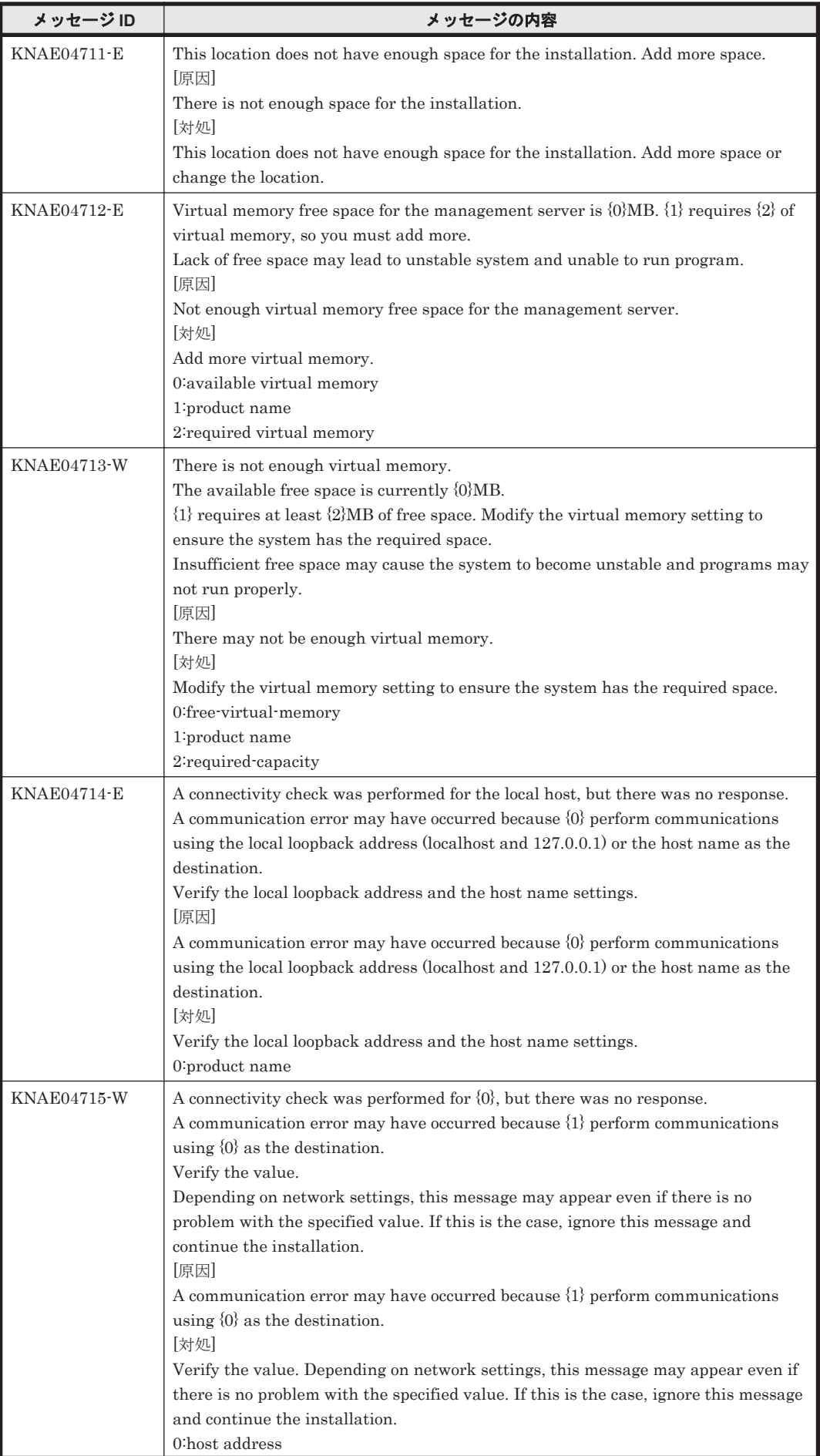

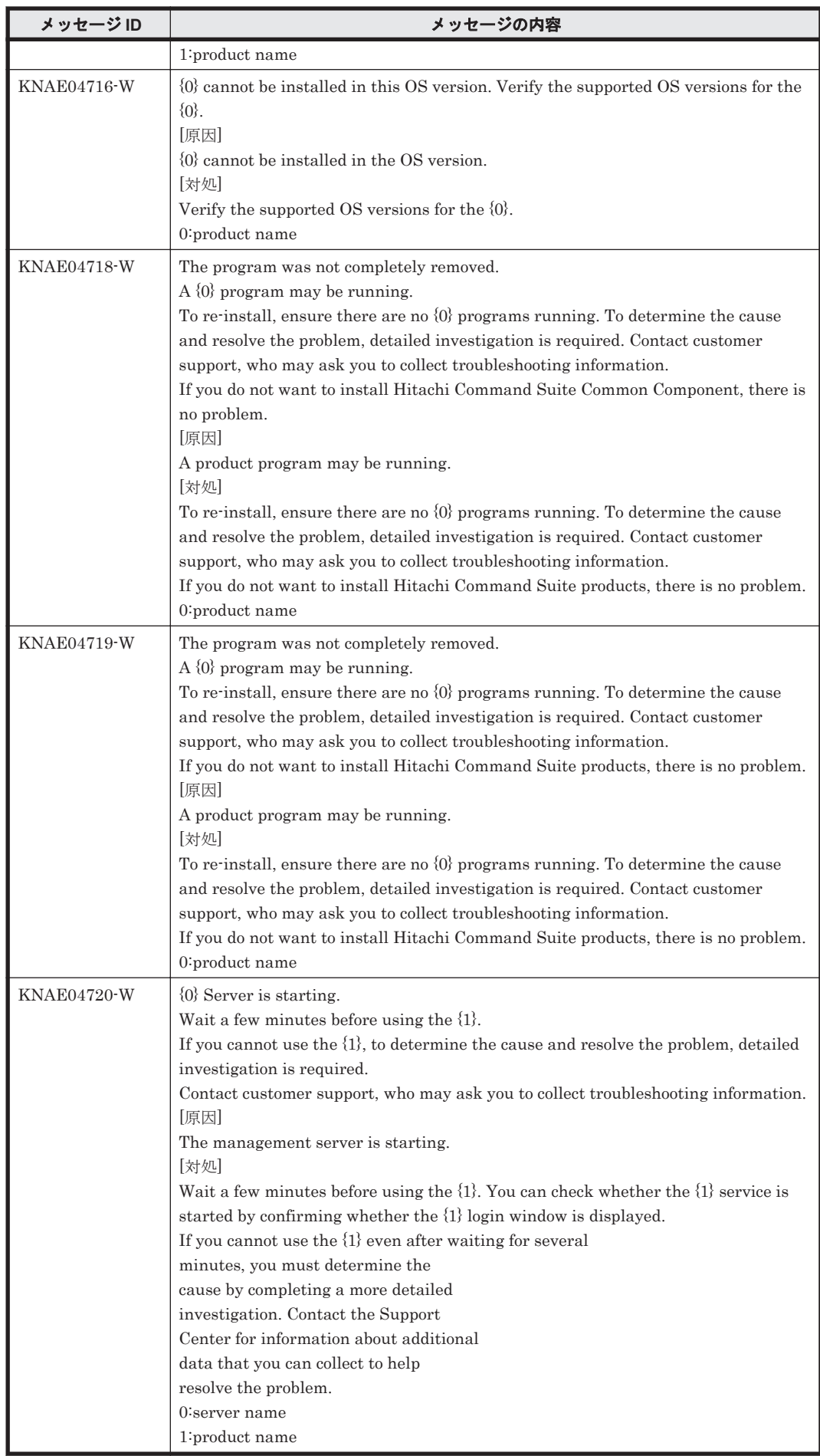

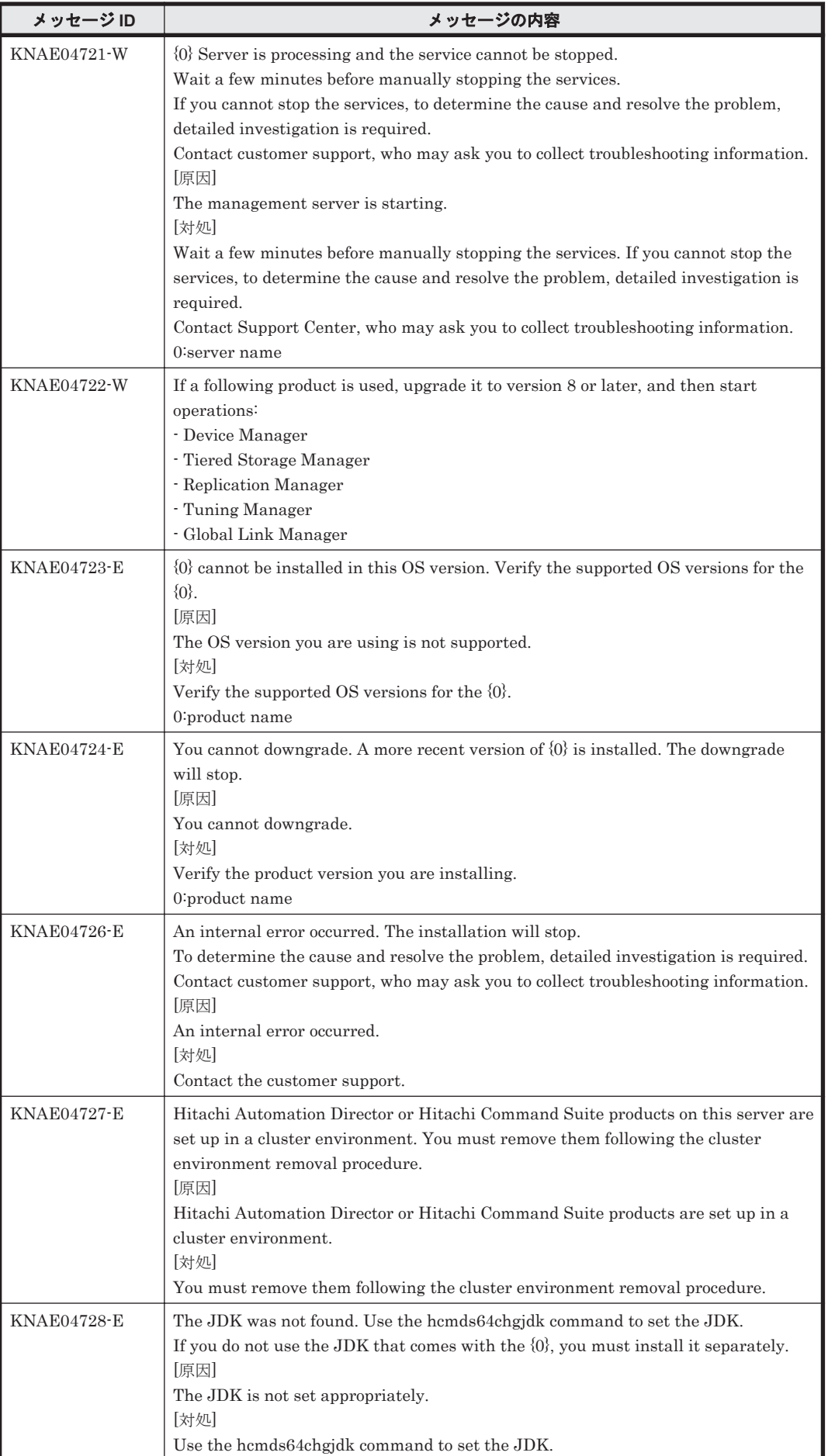

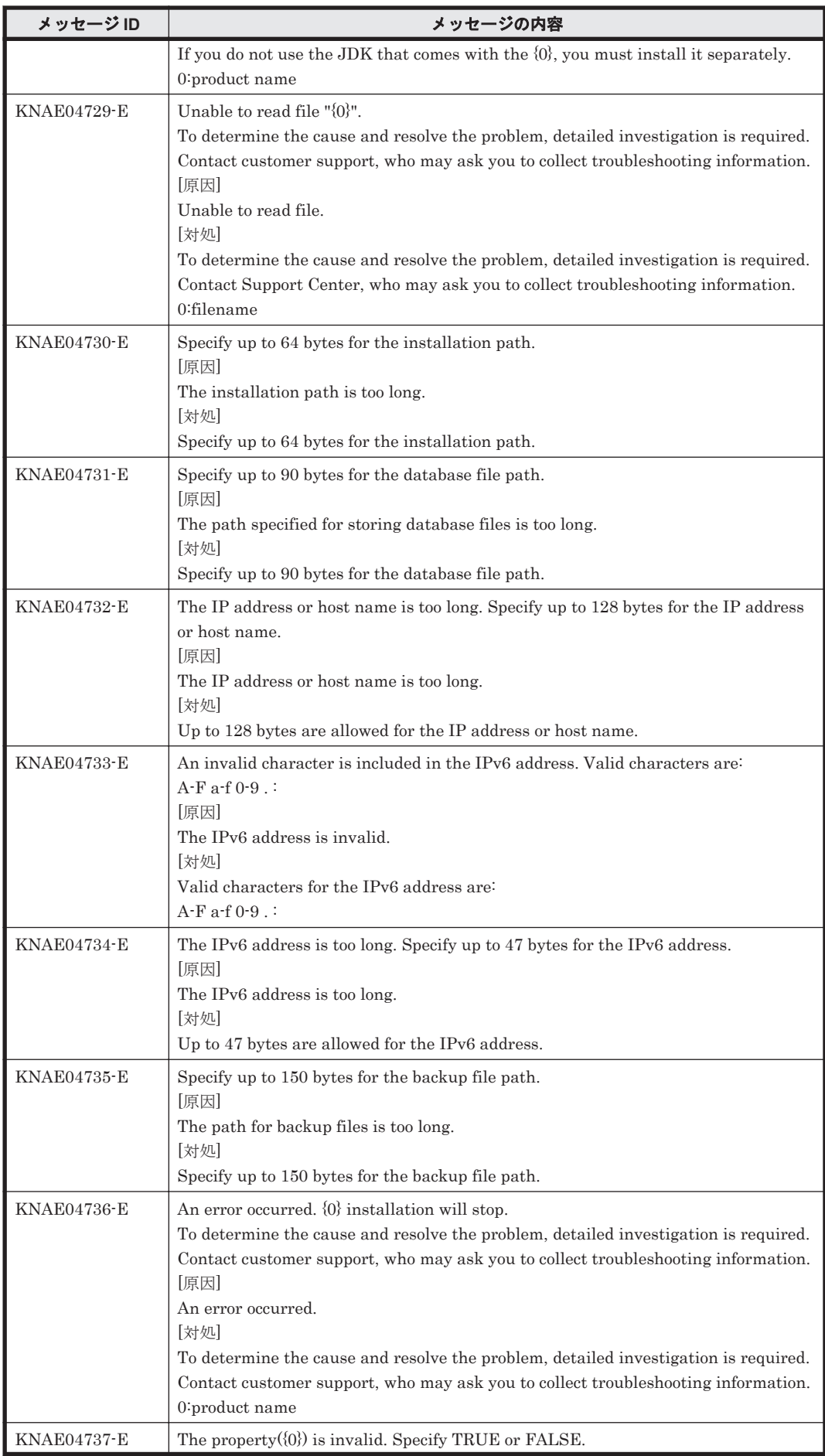

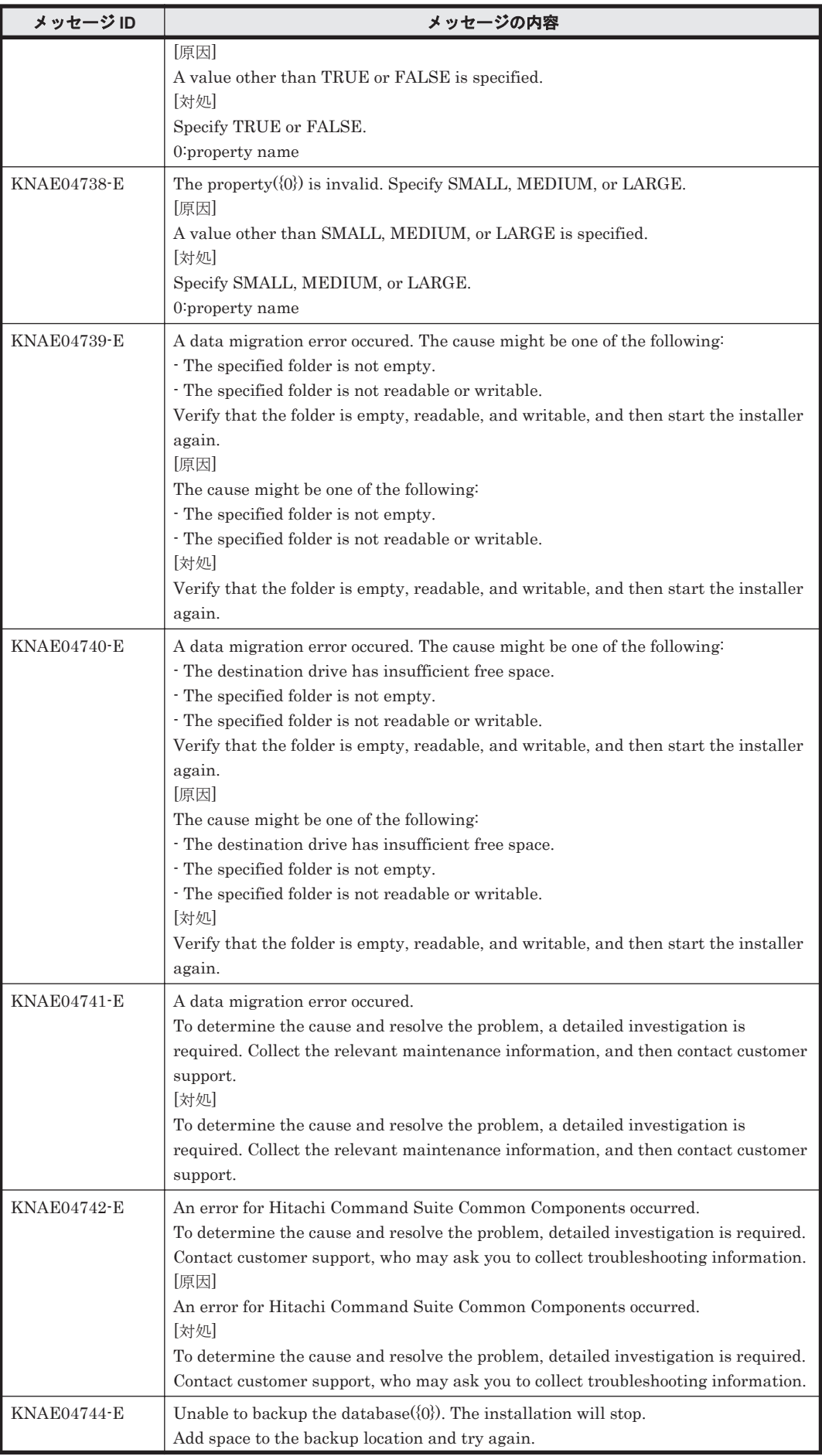

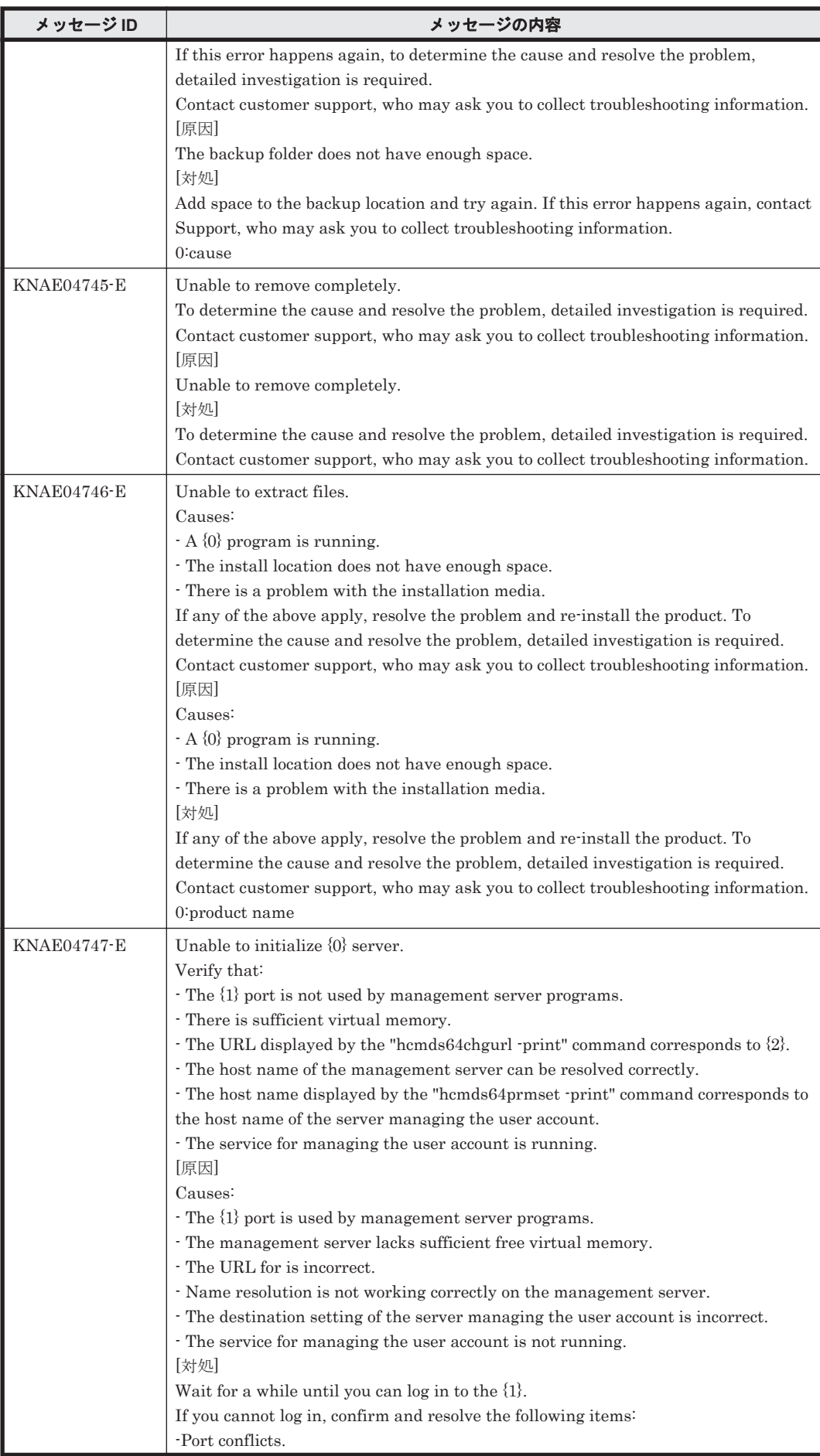

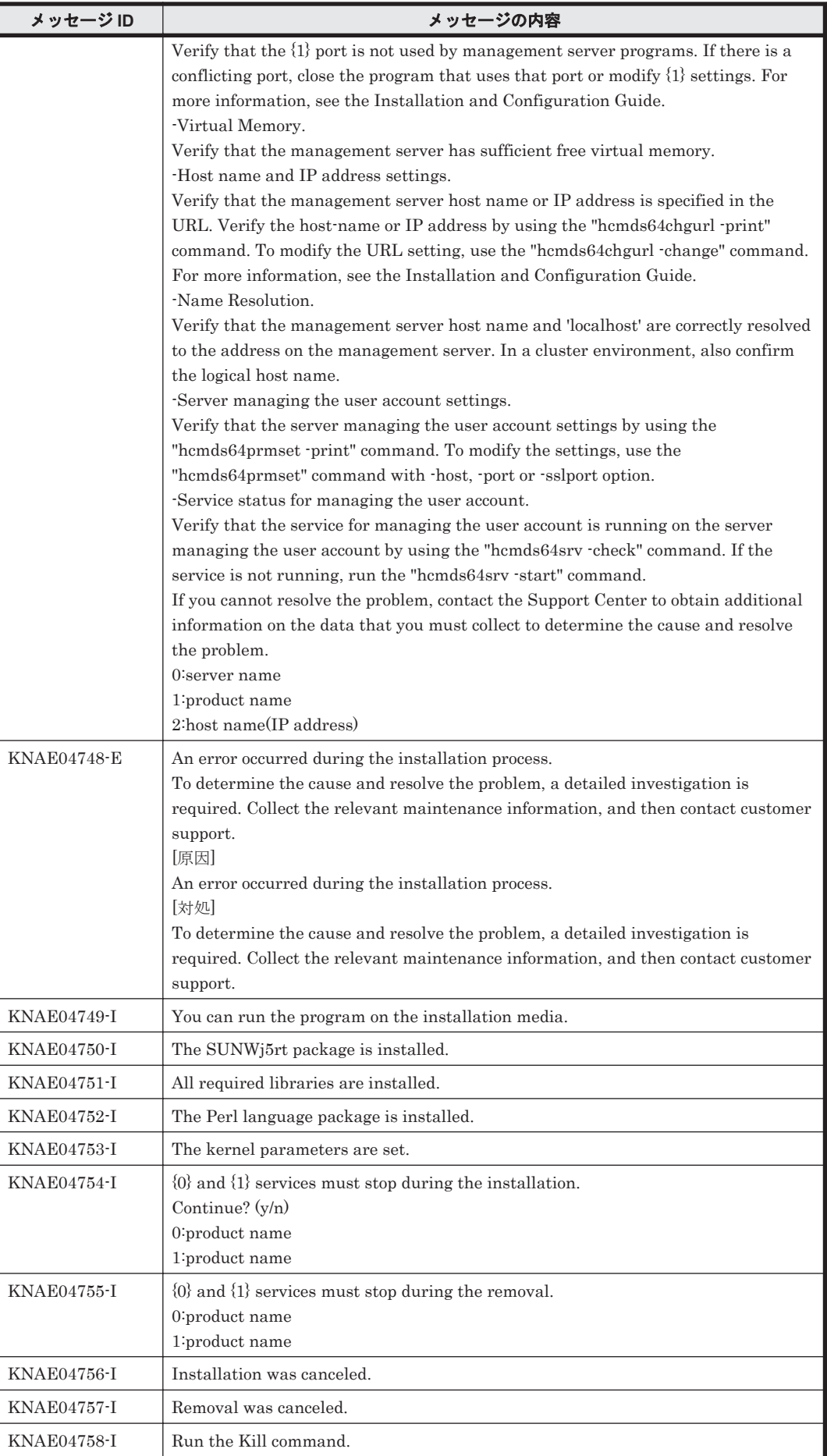

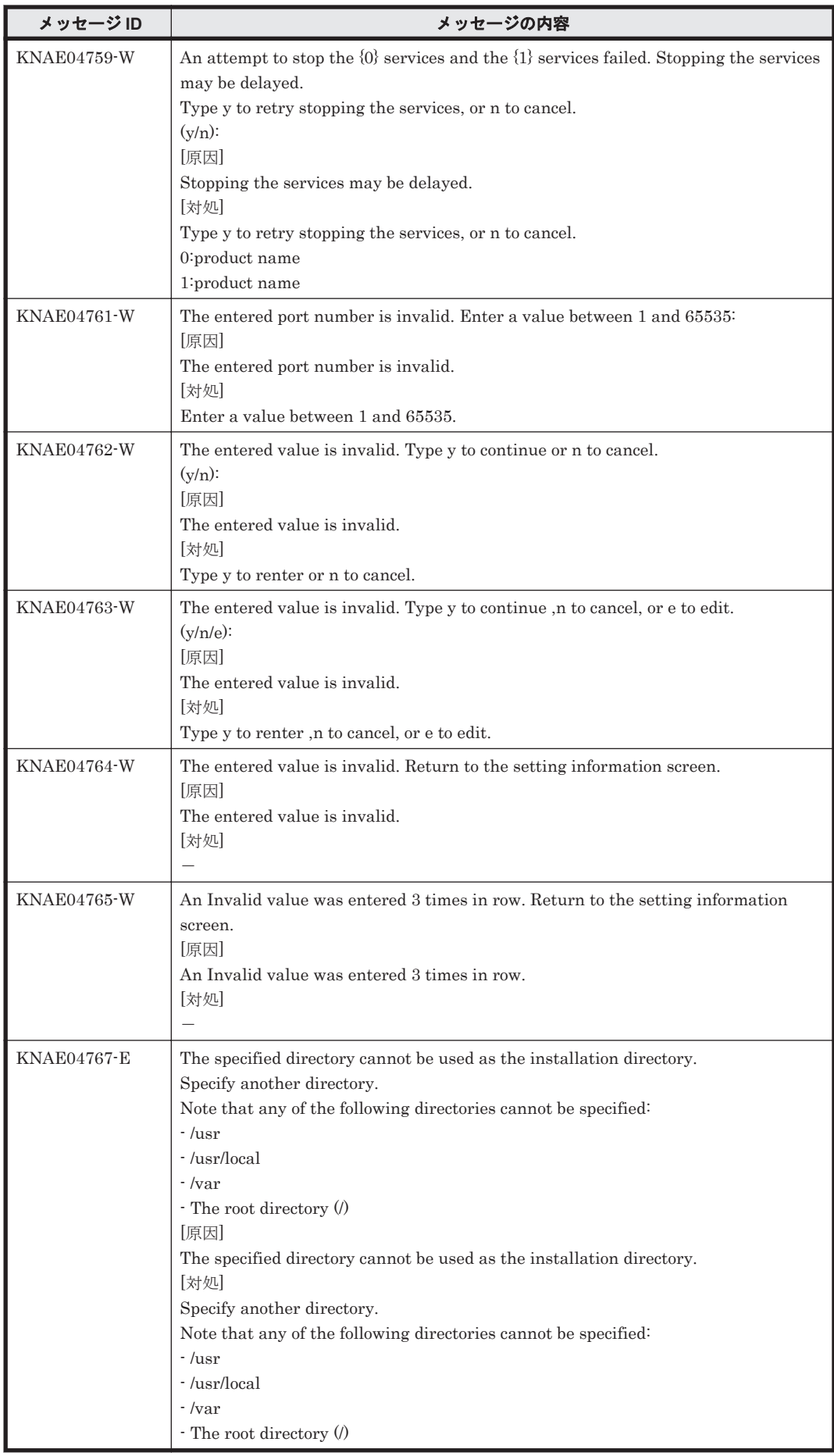

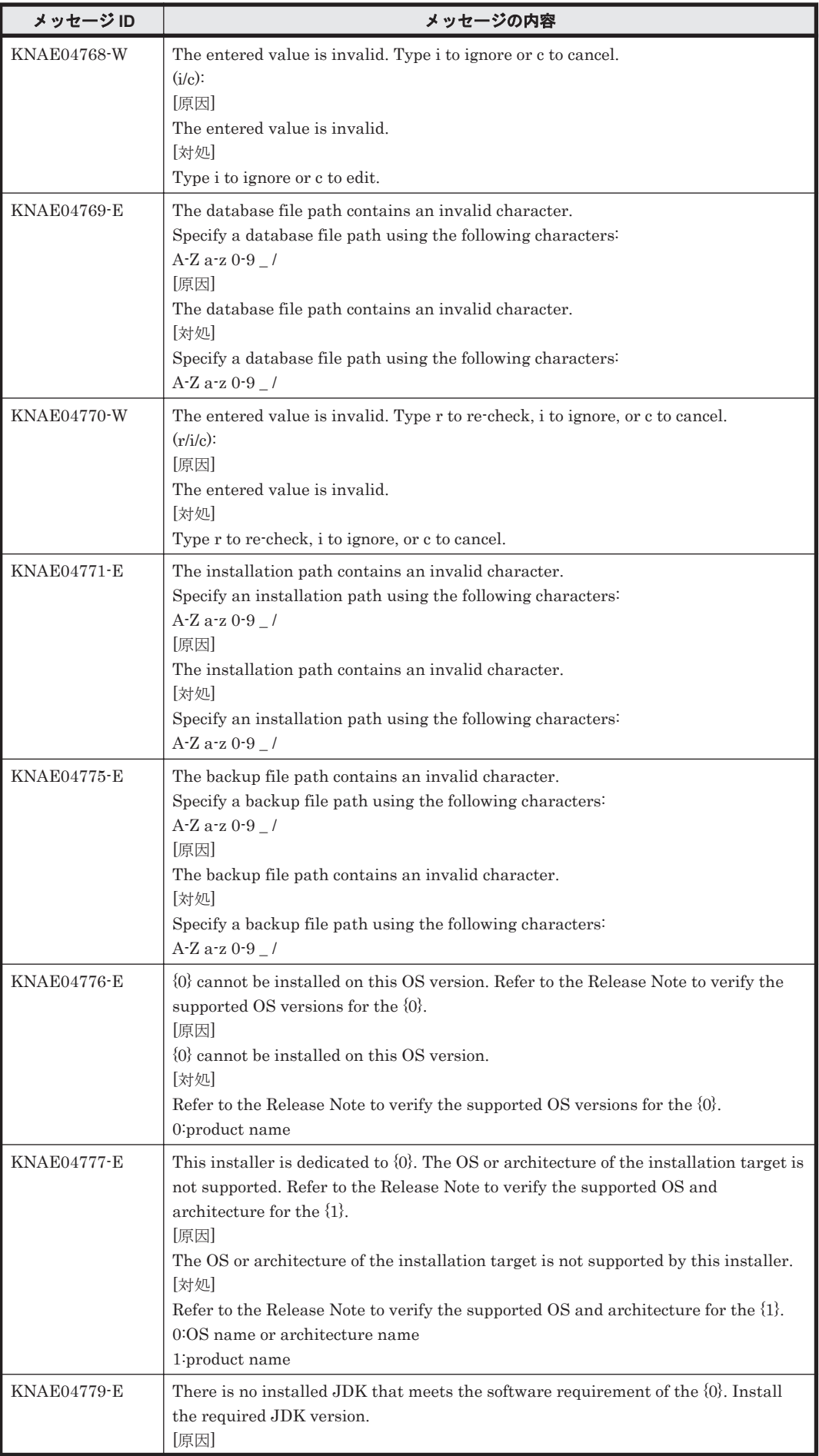

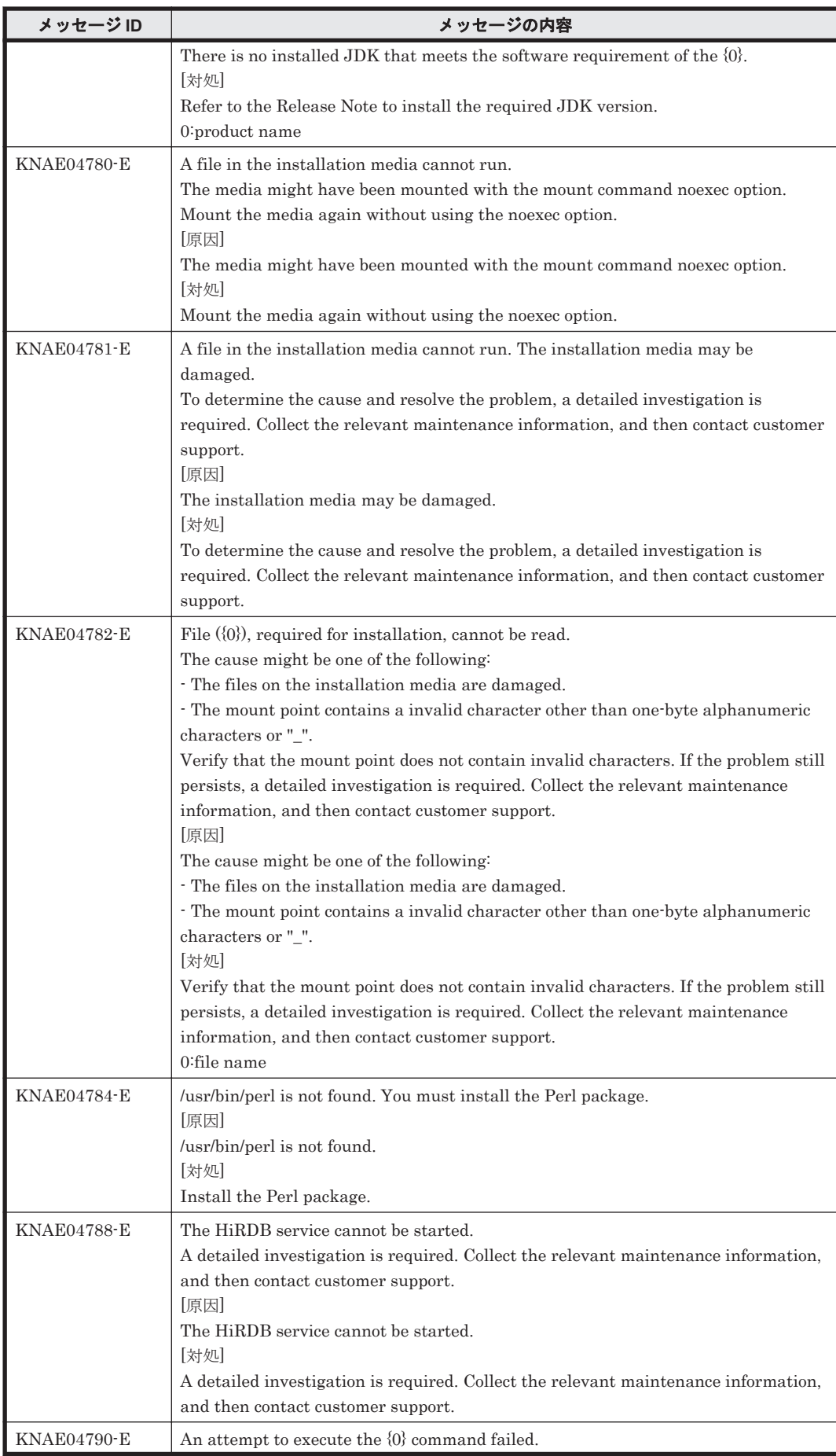

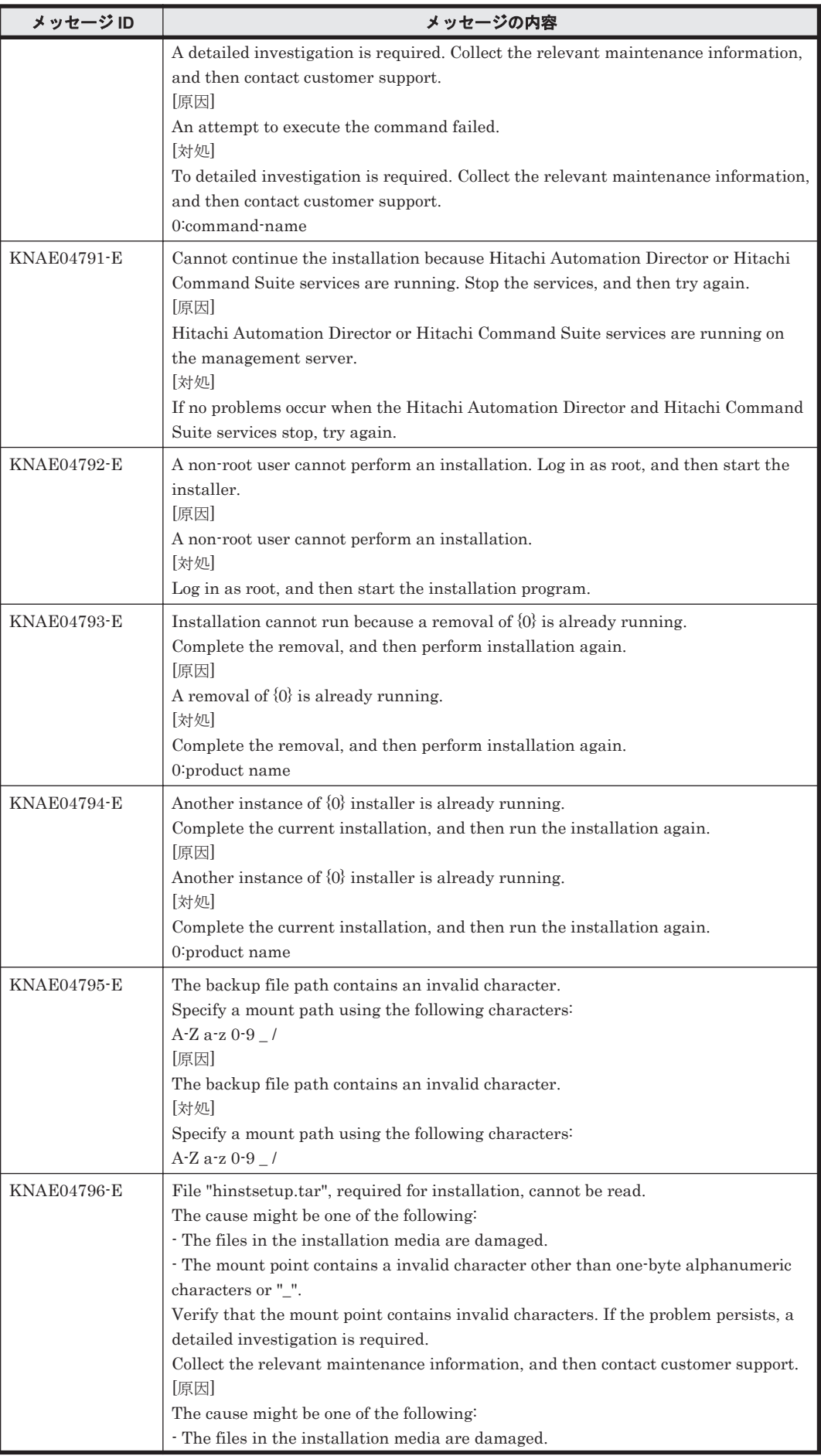

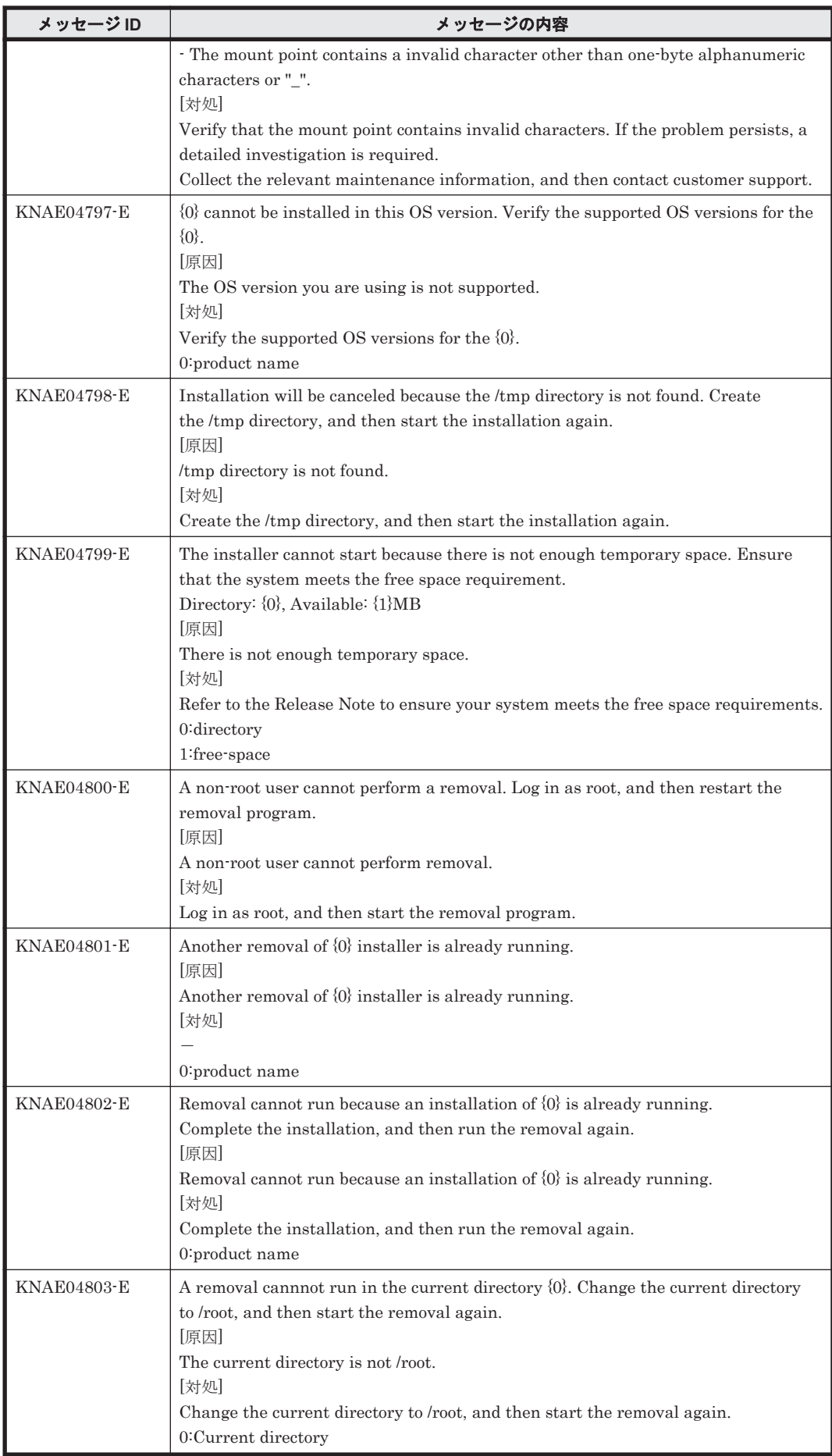

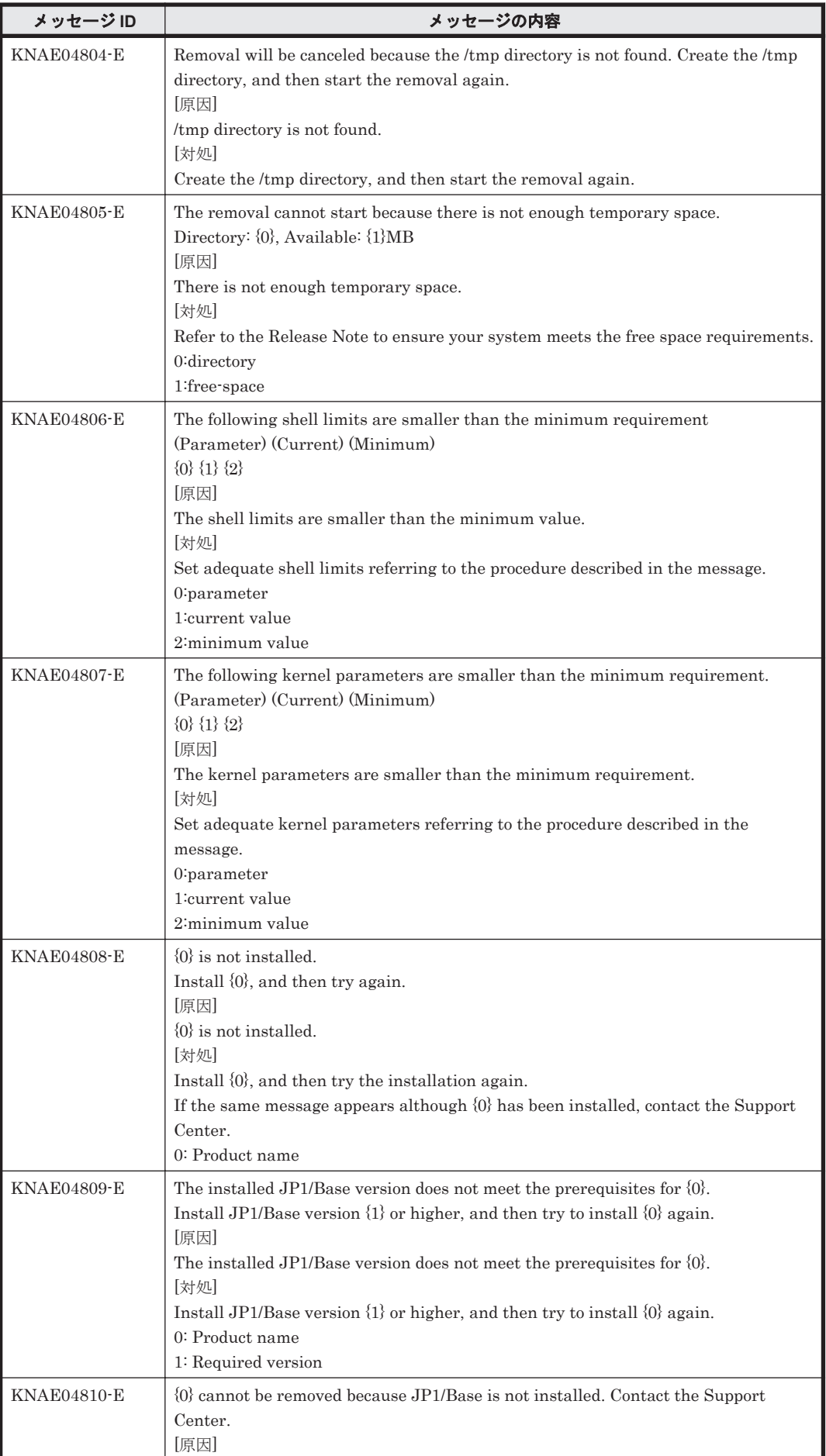

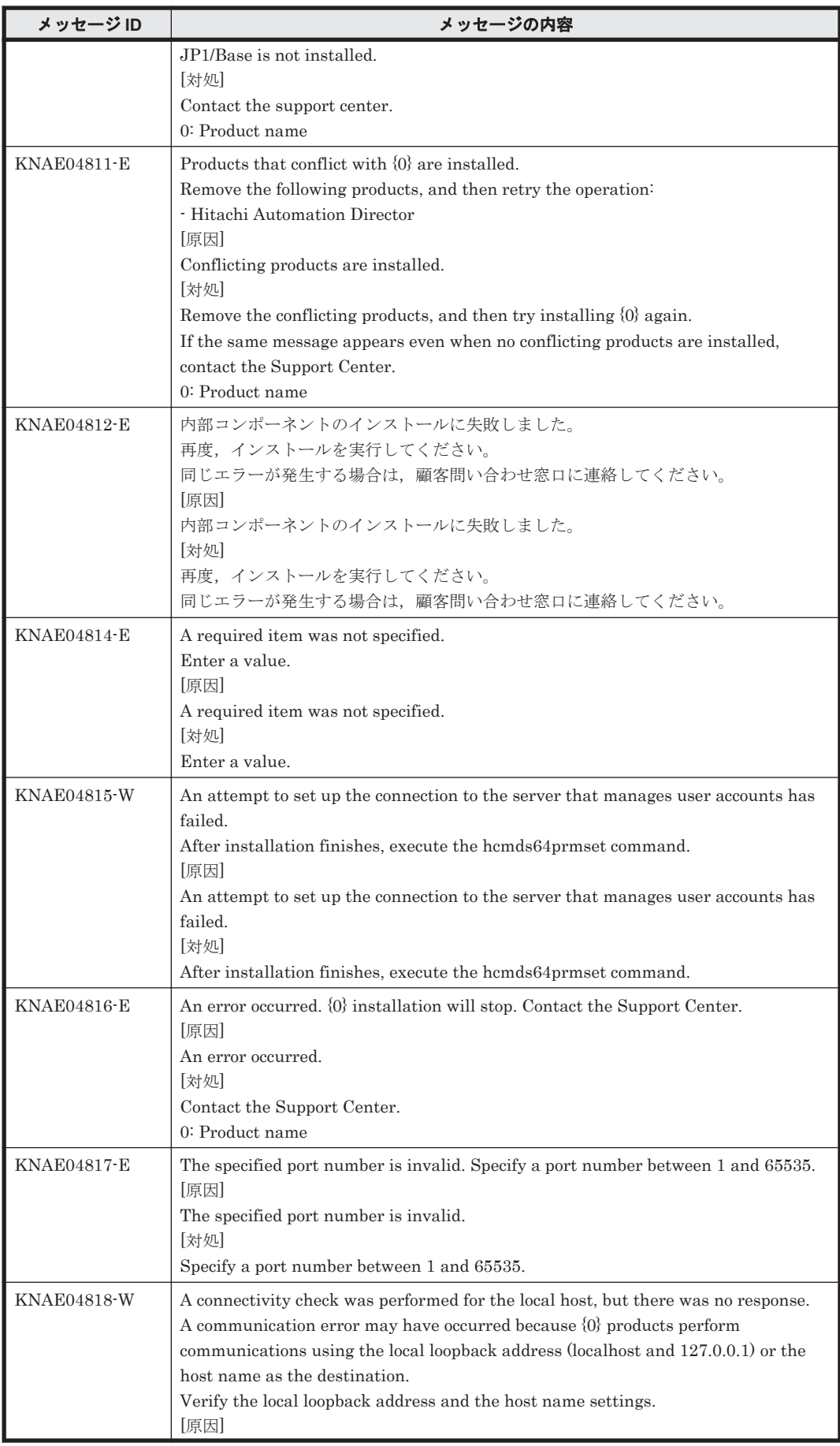

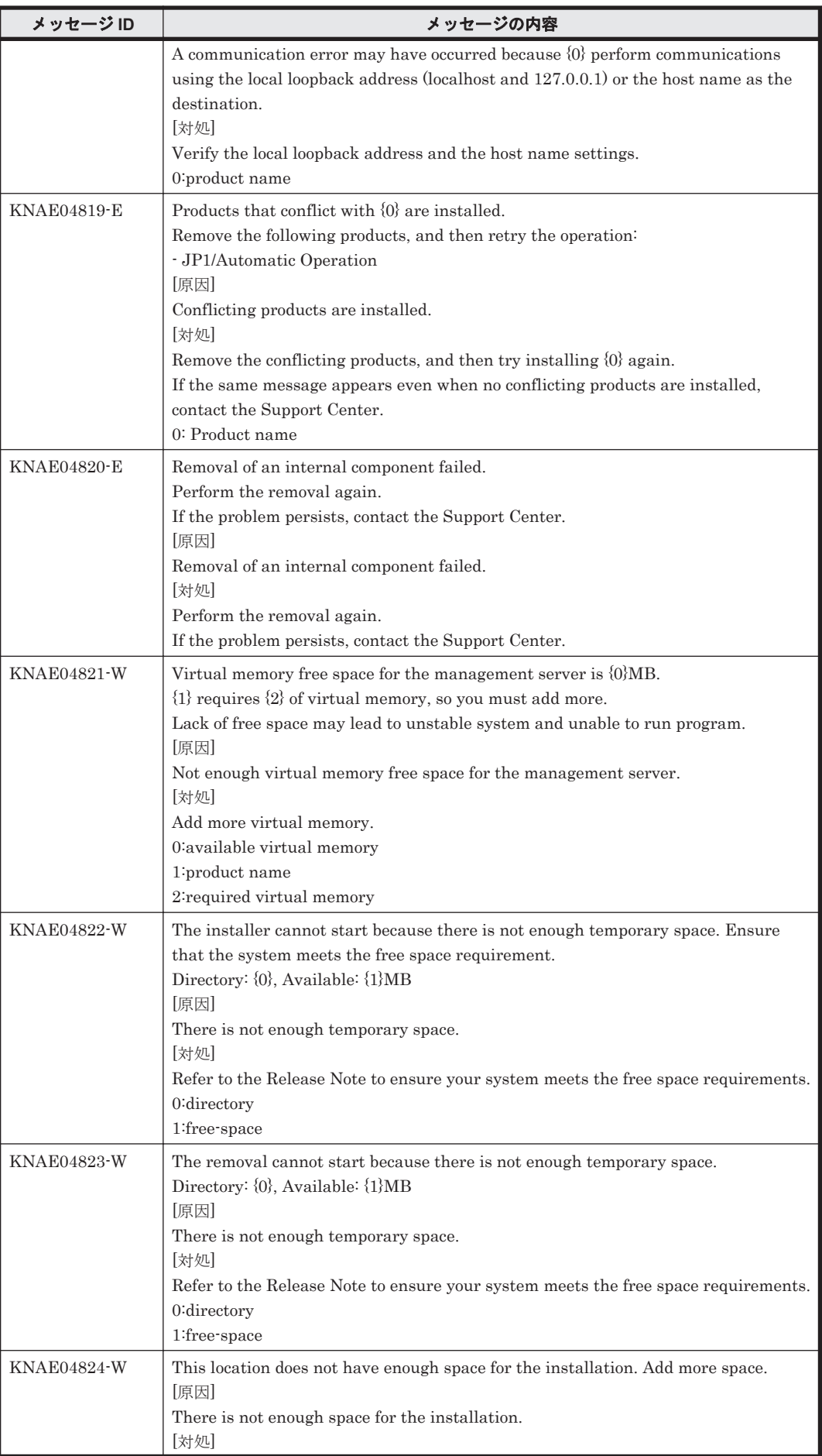

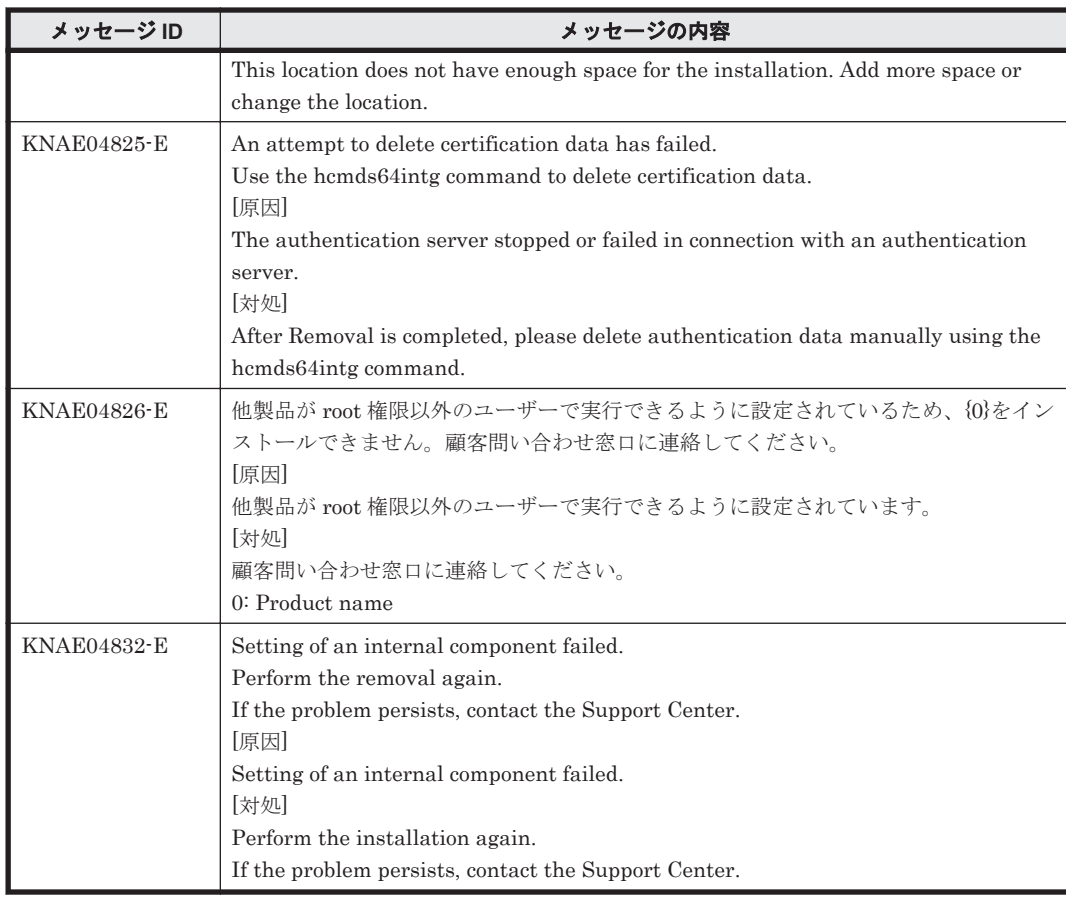

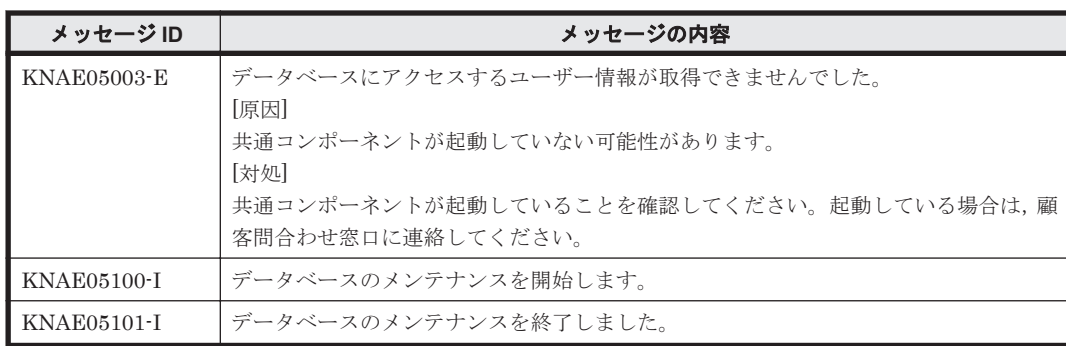

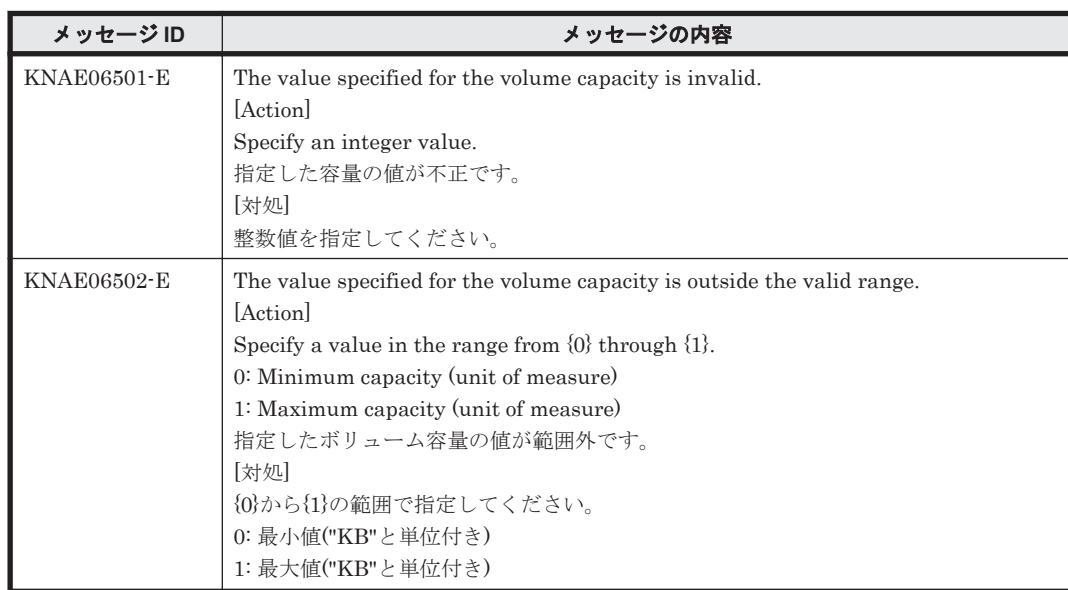

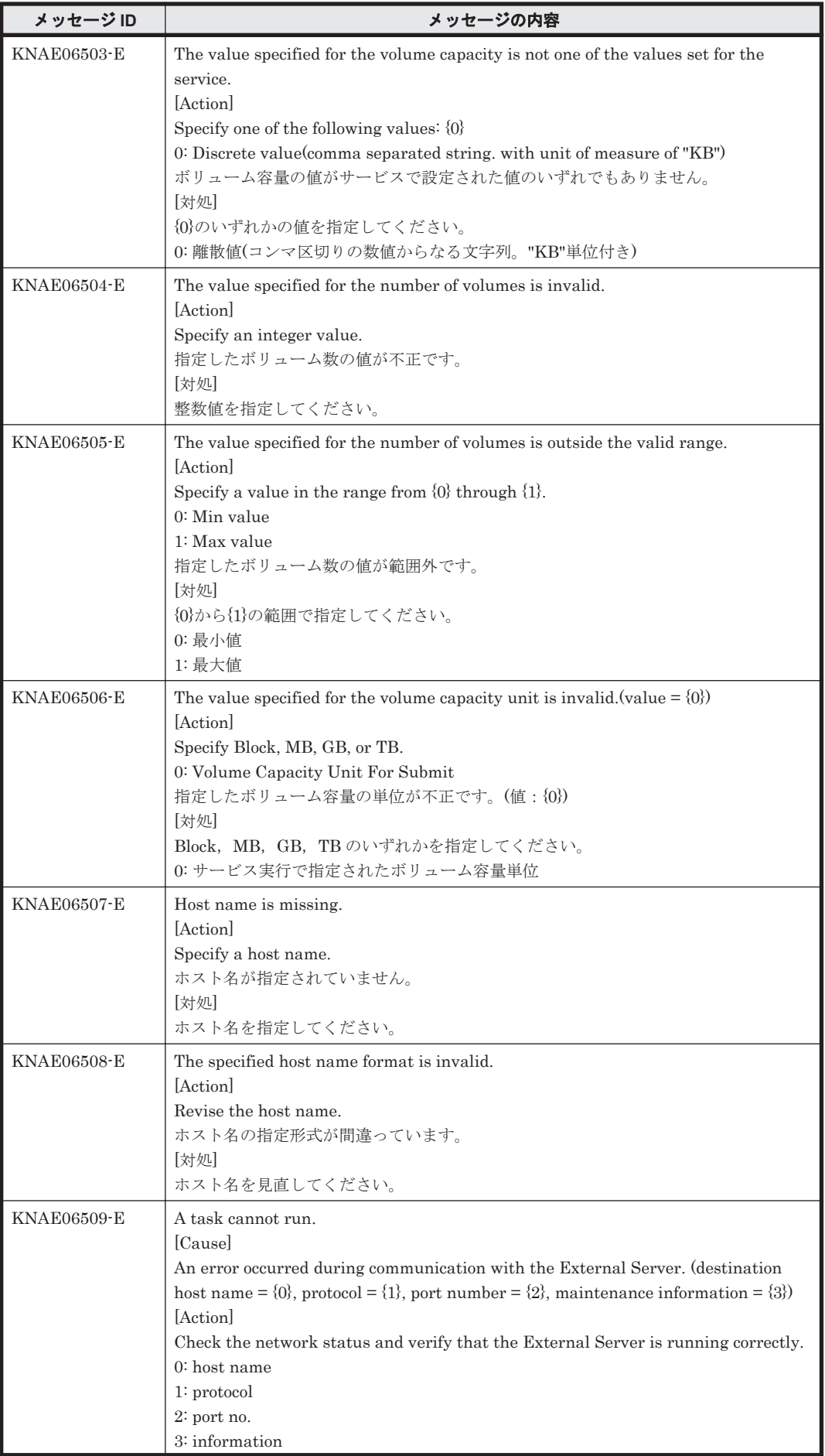

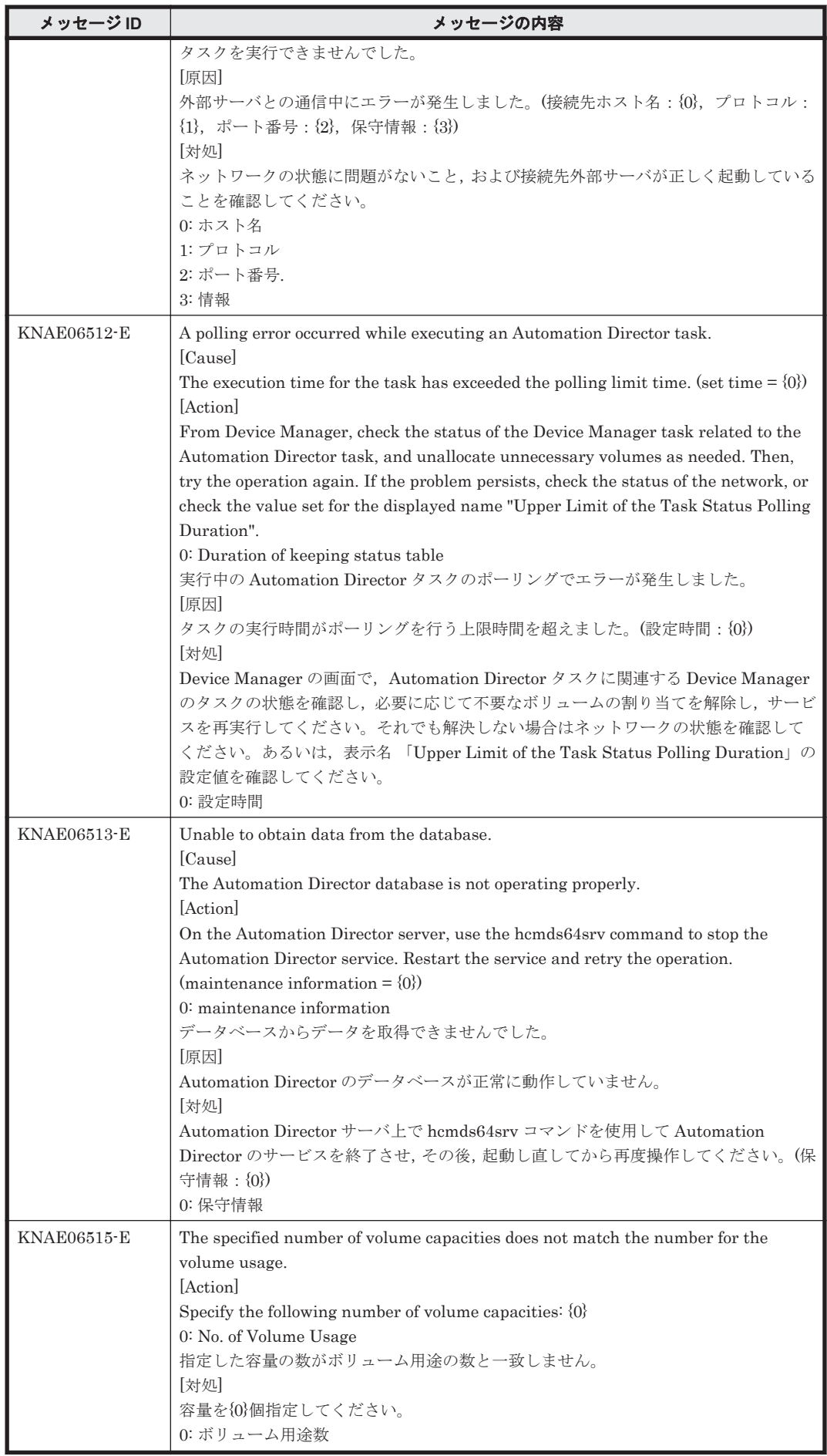

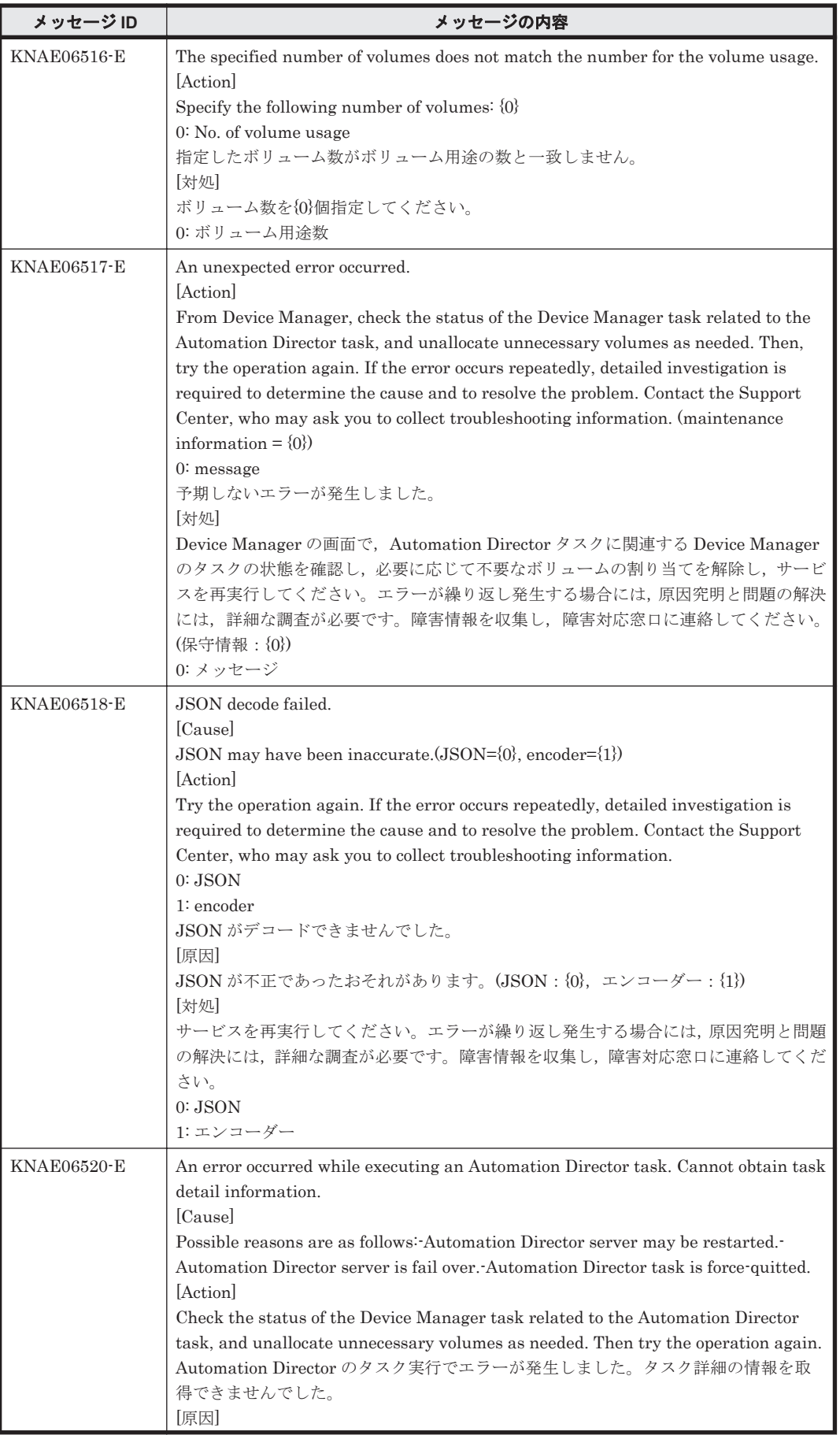

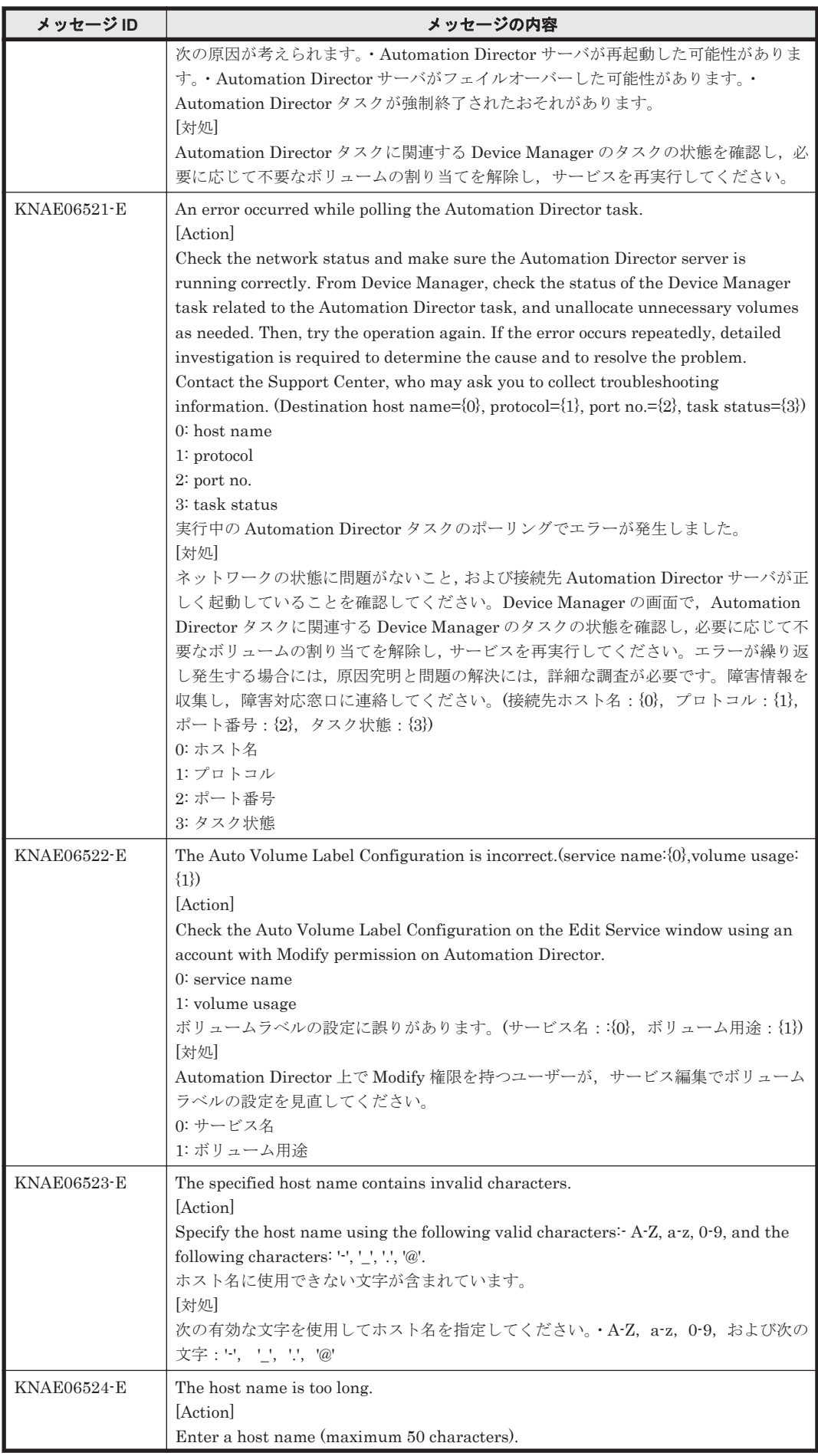

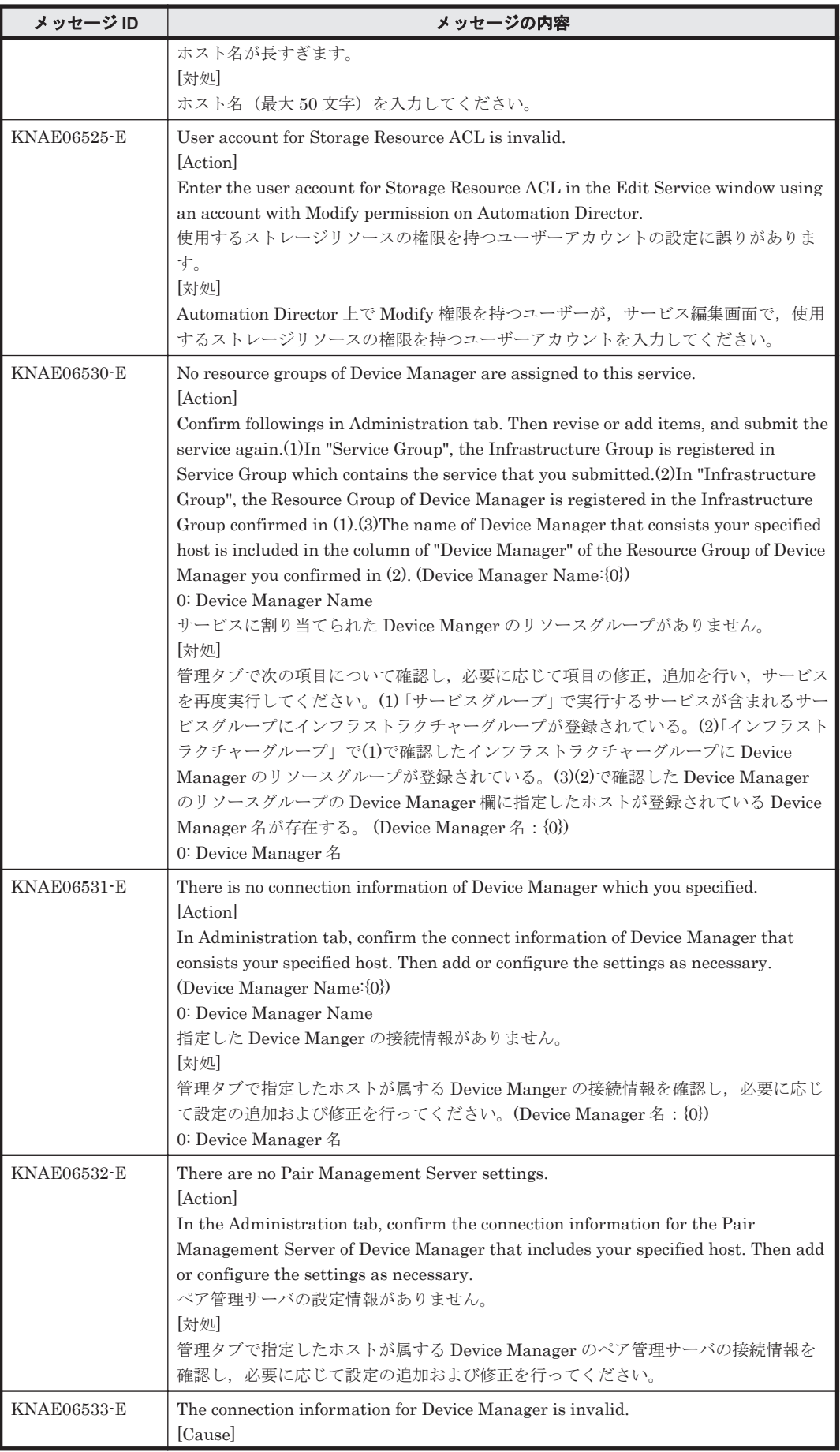

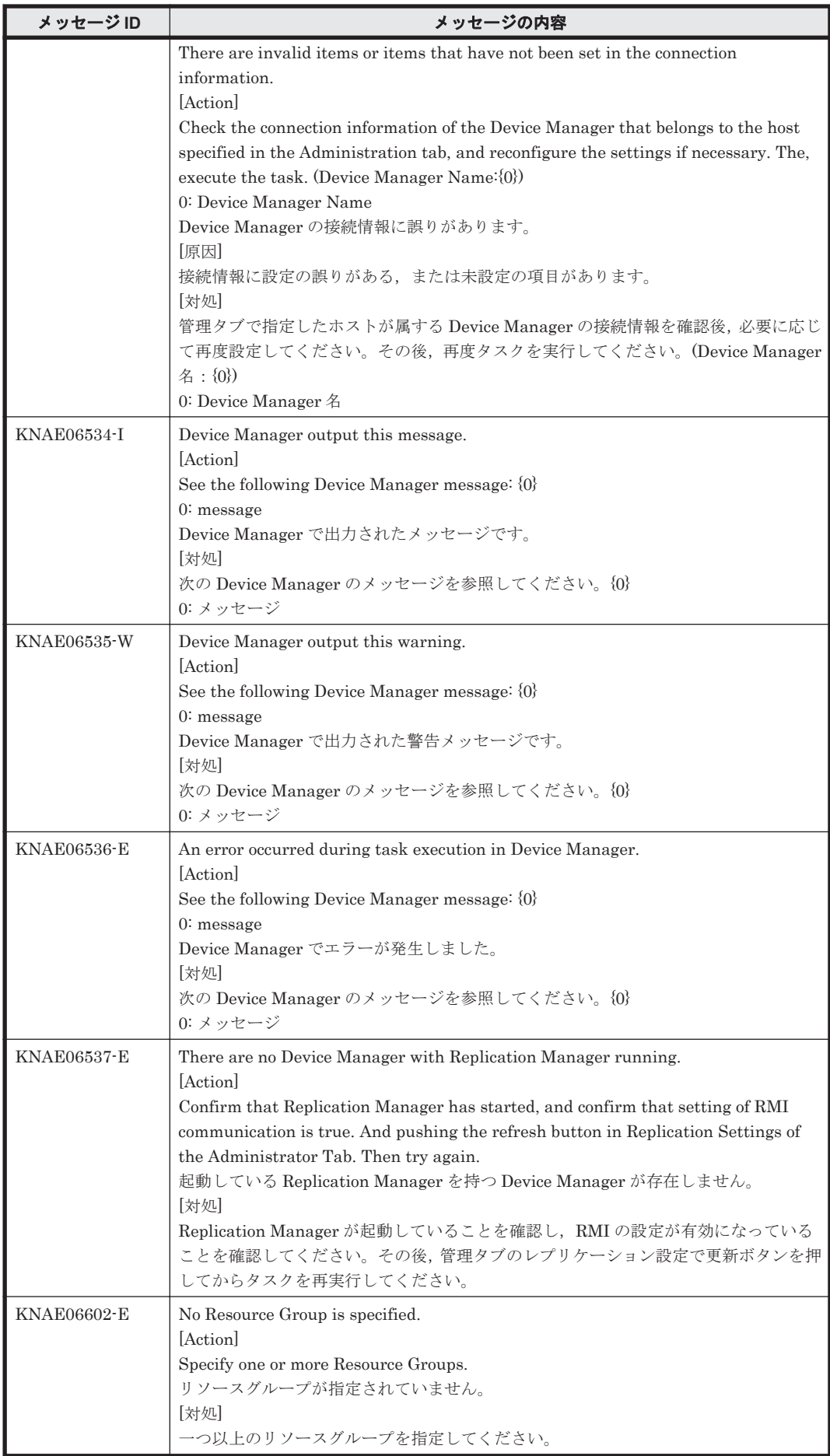

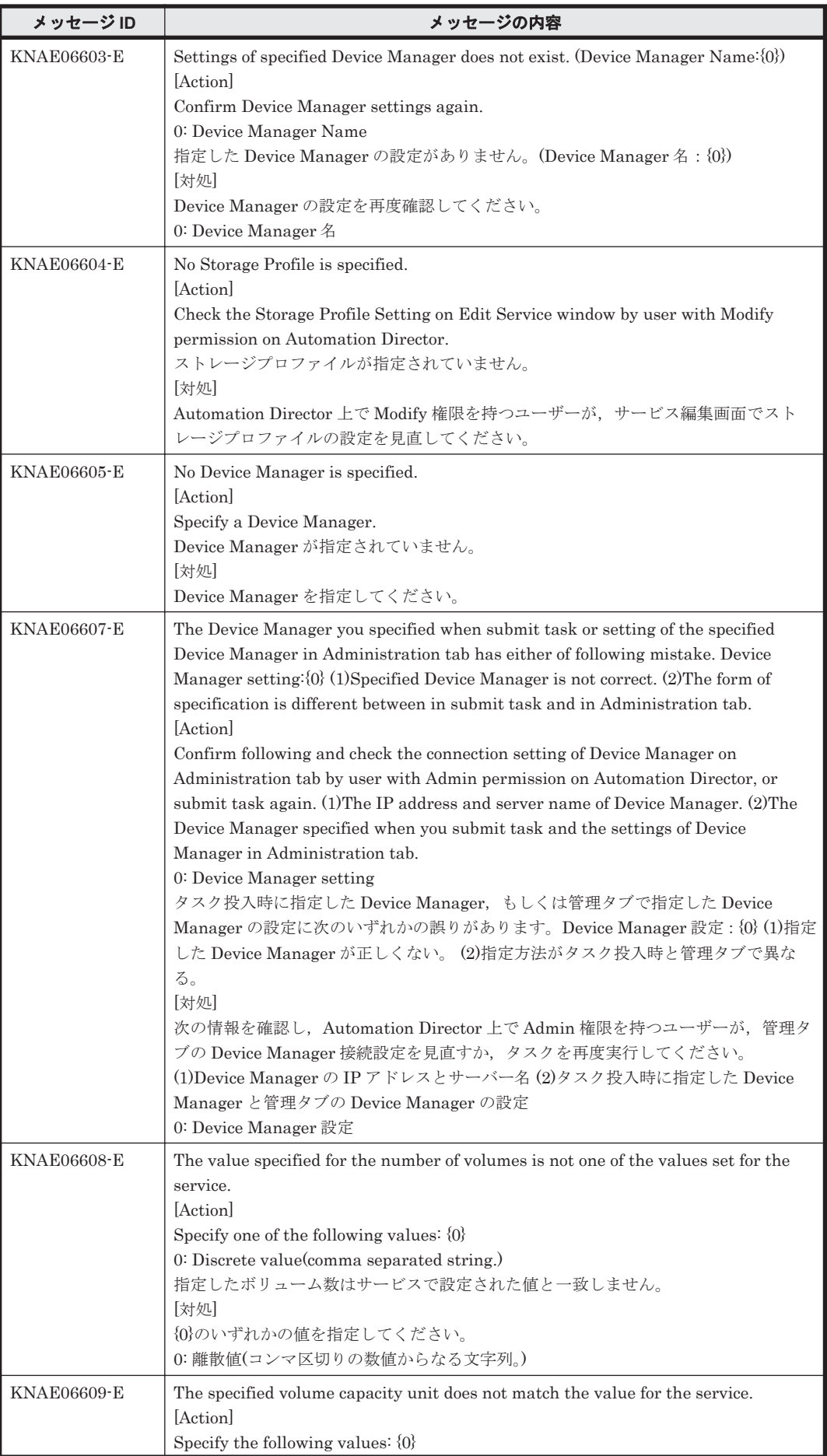

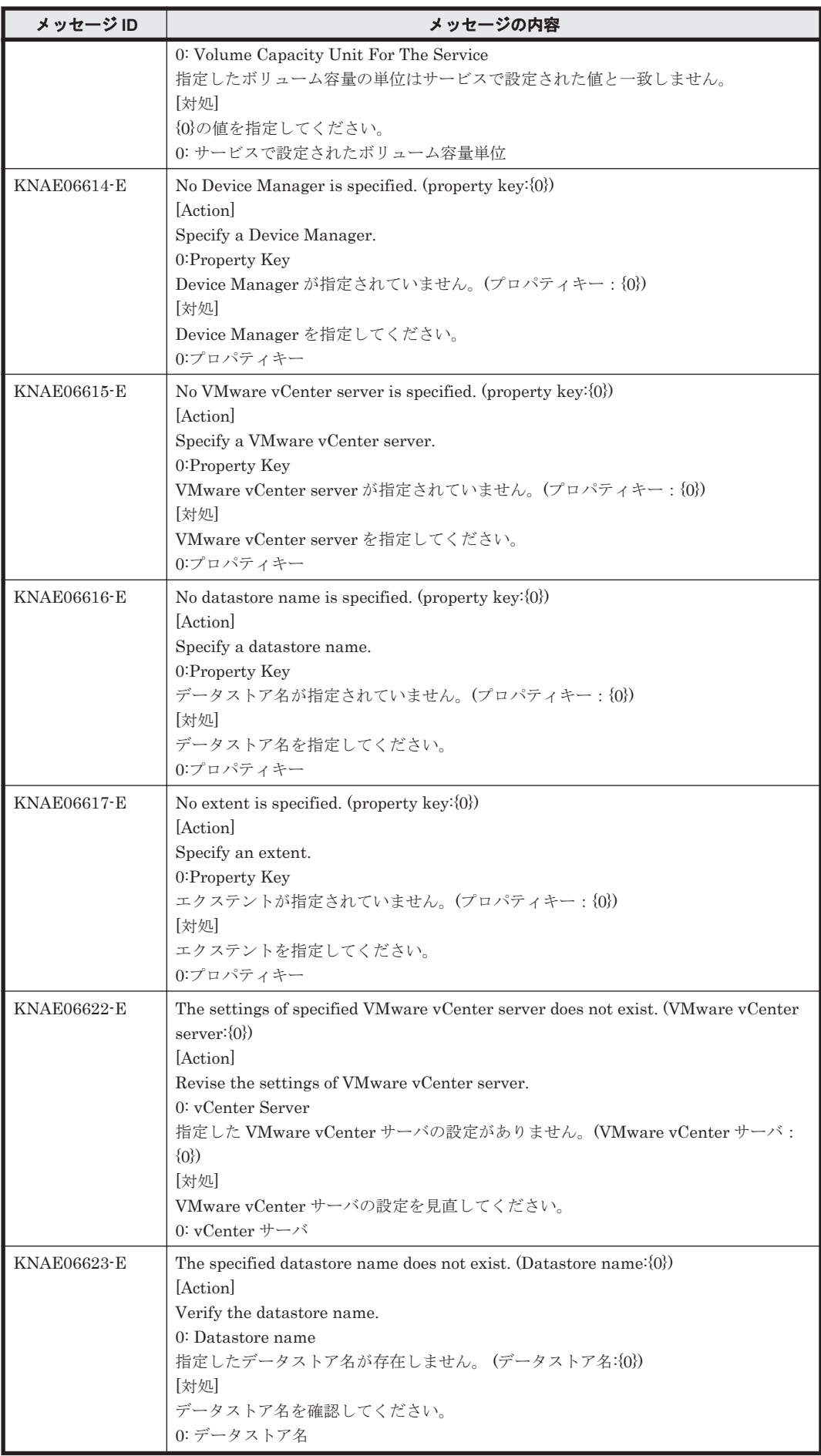

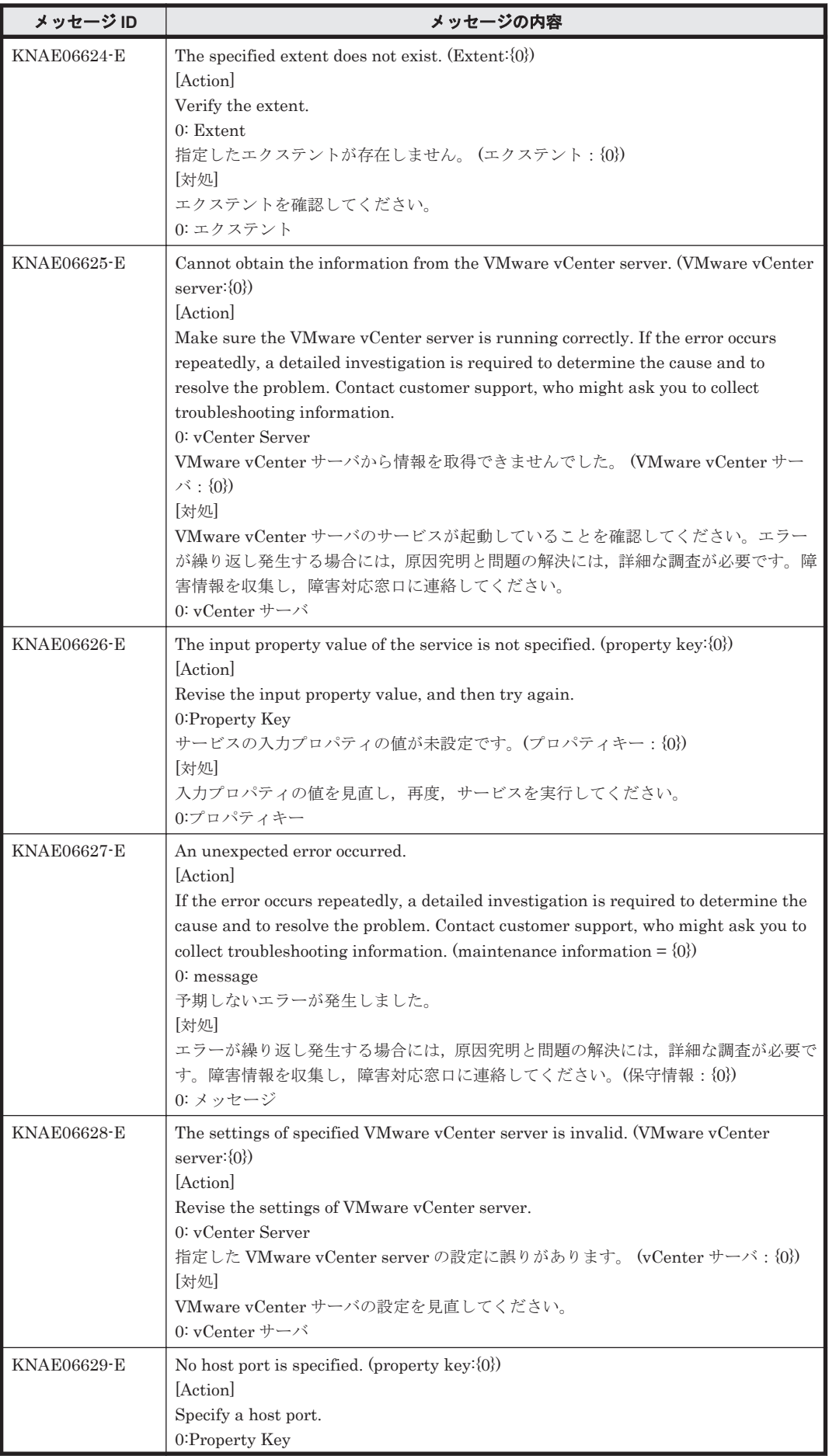
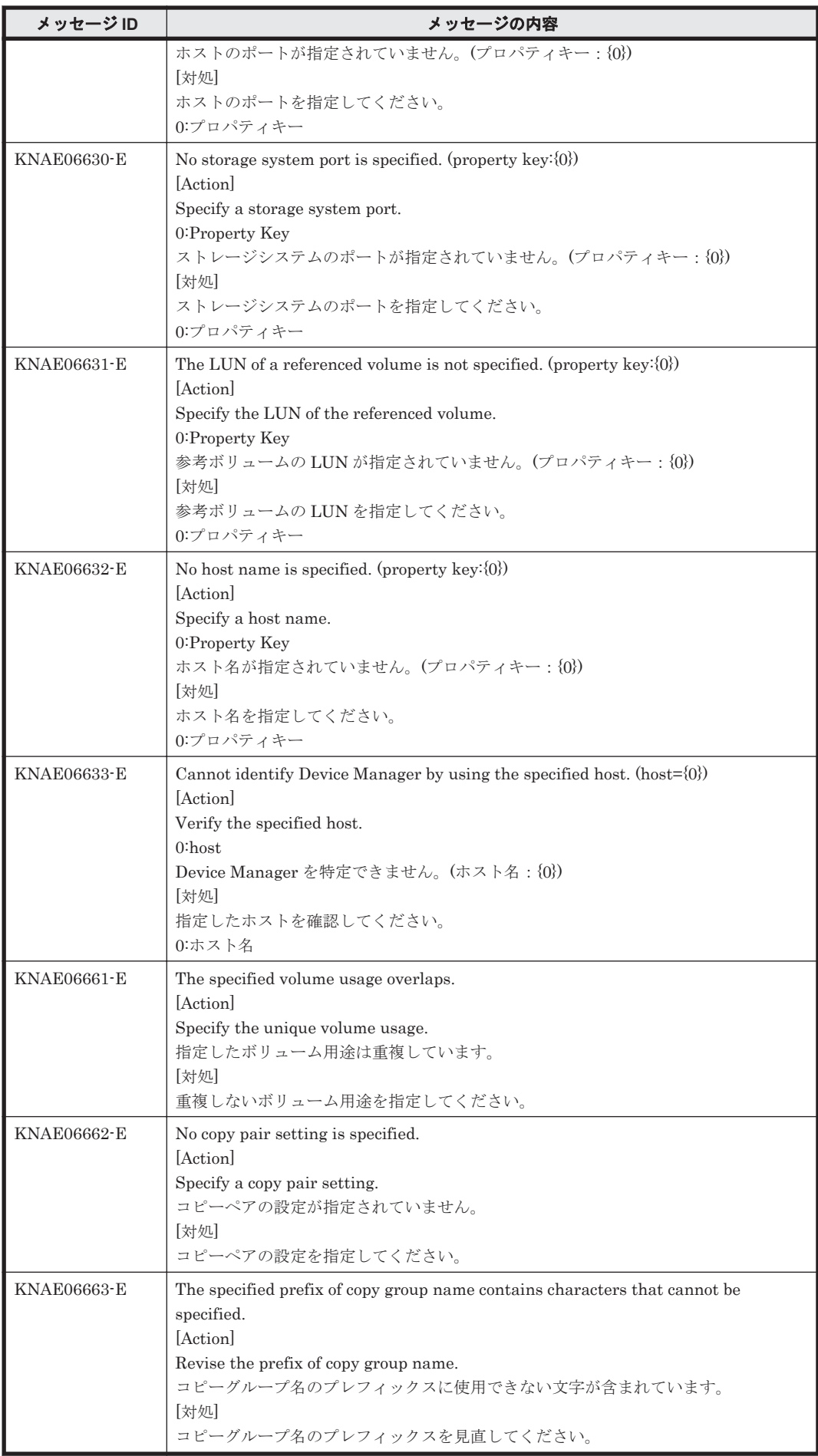

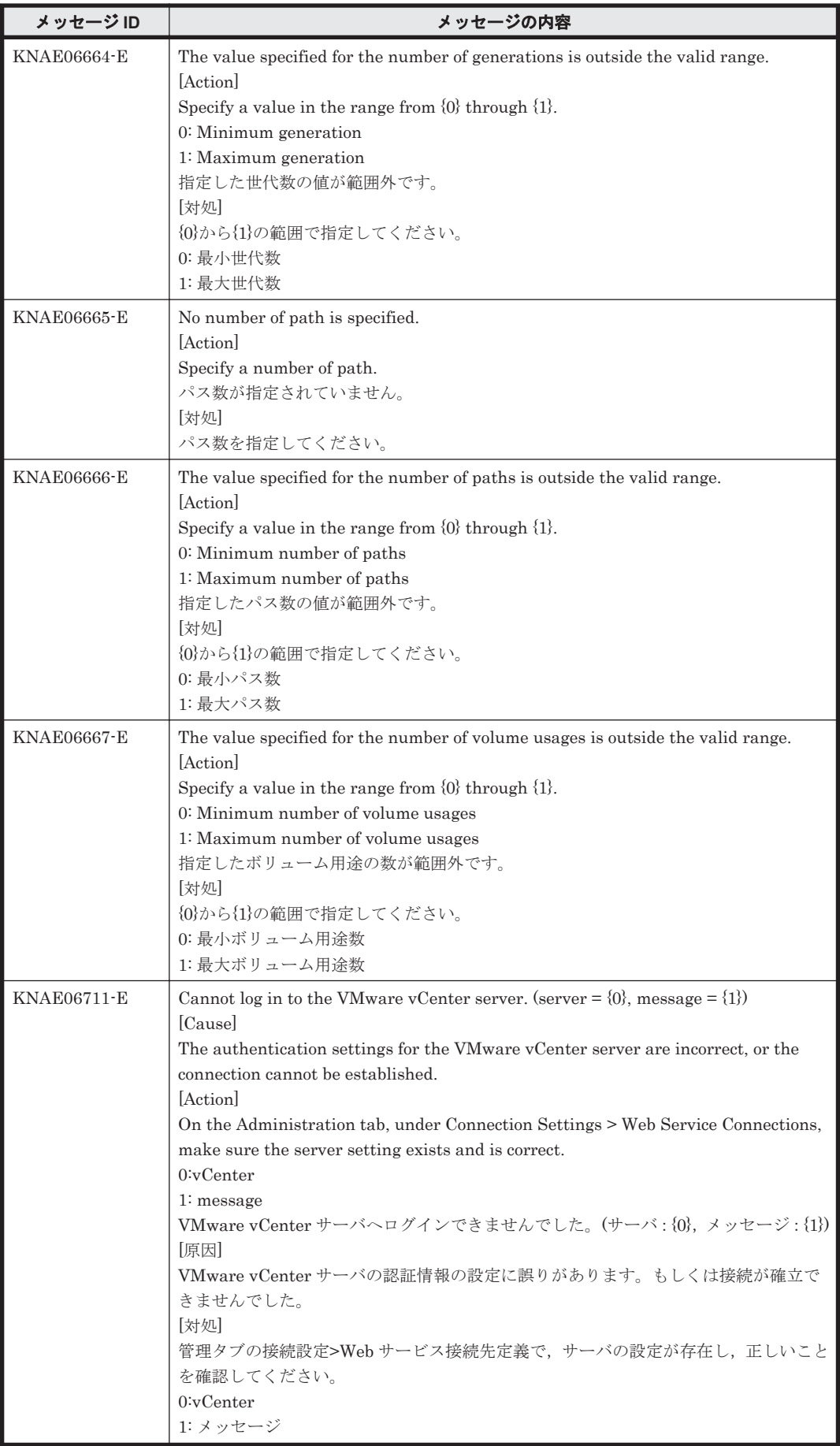

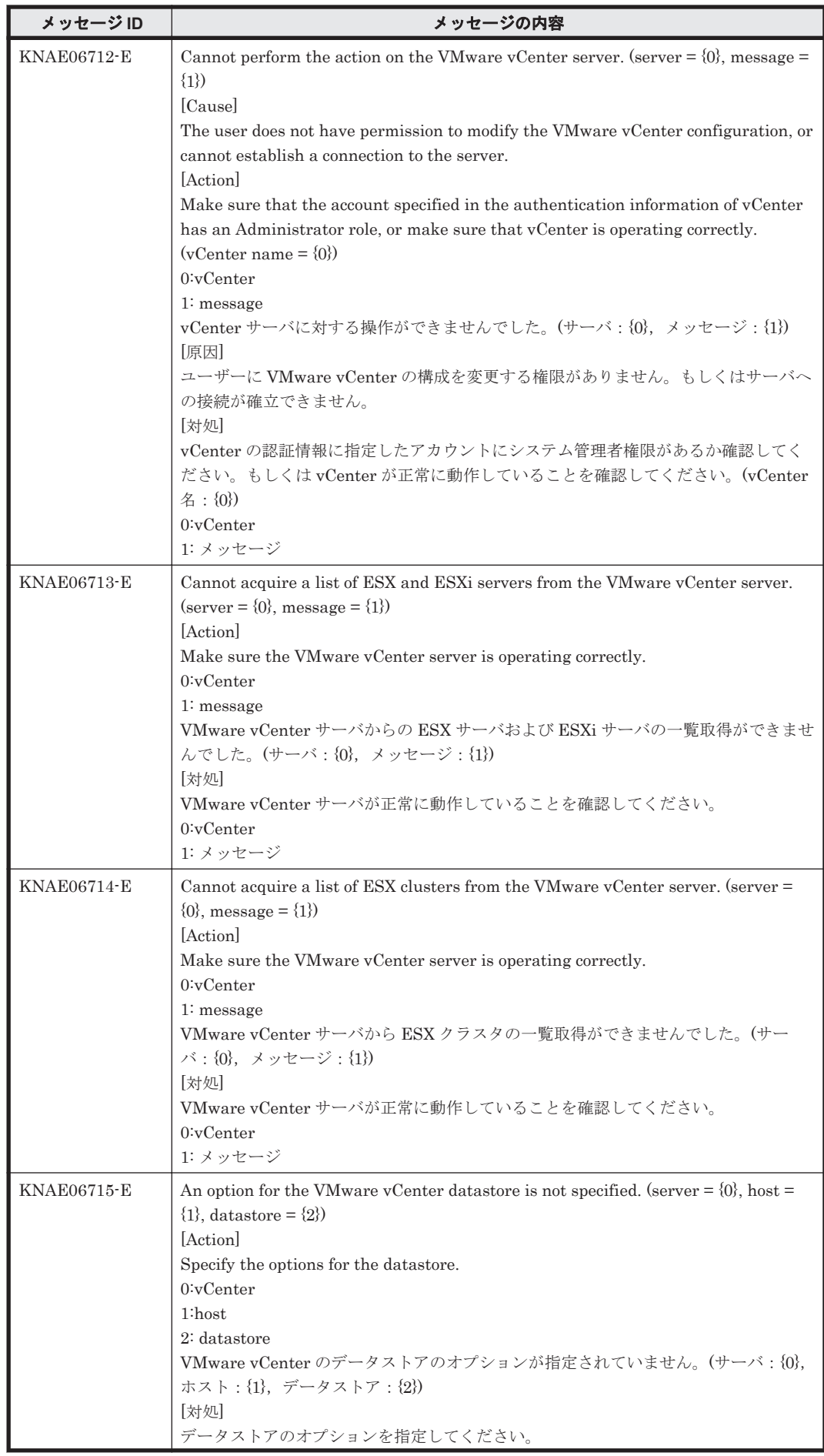

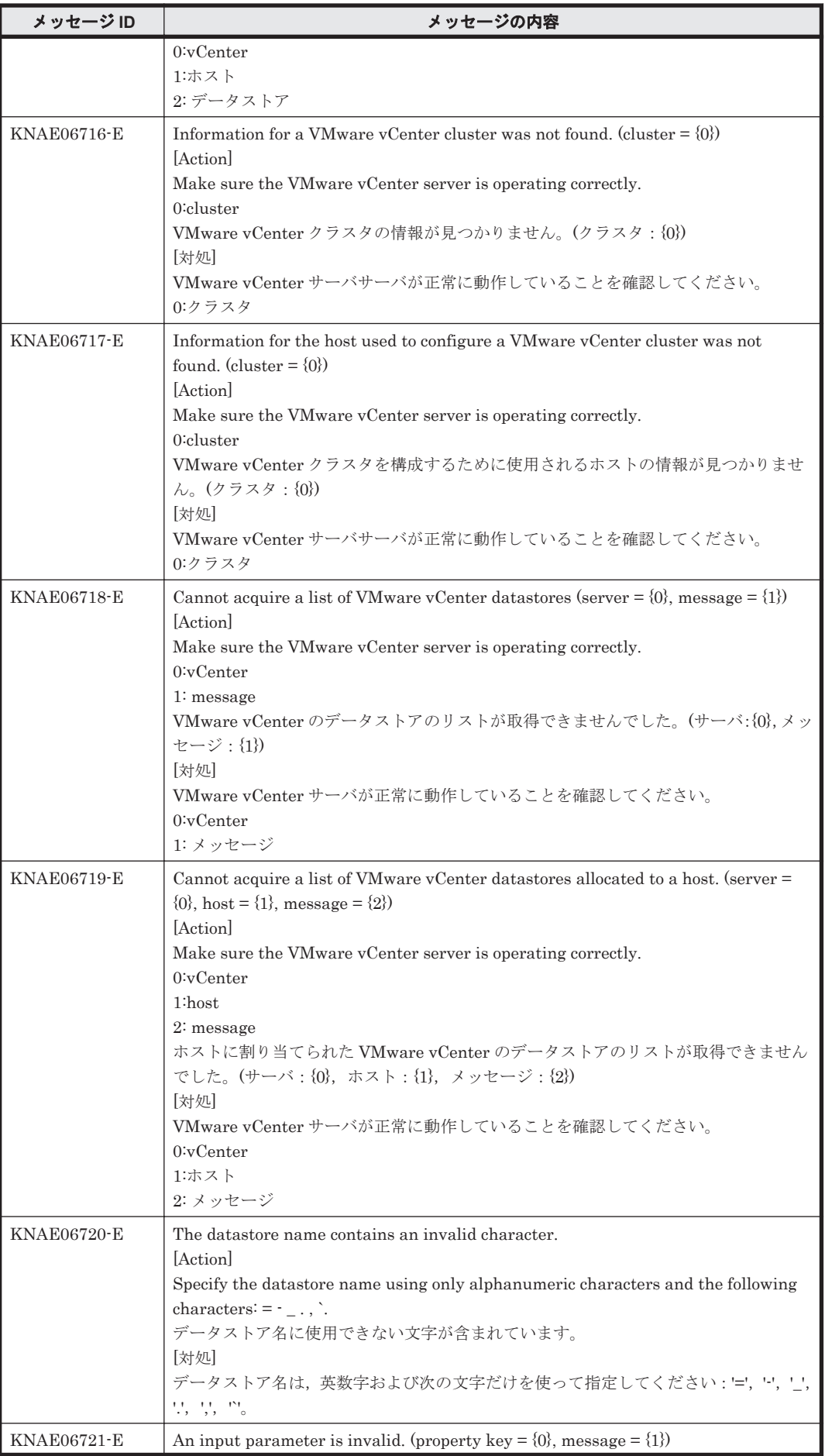

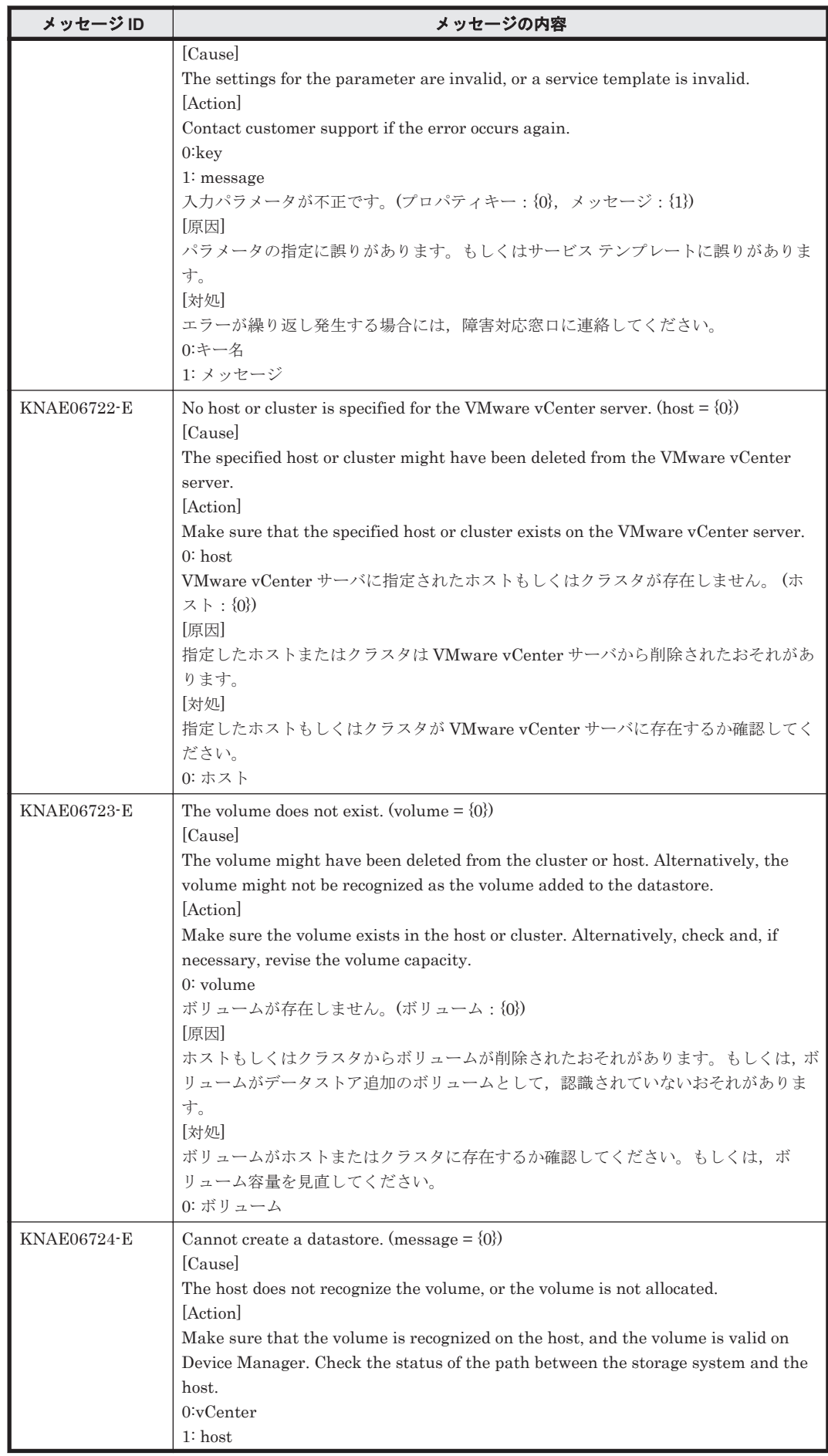

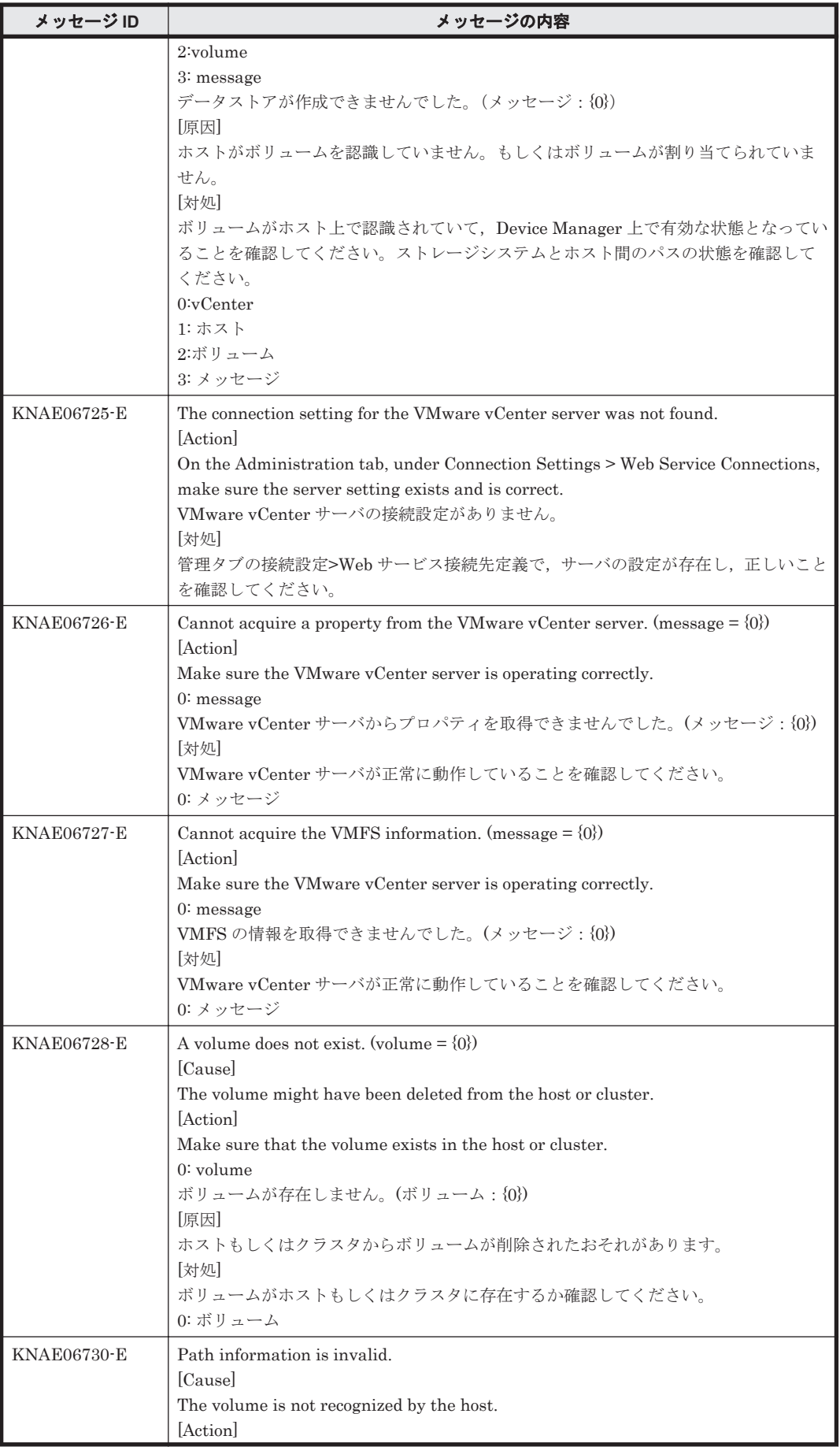

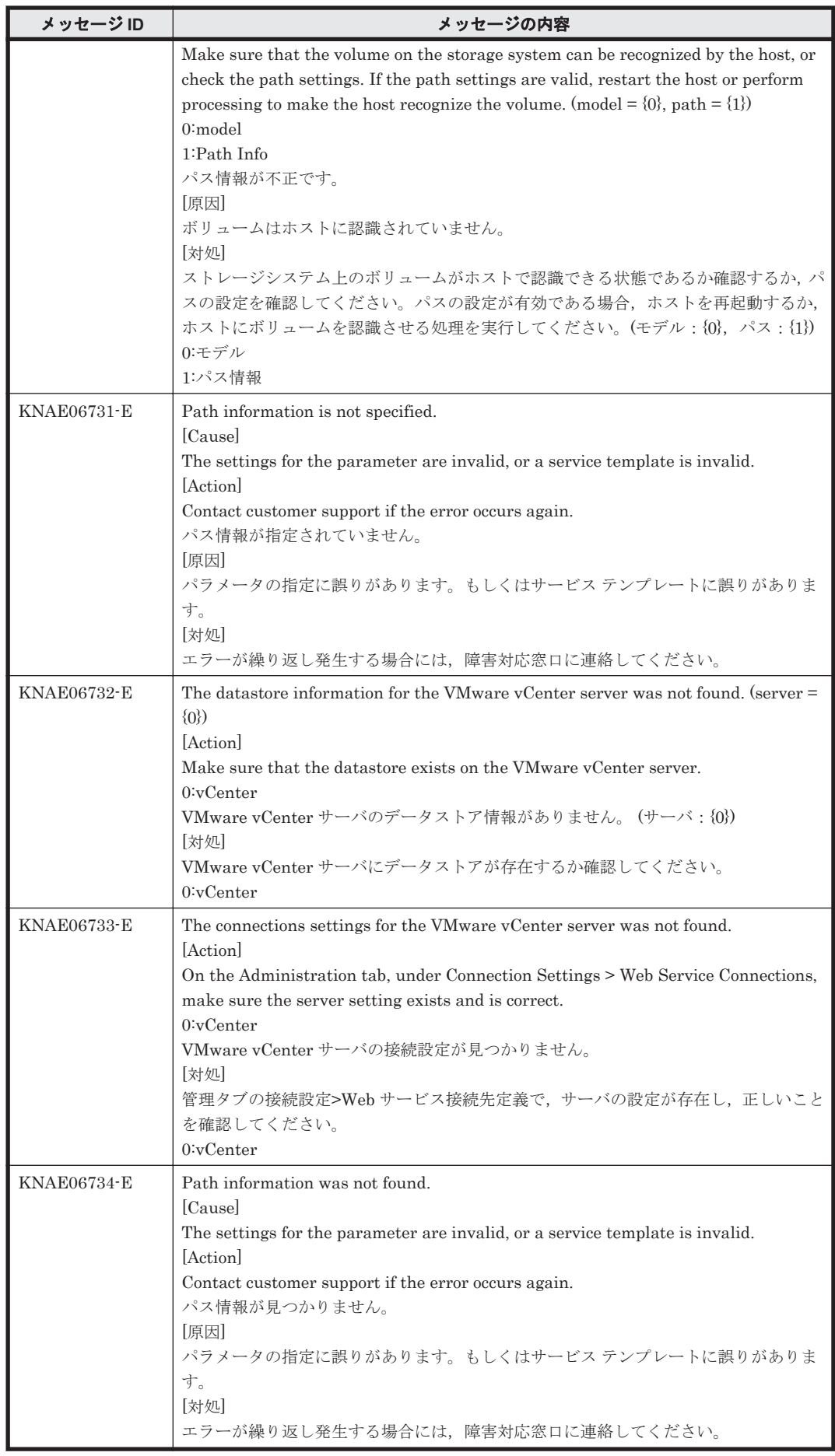

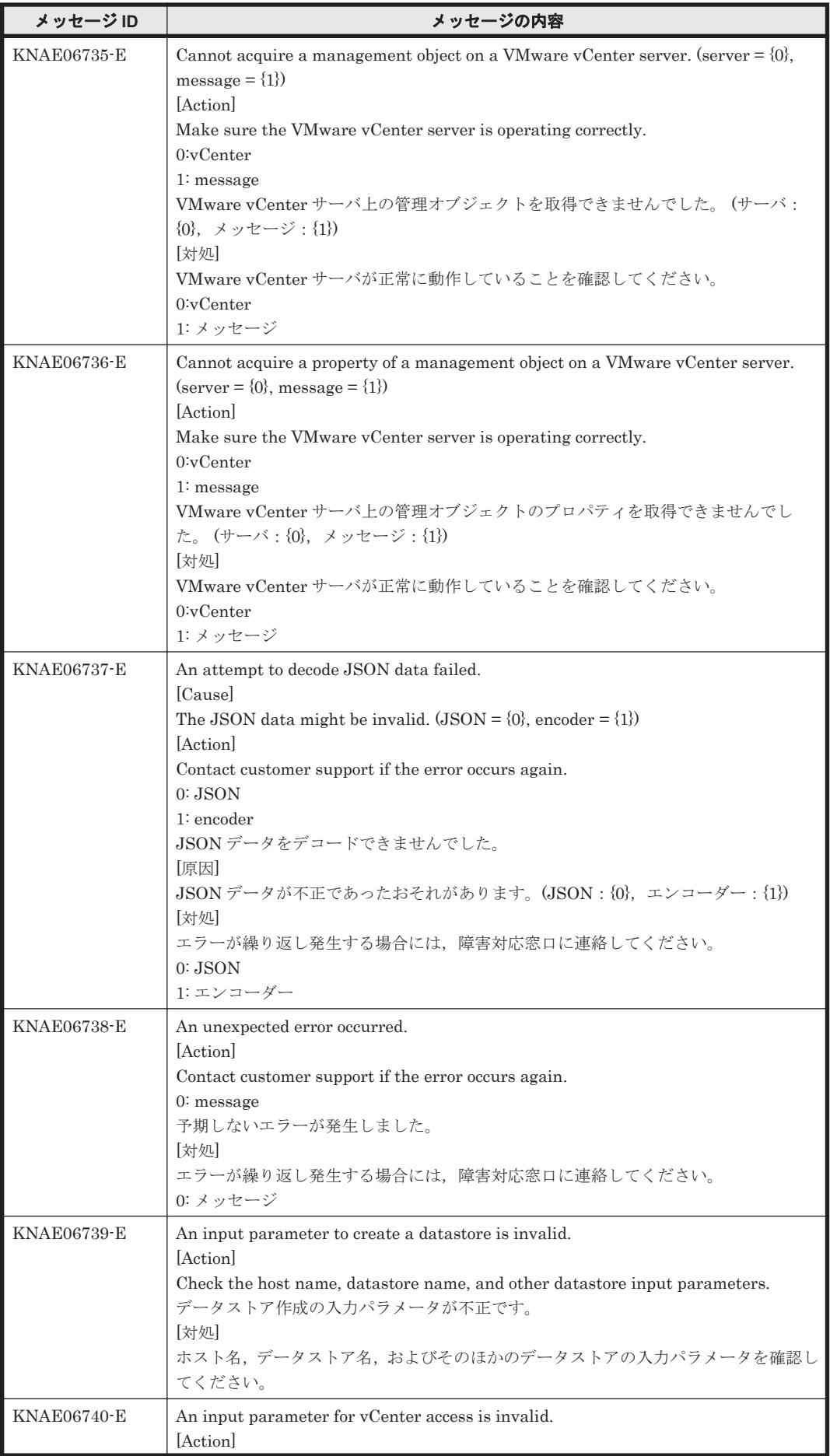

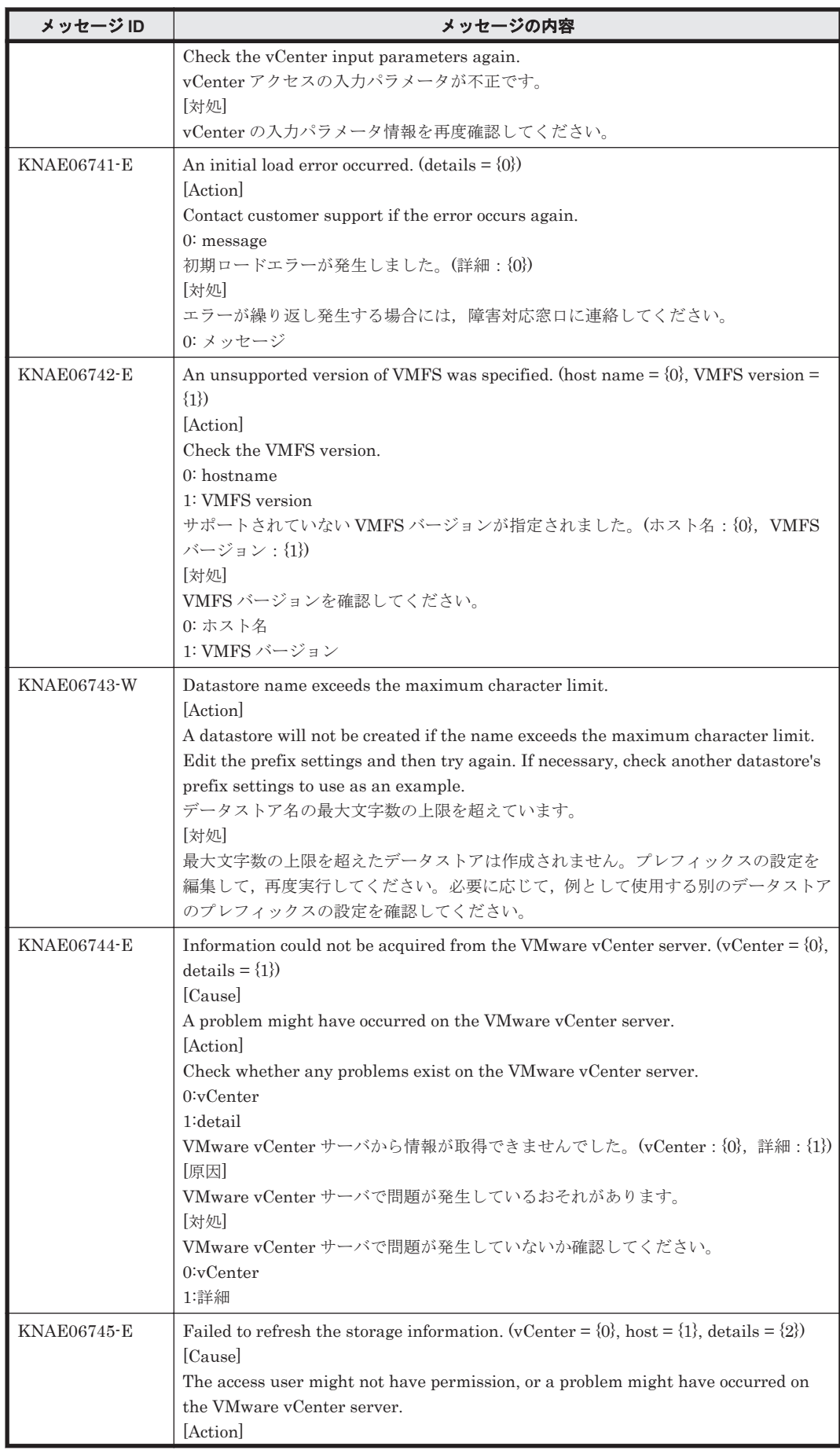

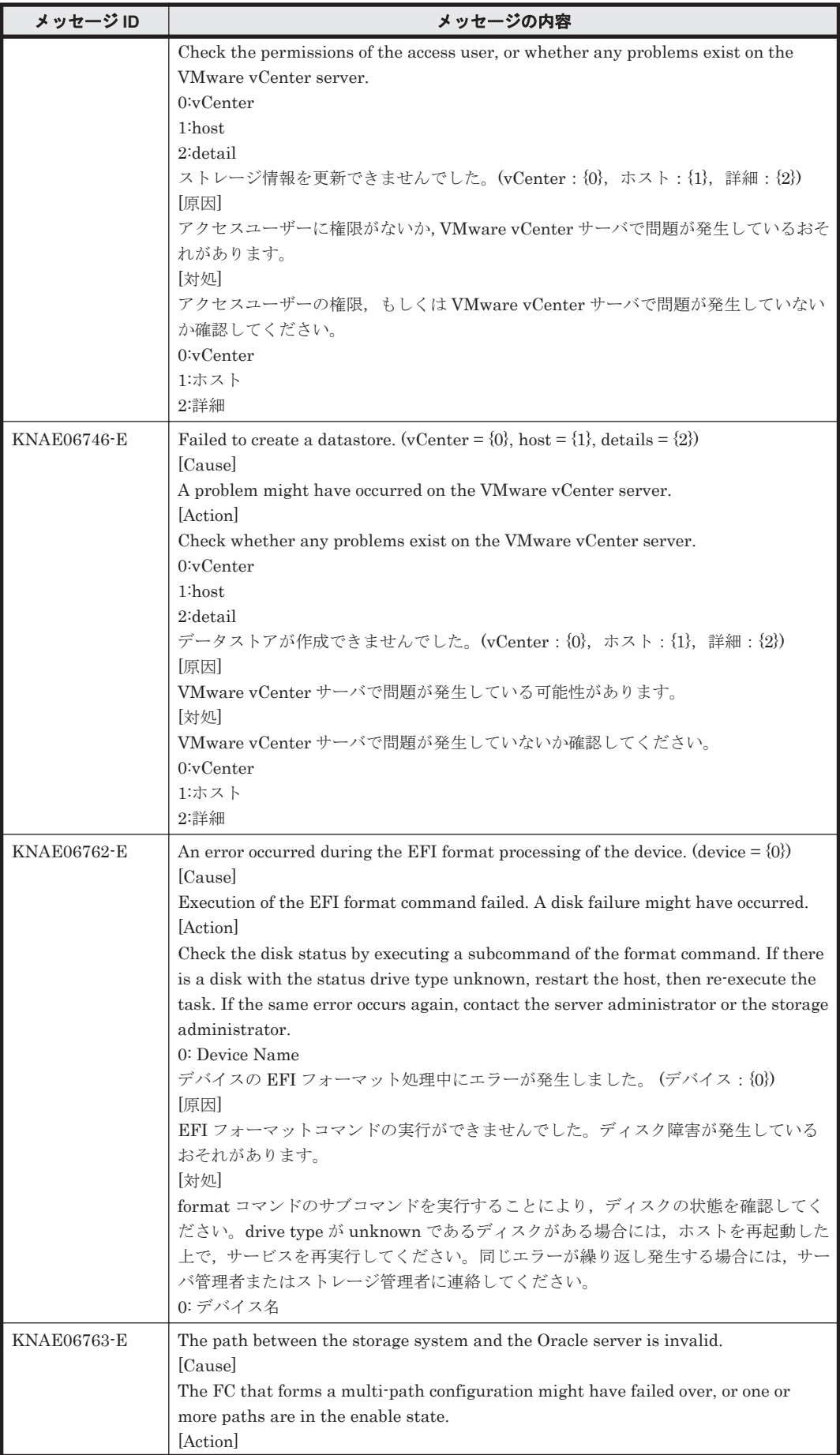

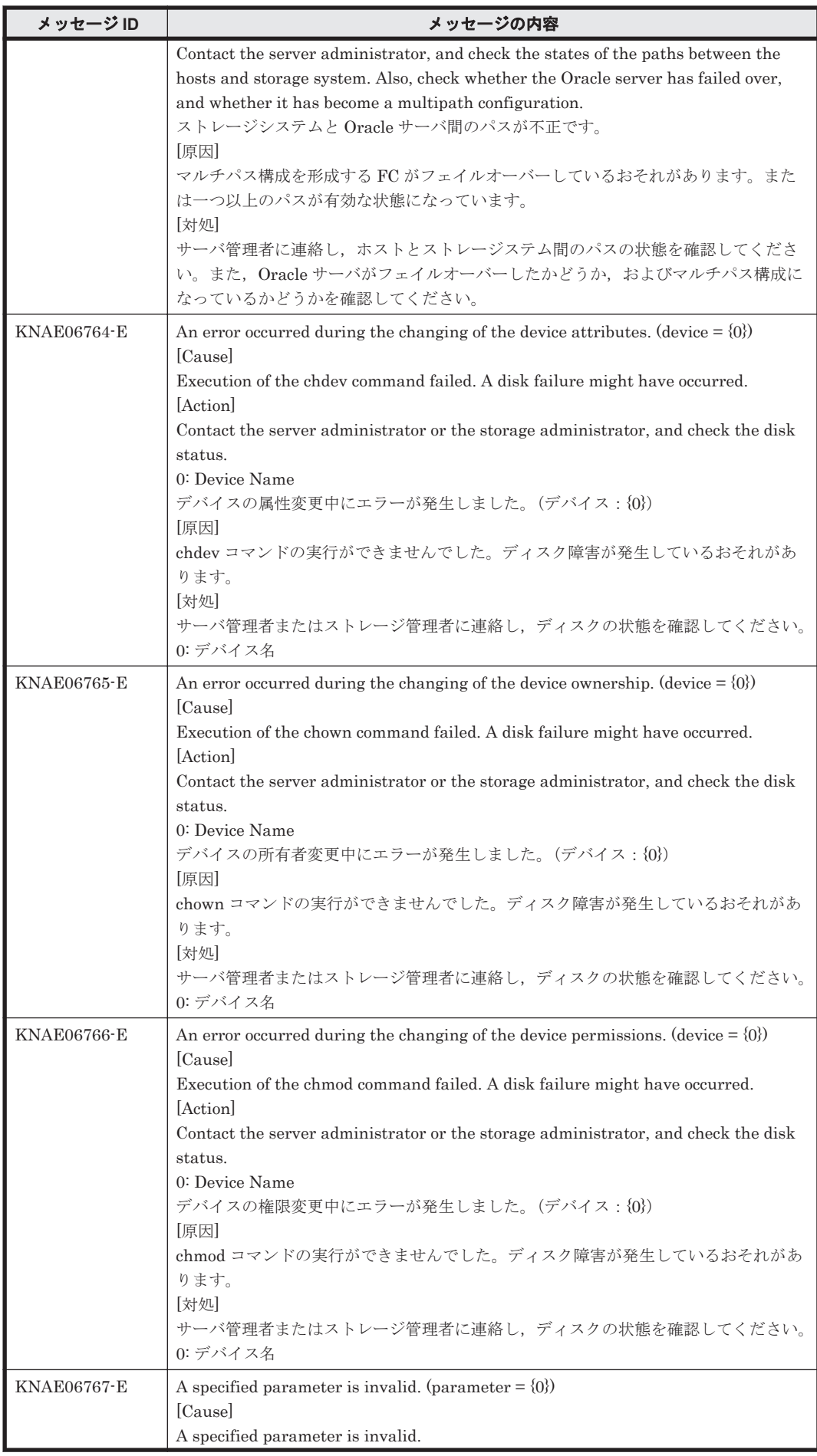

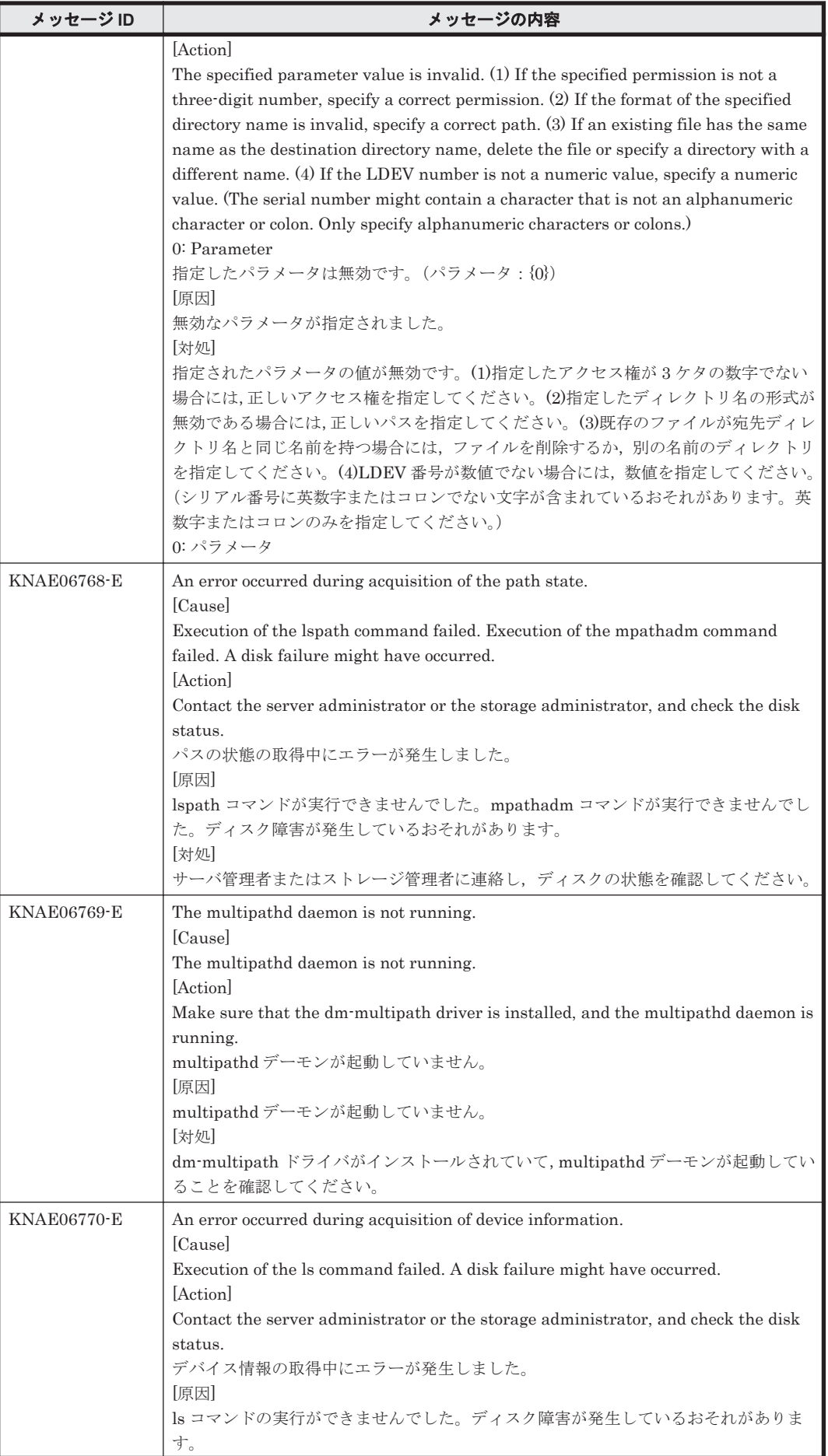

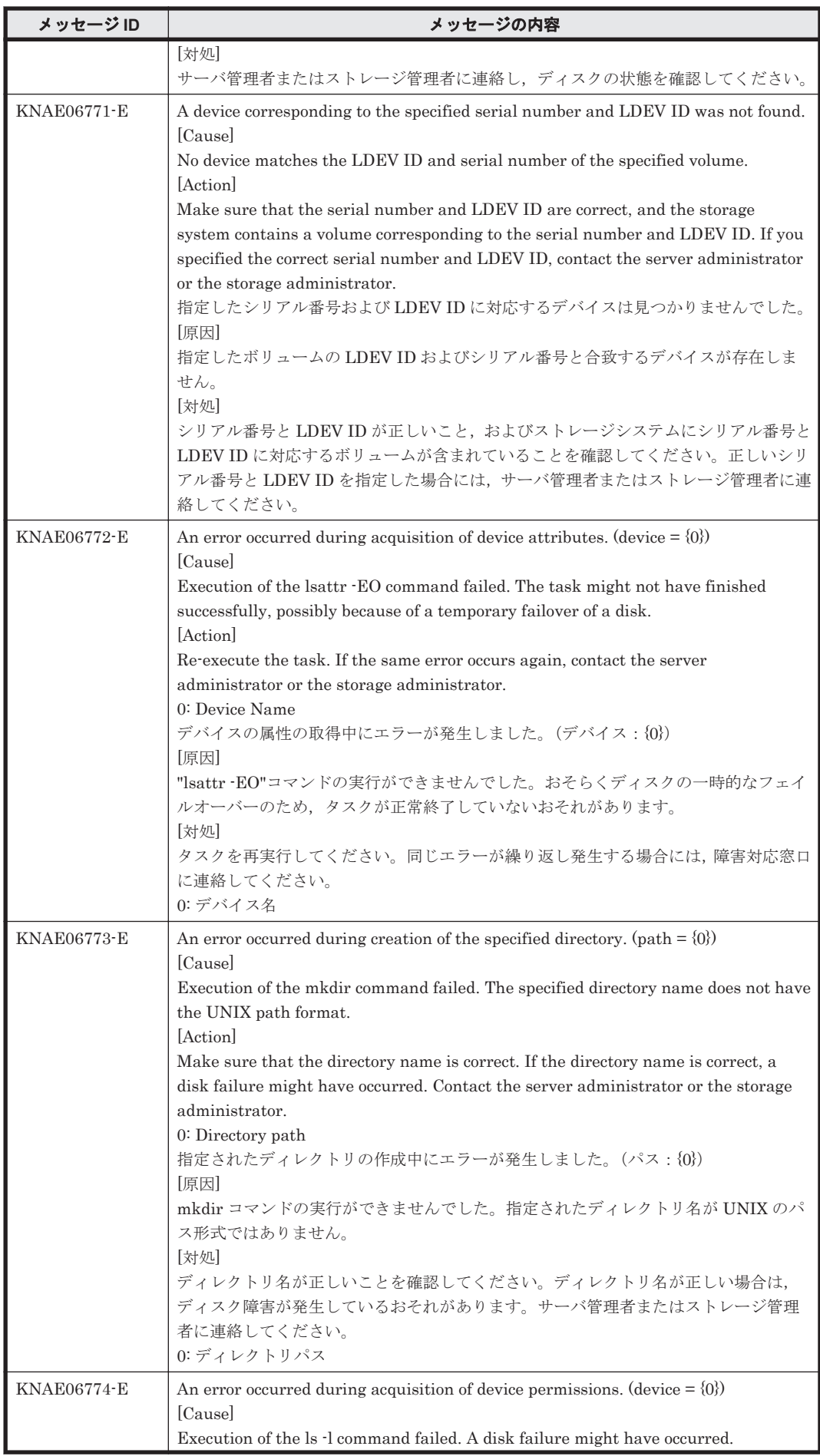

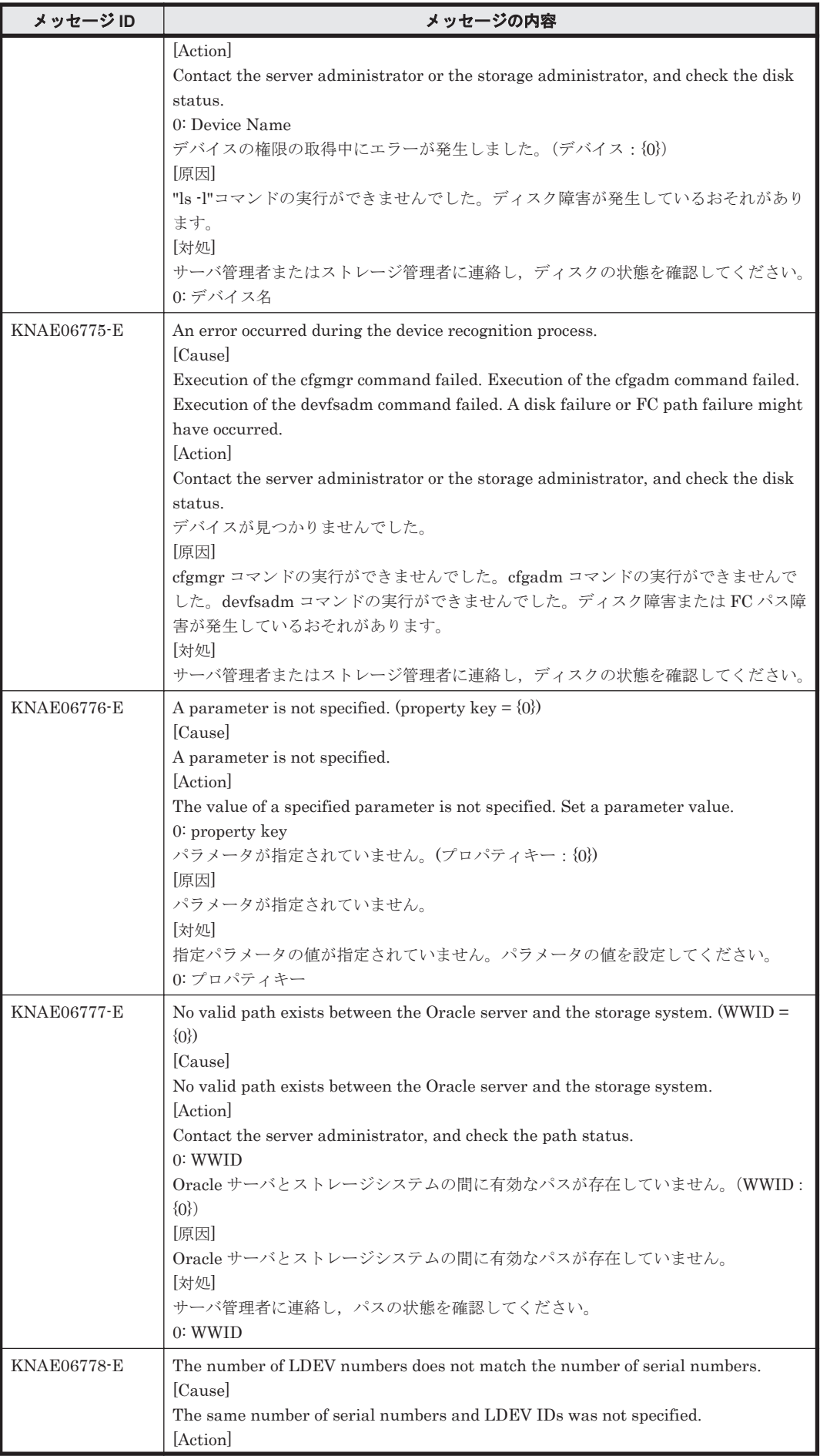

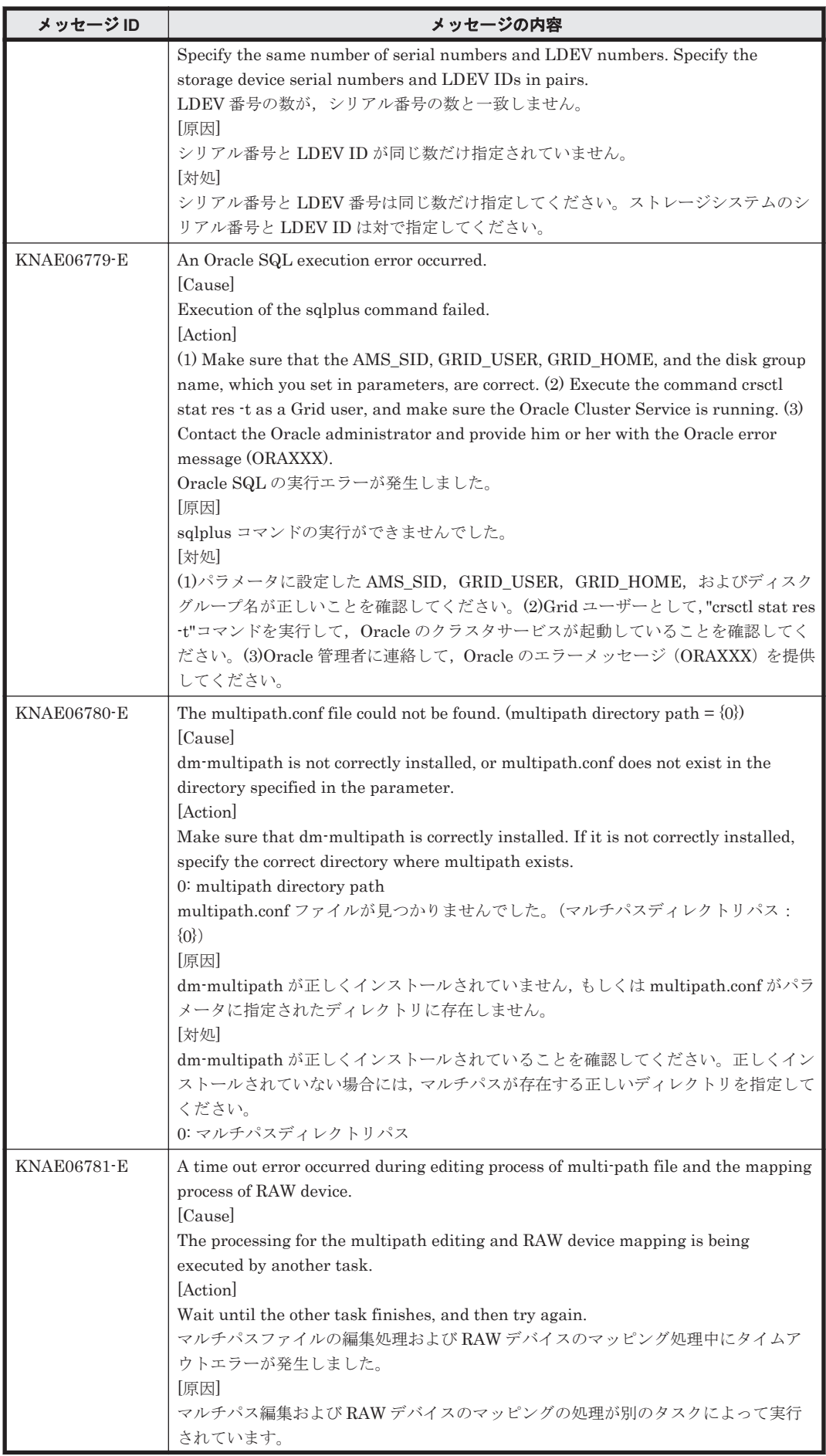

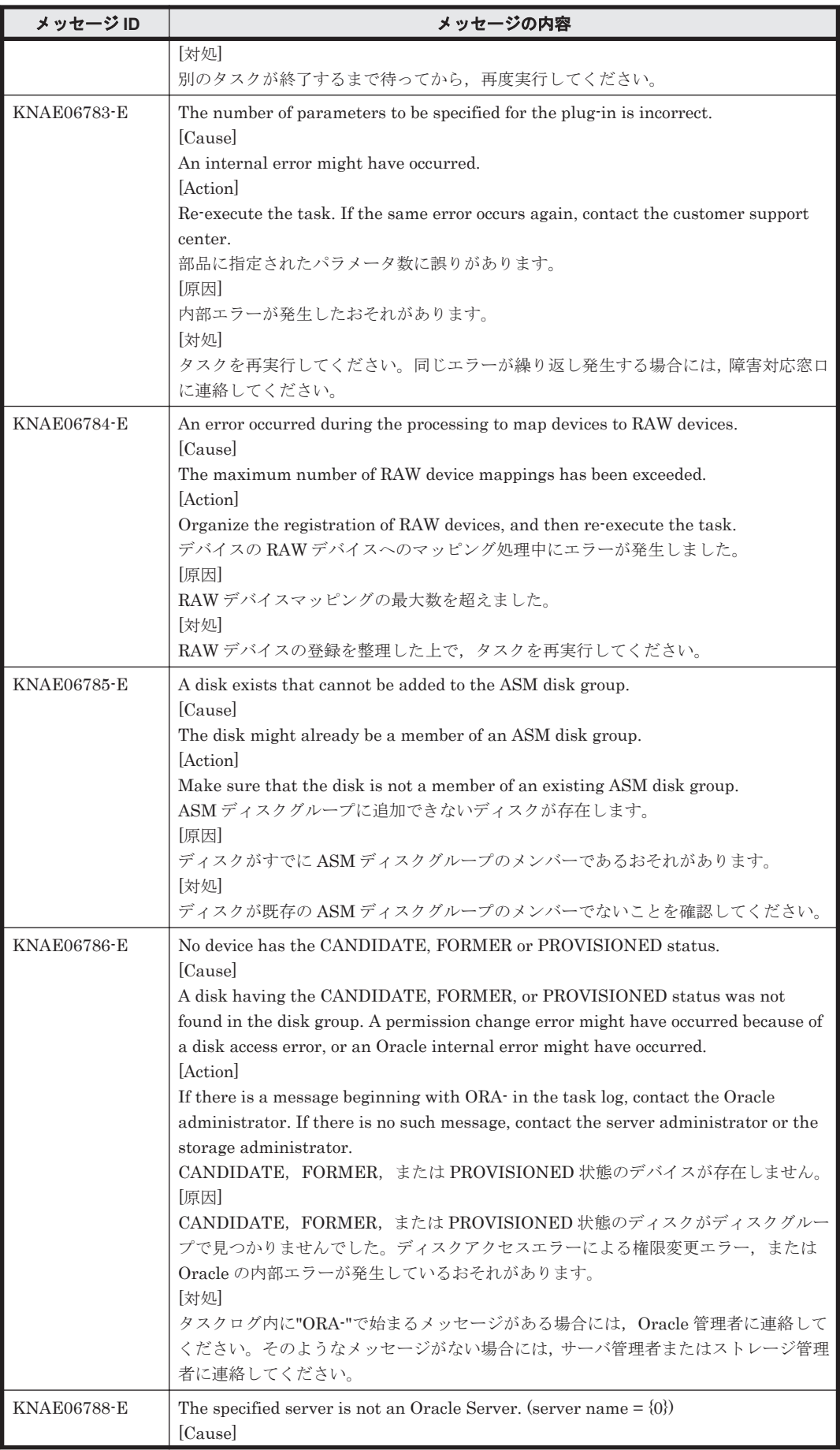

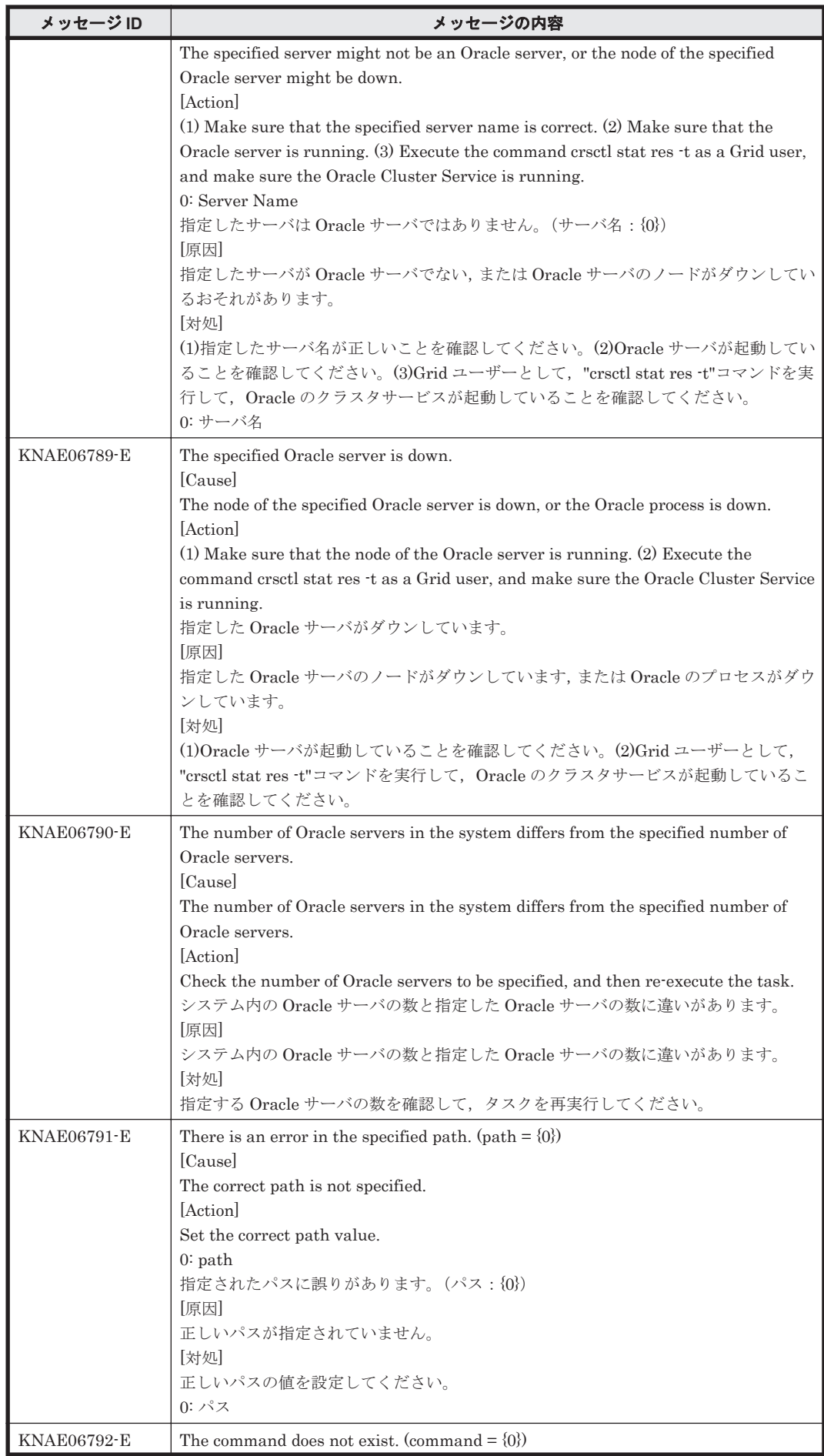

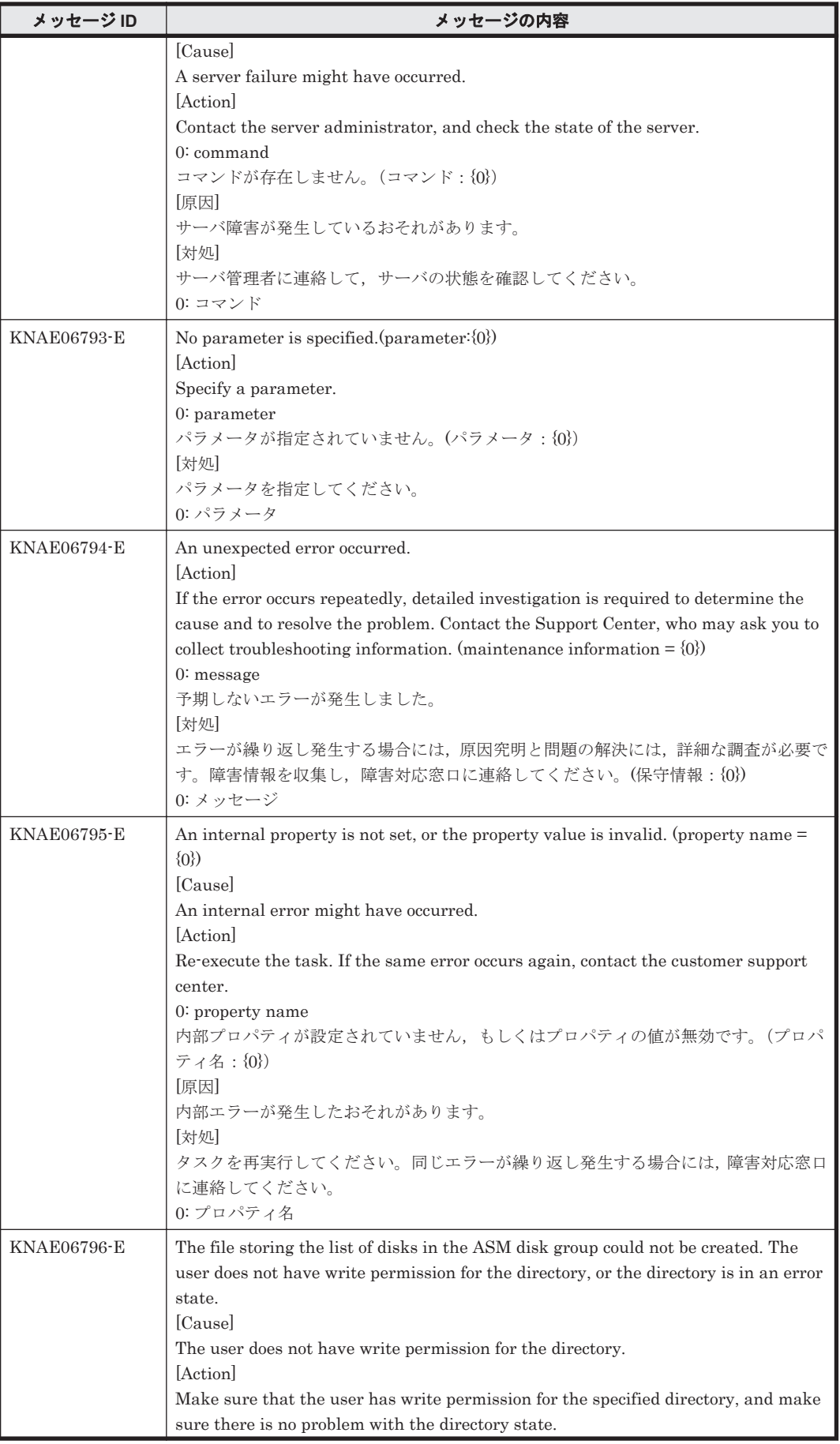

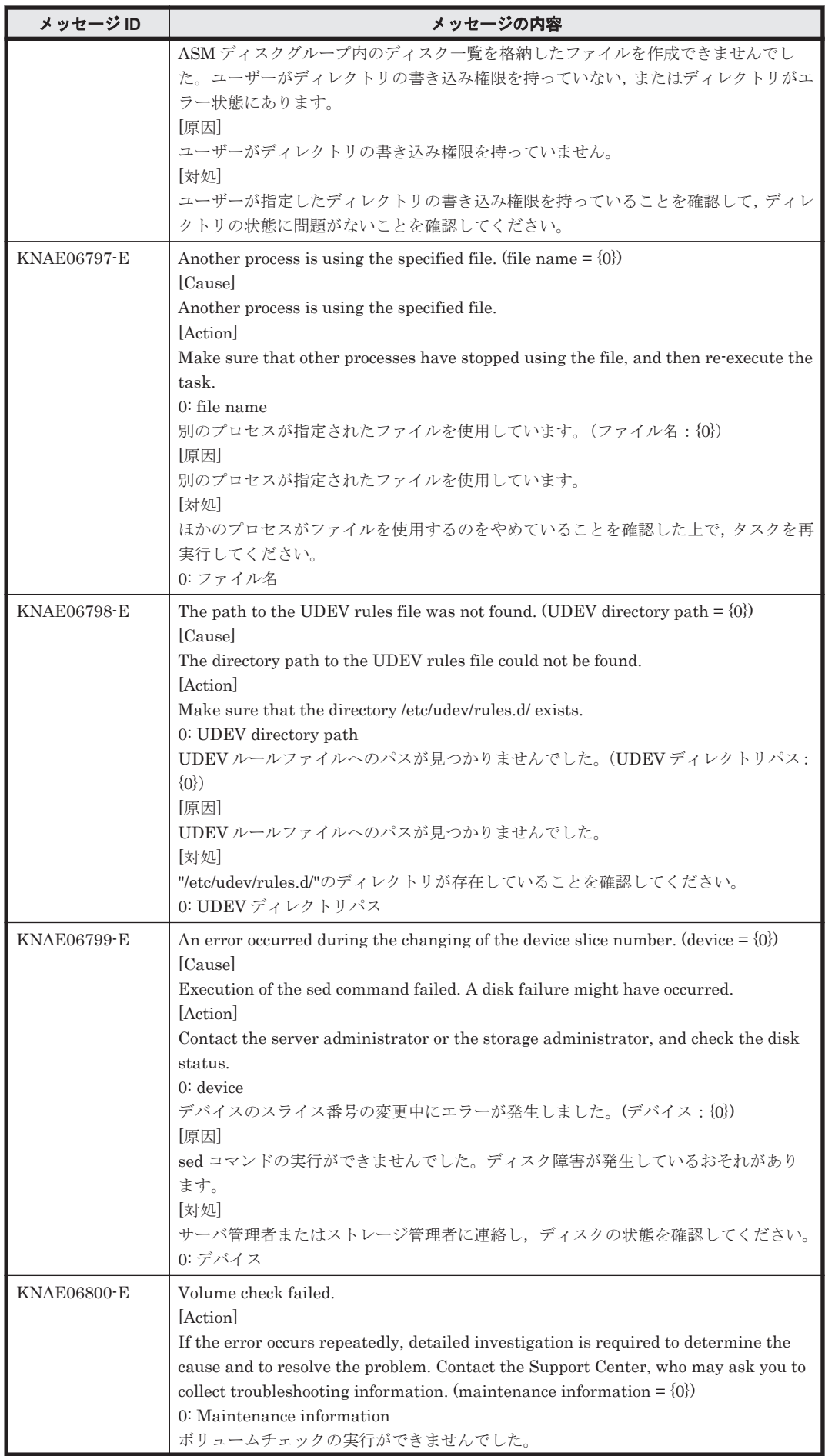

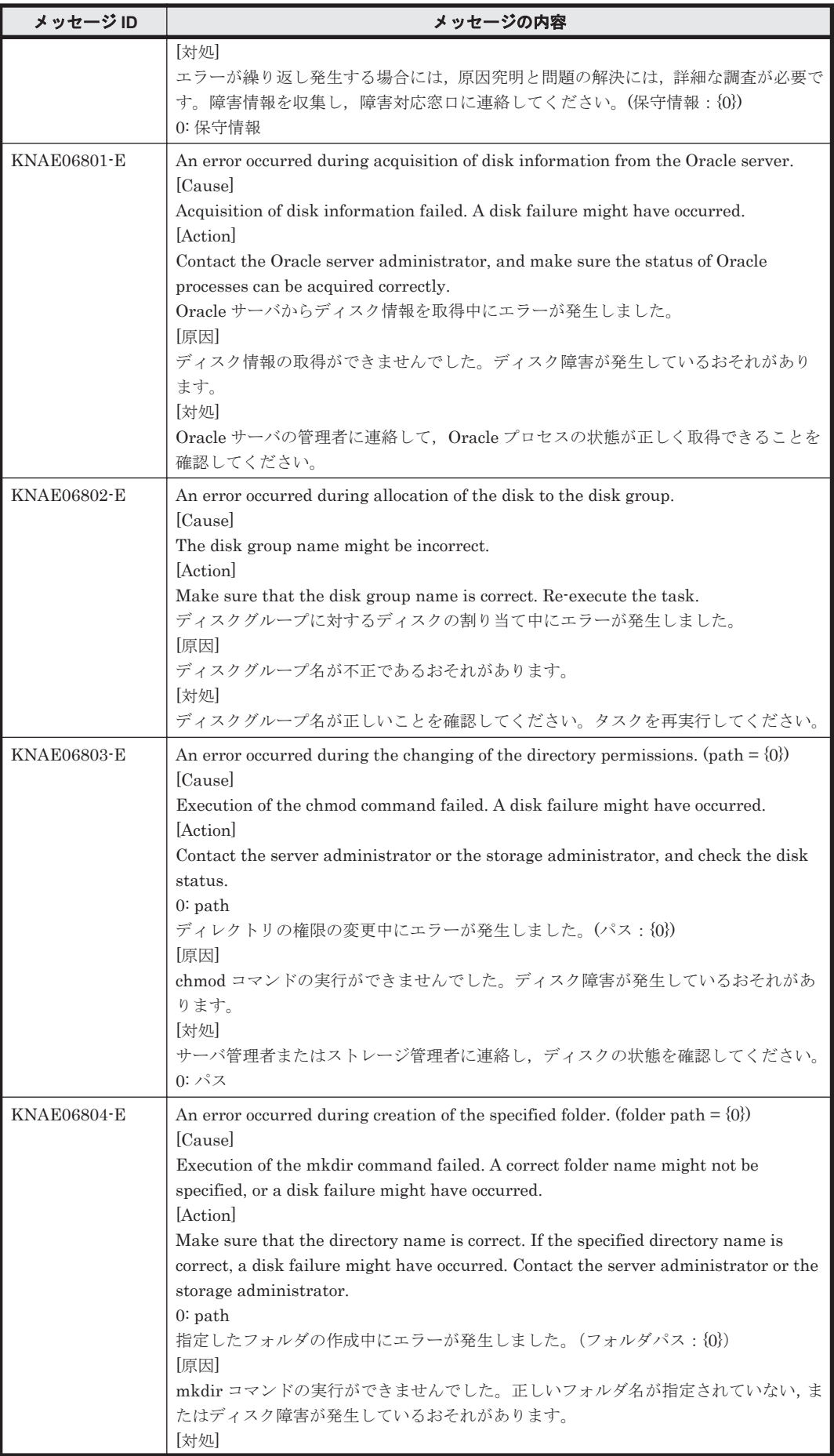

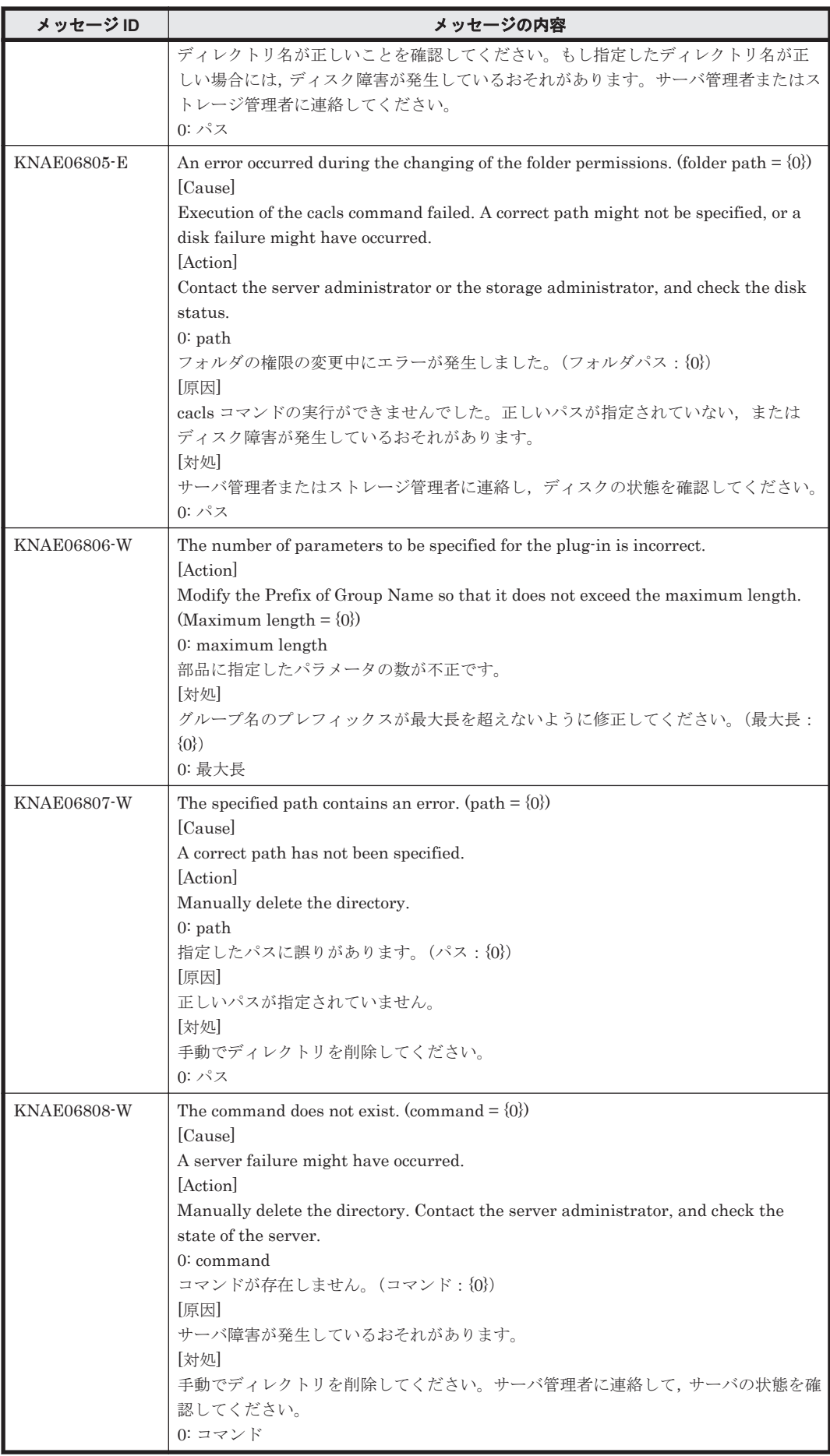

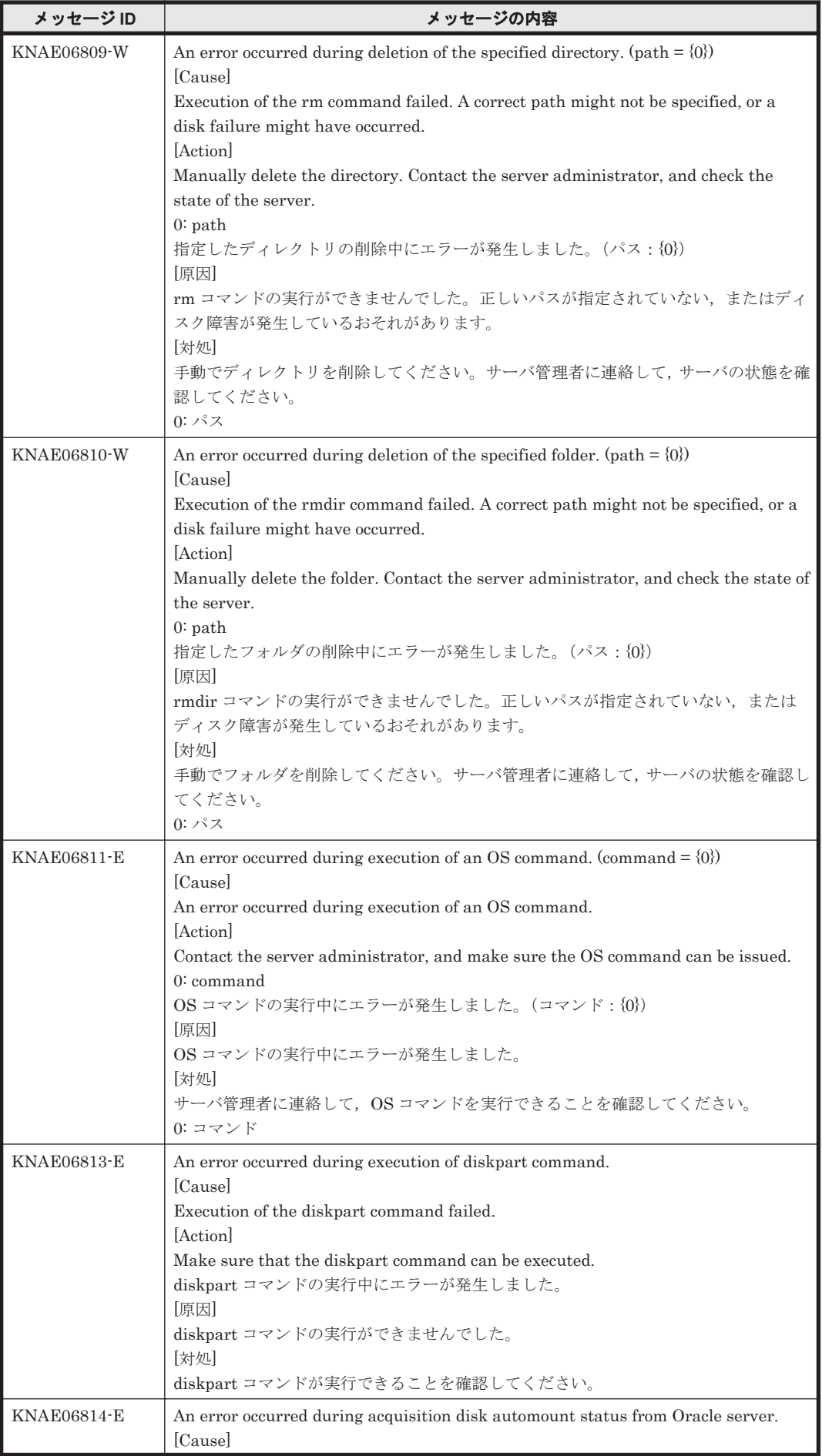

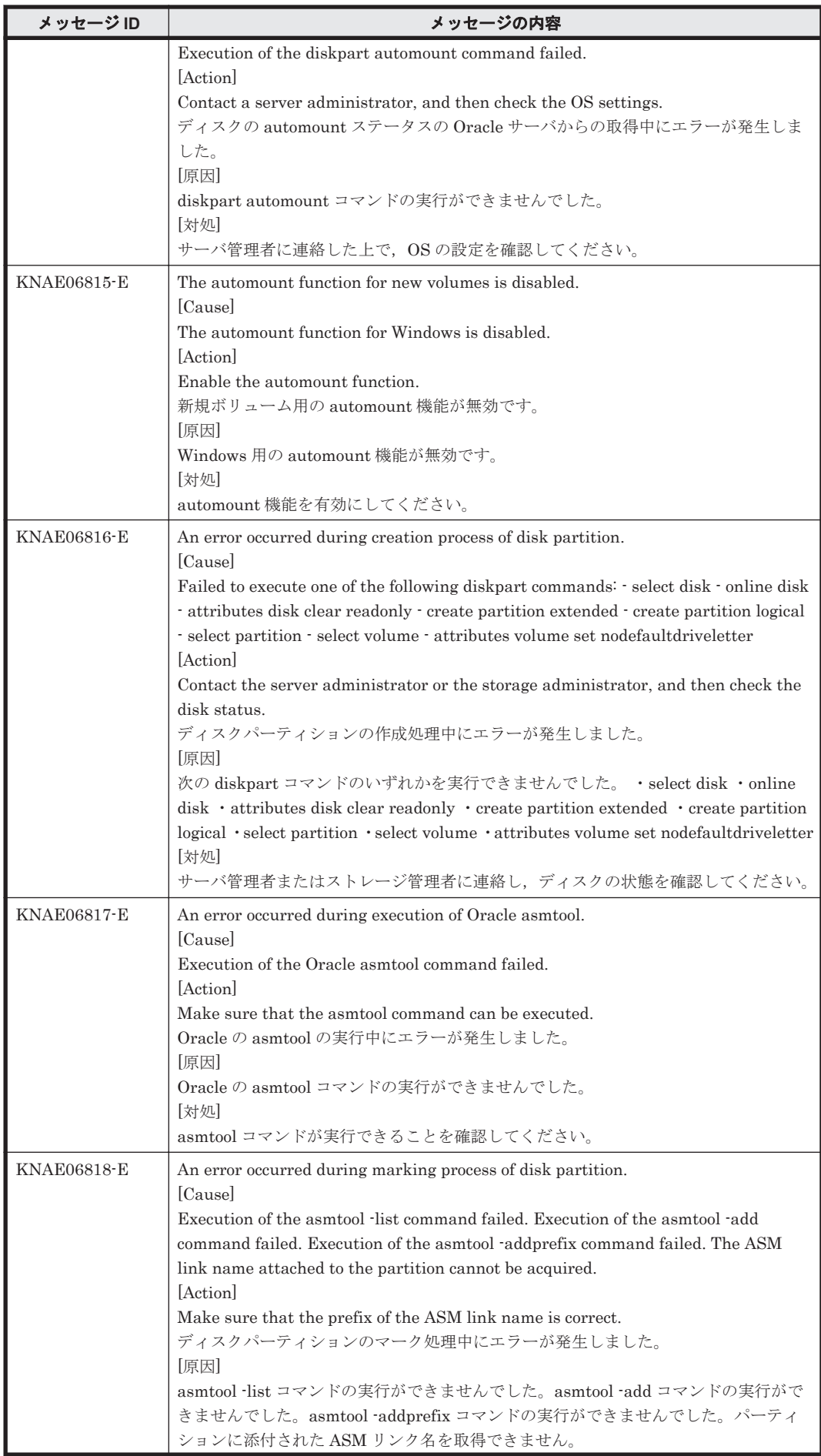

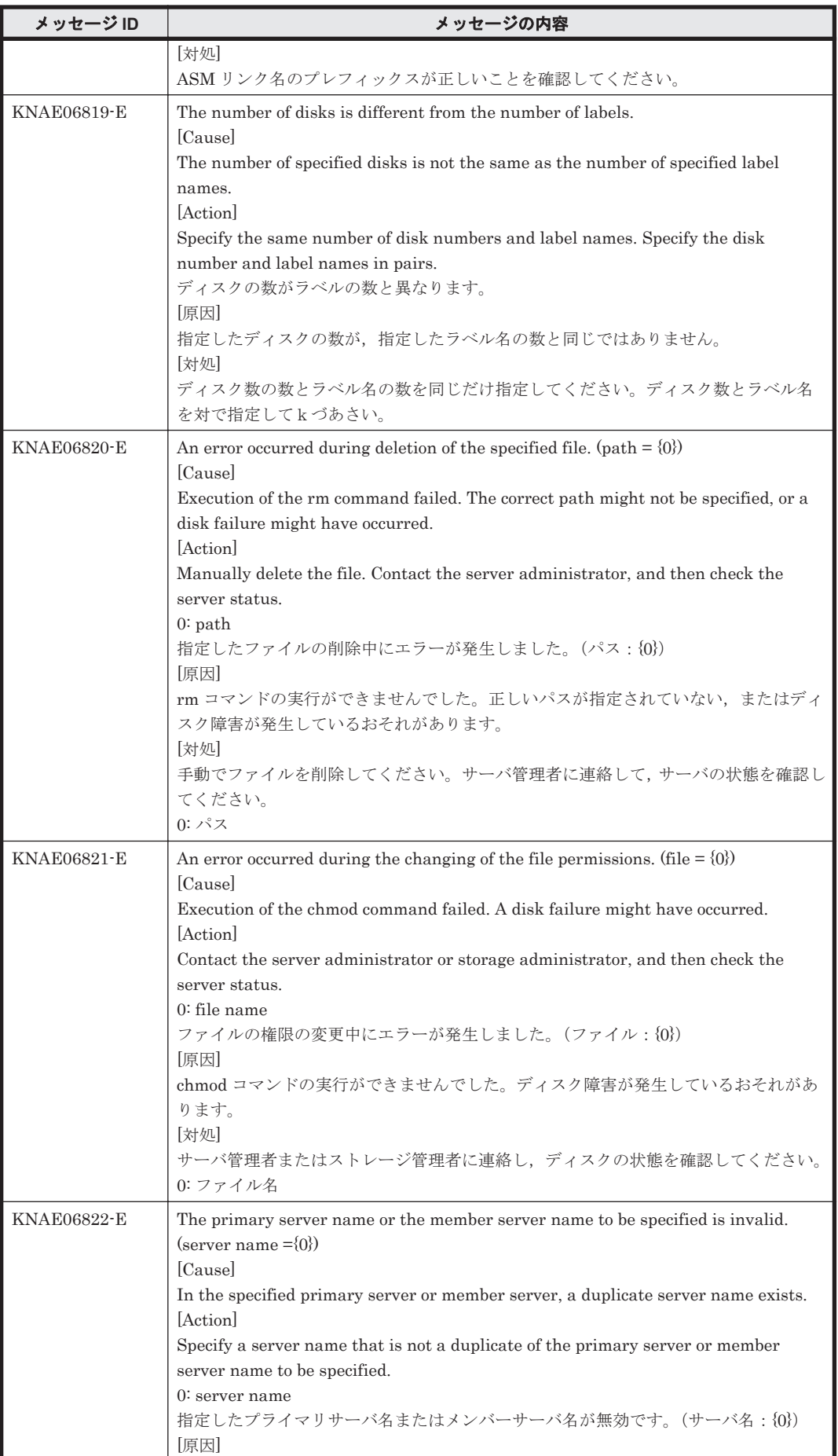

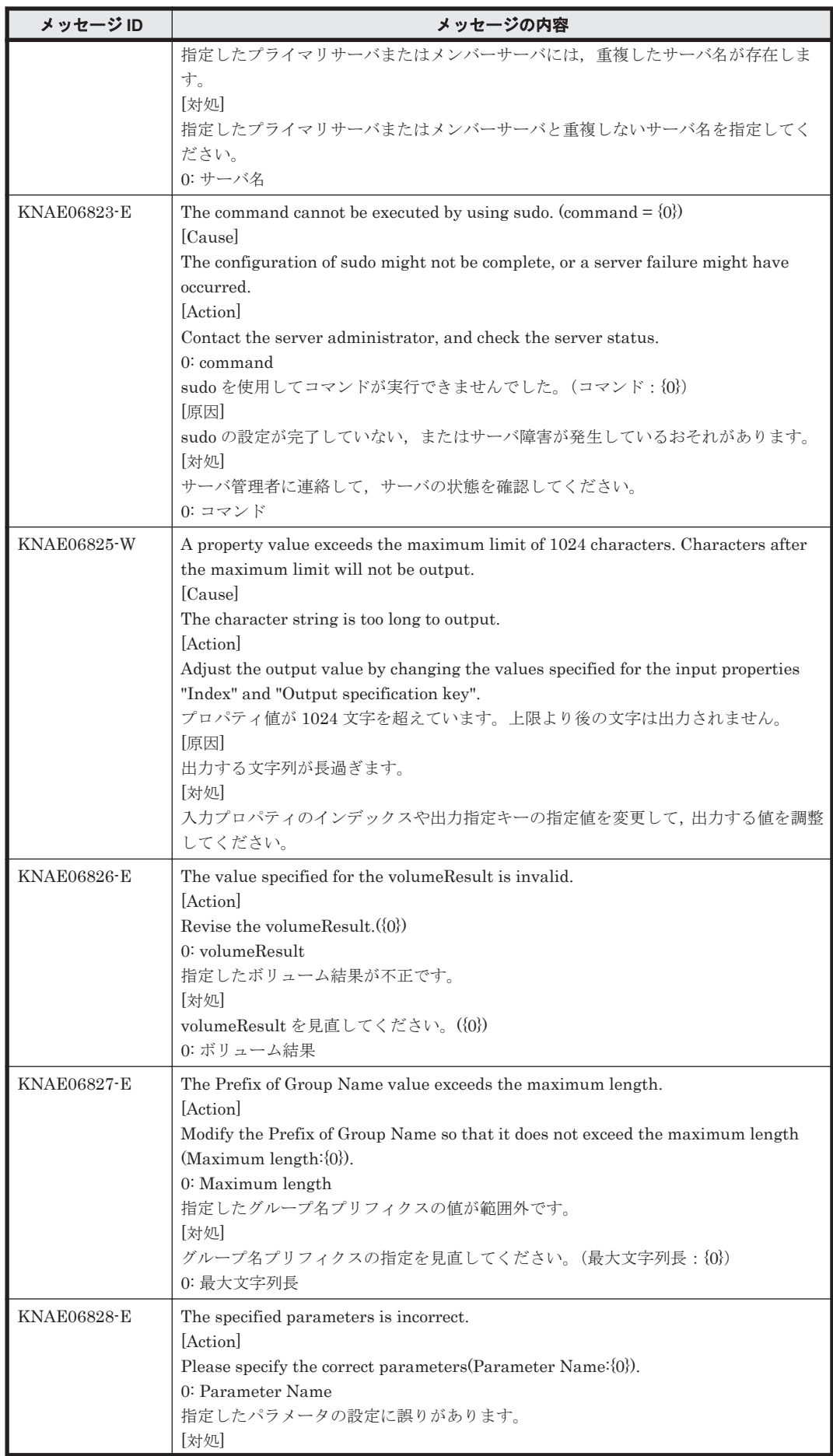

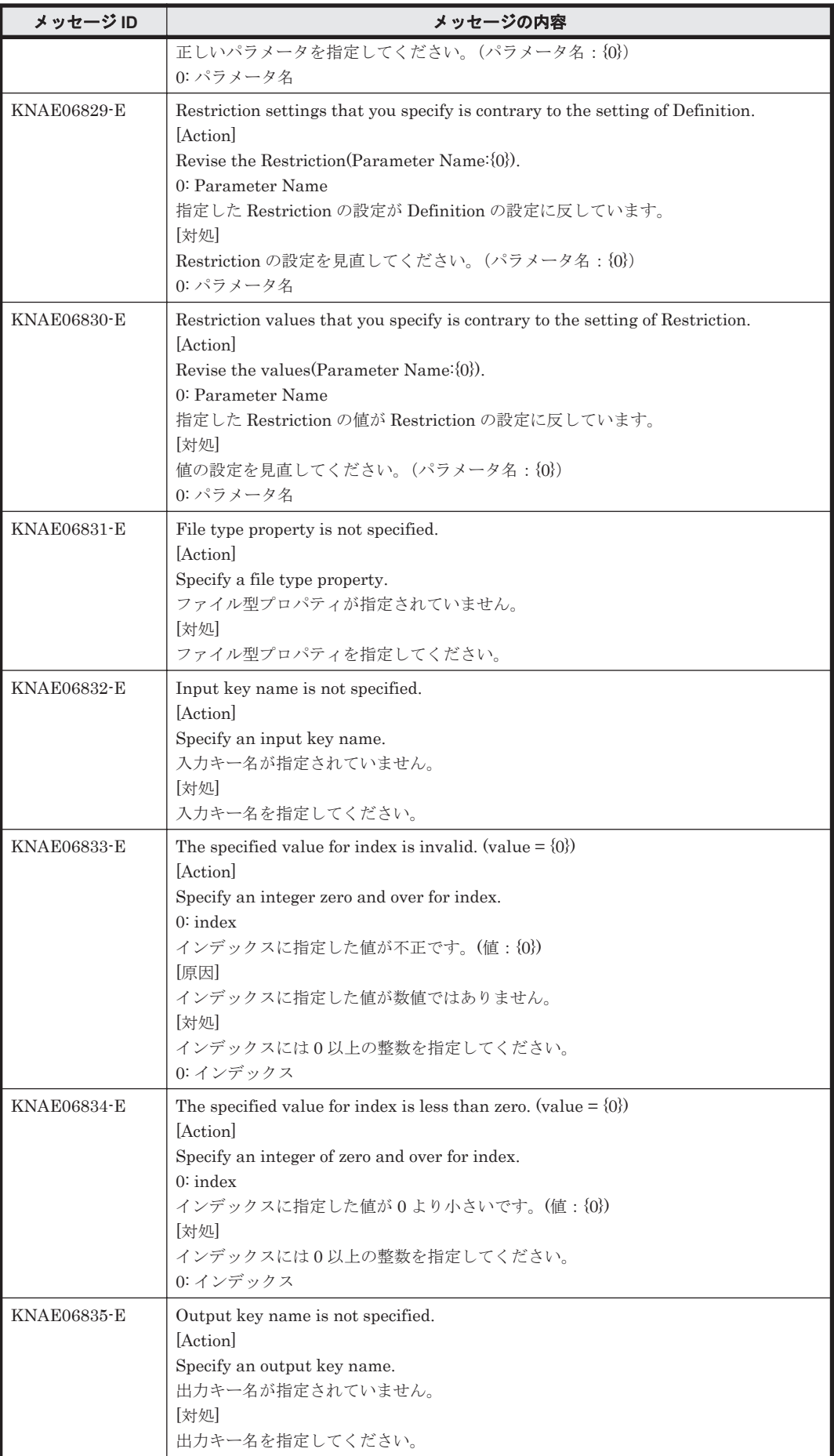

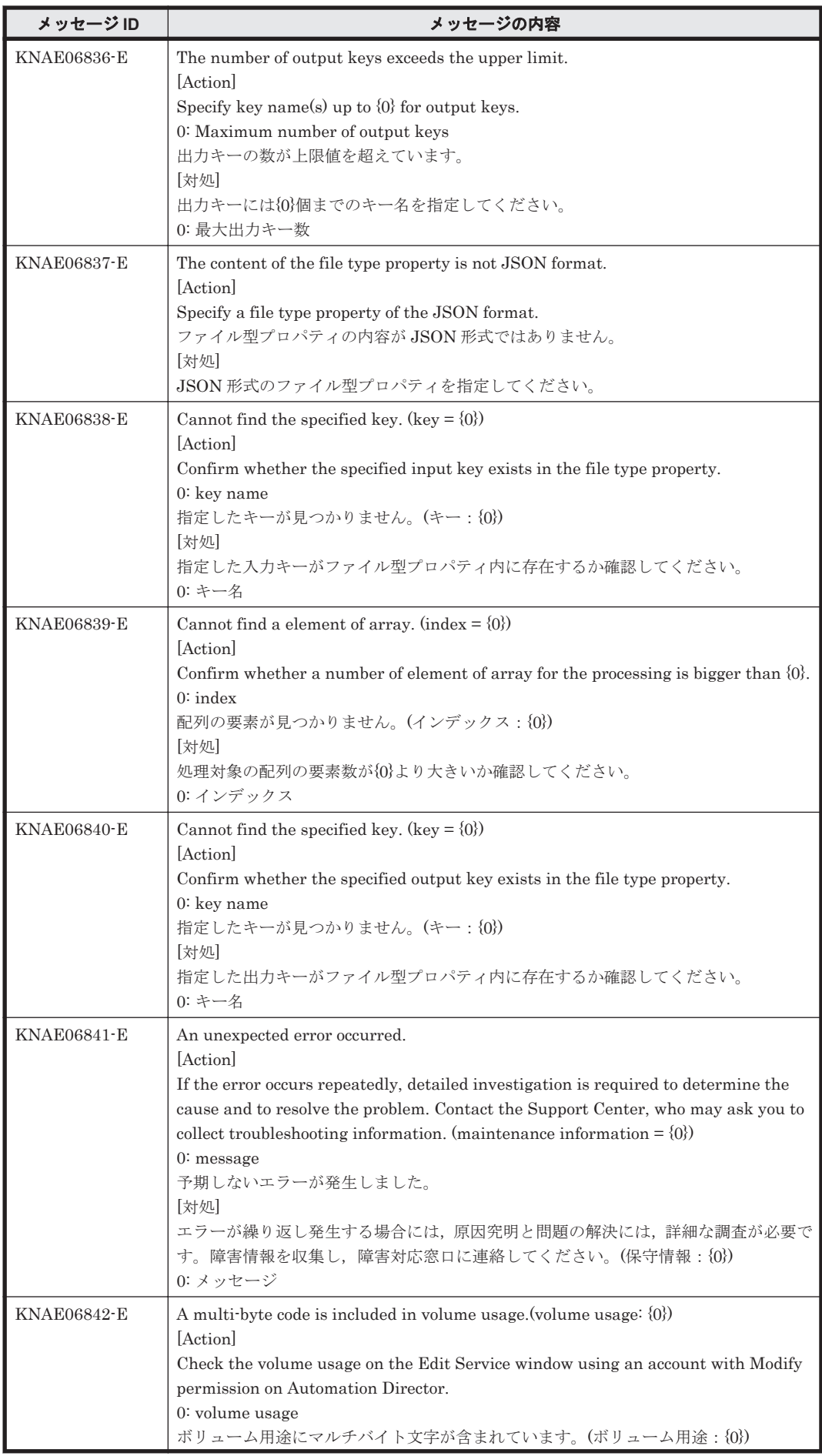

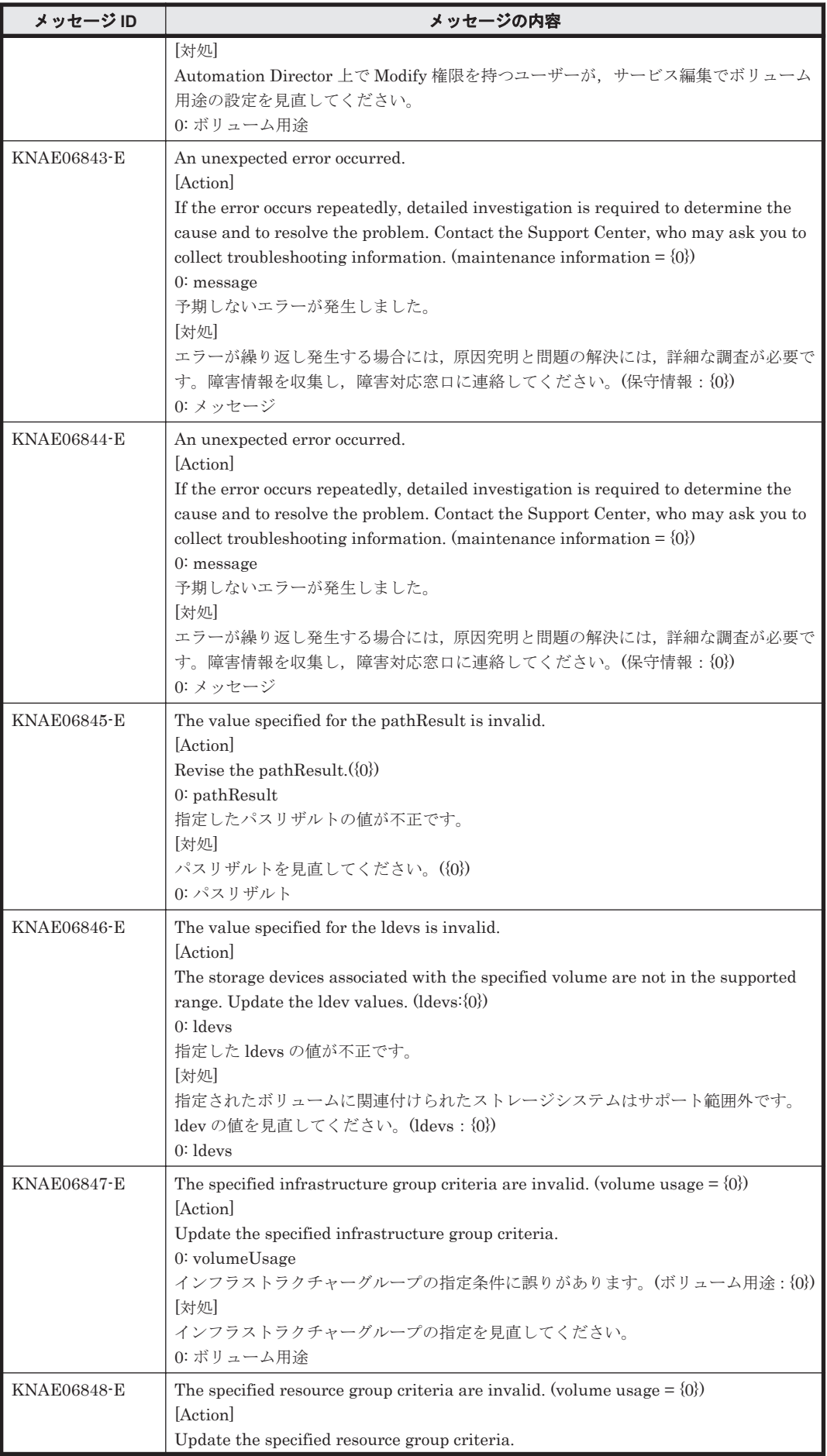

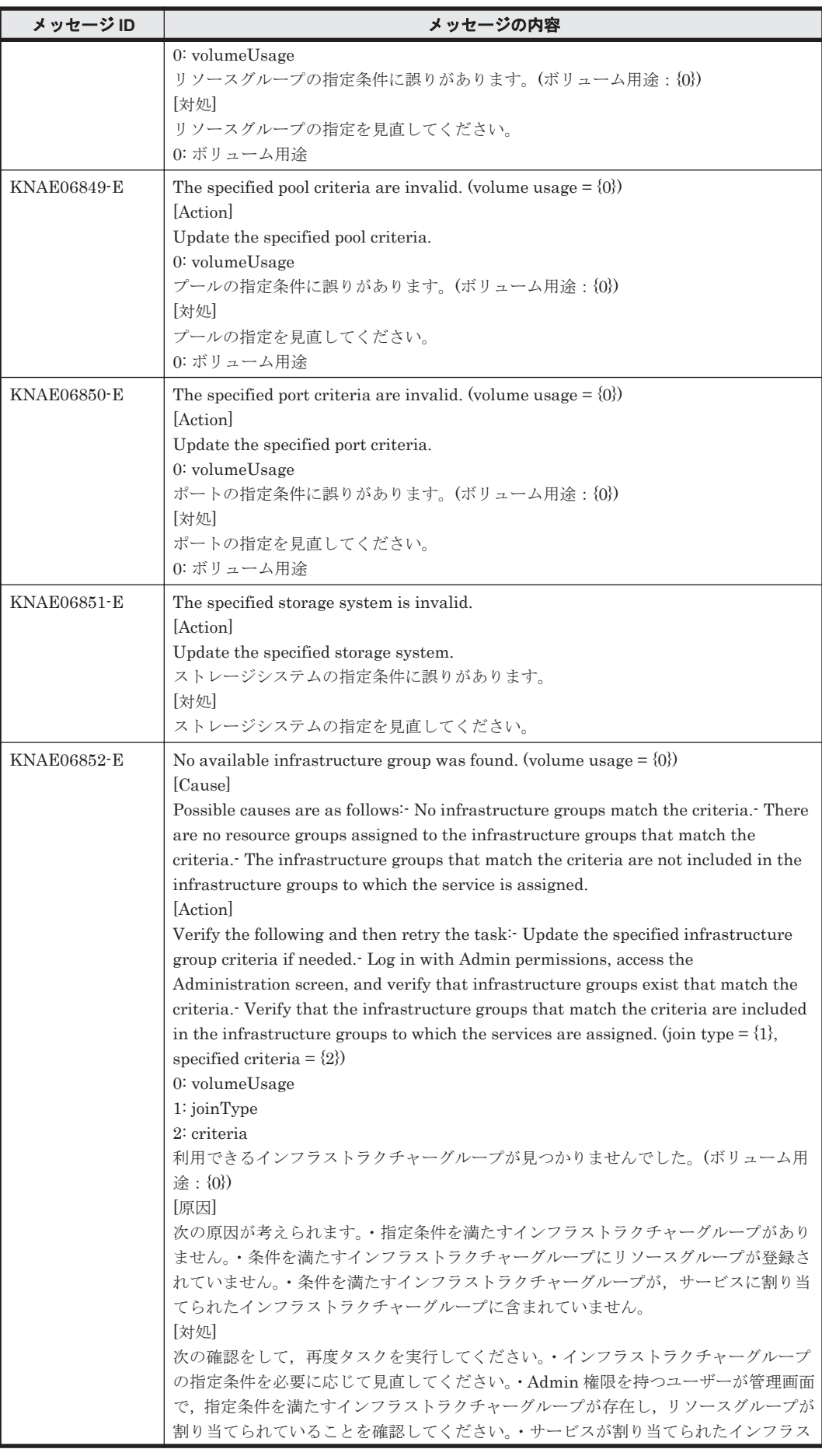

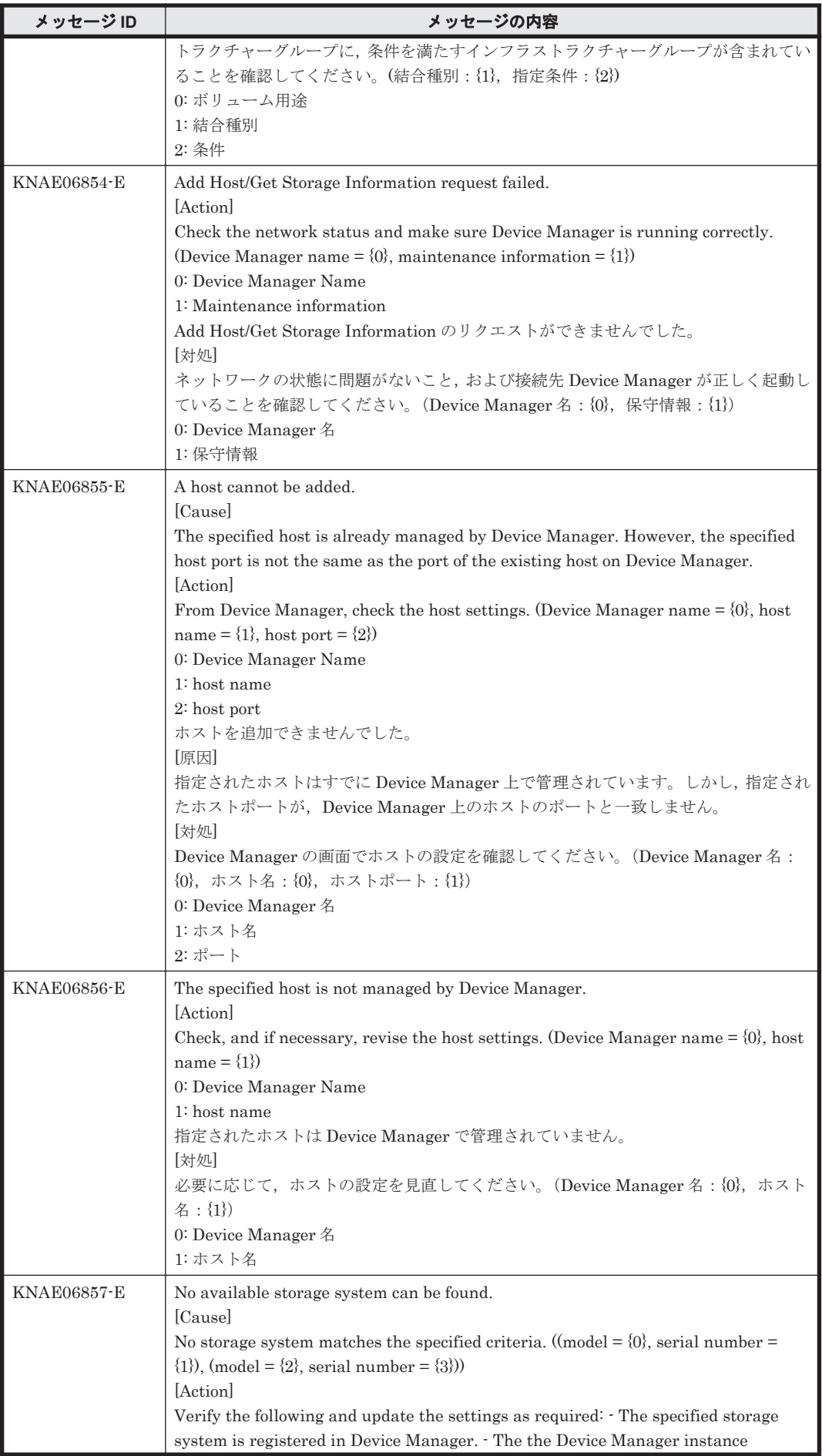

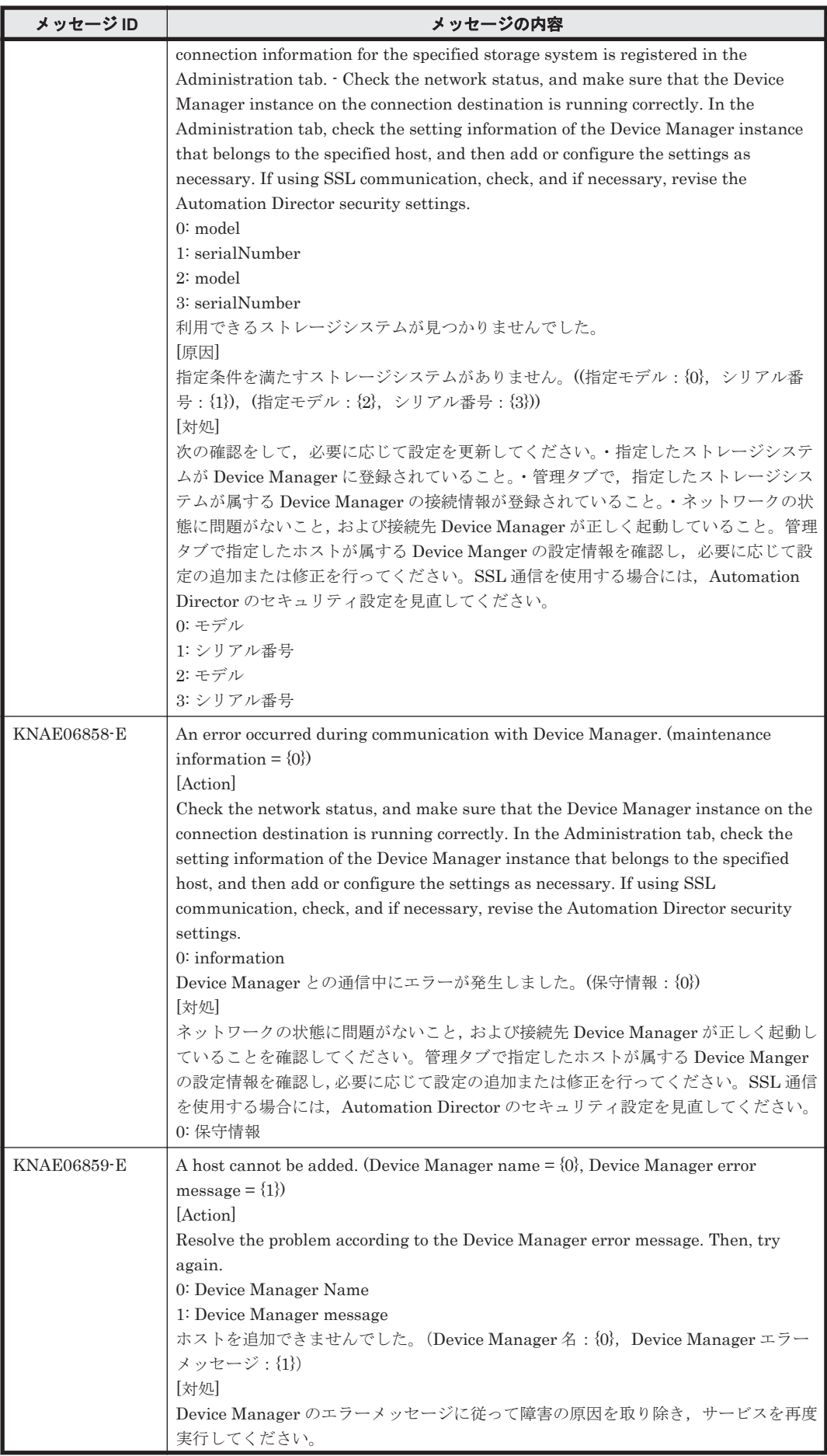

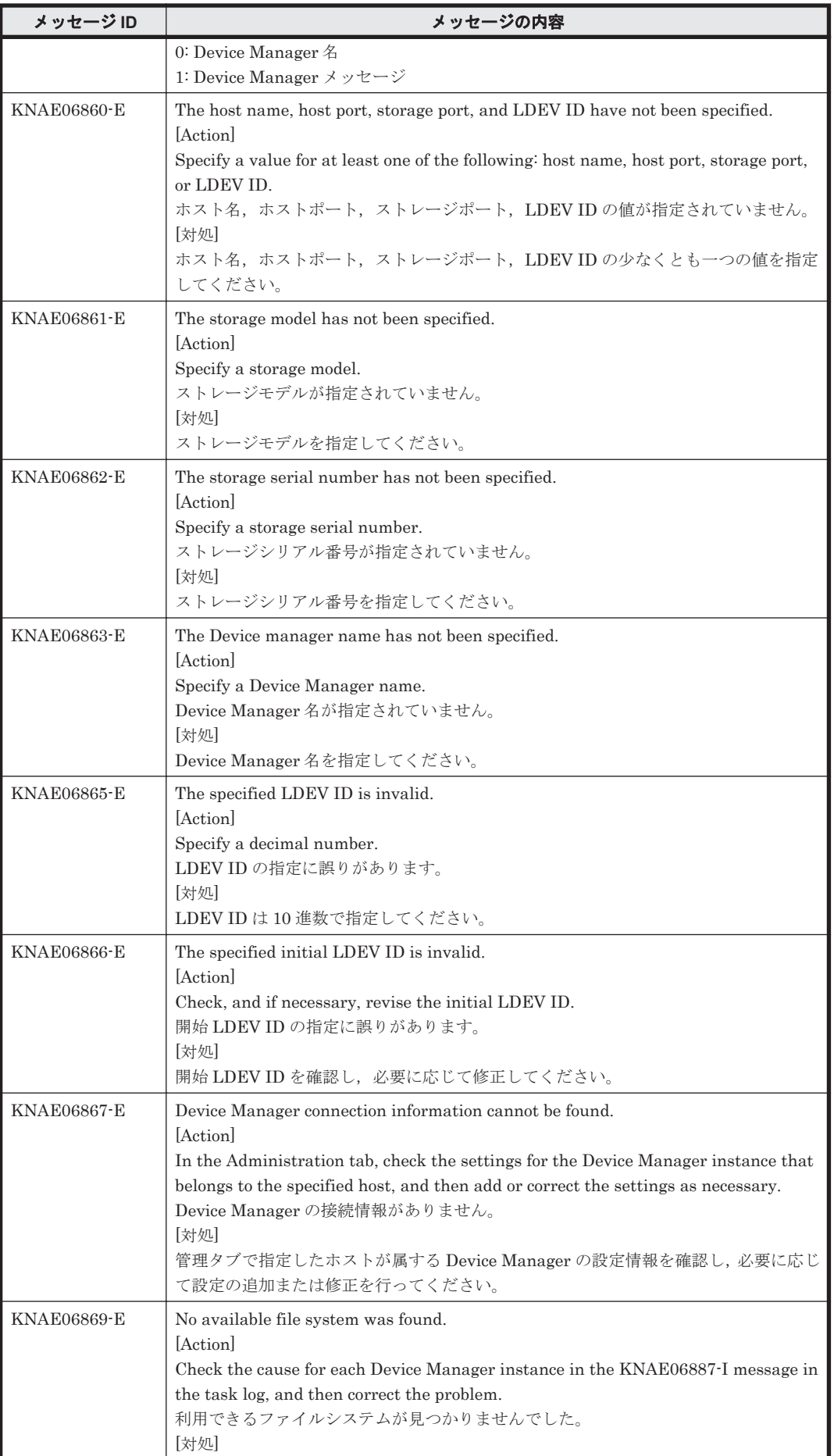

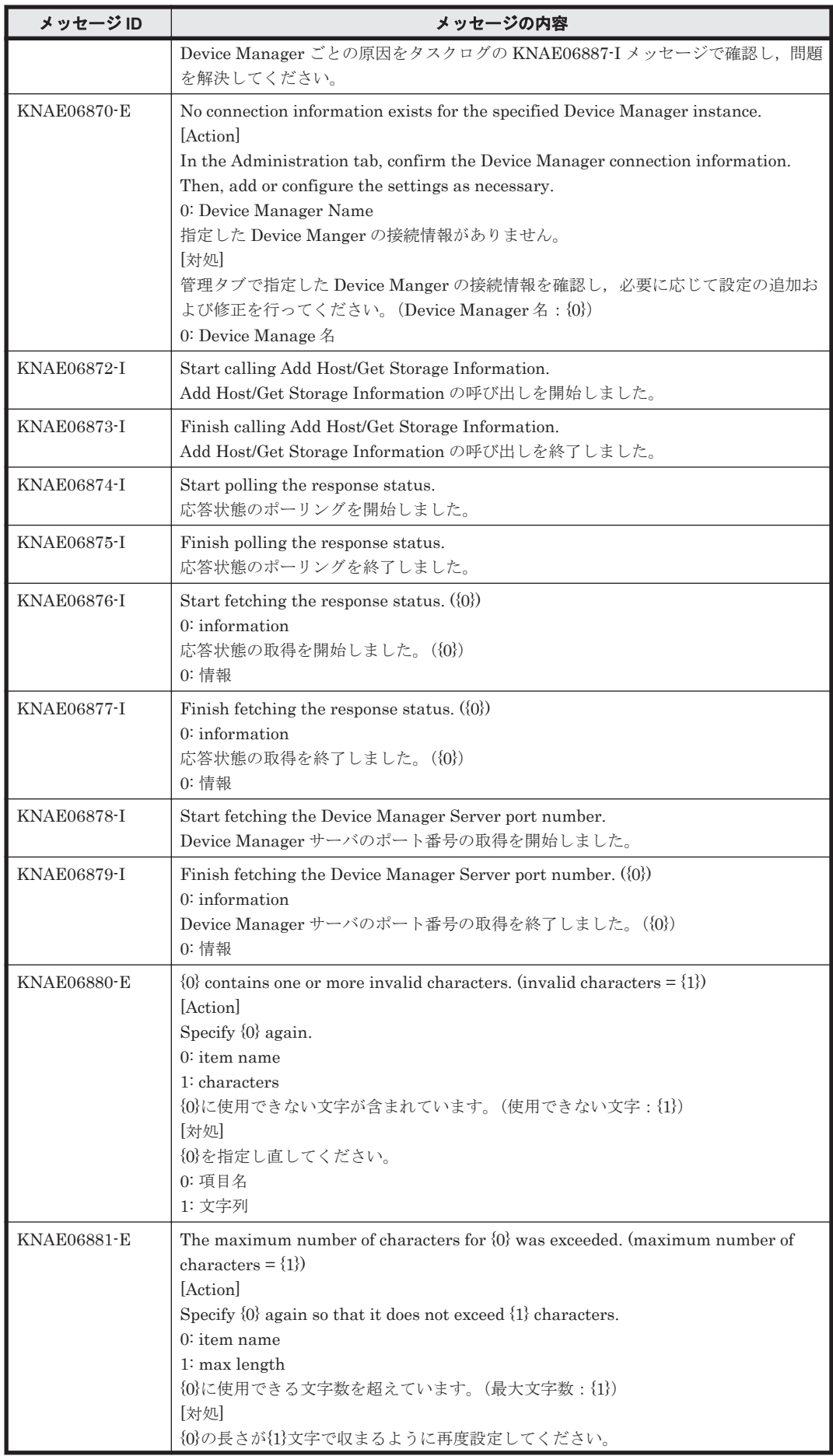

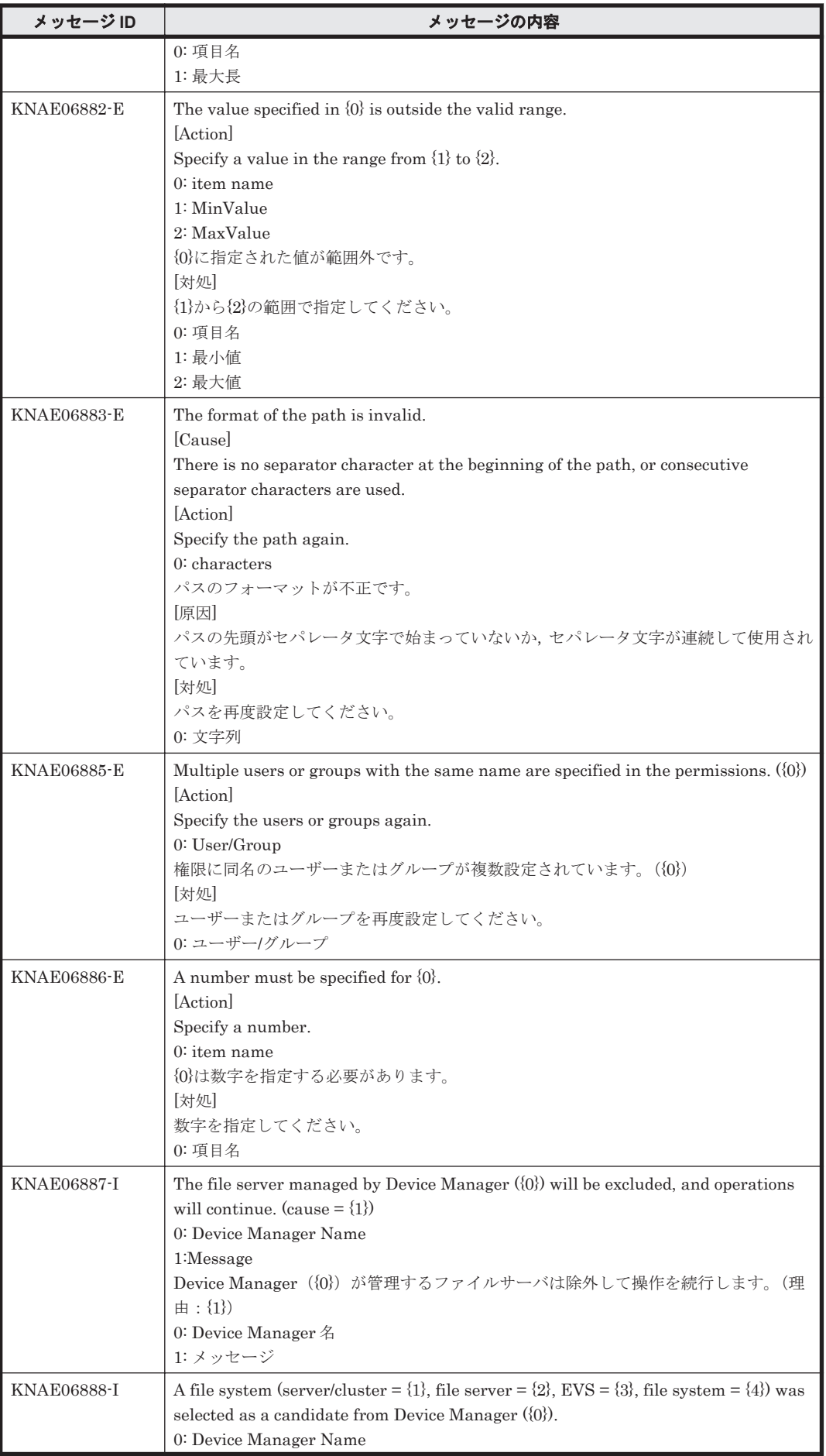

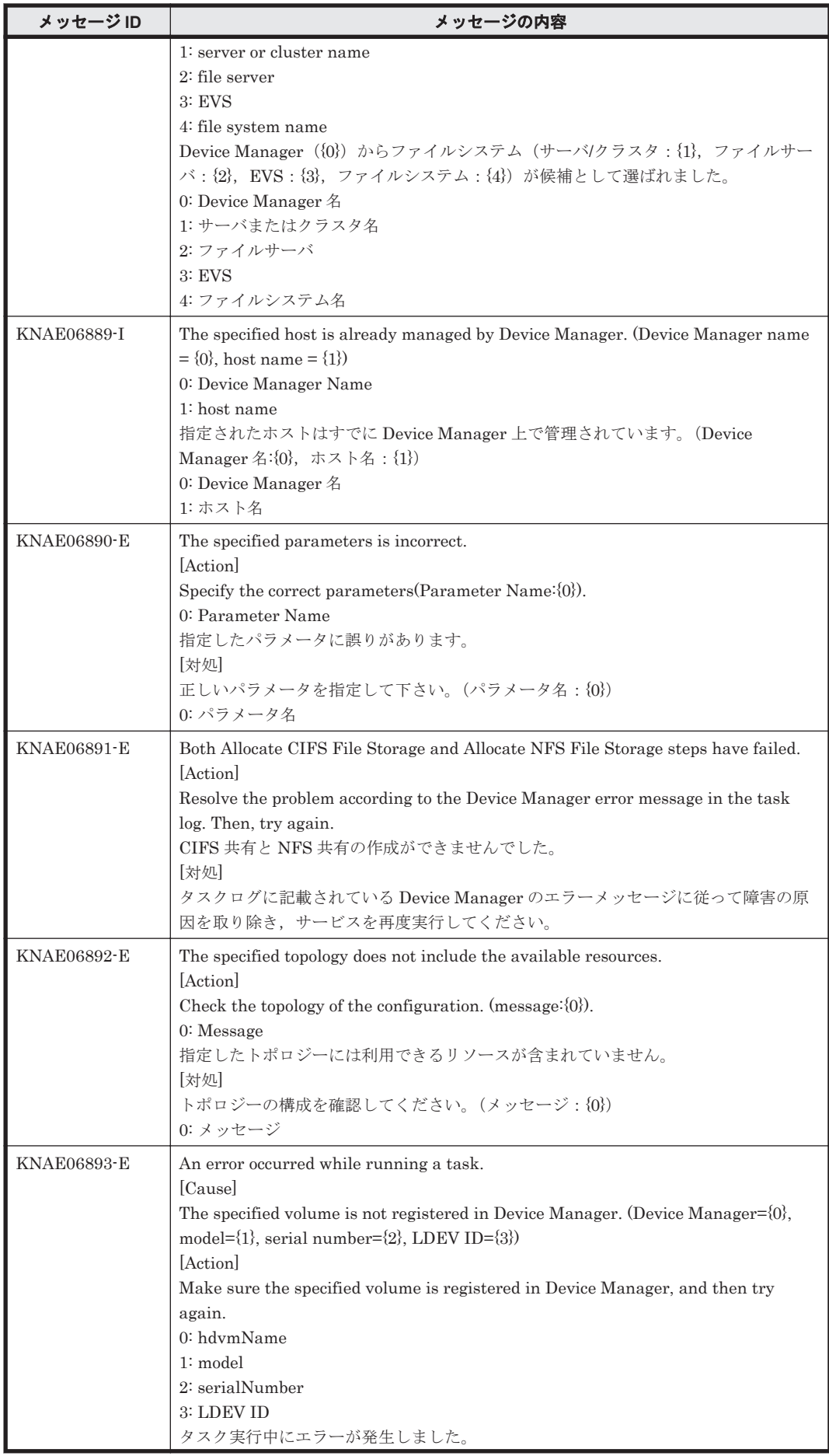

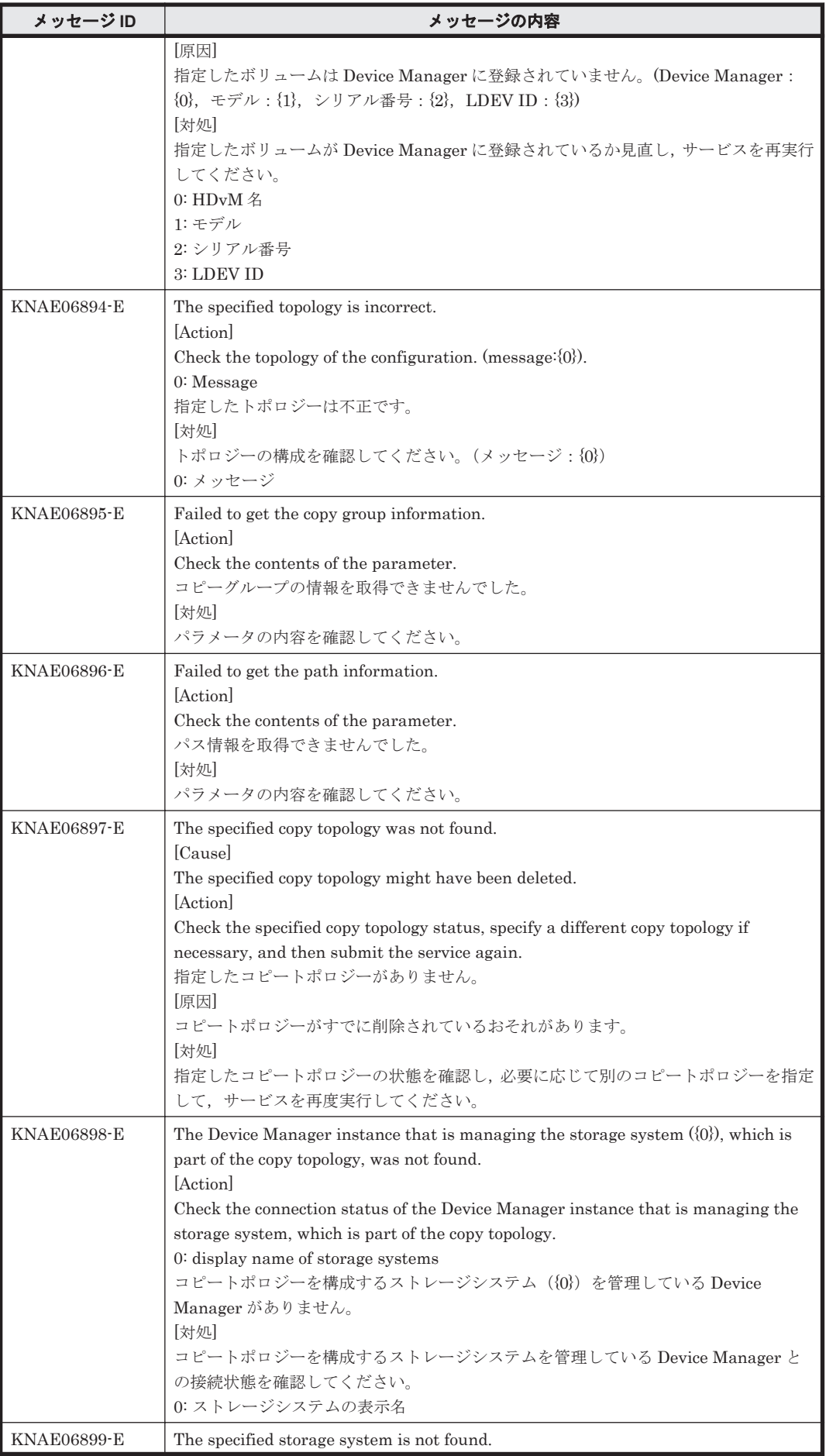
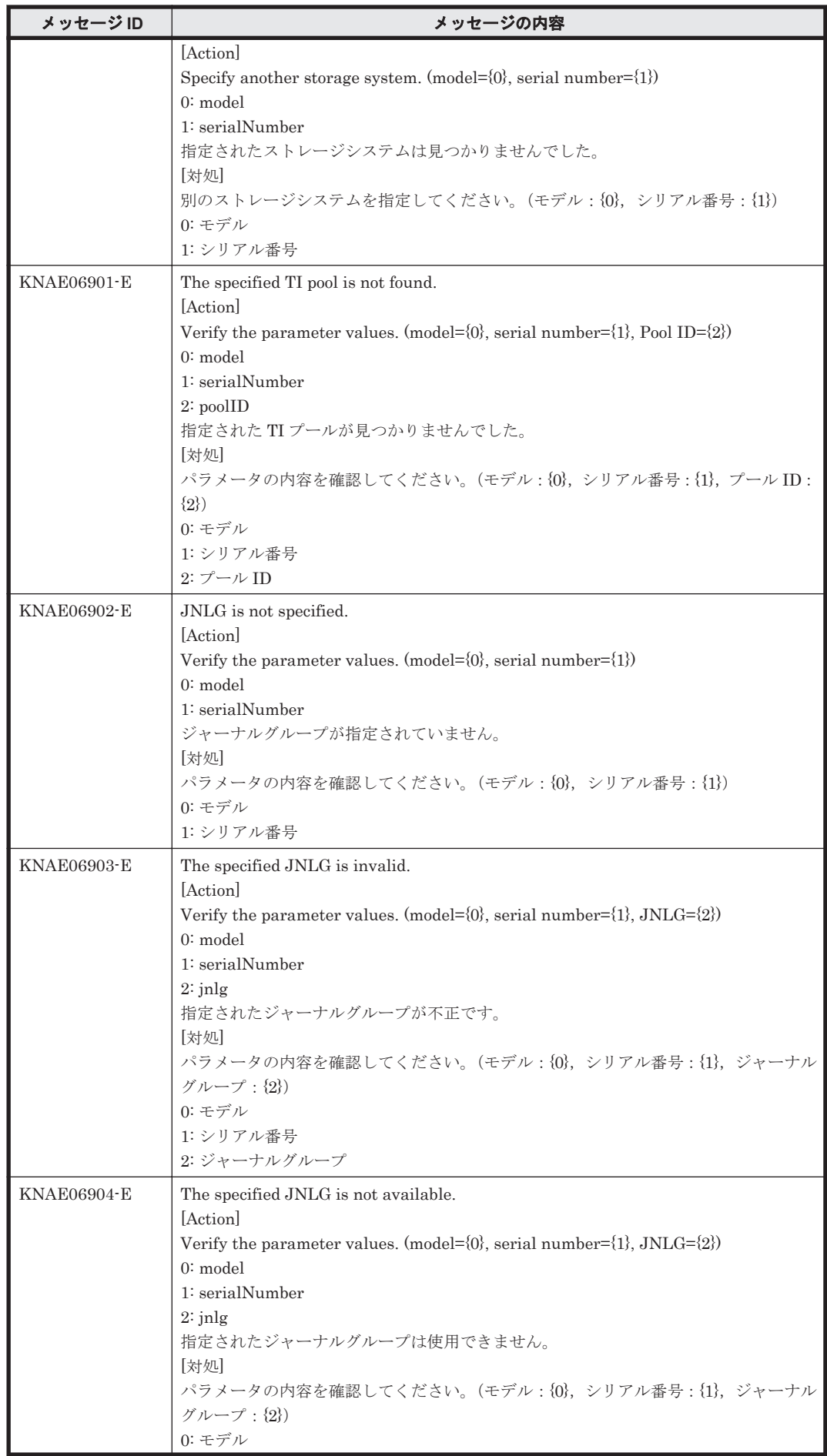

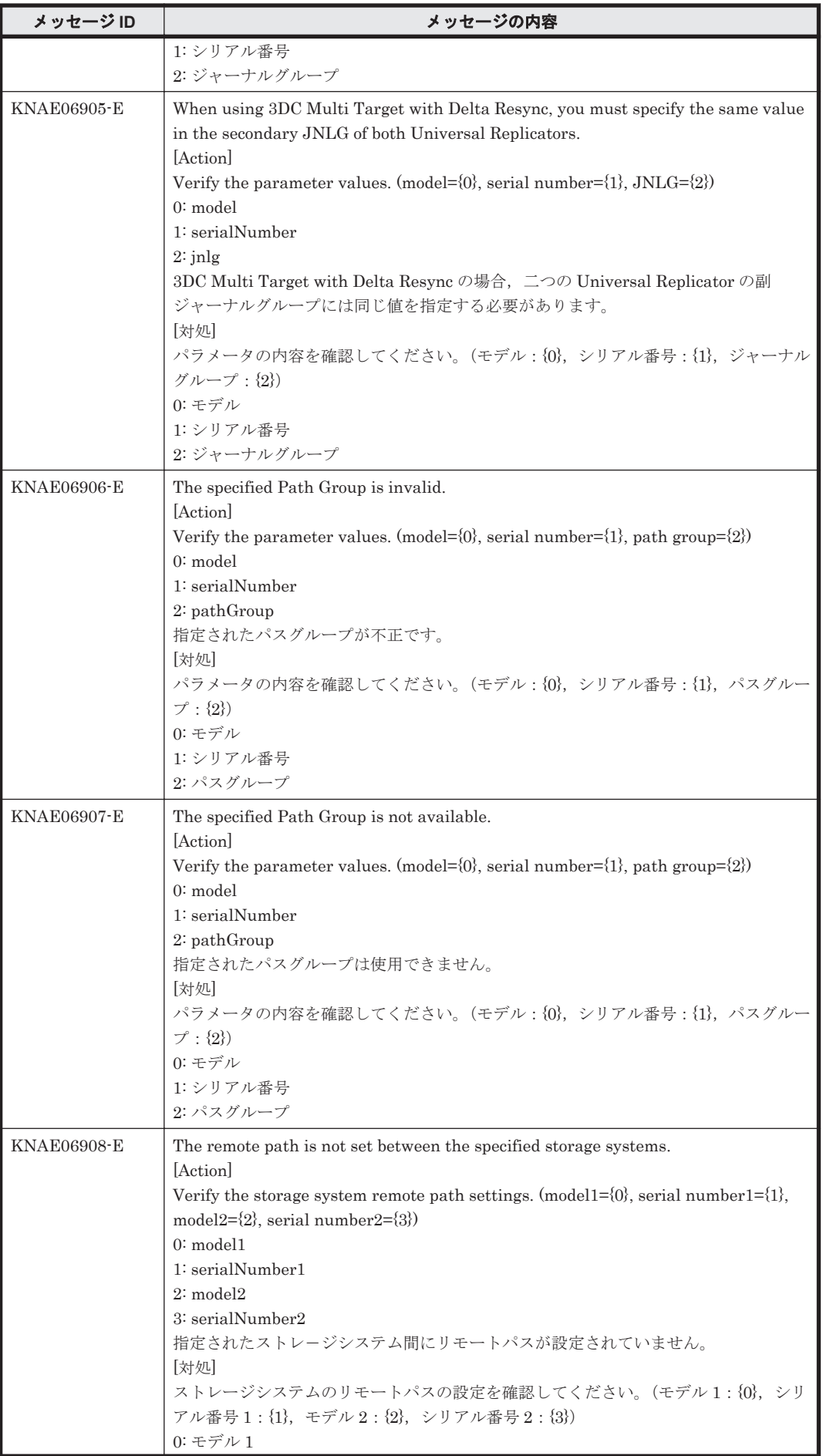

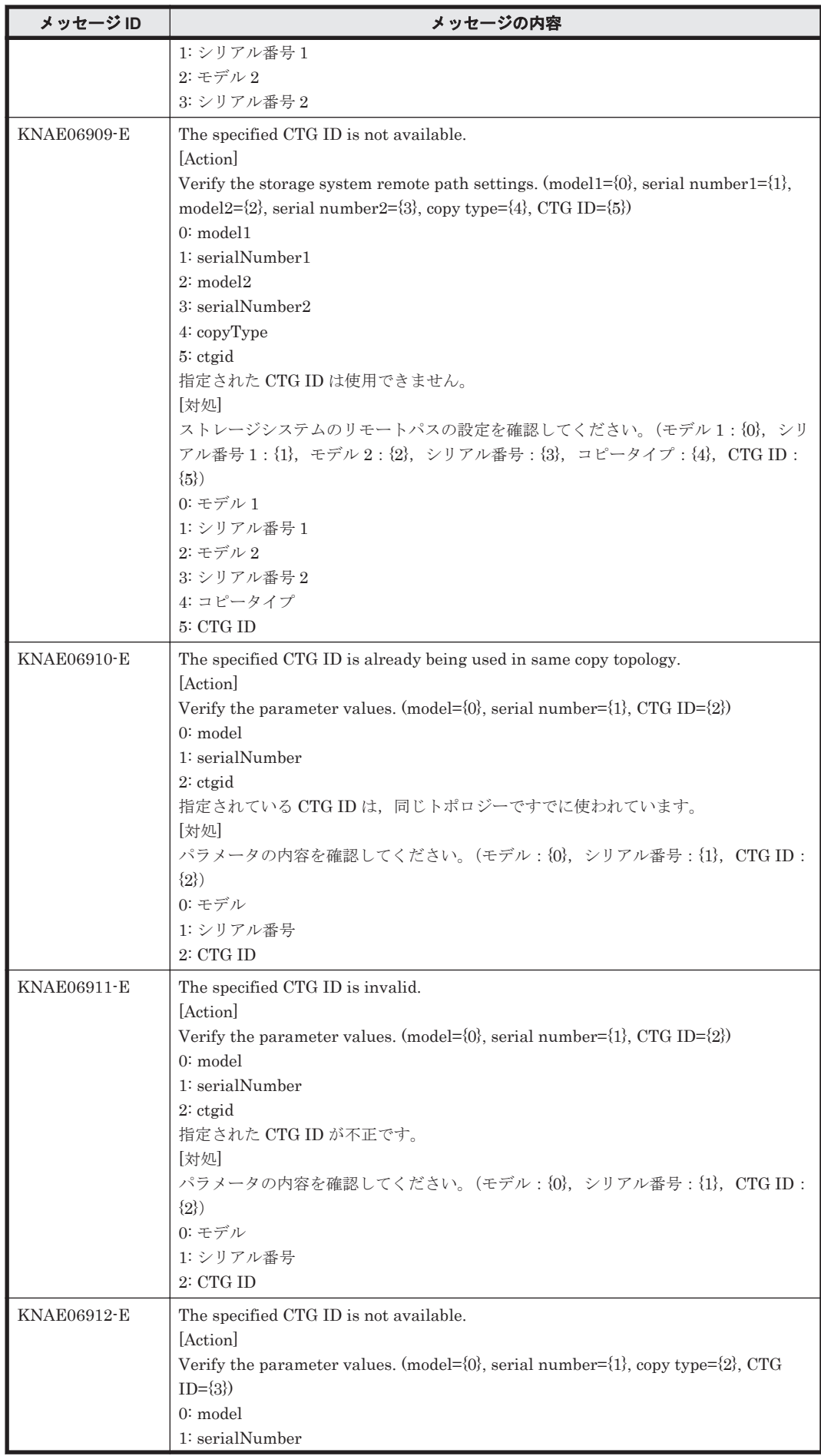

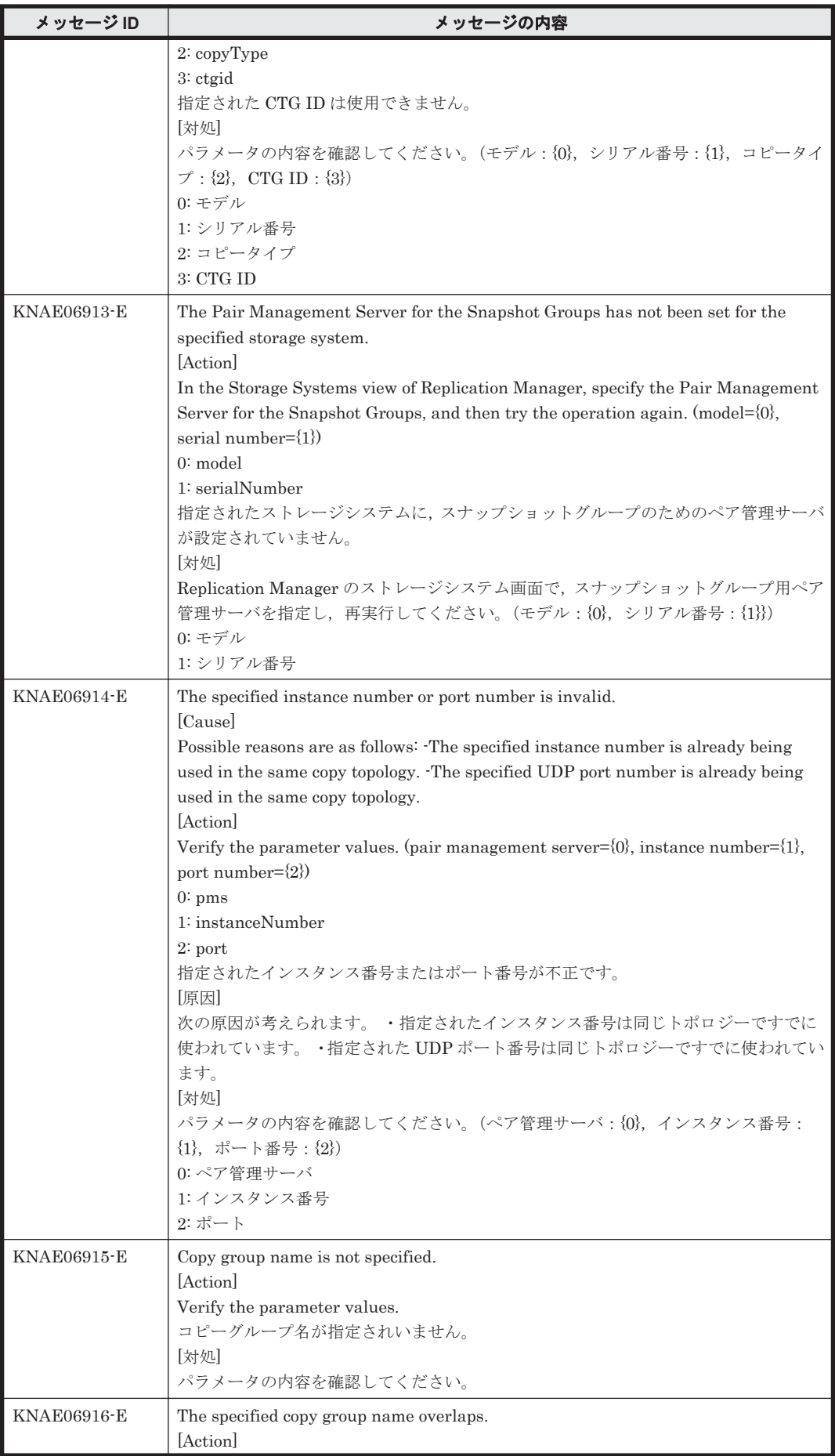

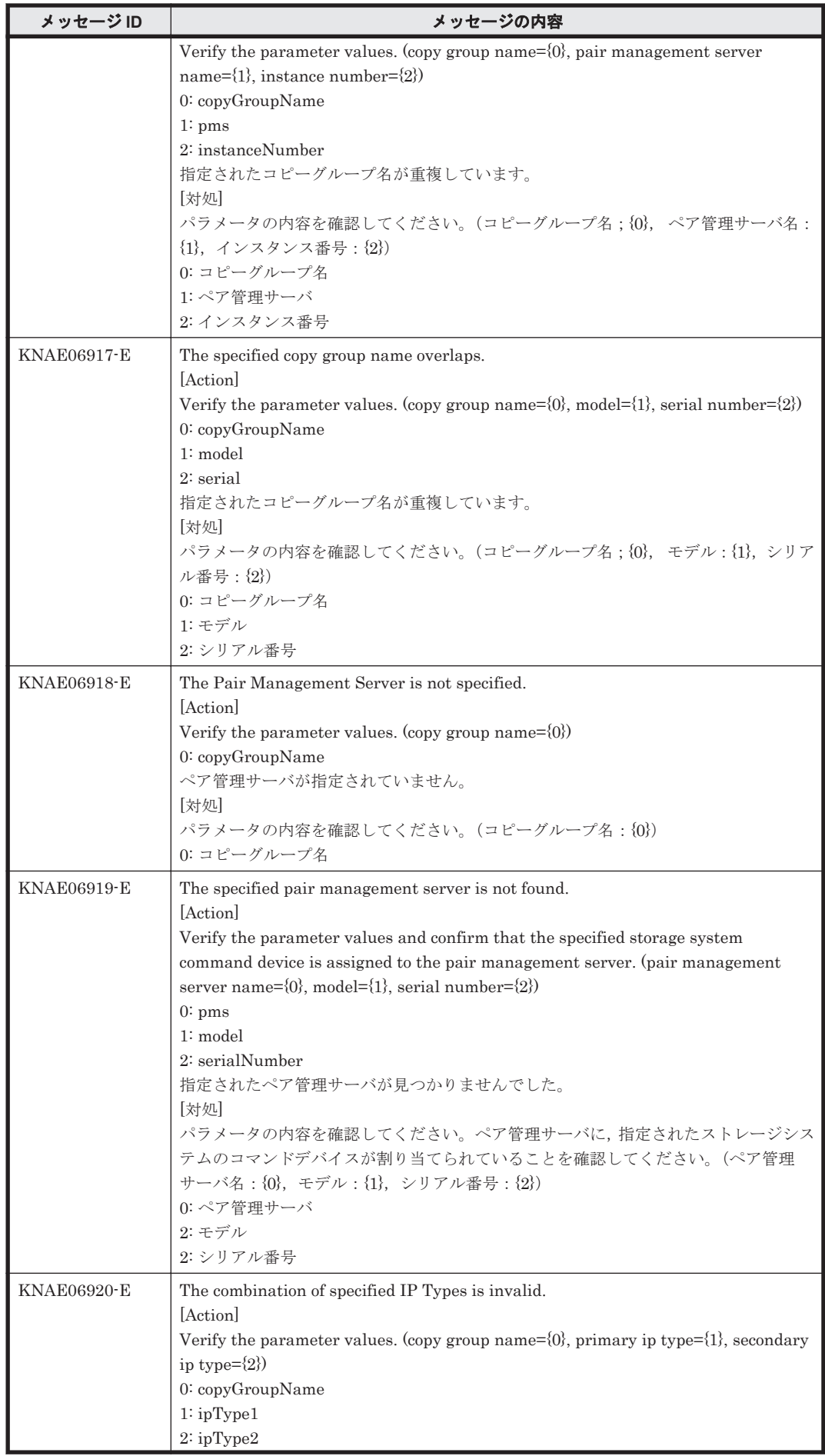

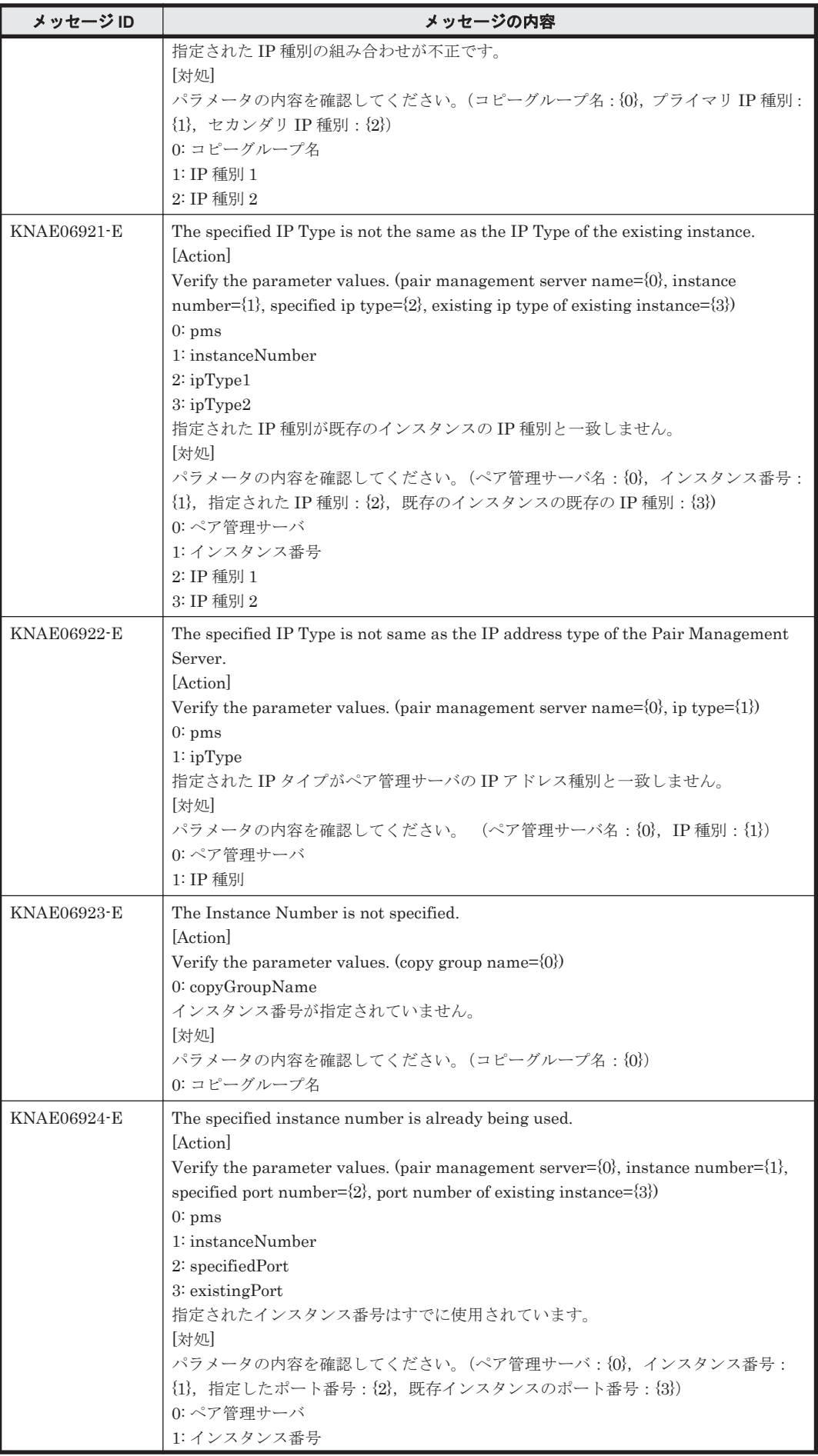

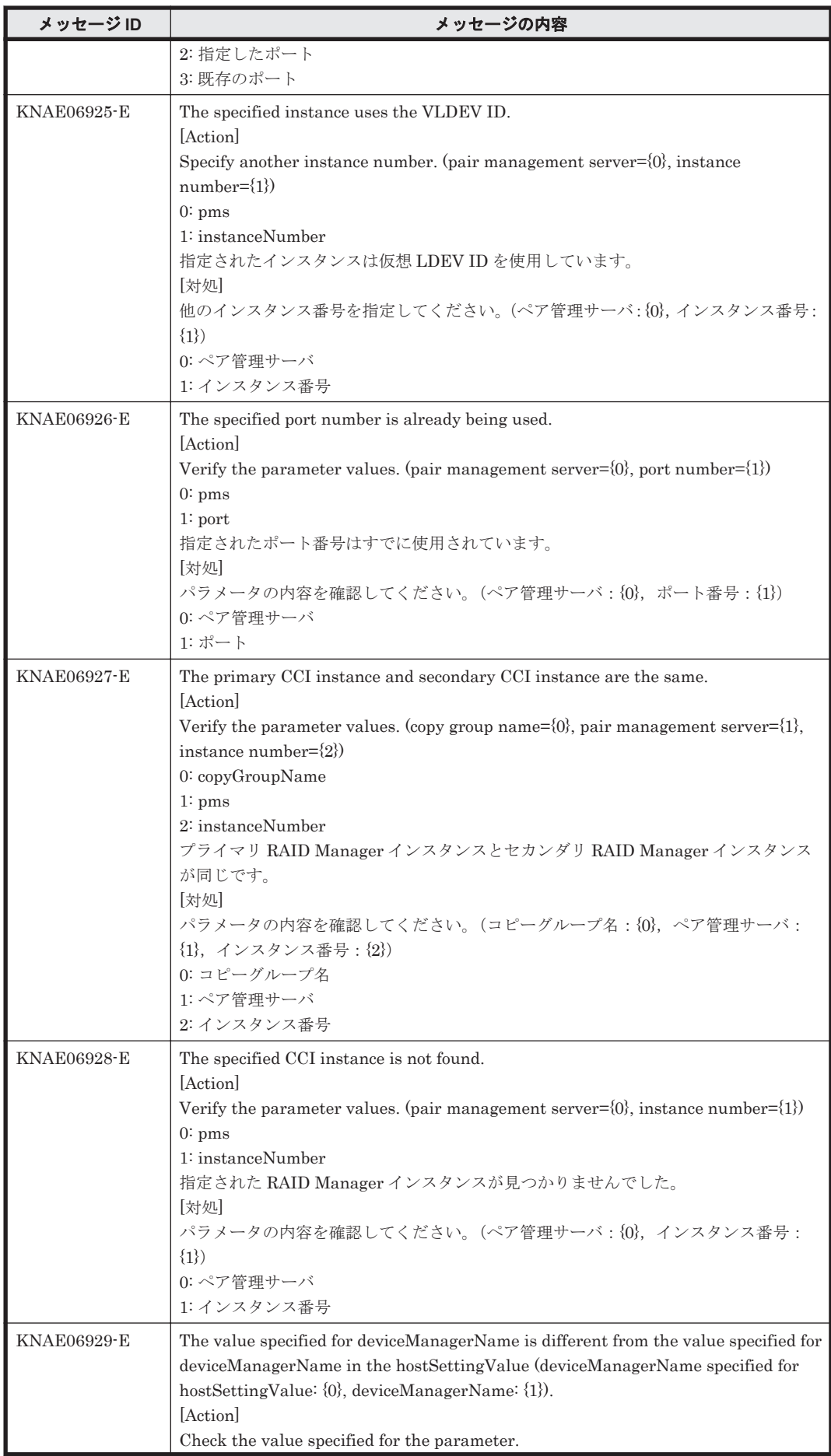

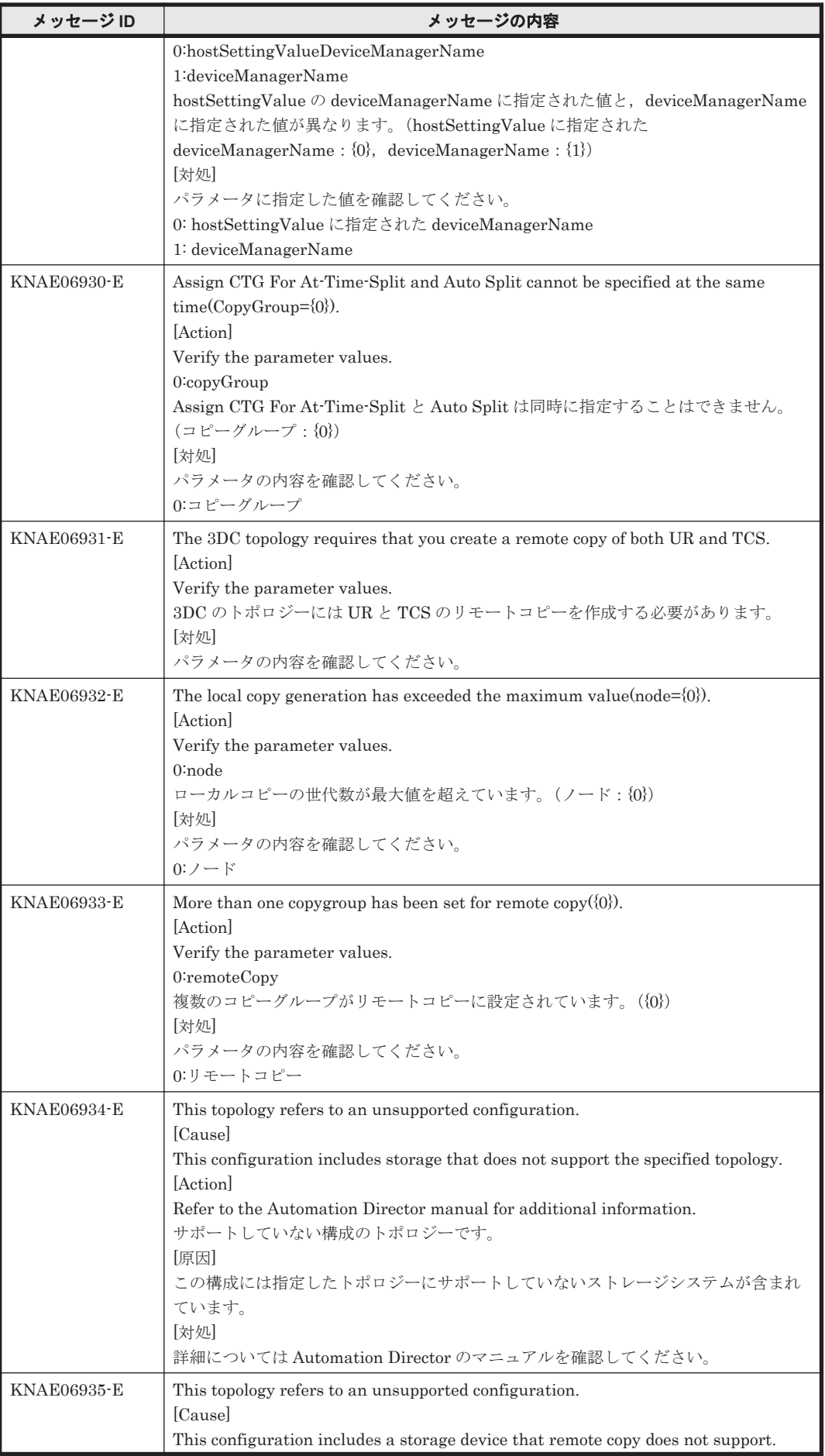

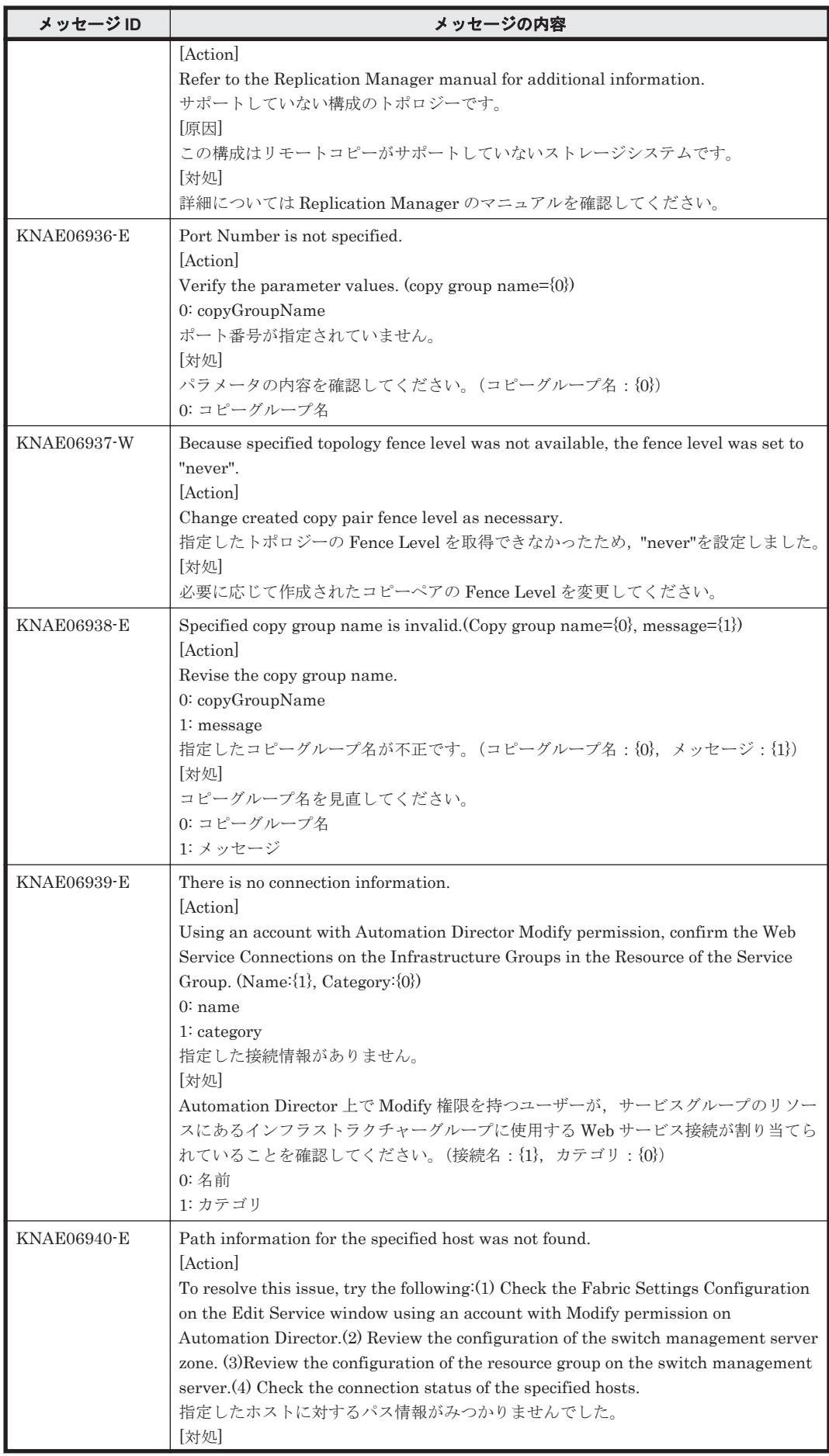

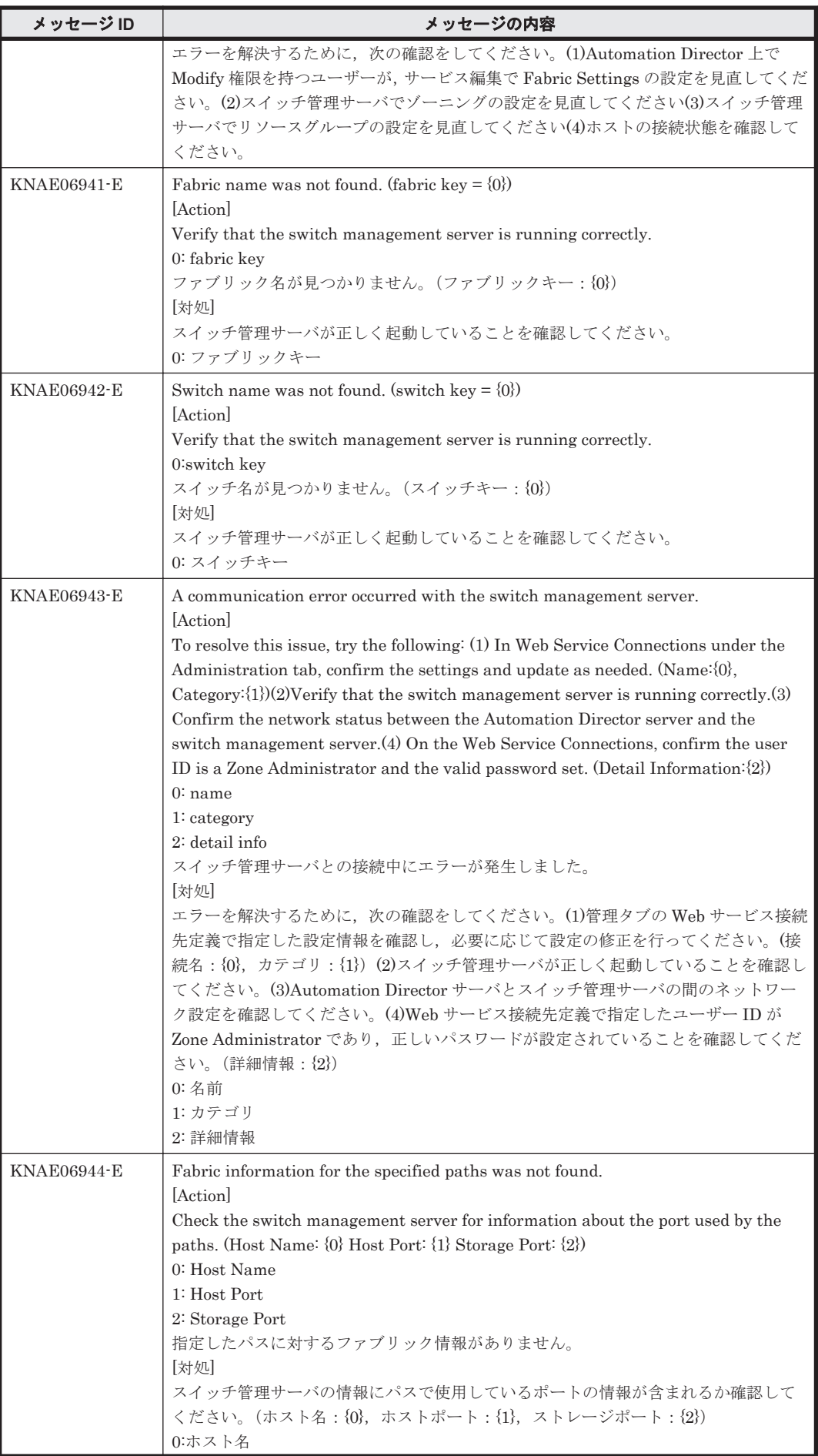

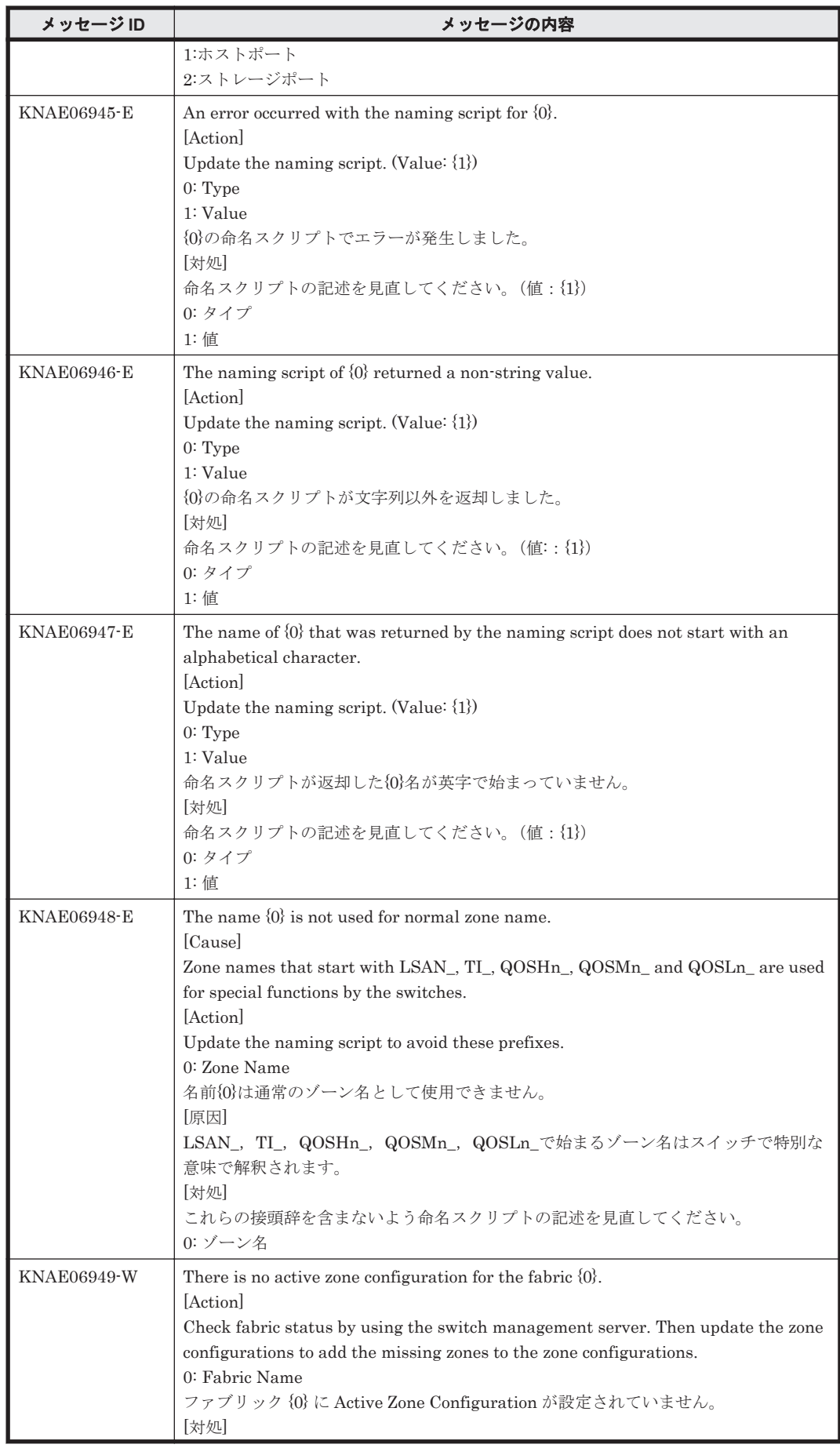

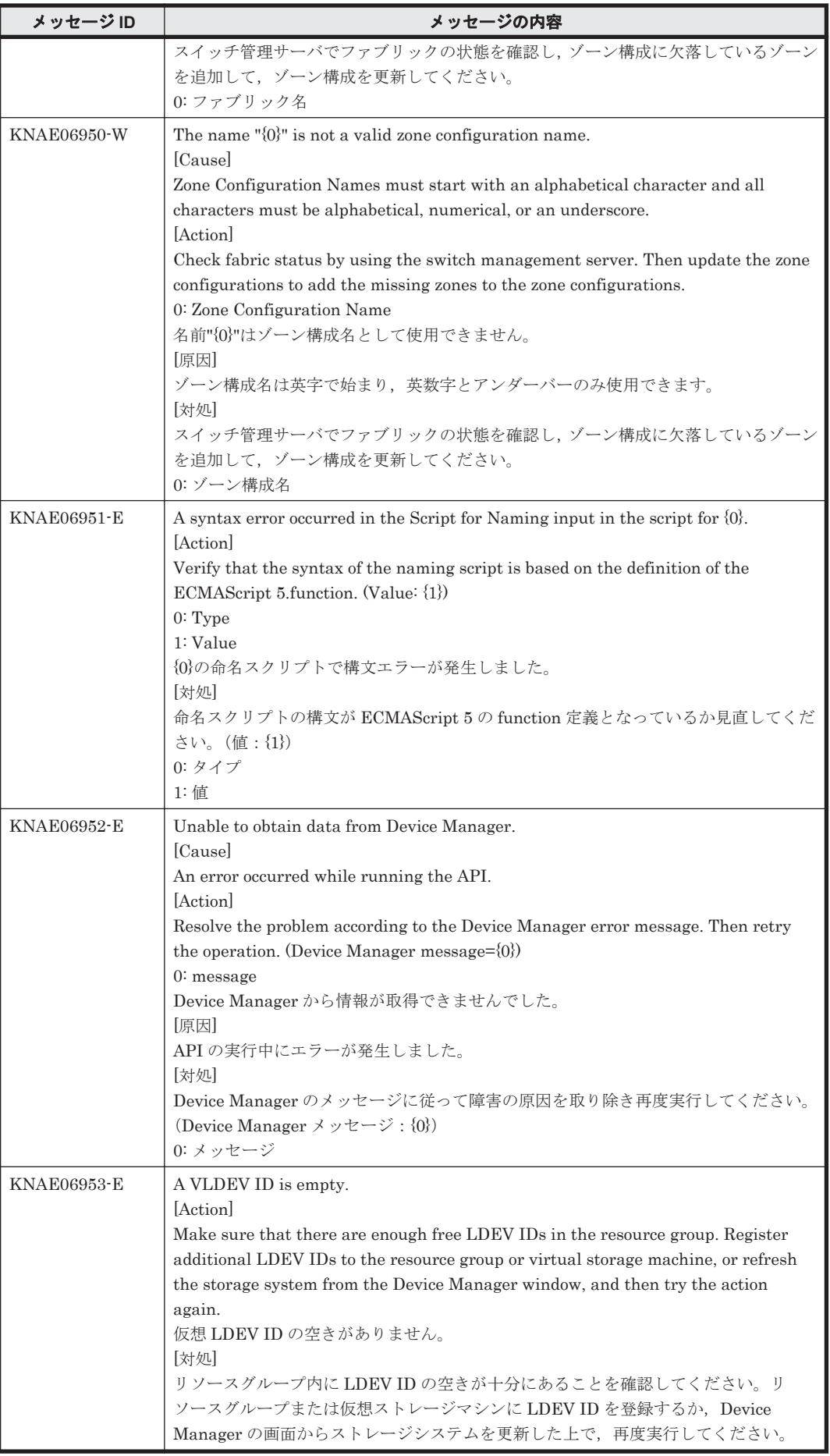

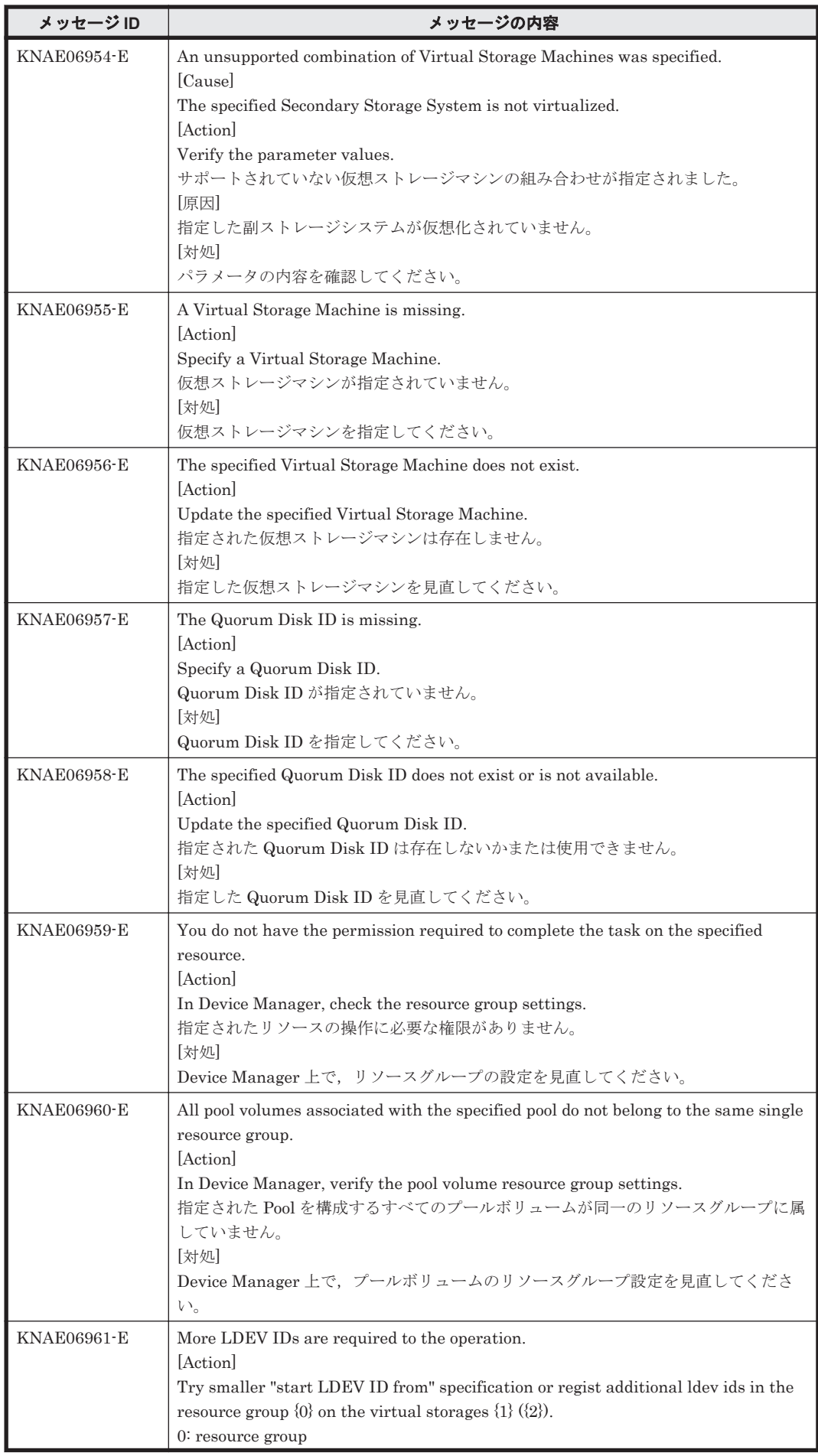

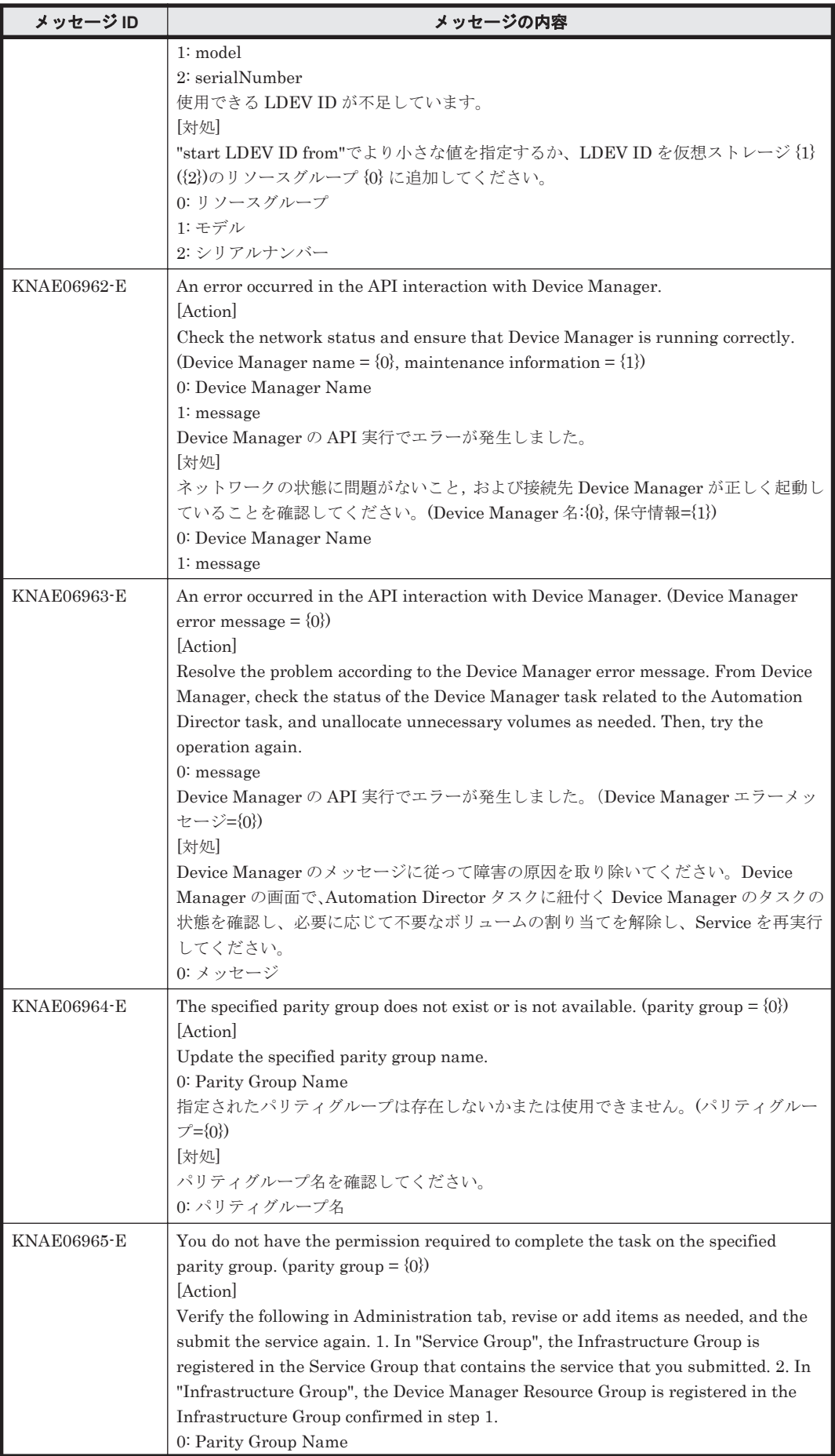

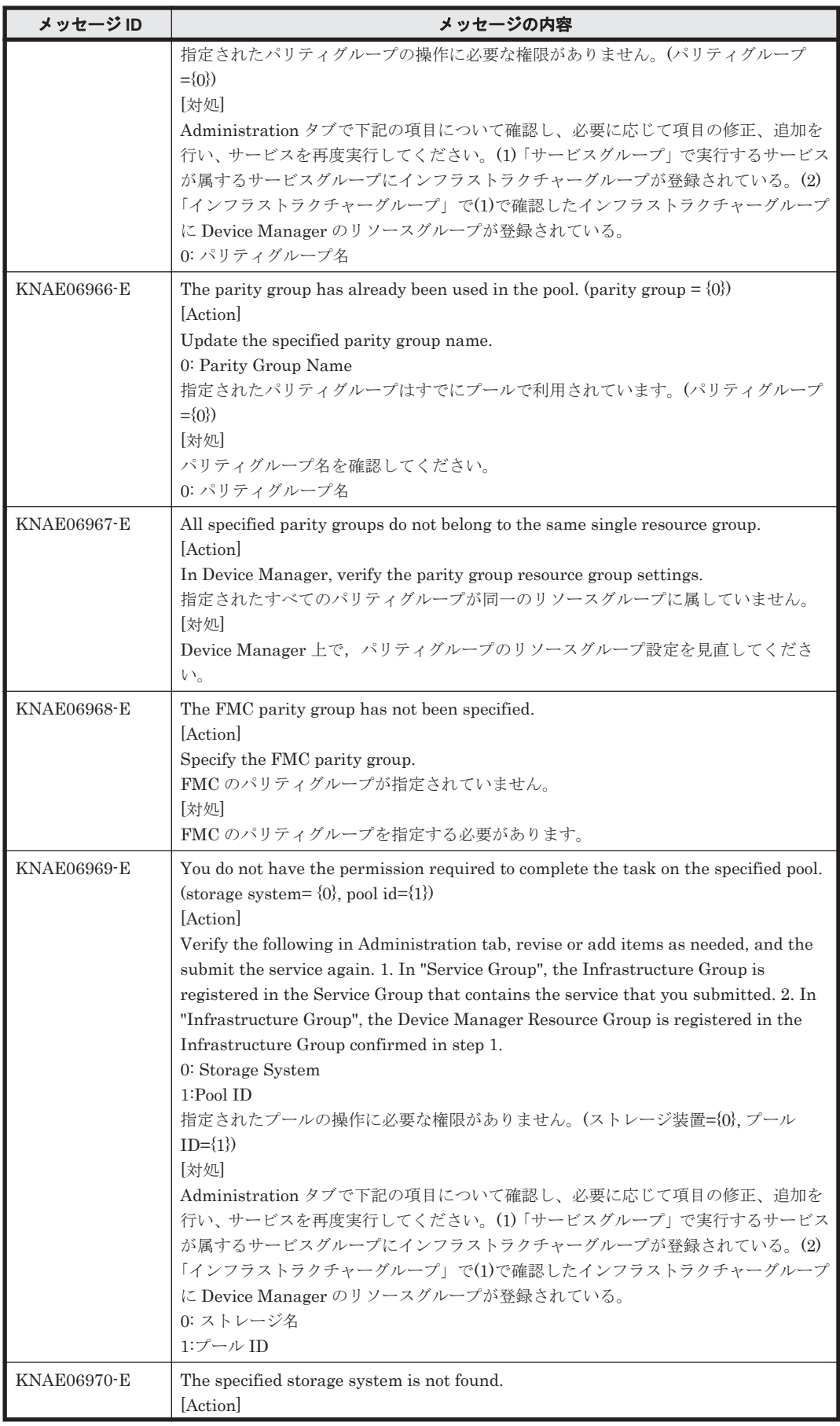

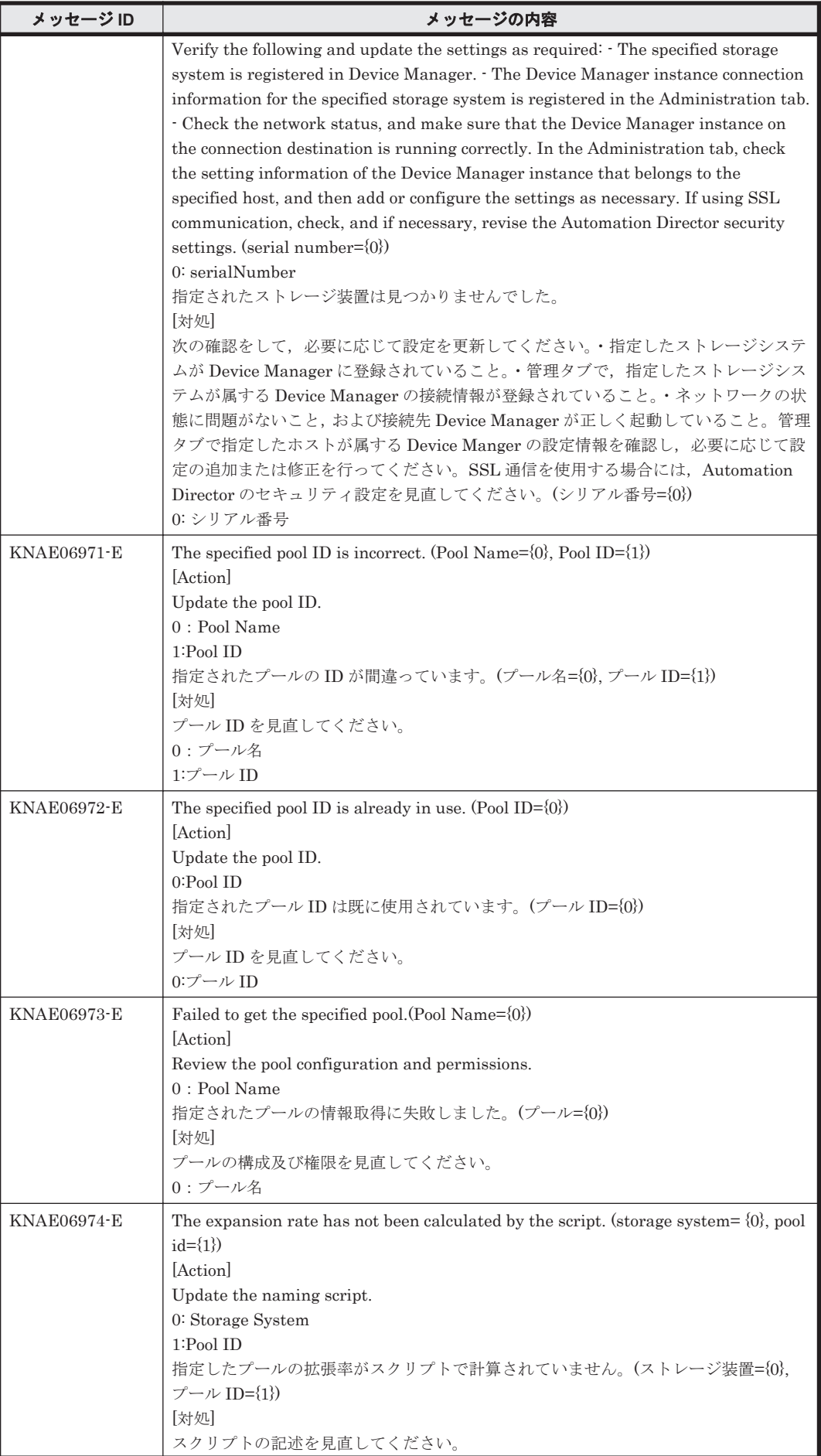

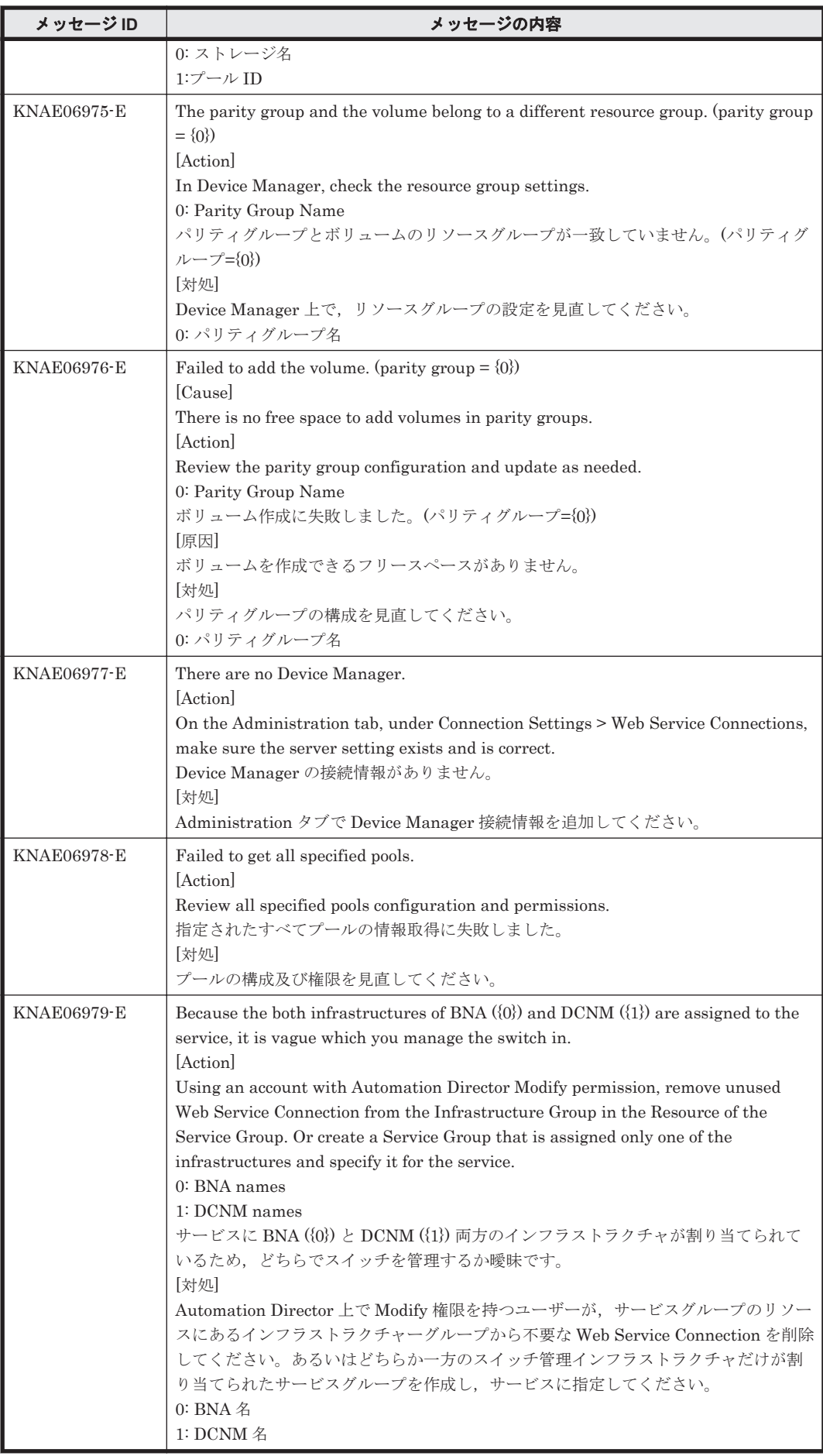

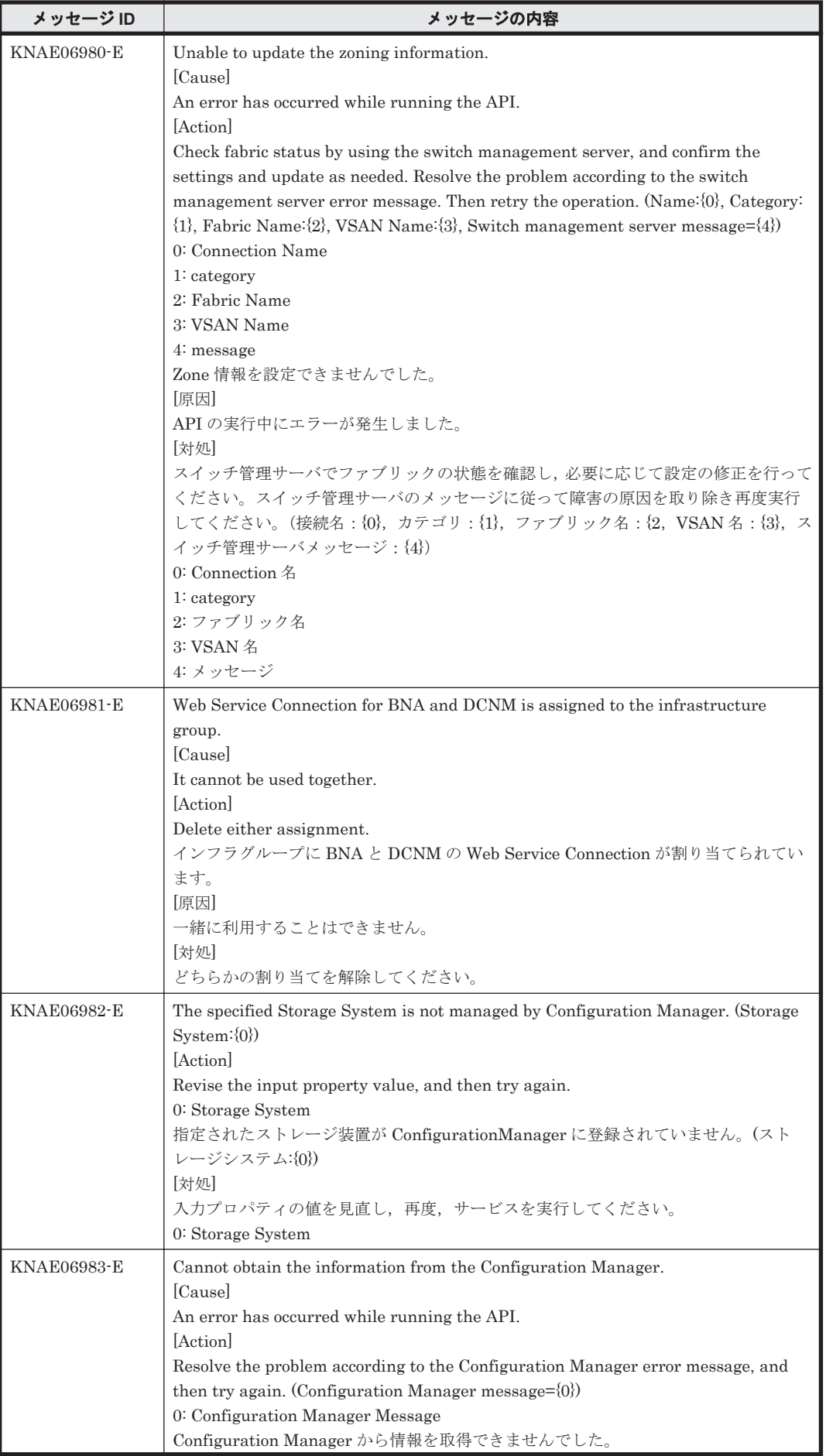

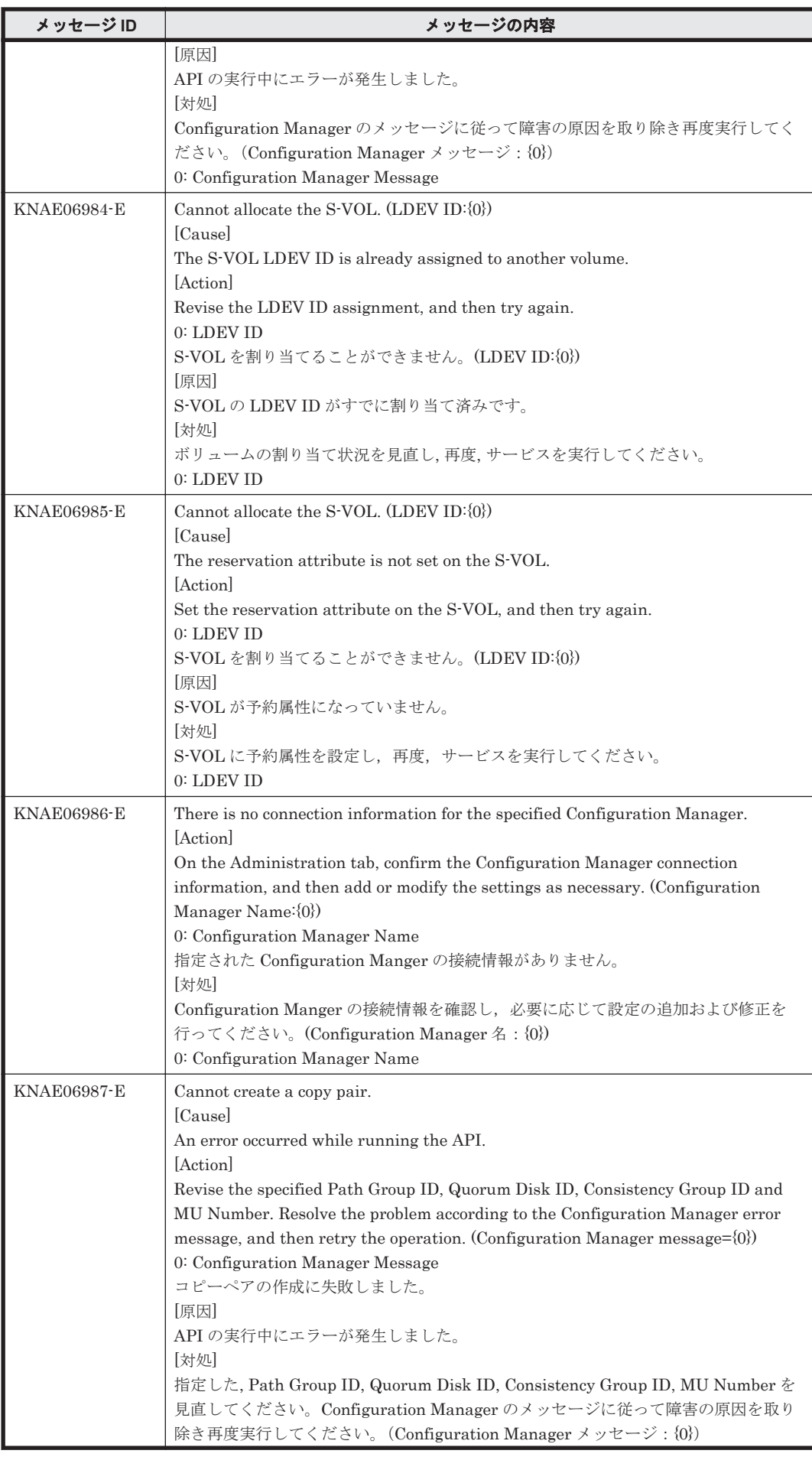

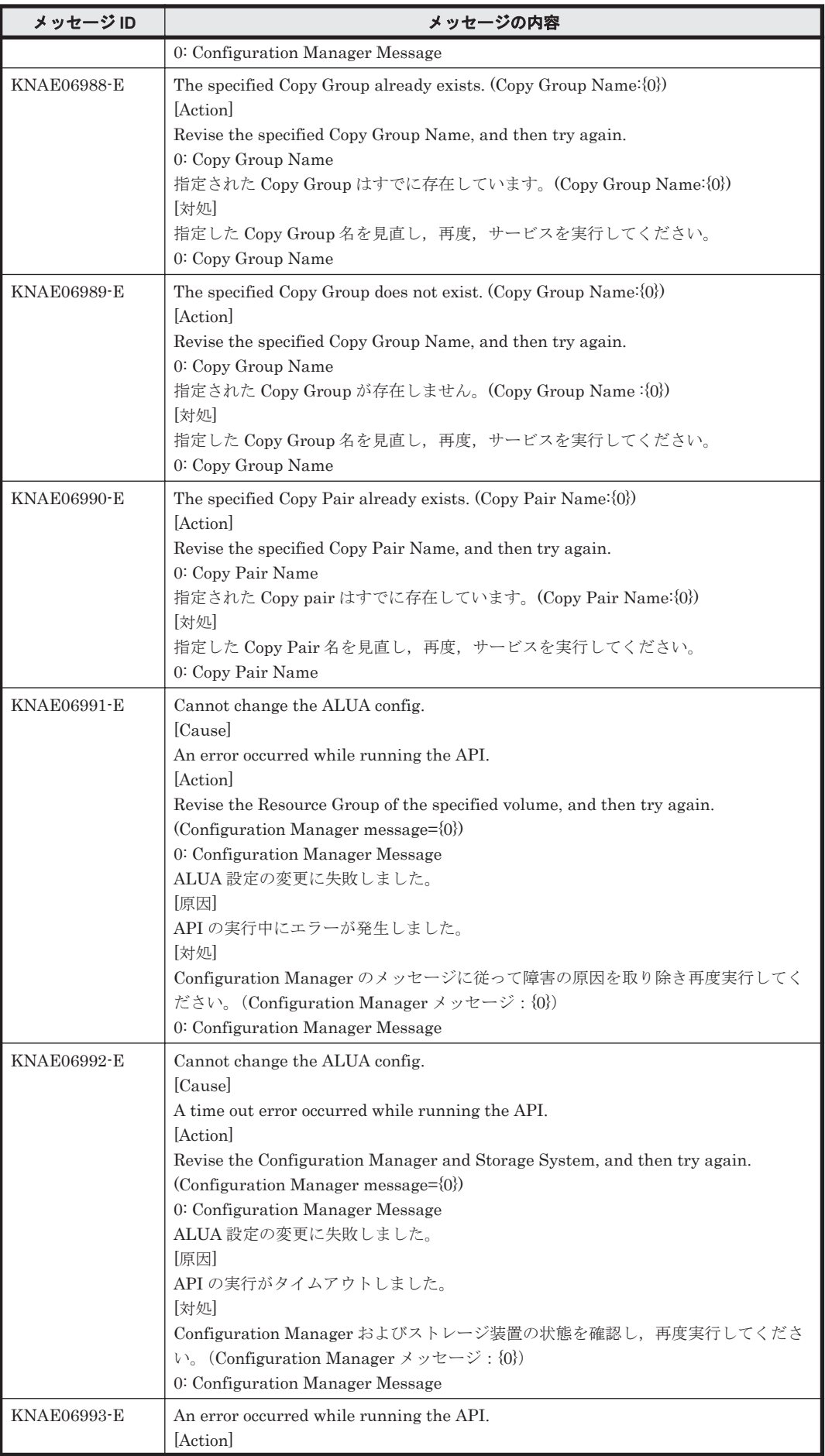

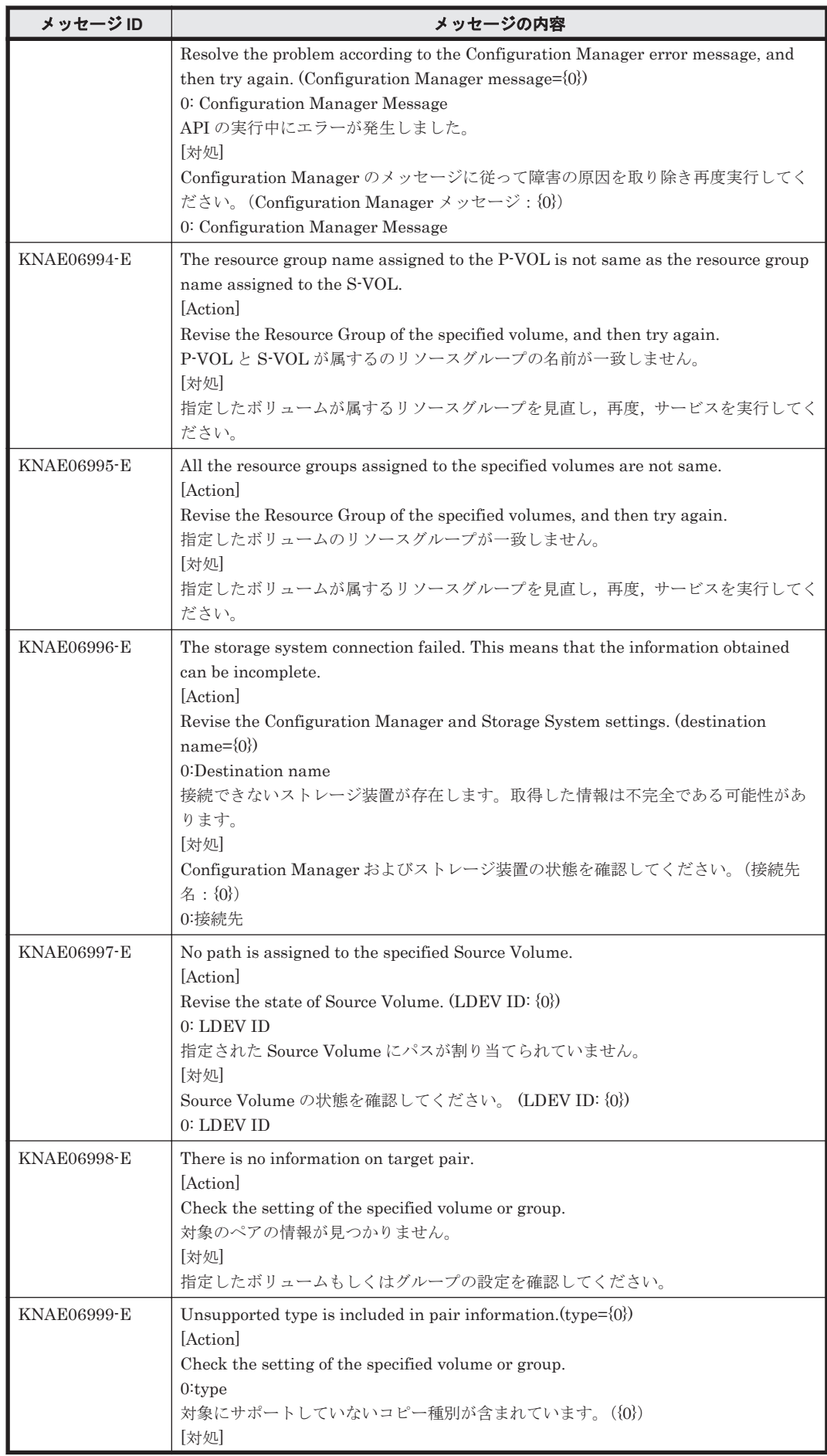

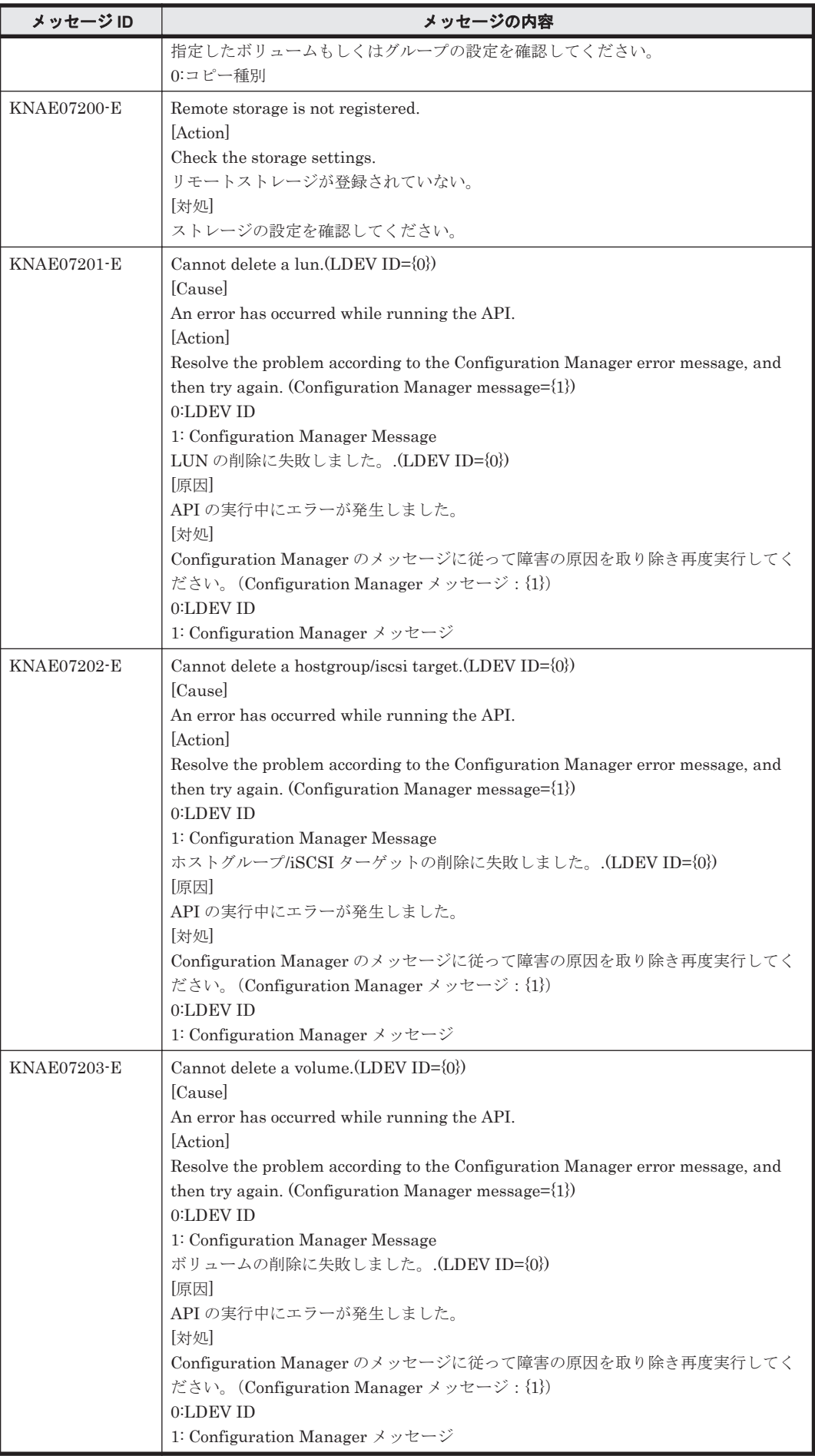

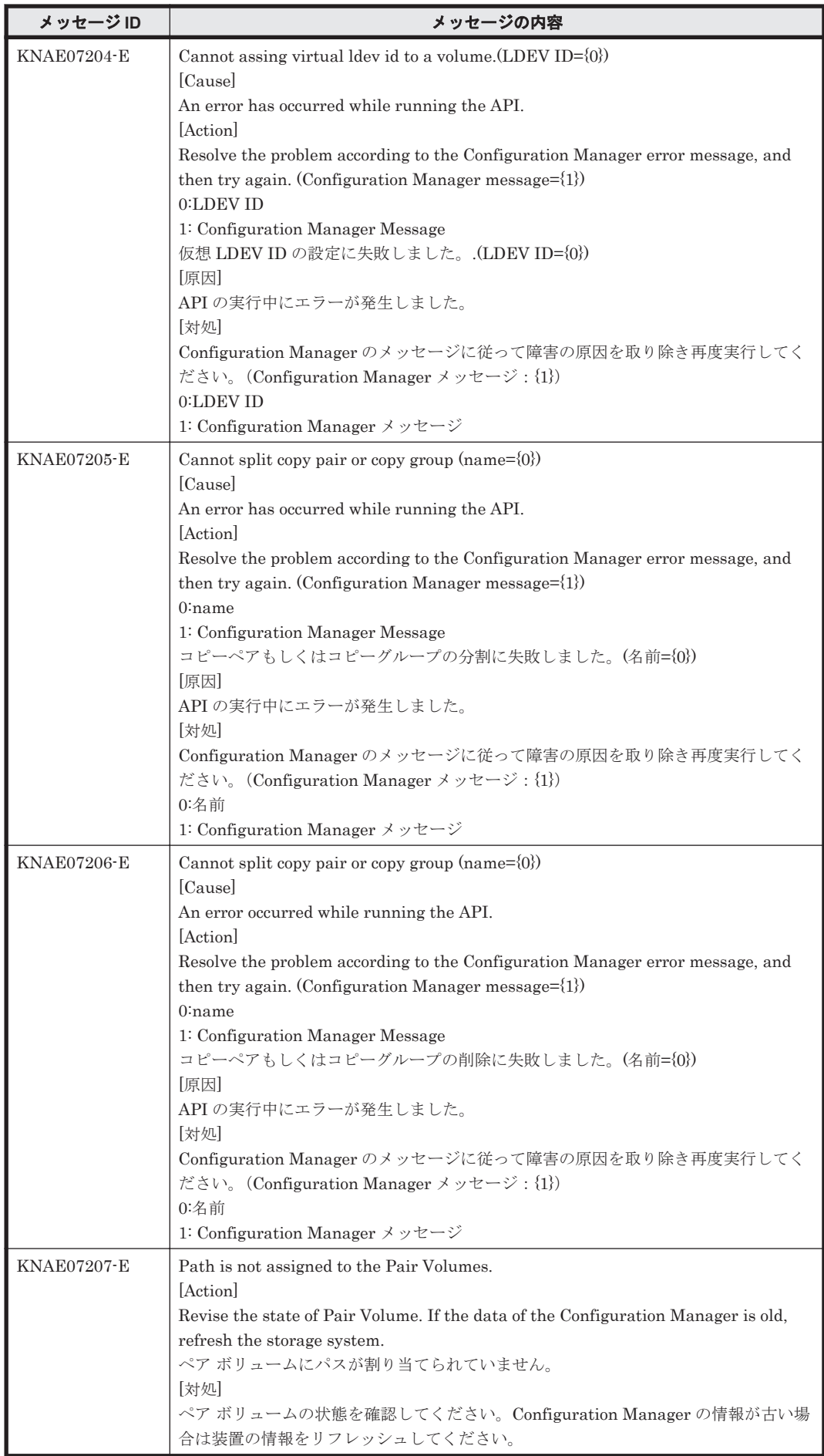

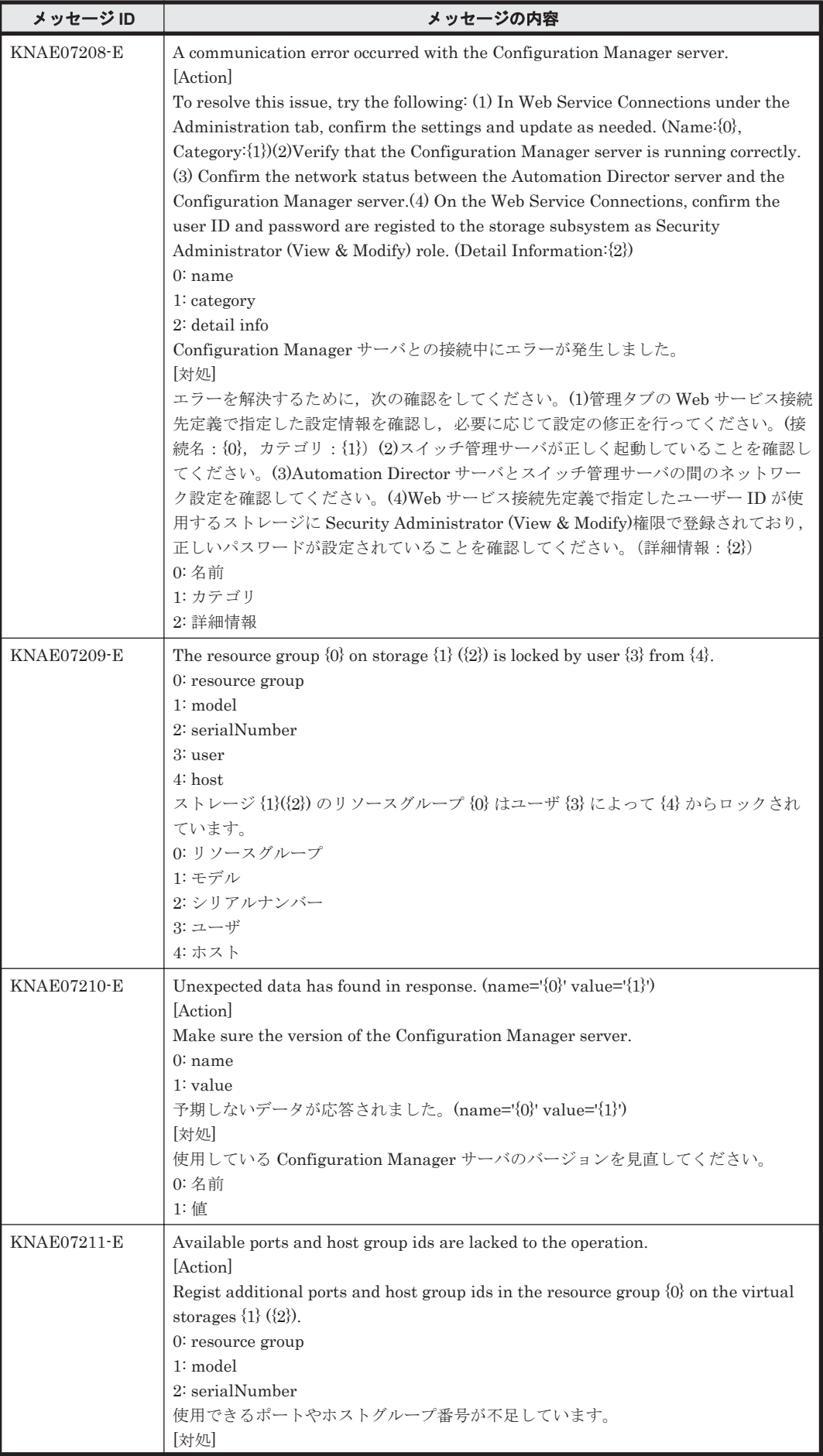

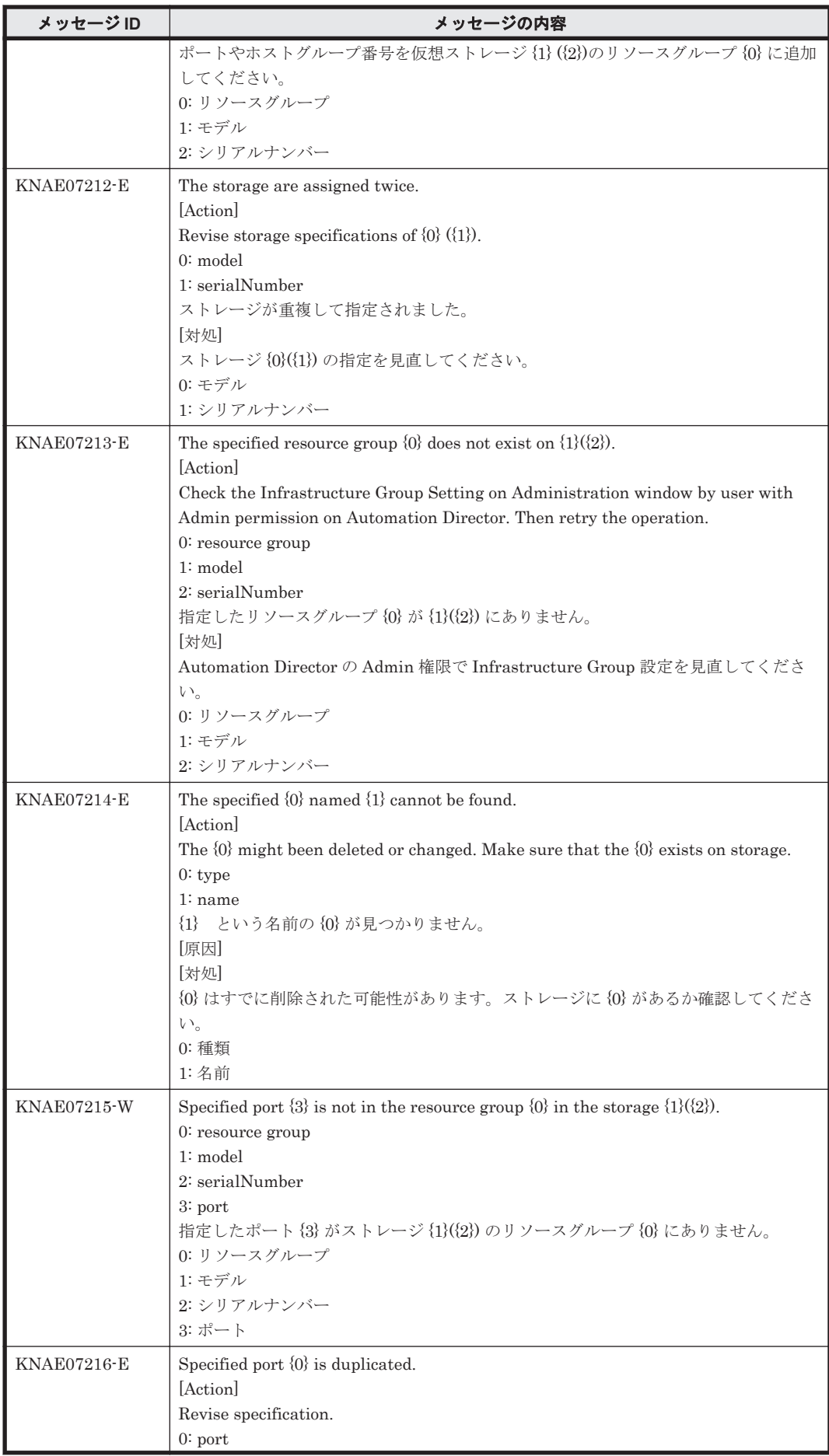

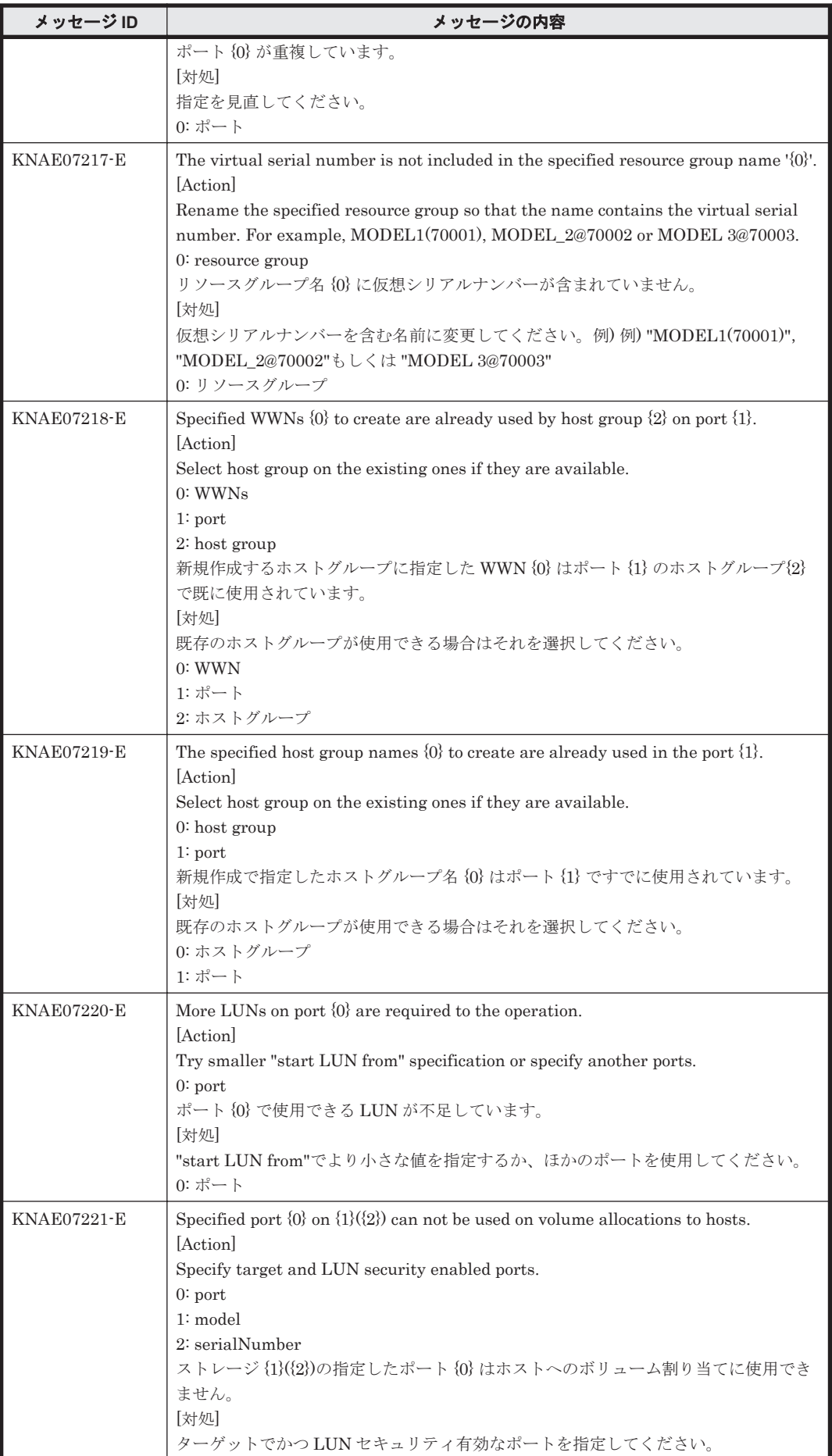

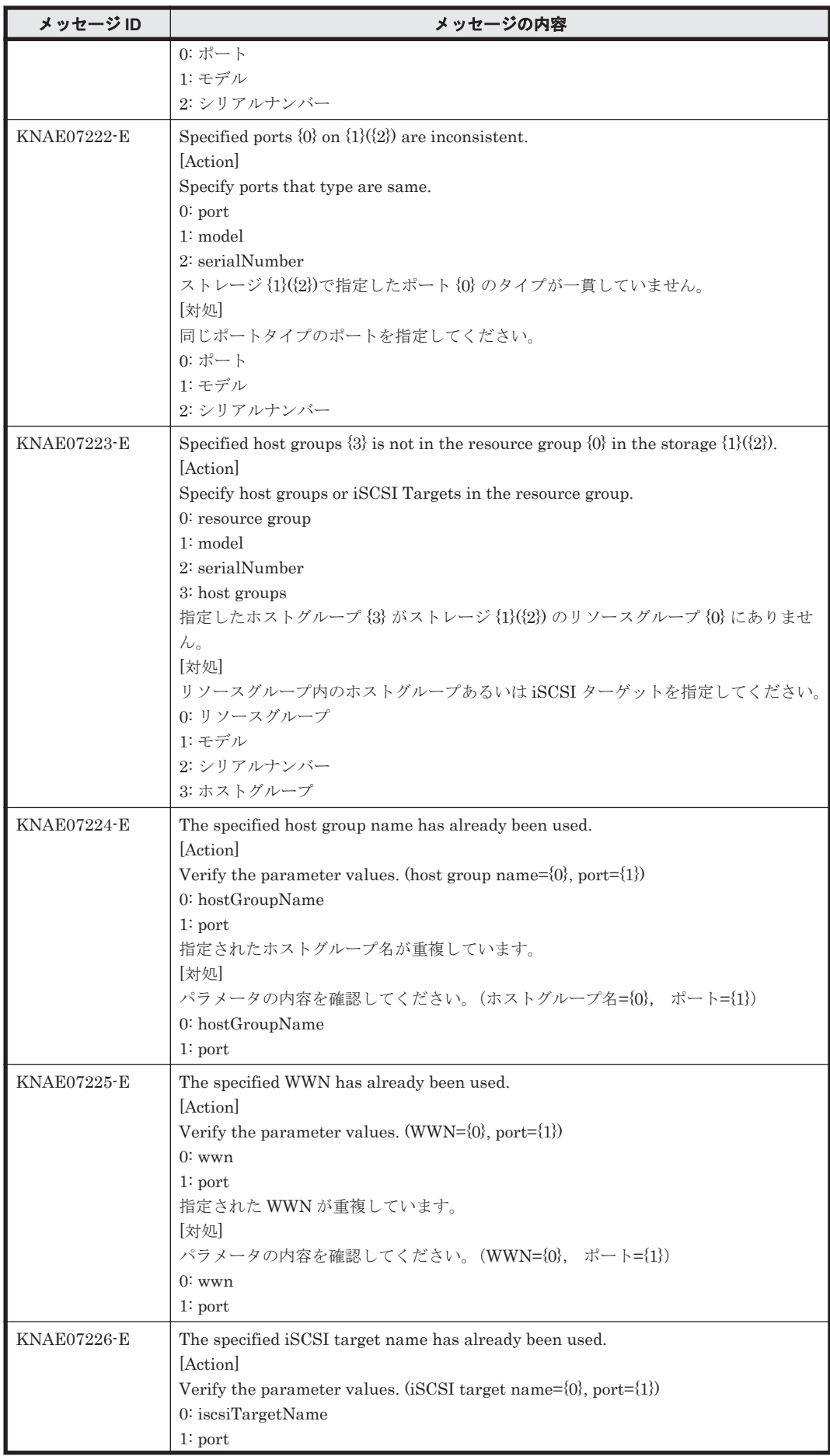

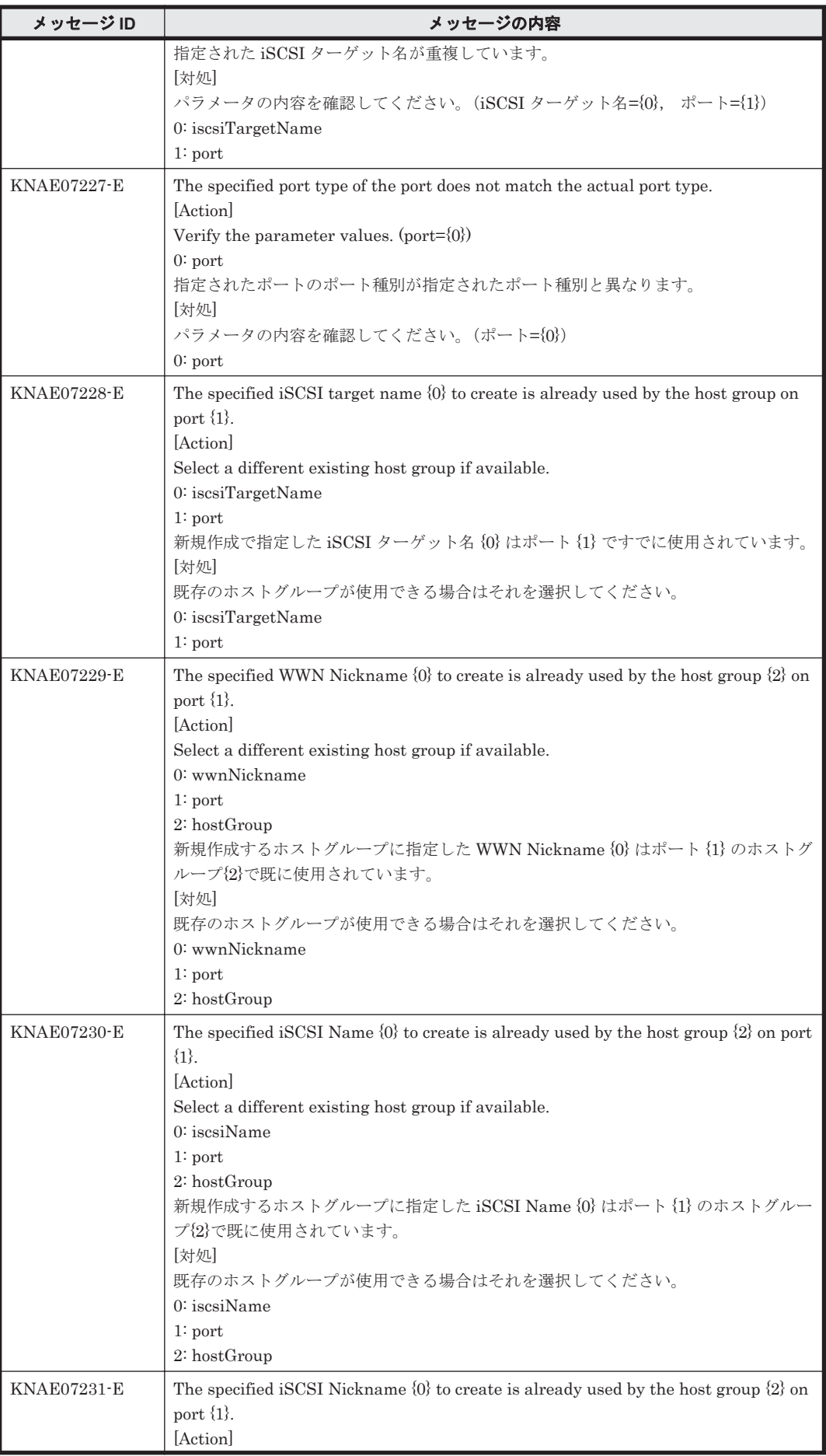

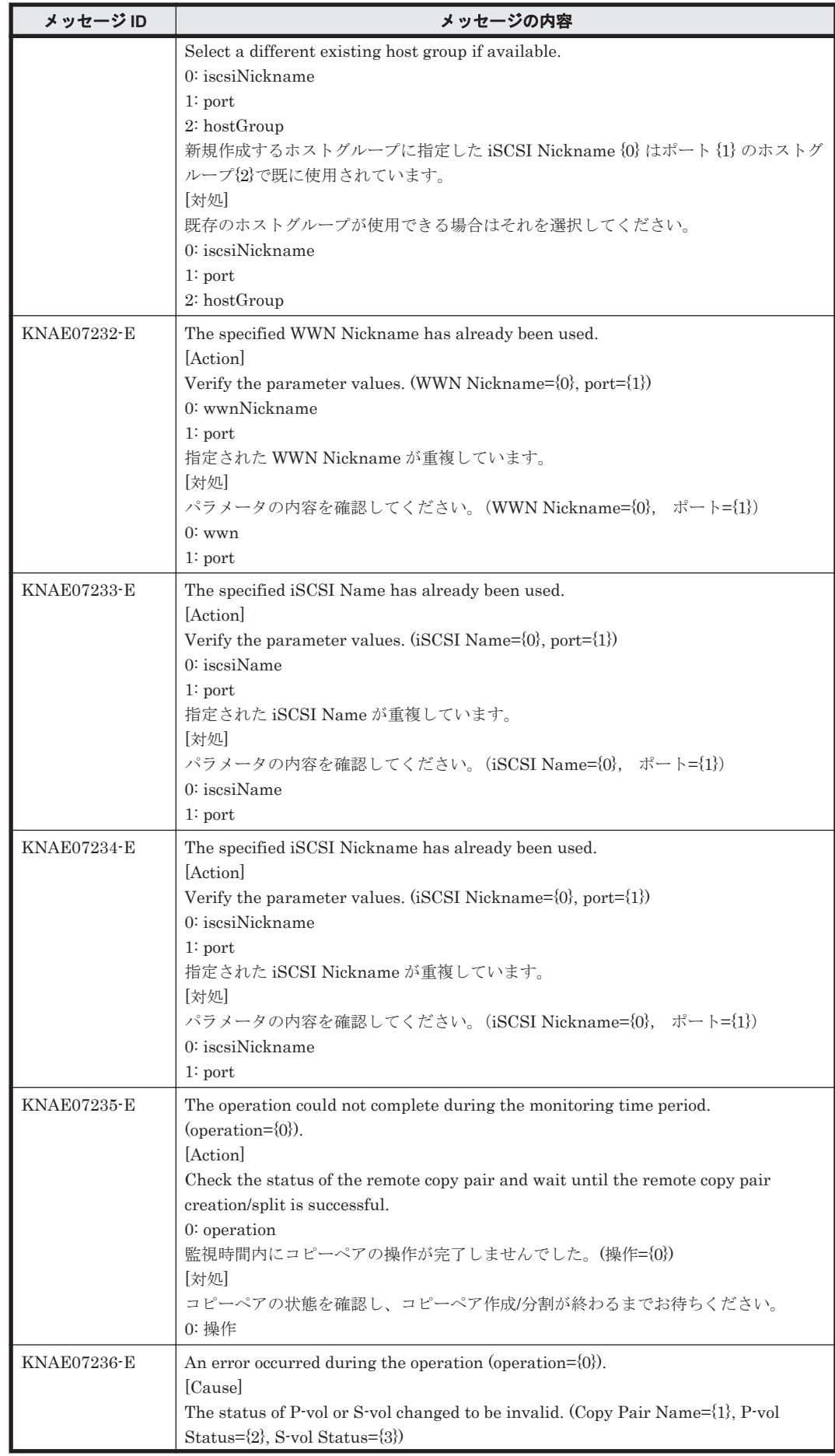

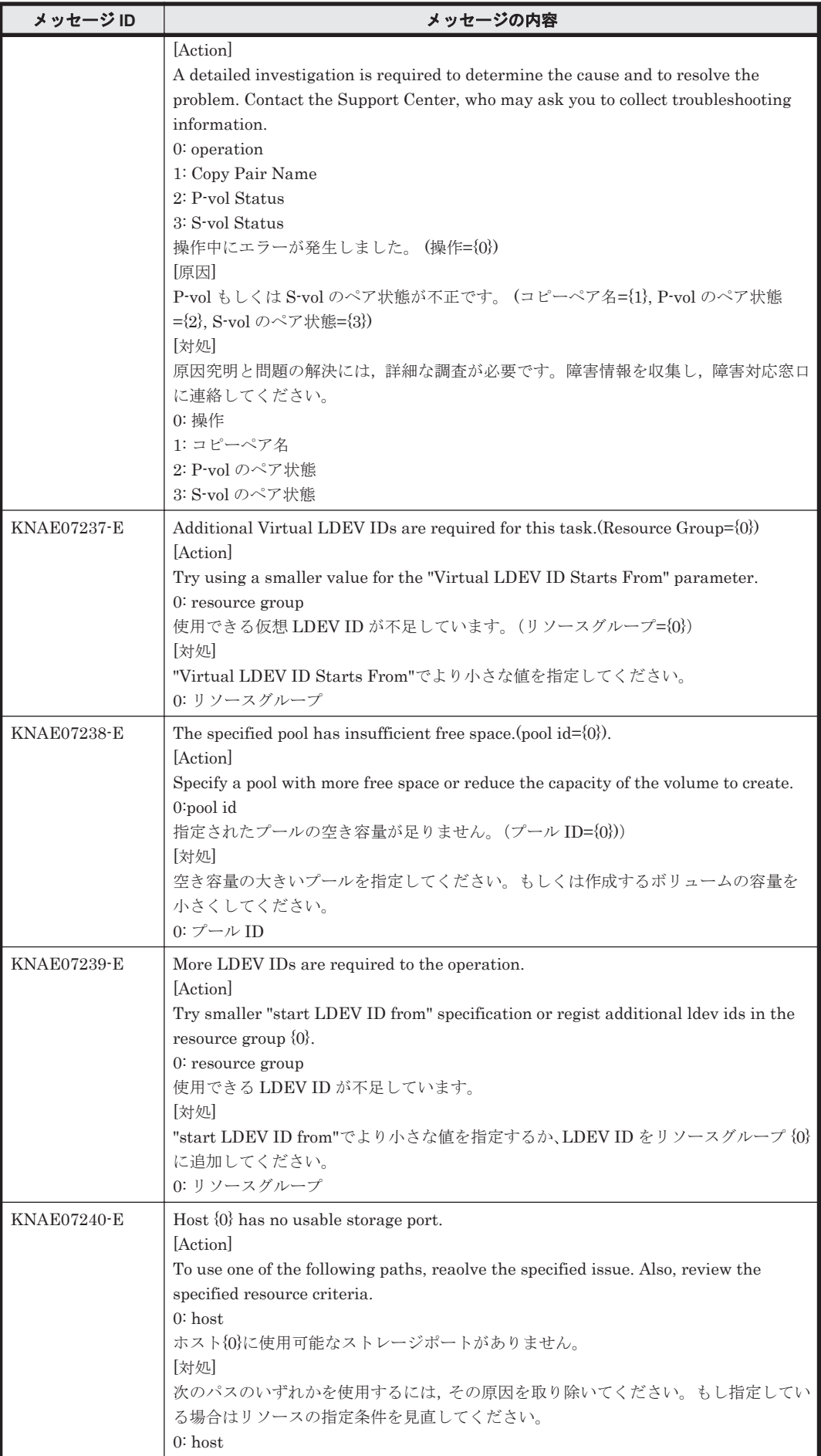

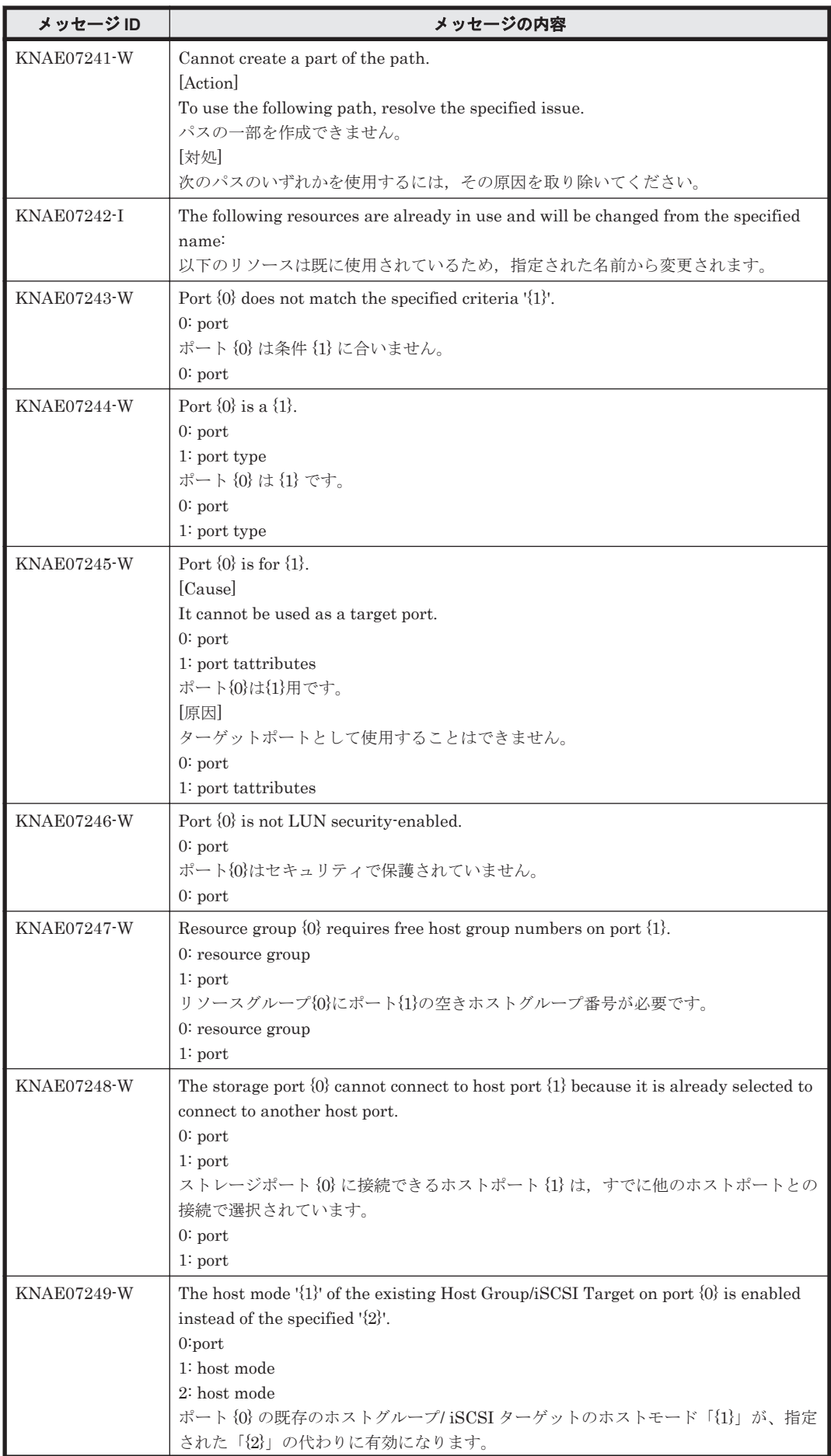

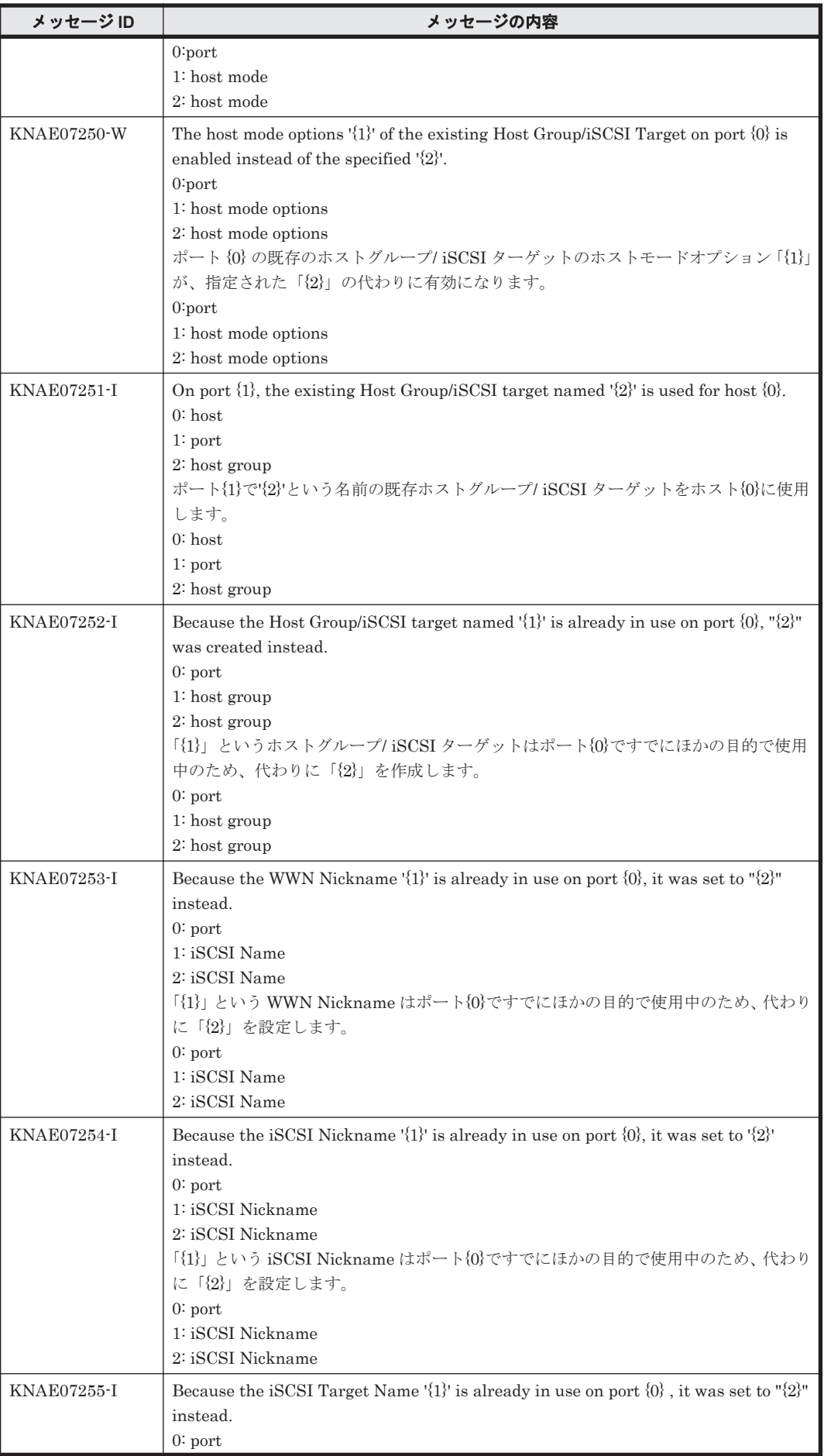

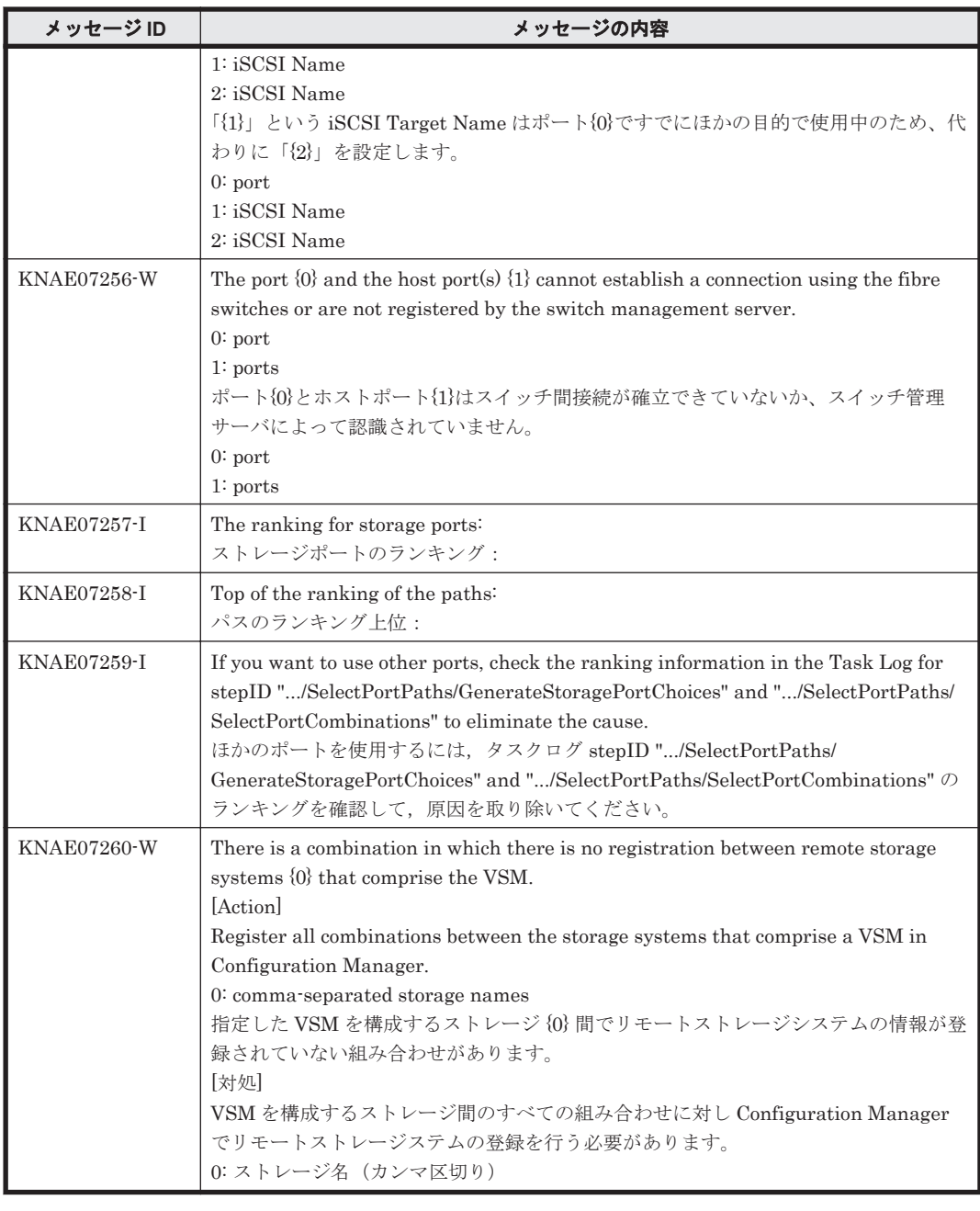

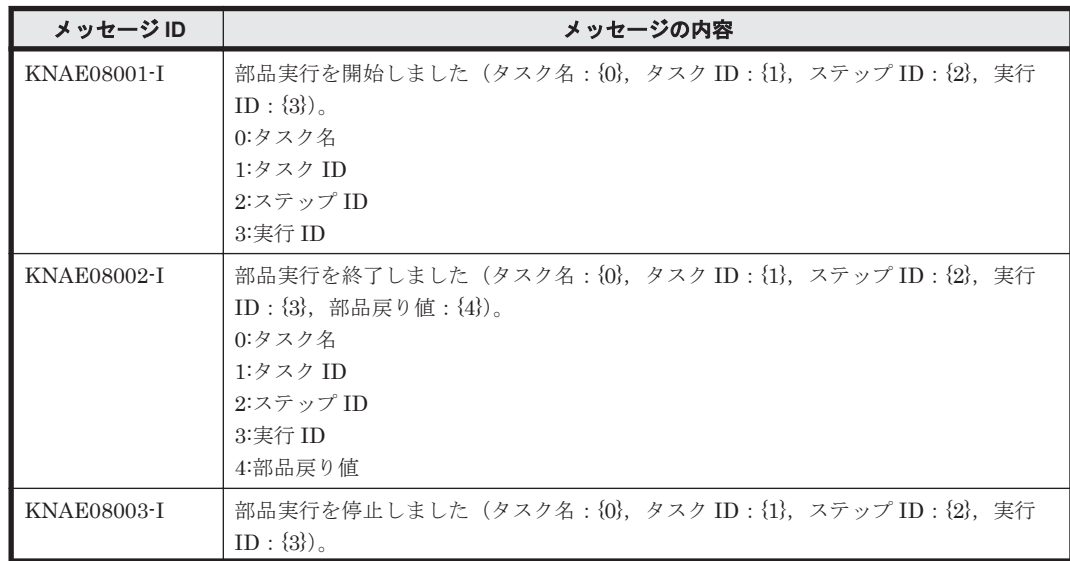

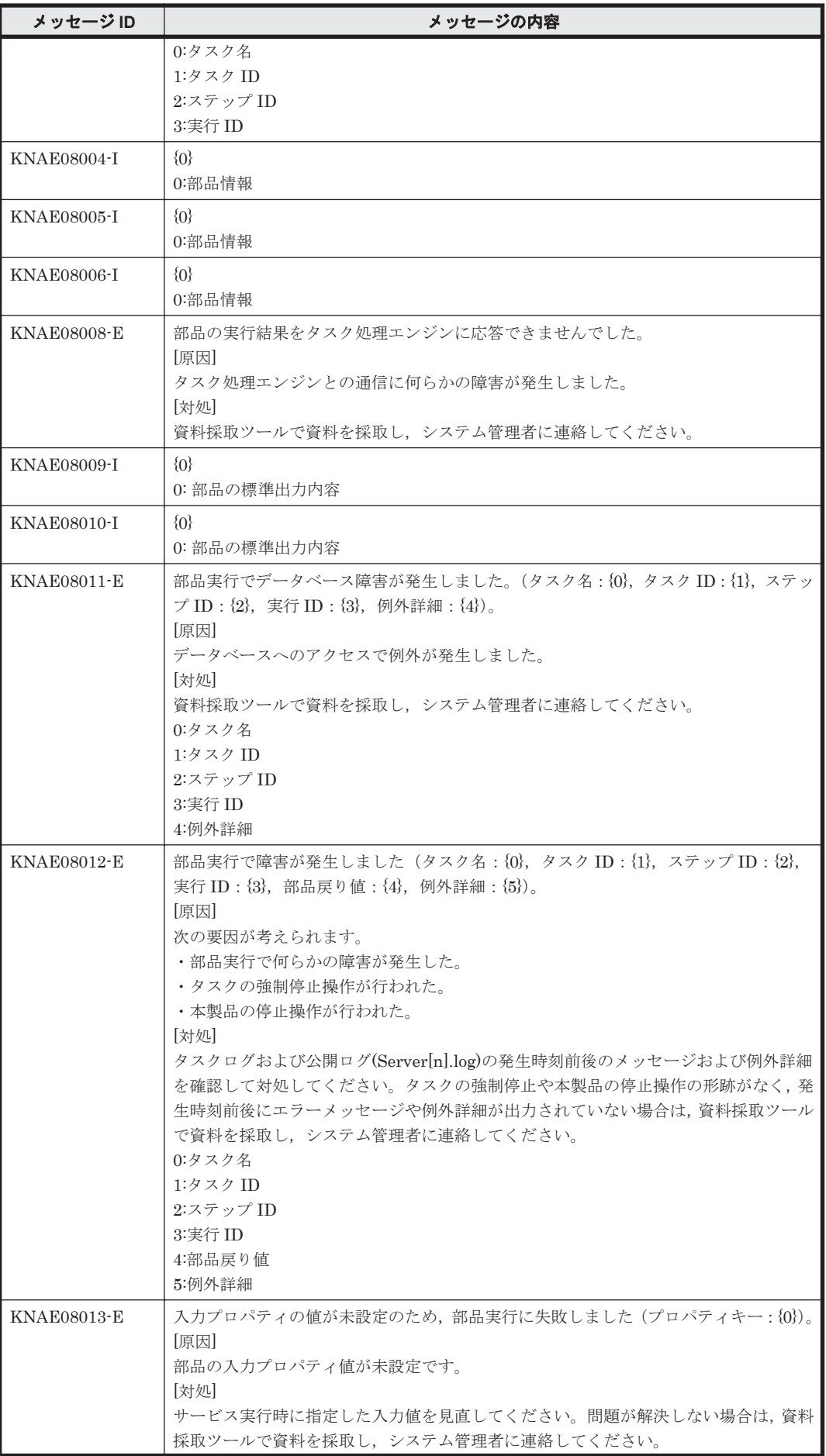

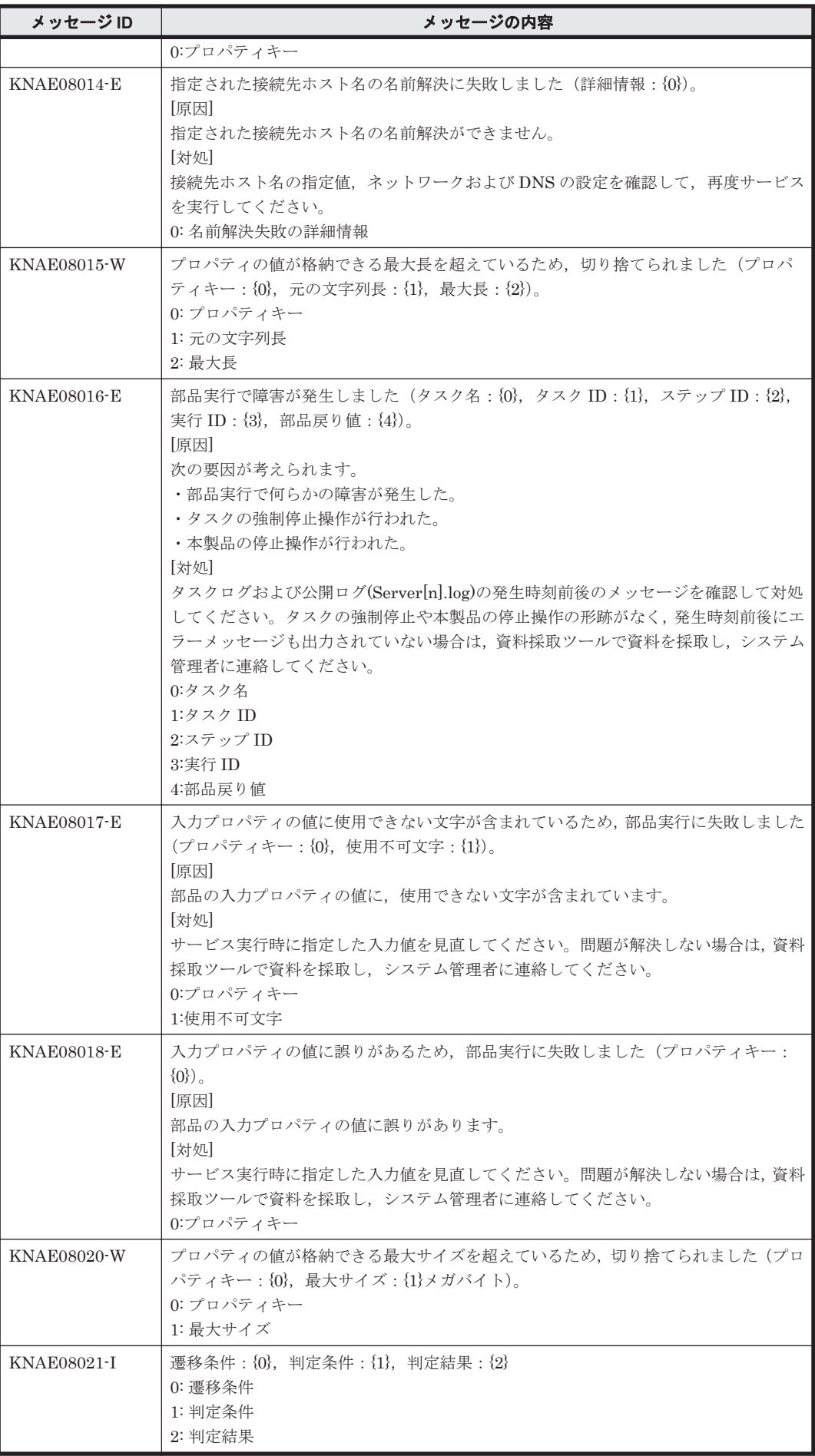

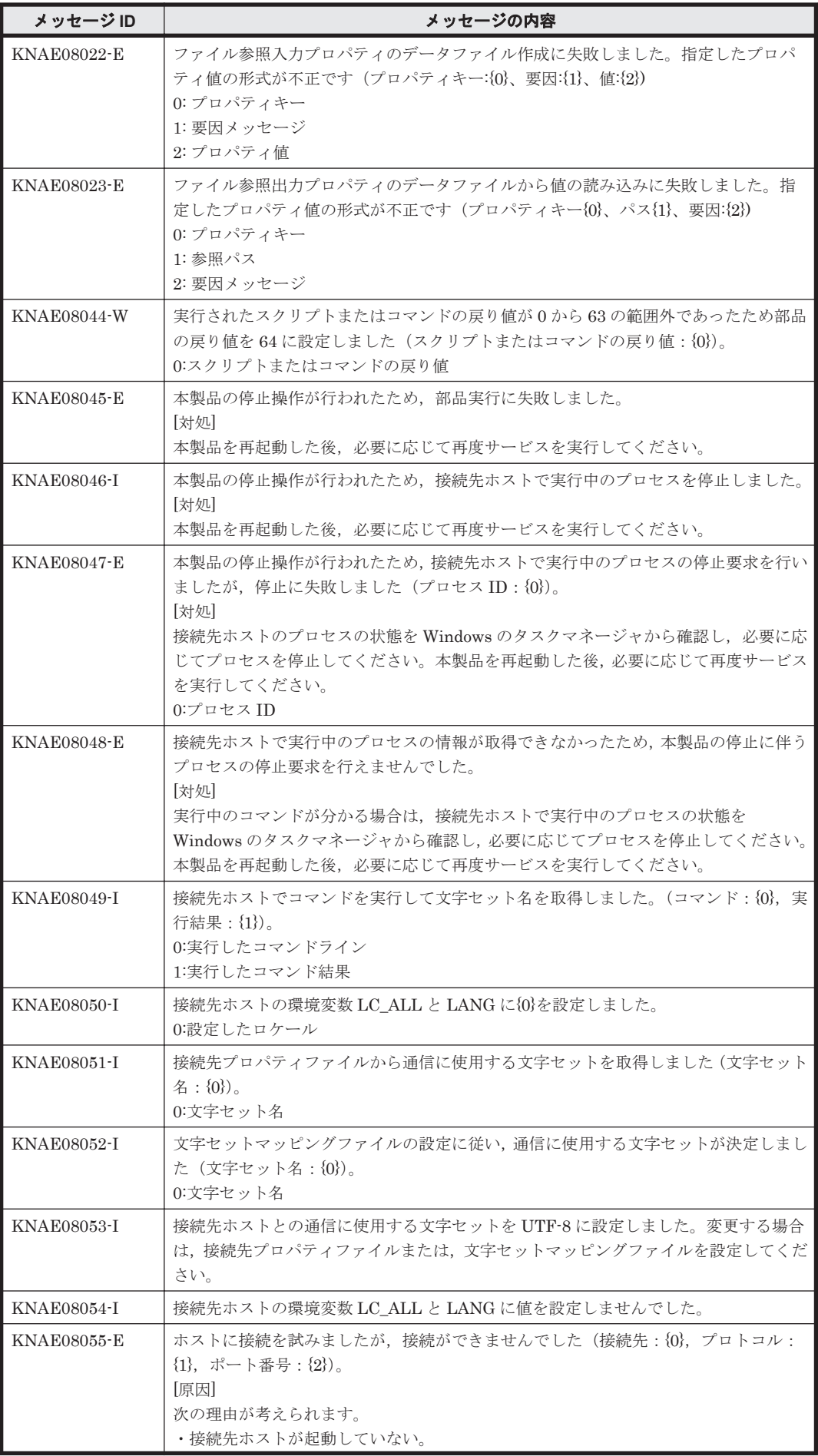
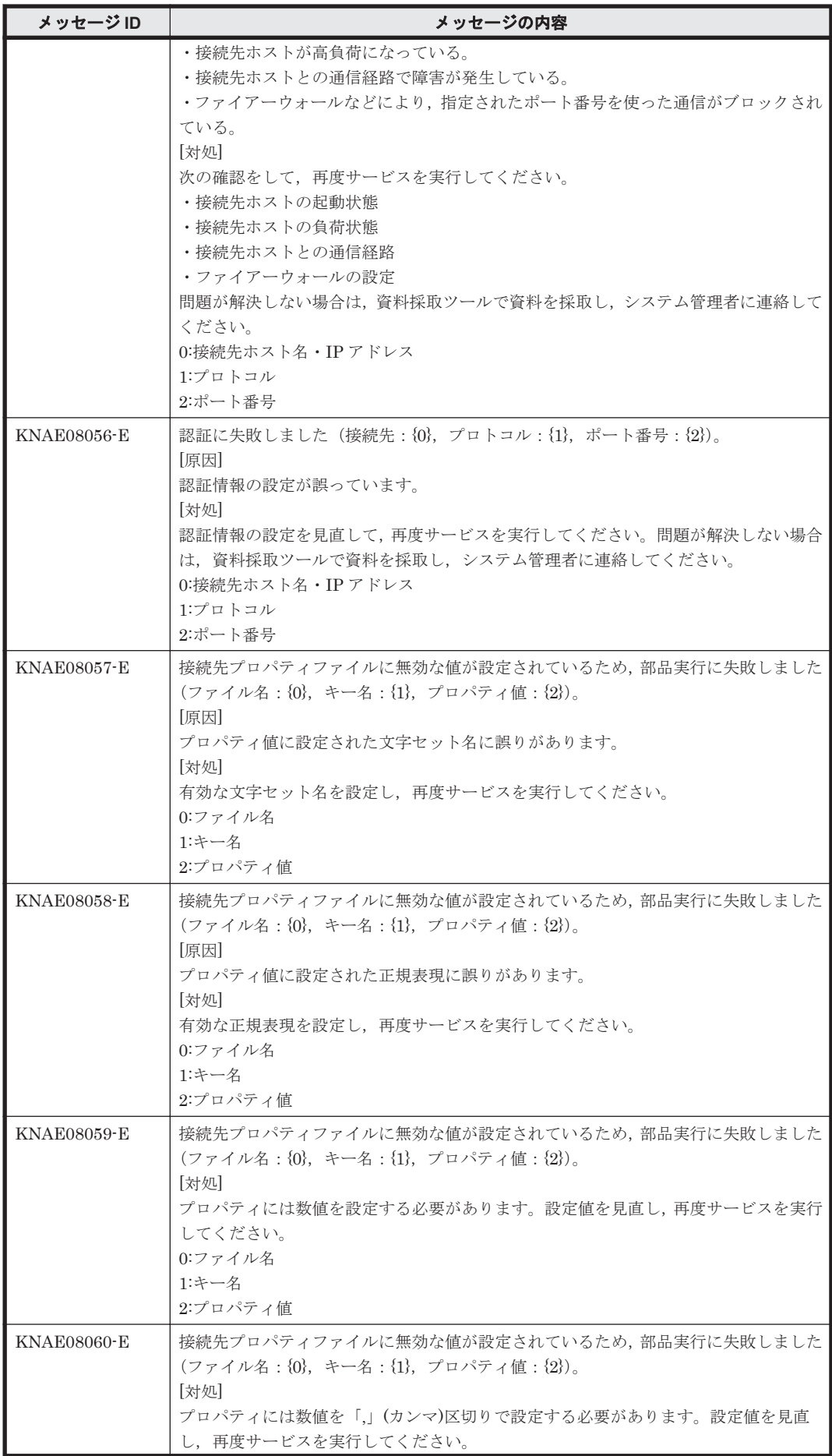

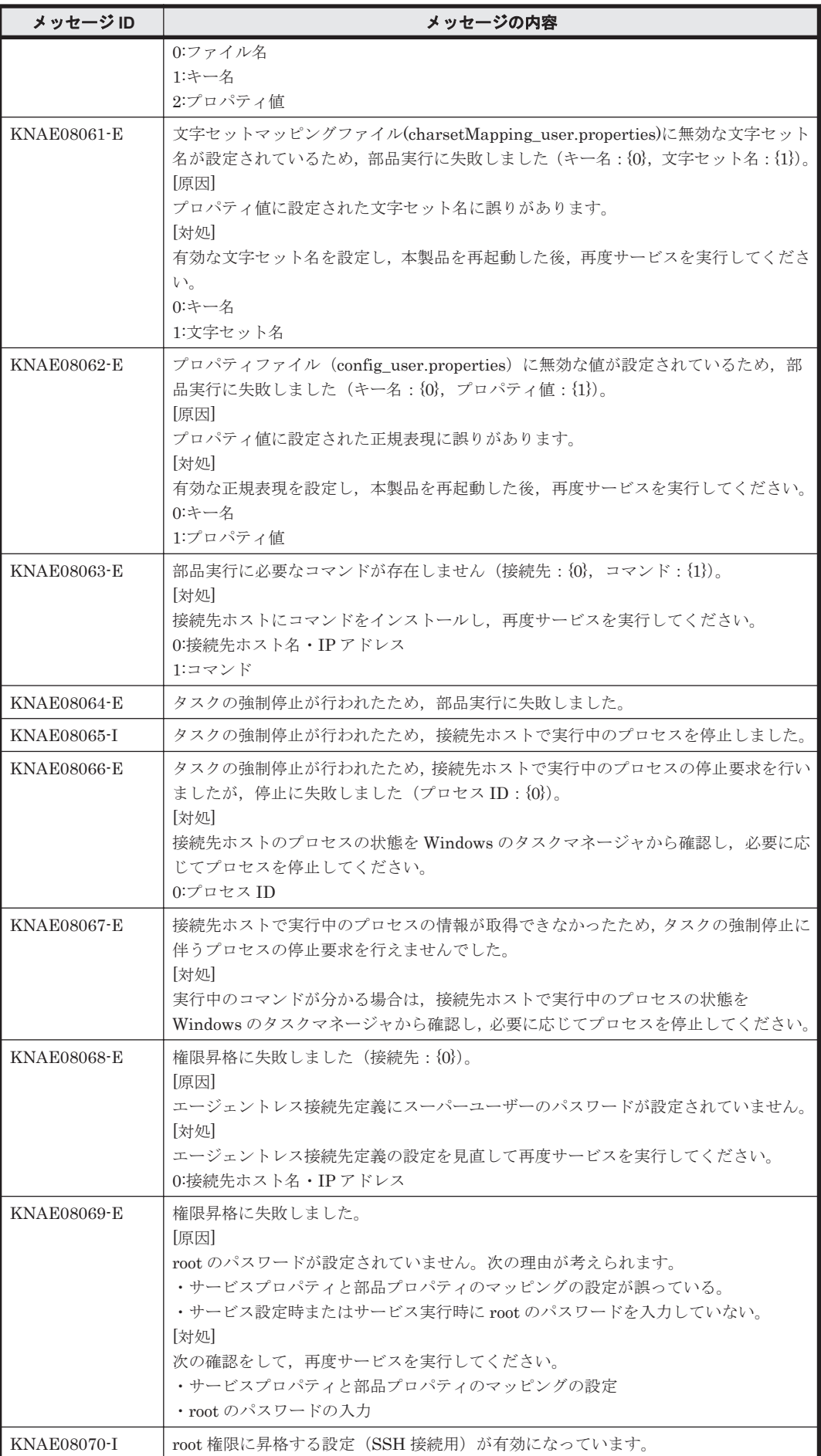

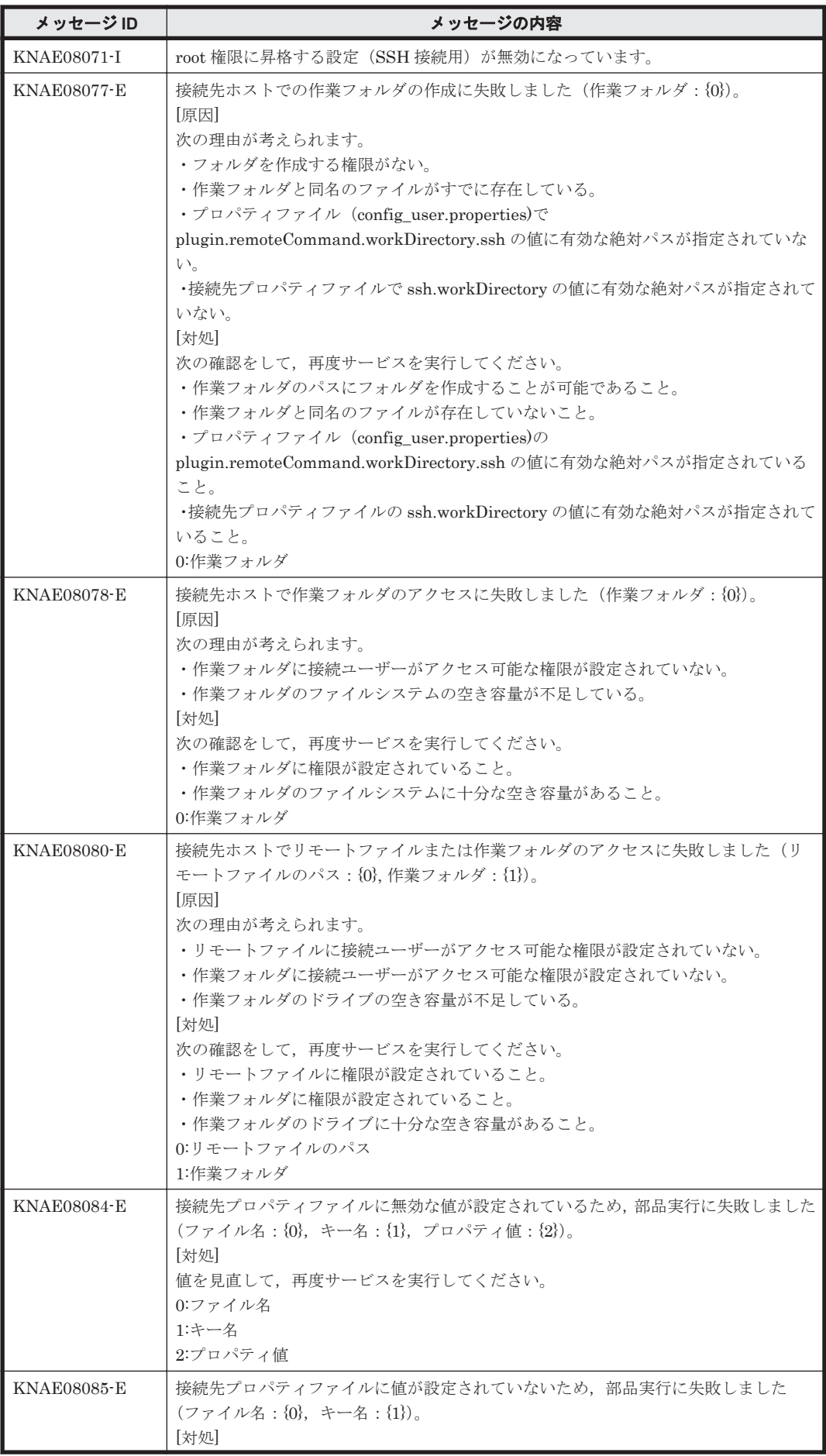

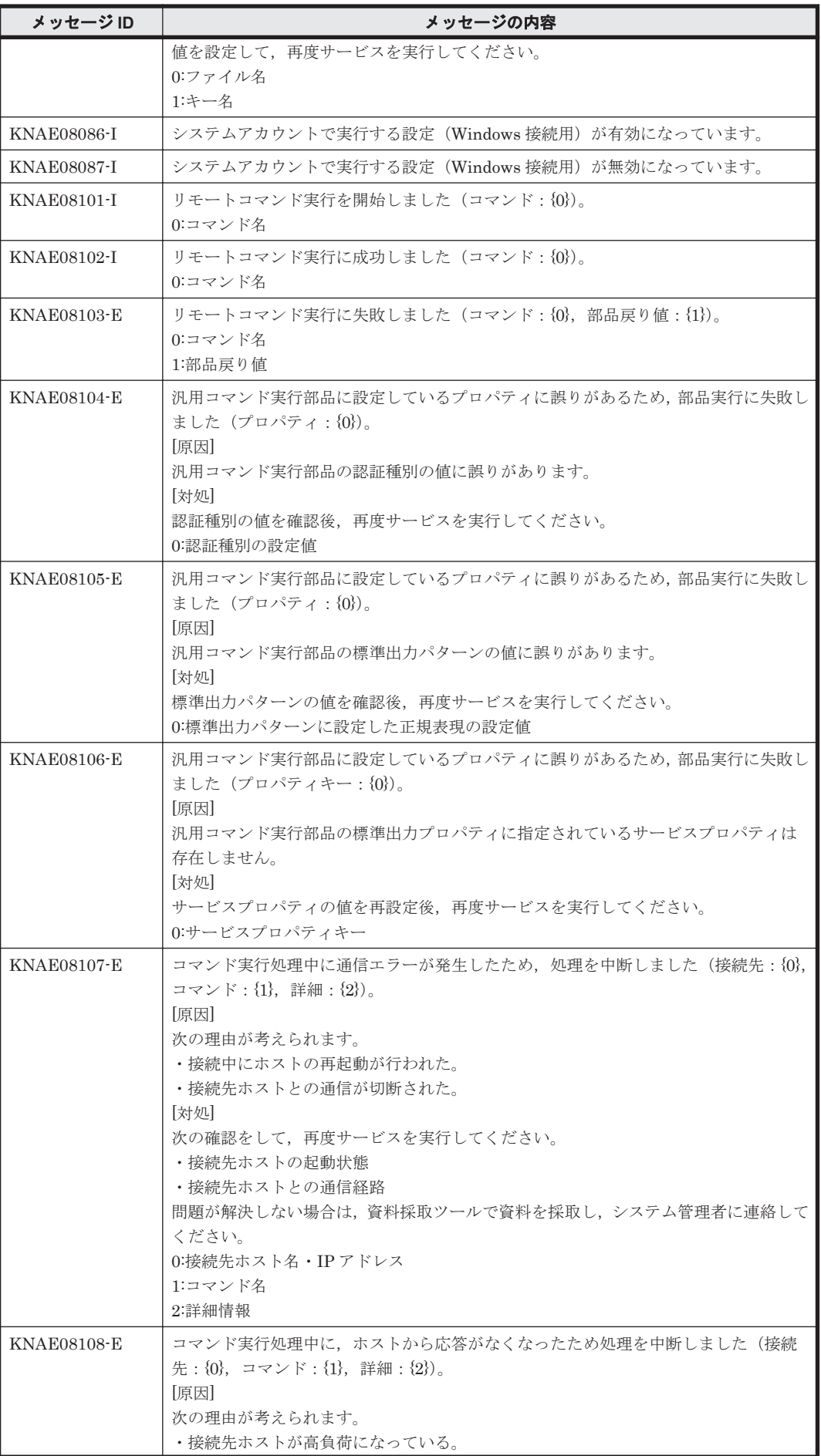

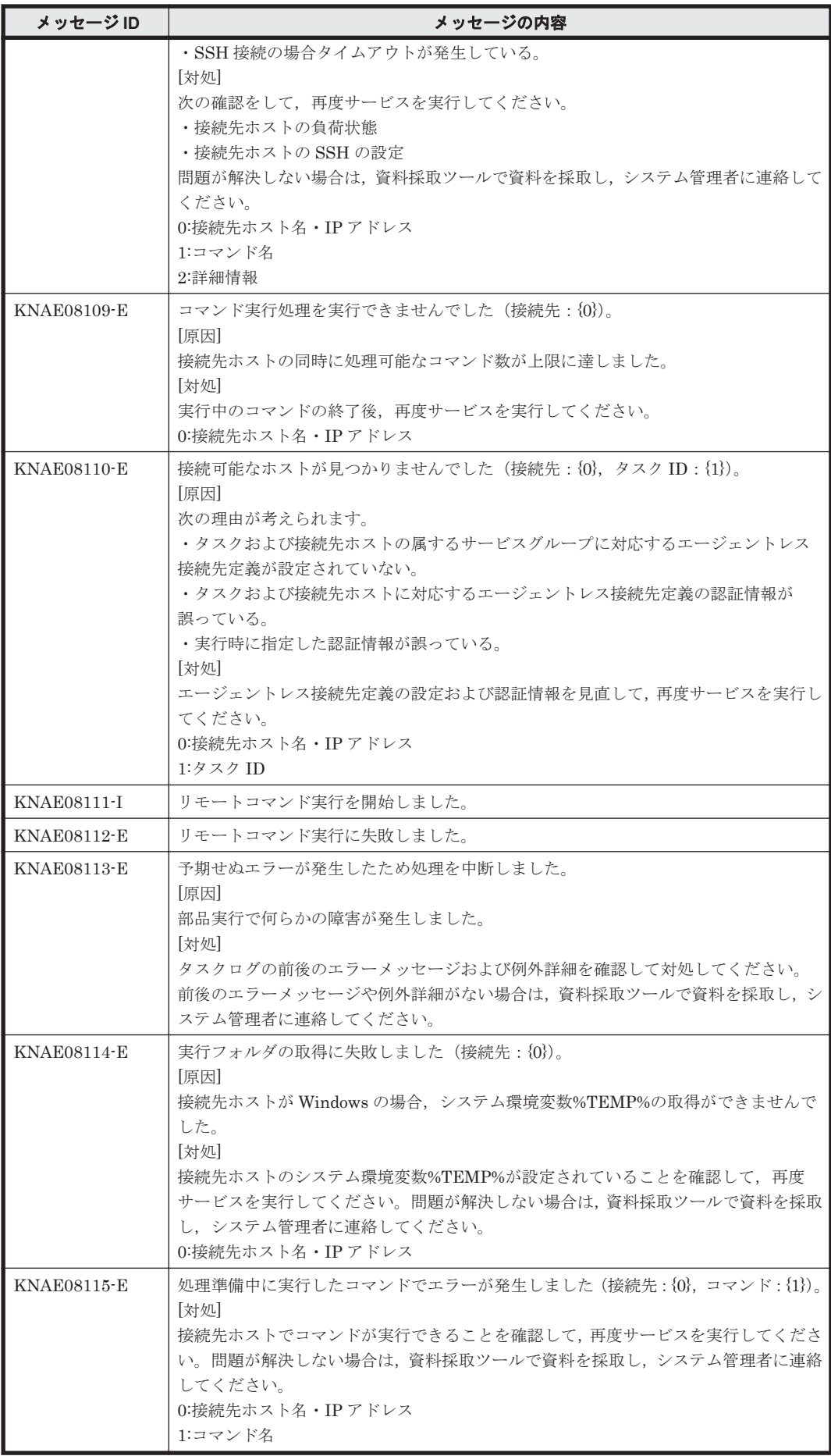

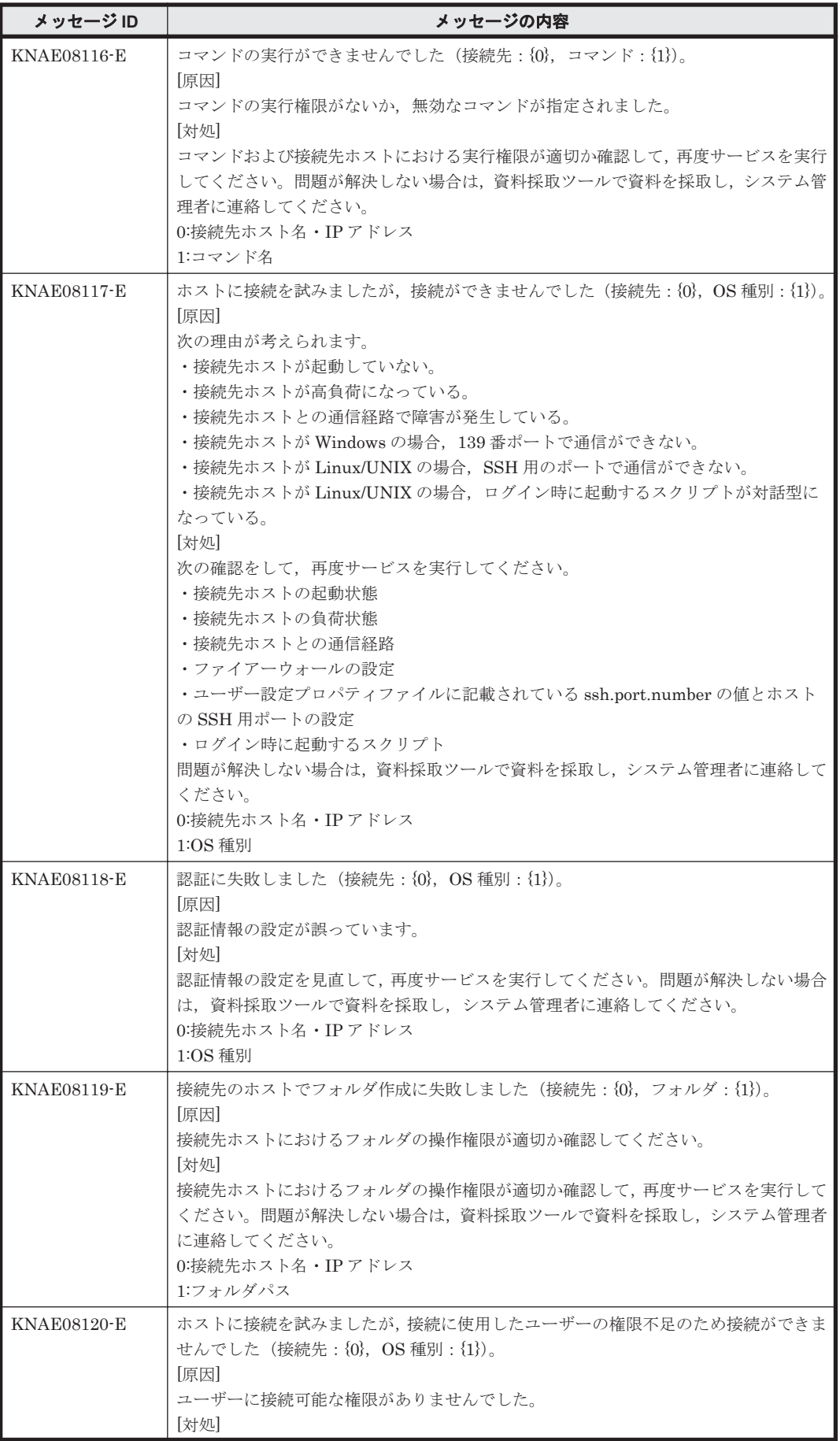

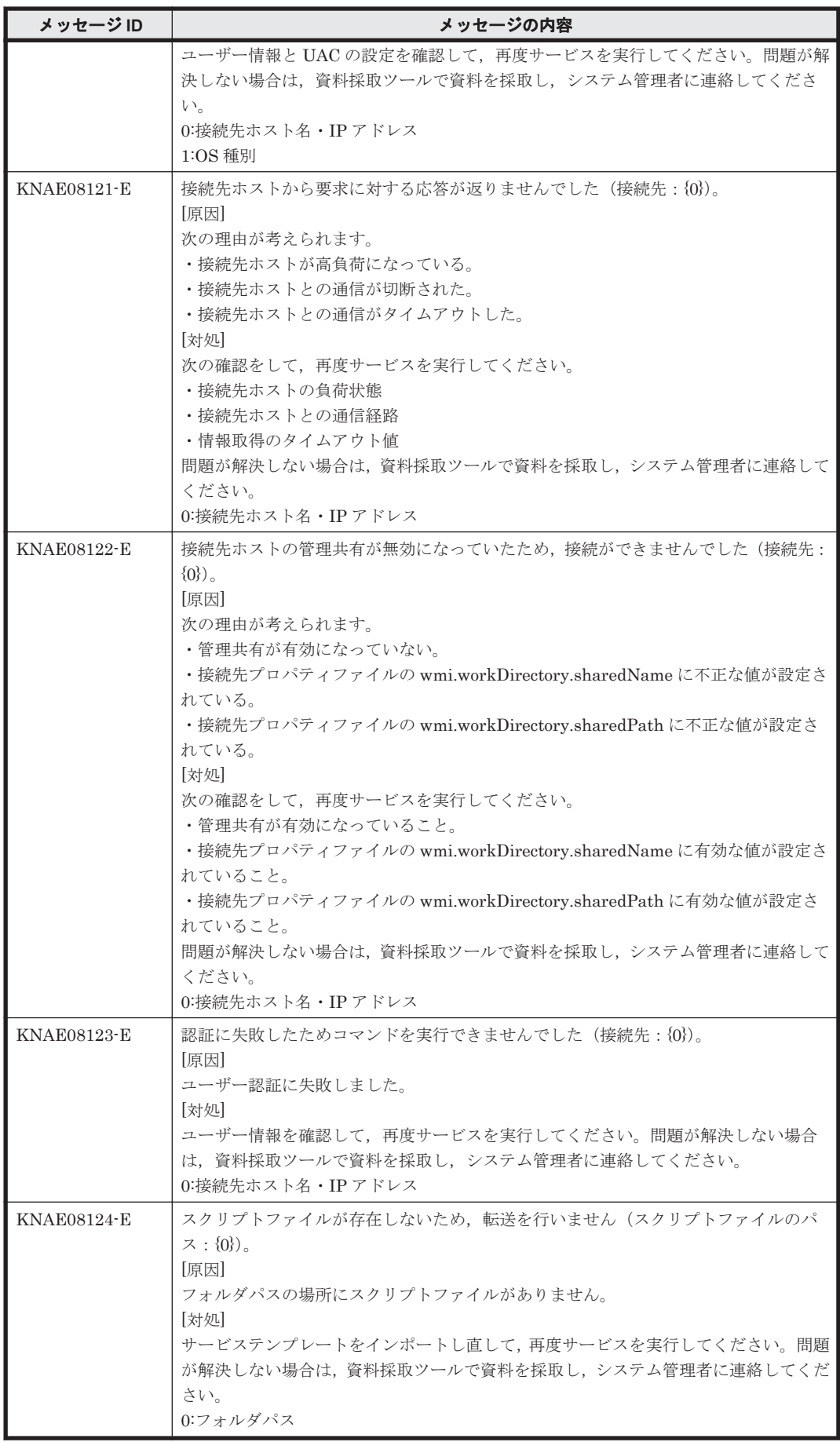

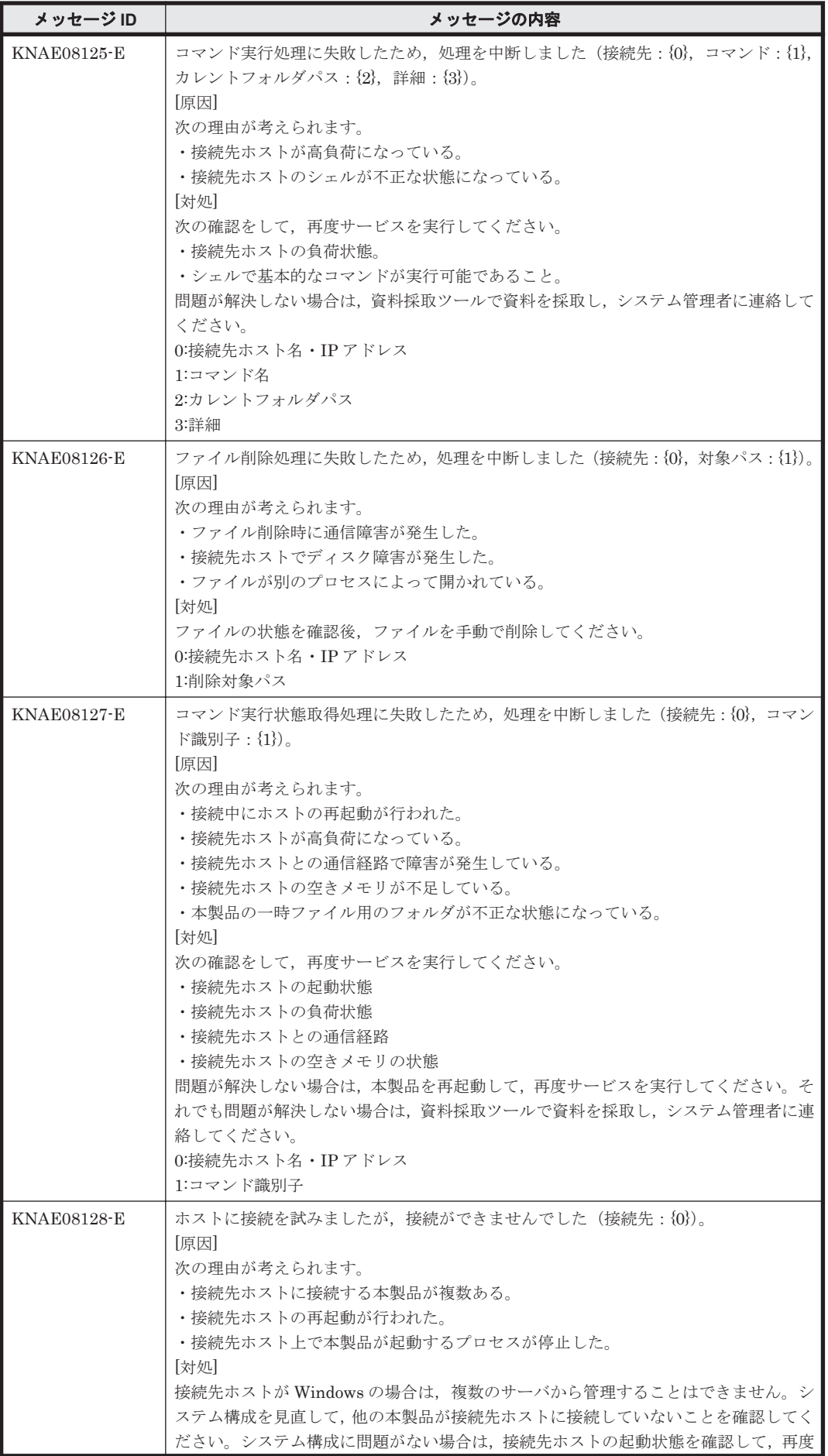

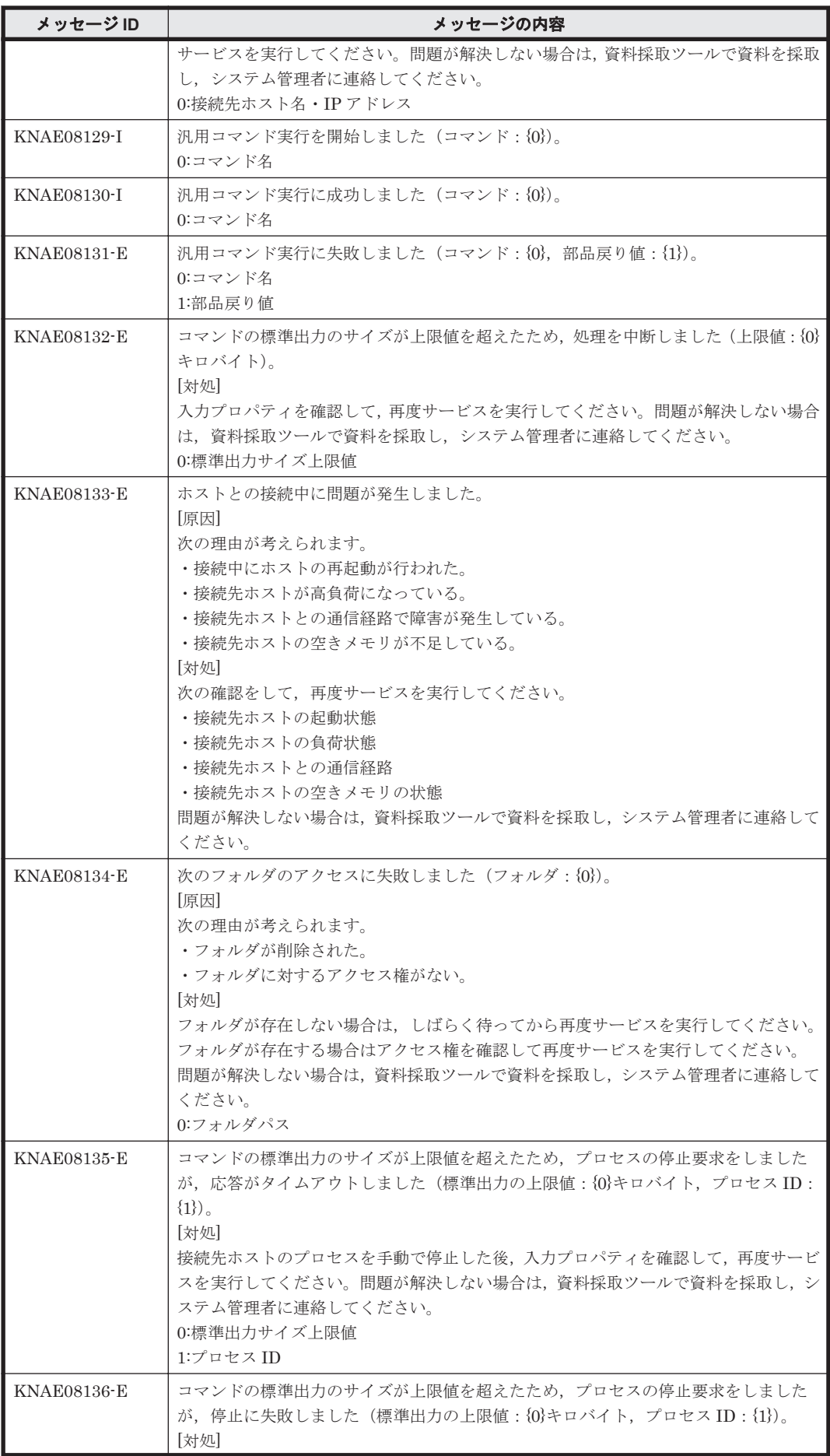

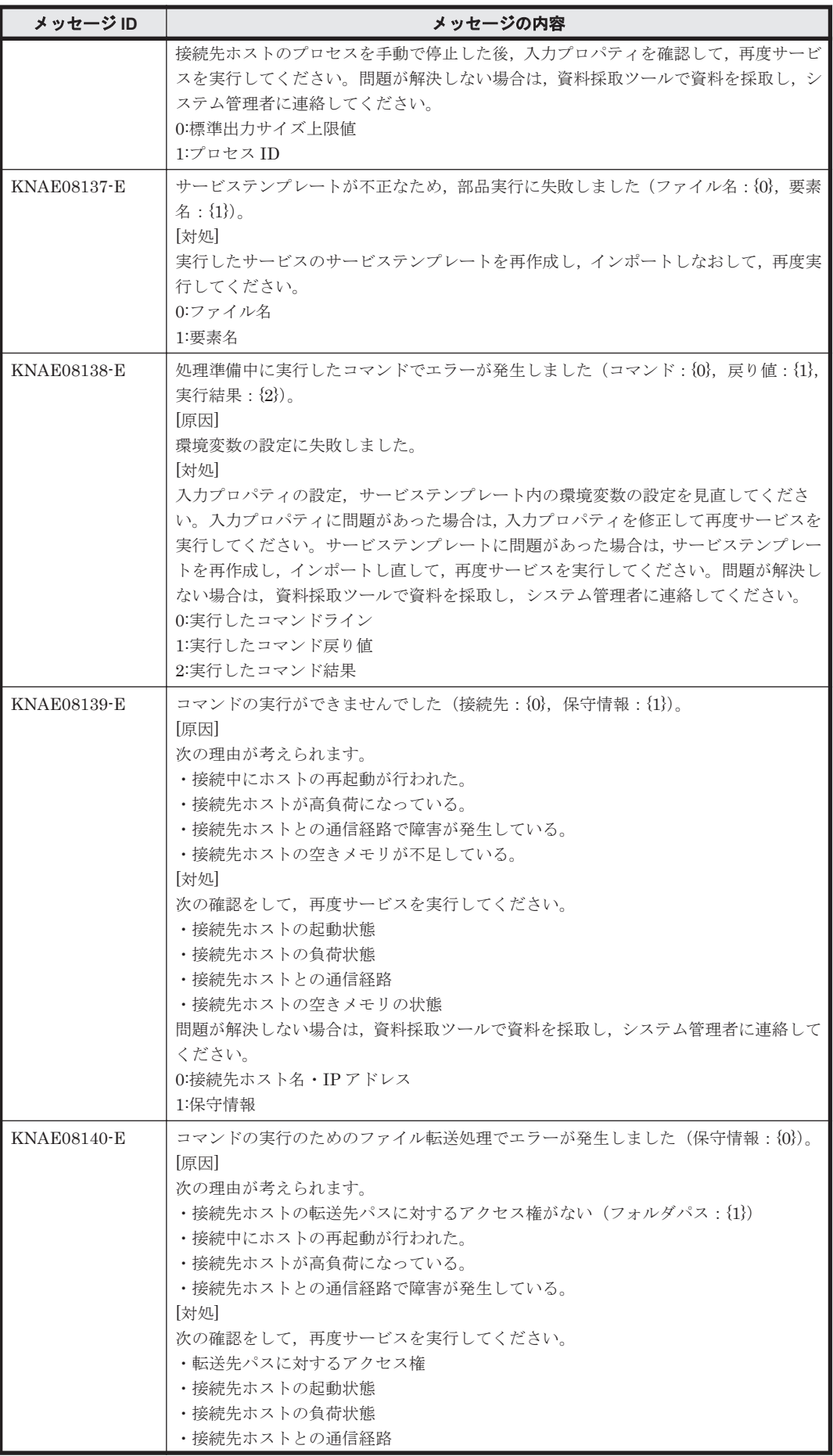

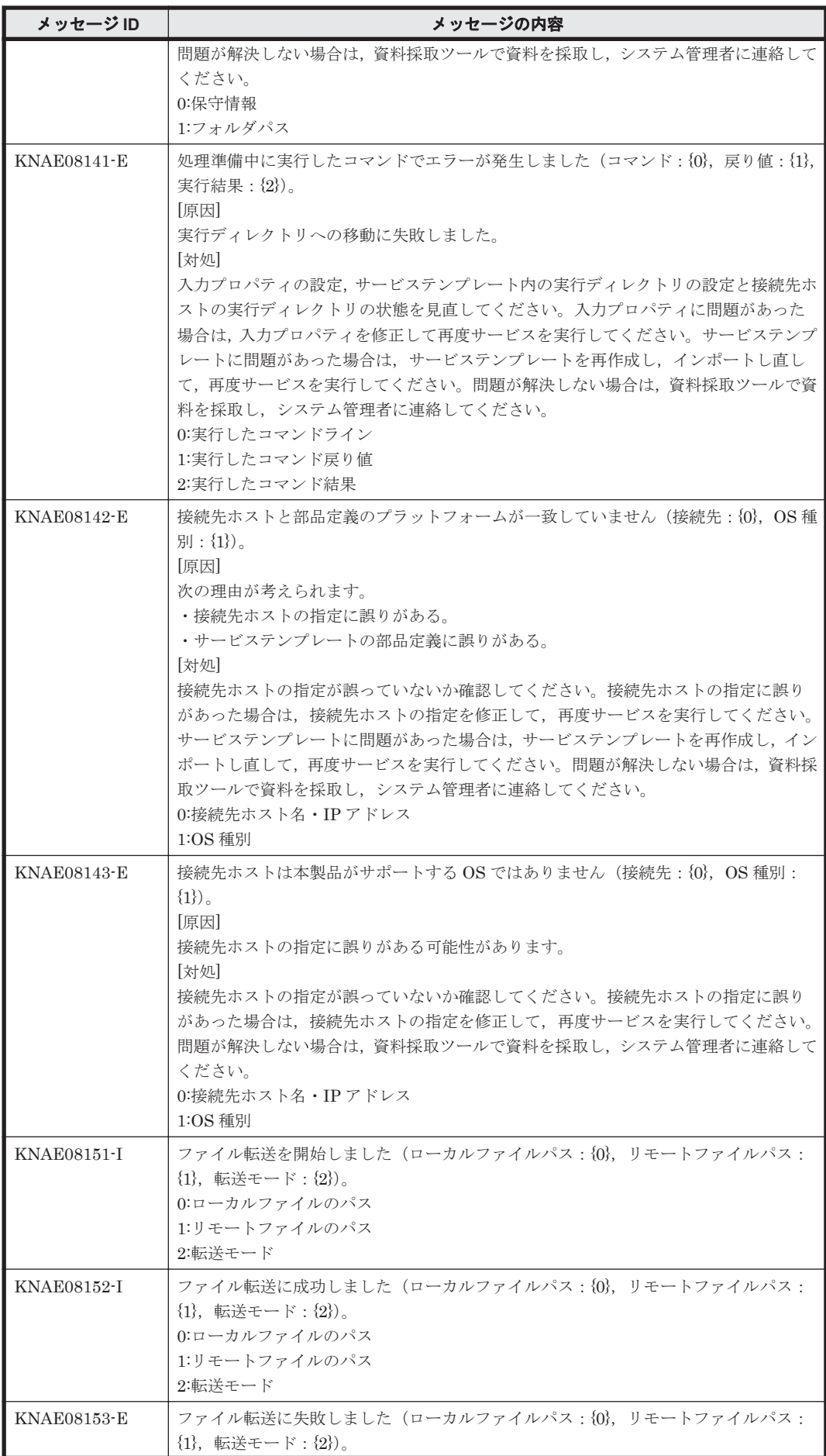

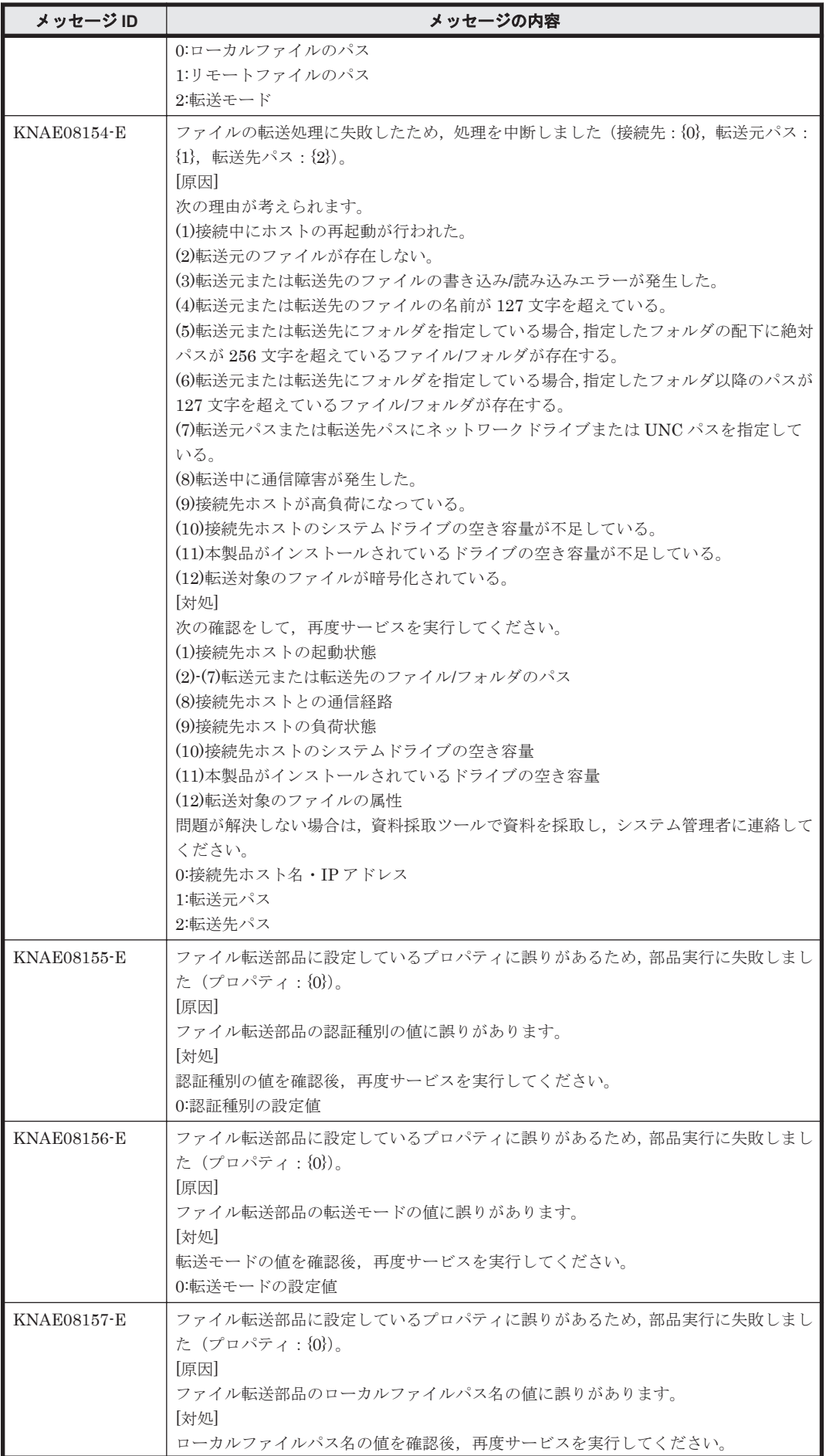

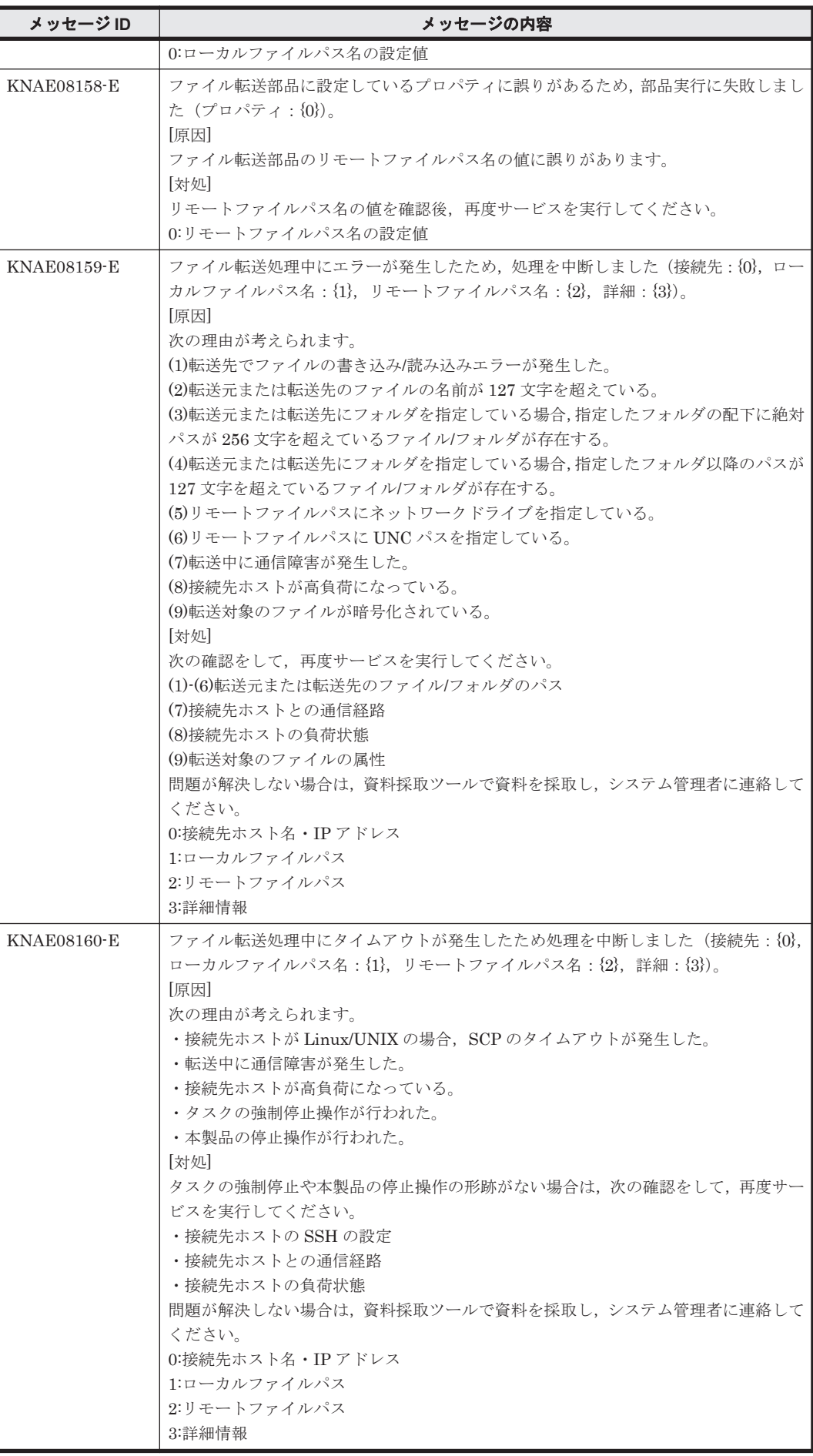

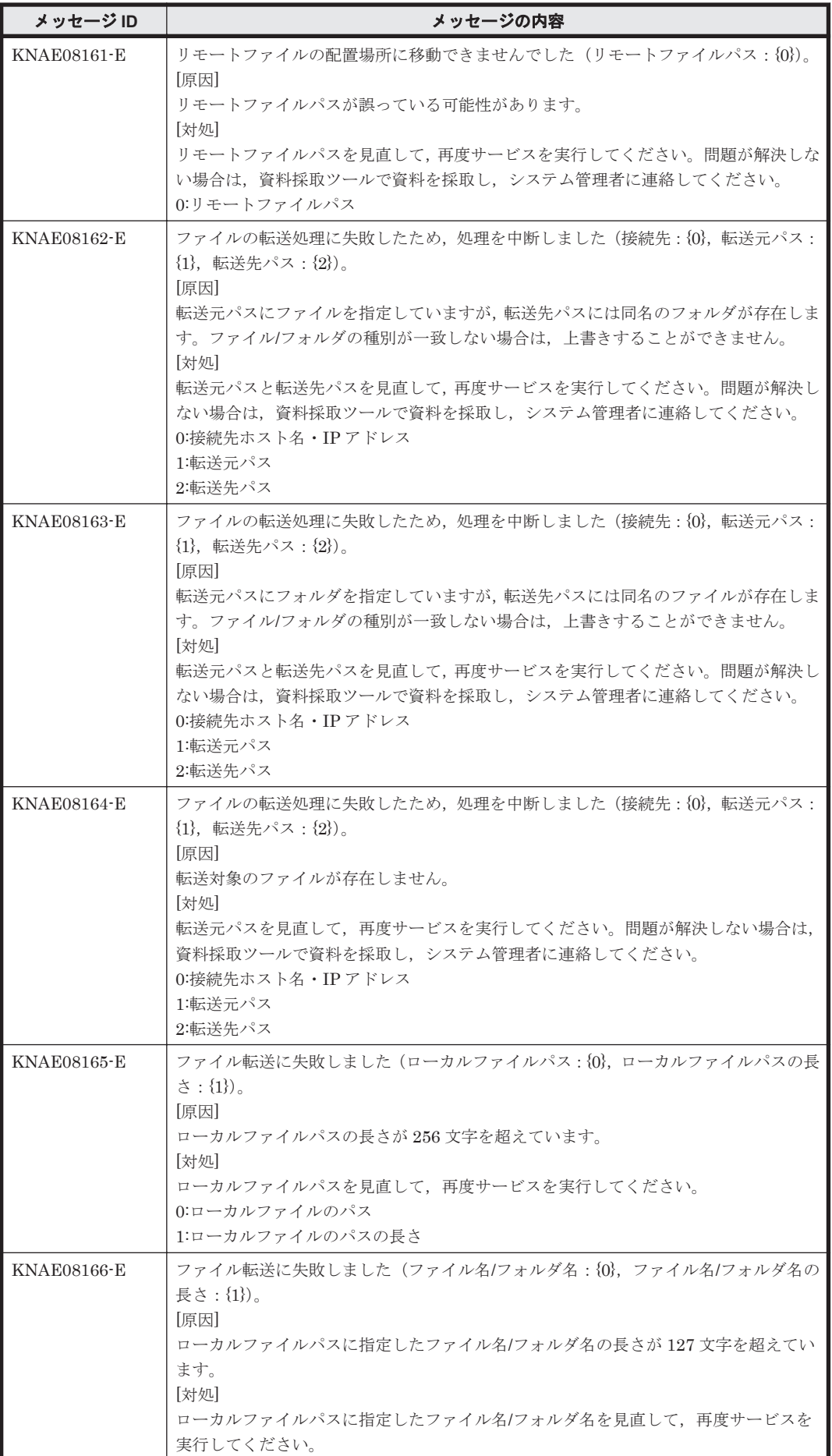

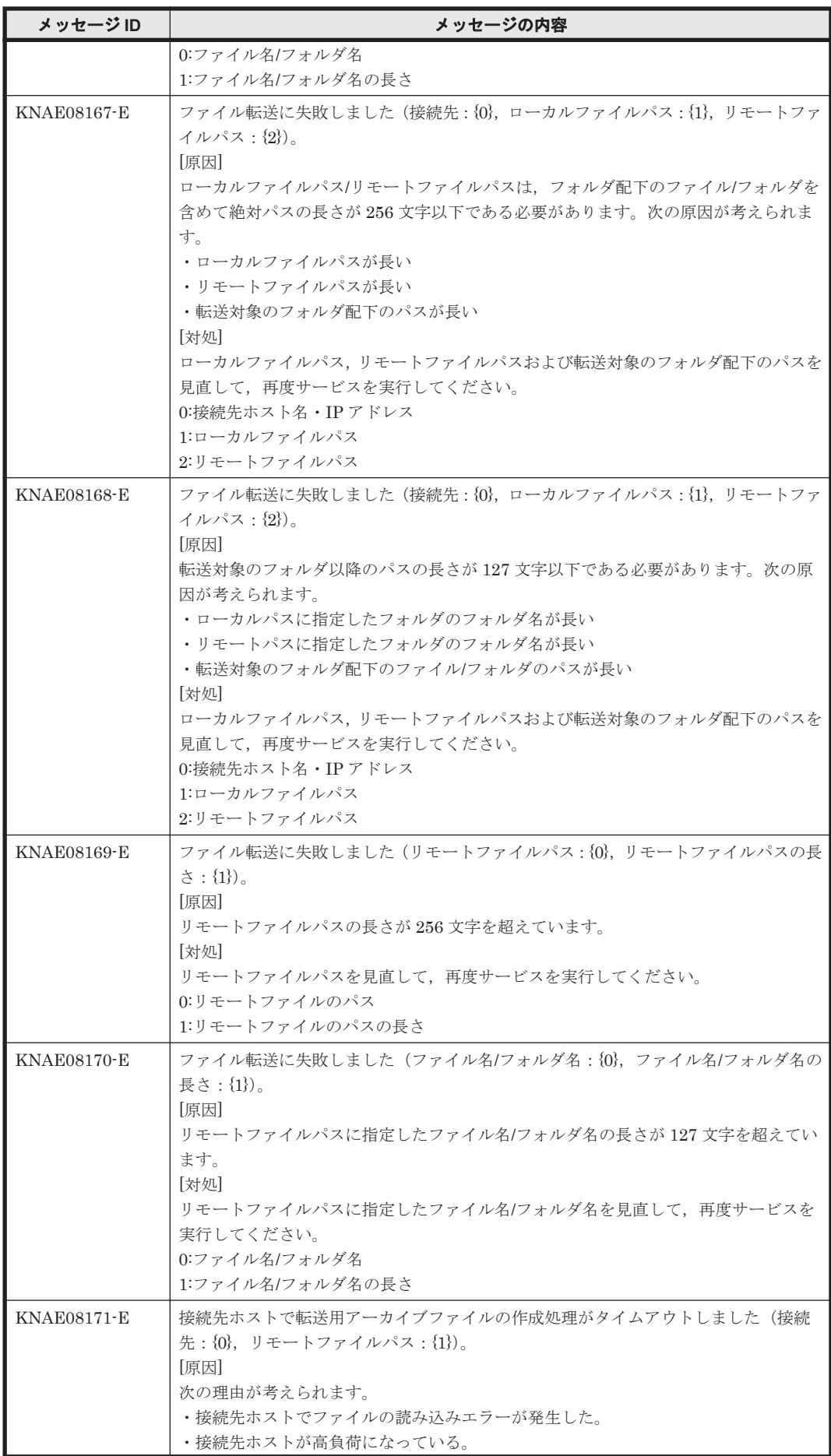

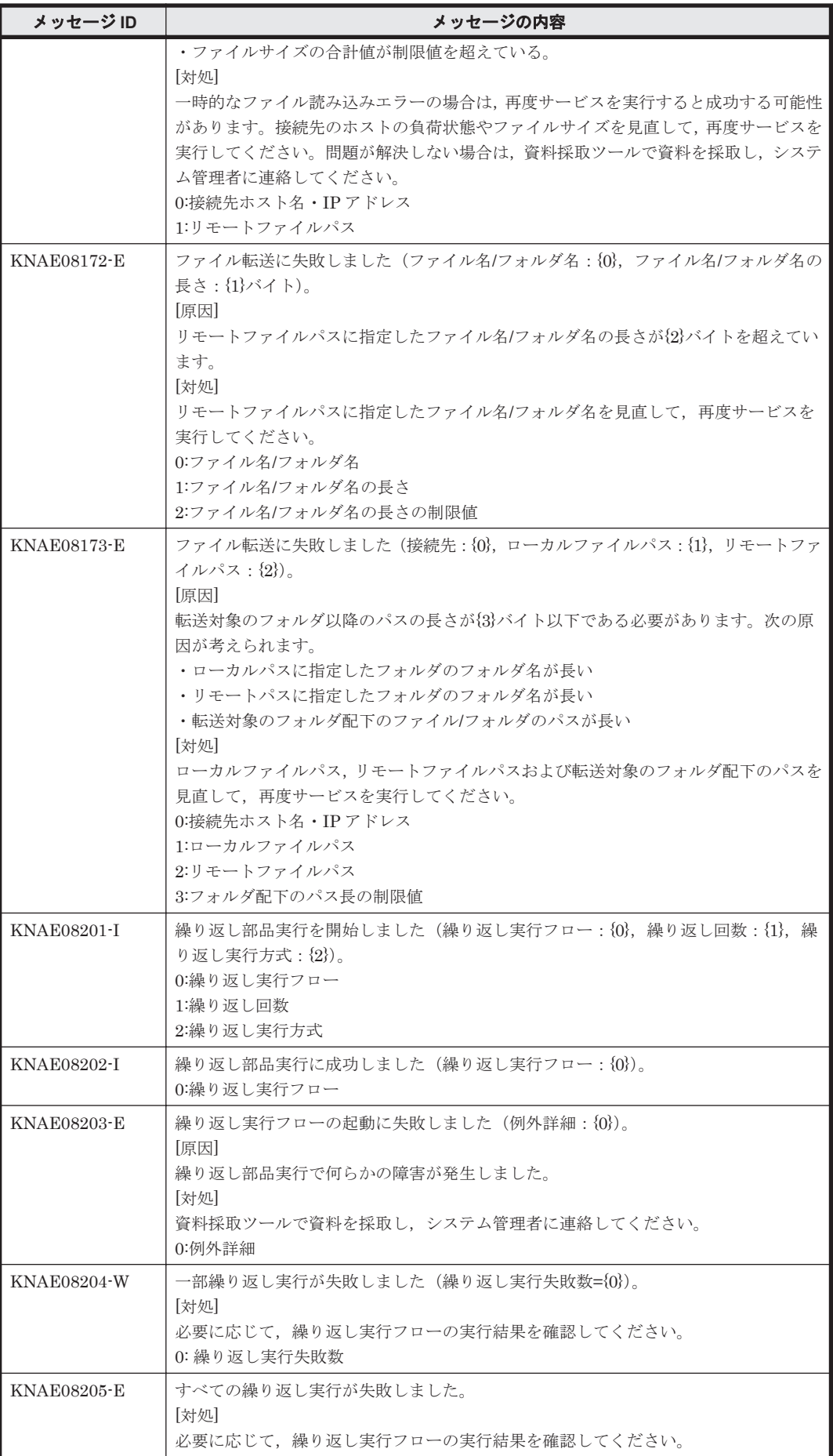

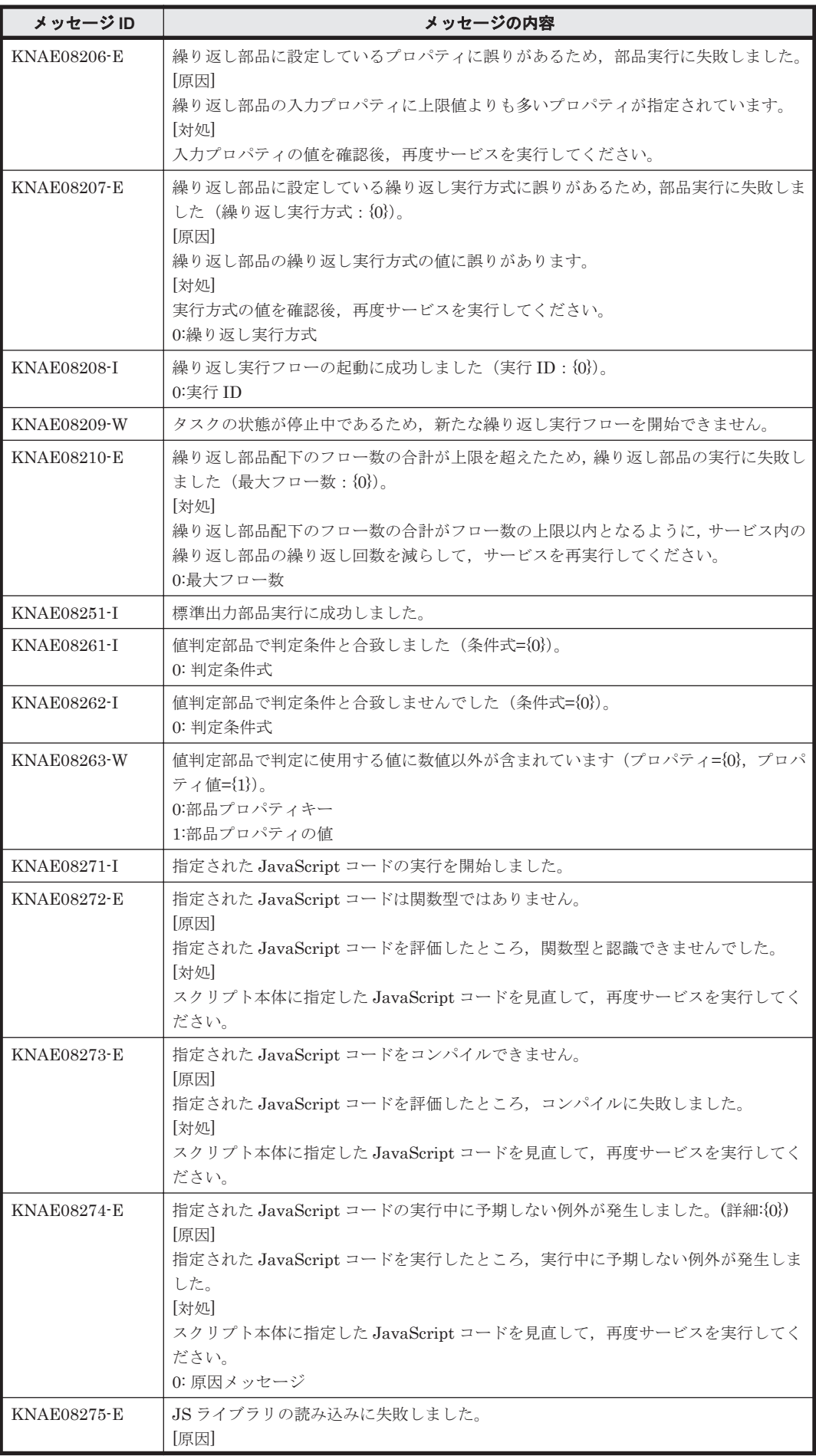

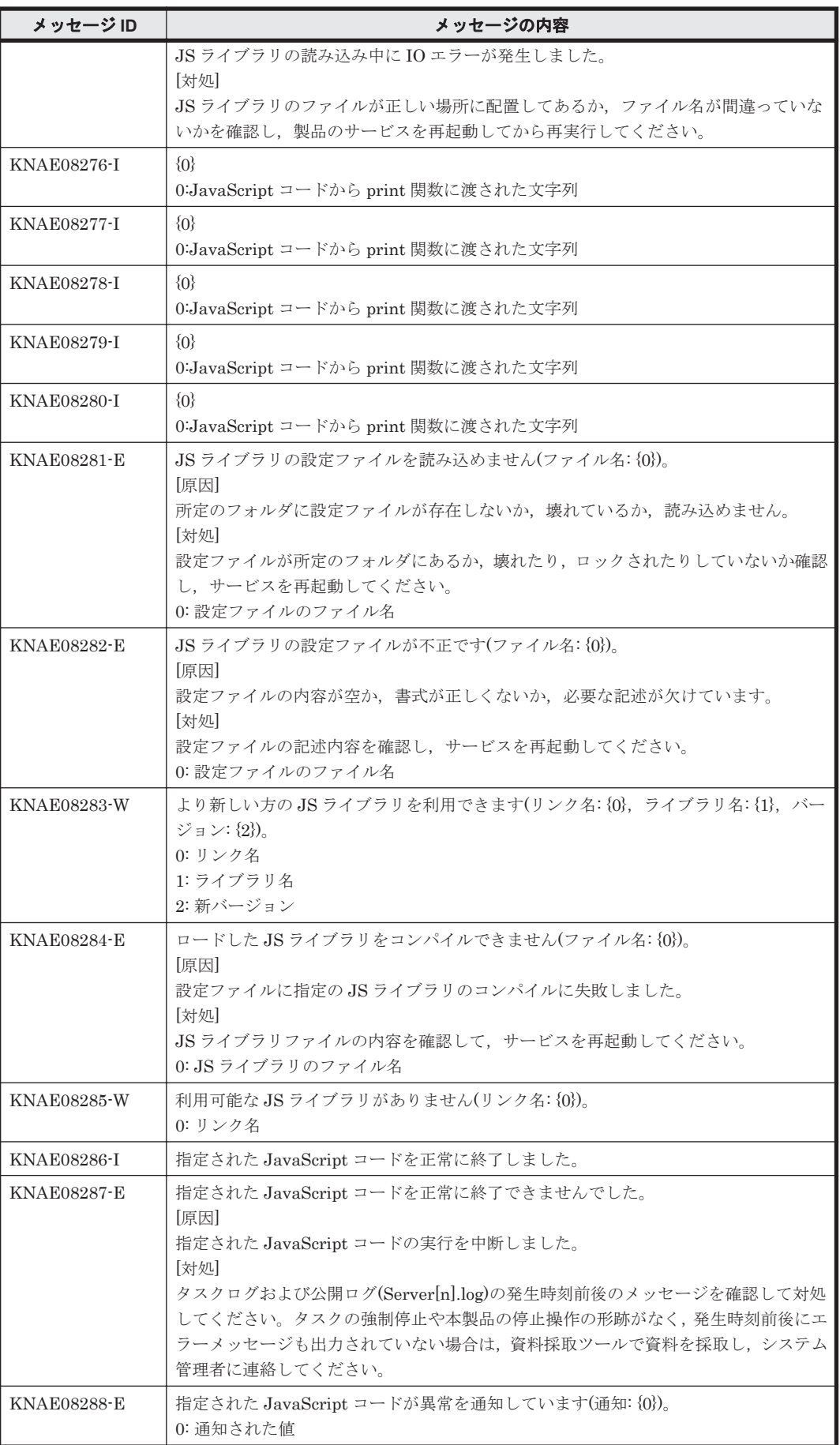

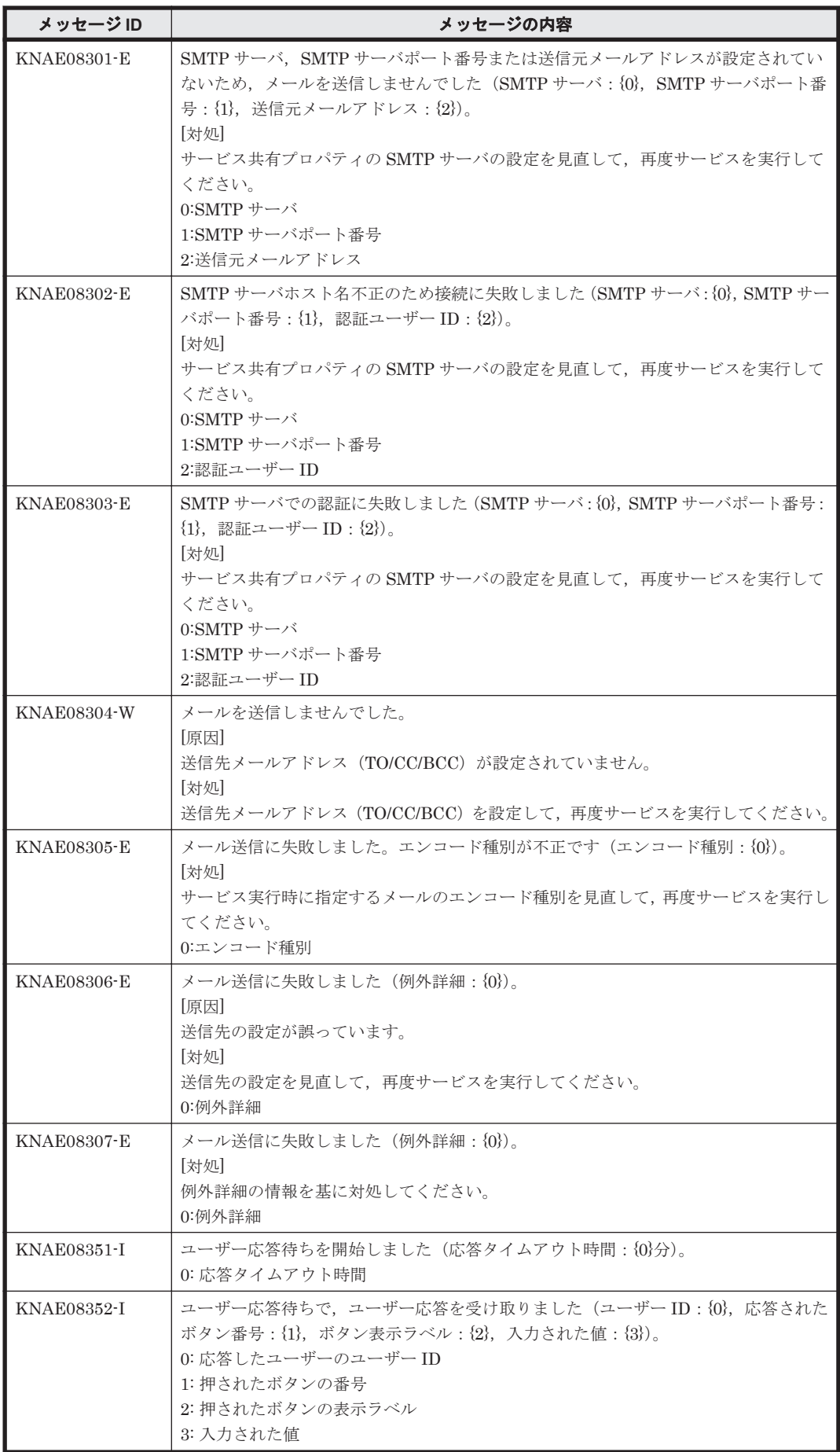

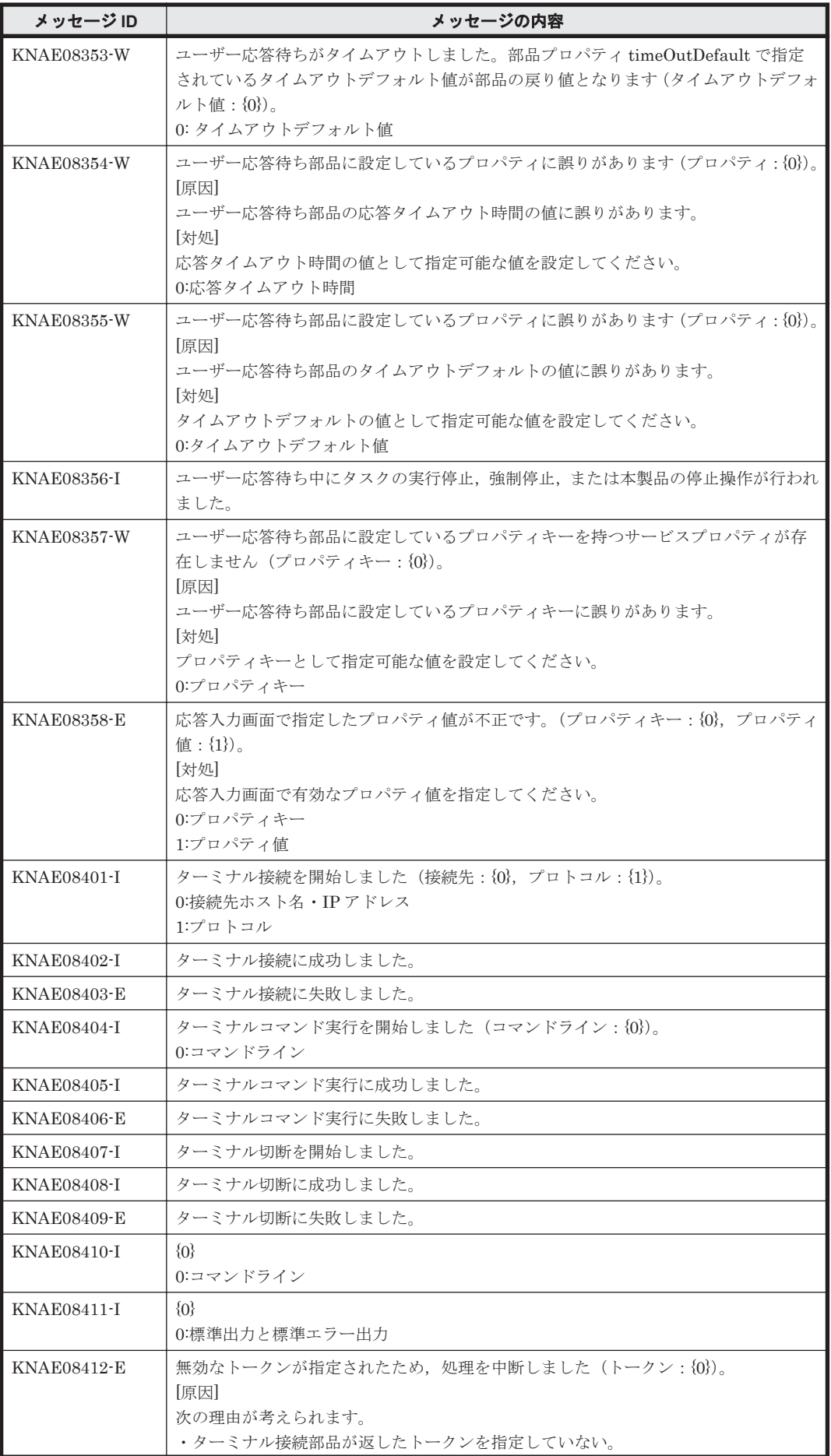

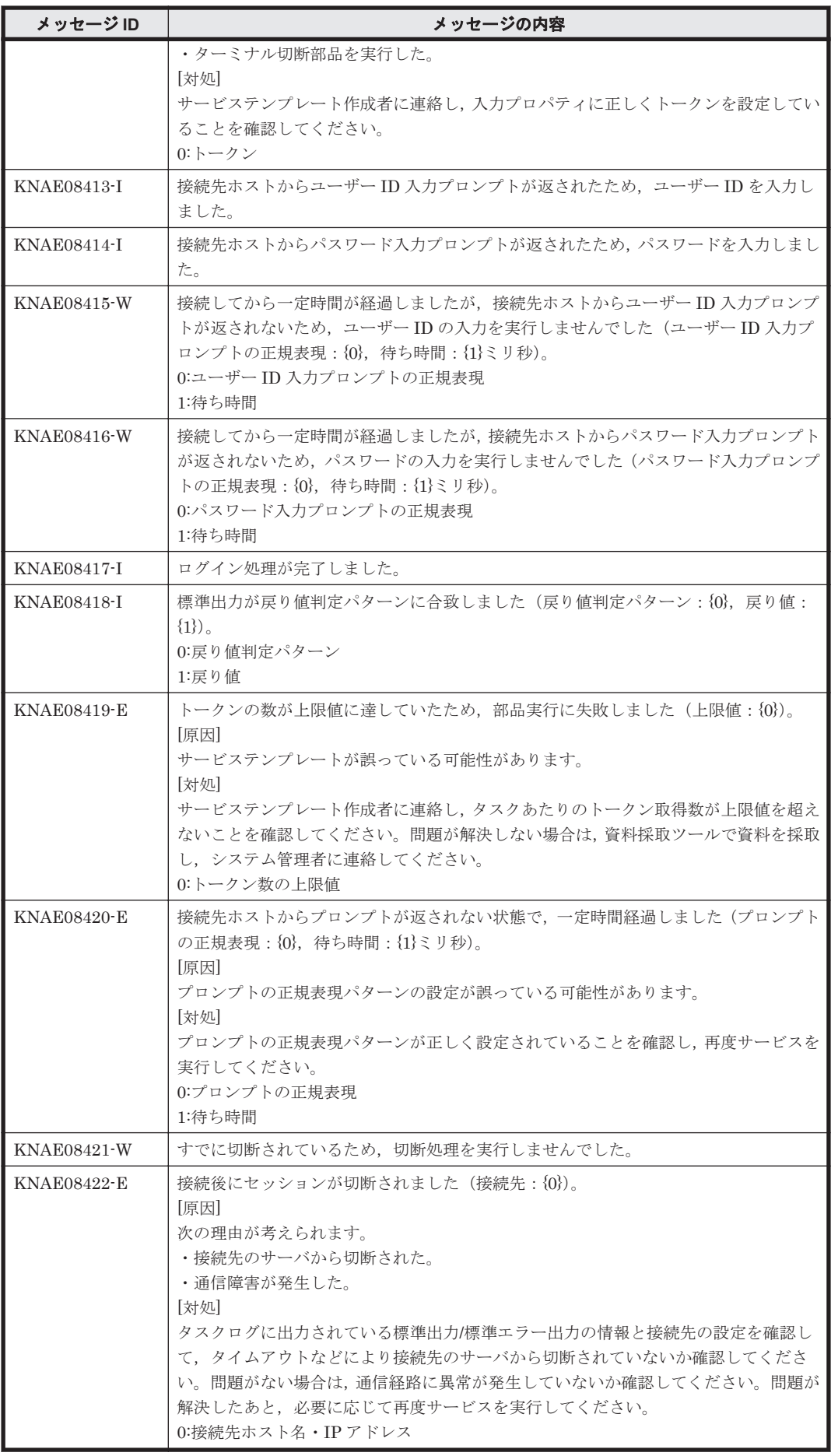

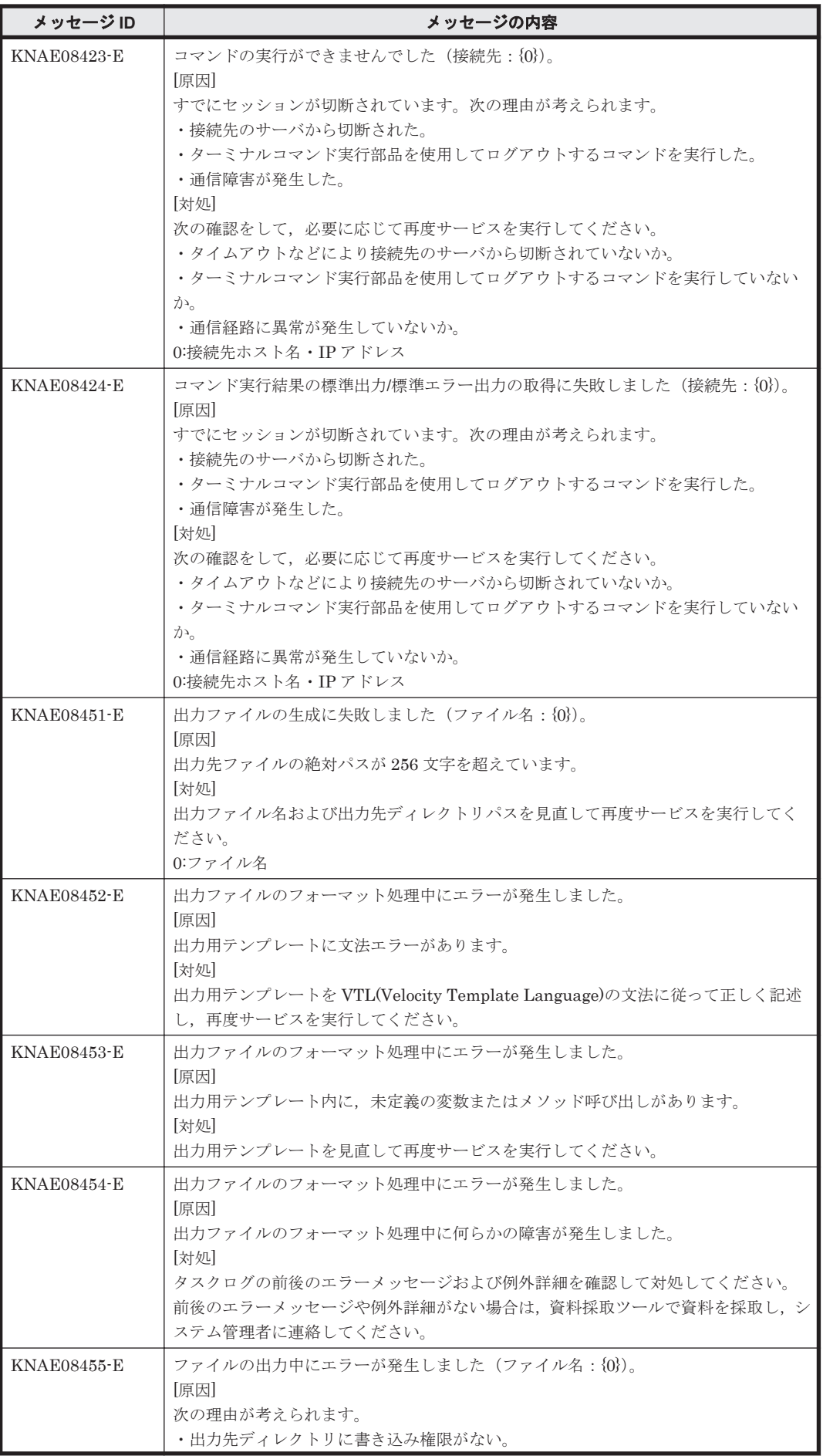

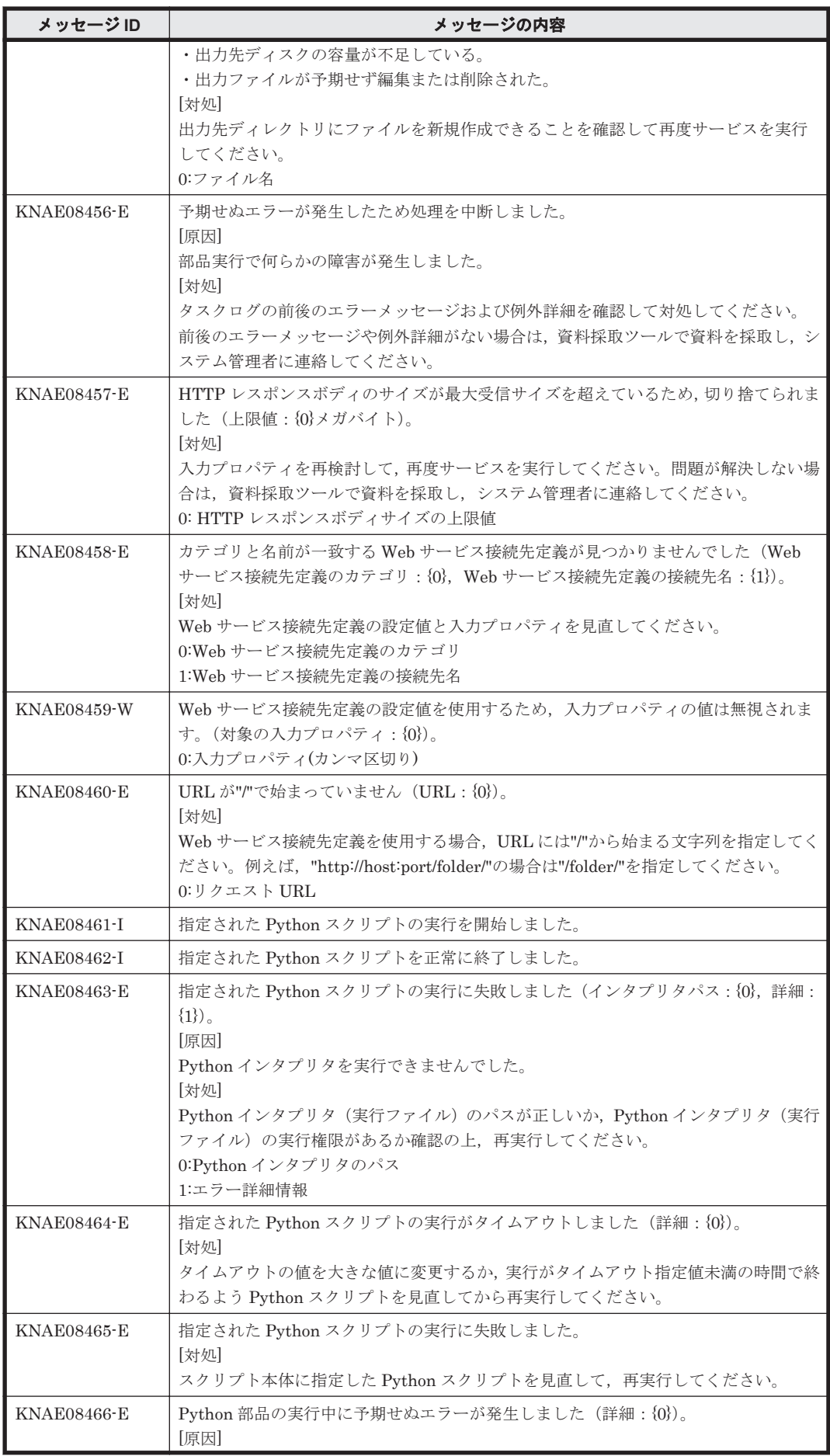

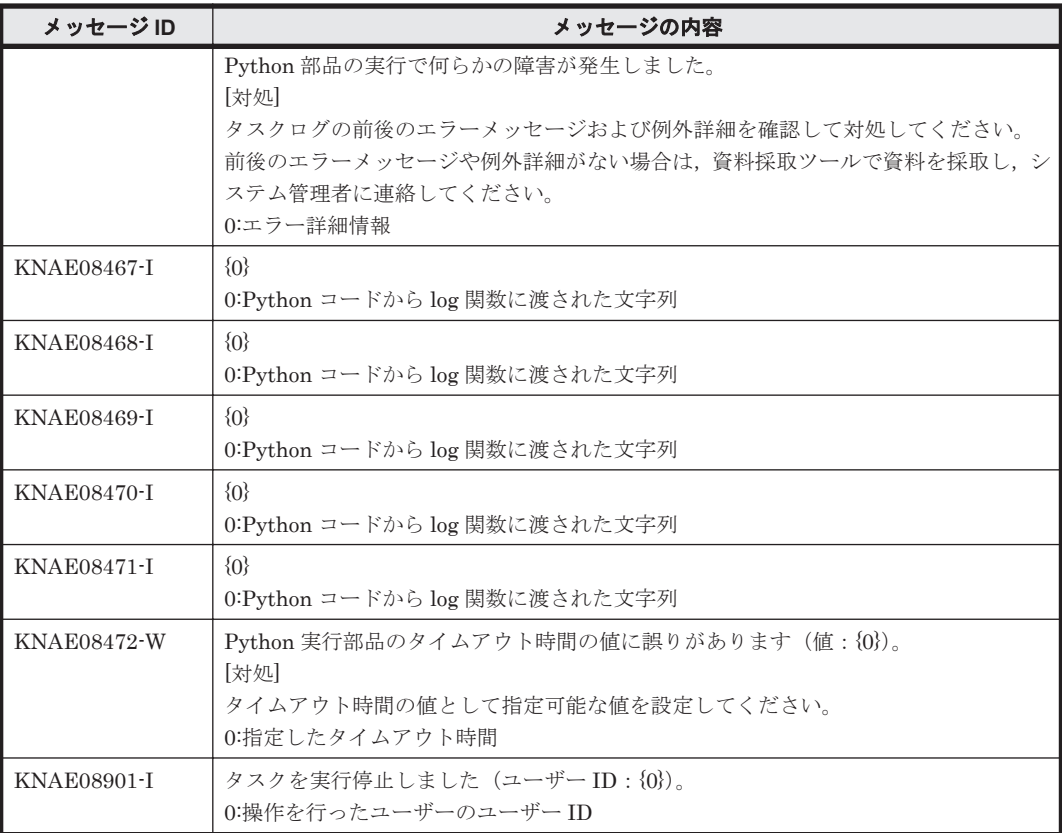

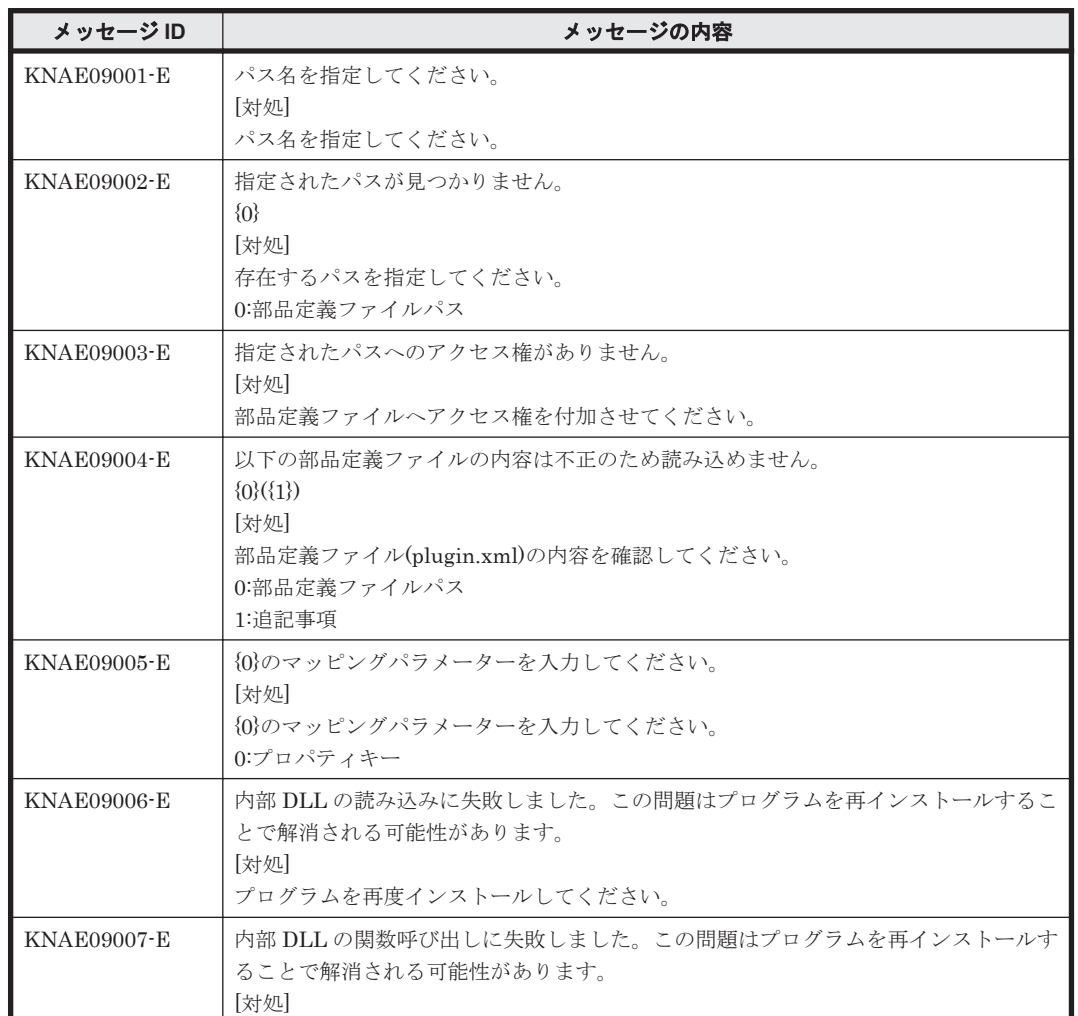

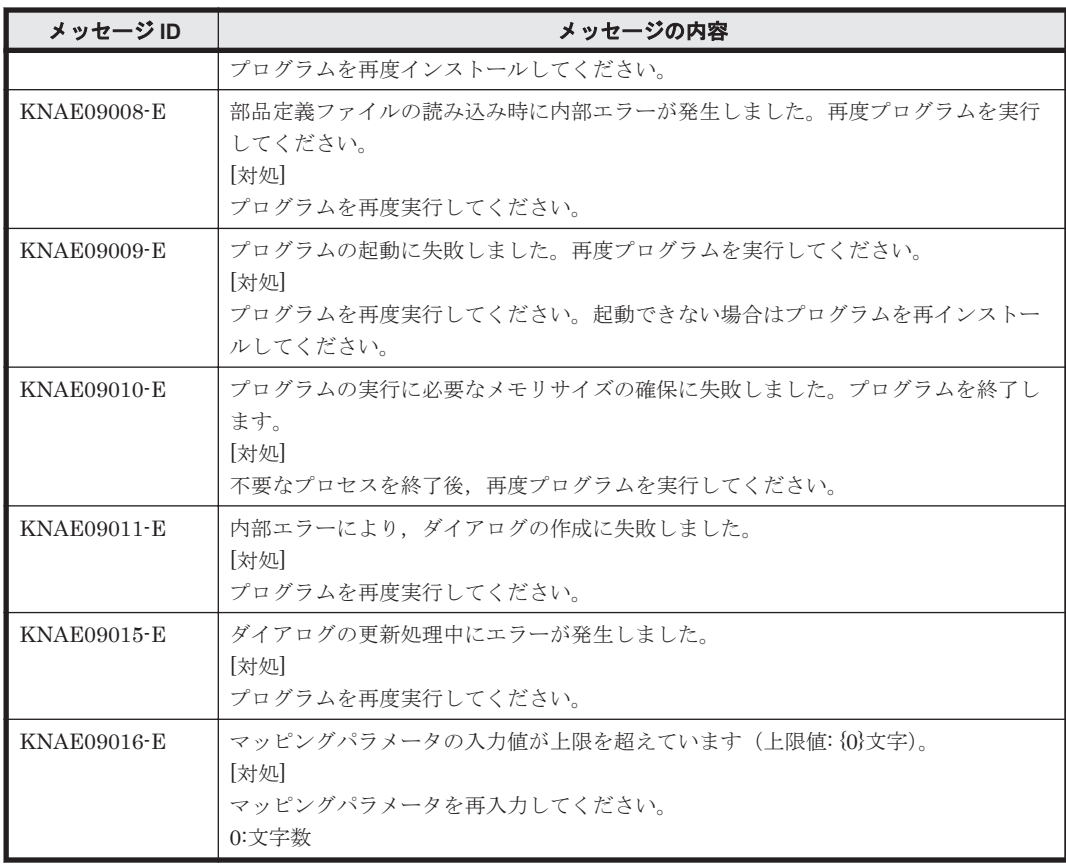

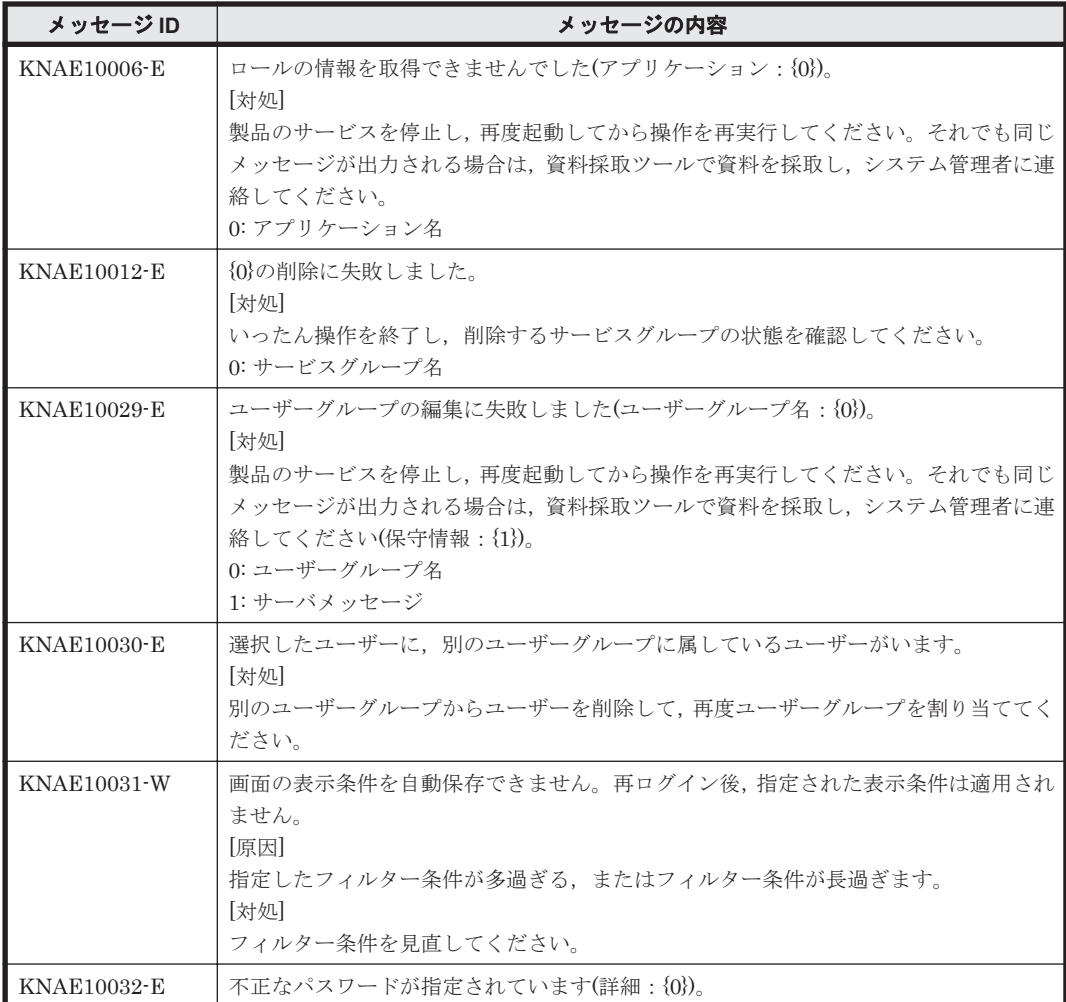

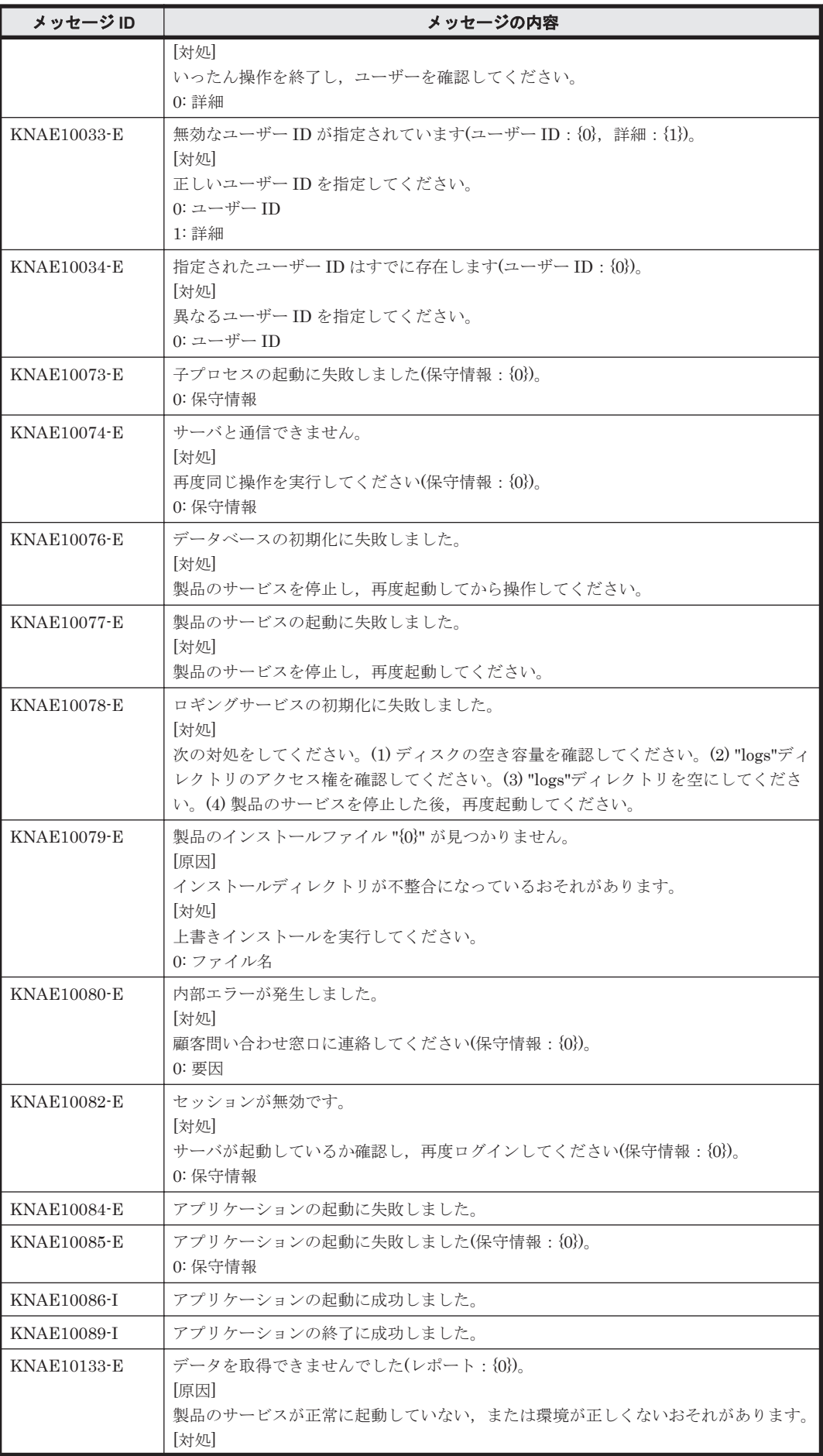

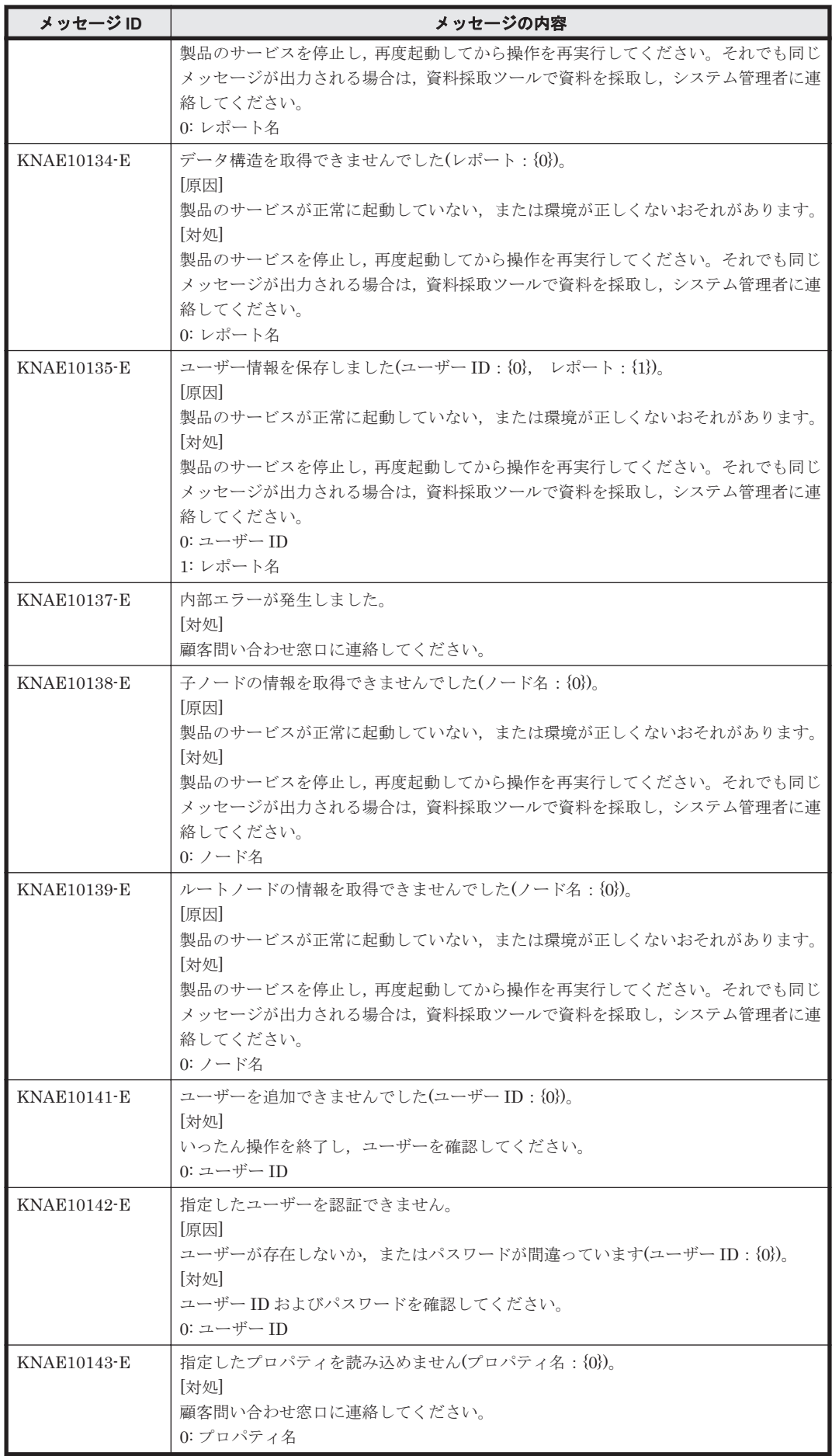

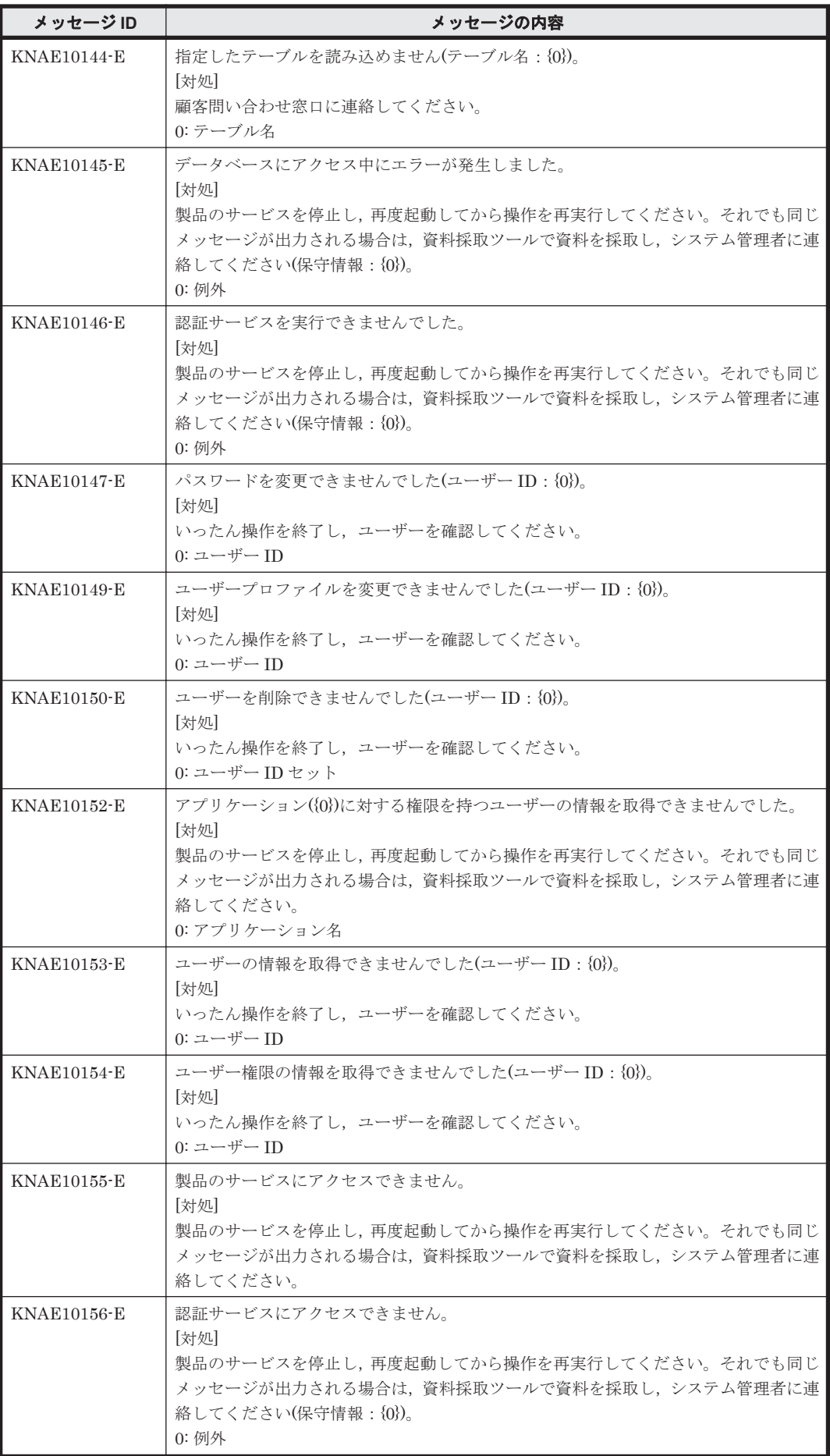

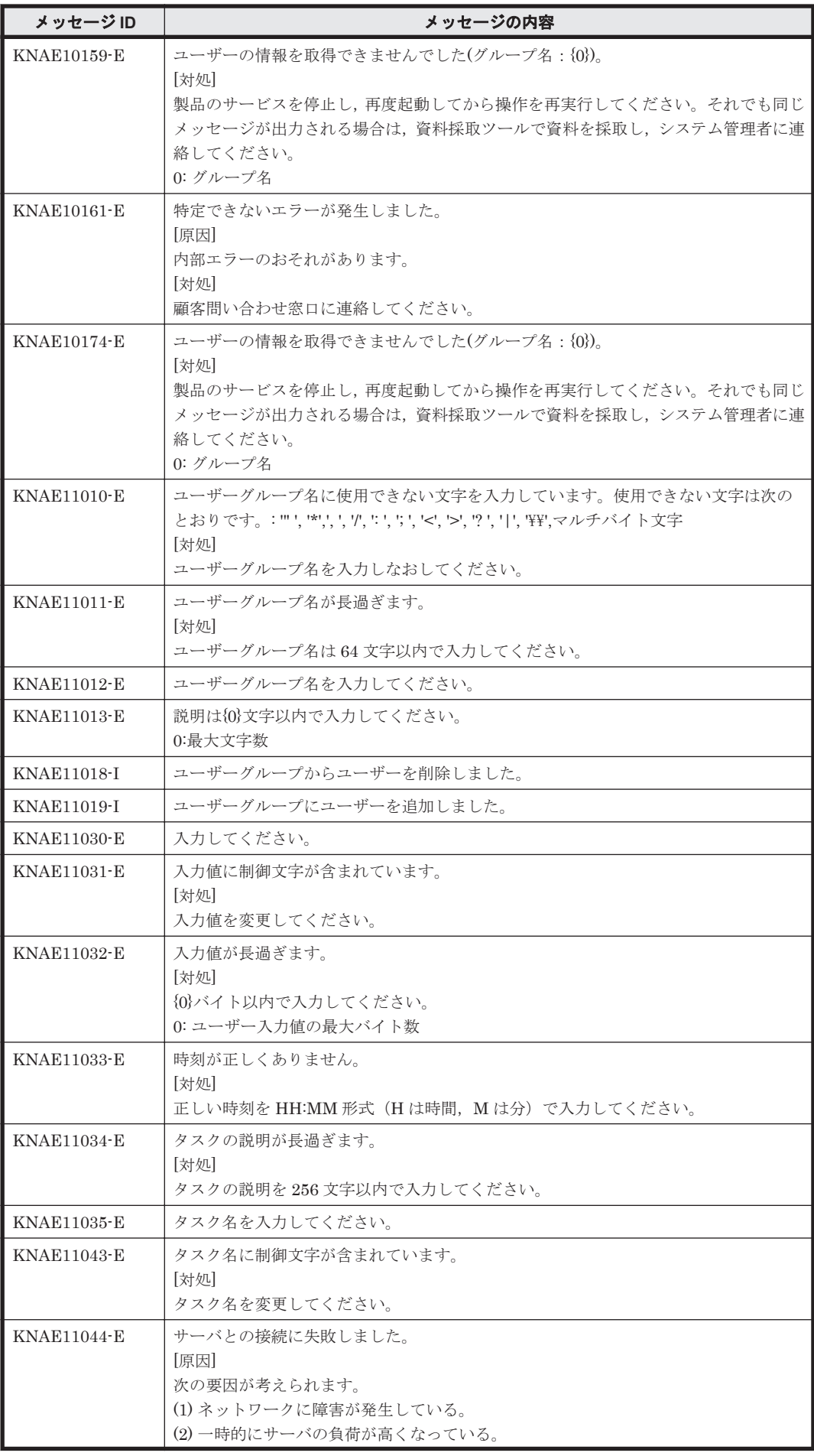

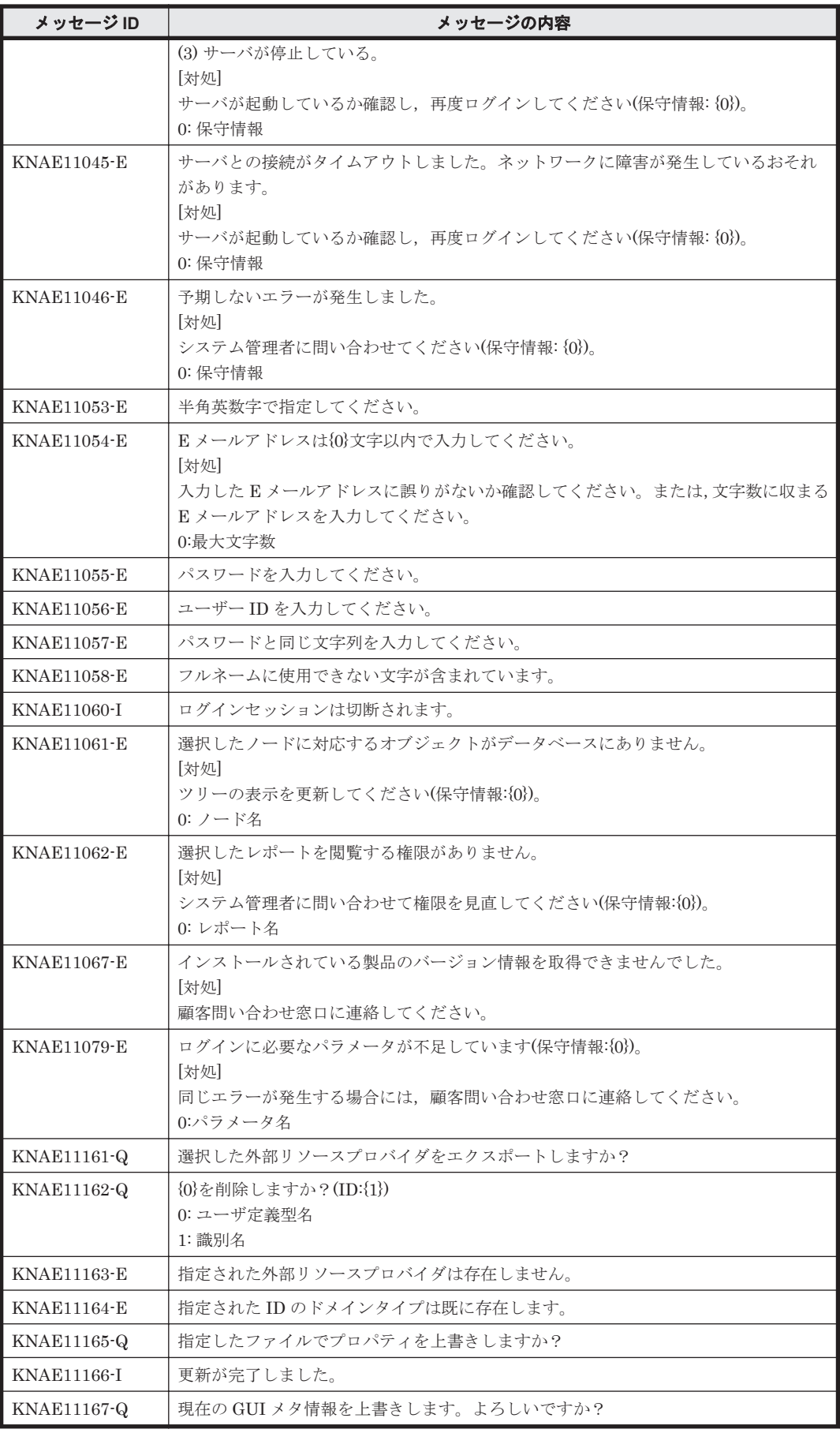

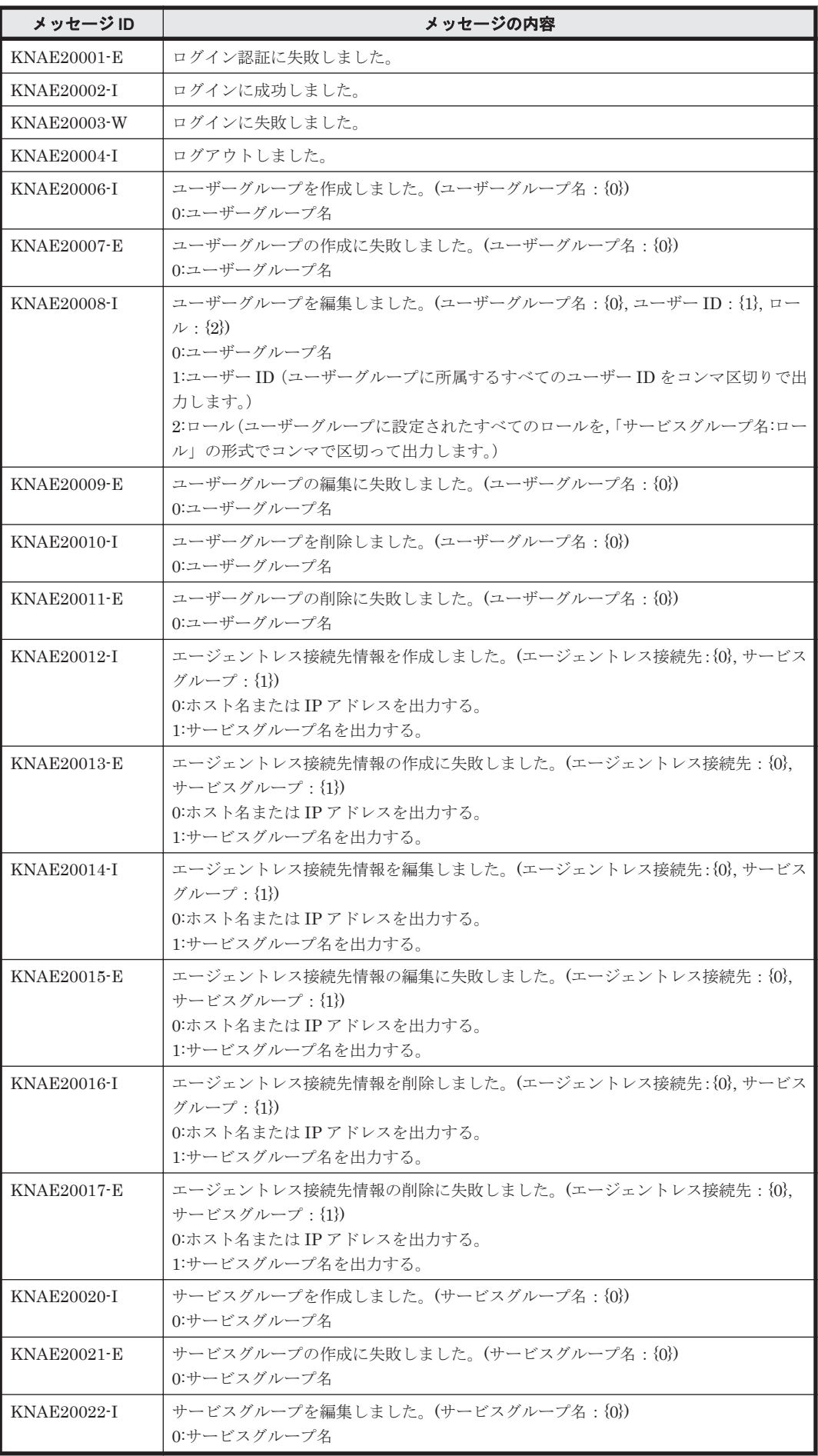

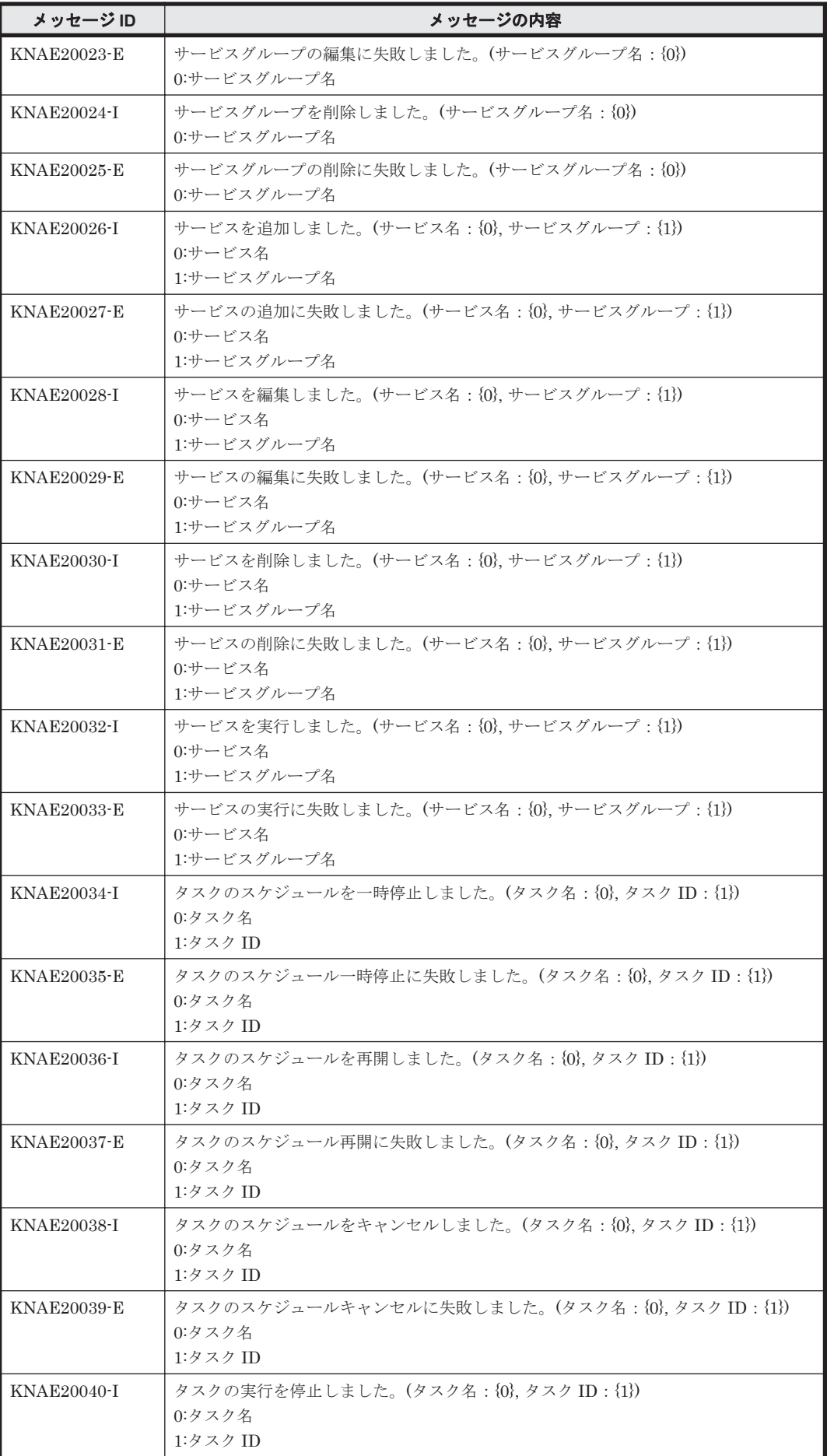

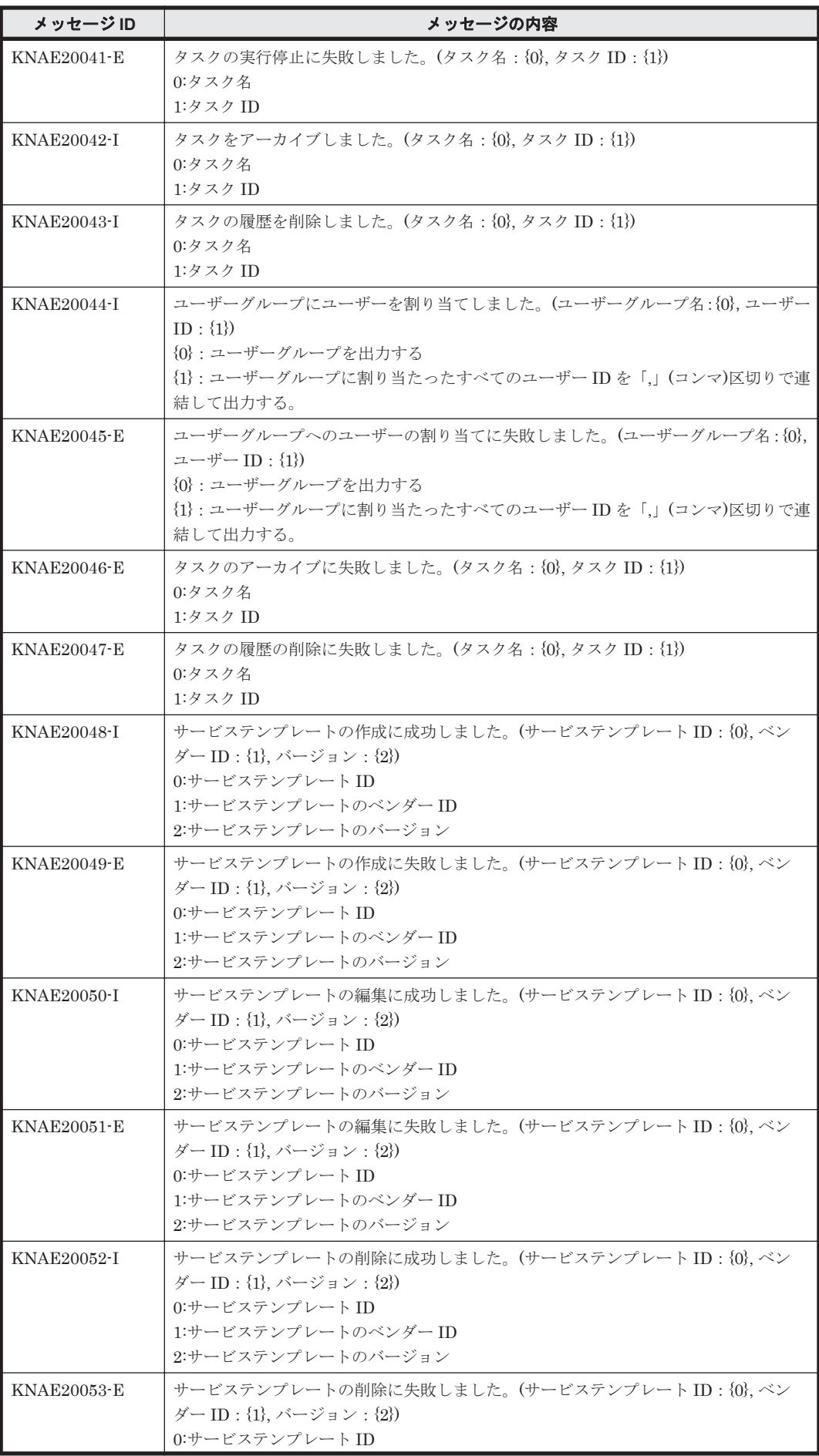

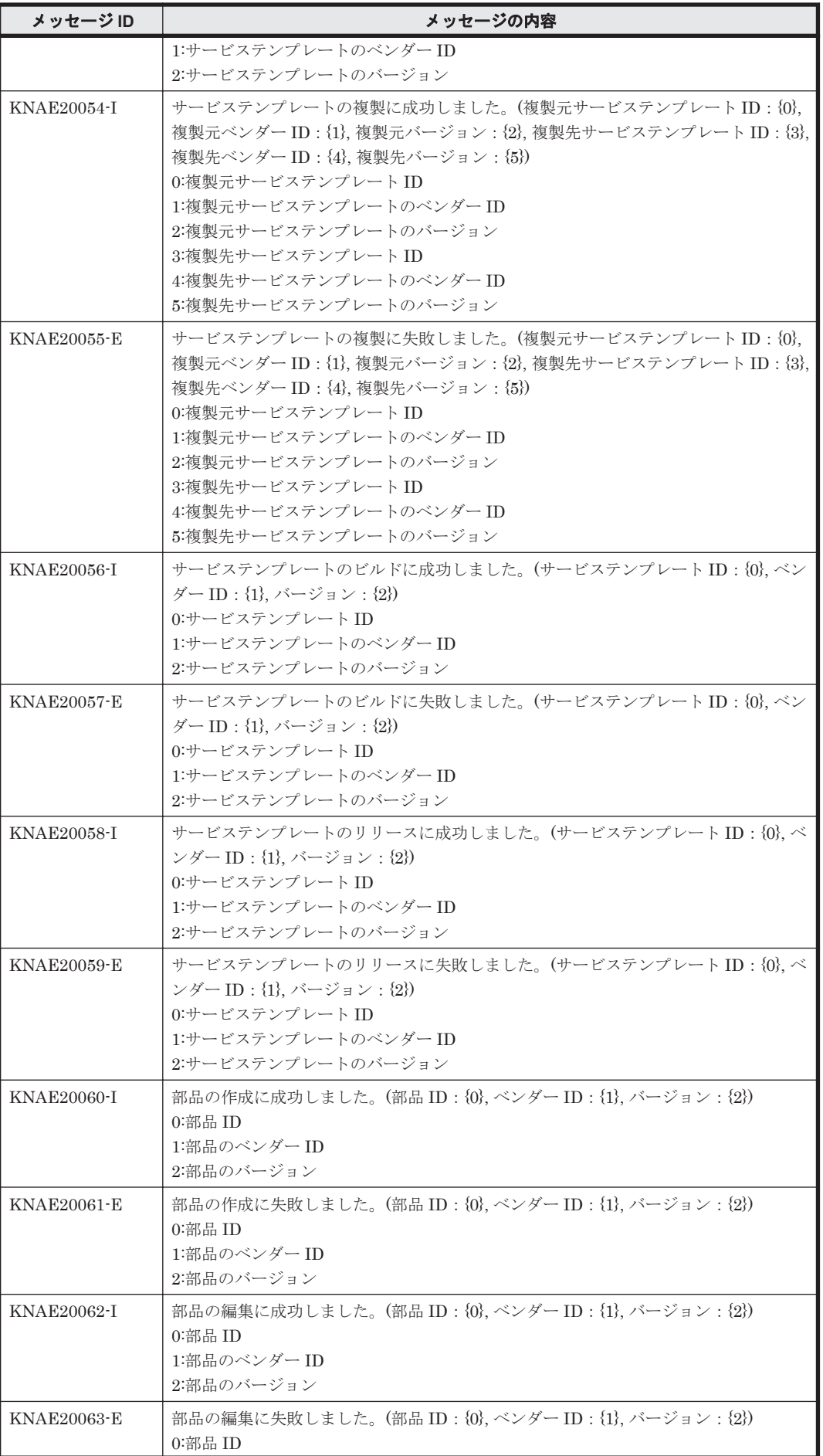

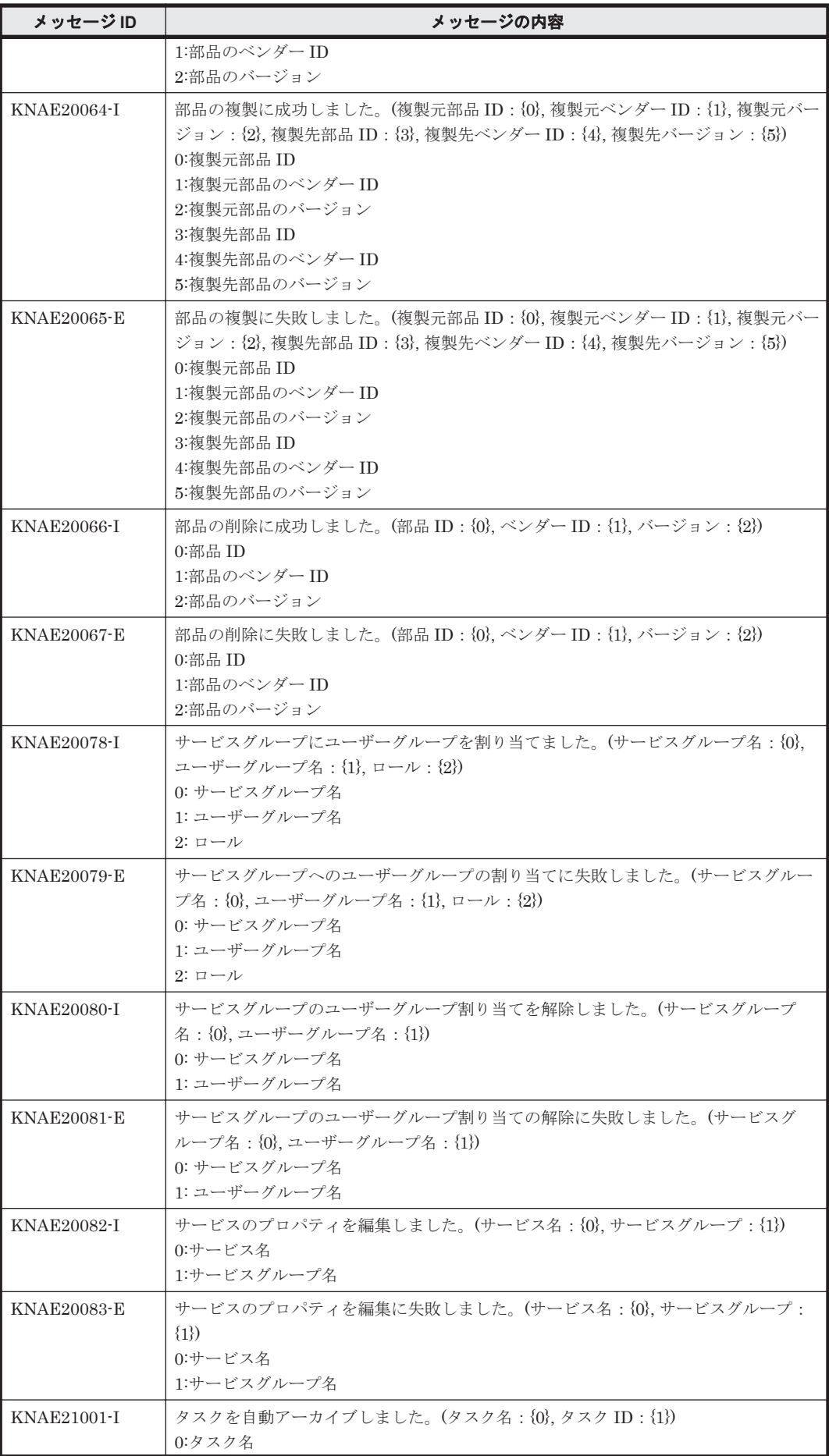

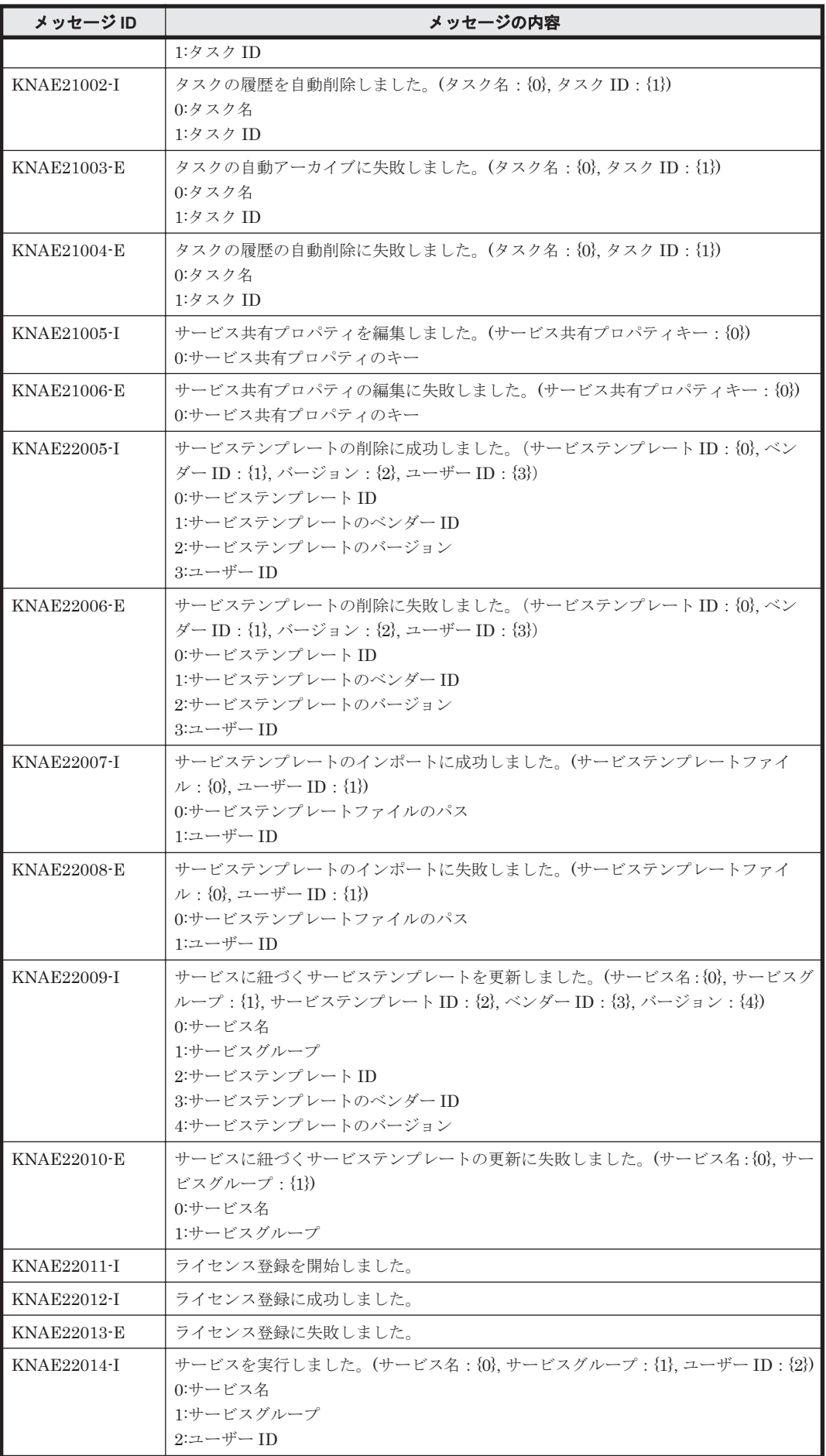
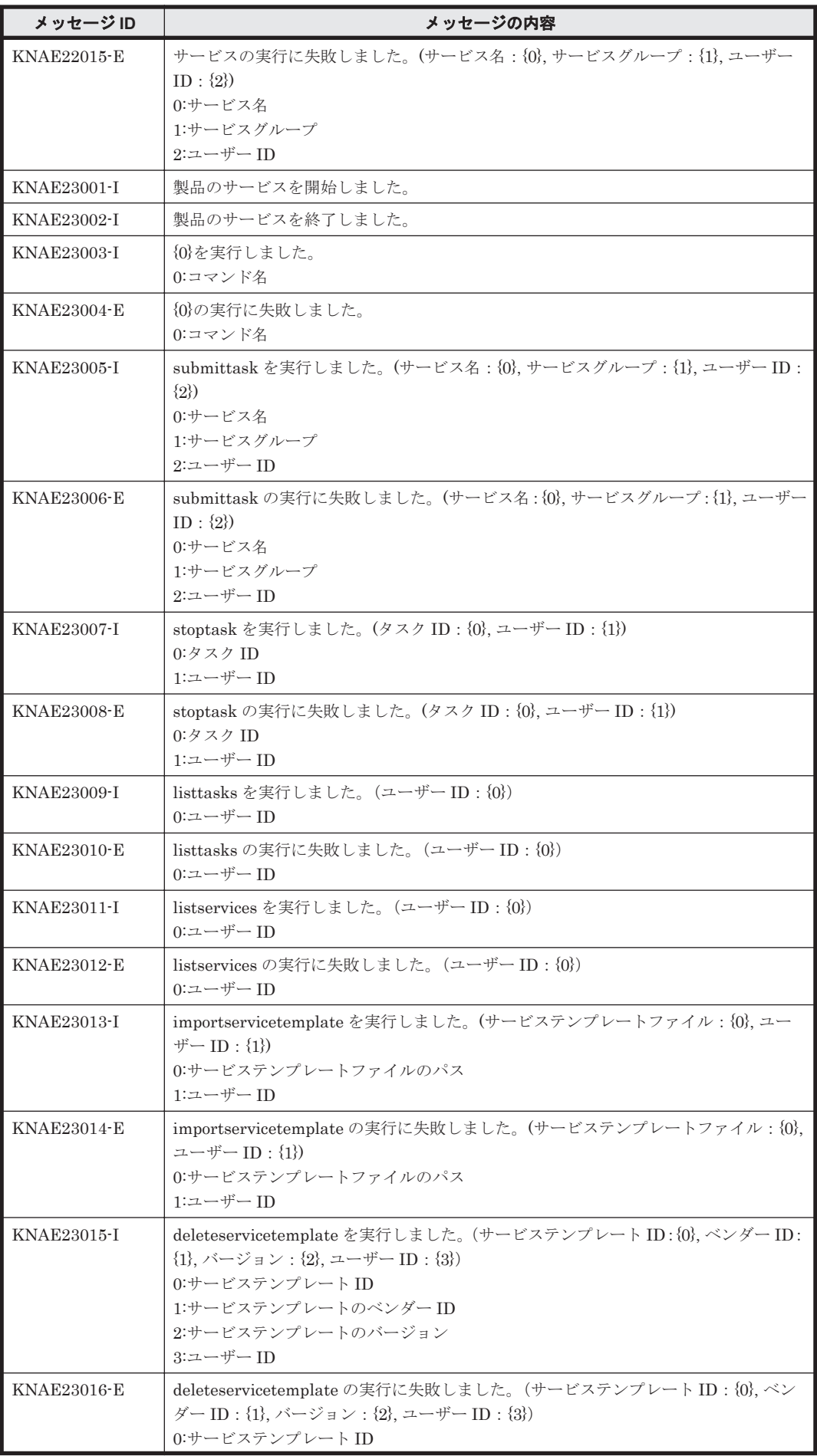

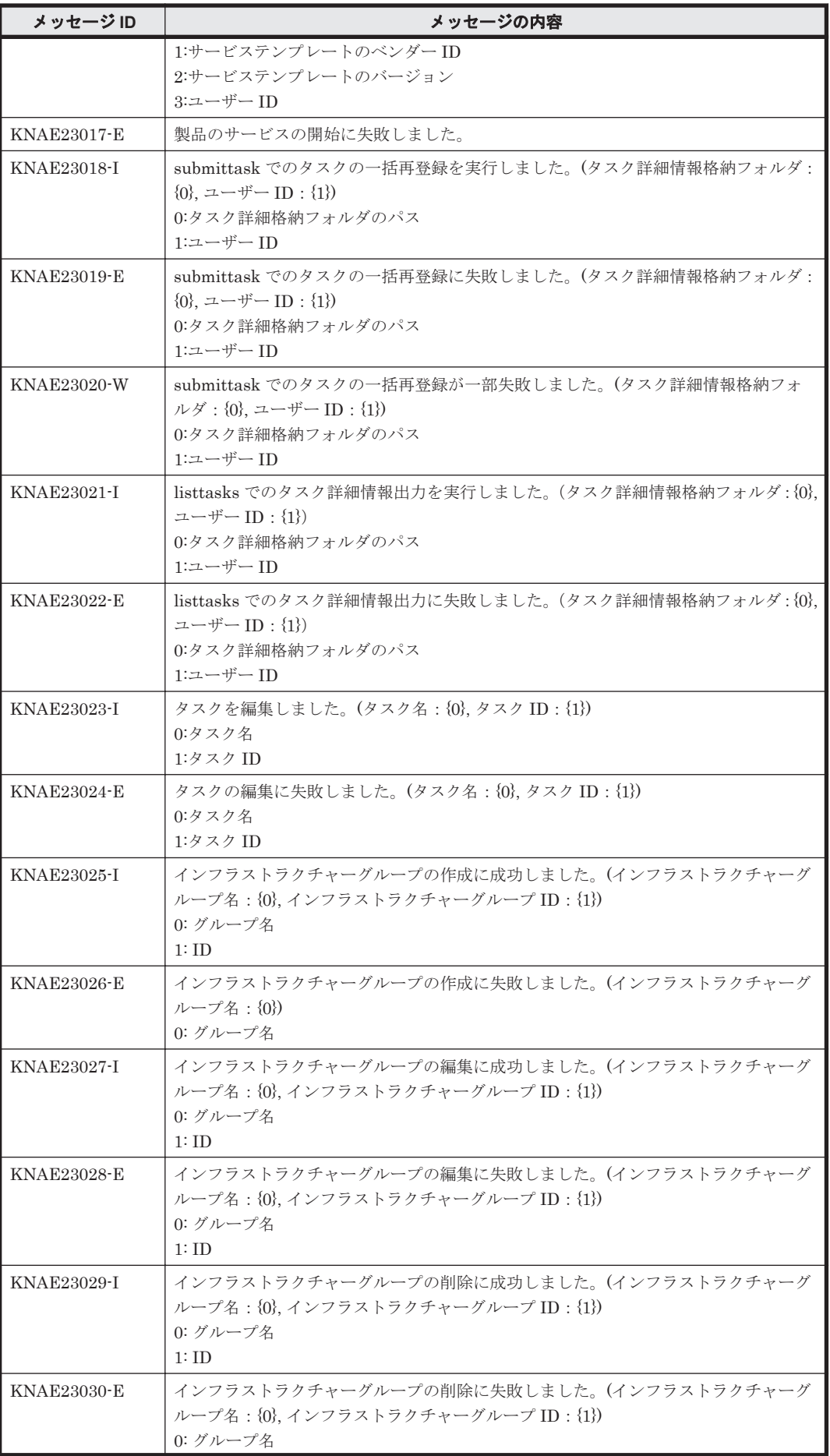

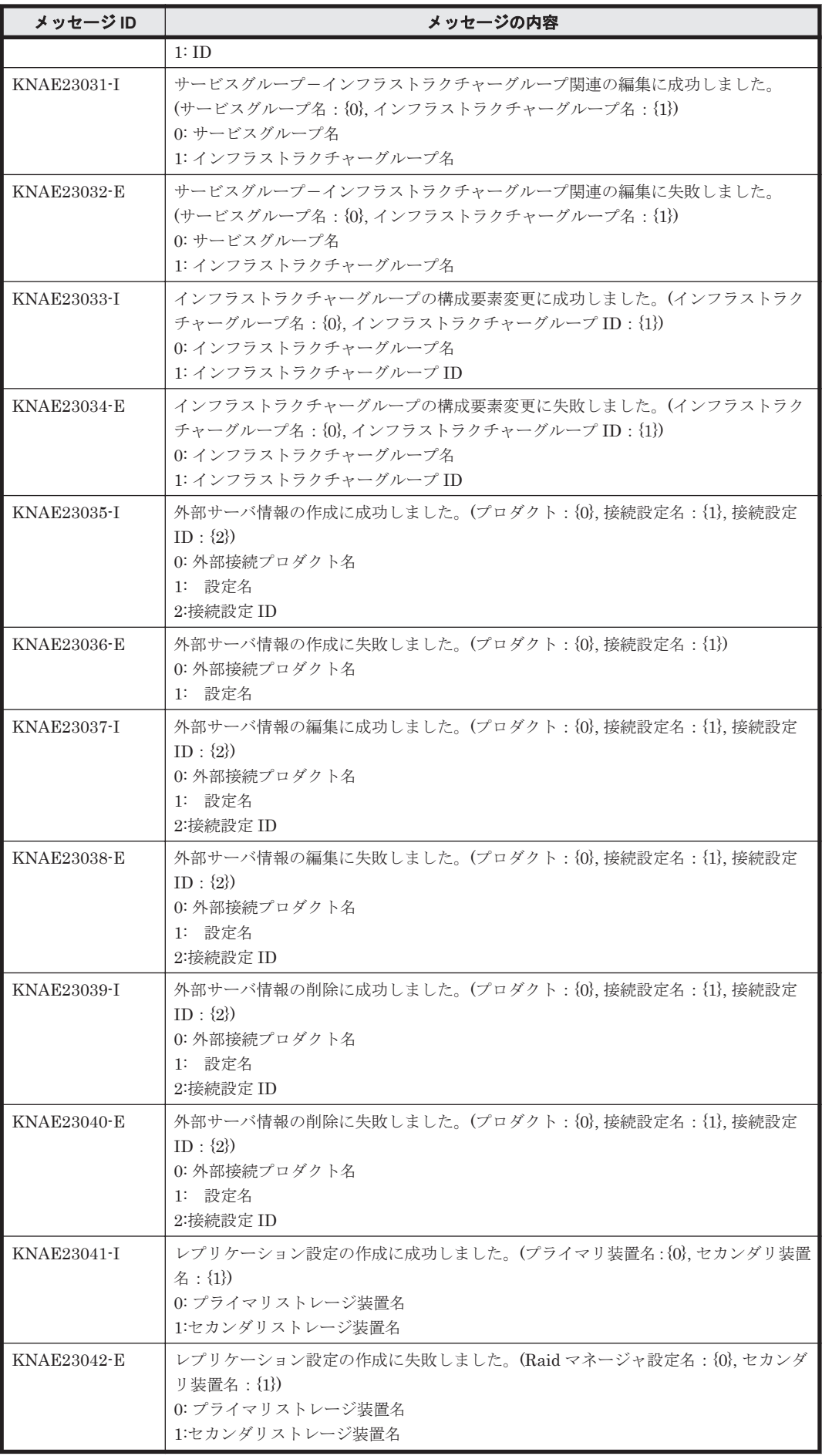

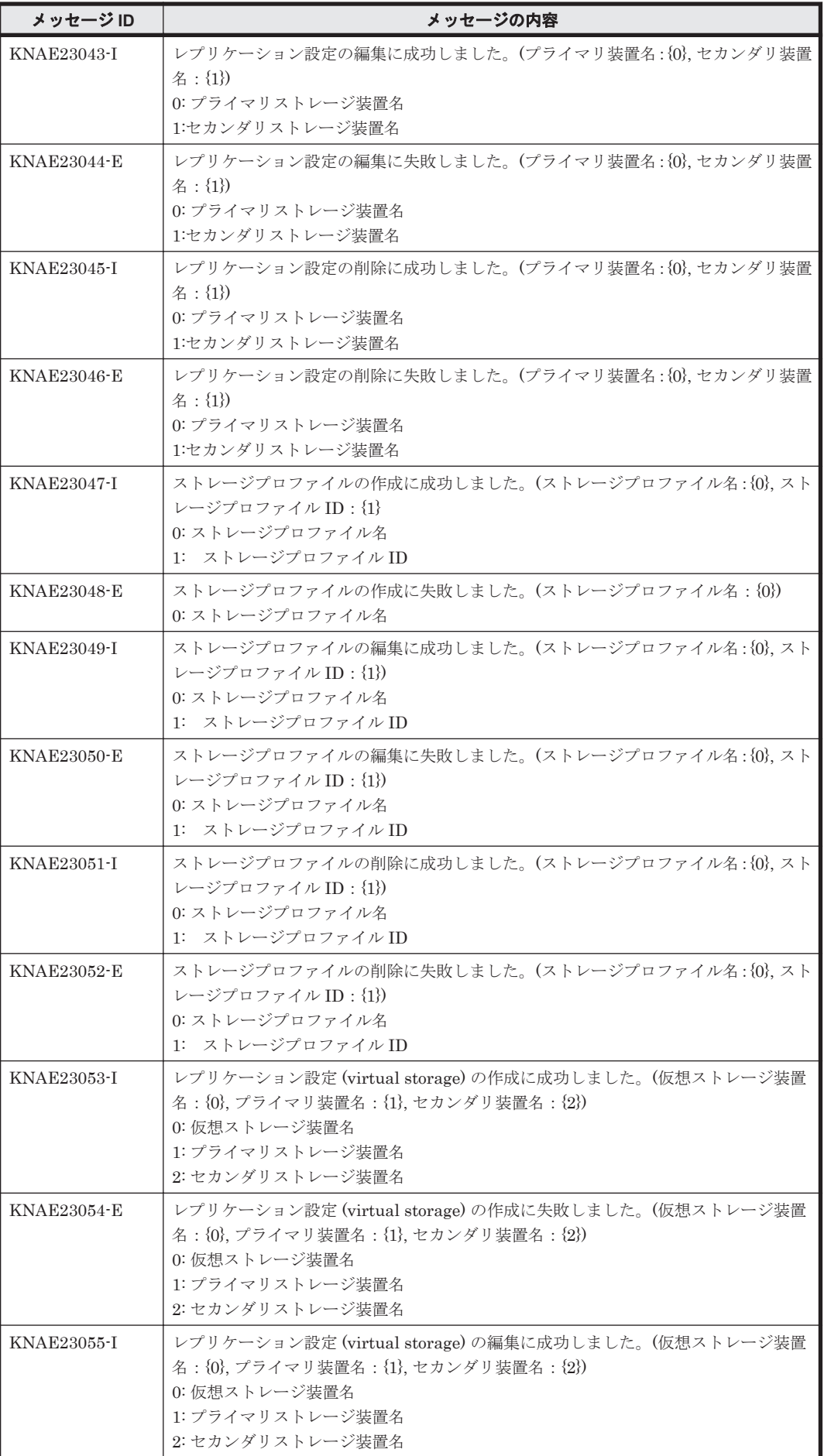

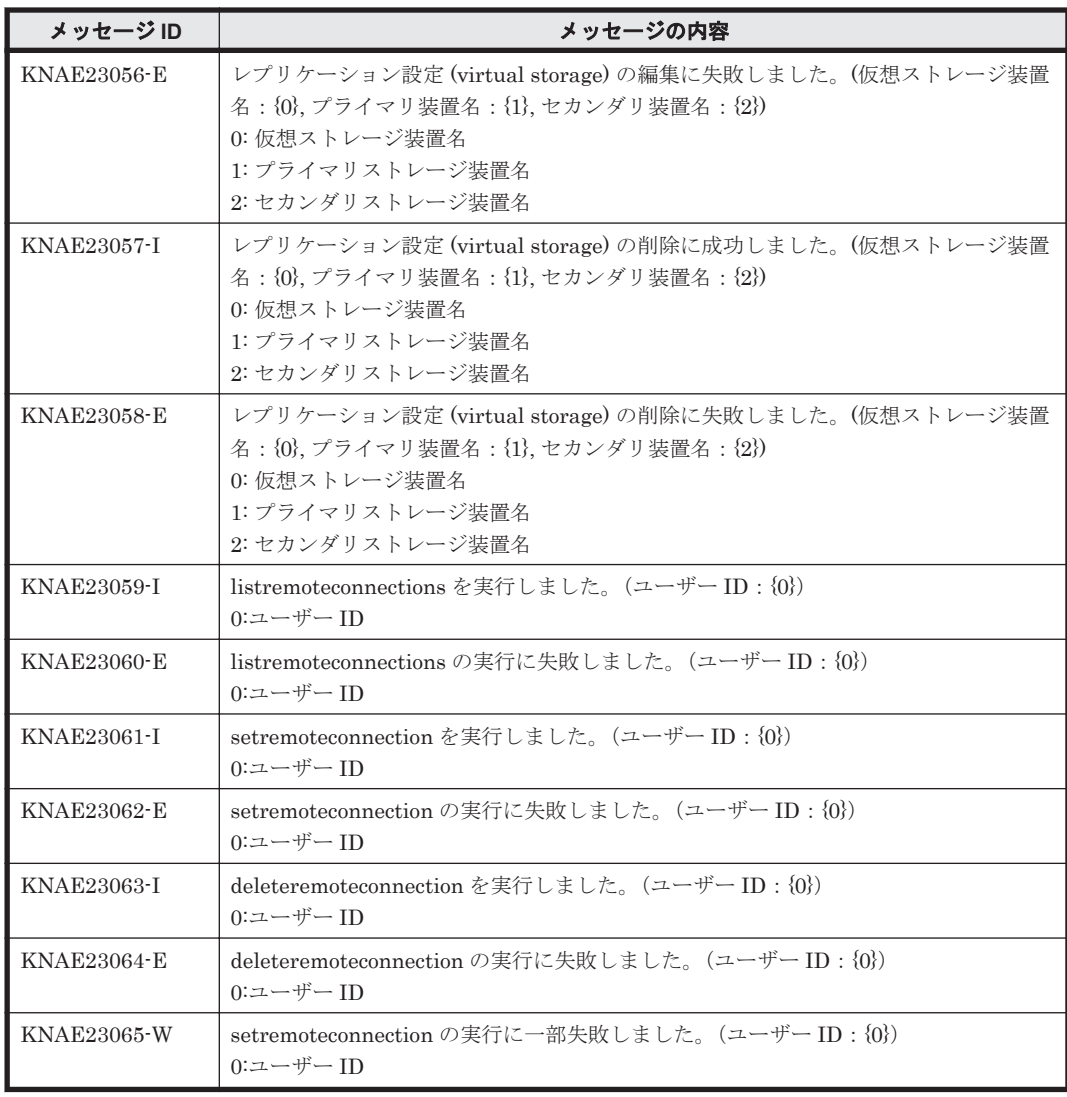

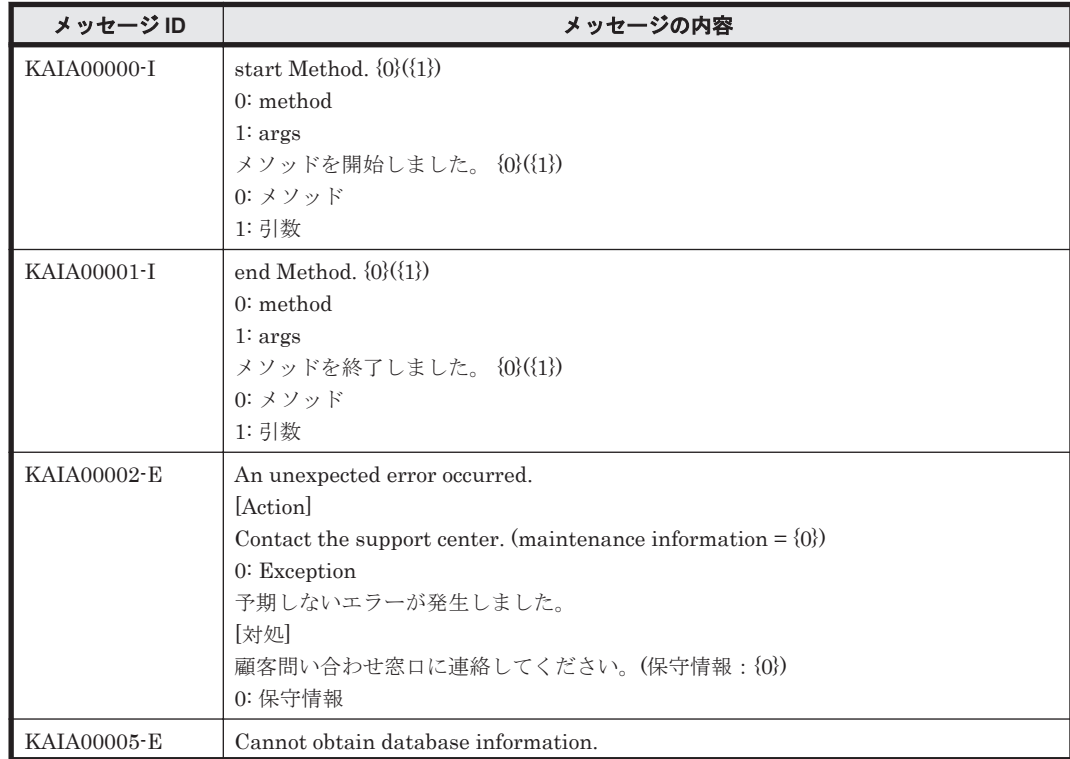

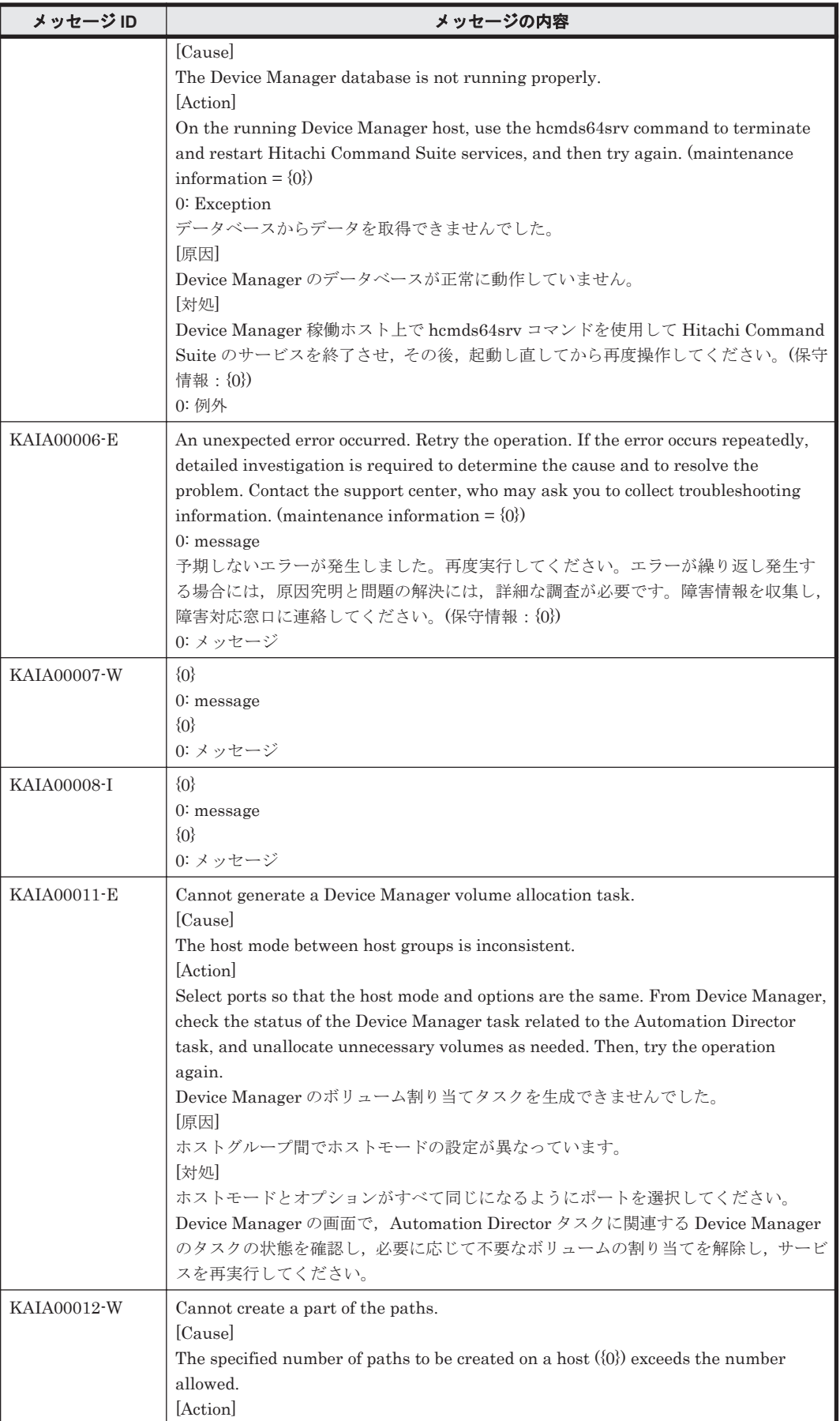

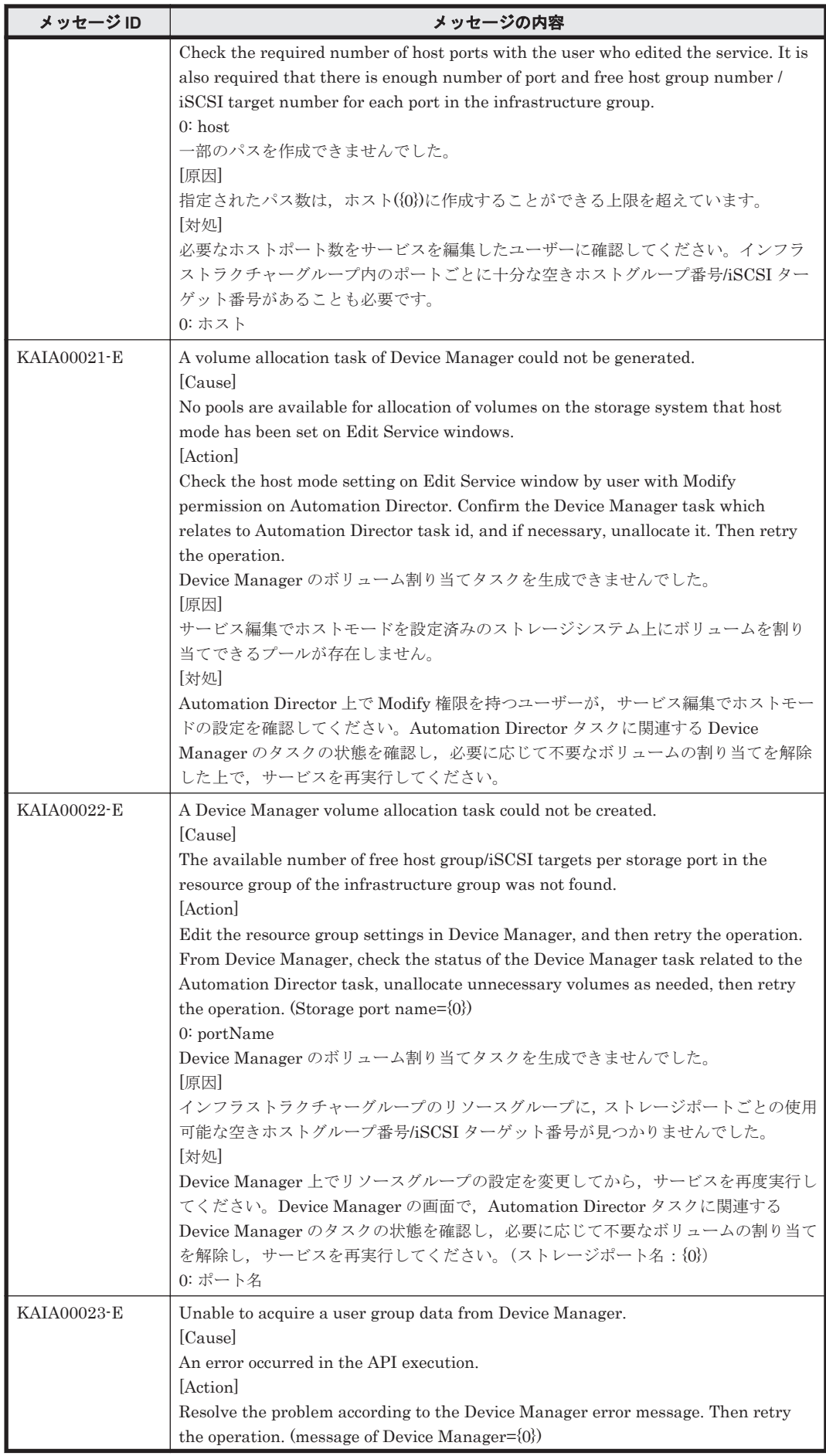

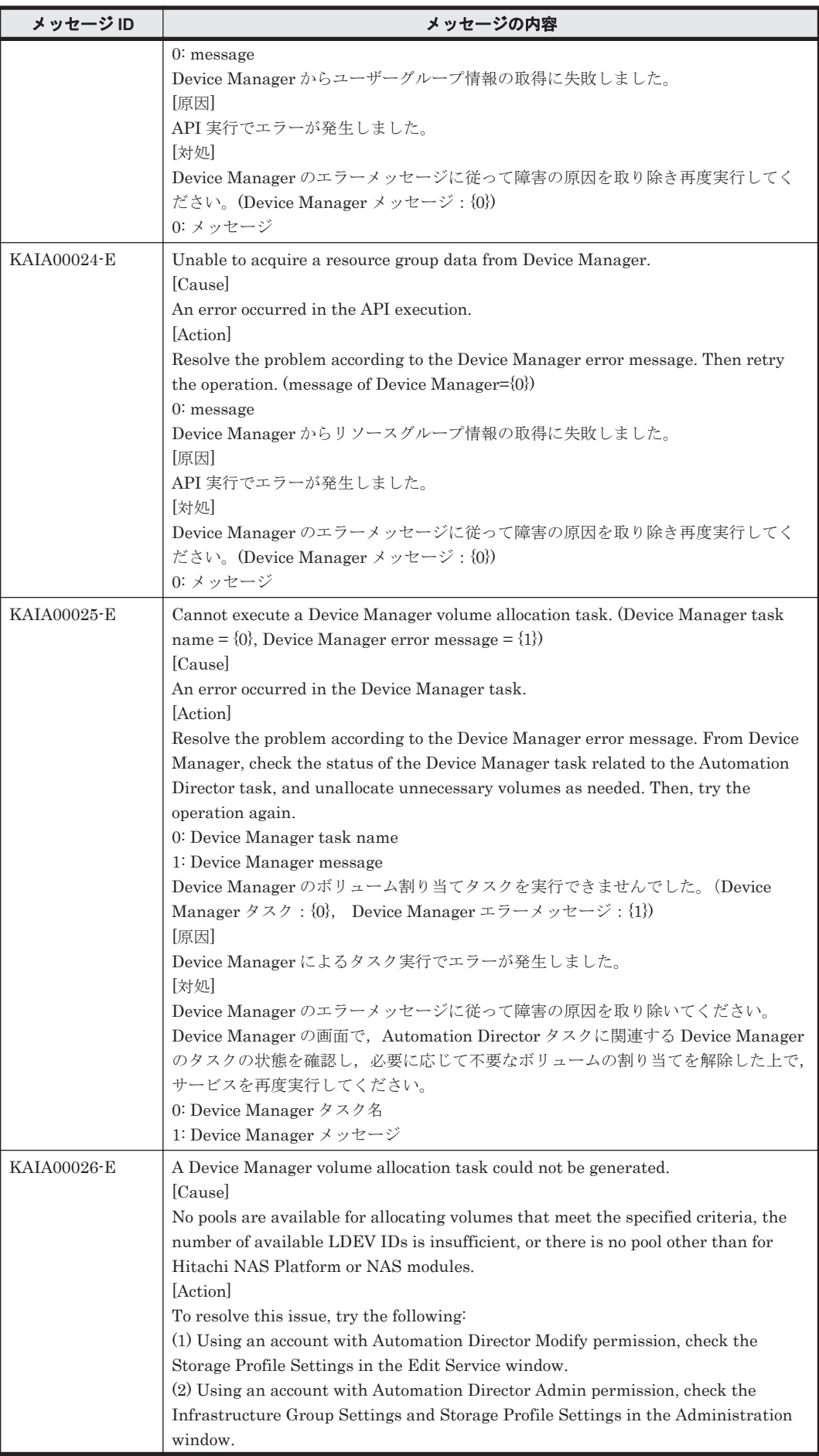

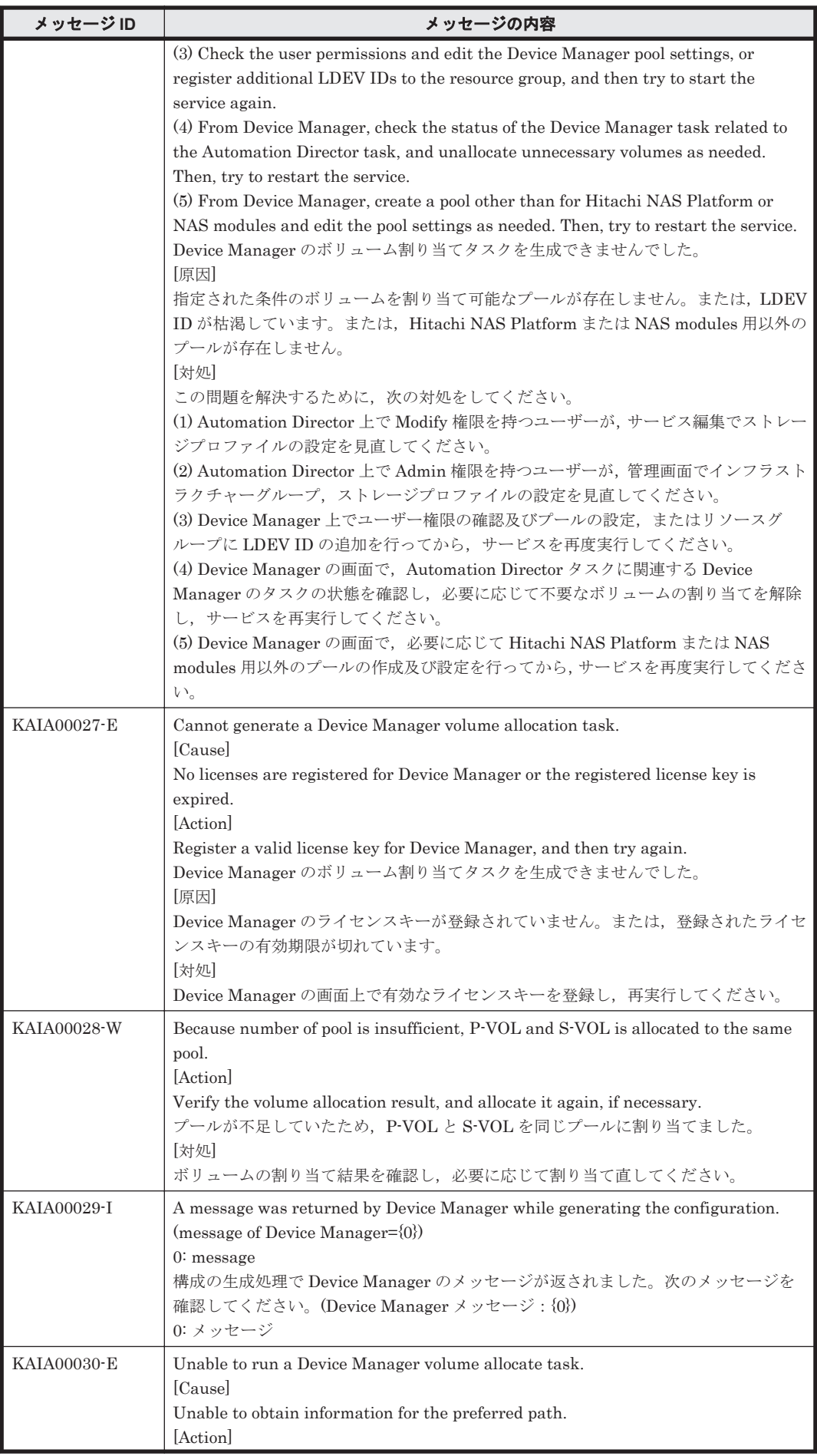

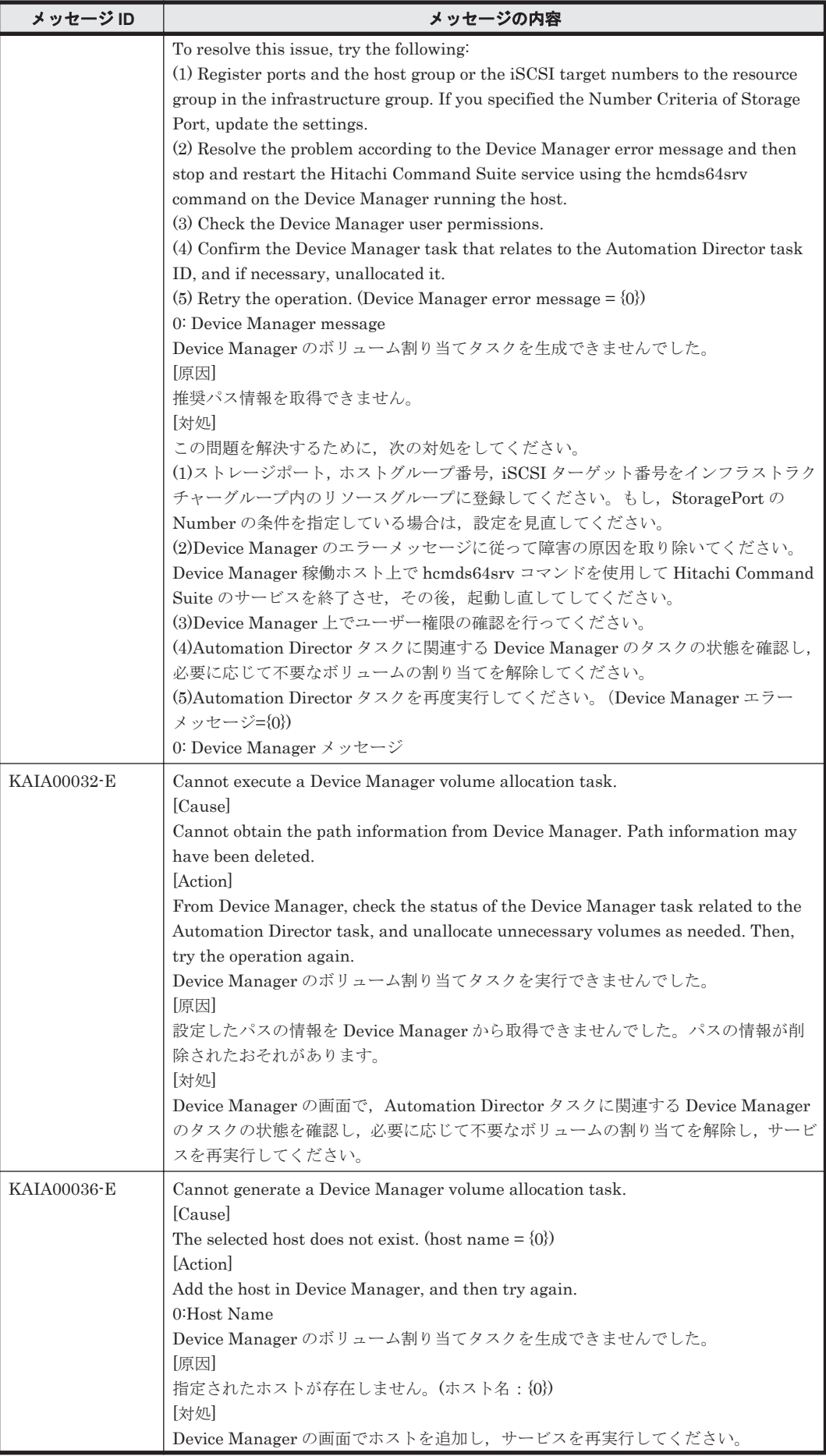

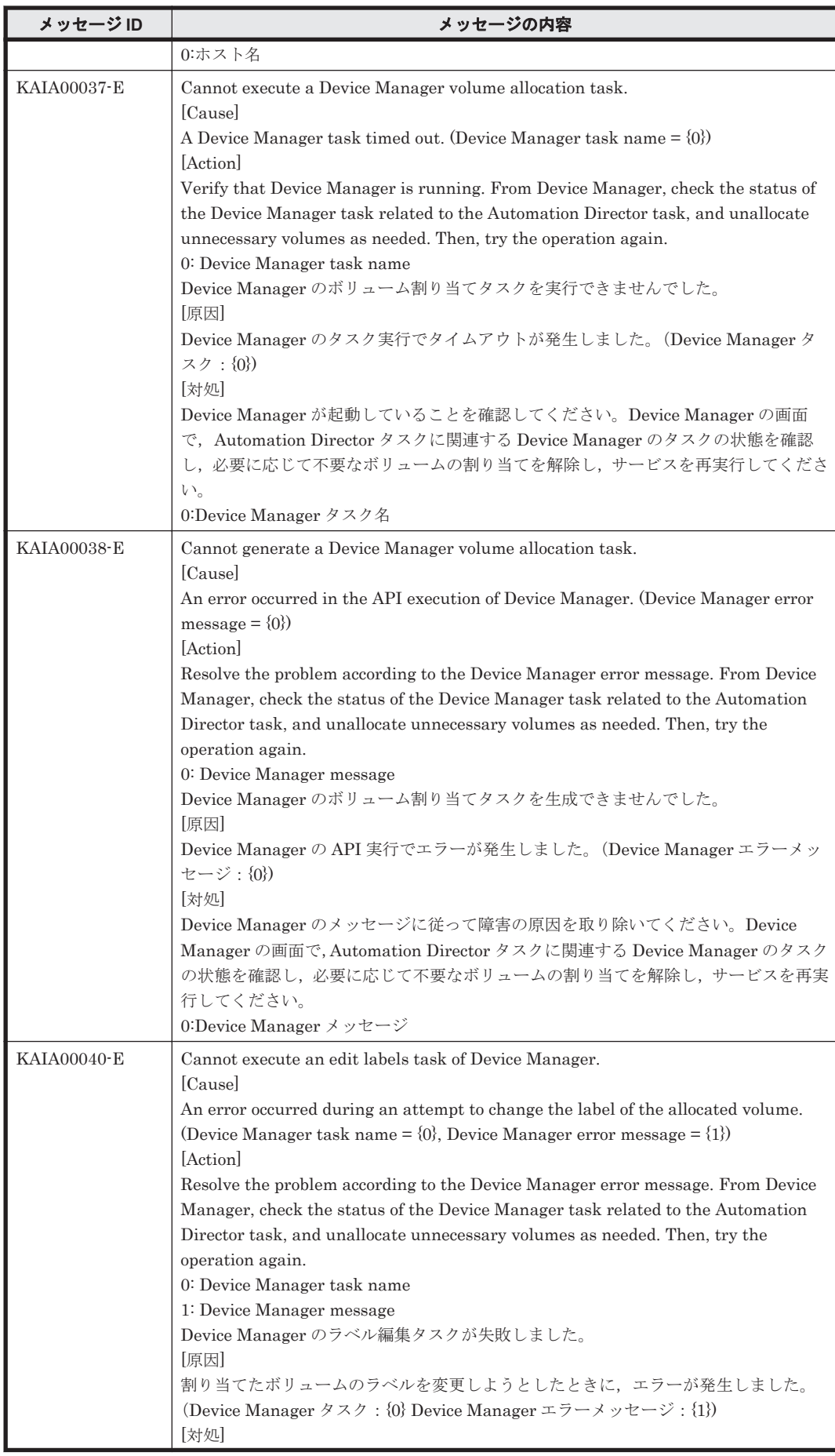

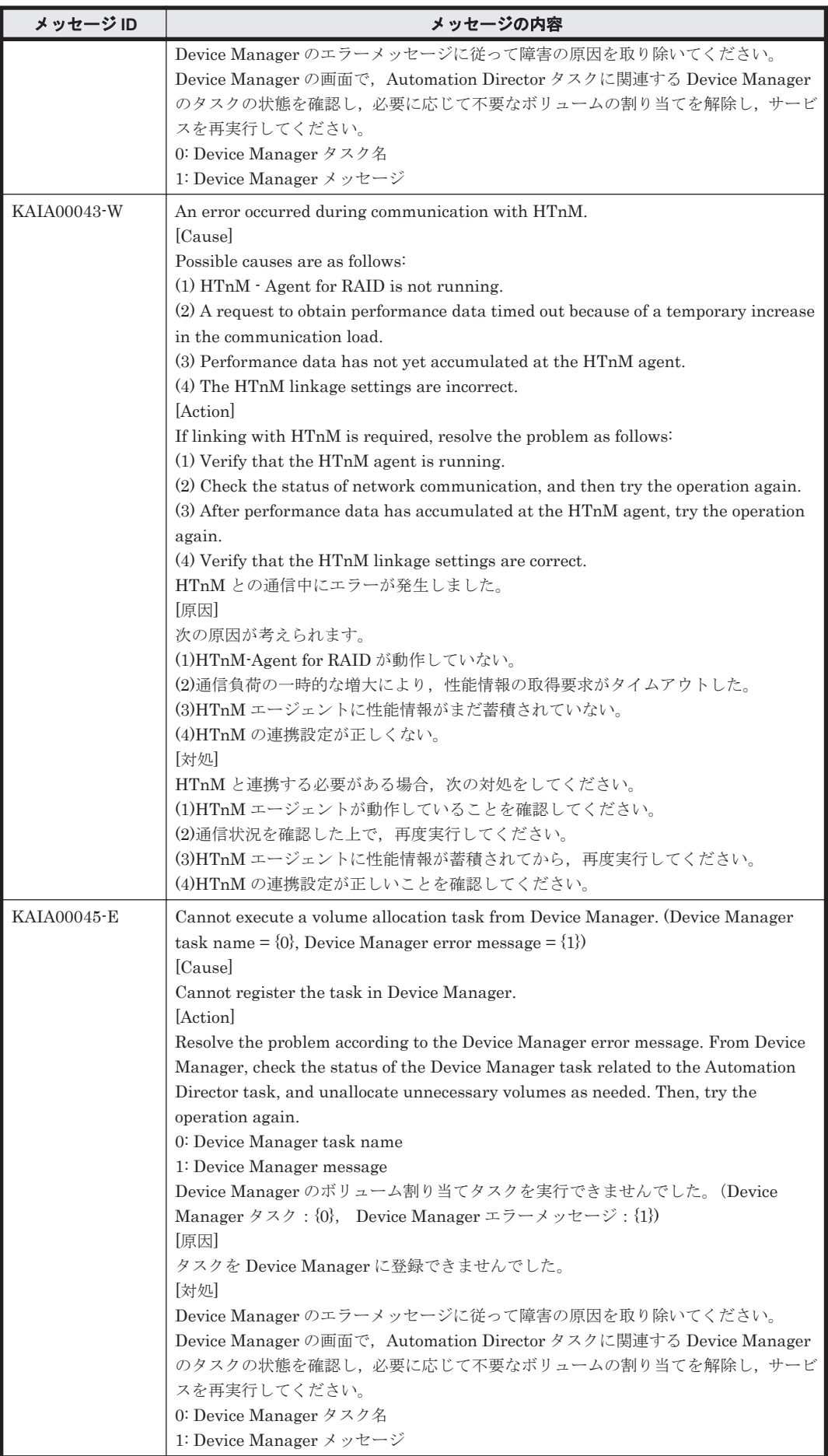

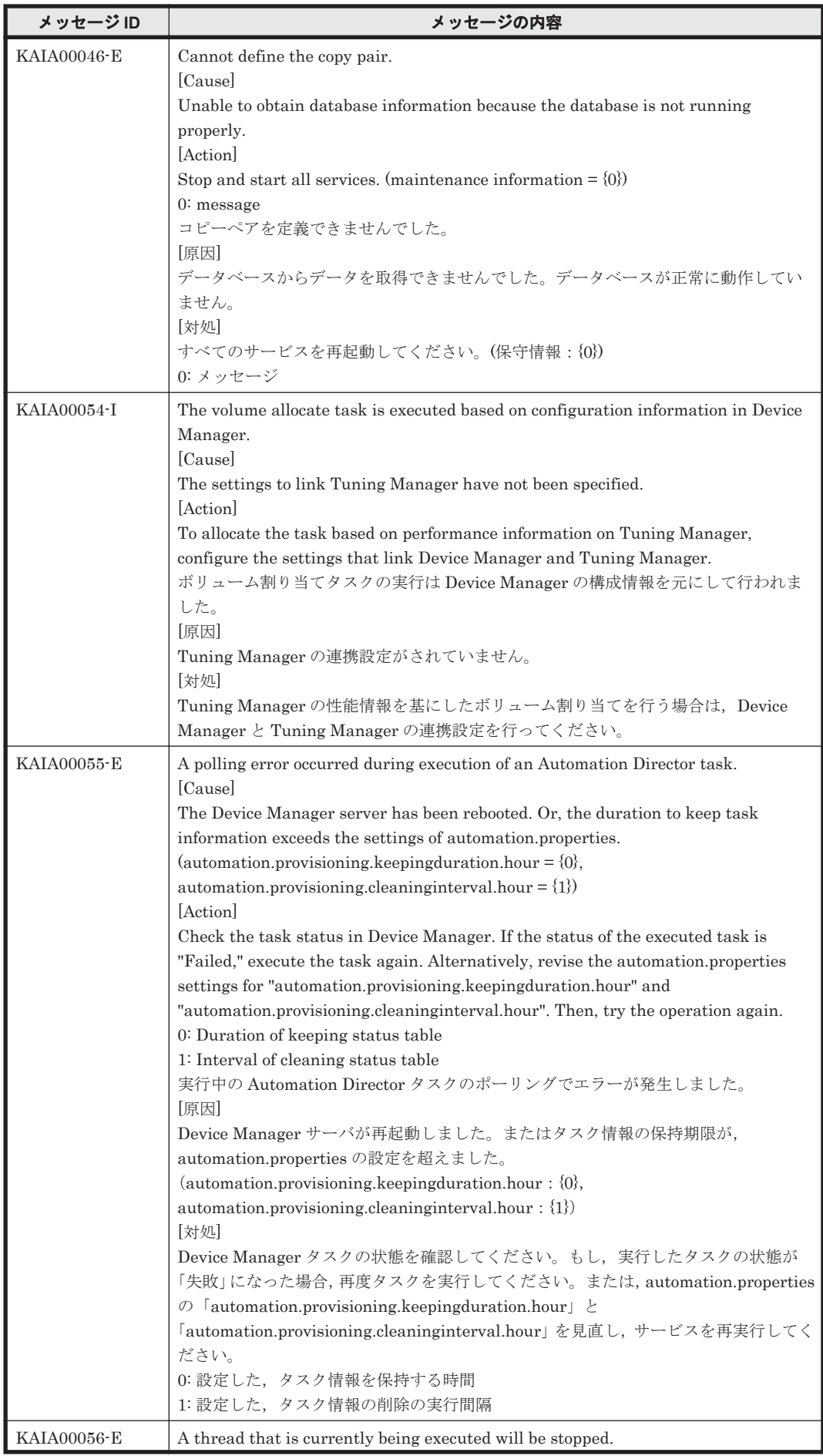

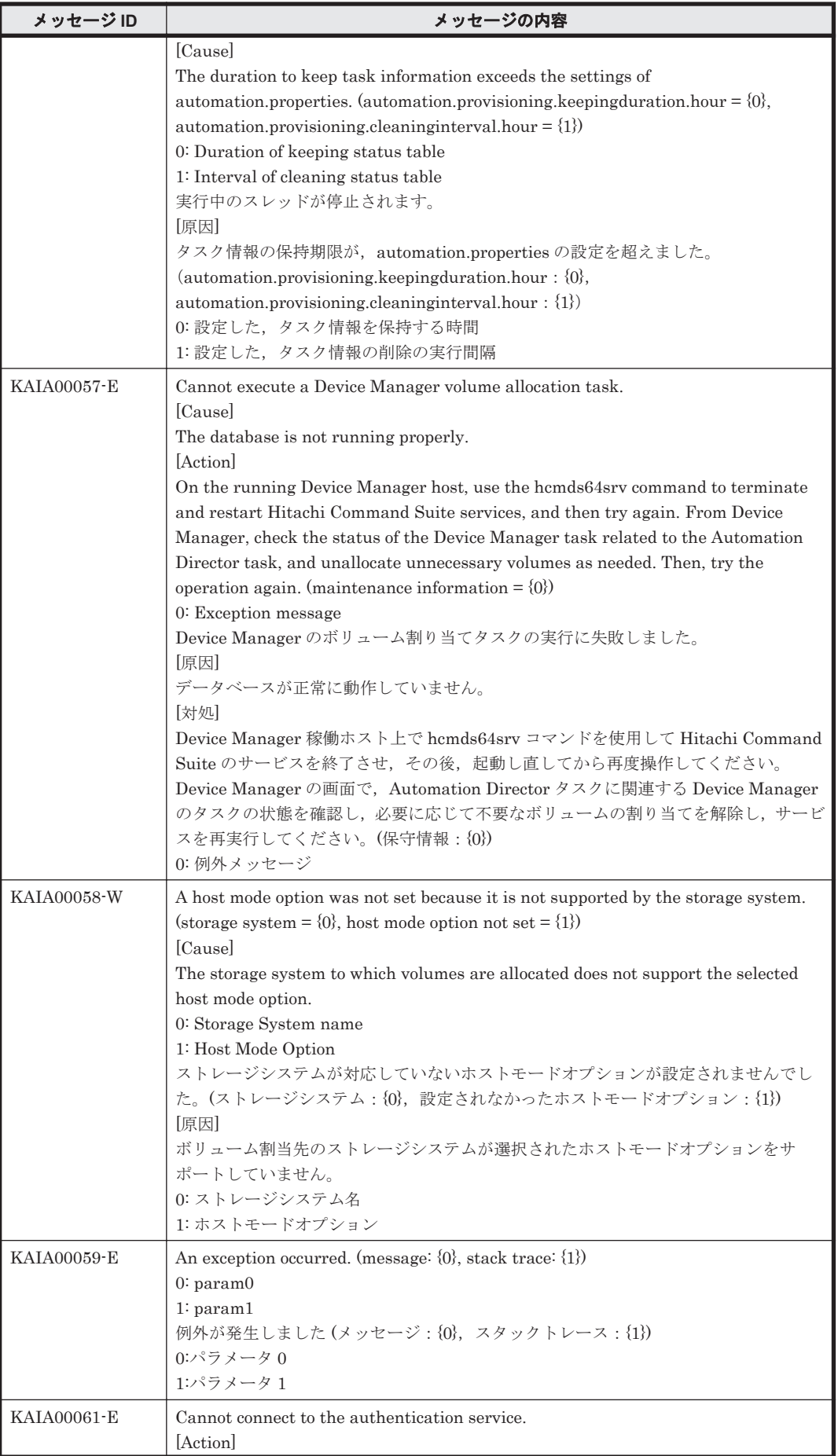

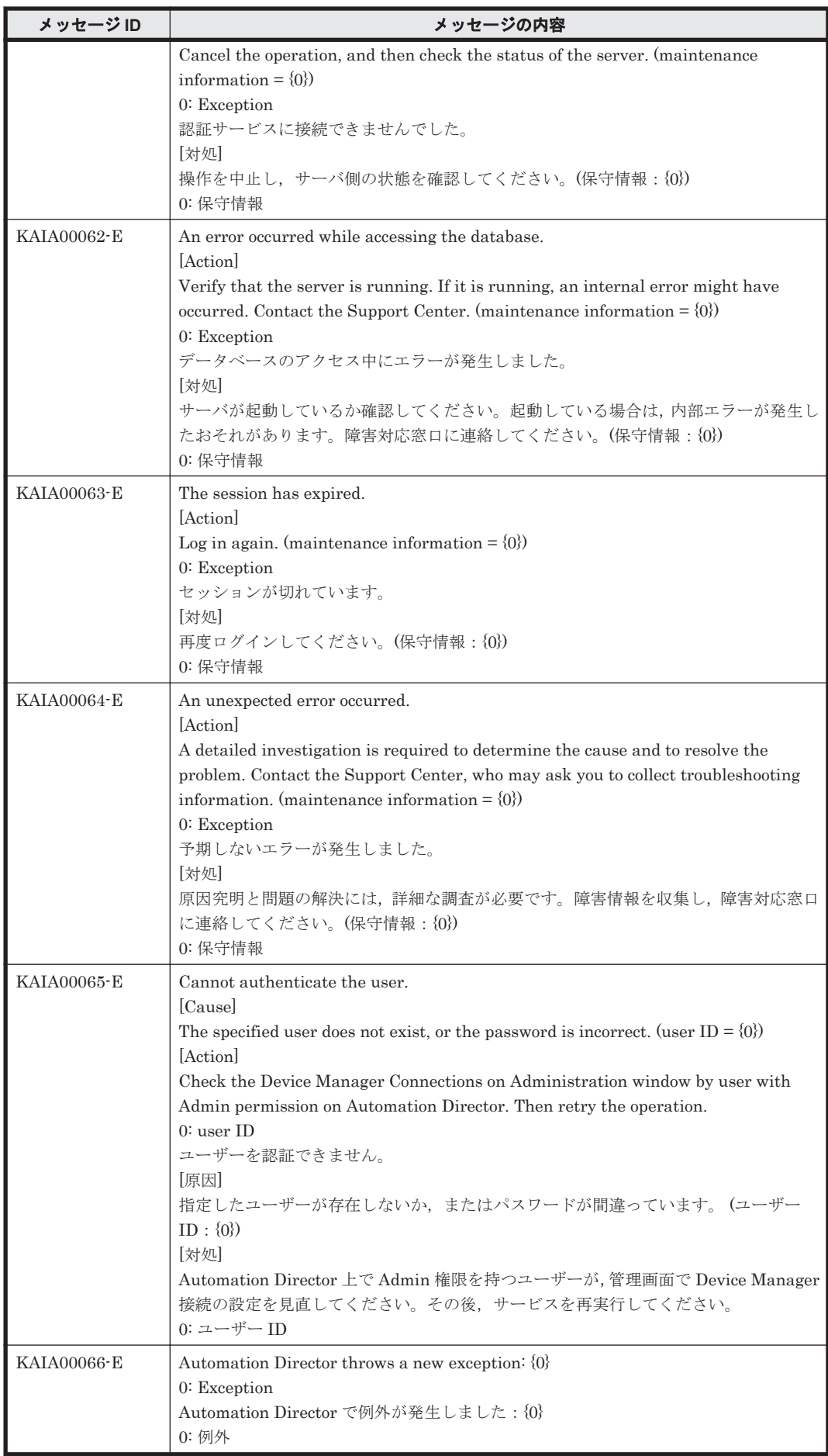

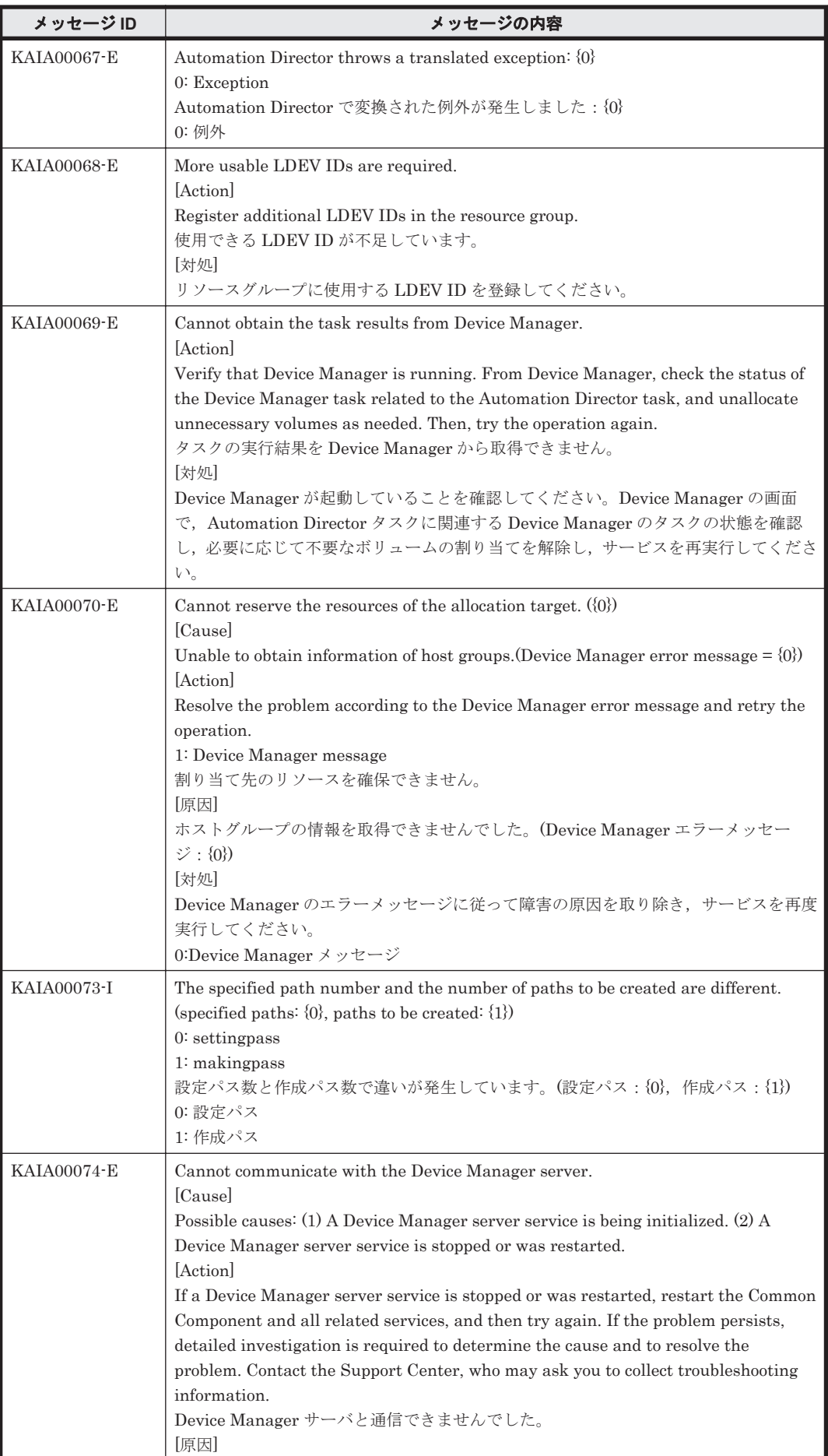

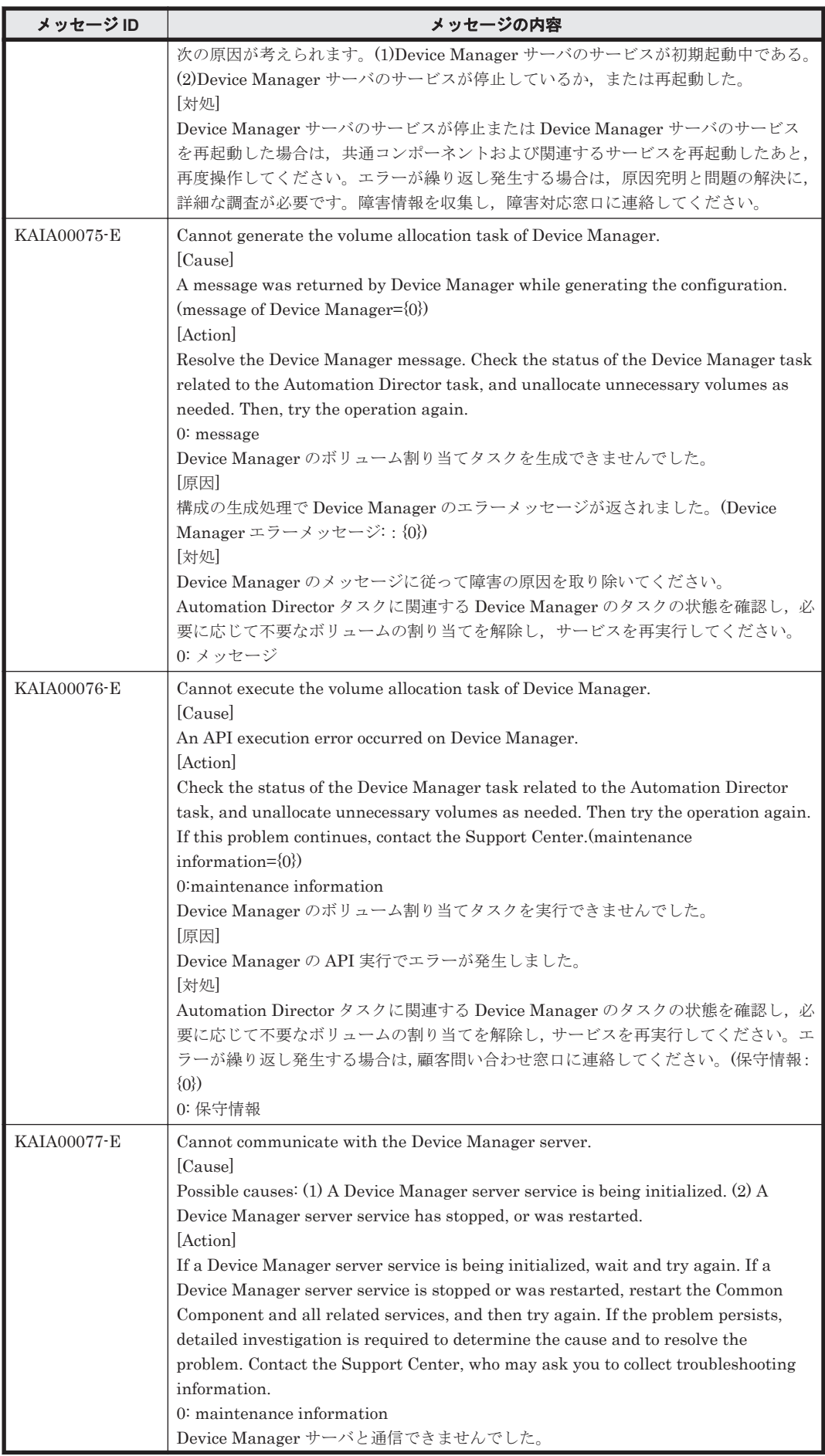

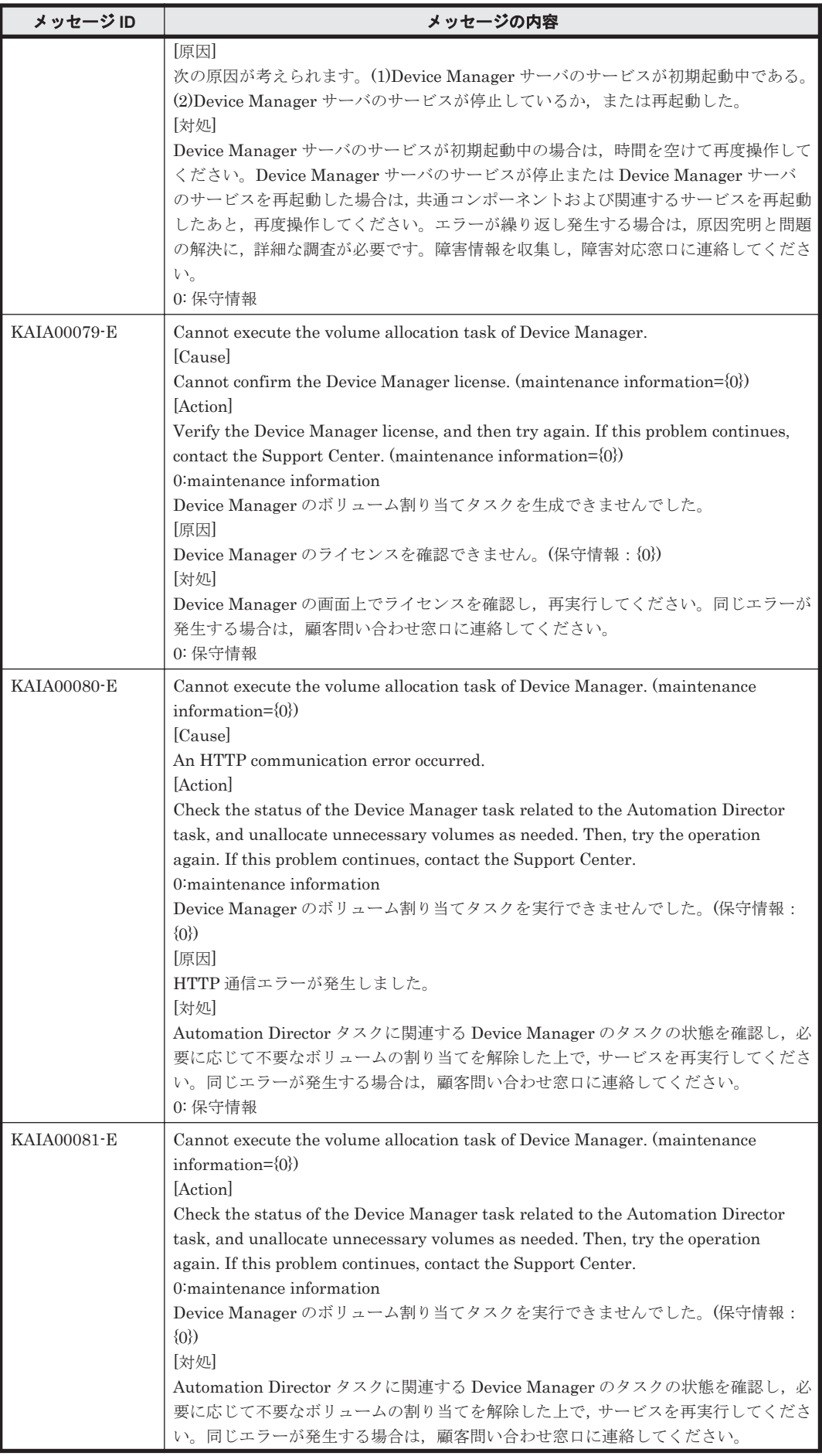

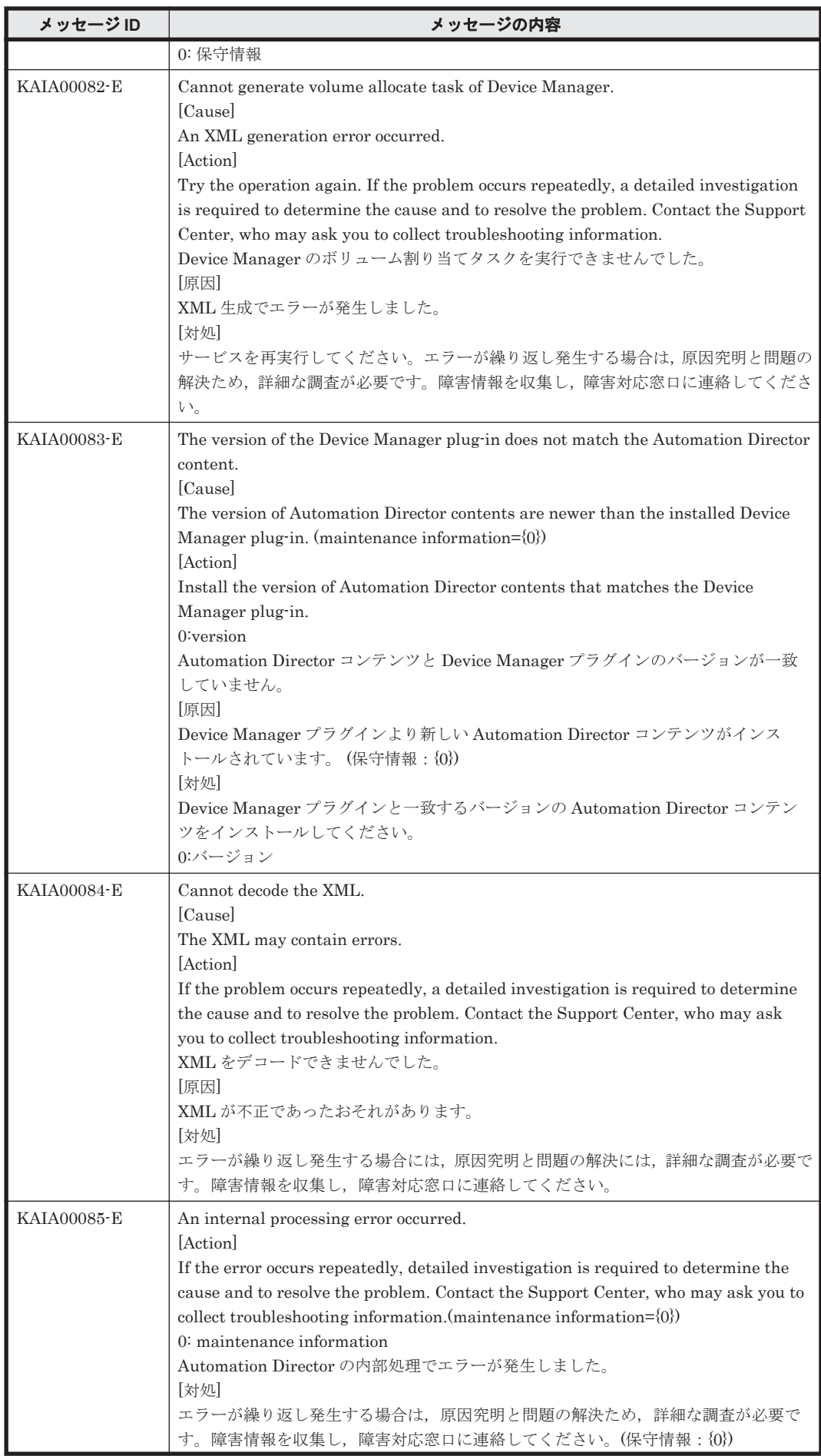

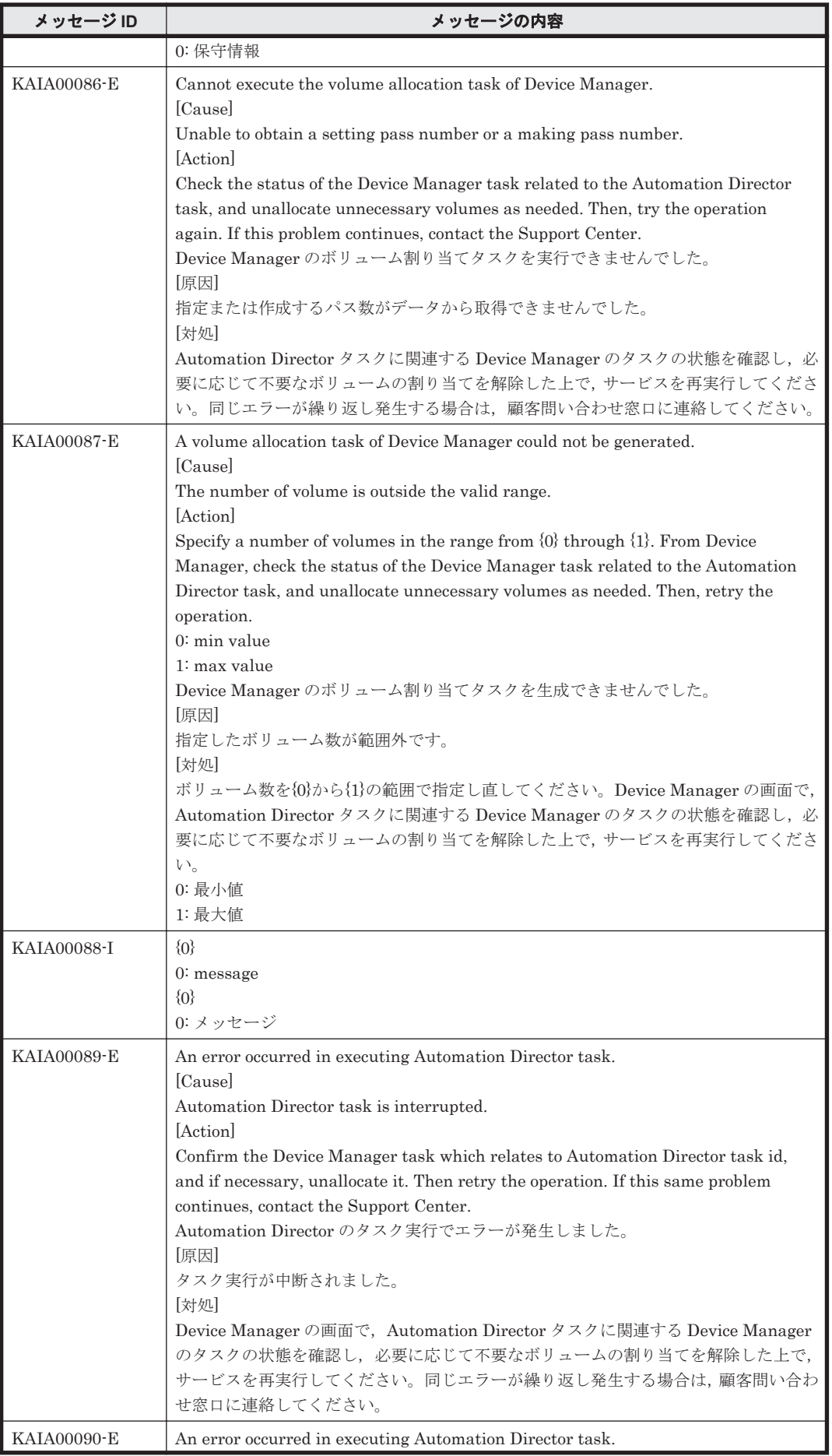

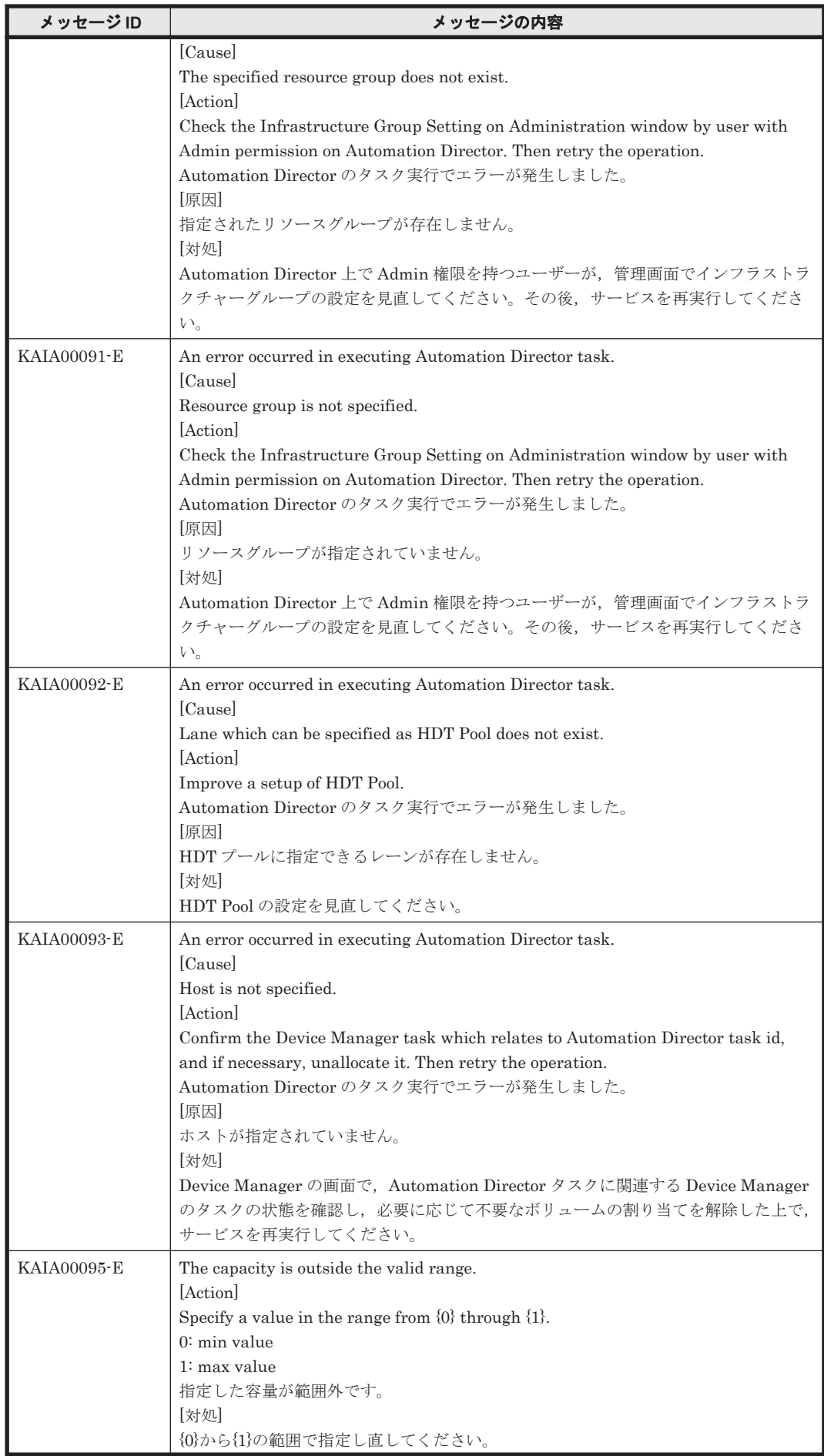

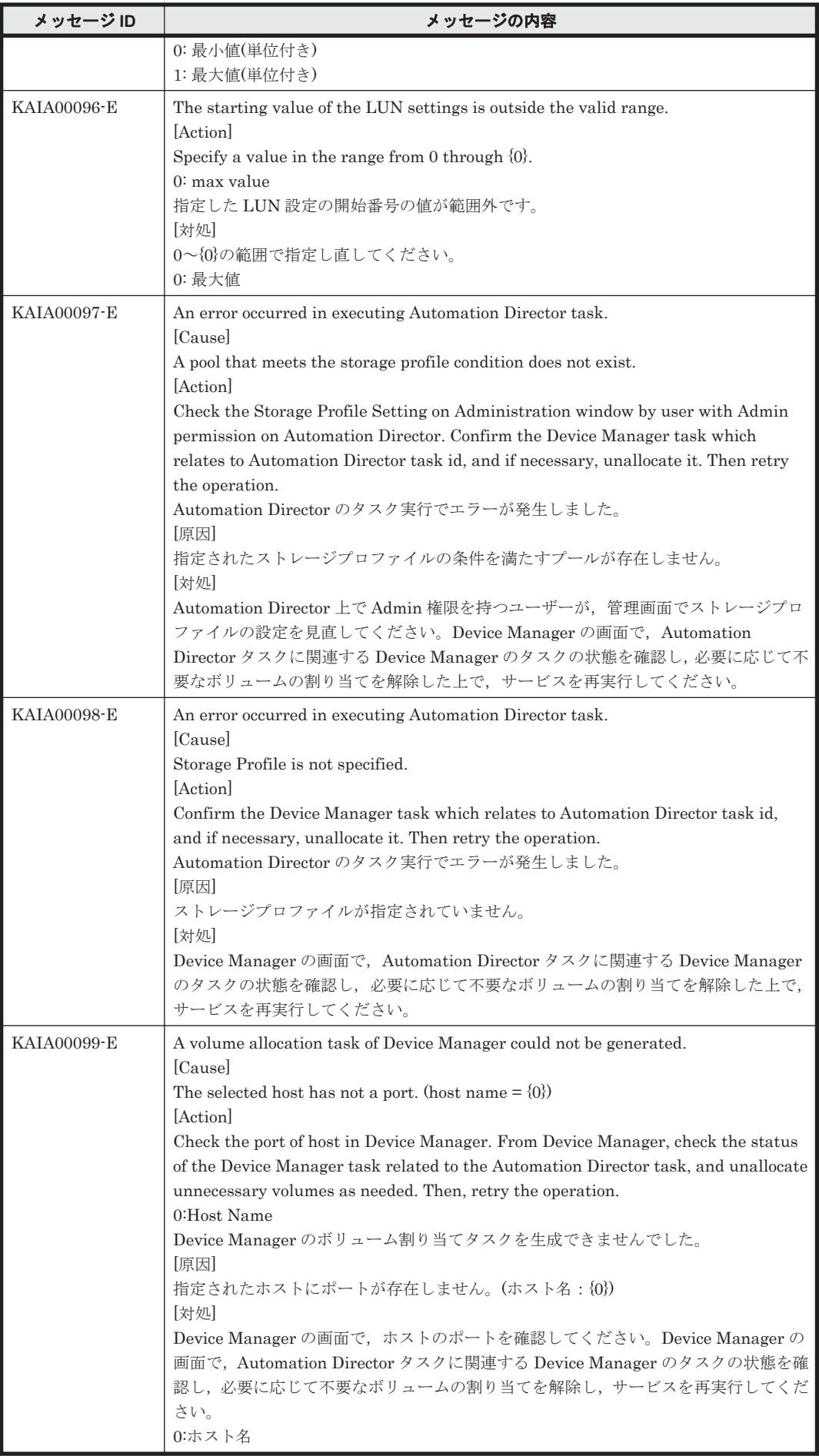

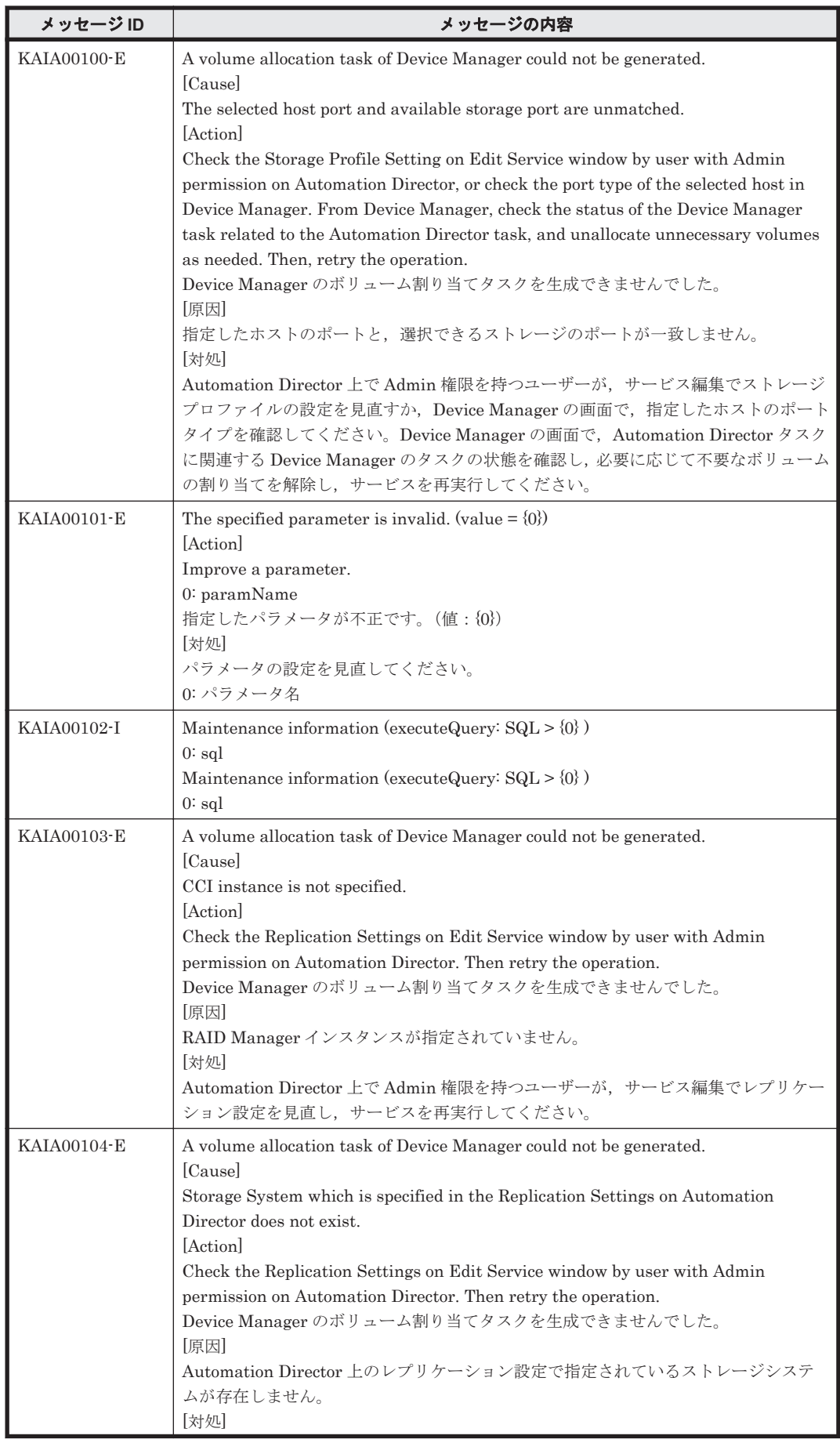

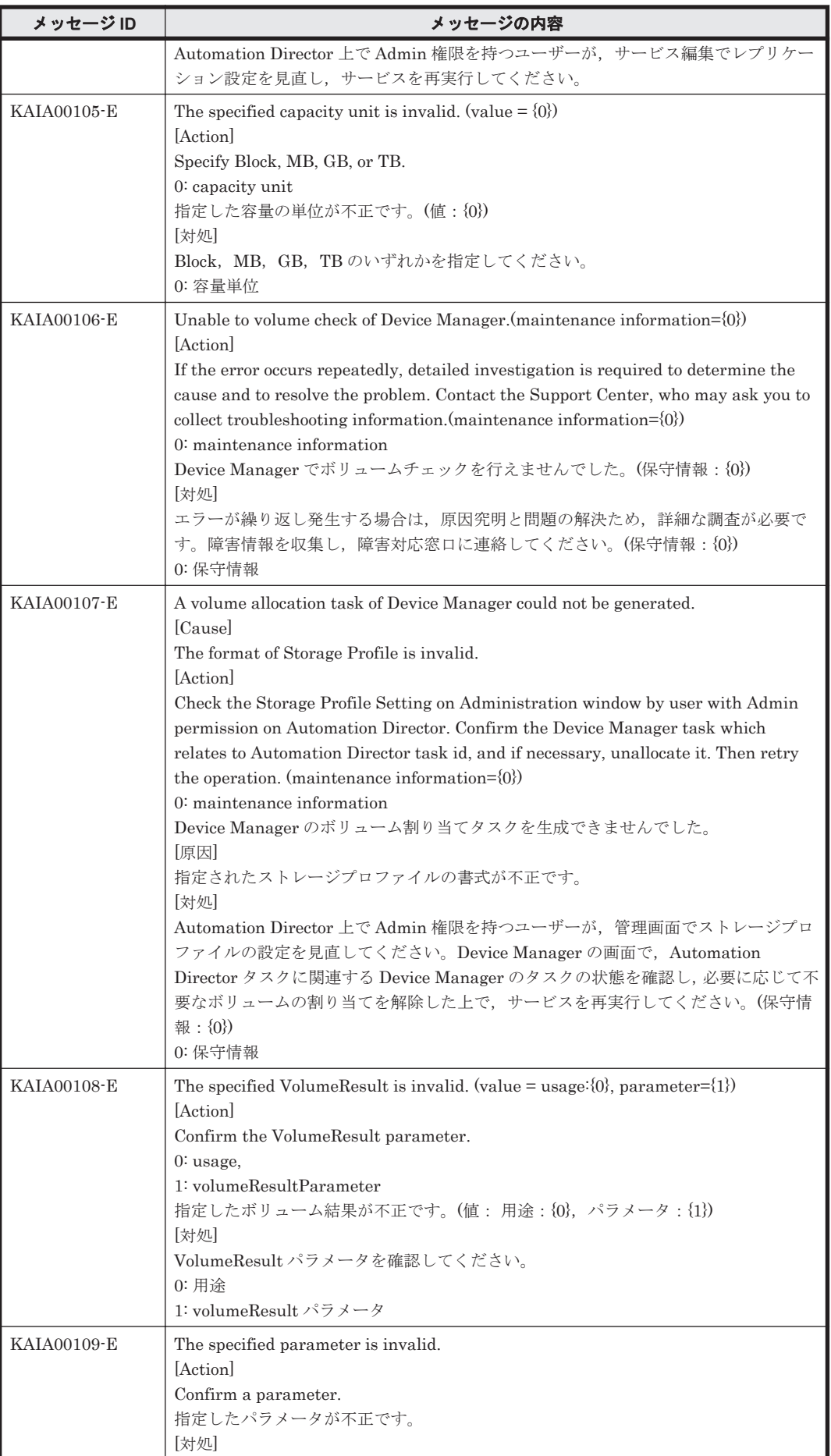

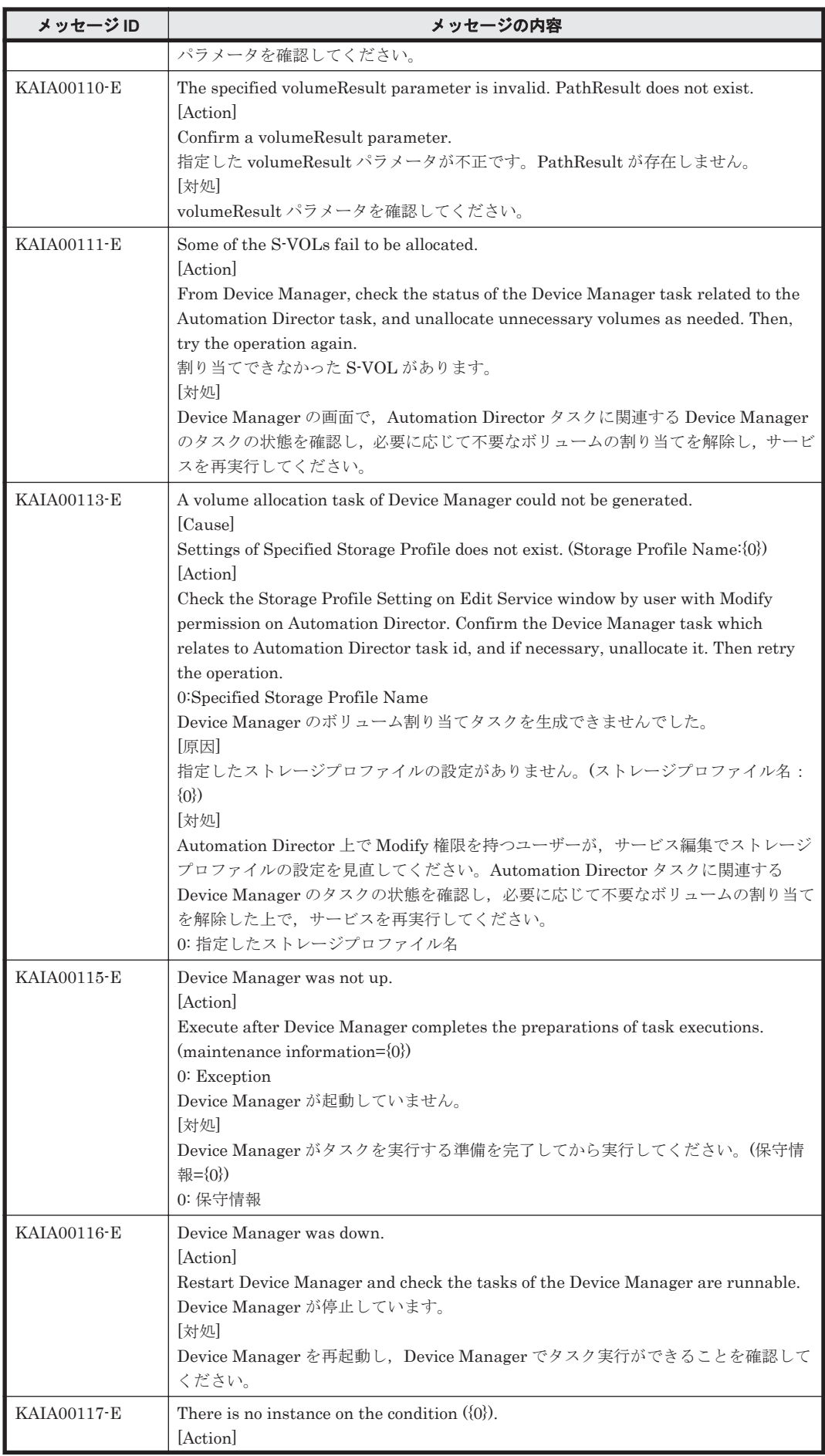

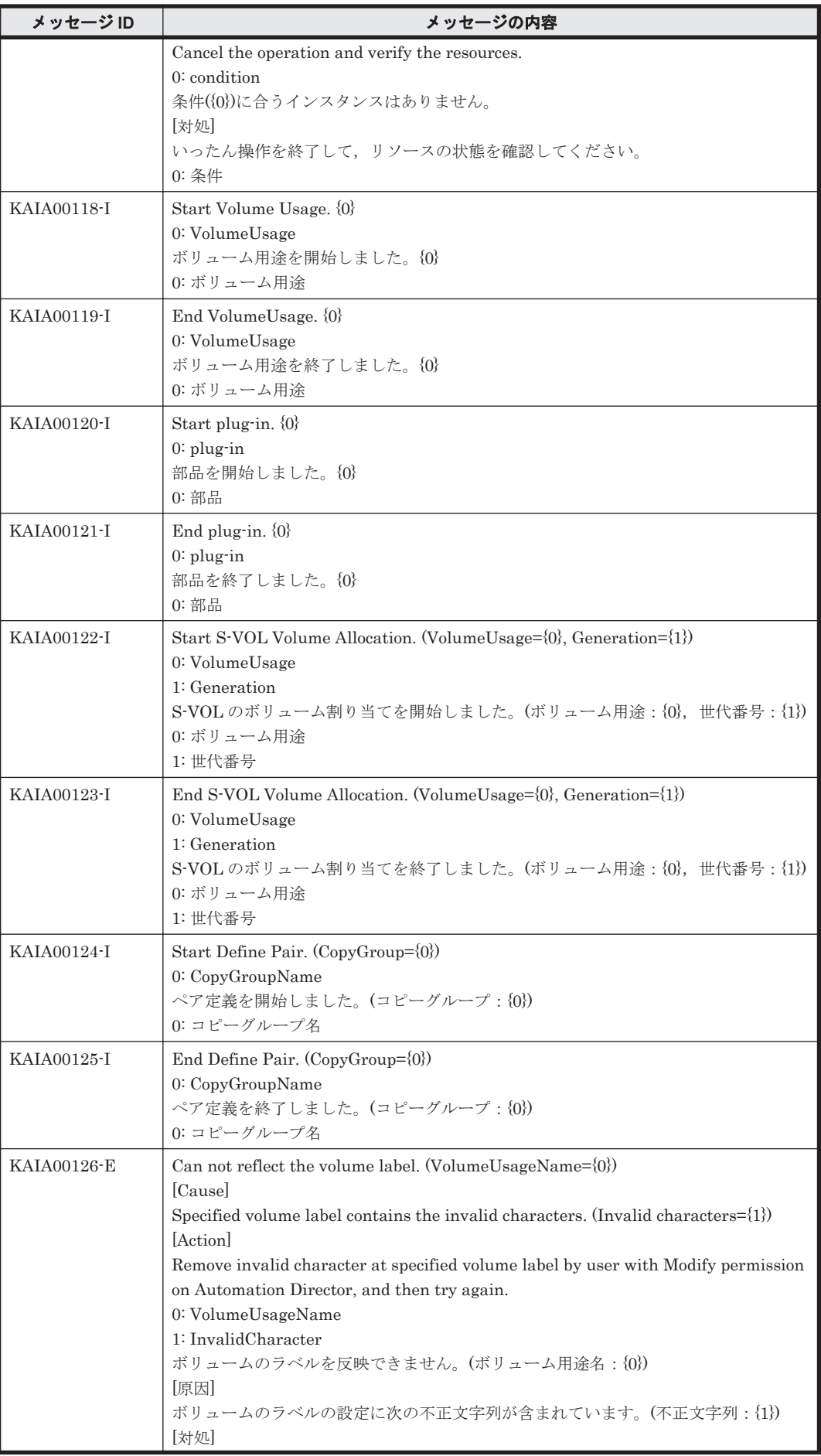

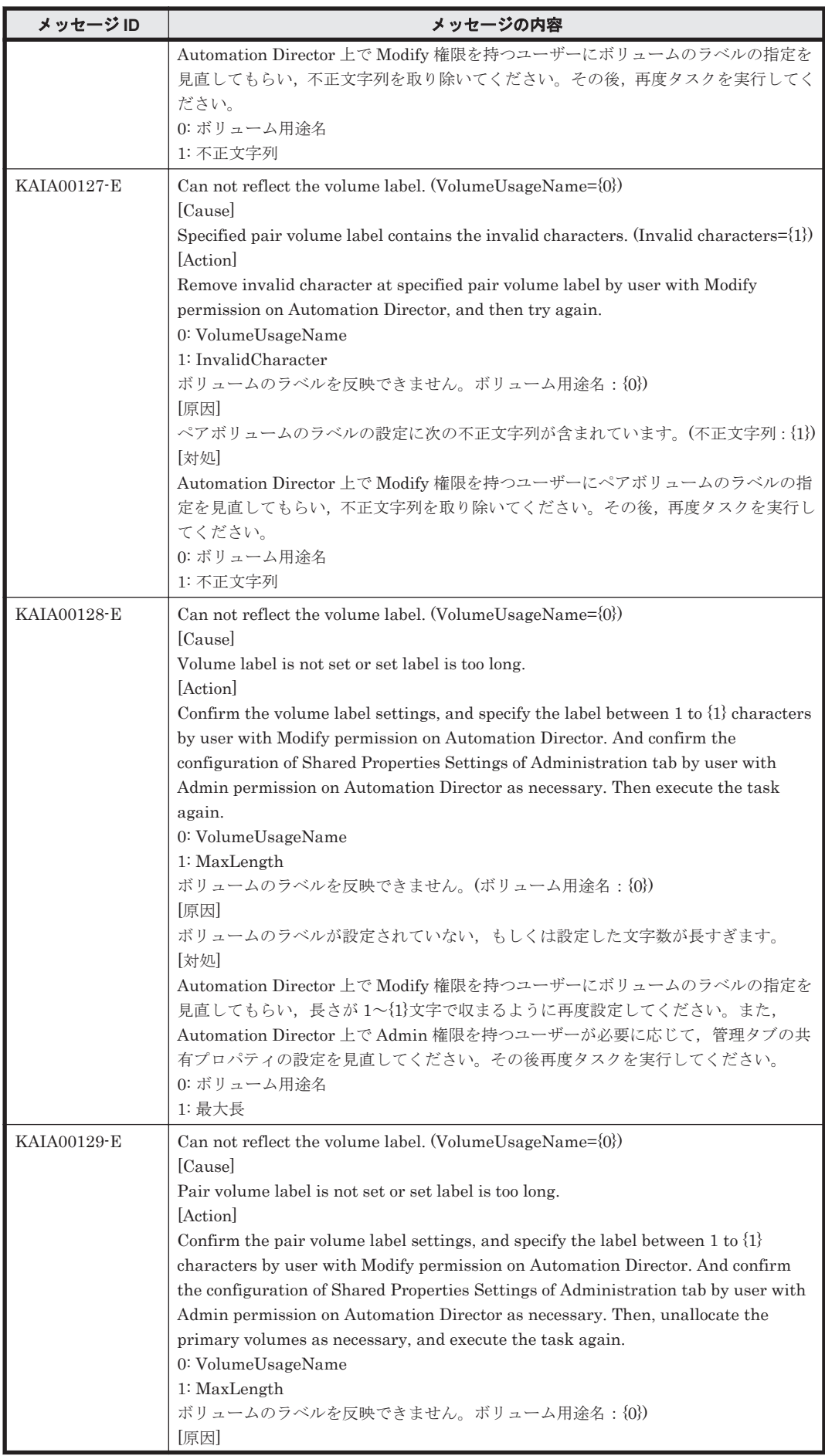

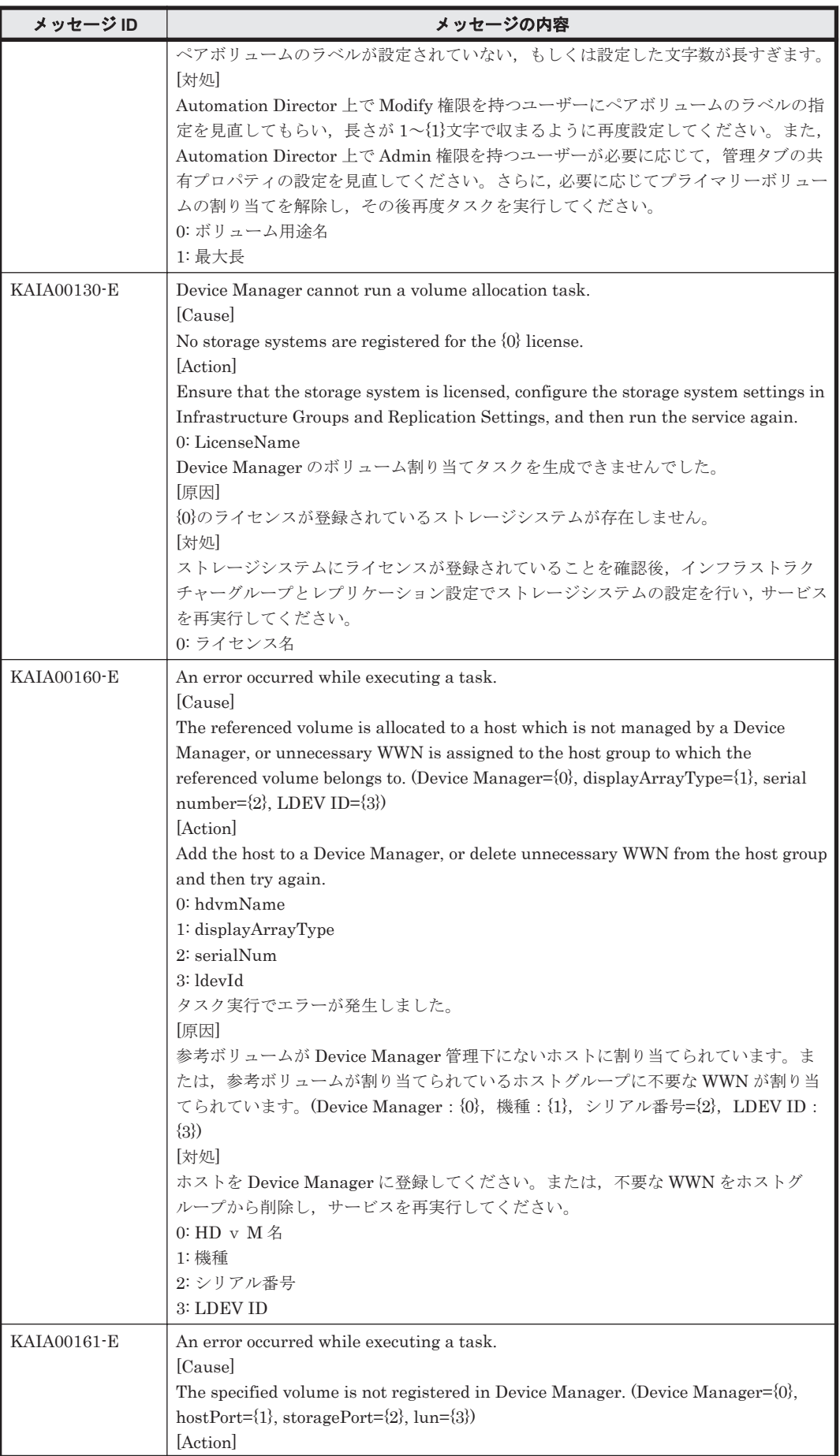

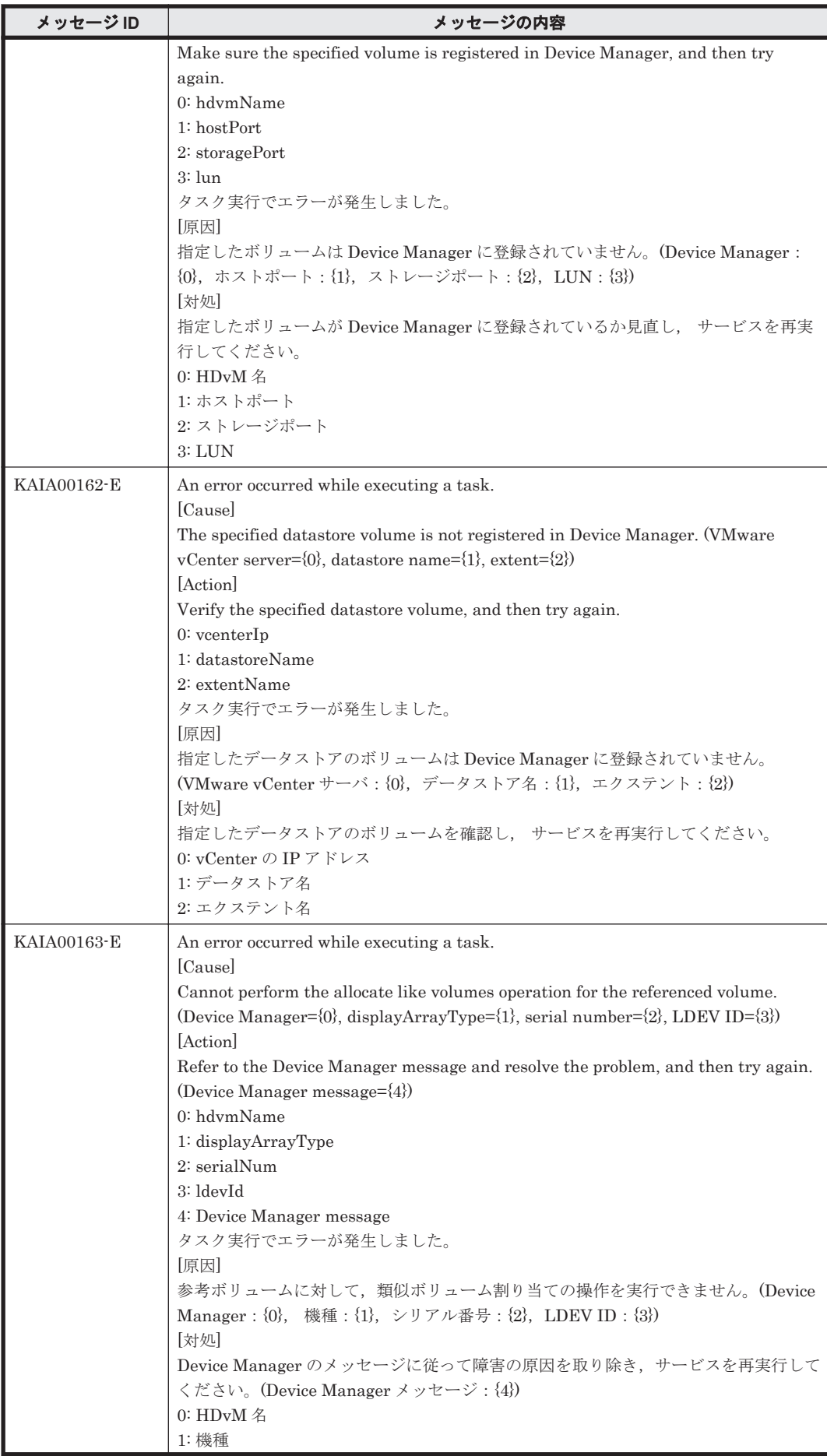

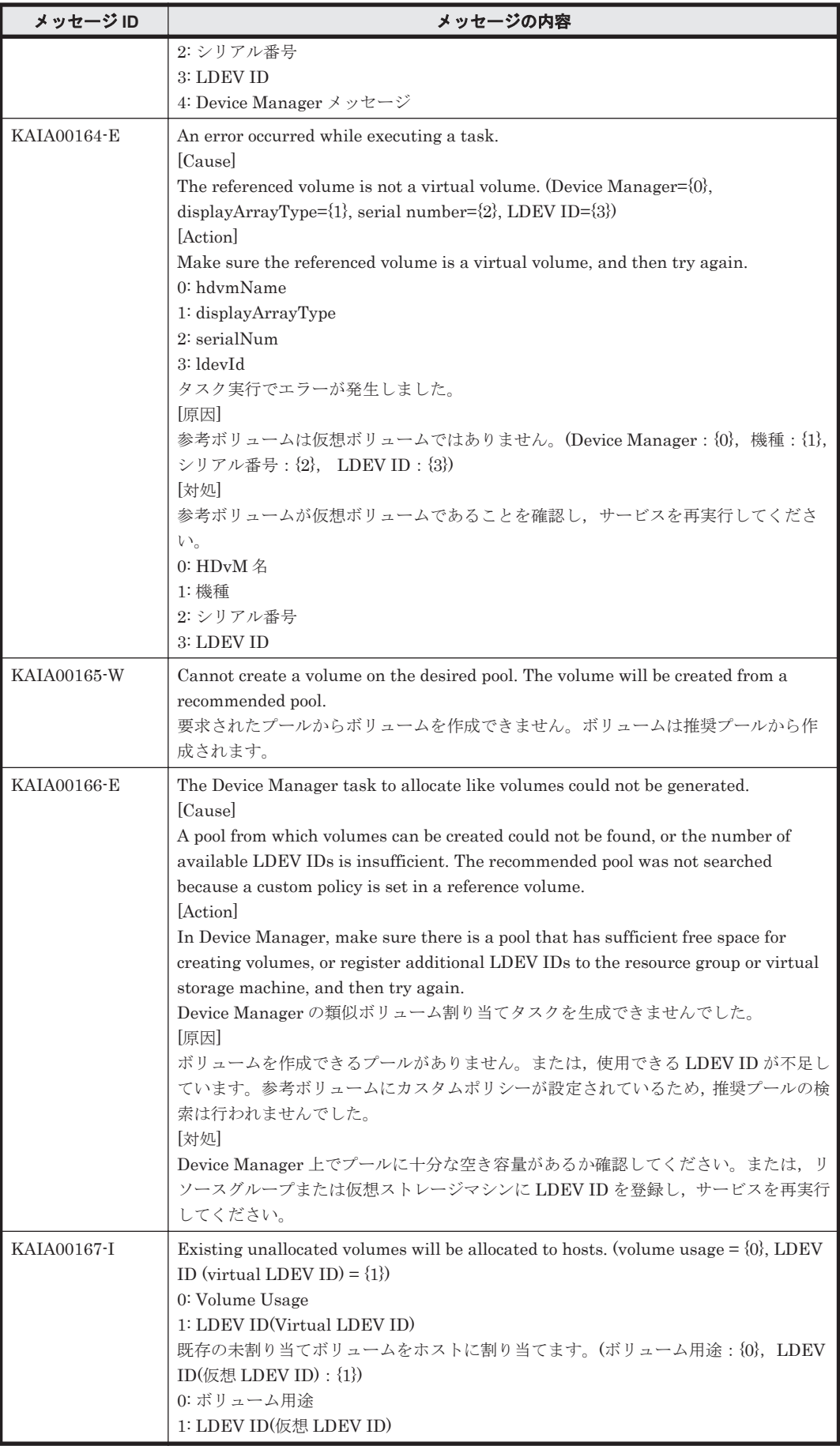

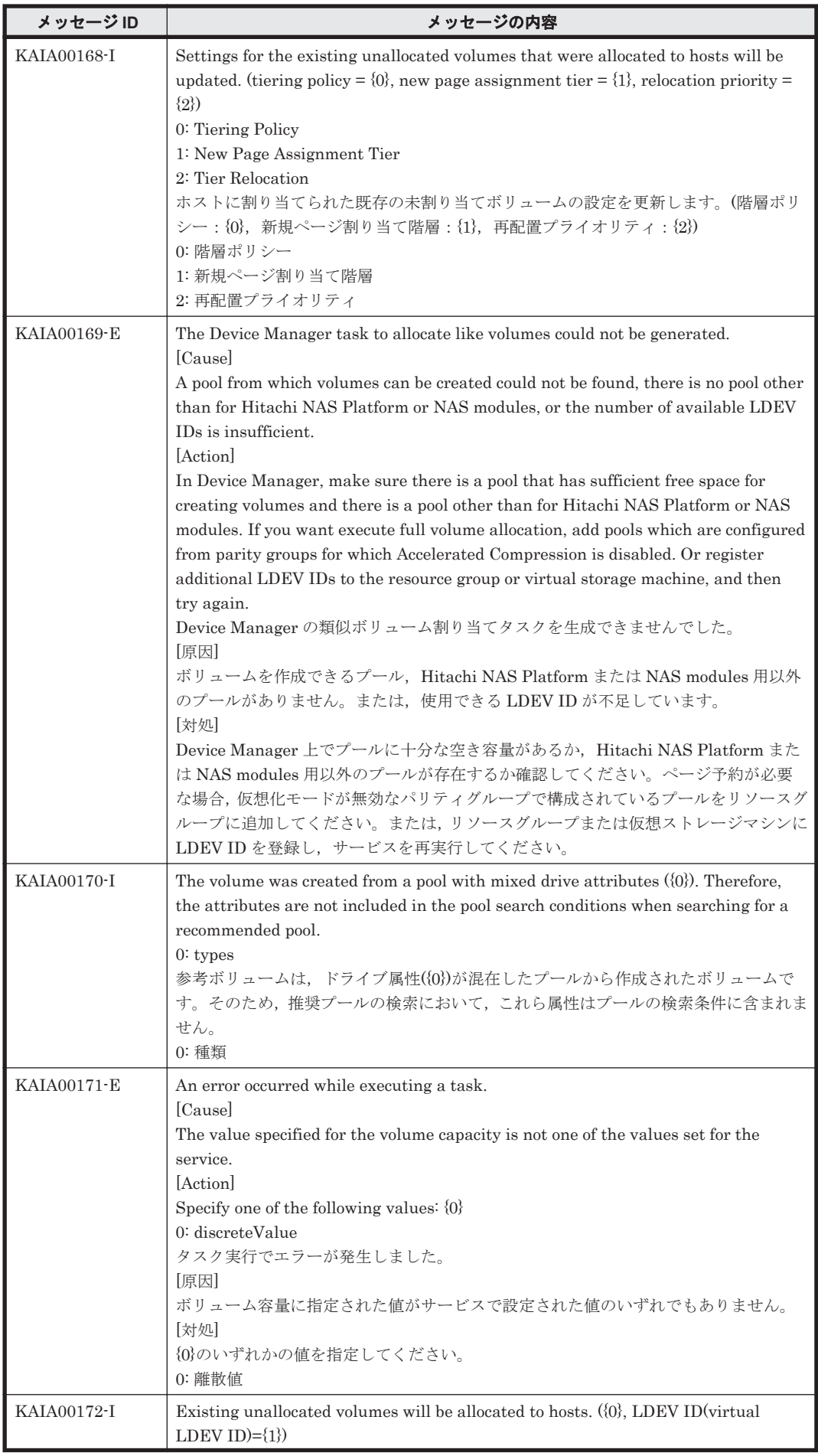

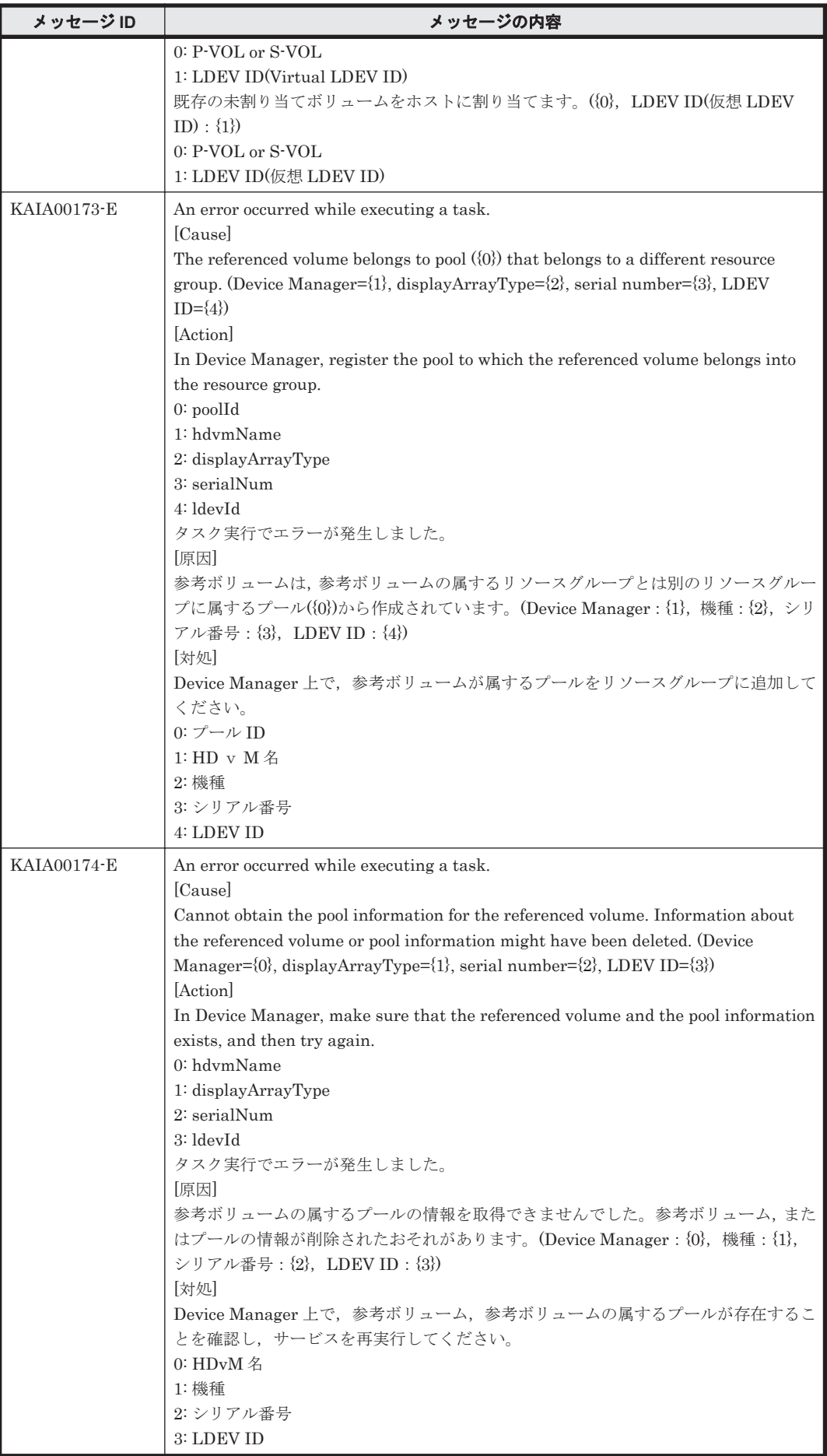

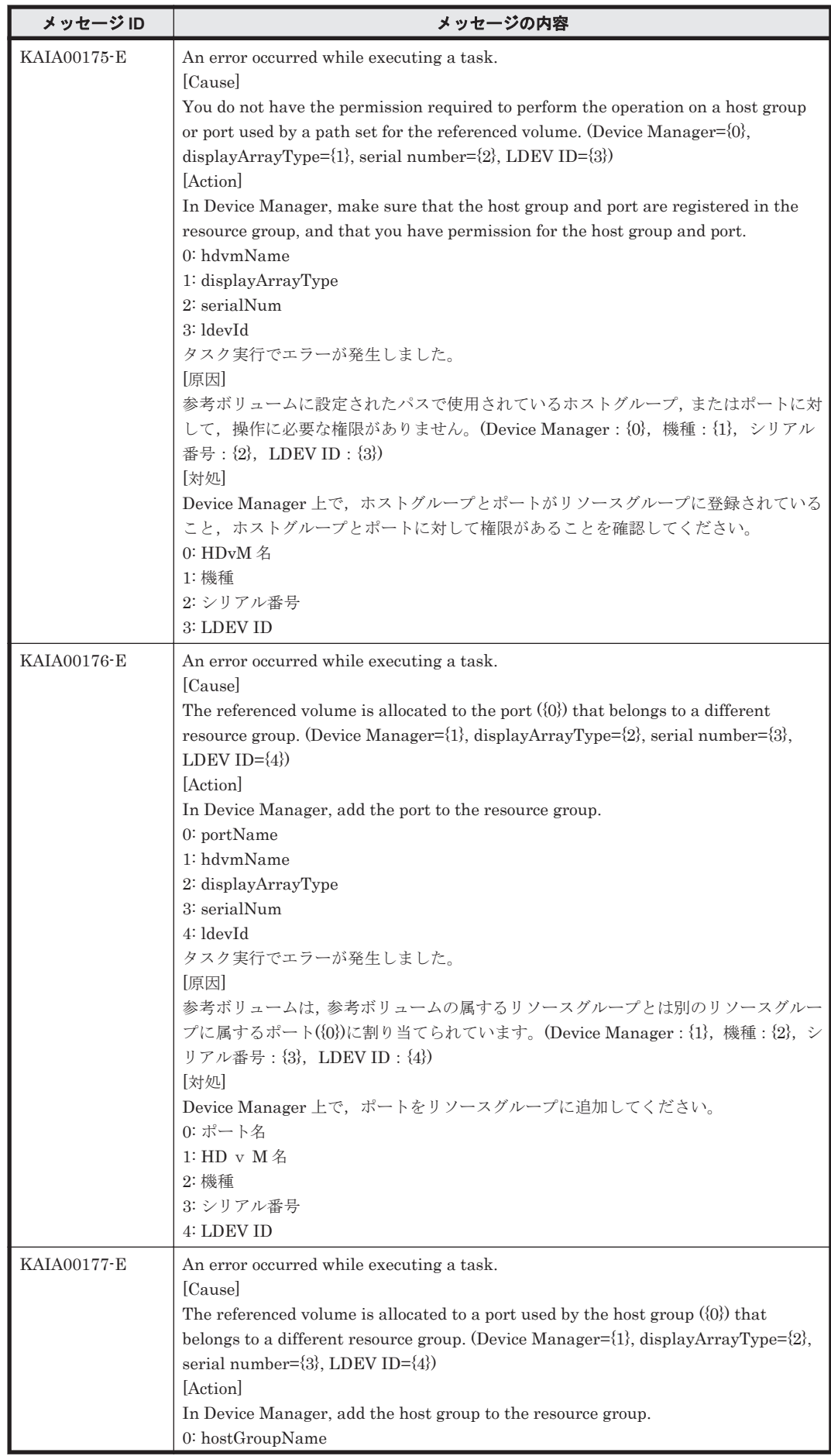

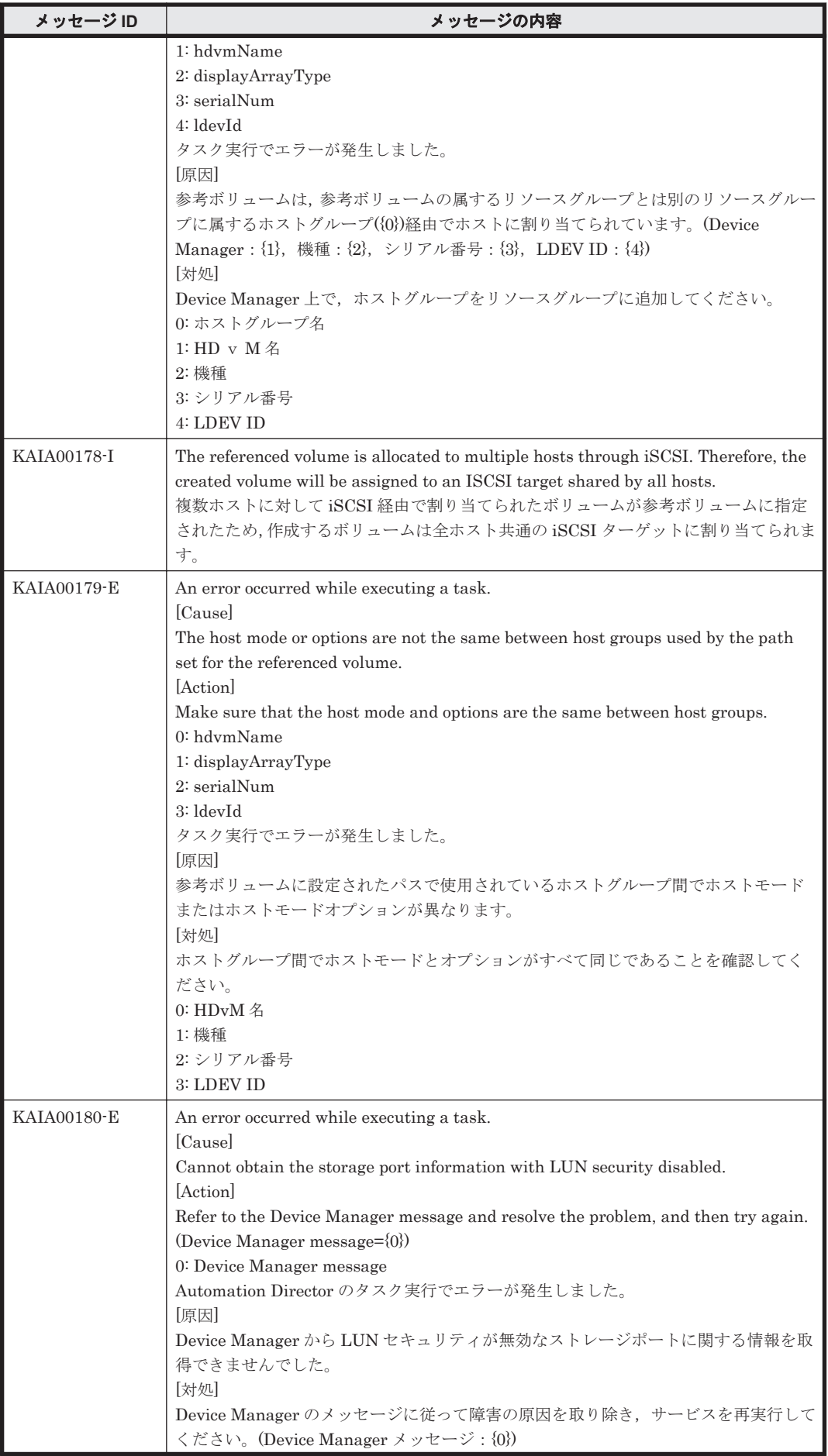

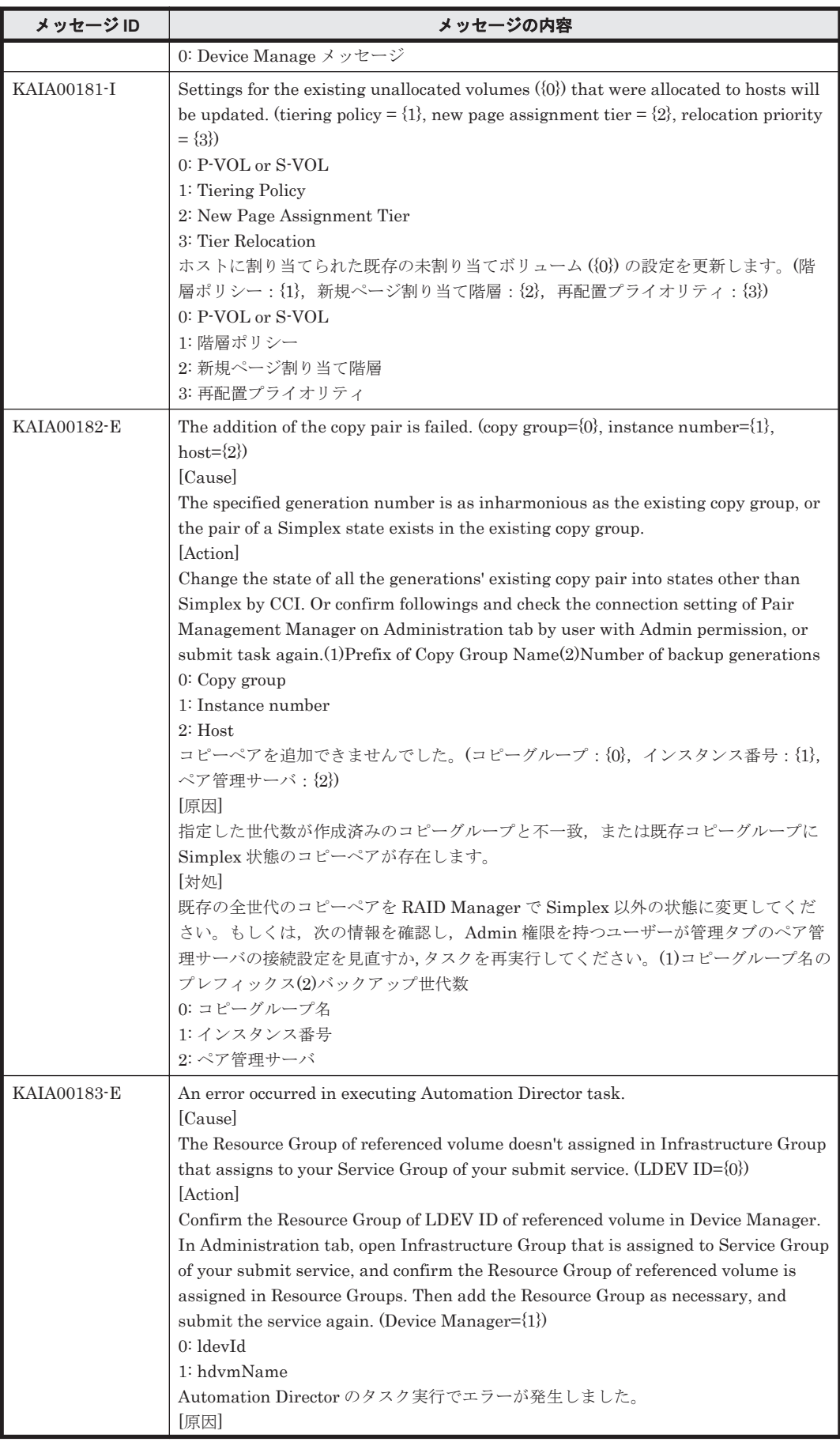

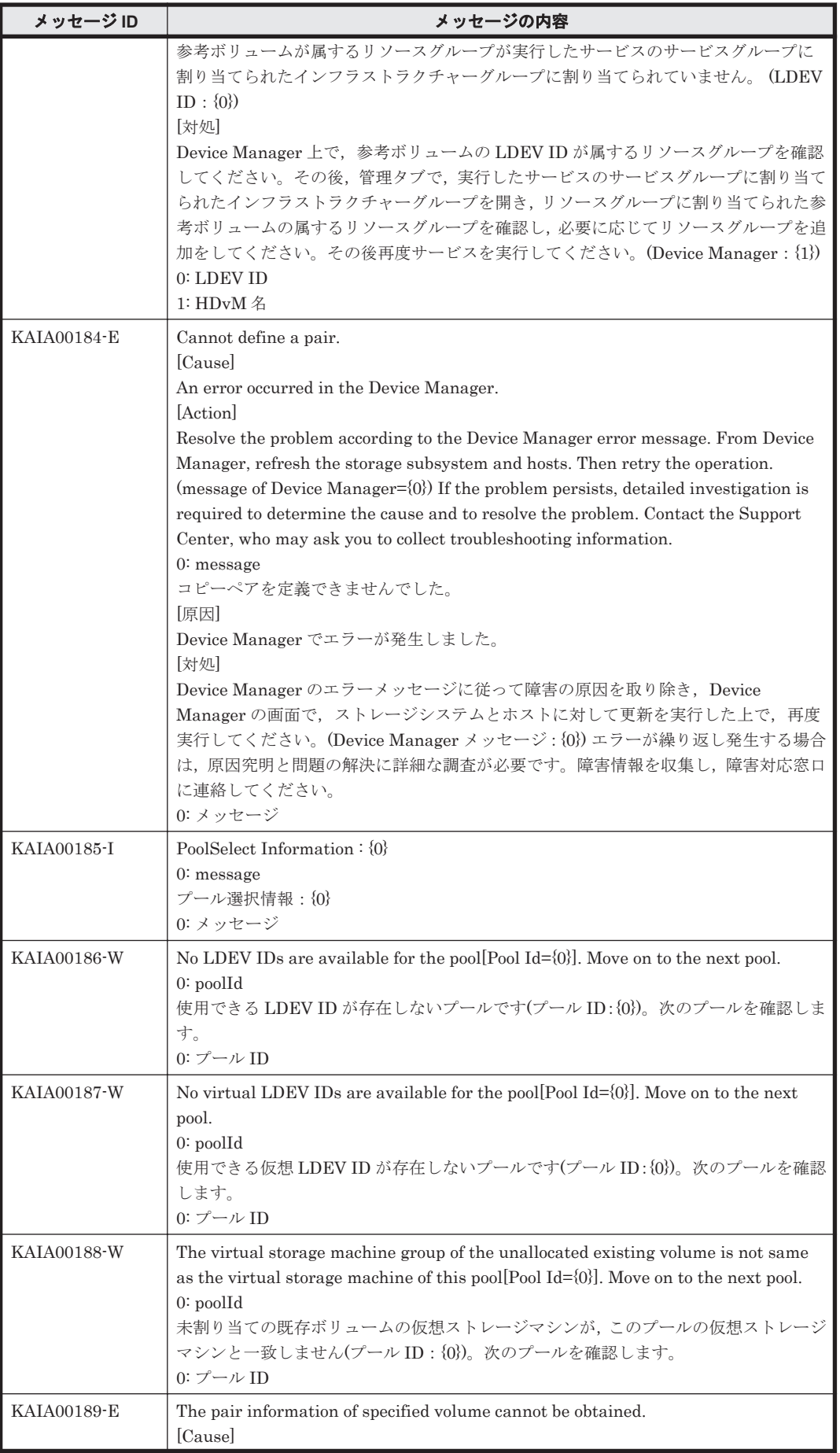
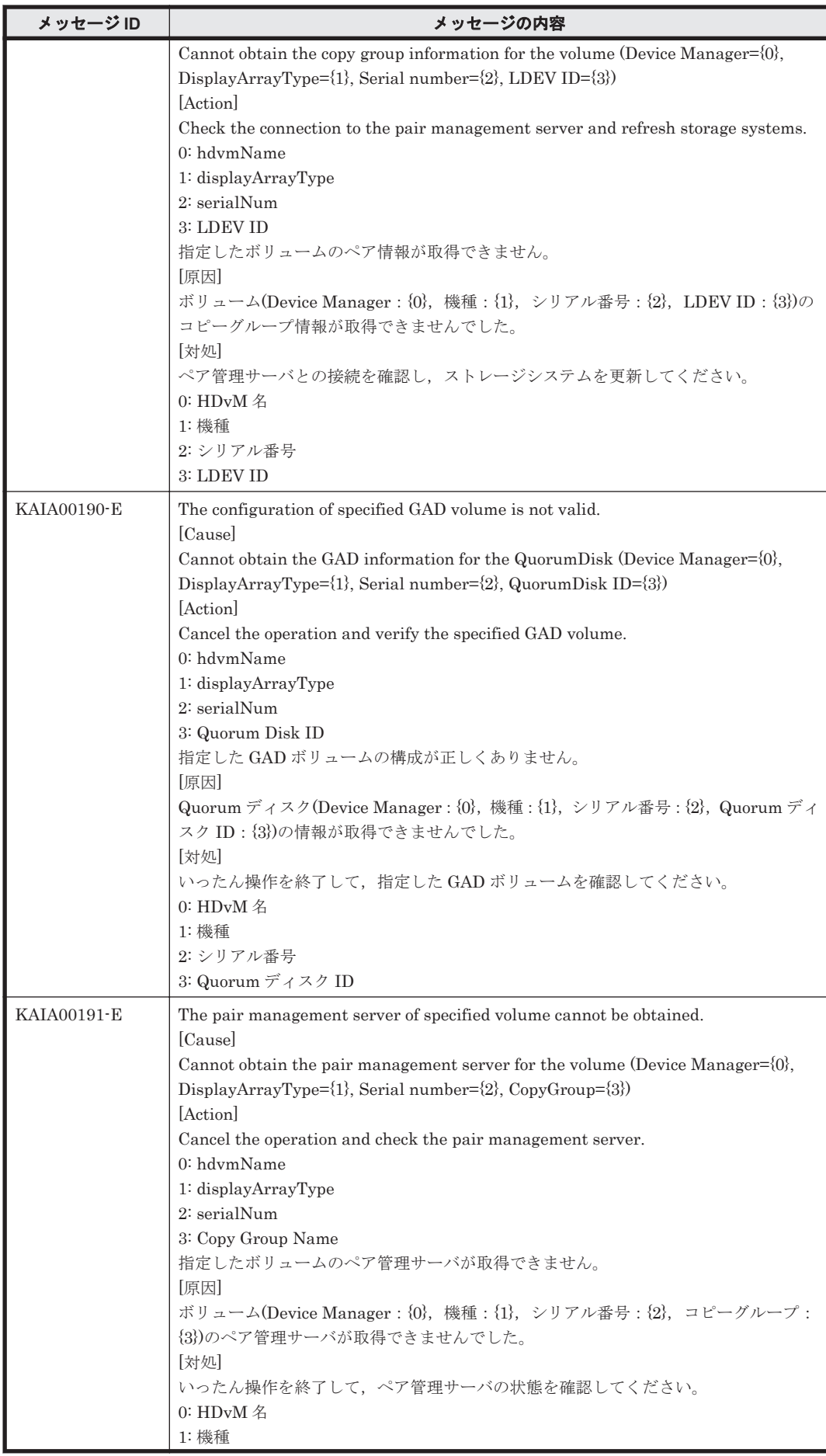

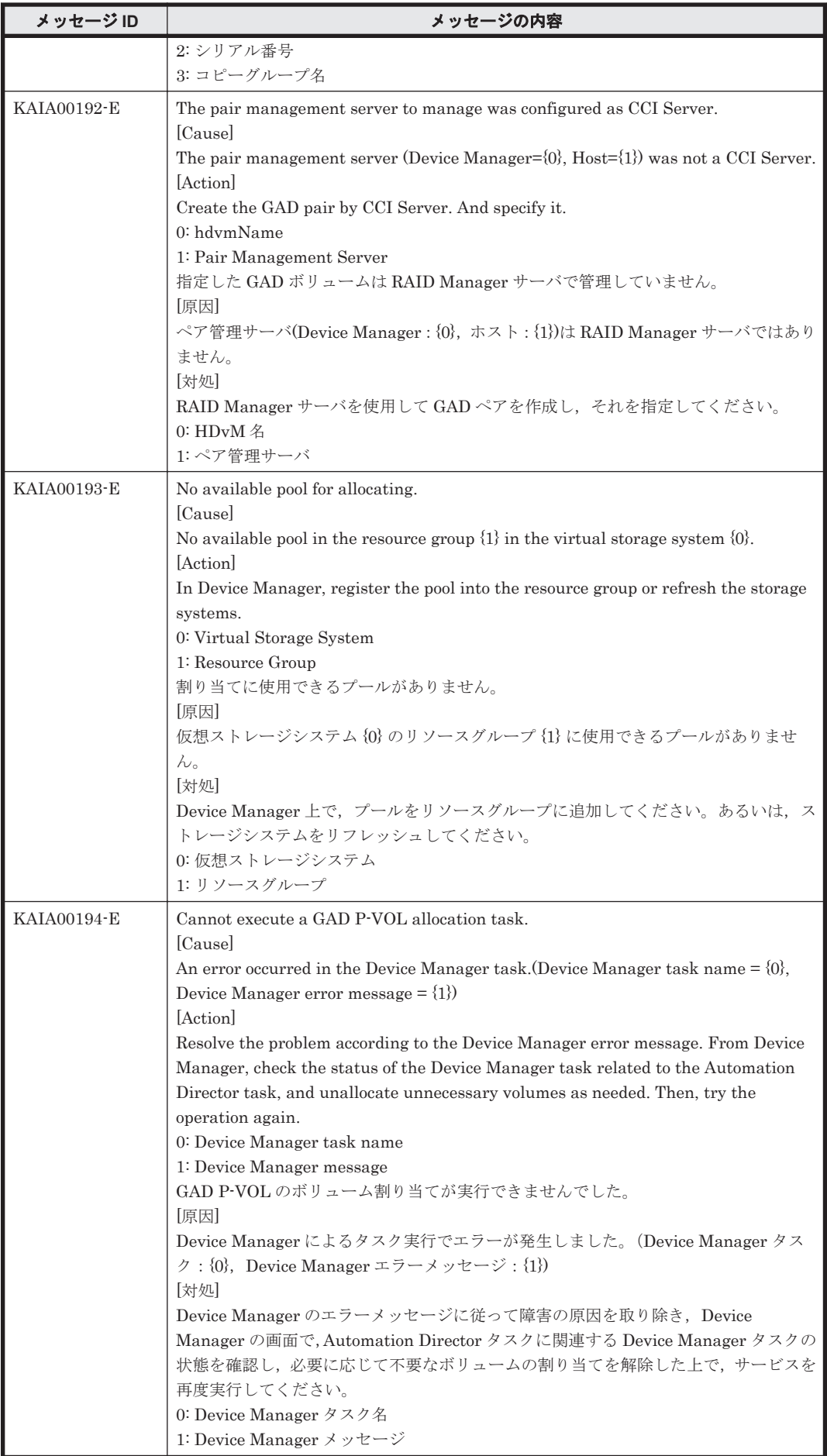

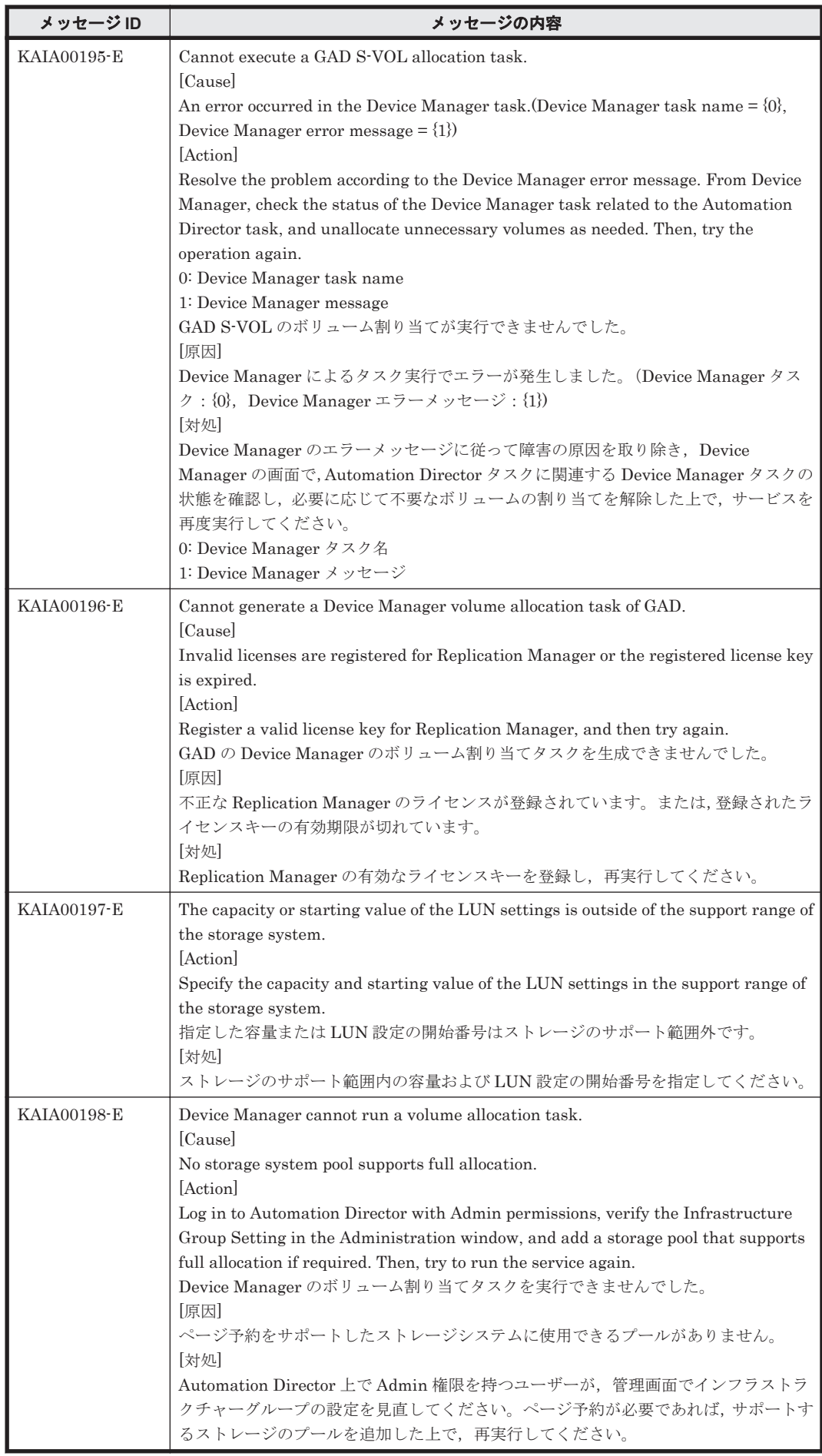

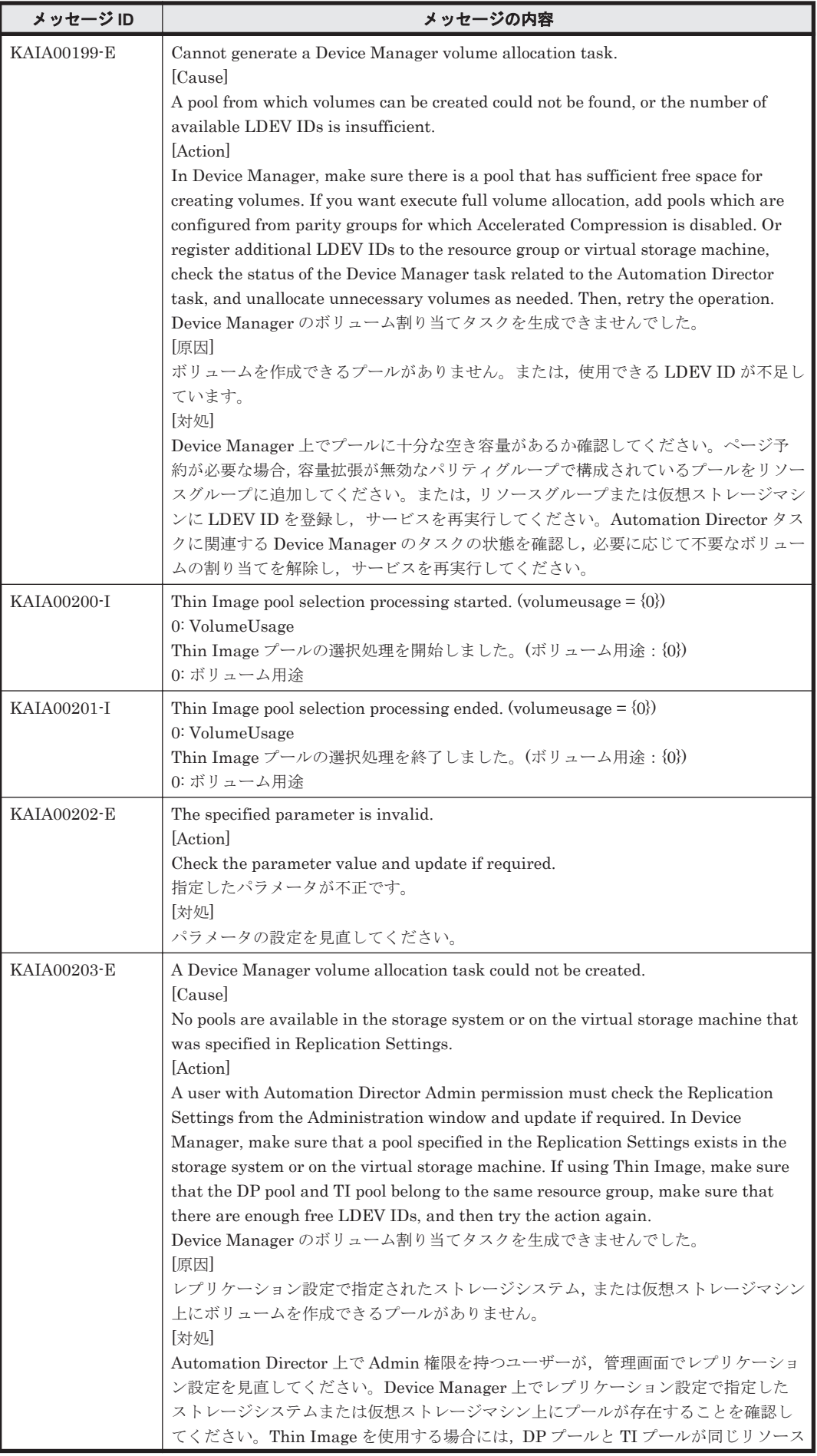

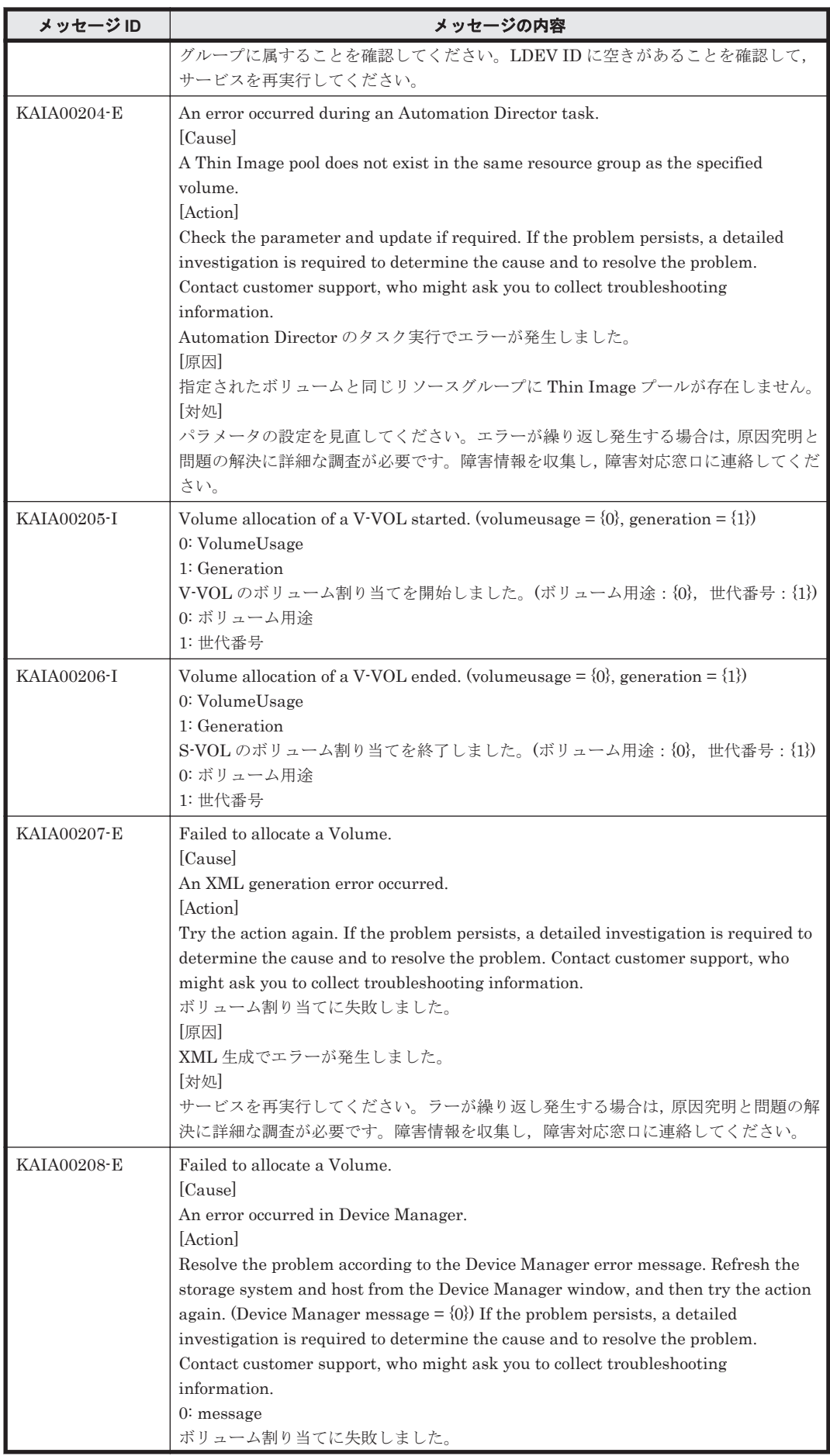

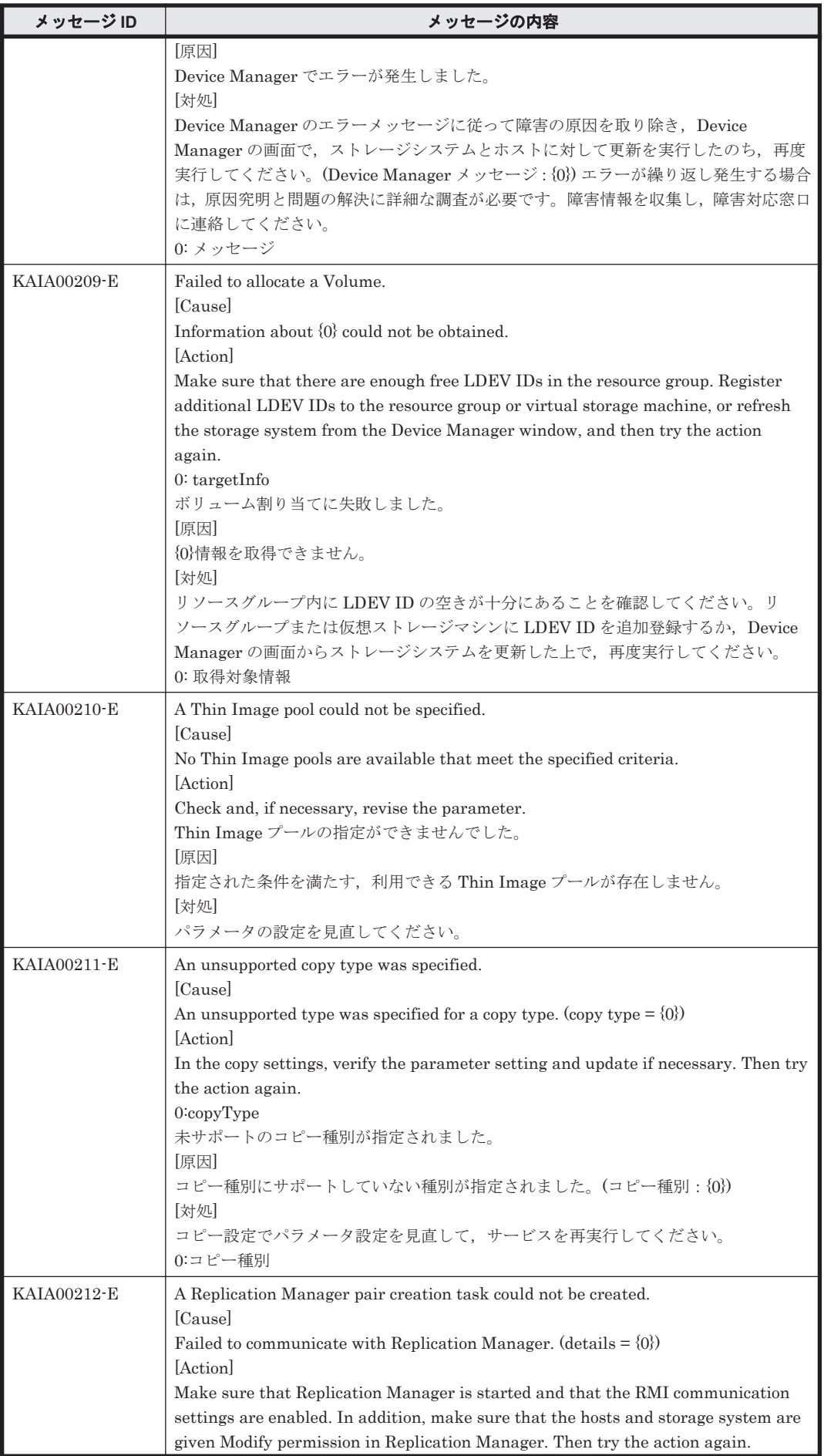

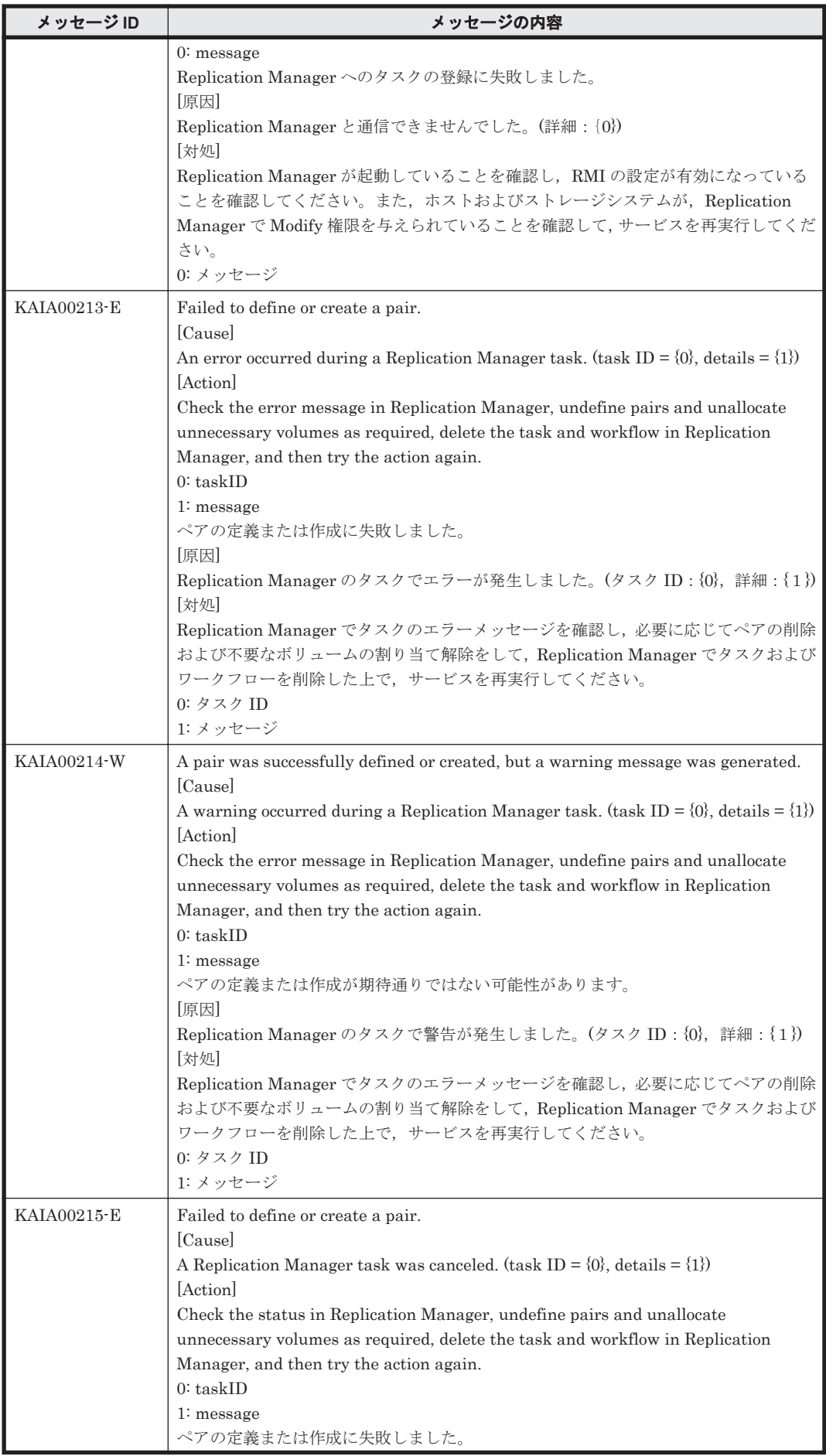

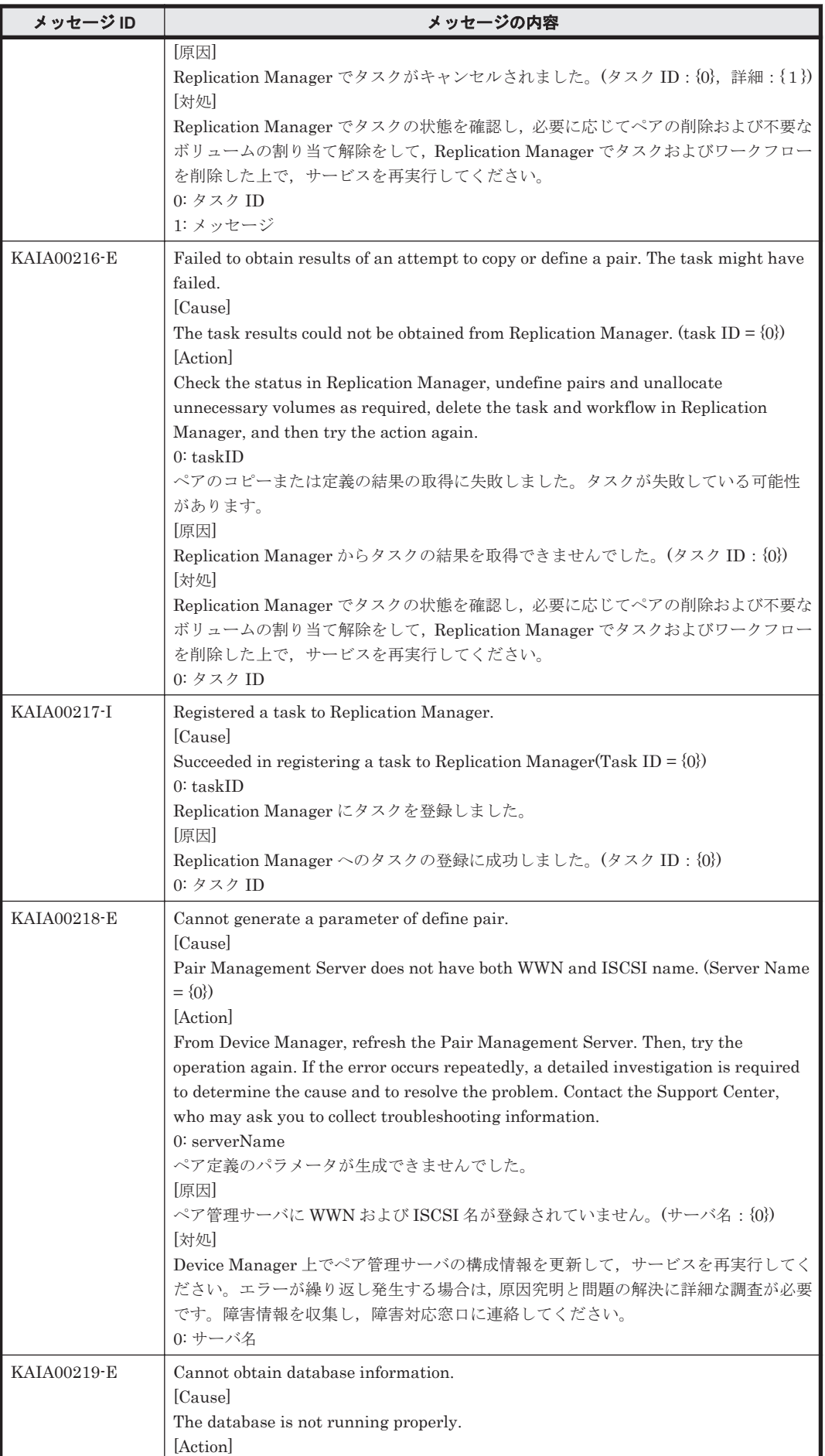

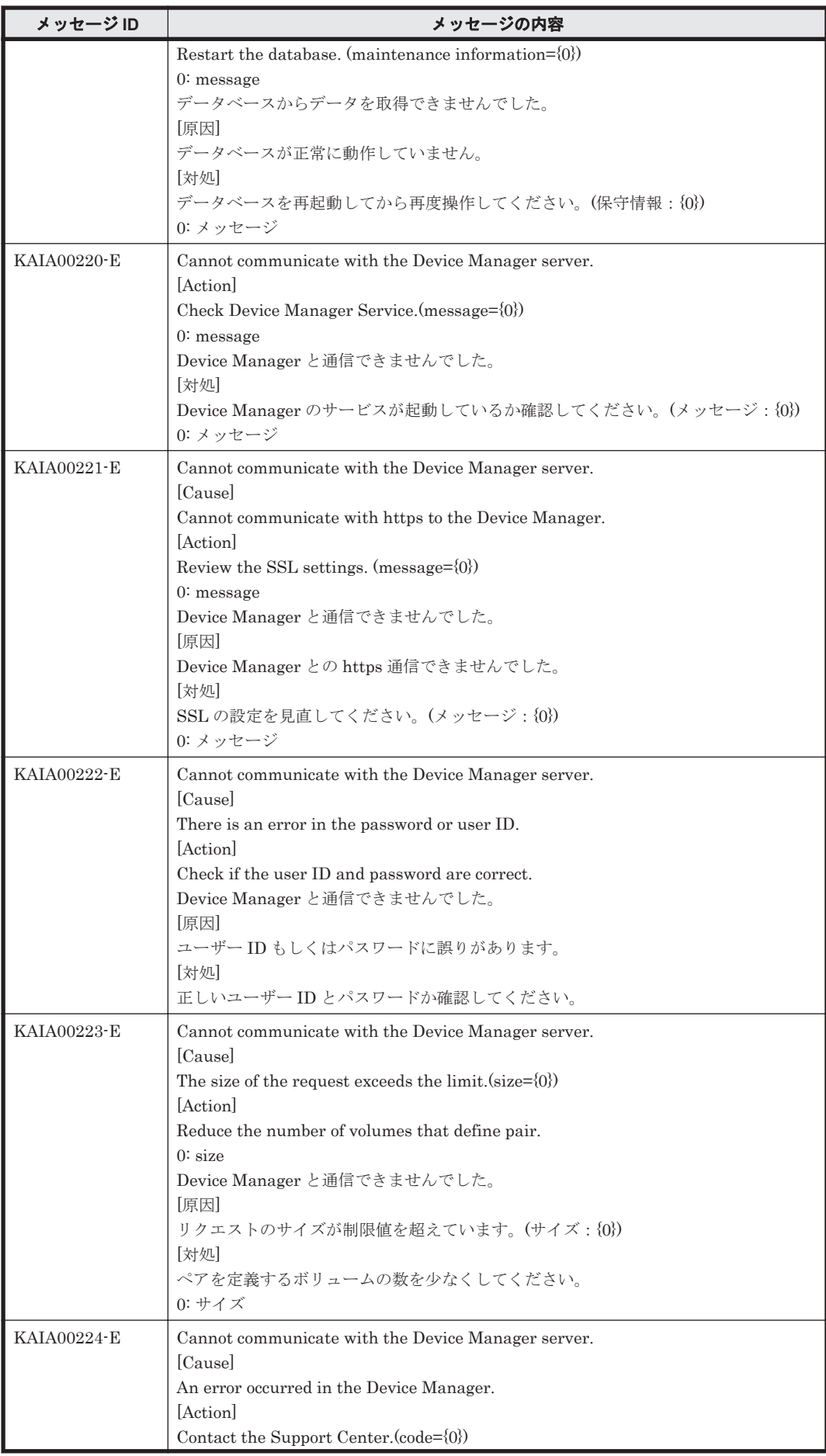

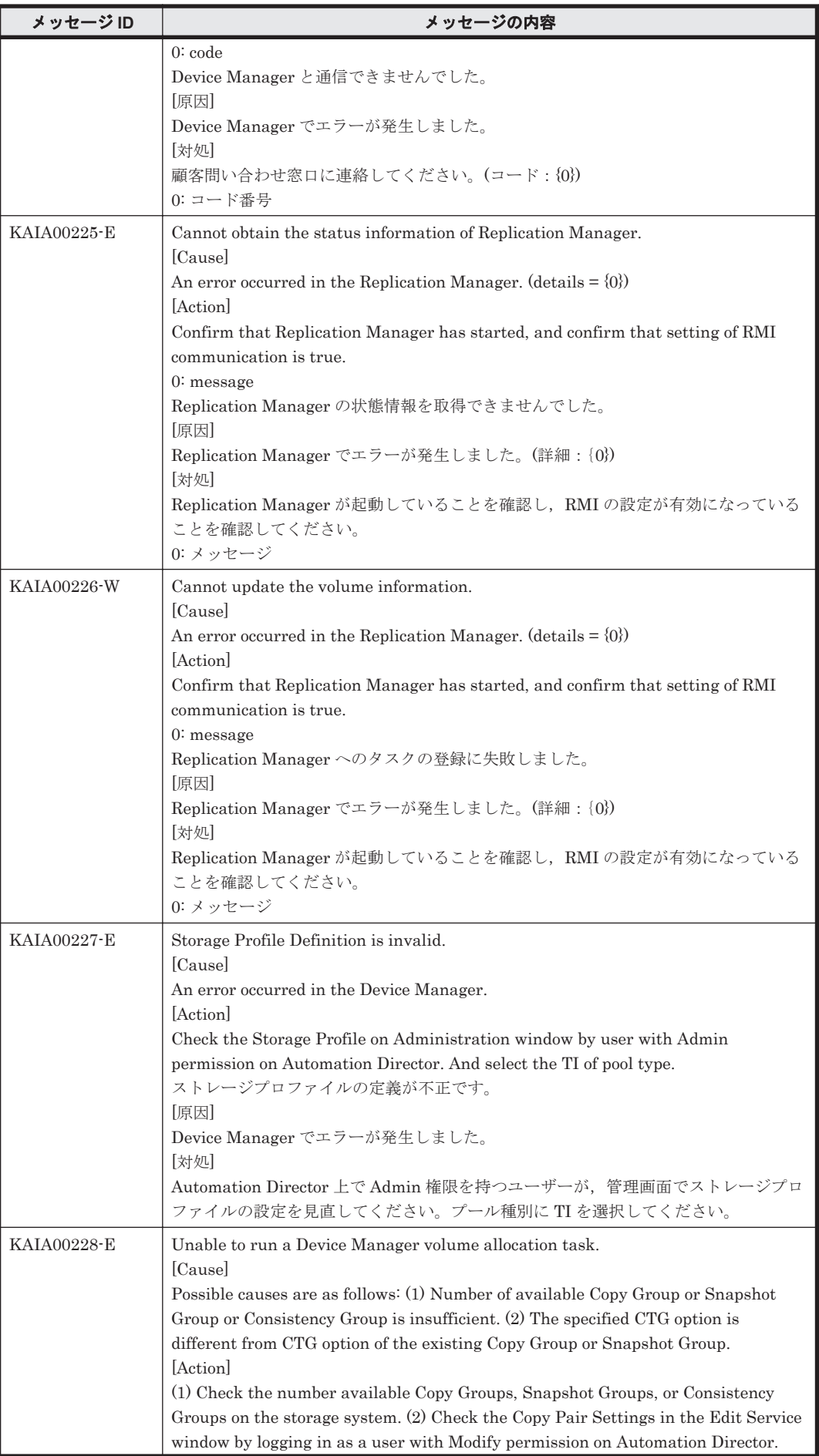

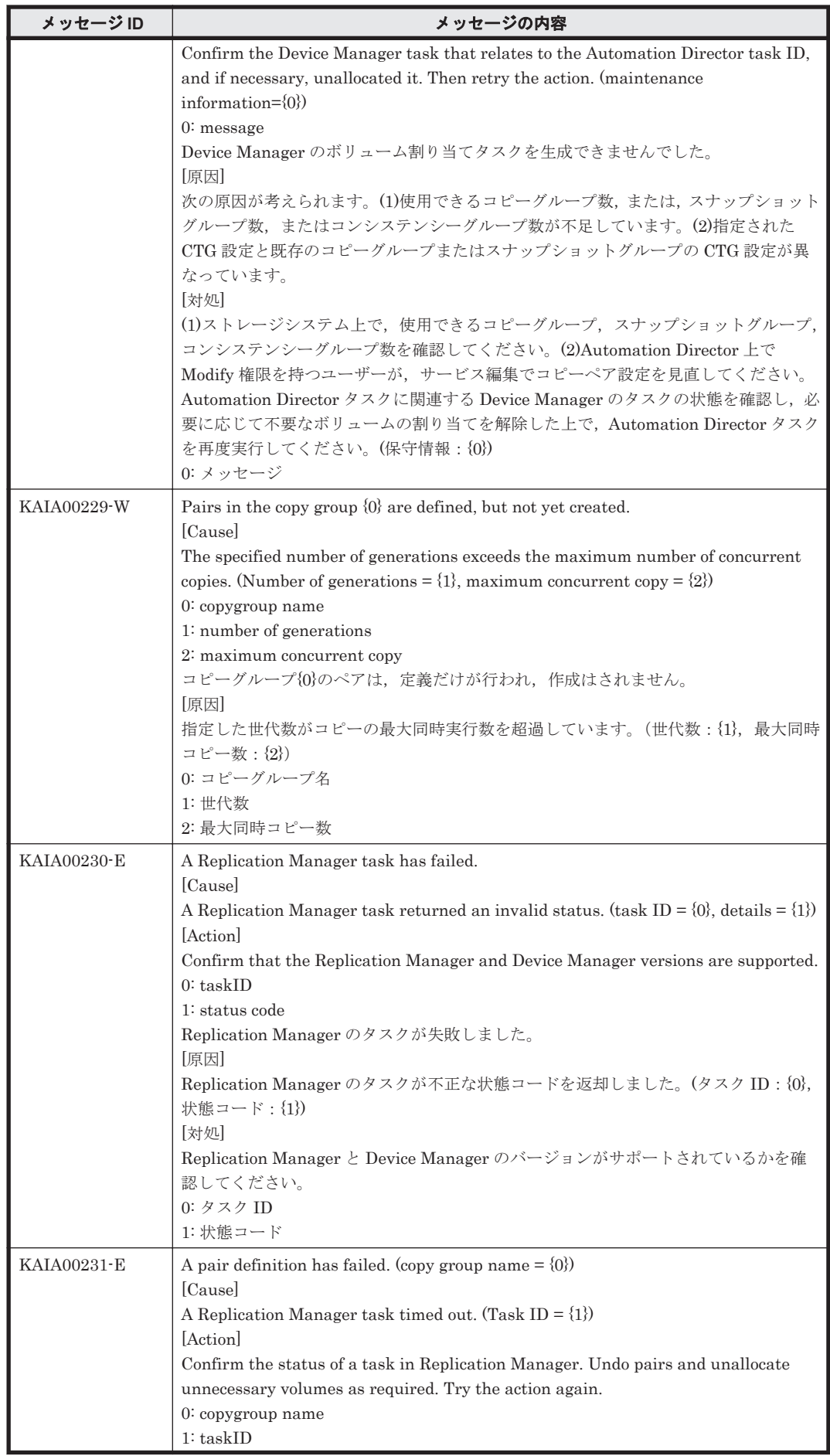

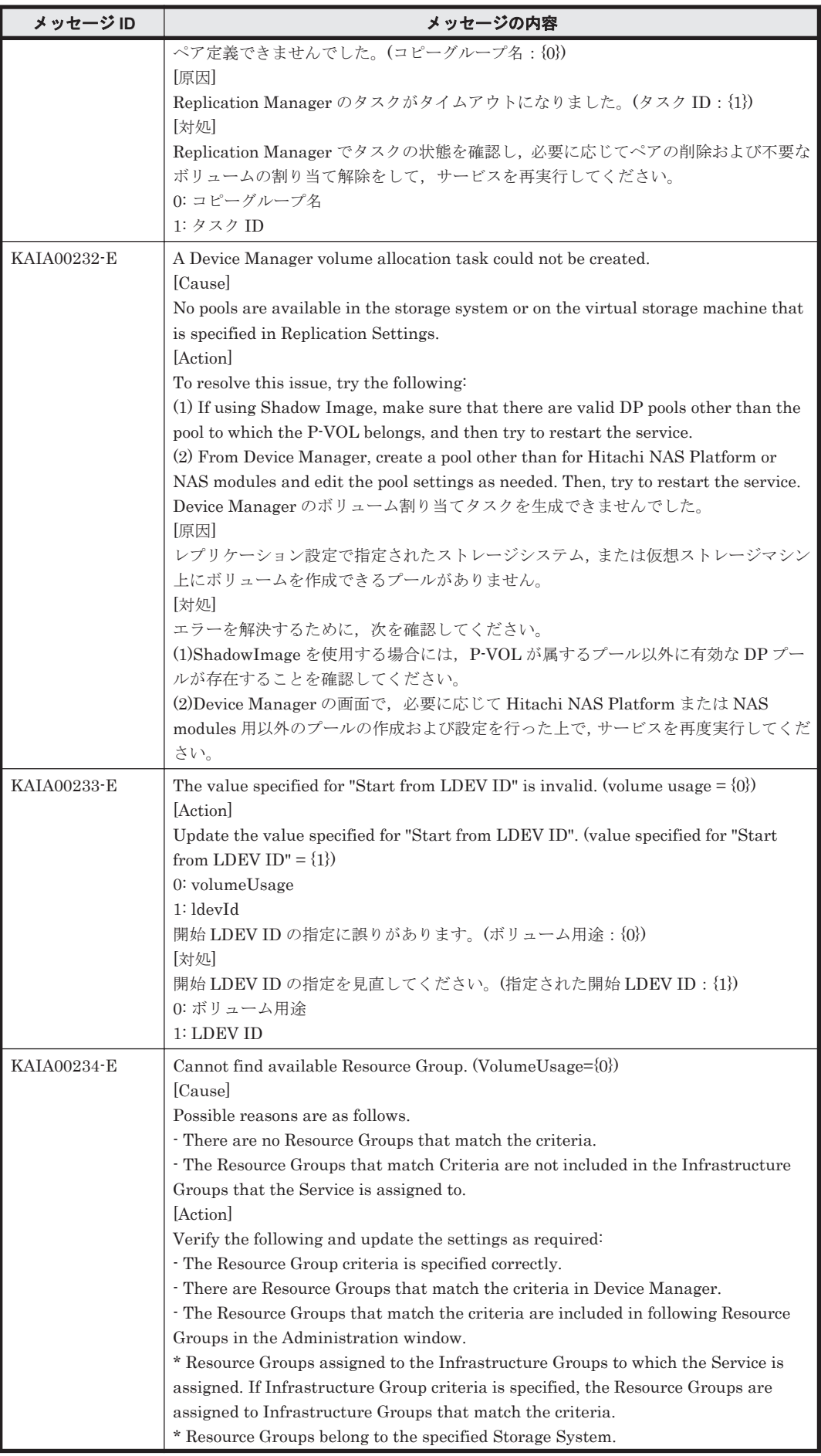

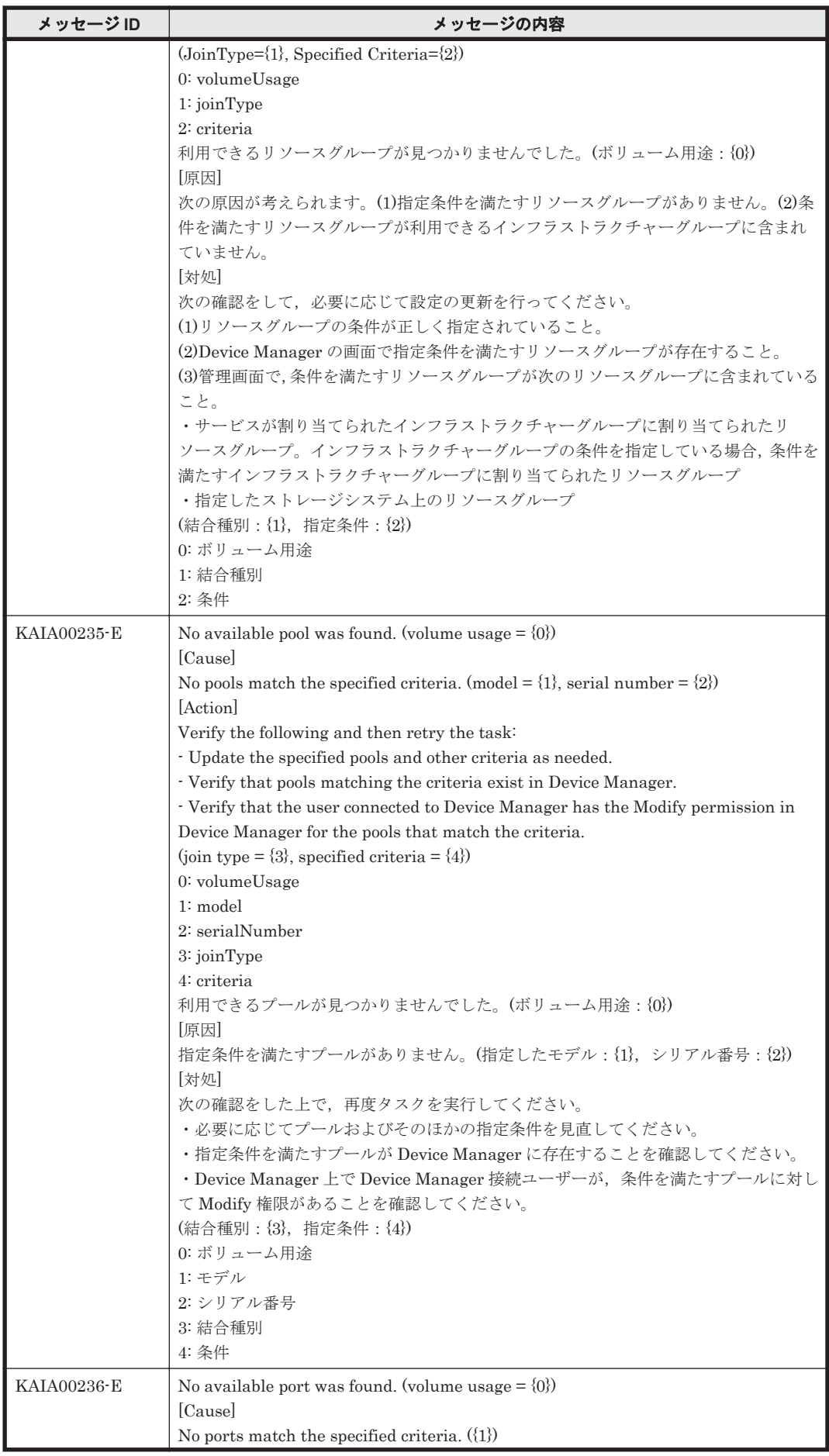

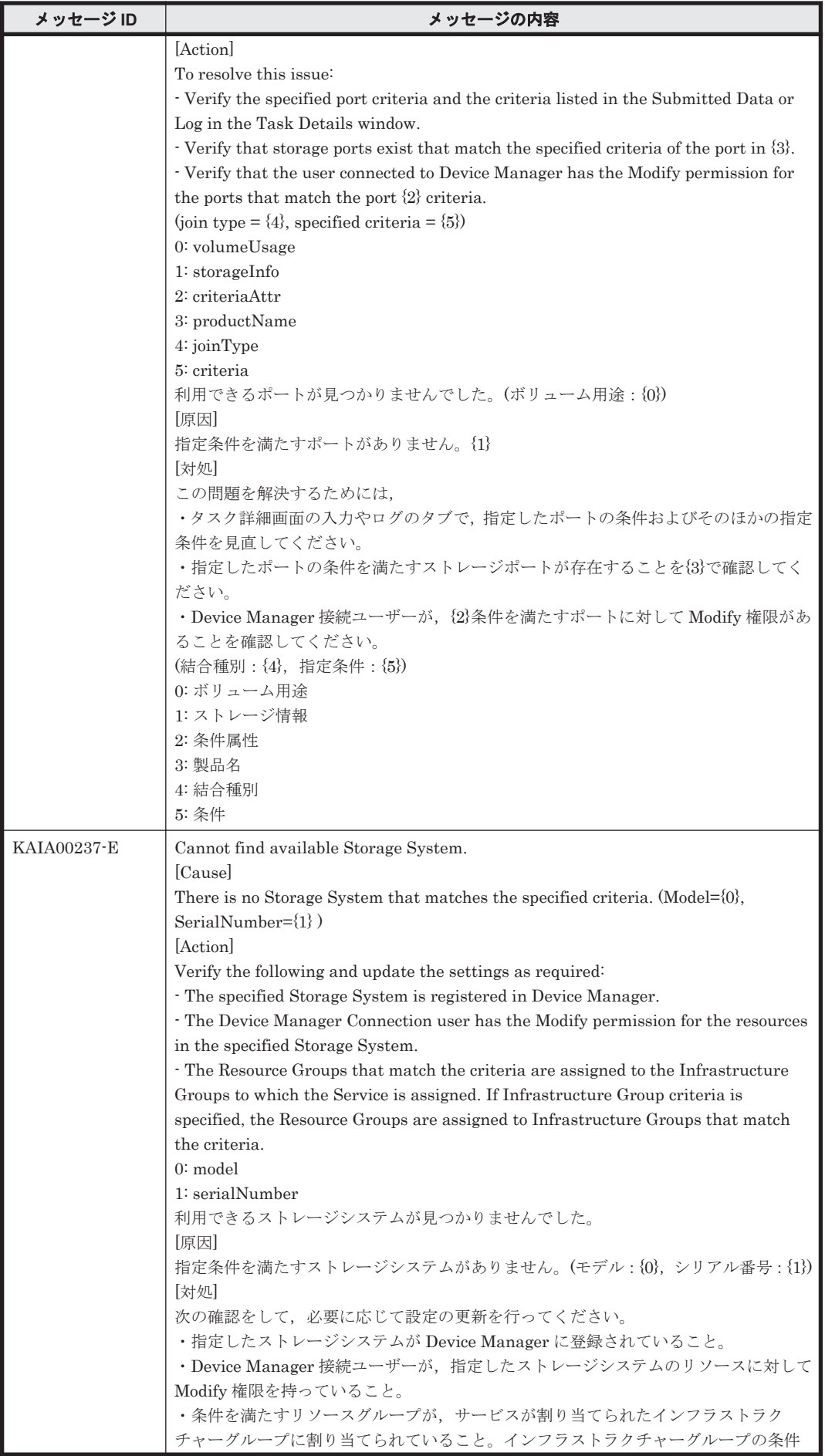

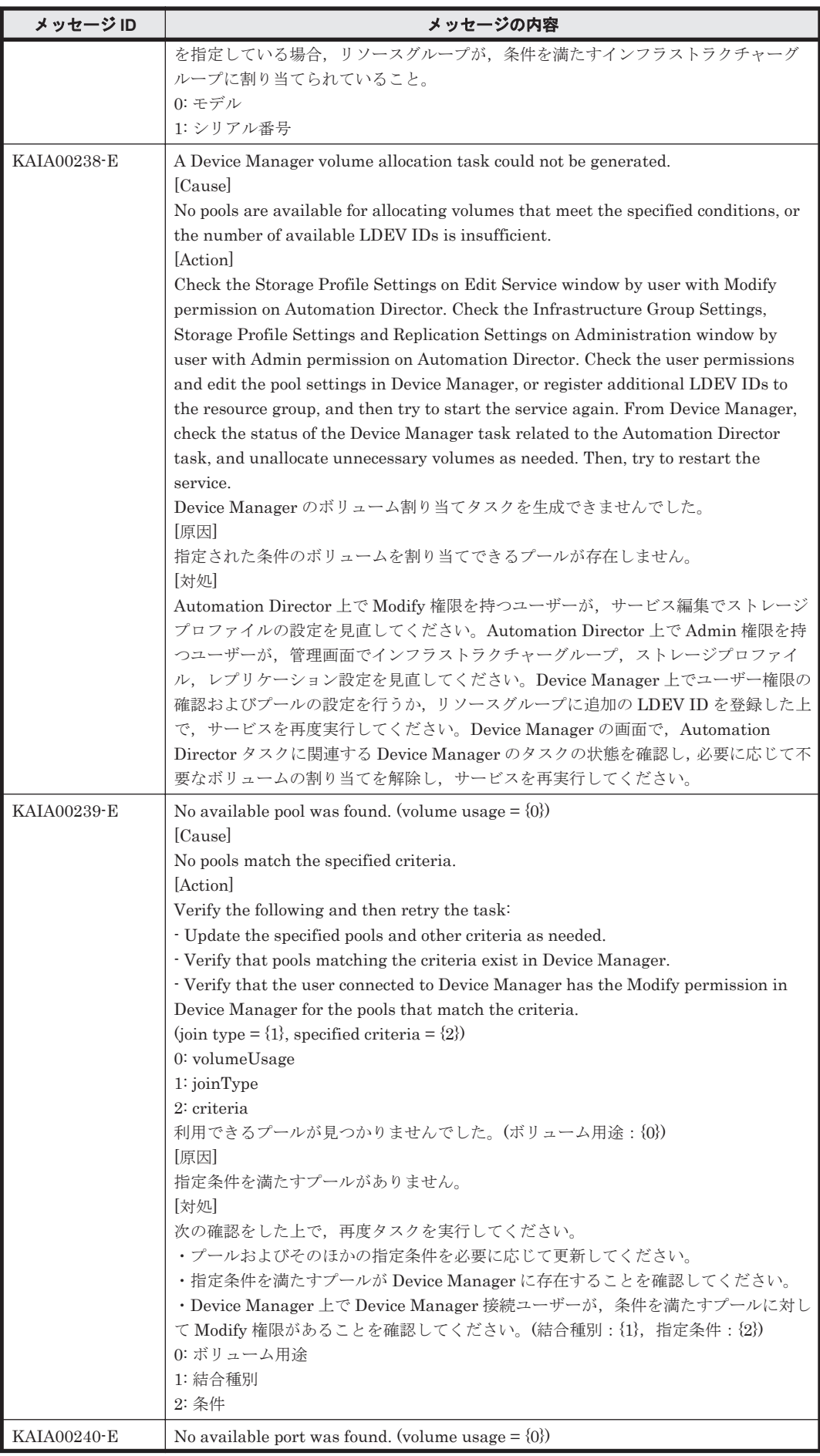

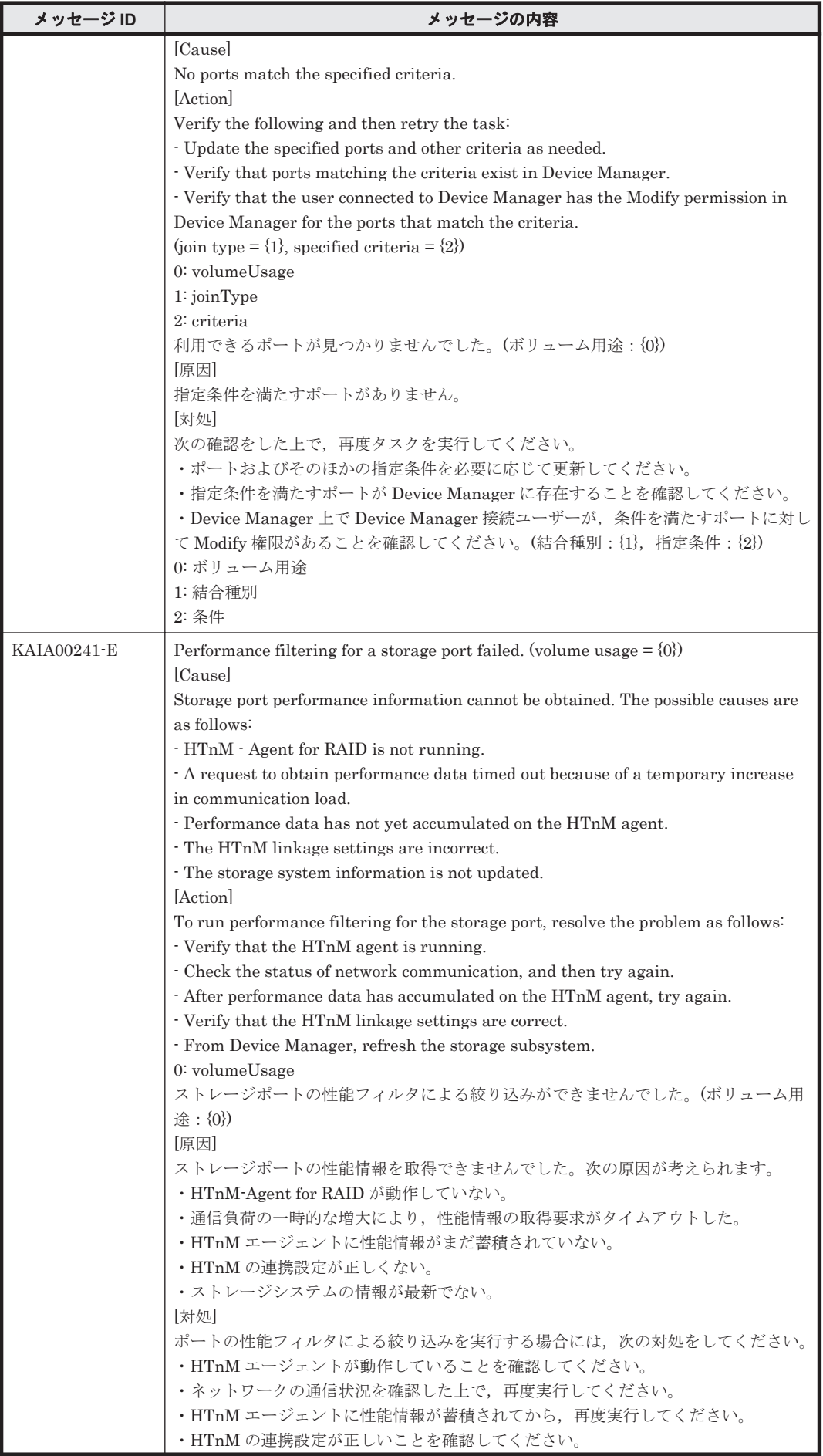

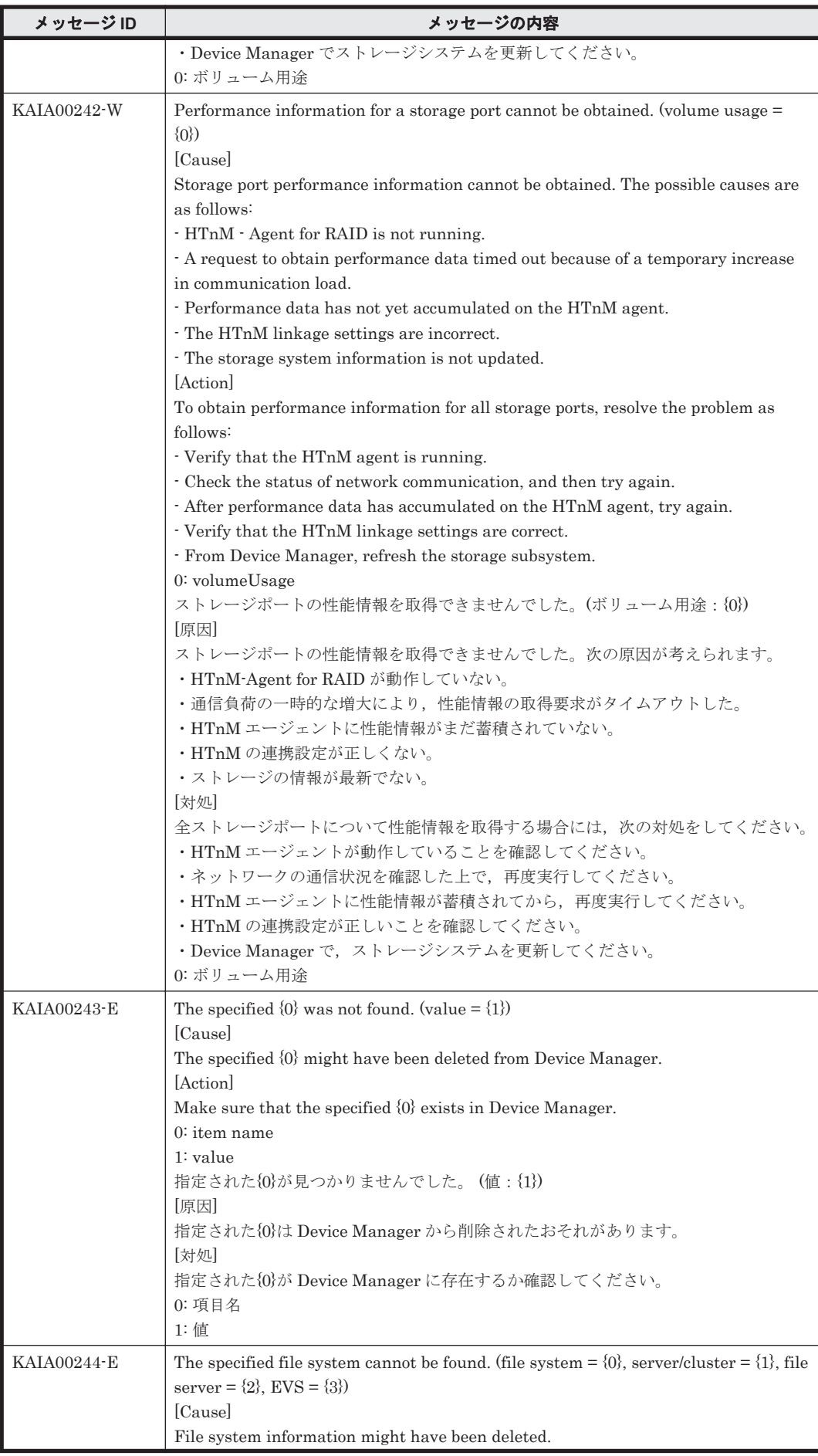

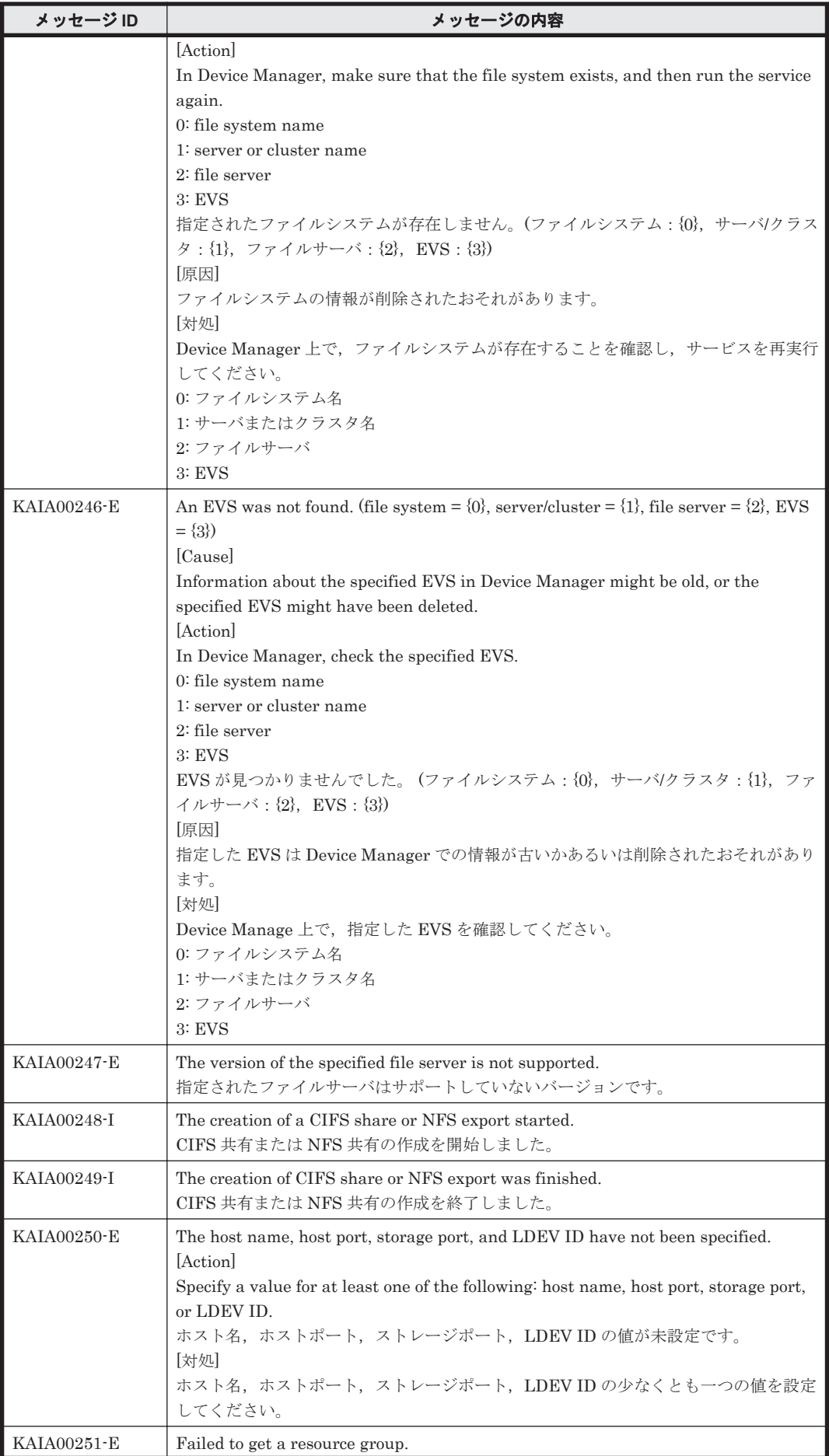

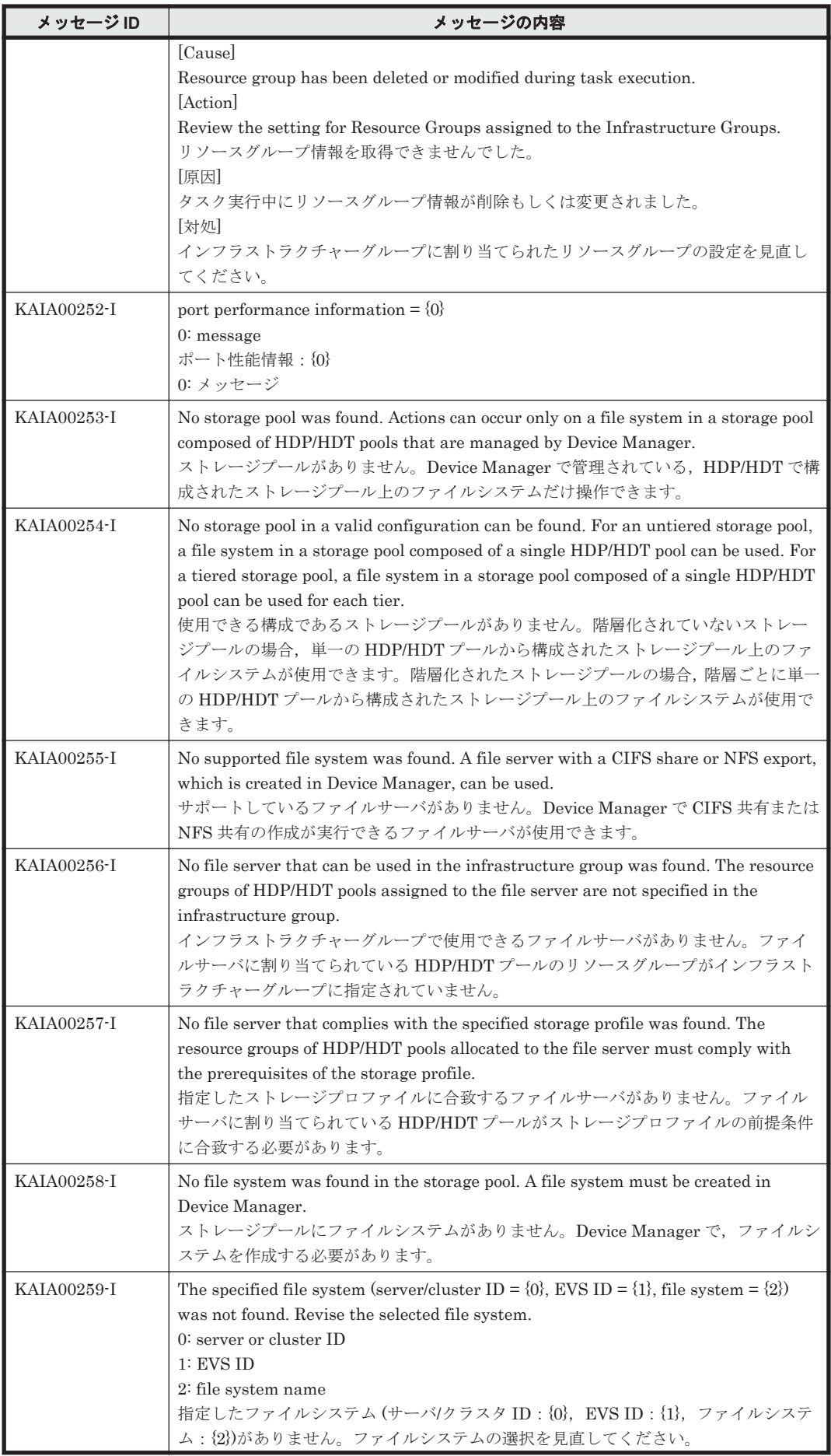

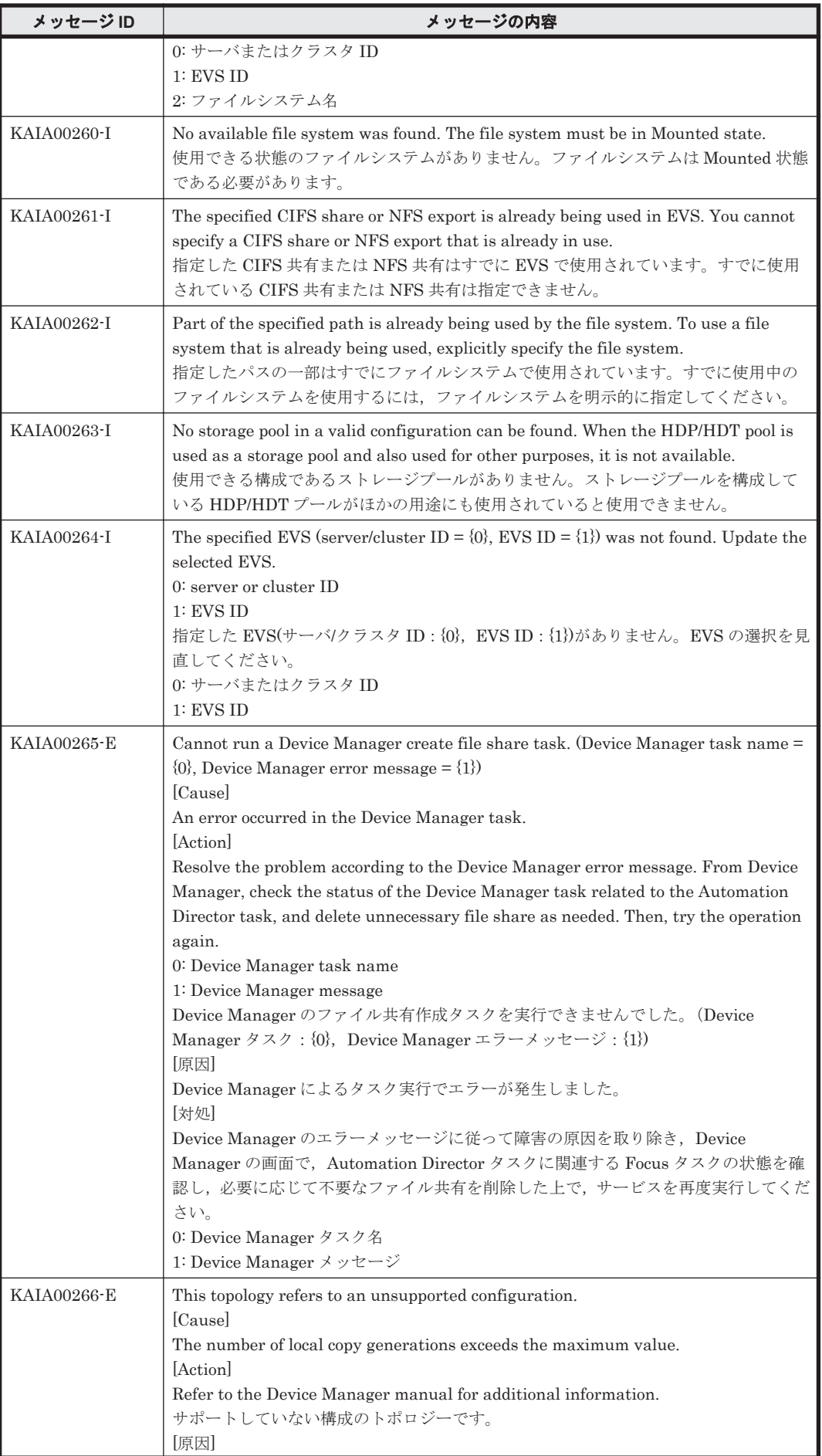

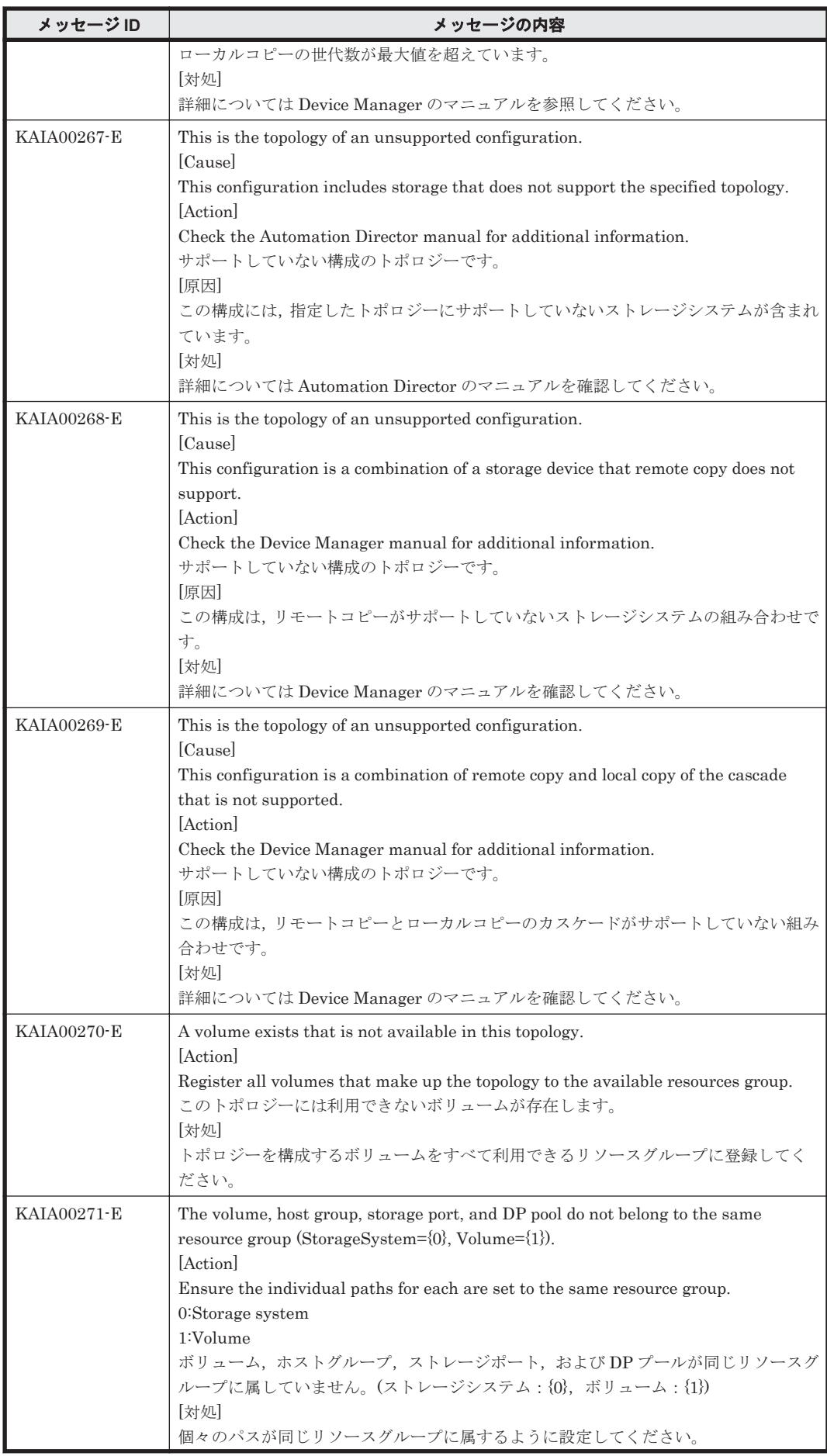

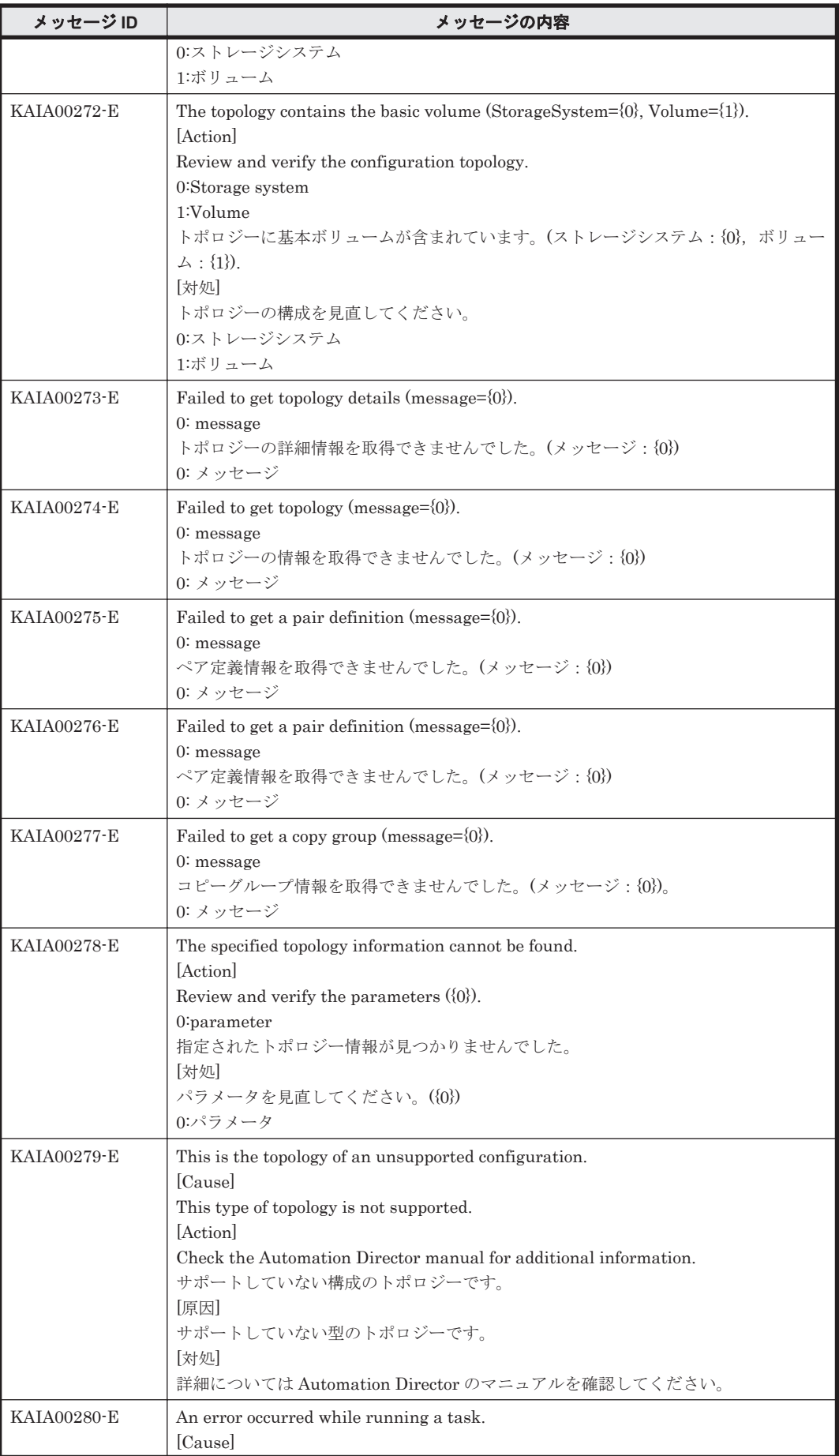

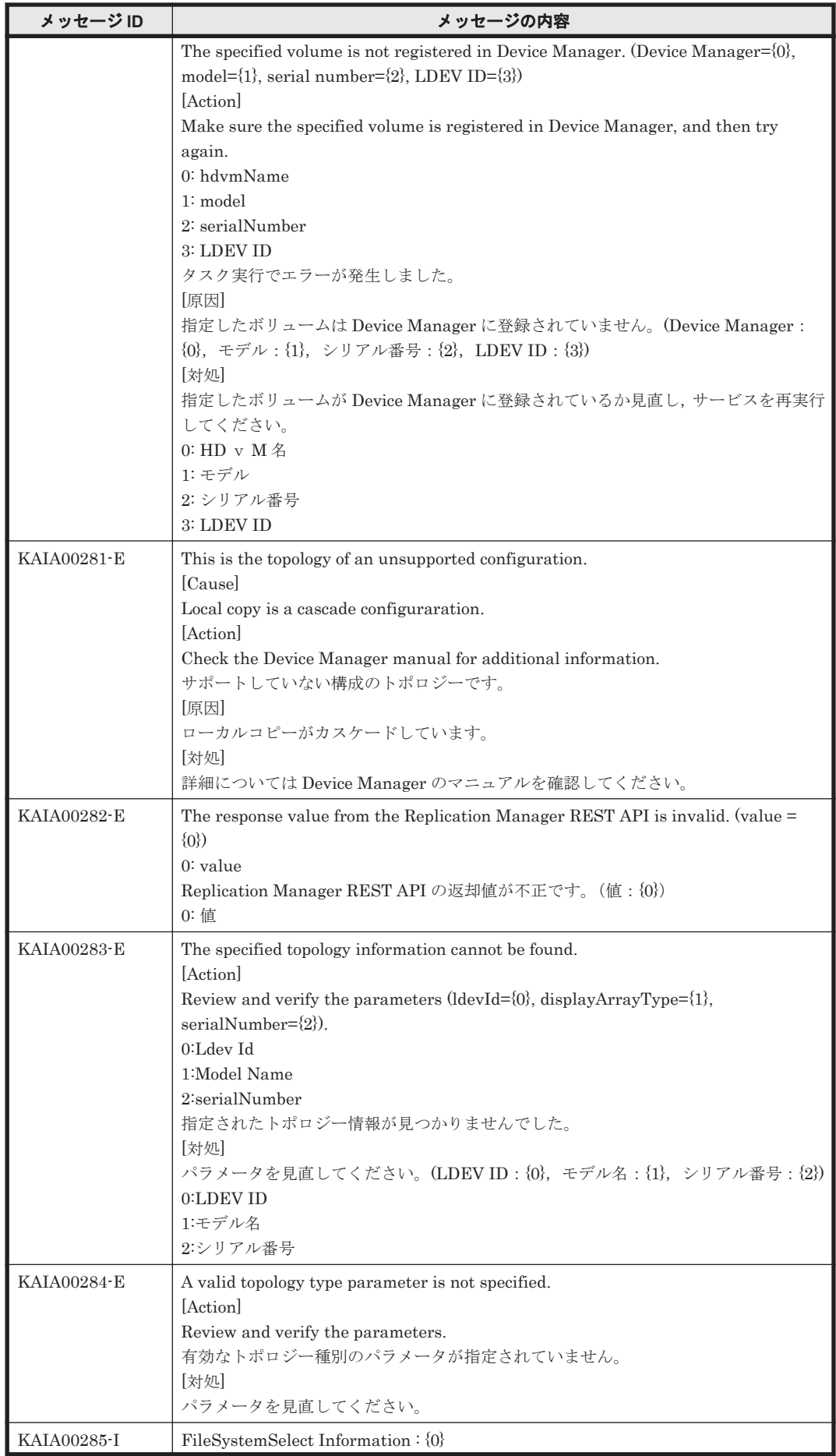

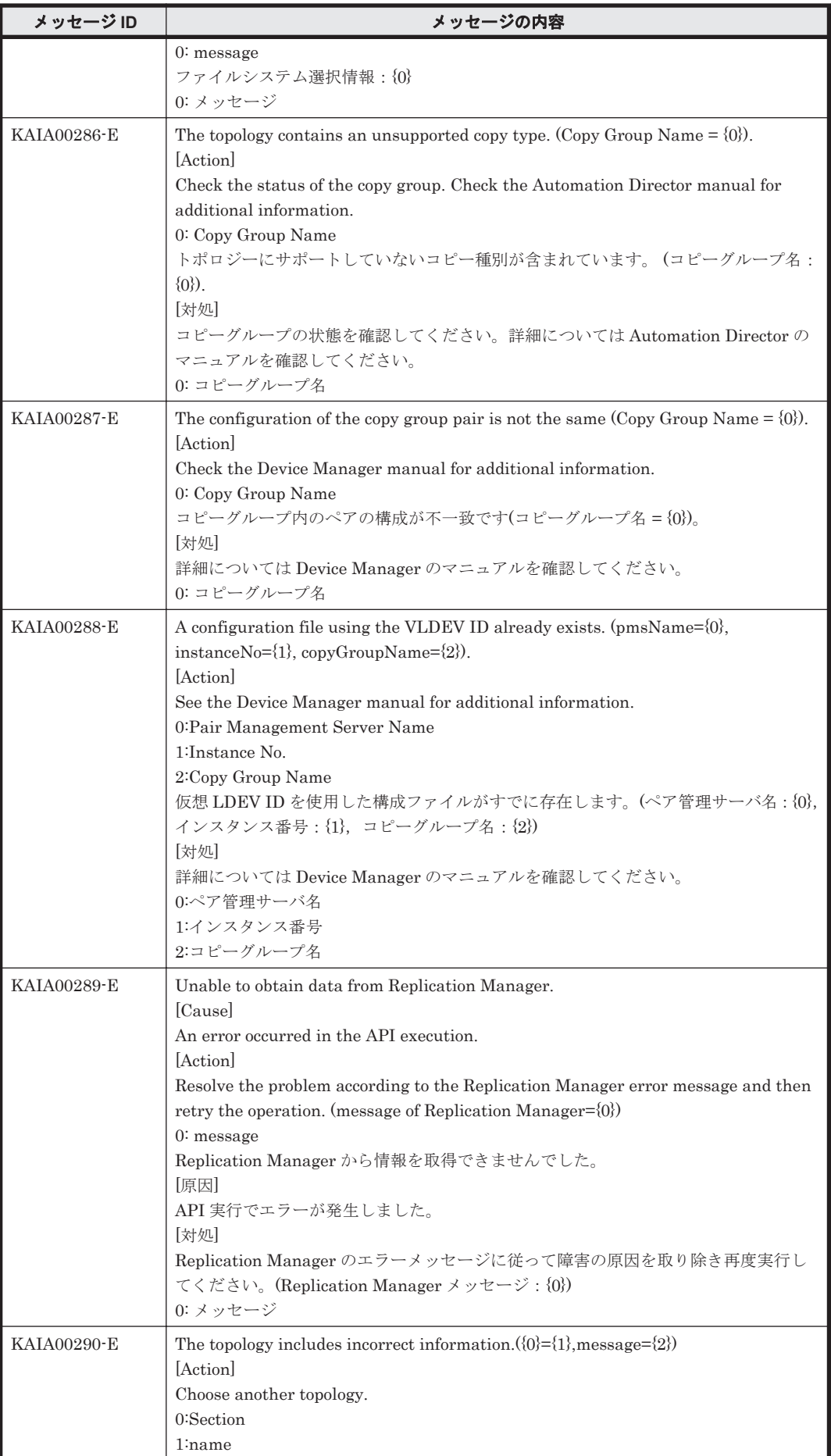

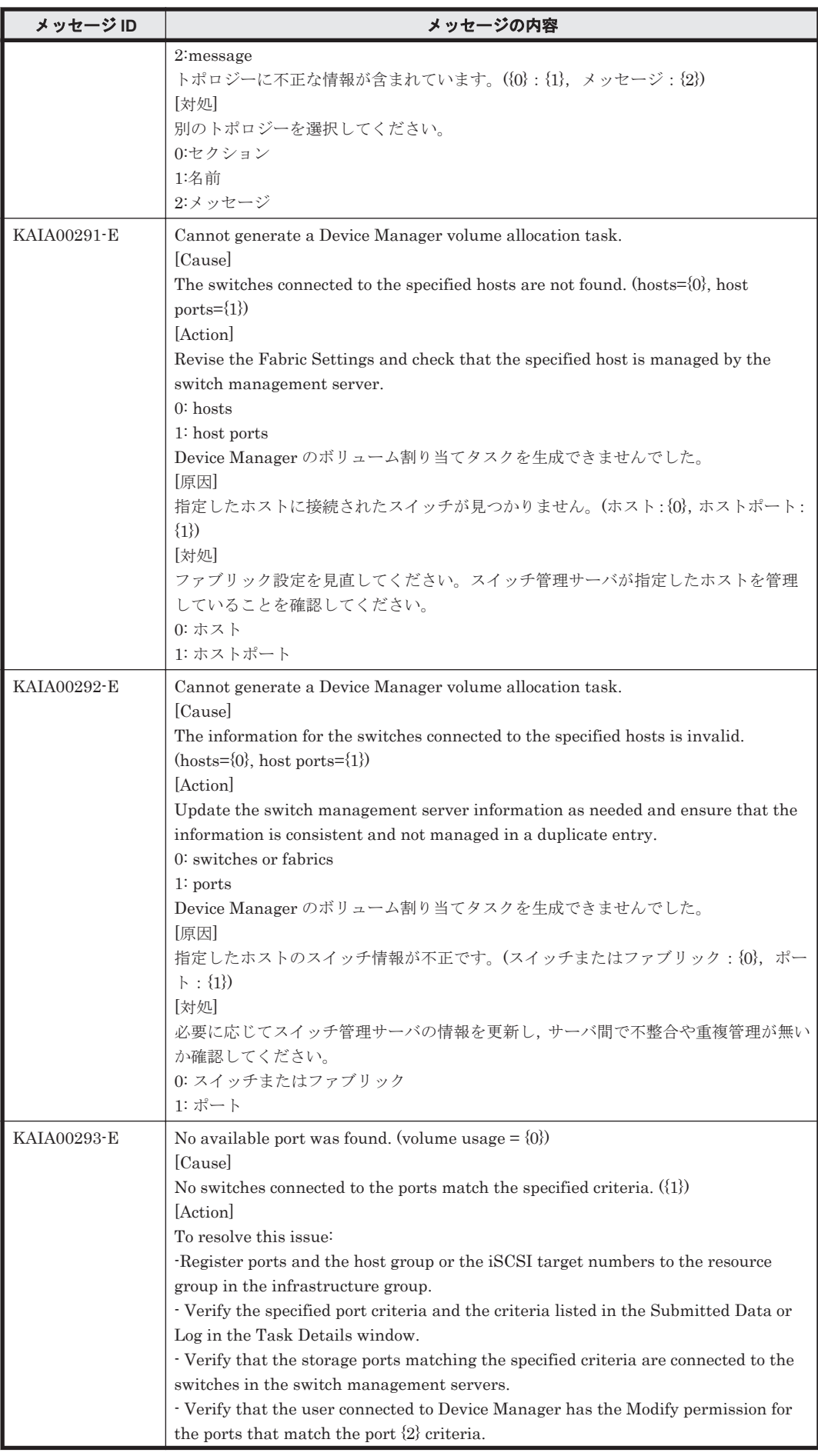

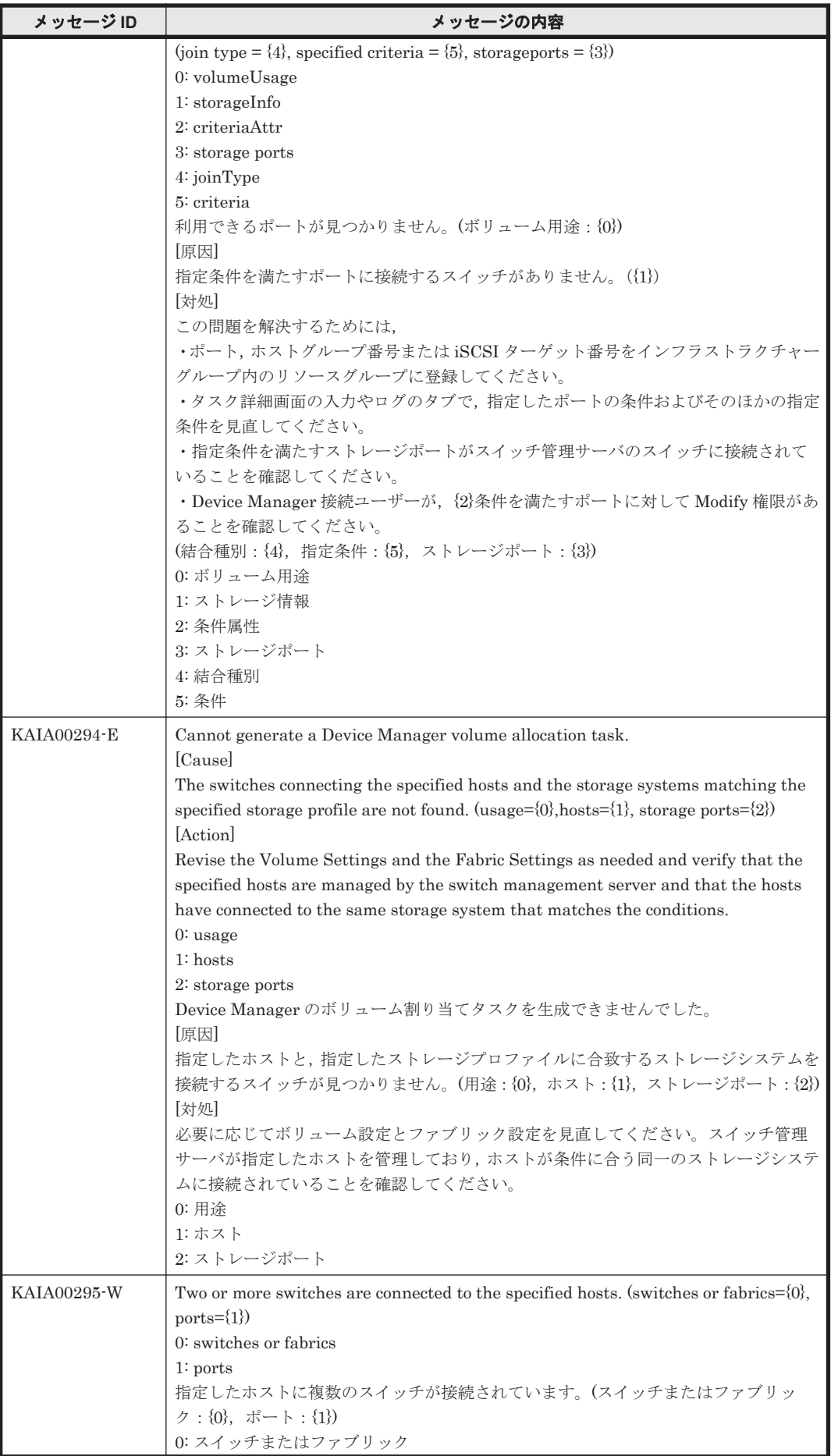

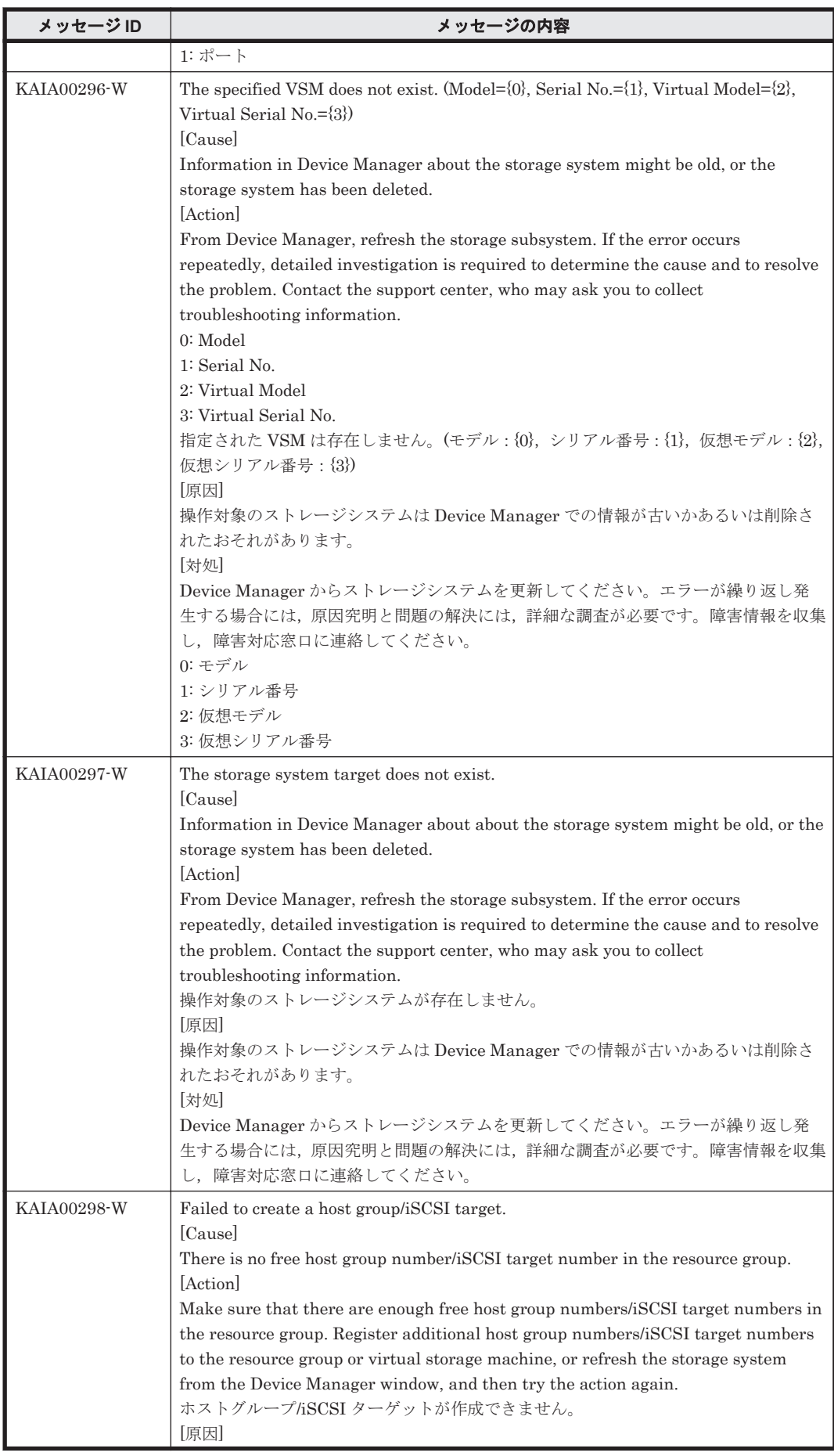

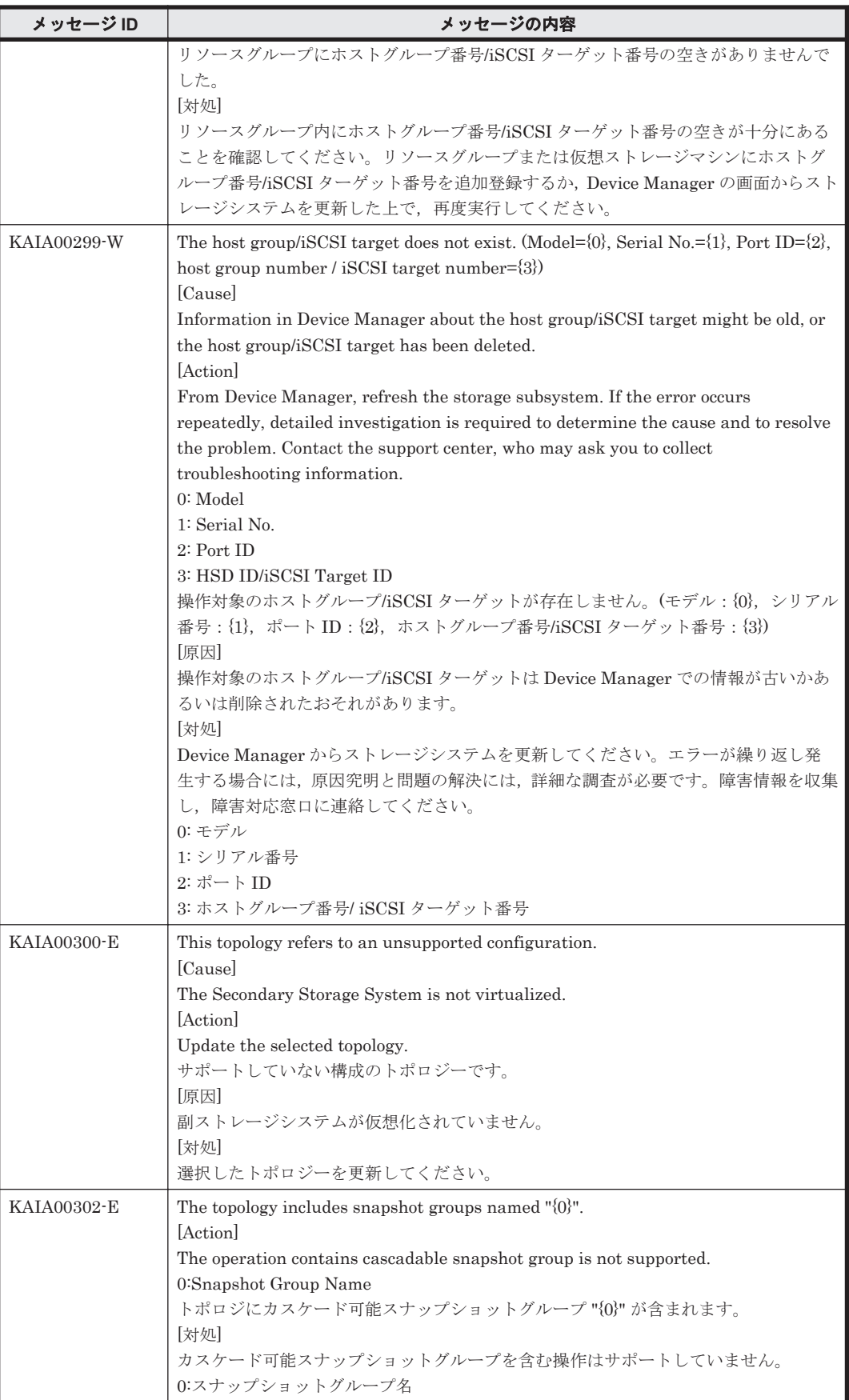

## @ 株式会社 日立製作所

〒 100-8280 東京都千代田区丸の内一丁目 6 番 6 号